Ruby Techniques for Rails Developers

# RUBY **FOR RAILS**

## David A. Black

Foreword by David Heinemeier Hansson

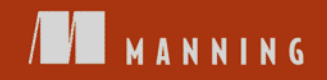

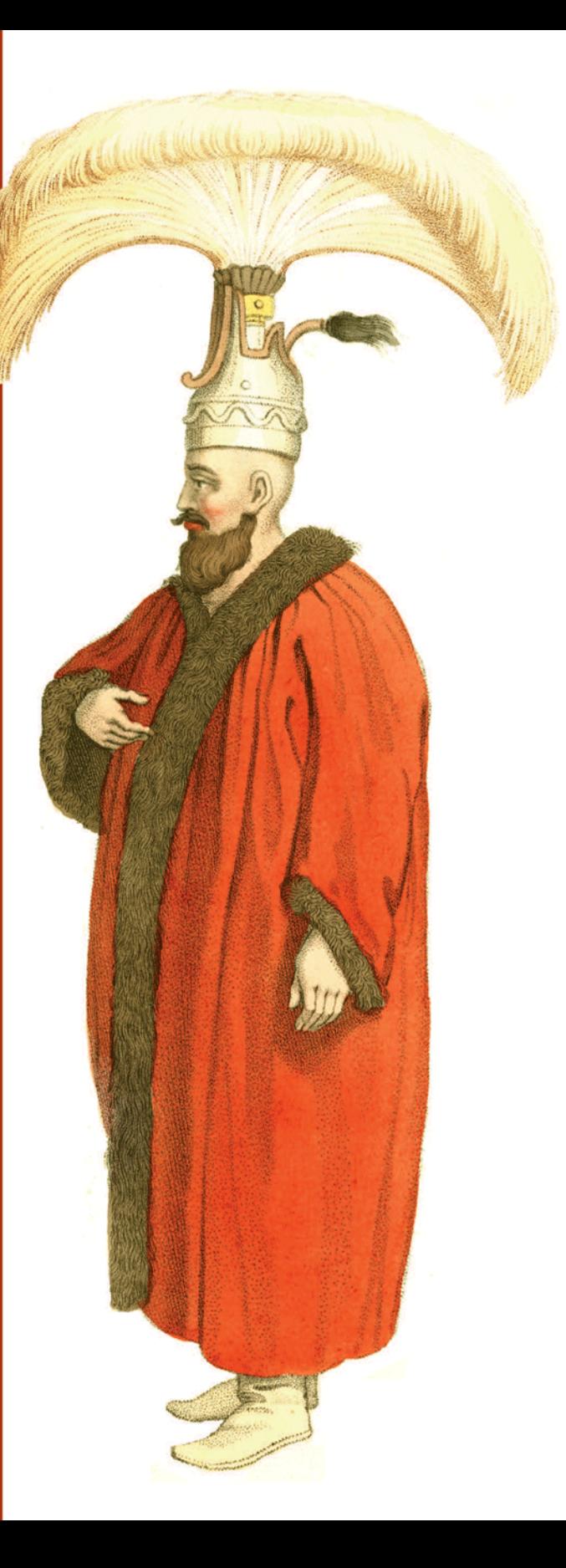

*Ruby for Rails*

# *Ruby for Rails*

RUBY TECHNIQUES FOR RAILS DEVELOPERS

DAVID A. BLACK

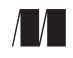

MANNING

Greenwich (74° w. long.)

For online information and ordering of this and other Manning books, please visit www.manning.com. The publisher offers discounts on this book when ordered in quantity. For more information, please contact:

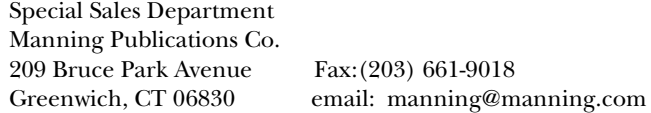

©2006 Manning Publications. All rights reserved.

No part of this publication may be reproduced, stored in a retrieval system, or transmitted, in any form or by means electronic, mechanical, photocopying, or otherwise, without prior written permission of the publisher.

Many of the designations used by manufacturers and sellers to distinguish their products are claimed as trademarks. Where those designations appear in the book, and Manning Publications was aware of a trademark claim, the designations have been printed in initial caps or all caps.

 $\otimes$  Recognizing the importance of preserving what has been written, it is Manning's policy to have the books they publish printed on acid-free paper, and we exert our best efforts to that end.

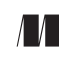

Manning Publications Co. Copyeditor: Liz Welch 209 Bruce Park Avenue Typesetter: Gordan Salinovic<br>Greenwich, CT 06830 Cover designer: Leslie Haimes Cover designer: Leslie Haimes

ISBN 1932394699

Printed in the United States of America 1 2 3 4 5 6 7 8 9 10 – VHG – 10 09 08 07 06 for n in nephews + nieces

 *which is to say: Annie, David, Elizabeth, Rebecca, and Robert, with all my love. You're all absolutely amazing, and I adore you.* 

### *[brief contents](#page-7-0)*

#### <span id="page-7-0"></span>PART I THE RUBY/RAILS [LANDSCAPE ...........................1](#page-35-1)

- [How Ruby works 3](#page-37-0)
- ■ [How Rails works 33](#page-67-0)
- ■ [Ruby-informed Rails development 67](#page-101-0)

#### **PART II RUBY BUILDING [BLOCKS ................................93](#page-127-0)**

- ■ [Objects and variables 95](#page-129-0)
- ■ [Organizing objects with classes 121](#page-155-0)
- ■ [Modules and program organization 154](#page-188-0)
- ■ [The default object \(self\) and scope 177](#page-211-0)
- ■ [Control flow techniques 206](#page-240-0)

#### **PART III BUILT-IN CLASSES AND [MODULES ...............231](#page-265-0)**

- ■ [Built-in essentials 233](#page-267-0)
- ■ [Scalar objects 257](#page-291-0)
- ■ [Collections, containers, and enumerability 277](#page-311-0)
- *1[2](#page-346-0)* ■ [Regular expressionsand regexp-based string operations 312](#page-346-0)
- *13* ■ [Ruby dynamics 337](#page-371-0)

### **PART IV RAILS [THROUGH RUBY,](#page-403-0)  RUBY THROUGH RAILS ............................... 369**

- *14* ■ [\(Re\)modeling the R4RMusic application universe 371](#page-405-0)
- *15* ■ [Programmatically enhancing ActiveRecord models 392](#page-426-0)
- *16* ■ [Enhancing the controllers and views 422](#page-456-0)
- *17* ■ [Techniques for exploring the Rails source code 455](#page-489-0)
- *appendix* ■ [Ruby and Rails installation and resources 471](#page-505-0)

### *contents*

*foreword xix preface xxi acknowledgments xxiii about this book xxvi about the cover illustration xxxii*

#### PART 1 THE RUBY/RAILS LANDSCAPE ............................1

### *How Ruby works* 3<br>1.1 The mechanics

The mechanics of writing a Ruby program 4

*[Getting the preliminaries in place 5](#page-39-0)* ■ *[A Ruby literacy bootstrap](#page-39-1)  [guide 5](#page-39-1)* ■ *[A brief introduction to method calls and Ruby objects 7](#page-41-0) [Writing and saving a sample program 8](#page-42-0)* ■ *[Feeding the program to](#page-43-0)  [Ruby 9](#page-43-0)* ■ *[Keyboard and file input 11](#page-45-0)* ■ *[One program,](#page-48-0)  [multiple files 14](#page-48-0)*

[1.2 Techniques of interpreter invocation 15](#page-49-0)

*[Command-line switches 16](#page-50-0)* ■ *[A closer look at](#page-54-0)  [interactive Ruby interpretation with irb 20](#page-54-0)*

[1.3 Ruby extensions and programming libraries 21](#page-55-0)

*[Using standard extensions and libraries 21](#page-55-1)* ■ *[Using](#page-56-0)  [C extensions 22](#page-56-0)* ■ *[Writing extensions and libraries 23](#page-57-0)*

- [1.4 Anatomy of the Ruby programming environment 24](#page-58-0) *[The layout of the Ruby source code 24](#page-58-1)* ■ *[Navigating the](#page-59-0)  [Ruby installation 25](#page-59-0)* ■ *[Important standard Ruby tools](#page-61-0)  [and applications 27](#page-61-0)*
- [1.5 Summary 31](#page-65-0)

### *<i>2.1* Inside the Rails for Rails for  $\frac{33}{2}$

Inside the Rails framework 34

*[A framework user's–eye view of application development 35](#page-69-0) [Introducing the MVC framework concept 36](#page-70-0) [Meet MVC in the \(virtual\) flesh 37](#page-71-0)*

- [2.2 Analyzing Rails' implementation of MVC 38](#page-72-0)
- [2.3 A Rails application walk-through 41](#page-75-0)

*[Introducing R4RMusic, the music-store application 42](#page-76-0) [Modeling the first iteration of the music-store domain 43](#page-77-0) [Identifying and programming the actions 50](#page-84-0)* ■ *[Designing](#page-87-0)  [the views 53](#page-87-0)* ■ *[Connecting to the application 58](#page-92-0)*

[2.4 Tracing the lifecycle of a Rails run 59](#page-93-0)

*[Stage 1: server to dispatcher 61](#page-95-0)* ■ *[Stage 2: dispatcher](#page-96-0)  [to controller 62](#page-96-0)* ■ *[Stage 3: performance of a controller](#page-96-1)  [action 62](#page-96-1)* ■ *[Stage 4: the fulfillment of the view 65](#page-99-0)*

[2.5 Summary 65](#page-99-1)

### *3 Ruby-informed Rails development 67*

- A first crack at knowing what your code does 69 *[Seeing Rails as a domain-specific language 70](#page-104-0)* ■ *[Writing program](#page-107-0)  [code with a configuration flavor 73](#page-107-0)* ■ *[YAML and configuration](#page-109-0)  [that's actually programming 75](#page-109-0)*
- [3.2 Starting to use Ruby to do more in your code 77](#page-111-0) *[Adding functionality to a controller 79](#page-113-0)* ■ *[Deploying the Rails helper](#page-114-0)  [files 80](#page-114-0)* ■ *[Adding functionality to models 82](#page-116-0)*
- [3.3 Accomplishing application-related skills and tasks 85](#page-119-0)

*[Converting legacy data to ActiveRecord 85](#page-119-1) [The irb-based Rails application console 89](#page-123-0)*

3.4 [Summary 90](#page-124-0)

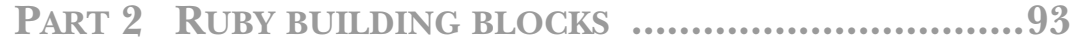

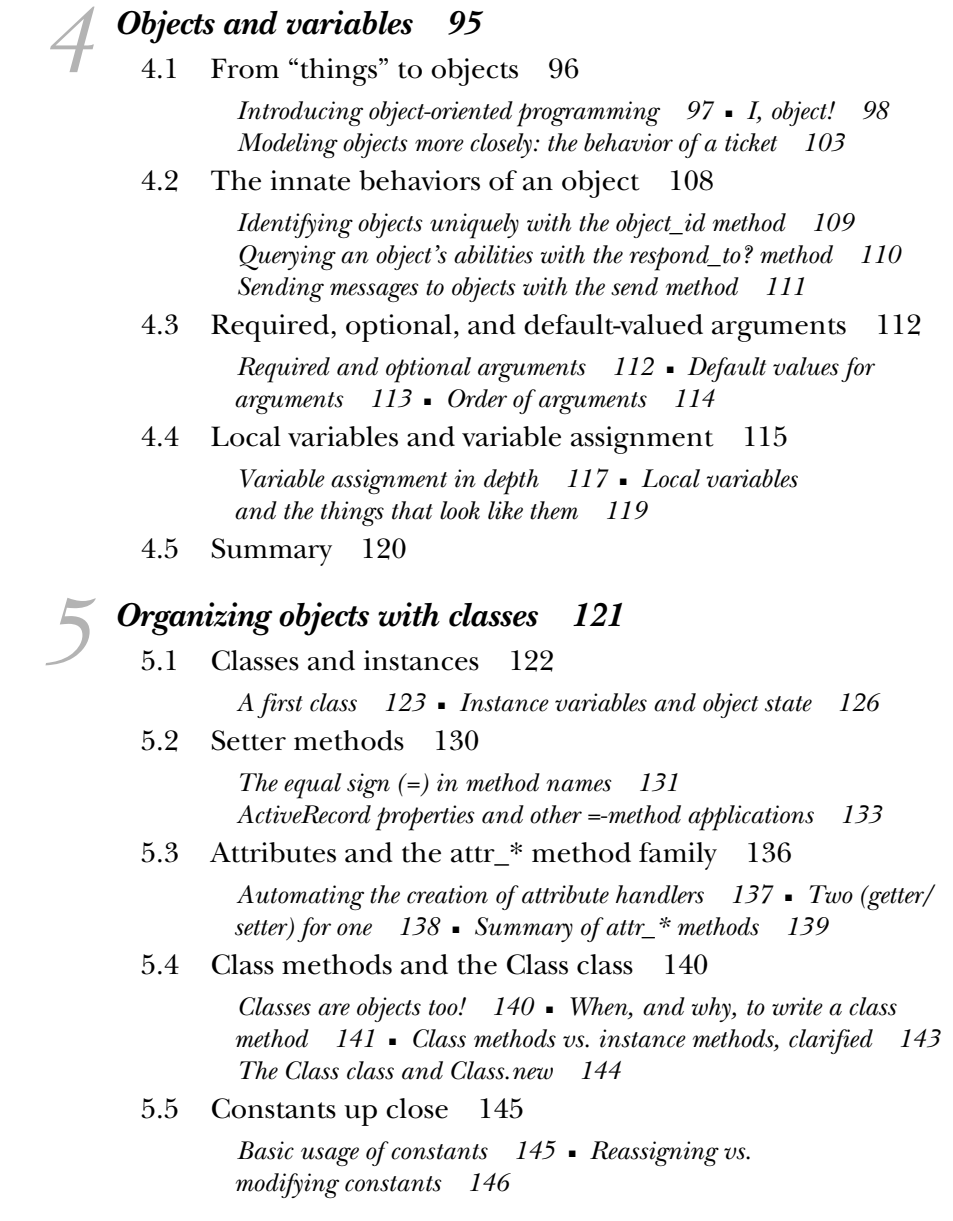

- [5.6 Inheritance 148](#page-182-0) *[Inheritance and Rails engineering 149](#page-183-0)* ■ *[Nature vs.](#page-185-0)  [nurture in Ruby objects 151](#page-185-0)*
- [5.7 Summary 153](#page-187-0)

### *Modules and program organization* 154<br>6.1 Basics of module creation and use 155

Basics of module creation and use

*[A module encapsulating "stack-like-ness" 157](#page-191-0)* ■ *[Mixing a module](#page-192-0)  [into a class 158](#page-192-0)* ■ *[Leveraging the module further 160](#page-194-0)*

[6.2 Modules, classes, and method lookup 163](#page-197-0)

*[Illustrating the basics of method lookup 163](#page-197-1)* ■ *[Defining the same](#page-200-0)  [method more than once 166](#page-200-0)* ■ *[Going up the method search path](#page-202-0)  [with super 168](#page-202-0)*

- [6.3 Class/module design and naming 170](#page-204-0) *[Mix-ins and/or inheritance 171](#page-205-0)* ■ *[Modular organization](#page-207-0)  [in Rails source and boilerplate code 173](#page-207-0)*
- [6.4 Summary 176](#page-210-0)

### *The default object (self) and scope* 177<br>7.1 Understanding self, the current/def

- Understanding self, the current/default object 179 *[Who gets to be self, and where 179](#page-213-1)* ■ *[Self as default receiver of](#page-218-0)  [messages 184](#page-218-0)* ■ *[Instance variables and self 186](#page-220-0)*
	- [7.2 Determining scope 188](#page-222-0) *[Global scope and global variables 188](#page-222-1)* ■ *[Local scope 191](#page-225-0) [Scope and resolution of constants 194](#page-228-0)*
	- [7.3 Deploying method access rules 197](#page-231-0) *[Private methods 197](#page-231-1)* ■ *[Private methods as ActionController](#page-233-0)*
	- *[access protection 199](#page-233-0)* ■ *[Protected methods 201](#page-235-0)* [7.4 Writing and using top-level methods 203](#page-237-0)

*[Defining a top-level method 203](#page-237-1)* ■ *[Predefined \(built-in\)](#page-238-0)  [top-level methods 204](#page-238-0)*

[7.5 Summary 205](#page-239-0)

### *Control flow techniques* 206<br>8.1 Conditional code execut

Conditional code execution 207

*[The if keyword and friends 208](#page-242-0)* ■ *[Conditional modifiers 211](#page-245-0) [Case statements 211](#page-245-1)*

- [8.2 Repeating actions with loops 215](#page-249-0) *[Unconditional looping with the loop method 215](#page-249-1) [Conditional looping with the while and until keywords 216](#page-250-0) [Looping based on a list of values 218](#page-252-0)* 8.3 Code blocks, iterators, and the yield keyword 219 *[The basics of yielding to a block 219](#page-253-0)* ■ *[Performing multiple](#page-256-0)  [iterations 222](#page-256-0)* ■ *[Using different code blocks 223](#page-257-0) [More about for 223](#page-257-1)* [8.4 Error handling and exceptions 225](#page-259-0) *[Raising and rescuing exceptions 225](#page-259-1)* ■ *[Raising exceptions](#page-261-0)  [explicitly 227](#page-261-0)* ■ *[Creating your own exception classes 228](#page-262-0)*
- [8.5 Summary 230](#page-264-0)

#### **PART 3BUILT-IN CLASSES AND [MODULES ...................231](#page-265-0)**

*Built-in essentials* 233<br>9.1 Ruby's literal cons Ruby's literal constructors 234 [9.2 Recurrent syntactic sugar 236](#page-270-0) *[Special treatment of += 237](#page-271-0)* [9.3 Methods that change their receivers \(or don't\) 238](#page-272-0) *[Receiver-changing basics 239](#page-273-0)* ■ *[bang \(!\) methods 240](#page-274-0) [Specialized and extended receiver-changing in](#page-275-0)  ActiveRecord objects 241* [9.4 Built-in and custom to\\_\\* \(conversion\) methods 242](#page-276-0) *[Writing your own to\\_\\* methods 243](#page-277-0)* [9.5 Iterators reiterated 244](#page-278-0) [9.6 Boolean states, Boolean objects, and nil 245](#page-279-0) *[True and false as states 246](#page-280-0)* ■ *[true and false as objects 248](#page-282-0) [The special object nil 249](#page-283-0)* [9.7 Comparing two objects 251](#page-285-0) *[Equality tests 251](#page-285-1)* ■ *[Comparisons and the Comparable module 252](#page-286-0)* [9.8 Listing an object's methods 253](#page-287-0) *[Generating filtered and selective method lists 254](#page-288-0)* 9.9 [Summary 255](#page-289-0)

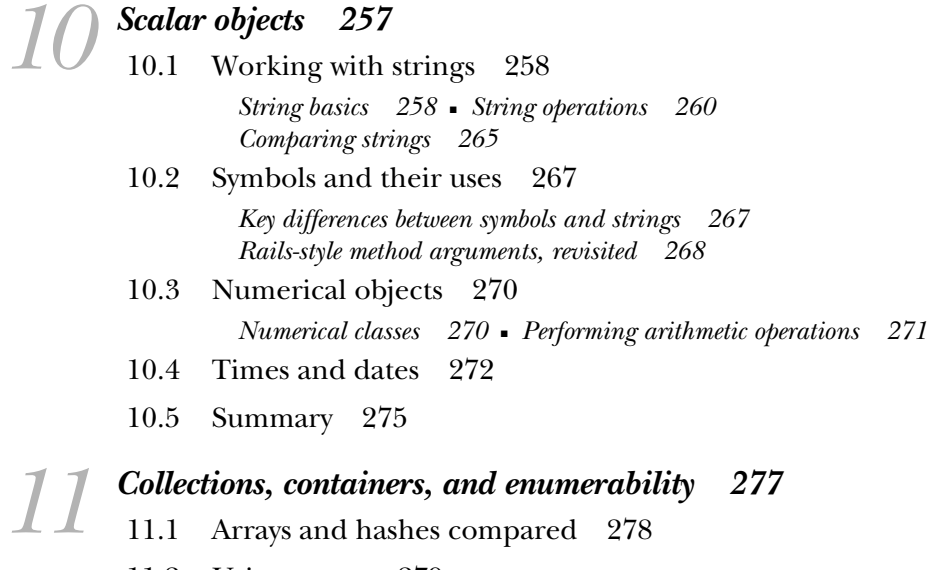

[11.2 Using arrays 279](#page-313-0)

*[Creating a new array 279](#page-313-1)* ■ *[Inserting, retrieving, and removing array](#page-314-0)  [elements 280](#page-314-0)* ■ *[Combining arrays with other arrays 283](#page-317-0)* ■ *[Array](#page-319-0)  [transformations 285](#page-319-0)* ■ *[Array iteration, filtering, and querying 286](#page-320-0) [Ruby lessons from ActiveRecord collections 289](#page-323-0)*

[11.3 Hashes 292](#page-326-0)

*[Creating a new hash 293](#page-327-0)* ■ *[Inserting, retrieving, and removing hash](#page-328-0)  [pairs 294](#page-328-0)* ■ *[Combining hashes with other hashes 296](#page-330-0)* ■ *[Hash](#page-331-0)  [transformations 297](#page-331-0)* ■ *[Hash iteration, filtering, and querying 298](#page-332-0) [Hashes in Ruby and Rails method calls 301](#page-335-0)*

[11.4 Collections central: the Enumerable module 303](#page-337-0)

*[Gaining enumerability through each 304](#page-338-0) [Strings as Enumerables 306](#page-340-0)*

[11.5 Sorting collections 307](#page-341-0)

*[Sorting and the Comparable module 309](#page-343-0) [Defining sort order in a block 310](#page-344-0)*

[11.6 Summary 311](#page-345-0)

*Regular expressionsand regexp-basedstring operations* 312<br>12.1 What are regular expressions? 313 12.1 What are regular expressions?

*[A word to the regex-wise 314](#page-348-0)* ■ *[A further word to everyone 314](#page-348-1)*

- [12.2 Writing regular expressions 314](#page-348-2) *[The regular expression literal constructor 315](#page-349-0) [Building a pattern 316](#page-350-0)*
- [12.3 More on matching and MatchData 319](#page-353-0) *[Capturing submatches with parentheses 319](#page-353-1) [Match success and failure 321](#page-355-0)*
- [12.4 Further regular expression techniques 323](#page-357-0)

*[Quantifiers and greediness 323](#page-357-1)* ■ *[Anchors and lookahead](#page-360-0)  [assertions 326](#page-360-0)* ■ *[Modifiers 328](#page-362-0)* ■ *[Converting strings and](#page-363-0)  [regular expressions to each other 329](#page-363-0)*

- [12.5 Common methods that use regular expressions 331](#page-365-0) *[String#scan 332](#page-366-0)* ■ *[String#split 332](#page-366-1)* ■ *[sub/sub! and](#page-367-0)  [gsub/gsub! 333](#page-367-0)* ■ *[grep 334](#page-368-0)*
- [12.6 Summary 335](#page-369-0)

### *Ruby dynamics 337*<br>13.1 The position an

The position and role of singleton classes 338

*[Where the singleton methods live 339](#page-373-0)* ■ *[Examining and modifying a](#page-374-0)  [singleton class directly 340](#page-374-0)* ■ *[Singleton classes on the method lookup](#page-376-0)  [path 342](#page-376-0)* ■ *[Class methods in \(even more\) depth 345](#page-379-0)*

#### [13.2 The eval family of methods 347](#page-381-0)

*[eval 347](#page-381-1)* ■ *[instance\\_eval 349](#page-383-0)* ■ *[The most useful](#page-383-1)  [eval: class\\_eval \(a.k.a. module\\_eval\) 349](#page-383-1)*

[13.3 Callable objects 351](#page-385-0)

*[Proc objects 351](#page-385-1)* ■ *[Creating anonymous functions with the](#page-389-0)  [lambda keyword 355](#page-389-0)* ■ *[Code blocks, revisited 356](#page-390-0)* ■ *[Methods](#page-391-0)  [as objects 357](#page-391-0)*

[13.4 Callbacks and hooks 359](#page-393-0)

*[Intercepting unrecognized messages with method\\_missing 360](#page-394-0) [Trapping include operations with Module#included 361](#page-395-0) [Intercepting inheritance with Class#inherited 363](#page-397-0) [Module#const\\_missing 365](#page-399-0)*

- [13.5 Overriding and adding to core functionality 365](#page-399-1) *[A cautionary tale 366](#page-400-0)*
- 13.6 [Summary 367](#page-401-0)

### **PART 4 RAILS THROUGH RUBY, UUUUUUURUBY THROUGH RAILS ..................................369**

*(Re)modeling the R4RMusic application universe* 371<br>14.1 Tracking the capabilities of an<br>ActiveRecord model instance 372 Tracking the capabilities of an ActiveRecord model instance *[An overview of model instance capabilities 373](#page-407-0) [Inherited and automatic ActiveRecord model behaviors 374](#page-408-0) [Semi-automatic behaviors via associations 378](#page-412-0)* [14.2 Advancing the domain model 380](#page-414-0) *[Abstracting and adding models \(publisher and edition\) 380](#page-414-1)*

*[The instruments model and many-to-many relations 382](#page-416-0)*

[14.3 Summary 390](#page-424-0)

### *[Programmatically enhancing ActiveRecord models 392](#page-426-0)*<br>15.1 Soft vs. hard model enhancement 393

*[Modeling for use: customer and order 386](#page-420-0)*

[15.1 Soft vs. hard model enhancement 393](#page-427-0)

*[An example of model-enhancement contrast 394](#page-428-0)*

[15.2 Soft programmatic extension of models 396](#page-430-0)

*[Honing the Work model through soft enhancements 398](#page-432-0)* ■ *[Modeling](#page-433-0)  [the customer's business 399](#page-433-0)* ■ *[Fleshing out the Composer 401](#page-435-0) [Ruby vs. SQL in the development of soft enhancements 401](#page-435-1)*

[15.3 Hard programmatic enhancement of model](#page-438-0)  functionality 404

> *[Prettification of string properties 404](#page-438-1)* ■ *[Calculating a work's](#page-443-0)  [period 409](#page-443-0)* ■ *[The remaining business of the Customer 414](#page-448-0)*

- [15.4 Extending model functionality with class methods 419](#page-453-0) *[Soft and hard class methods 419](#page-453-1)*
- [15.5 Summary 421](#page-455-0)

### *16.1 Defining the controllers and views 422*<br>16.1 Defining helper methods for view temporal

Defining helper methods for view templates 424 *[Organizing and accessing custom helper methods 425](#page-459-0) [The custom helper methods for R4RMusic 427](#page-461-0)*

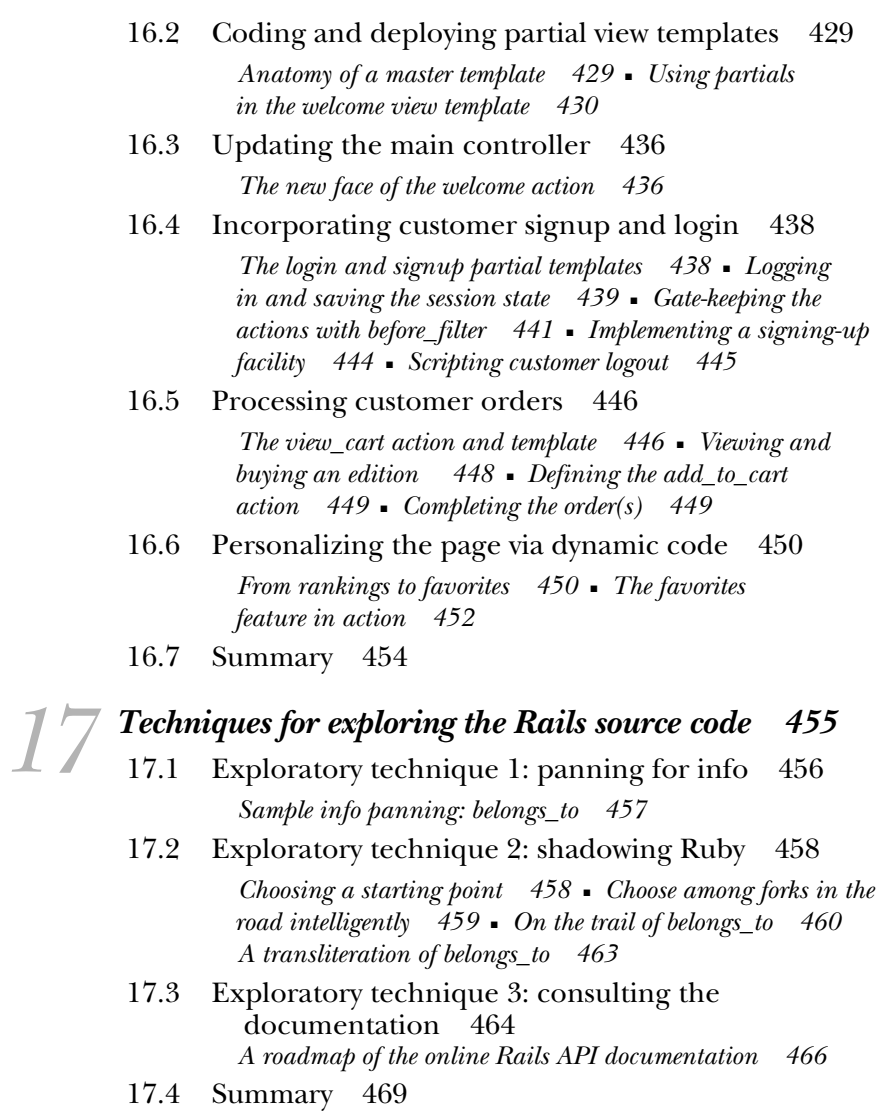

### *[appendix Ruby and Rails installation and resources 471](#page-505-0) index 477*

### *foreword*

I can't learn a language for the sake of it. I need to have a concrete desire to do something with it—to solve a problem or a task, to create something of value... That's how I got into Ruby around the summer of 2003. I wanted to build a Web application and decided this was the perfect opportunity to learn Ruby. That Web application was Basecamp, which eventually served as the point of extraction for Rails.

 Coming from PHP and Java, I remember how many of Ruby's most wonderful features seemed odd at first. "What is it exactly that makes blocks so special?" I thought. "They're just convenience for writing a line of code at the beginning and the end." Little did I know... As I started using Ruby and extracting Rails, I quickly wised up. Ruby is such an incredibly rich and expressive language that it's hard to appreciate its beauty by simply relating it to past experiences with other languages.

 To create Basecamp, I needed to live and breathe Ruby. And when I did, I kept finding aspects of the language that were exactly what I needed for the situation at hand. Tasks that would have made my eyes roll in PHP or Java made my smile light up as Ruby time and time again showed that programming could be simple, fun, and outright beautiful.

 As I was learning the language, I often consulted the ruby-talk mailing list. One voice in particular seemed to know Ruby well and appeared to have the ambition as well as the ability to help others understand it more fully. That voice belonged to David A. Black, the author of this book.

 David clearly has an encyclopedic knowledge of Ruby. Not only does he understand how to use it, but he can also explain why things are the way they are. He connects the dots and allows you to see the bigger picture, providing the missing piece that turns puzzle into picture. I couldn't imagine a better person to write *Ruby for Rails*. It's a great honor to have the man who taught me so much about Ruby now help others understand the language for use with my framework.

 This is the book that everyone coming from another language to Rails should have. To fully realize the potential of Rails, it's crucial that you take the time to fully understand Ruby—and with *Ruby for Rails* David has provided just what you need to help you achieve that goal.

> DAVID HEINEMEIER HANSSON  *Creator of Ruby on Rails Partner at 37signals*

*preface*

When the editors at Manning asked me whether I thought the time was ripe for a new Ruby book, and if so, what it should be about and who should write it, I answered:

 "Yes*....* A Ruby language book purpose-written for Rails practitioners.... Me." They agreed.

 I warmly welcomed the opportunity. I'd been thinking along "Ruby for Rails" lines since I started using the Ruby on Rails framework in the Fall of 2004 (which, by the way, makes me an almost-early adopter). Rails had been first released that summer, and I learned about it from the presentation by David Heinemeier Hansson, the creator of Rails, at the 2004 International Ruby Conference.

*Ruby for Rails* sounds like it might mean "…as opposed to regular Ruby," a tool for dividing Ruby users into Rails and non-Rails camps. I saw it as the opposite: real Ruby, regular Ruby, on its own terms, but studied primarily because of what it can do for Rails developers. I was in a good position to understand the potential of this approach: I'd been programming in Ruby for almost four years before I started using Rails; and when I did start using it, I quickly gained a view of how a deeper knowledge of Ruby could help Rails programmers achieve their goals.

 An alarm went off in my head, therefore, when I saw how many budding Rails developers were asking themselves whether it was necessary to learn Ruby in order to use Rails. The fact that this question was the subject of disagreement and debate surprised me. And it suggested a couple of points.

 First, there was clearly room for education about the basics: that Rails is written in Ruby, and Rails applications are written in Ruby, so if you're writing Rails applications, you've *already decided* to use Ruby. Second, I could see the beginnings of an inadvertent, self-imposed quarantine on the part of these Rails developers (who were perfectly well-intentioned, but not in possession of the full picture) and I saw that something could and should be done about it. People were talking themselves into living under a glass ceiling, where they could get Rails applications to run and do some reasonably adroit things with Rails techniques and idioms, but where they were denying themselves the chance to deploy the full power of Ruby—the language which they were in fact already using. That needed to be addressed.

 I also noticed a large number of questions in various forums (and various forms) along the lines of "I know I'm supposed to write belongs\_to :customer, but what *is* that?" A number of Rails users told me that they were able to get applications up and running by imitating and adapting lines of code from other applications, but they were finding it unsatisfying because they didn't feel they knew what was going on. The fact that people were having trouble understanding Rails code in Ruby terms meant that they were not in a position to go to the next level: using the full power of Ruby to enhance and extend the functionality of their Rails applications.

 It occurred to me that a Rails-centric Ruby language tutorial could serve the dual roles of, first, explaining to Rails developers who didn't yet see that Ruby and Rails don't reside in separate silos but, rather, enjoy a parent/child technology relationship with extremely open lines of communication; and, second, smashing the glass ceiling that separated Rails people from using Ruby more effectively.

 As the book project got under way, my goal became to explain that the learning of Ruby by a "Rails person" is an entirely additive, win-win proposition. It doesn't mean Rails has some deficiency that has to be compensated for by knowing a foreign technology. Rather, Rails has a tremendous strength—the strength of having been written in an elegant, concise, very approachable programming language—the implications of which for day-to-day Rails programming are important and are a pleasure to explore.

 Thus *Ruby for Rails*: a reaffirmation and explanation of the way things stand, and have always stood, between the language and the framework, and an invitation to shatter that glass ceiling.

### *acknowledgments*

This book has benefited from support of many kinds from many quarters.

 At Manning Publications, assistant acquisitions editor Megan Yockey and publisher's assistant Blaise Bace saw me ably and enthusiastically through the proposal and contract phases of the project. I worked initially, and productively, with development editor Doug Bennett; subsequently, for reasons of scheduling and logistics, my project was reassigned to development editor Lianna Wlasiuk, who worked with me in an intense, sustained way through the writing of the book, coupling a marvelous collegiality with a gentle but firm refusal to settle for anything other than a strong, polished product.

 Review editor Karen Tegtmeyer sought, and found, specialists from both the Ruby and Rails spheres to review the manuscript at the various prescribed phases of partial completion—a process I like to think I became less surly about, the more evidence I saw of how materially helpful it could be. Book designer Dottie Marsico worked with me on the illustrations; I have Dottie to thank for my newfound OpenOffice Draw skills as well as for her encouragement and quick responsiveness to questions and concerns.

 As the book moved through the latter stages of preparation and into the production stages, I had the indispensable support and help of production director Mary Piergies, who coordinated the geographically far-flung process in a way that brought it unity and momentum. To copy editor Tiffany Taylor I can pay no greater tribute than to say that I quickly got into the habit of telling OpenOffice to hide the history of changes in the document and only show me the text as it appeared after Tiffany had worked on it. I have no doubt, moreover, that several trees owe their lives to Tiffany's ability to trim away excess verbiage.

 Technical proofreader Bruce Williams made numerous suggestions and corrections which, I can assure readers, have measurably improved the readability of the code samples as well as the text. There's nothing like a keen second set of eyes, and a second tester, to convince one, once and for all, that one *really* must not make little changes to code after cutting-and-pasting it in….

 I worked with three proofreaders. Elizabeth R. Martin, who kindly stepped in to tide the project over during a scheduling gap, brought a sharp eye to bear on the book's first chapters. The balance of the manuscript was proofread by Elizabeth Welch, on whom I have relied not only for error-catching but for constant consultation in discretionary matters of typographical consistency and style. Barbara Mirecki gave the manuscript a close, skillful final read. Katie Tennant brought a professional's skill and care to bear on my well-intentioned, but inevitably imperfect, indexing efforts. Typesetter Gordan Salinovic has worked diligently and responsively with us to ensure a consistent, reader-friendly look.

 Manning webmaster Iain Shigeoka worked behind the scenes to keep the information flow going among the various members of the production team and me, and quickly stepped up to help on the few occasions when glitches cropped up.

 On the marketing side, Manning's sales and marketing chief Ron Tomich and marketing director Helen Trimes have kept the book before the Ruby/Rails public eye and have sought my input and collaboration throughout the process. As much as the popularity of Ruby and Rails can help, there's no such thing as a book that promotes itself, and Helen and Ron have been anything but complacent in getting the word out.

 Last but by no means least among the members of the Manning team to whom I offer my thanks is publisher Marjan Bace, who saw the viability of this project quickly, supported it unreservedly, and piloted it skillfully through many ups and a sprinkling of downs. Both the book and I benefited from Marjan's availability, attentiveness, and mastery of the contours of the publication landscape.

 I'd like to thank the reviewers of the original book proposal and all of the outside readers who participated in the various partial-manuscript review cycles. Many of the comments and criticisms of the latter group had more of an impact on the book than they themselves might have anticipated. Thanks go to Anjan Bacchu, Christopher Bailey, Jamis Buck, Stuart Caborn, Tom Copeland, Ryan Cox, Jeff Cunningham, Pat Dennis, Mark Eagle, Sasa Ebach, Shaun Fanning, Hal Fulton, Benjamin Gorlick, Erik Hatcher, David Heinemeier Hansson, Jack Herrington, Bob Hutchison, Duane Johnson, Albert Koscielny, Robert McGovern, Andrew

Oswald, George Peter, Michael Schubert, Nicholas Seckar, Jon Skeet, Dave Steinberg, Mike Stok, Jon Tirsen, Wayne Vucenic, Doug Warren, Mark Watson, and two anonymous reviewers.

 I owe a lot to the subscribers to the Manning Early Access Program (MEAP) version of the book, who spotted and reported a nontrivial number of nontrivial errors while the text was still fluid enough to take corrections. I won't name them here (their reports are posted at the Author Online Forum at http://www.manning.com/black) but my thanks go to each and every one of them.

 I have been using Ruby for more than five years and Rails since a few months after its first release. I have many, many friends and colleagues in the collective Ruby/Rails sphere, a number of whom have helped in one way or another with bringing this project to fruition. My friend and Ruby Central co-director Chad Fowler, a constant presence in my Ruby world (and my AIM window), has supported me with advice, encouragement, a sympathetic ear, and a critical eye, throughout the book's evolution. I first learned the rudiments of Rails in a surreptitious private IRC chat with David Heinemeier Hansson during a conference presentation we were both ostensibly listening to (and maybe David was); as I've worked on *Ruby for Rails*, David has been a strong supporter of the project as well as a gracious adviser on technical matters. He has also kindly provided the book with its foreword.

 I've also benefited from help and expressions of interest from many participants on mailing lists and IRC channels, as well as fellow Rubyists I've met at conferences and user group meetings—too many people to list, as the cliché goes, but I must mention Marcel Molina and Wayne Vucenic; the members of the New York Ruby Users Group, especially Sebastian Delmont, Conor Hunt, Francis Hwang, Gianni Jacklone, Matt Pelletier, and Zed Shaw; the members of both the London and Denver Ruby Users Groups, who invited me to speak about my work in progress; and the denizens of the #ruby-lang channel on irc.freenode.net, with whom I have had a (mostly) delightful nonstop five-year conversation. If anyone feels unjustly left out of this undoubtedly partial list, please hit me up for a drink at the next conference.

 My family has been enthusiastic and supportive from day one of the project, following its progress in depth in spite of the book's remoteness from any of their areas of interest. Thanks and love go to Barbara Aronstein Black, Gavin Black, Robin Black, Richard Goldberg, Laurie Schafer, and the book's dedicatees.

 I've received help, feedback, input, and guidance throughout the book-writing process. Nonetheless, any factual or technical errors, or misjudgments of style, are my responsibility alone.

### *about this book*

Welcome to *Ruby for Rails*. This book is an introduction to the Ruby programming language, purpose-written for people whose main reason for wanting to know Ruby is that they're working with, or are interested in working with, the Ruby on Rails framework and want to do Rails knowledgeably and right.

 Ruby is a general-purpose, object-oriented, interpreted programming language designed and written by Yukihiro Matsumoto (known widely as "Matz"). Introduced in 1994, Ruby rose rapidly in popularity among Japanese programmers. By the early 2000s, more than twenty Japanese-language books on Ruby had been published. The first English-language book on Ruby, *Programming Ruby* by Dave Thomas and Andy Hunt, appeared in late 2000 and ushered in a wave of Ruby enthusiasm outside of Japan. Ruby's popularity in the West has grown steadily since the appearance of the "Pickaxe book" (the nickname of the Thomas-Hunt work, derived from its cover illustration).

 But 2004 saw a second massive surge of interest, with the introduction of the Ruby on Rails Web application framework by David Heinemeier Hansson. Built on a cluster of separate component libraries, the Rails framework handles database storage and retrieval, HTML templating, and all the middle-layer work necessary to connect the underlying data to the Web pages and input forms that display and update it.

 Rails has grown very rapidly in popularity, gaining a solid, wide reputation as a tremendously powerful development tool. Partly cause, partly effect, Ruby has also drawn favorable attention and interest from more and more programmers in a variety of fields.

#### *Do you have to learn Ruby to use Rails?*

Although the Ruby on Rails framework is written in Ruby, it feels in some respects like a programming language unto itself. There are Rails idioms and conventions, just as there are Ruby idioms and conventions. The process of writing Rails applications has a characteristic rhythm and feel that aren't the same as the rhythm and feel of other Ruby-based environments. (Those are nice, too. They're just different.)

 Nonetheless, Ruby is the underlying, parent technology of Rails. When you're working on a Rails program, you are, by definition, working on a Ruby program. It follows logically that the more you know about Ruby, the better you will be—the better you *can* be—at developing applications with Rails.

 Even if you know little or no Ruby, you can probably get a Rails application up and running just by copying what others have done. But you won't really understand it, and you certainly won't be in a position to solve problems when they arise, nor to keep up knowledgeably with changes and updates in the Rails framework.

 To do those things, you need a Ruby foundation. That's what this book—written specifically for you, the Rails enthusiast who wants to do it right—will give you. *Ruby for Rails* is a Ruby how-to book, more than a Rails how-to book. That doesn't mean you shouldn't read Rails how-to books too. But if you're serious about Rails*,* you should learn at least as much Ruby as this book contains.

#### *How Ruby can help you, in more detail*

A solid grounding in Ruby can serve you, as a Rails developer, in four ways:

- By helping you know what the code in your application (including Rails boilerplate code) is doing
- By helping you do more in, and with, your Rails applications than you can if you limit yourself to the readily available Rails idioms and techniques (as powerful as those are)
- By allowing you to familiarize yourself with the Rails source code, which in turn enables you to participate in discussions about Rails and perhaps even submit bug reports and code patches
- By giving you a powerful tool for administrative and organization tasks (for example, legacy code conversion) connected with your application

The last item on this list gets the least attention in this book. The third item, familiarizing yourself with the Rails source code, gets occasional mention and then a whole chapter (chapter 17, the last in the book) to itself.

 It's the first two items—knowing what your code does, and knowing how to do more—that drive the book. Virtually everything you'll see here is designed to contribute to one or both of those goals. They may not always be on the front burner, as we dig into some of the details and subtleties of Ruby syntax or puzzle over fine points of domain modeling. But the Ruby syntax, and the code that arises from the domain modeling, and all the rest of it—it's all in the book to help you know what you're doing and learn how to do more, as a Rails practitioner, through a deeper knowledge of the Ruby language.

#### *How this book is organized*

*Ruby for Rails* consists of 17 chapters and is divided into four parts. Parts 2 and 3 are closely linked, so there are really three "super-parts":

- Part 1, "The Ruby/Rails landscape"
- Part 2, "Ruby building-blocks" and part 3, "Built-in classes and modules"
- Part 4, "Rails through Ruby, Ruby through Rails"

The book takes a breadth-first approach to its topic(s). Part 1 provides an overview of the programming environment of Ruby and Rails. This part includes a medium level of detail, but it's detailed enough to include the creation of a working Rails application as well as a considerable amount of introductory Ruby material. Parts 2 and 3 perform two functions. First, they do the lion's share of the book's nuts-and-bolts teaching of Ruby; the chapters in these parts are where you'll find a real Ruby tutorial. Second, while this tutorial is going on, the chapters in parts 2 and 3 keep in close contact with Rails. Examples are drawn from Rails applications, both real and (where it makes more sense) hypothetical, as well as from the Rails source code. In addition to giving you a "for Rails" perspective on Ruby in the process of learning Ruby, this infusion of Rails awareness into the Ruby tutorial looks ahead to part 4. In the final part, the book returns to the sample application developed in part 1, revising and augmenting it by deploying Ruby techniques mastered in the tutorial sections in the middle of the book.

 As the book proceeds, the center of gravity shifts back and forth between the Ruby language and the Rails framework. But wherever the center of gravity lies in a particular chapter or part of the book, both components of the landscape— Ruby and Rails—are present to some degree.

#### *Who should read this book*

Rails application development is attracting a growing population—a rather motley crew, consisting not only of career programmers but also of system administrators, project managers, Web designers, database experts, and other computer practitioners.

 This book is of potential interest to all of them. You don't have to be a programmer by trade to benefit from this book, although you do need a grasp of the basic concept of writing and running a computer program. You also need an understanding of some common underlying concepts of computer and Internet systems, many of which will be referred to without detailed explanation. You need to know, for example, what a server is, what a client is; what HTML is; the concept of a shell and a command line; about files and directory layouts; the basics of how Web clients and servers talk to each other, including the basics of CGI-based form processing; and the function and purpose of a database.

 Finally, you need to know at least something about the Rails framework. You don't have to be a grizzled Rails veteran; you can use this book as part of your growth as a Rails developer. But you should have a sense of the realm in which Rails operates—or, if you're really new to Rails, be willing to combine this book with other sources of information to get the combined picture by working on several fronts.

 If you meet all of these requirements, the material in this book should be accessible and the learning curve comfortable. In short: If you think of yourself as a Rails person and would also like to bring out your inner Ruby person, this book is for you. You'll be rewarded not only with a dramatically greater understanding of Rails but also with the beginnings of expertise in a very attractive, adaptable, and popular programming language.

#### *What this book doesn't include*

This book is largely tutorial and explanatory. It is neither a complete Ruby reference work nor a complete Rails reference work. Decisions have been made as to what does and does not need to be included in a book whose purpose is to make the power of Ruby more easily accessible to Rails practitioners. This isn't to say that you'll never find, say, Ruby threads or a benchmark library or the Tk API useful. They're just not on the "A-list" of goals for this book; and the A-list will give you a full book's worth of material to learn, think about, and try out.

 The book includes the development of a working Rails application (actually, two versions of it, tailored for different points in the book) as well as a lot of Ruby code. It does not, however, take you through everything you can and should do in

the course of developing a real-world application. The biggest task in that category is probably *testing*. Please don't interpret the absence of information about code testing in this book as a position statement against testing: You should learn how to test code, and you should test code.

#### *Code conventions*

In the text, names of Ruby variables and constants are in monospace. Names of classes and modules are in monospace where they represent direct references to existing class or module objects; for example, "Next, we'll reopen the class definition block for Composer." Where the name of a class or module is used in a more high-level narrative sense, the name appears in regular type; for example, "The domain will include a Composer class." In all cases, you'll be able to tell from the context that a class, module, or other Ruby entity is under discussion.

 Names of directories and files are in monospace. Names of programs, such as ruby and rails, are in monospace where reference is made directly to the program executable or to command-line usage; otherwise, they appear in regular type.

Names of relational database tables and fields appear in *italics*.

 Technical terms, on first mention, appear in *italics*. Italics are used for wildcard expressions, such as *entity*\_controller.rb, which indicates a file name with an "entity" component plus an underscore and the remaining text. A matching filename would be, for example, composer controller.rb.

#### *Code examples*

The standalone code samples in the book can be run either by placing them in a text file and running the ruby command on them, or by typing them into the interactive Ruby interpreter irb. (Both of these techniques are explained in chapter 1.) Toward the beginning of the book, you'll be walked through the process of creating and naming program files and saving code samples in them. As the book progresses, it will assume that you can do this on your own. Only if it really matters—including, of course, in connection with the actual Rails applications you'll develop—will specific filenames for examples be suggested after the first few.

 A considerable number of examples in the book, particularly in part 3 (Ruby built-ins), are presented in the form of irb (Interactive Ruby) sessions. What you'll see on the page are cut-and-pasted lines from a live interactive session, where the code was entered into irb and irb responded by running the code. You'll be alerted the first few times this format is used and when it reappears after a hiatus. You'll also come to recognize it easily (especially if you start using irb). This mode of presentation is particularly suitable for short code snippets and expressions; and because irb always prints out the results of executing whatever you type in (rather like a calculator), it lets you see results while economizing on explicit print commands.

 In other cases, the output from code samples is printed separately after the samples, printed alongside the code (and clearly labeled as "output"), or embedded in the discussion following the appearance of the code.

 Some examples are accompanied by numbered cueballs that appear to the side of the code. These cueballs are linked to specific points in the ensuing discussion and give you a way to refer quickly to the line to which the discussion refers.

 Command-line program invocations are shown with a dollar-sign (\$) prompt, in the general style of shell prompts in UNIX-like environments. The commands will work on Windows, even though the prompt may be different. (In all environments, the availability of the commands depends, as always, on the setting of the relevant path environment variable.)

#### *Code downloads*

The complete source code for both versions of the music store Rails application is available for download from the publisher's Web site at http://www.manning.com/black. These downloads include SQL command files with which you can initialize the database tables for the applications and populate those database with some sample data. Also available for download are some of the longer code samples from the book that are not connected with the music store application.

#### *Author Online*

Purchase of *Ruby for Rails* includes free access to a private Web forum run by Manning Publications where you can make comments about the book, ask technical questions, and receive help from the authors and from other users. To access the forum and subscribe to it, point your Web browser to http://www.manning.com/ black. This page provides information on how to get on the forum once you are registered, what kind of help is available, and the rules of conduct on the forum.

 Manning's commitment to our readers is to provide a venue where a meaningful dialogue between individual readers and between readers and the author can take place. It is not a commitment to any specific amount of participation on the part of the author, whose contribution to the book's forum remains voluntary (and unpaid). We suggest you try asking the author some challenging questions, lest his interest stray!

The Author Online forum and the archives of previous discussions will be accessible from the publisher's Web site as long as the book is in print.

### *about the cover illustration*

The figure on the cover of *Ruby for Rails* is an "Officer of the Grand Signoir," or an officer in the army of the Ottoman Sultan. The illustration is taken from a collection of costumes of the Ottoman Empire published on January 1, 1802, by William Miller of Old Bond Street, London. The title page is missing from the collection and we have been unable to track it down to date. The book's table of contents identifies the figures in both English and French, and each illustration bears the names of two artists who worked on it, both of whom would no doubt be surprised to find their art gracing the front cover of a computer programming book...two hundred years later.

 The collection was purchased by a Manning editor at an antiquarian flea market in the "Garage" on West 26th Street in Manhattan. The seller was an American based in Ankara, Turkey, and the transaction took place just as he was packing up his stand for the day. The Manning editor did not have on his person the substantial amount of cash that was required for the purchase and a credit card and check were both politely turned down. With the seller flying back to Ankara that evening the situation was getting hopeless. What was the solution? It turned out to be nothing more than an old-fashioned verbal agreement sealed with a handshake. The seller simply proposed that the money be transferred to him by wire and the editor walked out with the bank information on a piece of paper and the portfolio of images under his arm. Needless to say, we transferred the funds the

next day, and we remain grateful and impressed by this unknown person's trust in one of us. It recalls something that might have happened a long time ago.

 The pictures from the Ottoman collection, like the other illustrations that appear on our covers, bring to life the richness and variety of dress customs of two centuries ago. They recall the sense of isolation and distance of that period-and of every other historic period except our own hyperkinetic present.

 Dress codes have changed since then and the diversity by region, so rich at the time, has faded away. It is now often hard to tell the inhabitant of one continent from another. Perhaps, trying to view it optimistically, we have traded a cultural and visual diversity for a more varied personal life. Or a more varied and interesting intellectual and technical life.

 We at Manning celebrate the inventiveness, the initiative, and, yes, the fun of the computer business with book covers based on the rich diversity of regional life of two centuries ago, brought back to life by the pictures from this collection.

### *Part 1*

### <span id="page-35-1"></span><span id="page-35-0"></span>*The Ruby/Rails landscape*

Lhis book is about the Ruby programming language, viewed chiefly from the perspective of interest in the Ruby on Rails framework. The goal of this first part of the book is to familiarize you with the landscape of both Ruby and Rails: what's there, and why, and how it all connects.

This part contains three chapters:

Chapter 1, "How Ruby works," is about the Ruby programming environment: how to write and execute a Ruby program; where the files associated with Ruby are located; and what tools Ruby gives you (in addition to the Ruby interpreter itself) to help you write and maintain programs.

Chapter 2, "How Rails works," gives you a guided tour of the basic structure of the Ruby on Rails framework: its components and how they interact; how the Rails framework fits together with Ruby; and the relation between and among Ruby, Rails, and a given Rails application. It also includes the first version of the book's major sample Rails application, the R4RMusic online sheet-music store. (The second version of R4RMusic will be developed in part 4 of the book.)

Chapter 3, "Ruby-informed Rails development," is a plunge into the process of understanding in specific terms the ways that knowing Ruby well can help you as a Rails developer. This chapter is thus a first fulfillment of the book's overall goal and, at the same time, an anchor for the detailed exploration of the Ruby language to come in the next two parts.
After reading these chapters, you'll have your bearings in the landscape. You'll know how the Ruby programming language, the Rails application development framework, and your specific applications all fit together, in considerable technical detail. You will have walked through the process of writing and running everything from a small, proof-of-concept Ruby program, to a working Rails application. Along the way, you'll pick up a number of useful and important Ruby programming techniques.

Most importantly, you'll have started to understand and to experience the effect of Ruby expertise on Rails development power.

# *How Ruby works*

# *This chapter covers*

- A Ruby literacy bootstrap guide
- An overview of the Ruby programming environment
- Walk-throughs of sample Ruby programs

This book will give you a foundation in Ruby, and this chapter will give your foundation a foundation.

 We're going to look at how Ruby works: what you do when you write a program, how you get Ruby to run your program, and how you split a program into more than one file. You'll learn several variations on the process of running the Ruby *interpreter* (the program with the actual name ruby, to which you feed your program files for execution) as well how to use some important auxiliary tools designed to make your life as a Ruby programmer—a *Rubyist*, to use the prevalent term—easier and more productive.

 This first view of Ruby is from a middle distance; more detail is yet to come. Still, you'll learn several very specific, real, and useful Ruby techniques in this chapter. After all, in order to jump-start the process of writing and running real programs, you need to write and run real programs. They'll be kept simple—but in Ruby, some of the simplest things are among the most often used and most powerful. When you see Ruby code in this chapter, it's real Ruby.

# *1.1 The mechanics of writing a Ruby program*

The goal of this section is to take you through the actual process of writing and running a Ruby program. Don't worry if some of what you see appears to be a bit of a black box for the moment. The breadth-first approach we're taking will help to bootstrap you into the programming cycle from beginning to end. This, in turn, will give you your bearings for the rest of the chapter and the detailed discussion of the Ruby language that lies ahead in parts 2 and 3.

**NOTE** Ruby, ruby, and ... RUBY?! Ruby is a programming language. We talk about things like "learning Ruby," and we ask questions like, "Do you know Ruby?" The lowercase version, ruby, is a computer program; specifically, it's the Ruby *interpreter*, the program that reads *your* programs and runs them. You'll see this name used in sentences like, "I ran ruby on my file, but nothing happened," or "What's the full path to your ruby executable?" Finally, there's RUBY—or, more precisely, there isn't. Ruby isn't an acronym, and it's never correct to spell it in all capital letters. People do this, as they do (also wrongly) with Perl, perhaps because they're used to seeing language names like BASIC and FORTRAN. Ruby is not such a language. It's Ruby for the language, ruby for the interpreter.

#### *1.1.1 Getting the preliminaries in place*

At this point you need to have Ruby installed on your computer. The process of installing Ruby is discussed in the appendix. Before proceeding with this chapter, you should read the appendix and make sure that Ruby is installed and working.

 You also need a text editor and a directory (*folder* to some of you) in which to store your Ruby program files. You can use any text editor you like. You can even use a word-processing program, as long as you can save files in plain-text format (not, for example, Microsoft Word format, RTF, or anything else fancy) and as long as you can give them filenames that end with the extension .rb (signifying a Ruby program file).

#### *Meet Interactive Ruby (irb), your new best friend*

Some advice for the impatient, as they say—and for everyone, in this case: A wonderful command-line tool called irb (Interactive Ruby) comes with Ruby. You type Ruby commands and expressions into irb, and it executes them on the spot. Written by Keiju Ishitsuka, irb is indispensable to Ruby programmers, and just using it to experiment and play with Ruby will speed up your learning and your comfort with Ruby tremendously.

 Because irb is really a kind of alternative Ruby interpreter, it's not discussed in detail until section 1.2.2. Feel free to jump to that section and have a look. You can start using irb right away. Having an open irb session means you can test Ruby snippets any time and in any quantity.

 Meanwhile, we'll bootstrap your Ruby literacy so we have a shared ground on which to continuing building and exploring.

#### *1.1.2 A Ruby literacy bootstrap guide*

As part of the bootstrap process, it's worth taking a little time to learn some of the most common elements of Ruby syntax. Even if the code you're looking at has some black-box qualities, you can get a lot of mileage out of an awareness of the meanings of a small number of elements.

 The examples in this chapter use the techniques set forth in table 1.1. In the interest of making the Ruby bootstrapping process as comfortable as possible, they're summarized here for you to peruse in advance and easily reference later. A couple of very fundamental aspects of Ruby and Ruby syntax, however, are too involved for summary in a table. You need at least a preliminary sense of what an *object* is in Ruby and what a *method call* looks like. We'll take a first, brief look at both of those features next. (Like the items in the table, they'll also be explored at greater length later in the book.)

# **6** CHAPTER 1

*How Ruby works*

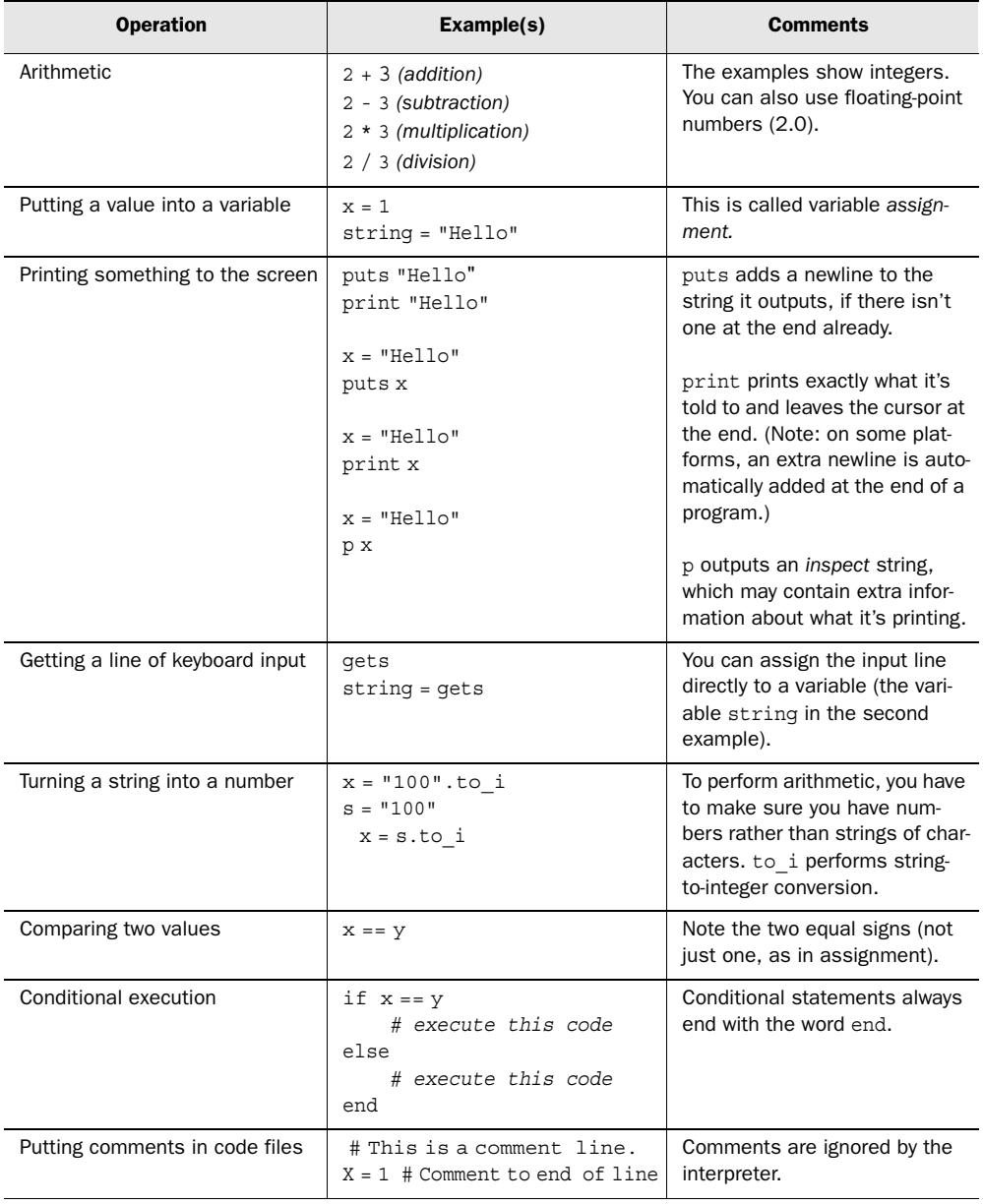

#### Table 1.1 Synopsis of key elements of Ruby syntax for Ruby literacy bootstrapping purposes

#### *1.1.3 A brief introduction to method calls and Ruby objects*

A lot of what you'll see and write in Ruby programs are *method calls*. Method calls sometimes consist simply of the name of a method, in bareword form, possibly followed by one or more arguments to the method. For example, this code calls the method puts with one argument:

```
puts "Hello."
```
Other method calls use a special syntax: a *dot* operator, which establishes a relationship between a value or expression to its left and a method name to its right. In this example from table 1.1

```
x = "100".to i
```
the dot means that the *message* "to\_i" is being *sent* to the string "100", or that the method to i is being called on the string "100". The string "100" is called the *receiver* of the message.

 Here's a method call that uses the full dot notation and also takes an argument. This is a way to generate a decimal integer equivalent to the base-nine number 100:

```
x = "100".to i(9)
```
x is now equal to 81 decimal.

 This example also shows the use of parentheses around method arguments. These parentheses are usually optional, but in more complex cases they may be required to clear up what might otherwise be ambiguities in the syntax. Many programmers use parentheses in most or all method calls, just to be safe (and for visual clarity).

 In these examples, the string "100" functions as the receiver of the message "to\_i". Basically, you're addressing the string with the request *Convert yourself to an integer.* The string itself is an *object*. The whole universe of a Ruby program consists of messages being sent to objects. An object might be a string (as in the last example). It might be an integer—perhaps an integer you want to convert *to* a string:

```
100.to_s
```
When you write a Ruby program, you spend most of your time either telling Ruby what you want objects to be able to do—what messages you want them to be able to understand—or sending messages to objects. Nor are you limited in your object universe to things that Ruby already knows about, like strings and integers. If you're writing a Rails application in which one of your entity models is, say,

*Customer*, then when you write the code that causes things to happen—a customer logging into a site, updating a customer's phone number, adding an item to a customer's shopping cart—in all likelihood you'll be sending messages to customer objects.

 We'll explore all of this in much greater depth later in the book. Again, this brief sketch is just for Ruby literacy bootstrapping purposes. When you see a dot in what would otherwise be an inexplicable position, you should interpret it as a message (on the right) being sent to an object (on the left).

# *1.1.4 Writing and saving a sample program*

Armed with some Ruby literacy (and a summary to refer back to when in doubt), let's walk through the steps involved in running a program. It's highly recommended that you create a separate directory for examples from this book. Something like this should be suitable:

\$ cd \$ mkdir ruby4rails \$ cd ruby4rails

From this point on, the book will assume that all sample programs are kept in this directory. In some cases it won't matter, but in others it will (especially when you start writing programs that take up more than one file, and the multiple files must be able to find each other easily).

 Now you'll create a program file. The program will be a Celsius-to-Fahrenheit temperature converter. We'll walk this example through several stages, adding to it and modifying it as we go. The first version is very simple, because the focus is on the file-creation and program-running processes.

# *Creating a first program file*

You can use any text editor (vi, Emacs, Notepad, and so on) to create this and future Ruby program files; none of the instructions or explanations in this book are editor-specific. Remember that if you use a word-processing program, you have to save your file as plain text.

 Type the code from listing 1.1 into a text file, and save it under the filename c2f.rb in your ruby4rails directory.

```
Listing 1.1 Simple, limited-purpose Celsius-to-Fahrenheit converter (c2f.rb)
```

```
c = 100f = (c * 9 / 5) + 32puts "The result is: "
```
puts f puts "."

You now have a complete (albeit tiny) Ruby program on your disk, and you can run it.

NOTE RUNNING RUBY PROGRAMS STANDALONE Depending on your operating system, you may be able to run Ruby program files *standalone*—that is, with just the filename, or with a short name (like c2f) and no file extension. Keep in mind, though, that the .rb filename extension is mandatory in some cases, mainly involving programs that occupy more than one file (which you'll learn about in detail later) and that need a mechanism for the files to find each other. In this book, all Ruby program filenames end in .rb to ensure that the examples work on as many platforms as possible.

#### *1.1.5 Feeding the program to Ruby*

The process of writing and running Ruby programs revolves around passing your program source files to the Ruby interpreter, which is called ruby. You'll do that now… sort of. You'll feed the program to ruby; but instead of asking Ruby to run the program, you'll ask it to *check* the program code (the lines of Ruby in the file) for *syntax errors*.

#### *Checking for syntax errors*

If you accidentally type a space in the middle of the method-call print in c2f.rb (pr int), that constitutes a syntax error. If you forget to type the # character before a comment line, you'll almost certainly introduce a syntax error (unless the comment you expose is written in perfect Ruby!).

 Conveniently, the Ruby interpreter can check programs for syntax errors without running the programs. It reads through the file and tells you whether the syntax is OK. To run a syntax check on your file, do this:

```
$ ruby -cw c2f.rb
```
The -c flag means *check*—that is, check for syntax errors. The -w flag activates a higher level of warning; Ruby will fuss at you if you've done things that are legal Ruby but are questionable for one reason or another.

Assuming you've typed the file correctly, you should see the message

Syntax OK

printed on your screen.

# **10** CHAPTER 1

*How Ruby works*

#### *Running the program*

To run the program, you pass the file once more to the interpreter, but this time without the -c and -w flags:

```
$ ruby c2f.rb
```
If all goes well, you'll see the output of the calculation:

```
The result is
212
.
```
# *Trouble in paradise*

The result of the calculation is correct, but the output, spread as it is over three lines, looks bad. You want it all on one line.

# *Fixing your first Ruby error*

The problem can be traced to the difference between the puts command and the print command. puts adds a newline to the end of the string it prints out, if the string doesn't end with one already. print, on the other hand, prints out the string you ask it to and then stops; it doesn't automatically jump to the next line.

To fix the problem, you can change the first two puts commands to print:

```
print "The result is "
print f
puts "."
```
(Note the blank space after is, which ensures that there will be a space between is and the number.) Now the output is as follows:

The result is 212.

puts is short for *put [i.e., print] string*. Although *put* may not intuitively invoke the notion of skipping down to the next line, that's what puts does: Like print, it prints what you tell it to, but then it also automatically goes to the next line. If you ask puts to print a line that already ends with a newline, it doesn't bother adding one.

 If you're used to print facilities in languages that don't automatically add a newline (such as Perl's print function), you may find yourself writing code like this in Ruby when you want to print a value followed by a newline:

```
print f, "\n"
```
puts, of course, does this for you. You'll pick up the puts habit, along with other Ruby idioms and conventions, as you go along.

WARNING EXTRA NEWLINES WHEN YOU MAY NOT WANT THEM On some platforms (Windows in particular), an extra newline character is printed out at the end of the run of a program. This means a print that should really be a puts will be hard to detect, because it will act like a puts. Being aware of the difference between the two, and using the one you want based on the usual behavior, should be sufficient to ensure you get the desired results.

On the other side of the equation is the matter of data *input*. Not every program comes bundled with all the data it needs hard-coded into itself, as the examples have so far. Data comes from many sources. In the typical Rails application, it comes from a database. In Ruby usage generally, program data often comes from the keyboard and/or one or more files. We'll look next at how Ruby handles these forms of input.

#### *1.1.6 Keyboard and file input*

Ruby offers lots of techniques for reading and writing data during the course of program execution. As a Rails developer, you may find yourself using relatively few of these facilities, because Rails does the data-fetching for you; and your users, when they input from the keyboard, will generally be typing on a Web form.

 Nonetheless, it's a very good idea to learn at least the basic Ruby keyboard and file I/O operations. You'll find uses for them, if not in the course of writing every Rails application, then almost certainly while writing Ruby code to maintain, convert, housekeep, or otherwise manipulate the environment in which you work.

#### *Keyboard input*

A program that tells you over and over again that 100° Celsius is 212° Fahrenheit has limited value. A more valuable program lets you specify a Celsius temperature and tells you the Fahrenheit equivalent.

 Modifying the program to allow for this functionality involves adding a couple of steps and using two methods (one of which you're familiar with already):

- gets (*get string*) suspends the program and waits for one line of input from the keyboard. (The "newline" character created when you hit the enter key is included as the last character in the input line.)
- to i *(to integer)* converts a string to an integer. You need this method so that the string you enter will play nicely with the other numbers when you calculate the Fahrenheit result.

Because this is a new program, not just a correction, put the version from listing 1.2 in a new file (c2fi.rb; *i* stands for *interactive*):

*How Ruby works*

Listing 1.2 Interactive temperature converter (**c2fi.rb**)

```
print "Hello. Please enter a Celsius value: "
c = gets
f = (c.to i * 9 / 5) + 32print "The Fahrenheit equivalent is "
print f
puts "."
```
(Note the use of print versus puts to control when the output drops to a new line and when it doesn't.)

A couple of sample runs demonstrate the new program in action:

```
$ ruby c2fi.rb
Hello. Please enter a Celsius value: 100
The Fahrenheit equivalent is 212.
$ ruby c2fi.rb
Hello. Please enter a Celsius value: 23
The Fahrenheit equivalent is 73.
```
NOTE SHORTENING THE CODE You can shorten the program considerably by consolidating the operations of input, calculation, and output. A compressed rewrite looks like this:

```
print "Hello. Please enter a Celsius value: "
print "The Fahrenheit equivalent is ", gets.to i * 9 / 5 + 32,
"'.\n\n"
```
This version economizes on variables—there aren't any!—but requires anyone reading it to follow a somewhat denser (although shorter) set of expressions. Any given program usually has several or many spots where you have to decide between longer (but maybe clearer) and shorter (but maybe a bit cryptic). And sometimes, shorter can be clearer. It's all part of developing a Ruby coding style.

#### *Example with file input*

Reading a file from a Ruby program isn't much more difficult than reading a line of keyboard input. You'll dip your toes in it here: You'll read one number from a file and convert it from Celsius to Fahrenheit. (Reading data in from a file does get more elaborate than this, at times, but this example will show you the basic operation.)

 First, create a new file called temp.dat (temperature data), containing just one line with one number on it:

Now, create a third program file, called c2fin.rb (*in* for *[file] input*), as shown in listing 1.3.

```
Listing 1.3 Temperature converter using file input (c2fin.rb)
```

```
puts "Reading Celsius temperature value from data file..."
num = File.read("temp.dat")
c = num.to_i
f = (c * 9 / 5) + 32puts "The number is " + num
print "Result: "
puts f
```
This time, the sample run and its output look like this:

```
$ ruby c2fin.rb
Reading Celsius temperature value from data file...
The number is 100
Result: 212
```
Naturally, if you change the number in the file, the result will be different.

 For the sake of symmetry—and for practical reasons, because you're likely to want to do this at some point—let's look at what's involved in writing a variant of the program that saves the result *to* a file.

#### *Example with file output*

The simplest file-writing operation is a little more elaborate than the simplest filereading operation (but not much more). If you're scrutinizing the code, you can see that the main extra item specified when you open a file for writing is the file *mode*—in this case, w (for *write*).

Save the version of the program from listing 1.4 to c2fout.rb, and run it.

```
Listing 1.4 Temperature converter with file output (c2fout.rb)
```

```
print "Hello. Please enter a Celsius value: "
c = gets.to_i
f = (c * 9 / 5) + 32puts "Saving result to output file 'temp.out'"
fh = File.new("temp.out", "w")
fh.puts f
fh.close
```
(The variable fh is named for *f*ile *h*andle. Note that you use puts—actually fh.puts, where the reference to the filehandle (fh) steers the output to the file

# **14** CHAPTER 1

*How Ruby works*

stream rather than to the screen—to output a line to the file represented by the file handle.)

 If you inspect the file temp.out, you should see that it contains the Fahrenheit equivalent of whatever number you typed in.

#### *An exercise for the reader*

Based on the previous examples, can you write a Ruby program that reads a number from a file and writes the Fahrenheit conversion to a different file?

#### *1.1.7 One program, multiple files*

Up to this point, we've approached the writing and execution of a Ruby program as involving two entities: a program file and the Ruby interpreter. As you start to write longer programs—and when you look at longer and more complex applications, including Rails applications and Rails itself—you'll quickly discover that very few programs occupy only one file. Unless you're writing something really compact, like a Celsius converter, your program will probably extend over two, three, or in some cases dozens of files.

Believe it or not, that's good news.

 True, having a program in a single file lets you see it all in one place. But this starts to be a liability rather than an asset when you've got hundreds or thousands—or hundreds *of* thousands—of lines of code. Breaking your program into separate files then starts to make lots of sense.

#### *"require"-ing a file*

When your program is spread across multiple files, the technique you'll use most often to run it as one program is the require command (the require method, more accurately), which pulls in a second file from a file that's already running.

 To demonstrate the use of require, you'll need (no surprise) a program written across two files. The first file, reqdemo.rb, should contain the following Ruby code:

```
puts "This is the first (master) program file."
require 'requiree.rb'
puts "And back again to the first file."
```
When it encounters the require method call, Ruby reads in the second file. That file, requiree.rb, should look like this:

puts "> This is the second file, which was 'require'd by the first."

Now, run Ruby on reqdemo.rb, and see the results:

```
$ ruby reqdemo.rb
This is the first (master) program file.
> This is the second file, which was 'require'd by the first.
And back again to the first file.
```
This program doesn't do much—it's just a proof-of-concept demonstration of the process of using more than one program file—but you can see from the messages that the second file, requiree.rb, was executed at the point where you put the require statement in the first file.

 Essentially, require goes and looks for another file and (assuming it finds it) executes it. If it doesn't find it, your program will terminate with a fatal error.

#### *"load"-ing a file*

A close relative of require is load. The main difference is that if you do this

require "requiree.rb" require "requiree.rb"

nothing happens the second time; whereas if you do this

```
load "requiree.rb"
load "requiree.rb"
```
Ruby reads in the file twice.

 Doing it twice in a row in the same file is almost certainly pointless, but in some cases this kind of multiple loading is useful. Rails uses load in preference to require, for example, in development mode—which means that if you're trying your application in a browser and making changes to the code at the same time, your changes are reloaded, overriding any caching behavior on the part of the Web server. Multiple require calls in the same place don't have the same effect if the application has already read the file in once.

 The facilities for getting multiple files to work together loom very, very large in Ruby programming generally and certainly in the Rails framework. You'll see examples of multifile interaction in part 4 of the book, especially in chapter 17, where we dig into the Rails source code. File-to-file connections make both Ruby and Rails cohere, separately and together.

Meanwhile, let's return to the basic Ruby procedural scenario.

#### *1.2 Techniques of interpreter invocation*

You've roughed out the lifecycle of a Ruby program. Now you're in a position to back-and-fill a bit.

 As already noted, when you run a Ruby program, you're really running a program called ruby and feeding *your* program to that program. Here, we'll look at further options available to you in the course of doing this. These options include *command-line switches* (of which you've seen an example in the -cw syntax-checking flag), techniques for directing your program to the Ruby interpreter without having to invoke ruby on the command line, and details of how to run the irb interpreter.

# *1.2.1 Command-line switches*

When you start the Ruby interpreter from the command line, you can provide not only the name of a program file but also one or more command-line switches. The switches you choose instruct the interpreter to behave in particular ways and/or take particular actions.

 Ruby has more than 20 command-line switches. Some of them are used rarely; others are used every day by many Ruby programmers. Here we'll look at several more of the most commonly used ones. (You've already seen two of them, -c and -w, used in combination with each other.) These common switches are summarized in table 1.2 and then explained separately.

| <b>Switch</b> | <b>Description</b>                                                         | <b>Example of usage</b>              |
|---------------|----------------------------------------------------------------------------|--------------------------------------|
| $-C$          | <b>Check the syntax of a program file</b><br>without executing the program | ruby -c c2f.rb                       |
| $-W$          | Give warning messages during pro-<br>gram execution                        | ruby -w c2f.rb                       |
| $-e$          | Execute the code provided in quota-<br>tion marks on the command line      | ruby -e 'puts "Code demo!"'          |
| $-v$          | Show Ruby version information, and<br>execute the program in verbose mode  | ruby -v                              |
| $-1$          | Line mode: print a newline after every<br>line, if not otherwise present   | ruby -1 -e 'print "Will jump down!"' |
| -rname        | Load the named extension (require it)                                      | ruby -rprofile                       |
| --version     | Show Ruby version information                                              | ruby --version                       |

Table 1.2 Summary of commonly used Ruby command-line switches

# *Check syntax (-c)*

The -c switch tells Ruby to check the code in one or more files for syntactical accuracy without executing the code. It's usually used in conjunction with the -w flag.

#### *Turn on warnings (-w)*

Running your program with -w causes the interpreter to run in warning mode. This means you'll see more warnings than you otherwise would printed to the screen, drawing your attention to places in your program which, although not syntax errors, are stylistically or logically suspect. It's Ruby's way of saying, "What you've done is syntactically correct, but it's weird. Are you sure you meant to do that?" (Even without this switch, Ruby issues certain warnings, but fewer than it does in full warning mode.)

#### *Execute literal script (-e)*

The -e switch tells the interpreter that the command line includes Ruby code, in quotation marks, and that it should execute that actual code rather than executing the code contained in a file. This can be handy for quick scripting jobs where entering your code into a file and running ruby on the file may not be worth the trouble.

 For example, let's say you want to see your name backward. Here's how you can do this quickly, in one command-line command, using the execute switch:

```
$ ruby -e 'puts "David A. Black".reverse'
kcalB .A divaD
```
What lies inside the single quotation marks is an entire (although short) Ruby program. If you want to feed a program with more than one line to the -e switch, you can use literal linebreaks inside the mini-program:

```
$ ruby -e 'print "Enter a name: "
puts gets.reverse'
Enter a name: David A. Black
kcalB .A divaD
```
Or, you can separate the lines with semicolons:

\$ ruby -e 'print "Enter a name: "; print gets.reverse'

NOTE NEWLINES IN REVERSED STRINGS Why is there a blank line between the program code and the output in the two-line reverse examples? Because the line you enter on the keyboard ends with a *newline character*—so when you reverse the input, the new string *starts* with a newline! Ruby, as always, takes you literally when you ask it to manipulate and print data.

#### *Run in line mode (-l)*

If you look back at the result of executing the first version of the Celsius conversion program, the output from Ruby—the number 212—runs together on the screen

with the prompt from the shell (the  $\frac{1}{2}$  character). The reason, as you saw, was that you used print rather than puts, so no newline character followed the number.

 The -l switch gives you blanket coverage on putting lines of output on separate lines. It's sometimes convenient to do this when you're not sure whether the lines you plan to print end with newlines. In most cases, you can use puts, but the -l switch helps you in cases where you don't have control over the code.

 Let's say someone else writes a program that goes through a file of names and prints out the first names. For whatever reason, the original programmer uses print rather than puts, which means that a run of the program on a typical file produces output like this:

```
$ ruby firstnames.rb
AdaBarbaraClaraDoris
```
Now, let's say you want to use the program, but you want each name on a separate line. You can tell Ruby to operate in line mode, and you'll get what you need:

```
$ ruby -l firstnames.rb
Ada
Barbara
Clara
Doris
```
You won't see the -1 flag as often as you'll see programs that use puts to ensure similar behavior. But it can be useful, and you'll want to be able to recognize it.

# *Require named file or extension (-rname)*

The -r switch lets you specify files to require on the command line. As you'll see, require also has the broader purpose of activating *extensions* (add-on programming facilities). You can use the -r flag for that flavor of require, too.

# *Run in verbose mode (-v)*

Running with -v does two things: It prints out information about the version of Ruby you're using, and then it turns on the same warning mechanism as the -w flag. The most common use of -v is to find out the Ruby version number:

```
$ ruby -v
ruby 1.8.2 (2004-12-25) [i686-linux]
```
(In this case, we're using Ruby 1.8.2, released on Christmas Day, 2004, and compiled for an i686-based machine running Linux.) Because there's no program or code to run, Ruby exits as soon as it has printed the version number.

#### *Print Ruby version (--version)*

Not surprisingly, this flag is like -v except that *all* --version does is to print the Ruby version information. It doesn't proceed to execute any code, even if you provide code or a filename. It just prints the version information and exits. You'll see ruby -v much more often than ruby --version.

#### *Combining switches*

It's not uncommon to combine one or more command-line switches in a single invocation of Ruby.

 You've already seen the cw combination, which checks the syntax of the file without executing it, while also giving you warnings:

\$ ruby -cw *filename*

Another combination of switches you'll often see is -v and -e, which shows you the version of Ruby you're running and then runs the code provided in quotation marks. You'll see this combination a lot in discussions of Ruby, on mailing lists and elsewhere; people use it to demonstrate how the same code might work differently in different versions of Ruby. For example, if you want to show clearly that an operation called lstrip (strip all whitespace from the left-hand side of a string) was not present in Ruby 1.6.8 but is present in Ruby 1.8.2, you can run a sample program using first one version of Ruby, then the other:

```
$ ruby-1.6.8 -ve 'puts " abc".lstrip'
ruby 1.6.8 (2002-12-24) [i686-linux]
-e:1: undefined method `lstrip' for " abc":String (NameError)
$ ruby -ve 'puts " abc".lstrip'
ruby 1.8.2 (2004-12-25) [i686-linux]
abc
```
The undefined method 'lstrip' message on the first run (the one using version1.6.8) means that you've tried to perform a nonexistent named operation. When you run the same Ruby snipped using Ruby 1.8.2, however, it works: Ruby prints abc (with no leading blanks). This is a convenient way to share information and formulate questions about changes in Ruby's behavior from one release to another.

 At this point, we're going to go back and look more closely at the interactive Ruby interpreter, irb. You may have looked at this section already, when it was alluded to near the beginning of the chapter. If not, you can take this opportunity to learn more about this exceptionally useful Ruby tool.

# **20** CHAPTER 1

*How Ruby works*

# *1.2.2 A closer look at interactive Ruby interpretation with irb*

One of the great pleasures of using Ruby is using irb. irb is an interactive interpreter—which means that instead of processing a file, it processes what you type in during a session. irb is a great tool for testing Ruby code, and a great tool for learning Ruby.

To start an irb session, you use the command irb. irb will print out its prompt:

```
$ irb
irb(main):001:0>
```
Now, you can enter Ruby commands. You can even run a one-shot version of the Celcius-to-Fahrenheit conversion program. As you'll see in this example, irb behaves like a pocket calculator: It evaluates whatever you type in and prints the result. You don't have to use a print or puts command:

```
irb(main):001:0>100 * 9 / 5 + 32= > 212
```
To find out how many minutes there are in a year (if you don't have a CD of the hit song from the musical *Rent* handy), type in the relevant multiplication expression:

```
irb(main):001:0> 365 * 24 * 60
= 525600
```
irb will also, of course, process any Ruby instructions you enter. For example, if you want to assign the day, hour, and minute counts to variables, and then multiply those variables, you can do that in irb:

```
irb(main):001:0> days = 365
= > 365
irb(main):002:0> hours = 24
= > 24
irb(main):003:0> minutes = 60= 50
irb(main):004:0> days * hours * minutes
= > 525600
```
The last calculation is what you'd expect. But look at the first three lines of entry. When you type days = 365, irb responds by printing 365. Why?

 The expression days = 365 is an assignment expression: You're assigning the value 365 to a variable called days. The main business of an assignment expression is to assign, so that you can use the variable later. But assignment expressions *themselves*—the whole days = 365 line—have a value. The value of an assignment expression is its right-hand side. When irb sees *any* expression, it prints out the value of that expression. So, when irb sees days = 365, it prints out 365. This may seem like overzealous printing, but it comes with the territory; it's the same behavior that lets you type 2 + 2 into irb and see the result without having to use an explicit print statement.

 Once you get the hang of irb's approach to printing out the value of *everything*, you'll find it an immensely useful tool (and toy).

TIP EXITING FROM IRB (INTENTIONALLY OR OTHERWISE) If you get stuck in a loop or frozen situation in irb, press Ctrl-c. To exit, press Ctrl-d or type exit. Occasionally, irb may blow up on you (that is, hit a fatal error and terminate itself). Most of the time, though, it will catch its own errors and let you continue.

Next on our tour of the Ruby landscape are Ruby extensions and libraries. Looking at these facilities will give you a sense of how the core language interacts with the add-ons that are either bundled in the Ruby distribution or distributed separately by third-party programmers interested in enriching the Ruby programming environment.

# *1.3 Ruby extensions and programming libraries*

Earlier, you saw a simple example of the use of require to pull in one file from another during program execution. require is the foundation of a huge amount of Ruby's power and richness as a programming language. Specifically, this mechanism gives you access to the many *extensions* and *programming libraries* bundled with the Ruby programming language—as well as an even larger number of extensions and libraries written independently by other programmers and made available for use with Ruby.

 The full range of Ruby's standard library is outside of the scope of this book. This section provides guidelines and pointers about what Ruby offers and how to use libraries in your own programs.

#### *1.3.1 Using standard extensions and libraries*

When you install Ruby on your system, you really install several layers. First is the *core Ruby language:* the basic operations and programming techniques available when you run the Ruby interpreter.

 Second are a large number of *extensions* and *programming libraries* bundled with Ruby—add-ons that help you write programs in different areas of specialization. These are usually referred to collectively as the *standard library*. Ruby comes with extensions for a wide variety of projects and tasks: database management, networking, specialized mathematics, XML processing, and many more.

#### **22** CHAPTER 1 *How Ruby works*

To use a Ruby extension, you require it:

require 'cgi' require 'REXML/Document'

Extensions are basically just program files (or clusters of related program files that require each other) containing specialized code, dedicated to a particular area of programming. When you use, say, the CGI extension, as in the previous example, you immediately have access to a wide variety of programming commands and techniques designed to help you write CGI programs. (Ruby on Rails does this; you'll see the line require 'cgi' in a number of the program files that make up the Rails package.) The purpose, as with any extension, is to save everyone a lot of trouble. Because all those CGI programming techniques are already available through a simple require command, everyone can use them. The alternative would be for everyone to write the code required to support those techniques, which would be difficult and a waste of time.

 Note that you say require 'cgi', not require 'cgi.rb'. Aside from looking nicer, this bareword way of referring to the extension is necessary because not all extensions use files ending in .rb. Specifically, extensions written in C (more in the next section) are stored in files ending with .so or .dll. To keep the process transparent—that is, to save you the trouble of knowing whether the extension you want uses a .rb file or not—Ruby accepts a bareword and then does some automatic file-searching and trying out of possible filenames until it finds the file corresponding to the extension you have requested.

NOTE *EXTENSION* OR *LIBRARY*? The broadest term for a collection of programming commands and techniques that you can pull into your own program via a require statement is *library*. The term *extension* is usually reserved for libraries that are distributed with Ruby, as opposed to those written by third-party programmers and made available to others for use in their applications. One exception is extensions to Ruby written in the C programming language—both those provided with Ruby and those written as add-ons—which are frequently referred to as *extensions*.

#### *1.3.2 Using C extensions*

Some of the extensions that come with Ruby are written in Ruby. They use the techniques available in the core language to conjure up more layers of functionality and language features. Some extensions, however, are written in C. C extensions in the Ruby distribution include a socket-programming library (for network applications), a syslog (system logging) programming facility, and several libraries devoted to database handling.

 Some of these C extensions could have been written in Ruby. There are a couple of reasons for writing them in C. The main reason is speed—execution speed, that is. Some C extensions have to be in C; their goal is to provide a bridge between Ruby and what's already available to C programmers. They can't be written in Ruby because they're bringing these features *to* Ruby.

 The Ruby interpreter handles extensions in such a way that when you use one, you don't have to worry about whether it was written in Ruby or C. You just require it

```
require 'gdbm'
```
and Ruby finds the files it needs to load, whether they are Ruby files or binary files produced during the compile process from C source files.

#### *1.3.3 Writing extensions and libraries*

Many extensions and add-on libraries are bundled with the official distribution of the Ruby programming language and are installed on your system when you install Ruby. But anyone can write an extension or library. When you write Ruby code that lets you and other programmers do something new and valuable with Ruby, you've written an extension. Your code may not make it into the collection of extensions that comes with the Ruby language. But you can still make it available to other programmers, thereby adding value to the Ruby programming environment.

 The difference between writing a library and breaking your program into multiple files lies in what happens to your code. Do you use it in more than one program? Do other people use it? If so, then it's reasonable to call it a library.

 The Rails framework is a library (really a bundle of interrelated libraries). As a Rails developer, you may or may not write Ruby libraries. But you *can* do so, and it's not uncommon for Ruby programmers involved in diverse projects to release parts of what they're working on as libraries and extensions useable by other programmers.

TIP VISIT THE RUBY APPLICATION ARCHIVE AND RUBYFORGE If you're interested in seeing the kinds of Ruby projects that other Rubyists have made available, including applications as well as programming libraries and extensions, the best places to look are the Ruby Application Archive (RAA; http://raa.ruby-lang.org) and RubyForge (http://www.rubyforge.net).

We'll conclude this chapter with an examination of the Ruby programming environment: what comes with Ruby (including the source code for Ruby); where Ruby installs itself on your system; and what kinds of applications and programming facilities Ruby provides you.

*How Ruby works*

# *1.4 Anatomy of the Ruby programming environment*

Installing Ruby on your system means installing numerous components of the language, possibly including the source code for the language, and definitely including a number of disk directories' worth of Ruby-language libraries and support files. You won't necessarily use everything in this section every time you write something in Ruby, but it's good to know what's there. Also, quite a few of the programming libraries that come bundled with Ruby are written *in* Ruby—so knowing your way around the Ruby installation will enable you to look at some wellwritten Ruby code and (we hope) absorb some good habits.

We'll start with the Ruby source code.

# *1.4.1 The layout of the Ruby source code*

The Ruby source code directory (tree) contains the files that house the program code for the Ruby interpreter as well as a number of bundled add-ons. The core Ruby language is written in C, so in order to read and fully understand the files, you need to know C. But even if you don't know C, you can learn a lot from perusing the comments and documentation contained in the source files.

TIP MAKE SURE YOUR PACKAGE MANAGER GIVES YOU ALL OF RUBY If you install Ruby via a remote package manager, you may not end up with the Ruby source on your machine. If that happens, and you want the source, check for a package named "ruby-source" or something similar. If there's no such package, you can download the source from ruby-lang.org and un-tar it. See the book's appendix for more information about installing Ruby and pointers on how to get platform-specific information.

If you examine a directory listing of the top-level directory of the Ruby source tree, you'll see the following:

- Several subdirectories, including ext/ and lib/ (both discussed shortly)
- Informational, legal, and license-related files (such as COPYING, GPL, and README)
- Files pertaining to the process of building and installing Ruby (all the config\* files, Makefile.in, install-sh, and so on)
- C program and header files (\*.c and \*.h)

Some of these files are only needed during the building of Ruby. Some of them are copied over directly when Ruby is installed. And, of course, the building process

generates a number of new files (including ruby, the interpreter) that make their way onto your system permanently when you install Ruby.

#### *1.4.2 Navigating the Ruby installation*

We'll look at several of the subdirectories of the main Ruby installation to give you a general sense of what's in them. This is just an overview. The best way—really, the only way—to get to know the Ruby installation layout and become comfortable with it is to navigate around it and see what's there.

 Before you can either navigate generally or pinpoint files specifically, you need to know where Ruby is installed on your system. The best way to find out is to ask Ruby.

#### *How to get Ruby to tell you where it's installed*

Ruby is installed to directories with different names on different platforms and/or by different packaging systems. You can find out where the installation is on your system by using irb. First, start up irb with the -r flag, requiring the extension named rbconfig:

\$ irb -rrbconfig

This command causes irb to preload some configuration information for your particular installation, including information about where various components of Ruby have been installed.

To get the information, enter an expression like this into irb:

irb(main):001:0> Config::CONFIG["bindir"]

This request shows you the directory where the Ruby executable files (including ruby and irb) have been installed; that's the bindir. To get other information, you need to replace bindir in the irb command with other terms. But each time, you'll use the same basic formula: Config::CONFIG["*term*"].

 In each of the following sections, *the section subtitle includes the term you need*. Just plug that term into the irb command, and you'll be shown the name of the directory.

#### *The extensions and libraries subdirectory (rubylibdir)*

Inside the rubylibdir (whatever that directory may be called on your system), you'll find program files written in Ruby. These files provide standard library facilities, which you can require from your own programs if you need the functionality they provide.

Here's a sampling of the files you'll find in this directory:

*How Ruby works*

- cqi.rb—Tools to facilitate CGI programming
- fileutils.rb—Utilities for manipulating files easily from Ruby programs
- tempfile.rb—A mechanism for automating the creation of temporary files
- $tk.rb$ —A programming interface to the Tk graphics library

Some of the standard extensions, such as the Tk graphics library (the last item on the previous list), span more than one file; you'll see a large number of files with names beginning with *tk*, as well as a whole tk subdirectory, all of which are part of the Ruby Tk library.

 Browsing your rubylibdir will give you a good (although possibly overwhelming, but in a good way) sense of the many tasks for which Ruby provides programming facilities. Most programmers use only a subset of these capabilities, but even a subset of such a large collection of programming libraries makes a huge difference.

#### *The C extensions directory (archdir)*

Usually located one level down from the rubylibdir, the archdir contains architecture-specific extensions and libraries. The files in this directory generally have names ending in .so or .dll (depending on your platform). These files are C-language extensions to Ruby; or, more precisely, they are the binary, runtime-loadable files generated from Ruby's C-language extension code, compiled into binary form as part of the Ruby installation process.

 Like the Ruby-language program files in the rubylibdir, the files in the archdir contain standard library components that you can require into your own programs. (Among others, you'll see the file for the rbconfig extension—the extension you're using with irb to uncover the directory names.) These files are not human-readable, but the Ruby interpreter knows how to load them when asked to do so. From the perspective of the Ruby programmer, all standard libraries are equally useable, whether written in Ruby or written in C and compiled to binary format.

#### *The site\_ruby directory (sitedir) and its subdirectories (sitelibdir, sitearchdir)*

Your Ruby installation includes a subdirectory called site ruby. As its name suggests (albeit telegraphically), site ruby is where you and/or your system administrator store third-party extensions and libraries. Some of these may be code you yourself write; others are tools you download from other people's sites and archives of Ruby libraries.

The site ruby directory parallels the main Ruby installation directory, in the sense that it has its own subdirectories for Ruby-language and C-language extensions (sitelibdir and sitearchdir, respectively, in Config terms). When you require an extension, the Ruby interpreter checks for it in these subdirectories of site ruby as well as in both the main rubylibdir and the main archdir.

#### *The gems directory*

This directory is a little different; it isn't part of Ruby's internal configuration information because it's for something that gets installed separately: the Ruby-Gems packaging system. But you'll probably see it on any system with Rails installed, for the simple reason that the Rails framework is usually distributed and installed using the RubyGems system.

The gems directory is usually at the same level as site ruby; so, if you've found site ruby, look at what else is installed next to it. Inside the gems directory are one or more subdirectories; and if you explore these, you'll find (possibly among other things) the source code for the Rails framework.

 We'll stop here, because the Rails source is a topic for later in the book (particularly for the last chapter, chapter 17). But you have a sense for where Ruby puts files and directories. We'll finish this section with a look at some applications and other programming facilities that come bundled with Ruby.

#### *1.4.3 Important standard Ruby tools and applications*

We'll round out our overview of the Ruby programming environment by examining some of the most important tools Ruby provides for programmers. (irb belongs on this list, but it was discussed already and therefore isn't reintroduced here.)

#### *The debugger*

Debugging—fixing errors—is part of programming. There are many techniques for debugging programs, ranging from rigorous testing to asking for advice on a chat channel.

The Ruby debugging facility (found in the library file debug.rb) helps you debug a program by letting you run the program one instruction at a time, with pauses in between. During the pauses, you're presented with a prompt; at this prompt, you can examine the values of variables, see where you are in a nested series of commands, and resume execution. You can also set *breakpoints*—places in your program where the debugger stops execution and presents you with the prompt.

 Here's a run of c2fi.rb—the version of the Celsius converter that takes keyboard input—through the debugger. Note the use of the step command; it tells

the debugger to run the next instruction. Note too that the debugger's prompt gets run in with the output of the print command—which, as you'll recall, doesn't automatically add a newline character to its output. You use the  $v_1$  command along the way to examine the values of the local variables  $\sigma$  and  $\epsilon$ . This example runs Ruby with the debug extension loaded:

```
$ ruby -rdebug c2fi.rb #1
Debug.rb
Emacs support available.
c2fi.rb:3:print "Please enter a Celsius temperature: "
(rdb:1) step
Please enter a Celsius temperature: c2fi.rb:4:c = gets.to_i
(rdb:1) step
25
c2fi.rb:5:f = (c * 9 / 5) + 32(rdb:1) step
c2fi.rb:5:f = (c * 9 / 5) + 32(rdb:1) step
c2fi.rb:6:puts f
(rdb:1) v l
 c \Rightarrow 25f \equiv 77(rdb:1) step
77
```
Some programmers are more at home in the debugger than others. Running a program this way differs a great deal from a normal run, and some people prefer to debug a program by inserting instructions in the program itself to display information on the screen during a program run. That approach to debugging can be messy, because you have to go back into your program file and disable or remove the lines that do the displaying. On the other hand, you have to go back into the file anyway to fix the bug.

 Whatever your personal work habits in the realm of debugging, it's useful to know that the Ruby debugging facility is available.

# *Profiling*

In programming terms, *profiling* means measuring how much use is made of system resources—time, principally—by different parts of your program. This starts to matter with longer programs, particularly programs that involve looping through instructions many times (for example, a program that reads in a long file and examines or modifies the contents of each line as it's read in).

 None of the examples up to this point require profiling, because they're short and simple. However, if you want to see the kind of information that the profiler gives you—and if you can regard it stoically without worrying, because much of it will be hard to decipher, at this stage—try running the following command:

\$ ruby -r profile c2fi.rb

Stand back to make room for the output.

 Profiling pinpoints the spots in a program that are using lots of system resources and therefore potentially slowing the program. The information provided by the profiler may lead you to tweak part of a program to make it run more efficiently; or, if there's no relatively easy way around the resource bottleneck, it may lead you to rewrite part of the program in C, to make it run faster.

#### *ri and RDoc*

ri (Ruby Index) and RDoc (Ruby Documentation) are a closely related pair of tools for providing documentation about Ruby programs. ri is a command-line tool; the RDoc system includes the command-line tool rdoc. ri and rdoc are standalone programs; you run them from the command line. You can also use the facilities they provide from within your Ruby programs.

RDoc is a documentation system. If you put comments in your program files (Ruby or C) in the prescribed RDoc format, rdoc scans your files, extracts the comments, organizes them intelligently (indexed according to what they comment on), and creates nicely formatted documentation from them. You can see RDoc markup in many of the C files in the Ruby source tree and many of the Ruby files in the Ruby installation.

ri dovetails with RDoc: It gives you a way to view the information that RDoc has extracted and organized. Specifically (although not exclusively, if you customize it), ri is configured to display the RDoc information from the Ruby source files. Thus on any system that has Ruby fully installed, you can get detailed information about Ruby with a simple command-line invocation of ri. For example, if you want the full, official description of what require does, you can type

\$ ri require

(You'll get more than you want or need, right now—but exactly the right amount once you've learned about the roots and branches of the require mechanism.)

ri and RDoc are the work of Dave Thomas.

#### *ERb*

Last but not least (not by a long shot, in connection with Rails), Ruby provides you with a program called ERb (Embedded Ruby), written by Seki Masatoshi. ERb allows you to put Ruby code inside an HTML file. Or is it putting HTML in a program file? It's really both: You get to embed (hence the name) Ruby inside non-Ruby, and ERb interprets the whole thing as program input.

ERb reads a file—an ERb *document*—and prints it out again. Except you're allowed to insert Ruby programming instructions in the document (using a special syntax, described in a moment). When ERb hits the Ruby instructions, it executes them. Depending on what you've asked for, it either moves on or prints out the results of executing the instructions.

ERb reads along, word for word, and then at a certain point (when it sees the Ruby code embedded in the document) it sees that it has to fill in a blank, which it does by executing the Ruby code.

You need to know only two things to prepare an ERb document:

- If you want some Ruby code executed, enclose it between <  $\epsilon$  and  $\epsilon$ >.
- If you want the *result* of the code execution to be printed out, as part of the output, enclose the code between <%= and %>.

ERb will figure out what to do when it hits  $\langle \mathcal{E} \rangle$  or  $\langle \mathcal{E} \rangle$ .

 Here's an example. Save the code from listing 1.5 in your ruby4rails directory as erbdemo.rb:

```
<% page_title = "Demonstration of ERb" %>
<% salutation = "Dear programmer," %>
<html>
<head>
<title><%= page_title %></title>
</head>
<body>
<p><%= salutation %></p>
<p>This is a brief demonstration of how ERb fills out a template.</p>
</body>
</html>
Listing 1.5 Demonstration of ERb (erbdemo.rb)
```
Now, run the program using the command-line utility erb instead of ruby:

```
$ erb erbdemo.rb
<html>
<head>
<title>Demonstration of ERb</title> #5
</head>
<body>
<p>Dear programmer,</p>
```

```
<p>This is a brief demonstration of how ERb fills out a template.</p>
</body>
</html>
```
The output of the program run is just what you'd expect, given the rules for how ERb reads and interprets its input. The first two lines of the program are interpreted as Ruby instructions (that is, the parts inside the <%…%> markers; the markers themselves are ignored). Once those two lines have been read, you have two variables to work with: page\_title and salutation. The HTML markup instruction  $\text{thm}$  is read in literally and printed out literally, with no change. That's the first line of output (except for two blank lines; erb gave you a blank line for each of those  $\langle \cdot \rangle$ ...  $\rangle$  lines). The  $\langle \cdot \rangle$  head  $\rangle$  tag also comes through in the output just as it appeared in the input.

In the  $\langle$  title> tag, you see some Ruby code inside a  $\langle$   $\rangle$  = ...  $\langle \rangle$  as delimiter pair. These are the delimiters you use when you want the result of evaluating the code to be inserted into the ERb output. The Ruby code, in this case, is the single variable page\_title, and the value of that variable is the string "Demonstration of ERb". (You know this because you assigned that value to the title variable on the first line.) So, at this point in the output, ERb fills in the perceived blank with "Demonstration of ERb".

ERb looms very large in the Ruby on Rails framework. Essentially, what you see on the screen when you connect to a Rails application is, in many cases, the output from an ERb document. That's a major part of how Rails works: It sets up values for variables based on the database it's working with (and various formulas and manipulations you specify), and then, based on the values of those variables, it renders a screen's worth of HTML, courtesy of asking ERb to insert the values into the document at the appropriate places. Getting a conceptual handle on ERb at this stage will serve you well in the course of your use of Rails.

# *1.5 Summary*

In this chapter, we've walked through some important foundational Ruby material and facilities. You've learned some important terminology, including the difference between Ruby (the programming language overall) and ruby (the name of the Ruby interpreter program). You've completed (in miniature, but still from start to finish) the process of writing a Ruby program, saving it in a file, checking it for syntax errors, and running it. You've gotten a taste of how to do keyboard input in Ruby as well as file input and output. You've also learned how to pull in one program file from another with require and load.

*How Ruby works*

 Section 1.2 introduced some of the details of interpreter invocation, in particular Ruby's command-line switches (not all of them, but a selection of the most common and useful) and the use of the interactive Ruby interpreter, irb, for testing, learning, and playing with Ruby.

 We then looked at Ruby extensions and libraries, including some specific example but focusing mainly on the mechanism for calling up extensions in your code (with require). This overview also included discussion of C extensions, which are often used for speed or for easy interaction with existing C libraries written outside of Ruby.

 The last section in this chapter took you on a guided tour of the Ruby programming environment. We took stock of the source tree for Ruby—a fount of information and detail—as well as the Ruby installation. The programming environment also includes useful applications and program development facilities, such as ERb, RDoc, ri, and the debugging and profiling libraries bundled with Ruby.

 You now have a good blueprint of how Ruby works and what tools the Ruby programming environment provides. In the next chapter, we'll present a similar introduction to the Rails development environment, but we'll go a lot further in the direction of writing actual code. As you'll see, the Ruby and Rails environments interact very effectively.

# *How Rails works*

# *This chapter covers*

- Overview of the Rails framework
- Details of how Rails handles incoming requests
- Domain modeling and database creation
- A complete sample Rails application

In this chapter, we'll look at the anatomy of both the Rails framework overall and the typical Rails application. In the spirit of chapter 1, this exploration will include both a medium-level overview and an introduction to some important concepts. In the spirit of Rails—the spirit, that is, of easy, rapid development of Web applications—it will also include the creation of a working application.

 The Ruby on Rails *framework*—the programs and programming libraries that you get when you install Rails on your system—exists for the purpose of allowing you to write individual Rails *applications*. A Rails application is the program that takes control when someone connects to a Rails-driven Web site. It may be an online shopping service, a survey site, a library catalog, a collaborative authorship site, or any of many other things. The nature and purpose of Rails applications vary widely. But the overall shape of one Rails application is much like that of another; and the framework holds steady. We'll be looking closely at how both the framework and a typical application work.

# *2.1 Inside the Rails framework*

A framework is a program, set of programs, and/or code library that writes most of your application for you. When you use a framework, your job is to write the parts of the application that make it do the specific things you want.

NOTE GETTING RAILS AND RAILS INFORMATION This book's appendix contains information about installing Rails and pointers on where to get more information. You may be working on a system with Rails installed already; but if not, or if you want to make sure you have your finger on the pulse of the major sources of Rails information, look at the appendix.

The term *framework* comes from the field of building construction, where it refers to a partially built house or building. Once a house reaches the framework stage, much of the work of building is done—but the house looks exactly like any other house in the same style at the same stage. It's only after the framework is in place that the builders and designers start to do things that make the house distinct from other houses.

 Unlike scaffolding, which gets removed once the house is built, the framework is part of the house. That's true in the case of Ruby on Rails, too. When you run your application, the Rails framework—the code installed in the various Rails directories on your computer—is part of it. You didn't write that code, but it's still part of your application; it still gets executed when your application runs.

 A computer application framework like Rails and a house framework are different in one important respect: The computer framework is reusable. Install Rails once, and it serves as the framework for any number of applications. What it provides, it keeps providing; you *never* have to write the parts of your application that are pre-written as part of Rails.

 The difference between what you can do with Rails and what you would have to do if you wrote the equivalent of a Rails application from scratch is considerable. If you're developing a shopping cart site with Rails, you have to decide things like whether shipping charges will be shown before checkout, or whether to slap up links to products similar to those in the customer's cart. But you *don't* have to design a translator that automatically maps database table names to Ruby method names, or write a comprehensive library of helper routines that automate the generation of HTML form elements, or engineer a system that layers automatic method calls in a particular order based on a simple list. These tasks (and many more) have been programmed already, and they're available to every Rails application.

 The Rails framework exists to be used, and it's designed for use. The best way to understand both the "what" and the "why" of its design, and its relation to the language in which it's written, is to first grasp what you're supposed to do when you use it.

#### *2.1.1 A framework user's–eye view of application development*

When you set out to write a Rails application—leaving aside configuration and other housekeeping chores—you have to perform three primary tasks:

- <sup>1</sup> *Describe and model your application's domain.* The domain is the universe of your application. The domain may be music store, university, dating service, address book, or hardware inventory. Whatever it is, you have to figure out what's in it—what entities exist in this universe—and how the items in it relate to each other. The domain description you come up with will guide the design of your database (which you'll need to create and initialize using the administrative tools provided by the database system) as well as some of the particulars of the Rails application.
- <sup>2</sup> *Specify what can happen in this domain.* The domain model is static; it's just things. Now you have to get dynamic. Addresses can be added to an address book. Musical scores can be purchased from music stores. Users can log in to a dating service. Students can register for classes at a university. You need to identify all the possible scenarios or actions that the elements of your domain can participate in.

#### **36** CHAPTER 2 *How Rails works*

<sup>3</sup> *Choose and design the publicly available views of the domain.* At this point, you can start thinking in Web-browser terms. Once you've decided that your domain has students, and that they can register for classes, you can envision a welcome page, a registration page, and a confirmation page. Customers shopping for shoes may have access to a style selector, a shopping cart, and a checkout page. Each of these pages, or *views*, shows the user how things stand at a certain point along the way in one of your domain's scenarios. You have to decide which views will exist.

Just about everything you do when you develop a Rails application falls into one of these three categories. In some respects, the categories are related; in particular, scripting the specific actions that take place in your domain (category 2) and deciding what views of the domain you'll provide (category 3) go hand in hand. But the layers of development are also separate. That separation isn't a flaw or a fault line, but a strength. Keeping the distinct phases of development separate, while ensuring that they interoperate smoothly, is precisely what a framework should do.

 Even frameworks have frameworks; there are different *types* of framework. In the case of Ruby on Rails, we're dealing with a *Model/View/Controller* (MVC) framework.

#### *2.1.2 Introducing the MVC framework concept*

MVC is the family of frameworks to which Rails belongs, and getting to know about the family traits will help you understand Rails.

 The MVC principle divides the work of an application into three separate but closely cooperative subsystems. Although the correct term is MVC, for the sake of matching the framework with the three tasks listed in section 2.1.1, we'll flip it temporarily to MCV (arguably a more sensible order anyway). Model, controller, and view, in the general case of any framework of this type, can be described as follows:

- *Model*—The parts of the application that define the entities that play a role in the universe of the application (books, hammers, shopping carts, students, and so on)
- *Controller*—The facility within the application that directs traffic, on the one hand querying the models for specific data, and on the other hand organizing that data (searching, sorting, massaging it) into a form that fits the needs of a given view
- *View*—A presentation of data in a particular format, triggered by a controller's decision to present the data

Three things happen in an MVC application: You get information; you store and manipulate that information; and you present that information. On its own, that's not remarkable; most computer programs perform operations on data and give you the results. The MVC principle, however, isn't just a description of what happens to the data. It's also the governing principle behind how you, the developer, work on a program.

 When you're writing program code to handle one of these areas or *layers* of your application (the models, the controller actions, the views), you are *only* writing code for that layer. If you wake up one day and decide to write all the entitymodeling code for an address-book application, *all* you have to do is make decisions about how you think the address-book universe should be broken down into entities. You don't have to worry about how many fields you'll have to fill in on the screen to add a new entry, or whether to use a Confirm button when you delete someone, or anything else practical or visual. All you have to do is model the domain of the address book. After you've done that, you can start thinking about what you want to be able to *do*, and what kinds of data presentations you want access to (one person at a time, everyone who lives in a particular state, all the G's or B's or T's grouped together, and so on).

 This clear-headed division of labor—*your* labor, as well as the application's makes the MVC approach attractive. You'll get a lot of mileage out of sticking to this three-part worldview when it comes to Rails. Whether you're getting a handle on Rails' theoretical underpinnings, bearing down on the details of writing a reallife Rails application (we'll do both in this chapter), or navigating the directory structure of your application, you'll find that you're always in this three-part structure: a universe populated with entities that are manipulated and controlled through actions that culminate in publicly available views.

#### *2.1.3 Meet MVC in the (virtual) flesh*

To see MVC close up, if you haven't already—and even if you have (you'll need to perform this next step anyway, for later)—run the following command from a directory in which you'd like to place the sample Rails application directory:

```
$ rails r4rmusic1
```
The program rails, which is installed with the Rails framework, performs the task of creating an application directory—in this case, a directory called r4rmusic1. (Any name will do for this example; but that particular name and directory will come in handy when we write the sample application.) Inside the application directory, Rails creates a set of standard subdirectories, populating them with files
necessary for the development and running of a Rails application. If you look inside the app subdirectory, you'll see (among other things) subdirectories called models, controllers, and views. The relevant model and controller program files and view templates will reside in these subdirectories. The MVC principle guides the layout of the application and the way the work of programming is organized.

NOTE RAILS APPLICATION NAMES Unlike a domain name, which everyone who wants to connect to your site must know, the internal name of your Rails application (for example, r4rmusic1, or myrailsapp) is only the business of whoever's writing and/or maintaining the application. It's just a directory name; it doesn't even have to be publicized. If you plan to distribute or sell your Rails application, then you have to start worrying about "branding" the application with a unique name. But that kind of branding is independent of what the application and its directory are called internally on the system that hosts them.

You've now seen that three phases or layers of activity are associated with writing a Rails application, and that they correspond to the three elements of the MVC framework concept. Let's turn to a closer look at how the Rails framework operates as an MVC implementation.

# *2.2 Analyzing Rails' implementation of MVC*

The MVC concept is all about dividing the work of programming and the functioning of a program into three layers: model, view, and controller. In accordance with its MVC foundations, Rails is made up largely of three separate programming libraries—separate in the sense that each has its own name and you can, if you need to, use them separately from each other.

 The three libraries forming the bulk of the Rails framework are listed in table 2.1. You can see these three libraries installed on your computer. They usually reside in the gems area of a Ruby installation. (See the book's appendix for information about RubyGems.) Assuming a standard, default installation, you can find them like this:

```
$ cd /usr/local/lib/ruby/gems/1.8/gems
$ 1s
```

| <b>MVC</b> phase | Rails sublibrary        | <b>Purpose</b>                                                                                                    |
|------------------|-------------------------|----------------------------------------------------------------------------------------------------|
| Model            | ActiveRecord            | Provides an interface and binding between the tables in a<br>relational database and the Ruby program code that<br>manipulates database records. Ruby method names are<br>automatically generated from the field names of data-<br>base tables, and so on.                                                                      |
| View             | ActionView              | An Embedded Ruby (ERb) based system for defining pre-<br>sentation templates for data presentation. Every Web<br>connection to a Rails application results in the displaying<br>of a view.                                                                                                    |
| Controller       | <b>ActionController</b> | A data broker sitting between ActiveRecord (the database<br>interface) and ActionView (the presentation engine).<br>ActionController provides facilities for manipulating and<br>organizing data from the database and/or from Web form<br>input, which it then hands off to Action View for template<br>insertion and display. |

Table 2.1 Overview of how Rails implements the MVC framework design

You'll see subdirectories including (but not limited to) the following:

- actionpack-1.11.2
- activerecord-1.13.2
- $\blacksquare$  rails-1.0.0
- NOTE YOUR VERSION NUMBERS MAY VARY The version numbers you see on the right sides of the directory names may differ from those in this example. And on some systems, more than one version of each package may be installed. If that's the case, look for the versions with the highest numbers, which will give you the most recent version of each library installed on the system.

ActionView and ActionController are bundled together under ActionPack. To see them separately, do this:

```
$ ls actionpack-1.11.2/lib
```
You'll see subdirectories for each of them.

 Looking at these directory listings gives you a concrete sense of the fact that Rails is made up of component packages and that these packages, collectively, constitute an implementation of the MVC structure.

NOTE THE CONTENTS OF ACTIONPACK ActionView and ActionController are bundled together as ActionPack because in the MVC structure, V and C (view and controller) tend to be closely intertwined. For example, the template files that ActionView processes must use the same names for variables that the controller code, based on ActionController, uses. That means you can't design a view without knowing fairly specifically what's going on in the controller files. Although they are separate libraries in a sense, ActionView and ActionController can also be seen as two parts of a single suite.

#### *Rails: the ties that bind*

If these three MVC-friendly, separate libraries are the components of Rails, what exactly is Rails?

 The Rails framework is to a large extent *the simultaneous deployment* of all three of these component packages or libraries. ActiveRecord provides a range of programming techniques and shortcuts for manipulating data from an SQL database. ActionController and ActionView (ActionPack, collectively) provide facilities for manipulating and displaying that data. Rails ties it all together.

 Figure 2.1 gives you a schematic view of how Ruby and Rails fit together, along with the database system that stores your Rails data and the Web server that exports your finalized HTML pages. Arrows indicate close collaboration between system components.

 Subdirectories in your Rails installation correspond to the support libraries mentioned in figure 2.1. We won't discuss these libraries in as much detail as the "Big Three" (those that correspond directly to the MVC framework concept), but these other libraries provide important support and auxiliary functionality outside the strict MVC division and are often used in more than one of the phases.

 Having gotten as far as connecting the dots, so to speak, between the components of Rails and the components of the MVC framework structure, and situating the bundle in the context of the relationship between Rails and Ruby, we'll now embark on writing a Rails application. It will be small; the purpose is to do a breadth-first walk-through of the process. We'll revisit and extend this example to in part 4 of the book. For now, we'll get a foot in the Rails door with a modest but working—application.

 The application we'll develop is an online classical sheet-music store. We'll name the mythical store in honor of this book: R4RMusic. If you haven't already done so, issue the rails r4rmusic1 command to create the directory for the application. (The 1 at the end signals that this is the first version of the application.)

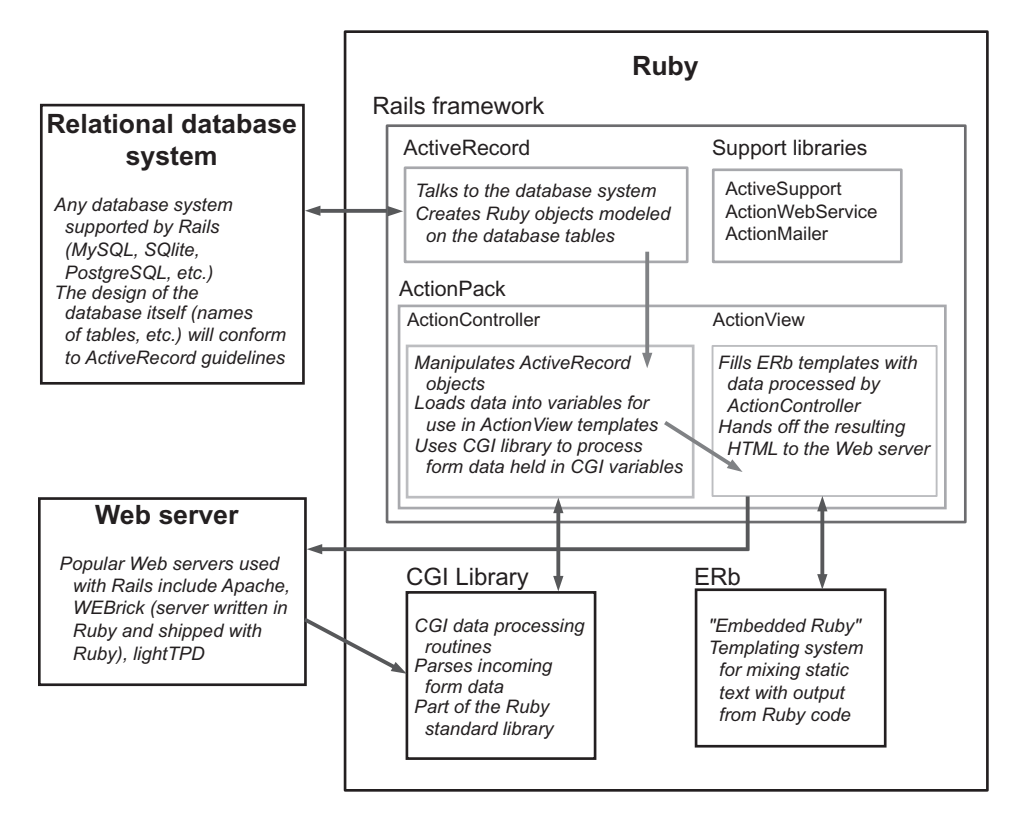

Figure 2.1 Schematic view of Ruby and the Rails framework

# *2.3 A Rails application walk-through*

The steps we'll follow in writing the R4RMusic application are, in essence, the three steps outlined at the beginning of this chapter and echoed in the MVC concept—or, in keeping with how we'll proceed initially, the MCV concept: modeling the domain, programming the possible actions, and designing the available views. The goal at the moment is to have something in place that we can add to incrementally. That's often the way Rails applications evolve.

NOTE DOWNLOADING THE MUSIC STORE CODE AND SQL FROM THE BOOK'S WEB SITE You can download the complete application code for R4RMusic (both the version developed in this chapter and the revised version developed in part 4), along with files containing the SQL commands for creating the tables and adding some sample data to them, from the *Ruby for Rails* Web site (http://www.manning.com/books/black). Doing so will

save you having to type everything yourself. You still have to follow the steps for creating the databases and setting the permissions (as described next). But defining the tables and pulling in the sample data will be easy if you use the pre-written file from the Web site.

# *2.3.1 Introducing R4RMusic, the music-store application*

The details of the music store will unfold as we go. But a few comments and directives up front will help you get your bearings.

 In this first iteration of the music store, we'll only implement a couple of functionalities, mainly pertaining to letting a visitor view the online listings of available works. We'll create views based on the works and also let visitors view works by composer. For the moment—and this will change in part 4, when we revisit the application—we won't have any shopping facilities. We'll focus on the viewing and browsing of the music store's inventory.

 This example uses MySQL as its relational database backend. You'll create and initialize a MySQL database—three databases, to correspond to the production, development, and test databases that Rails expects to have available. You can also adapt the SQL examples here for other Rails-supported relational database systems. (PostgreSQL and SQLite are popular alternatives to MySQL.)

NOTE RAILS MIGRATIONS Rails provides a facility for generating and updating database tables and fields semi-automatically: *migrations.* Migrations let you specify the structure you want your tables to have using Ruby code, rather than SQL; the migrations engine takes care of the SQL creation. Migrations also allow for tracking of changes to a database design and even the reversing of design changes. In the long run, using migrations instead of writing SQL by hand can make a lengthy, complex development process easier. At the same time, migrations introduce complexities of their own. We're not using them in this book, both because of some of their complexities and because spelling out the SQL better serves the purpose of keeping the layers of the Rails application universe in clear view. But you should investigate migrations for yourself, in connection with your Rails work.

The databases will be named *r4rmusic1\_production*, *r4rmusic1\_development*, and *r4rmusic1\_test*. Assuming that you called the application r4rmusic1 when you asked Rails to create the directory for it, these database names will appear automatically in the application's database configuration file (the file database.yml in the application's config subdirectory). What you have to do to create the databases will

depend on the database system you're using. (Some further details, especially for MySQL, are included in the next section.)

#### *2.3.2 Modeling the first iteration of the music-store domain*

The first phase of development is to model the domain. *Model*, taken broadly, means not only defining and describing the entities in the universe of our application, but also designing and creating the databases that the application will use. On the Rails side, it also means putting in place the files and program code that the ActiveRecord subsystem—the library concerned with the database records and their manipulation through Ruby code—can use.

 In the spirit of creating something simple but operational, we'll model three entities:

- WORK (that is, musical composition; *work* is a conveniently short word)
- COMPOSER
- EDITION

It would be even simpler (or at least smaller) to model only WORK rather than both WORK and EDITION. But a little reflection reveals that splitting the work from its editions makes sense. A symphony doesn't have a publisher or price; those things pertain to specific published editions. Keeping the work separate from the edition also means that the database design can be expanded later to include CDs and other formats, in addition to sheet music.

## *Diagraming the domain*

Much of the work of modeling a domain comes down to this fact: A domain consists of *entities* (things), and an entity consists of a combination of *properties* (textstrings and numbers; simple, flat, scalar values, like the title of a composition or a year of publication) and *other entities*.

 There are lots of ways to represent domain models visually. One of the simplest, and one that you can use regardless of whether you have graphics software, is to list the entities in your domain and, under each entity, to list that entity's properties. In some cases, a property of one entity is another entity; for example, a musical work has a *composer* property, and a composer is an entity in its own right. We'll indicate this by using uppercase for all entities, whether they appear at the top level of the diagram or are embedded under another entity as one of that other entity's properties.

*How Rails works*

Rendered this way, the domain looks like this:

```
WORK
   COMPOSER
   EDITION(S)
   title
COMPOSER
   WORKS(S)
   first name
   last name
EDITION
   WORK
   description
   publisher
   year
   price
```
(The *description* property of the EDITION entity will contain strings, like "Second" for a second edition, or "Facsimile" for a facsimile edition.)

Figure 2.2 shows a graphical representation of the same domain.

 Notice that the entity relations are circular: A WORK has one or more EDI-TIONS, and each EDITION has a WORK. To translate these relationships into Rails terms, we need to make a subtle but important distinction between two shades of meaning of *has*. When you see a one-to-many relationship like this, you're really seeing a relationship where Thing X *has* one or more Thing Ys, and Thing Y *belongs to* a Thing X.

 Translating that into WORK/EDITION terms, a WORK *has* one or more EDI-TIONS (zero or more, but that's logically impossible); and an EDITION *belongs to* a WORK. Similarly, each WORK *belongs to* a COMPOSER, and each COMPOSER *has* one or more WORKS.

 That way of looking at it will see you through the rest of the database creation and entity modeling processes.

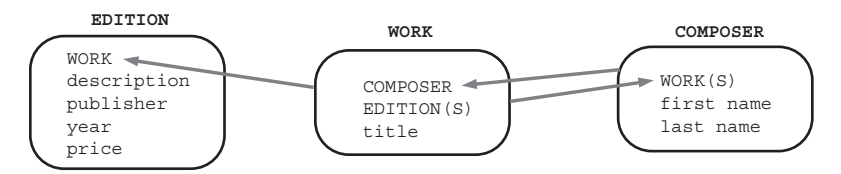

Figure 2.2 Graphic sketching out of the R4RMusic entities and their properties

#### *Initializing the databases*

To create the database for the application, you need to initialize a database on your system. How you do this will depend on which database backend you're using. In these examples, the database system is MySQL. (Instructions for, and discussion of, using other database systems, including MySQL, PostgreSQL, and SQLite, abound on the various Ruby on Rails Web sites and discussion groups.)

 In keeping with Rails practice, we'll initialize three databases: one for development, one for production, and one for testing. In keeping with default Rails terminology, because we called the application r4rmusic1, we'll call the databases *r4rmusic1\_development*, *r4rmusic1\_production*, and *r4rmusic1\_test*. You should initialize all three of them and create a user and password on them with full read and write privileges.

WARNING MAKE UP YOUR OWN PASSWORDS Where you see the password *railzrulez* in these examples, you should choose a password of your own. Otherwise, everyone who sees this book will know your database password.

In MySQL, a console session in which you do this looks something like this:

mysql> create database r4rmusic1\_development; Query OK, 1 row affected (0.01 sec) mysql> grant all privileges on r4rmusic1\_development.\* to 'r4r'@'localhost' identified by 'railzrulez'; Query OK, 0 rows affected (0.00 sec)

You then do the same thing for two more databases:  $r4rmusic1$ <sub>production</sub> and *r4rmusic1\_test*.

 At this point, you need to let Rails in on the user name and password for the databases. You do this in the file database.yml, in the config subdirectory. This file has live configuration sections for MySQL databases and sample sections for other database systems. In each of the sections you use (the three MySQL sections, if you're using MySQL as per the examples here), you need to change the username and password lines to reflect the permissions on the databases you've created:

```
username: r4r
password: railzrulez
```
The names of the databases should correspond to the ones you've created. (If they don't, you've probably mistyped either the database names when you created them or the application name when you created the application. You'll need to fix these before you proceed.)

*How Rails works*

#### *Designing and creating the database tables*

We have three modeled entities in our domain, and we want three database tables. With more complex domains—even the music store domain, in more complex form—the correspondence isn't always one to one. Sometimes there are extra tables that store information about relationships between entities rather than information about specific entities. For the moment, though, our domain model yields a one-to-one relationship between entities and tables.

 Translating a domain model into SQL is generally straightforward, as long as you remember that you have to write Rails-friendly SQL. Down the road, Rails will work with the database—not just pluck records from it, but also look at the design of the tables and use that design as a point of departure for providing you with a lot of programming functionality. Your end of the bargain is to set things up in such a way that all of Rails' techniques for interpreting table structure will work.

 In practical terms (and to the extent it relates to our three tables), that means that you have to follow certain rules:

- Each entity (such as EDITION) gets a table in the database named after it, but in the plural (*editions*).
- Each such entity-matching table has a field called *id*, which contains a unique integer for each record inserted into the table.
- Given entity x and entity y, if entity y belongs to entity x, then table *y* has a field called *x\_id*.
- The bulk of the fields in any table store the values for that entity's simple properties (anything that's a number or a string).

The third rule is slightly opaque. In this case, it means that the *editions* table has a field called *work\_id*. This corresponds to the concept that each edition belongs to a particular work. When an edition record is inserted into the table, its *work\_id* field will be given the same value as the *id* field of the work to which it belongs. That way, each edition record is labeled with a kind of property tag, identifying it as the property of a particular work. (Because *id* values are unique—they serve as *primary keys*—a single integer is enough to identify an edition unambiguously with the correct work.)

 You can also flip this explanation and say that each work has one or more editions. The *have* and *belongs to* relationships are the same thing, just expressed from a different perspective. And what's true of the work/edition relationship is also true of the composer/work relationship in this domain model.

 The domain diagram and the requirements and constraints pertaining to the SQL result in the SQL commands shown in listing 2.1.

```
USE r4rmusic1 development;
DROP TABLE IF EXISTS works;
DROP TABLE IF EXISTS editions;
DROP TABLE IF EXISTS composers;
CREATE TABLE works (
  id INT(11) NOT NULL AUTO_INCREMENT,
  composer_id INT(11),
  title VARCHAR(100),
  PRIMARY KEY (id)
);
CREATE TABLE editions (
  id INT(11) NOT NULL AUTO_INCREMENT,
  work_id INT(11) NOT NULL,
  description VARCHAR(30),
  publisher VARCHAR(60),
  year INT(4),
  price FLOAT,
  PRIMARY KEY (id)
);
CREATE TABLE composers (
  id INT(11) NOT NULL AUTO_INCREMENT,
 first name VARCHAR(25),
 last name VARCHAR(25),
  PRIMARY KEY (id)
);
Listing 2.1 SQL commands for creating the basic music store database tables
```
You can create the tables in the database by saving these SQL commands to a file or, even better, using the file r4rmusic1.sql, which you can download as part of the complete R4RMusic application package from the *Ruby for Rails* Web site (http://www.manning.com/books/black). Feed the SQL file to MySQL like this (entering the password when prompted):

```
$ mysql -u r4r -p < r4rmusic1.sql
```
The *r4rmusic1\_development* database now contains tables; and if you used the prewritten file from the book's Web site, it also contains sample data. Now, let's work on some Rails application code to match the database.

*How Rails works*

# *Writing the Rails model files*

It's time to work on the Rails application code—specifically, the two model files work.rb and edition.rb. First, we have to create those models. Rails does this semi-automatically. From the top level of the application directory, issue the following commands:

\$ ruby script/generate model work \$ ruby script/generate model edition \$ ruby script/generate model composer

You'll find the three files you need in the app/models directory. work.rb looks like this:

class Work < ActionRecord::Base end

composer.rb and edition.rb look similar. What you see (and don't worry if there's a bit of black-box syndrome at this stage) are empty definitions of Ruby classes. (They're not as empty as they look; they have facilities for setting and retrieving all the entity properties: *title*, *composer*, *publisher*, and so on. Rails endows them with those facilities automatically, courtesy of examining the field-names in the database tables.) You need to add directives that tell Rails about the *associations* between entities—that is, the details of the *has* and *belongs to* relationships.

*Associations* is both a descriptive and a technical term. Associations are part of the ActiveRecord database-handling library. They're a kind of inter-entity modeling subsystem, in which you tell Rails what you consider the relationships between entities to be and, assuming the table and field names you've chosen mesh with what you've asserted, Rails responds by handing you a set of programming features that let you manipulate those relationships easily.

 To set up this functionality, you need to tell Rails what relationships you want to establish within the data system. To do so, modify work.rb to look like this:

```
class Work < ActionRecord::Base
  belongs_to :composer
 has many :editions
end
```
Modify edition.rb to look like this:

```
class Edition < ActionRecord::Base
  belongs_to :work
end
```
Composers get similar treatment; composer.rb should look like this:

```
class Composer < ActionRecord::Base
 has many :works
end
```
Because we've followed the rules in naming the id-related fields in the database, Rails cooperates by making it easy to add new editions to those belonging to a particular work or even to change which work an edition belongs to (an unlikely scenario, but possible).

#### *Adding records to the database*

There are numerous ways to add data to your database, including through Web forms. Here, we'll do it the clunky way: with SQL. This expedient will let us get into the middle of the stream—doing something *with* the data—as quickly as possible.

 The SQL commands in listing 2.2, issued to the *music store\_development* database, create a small number of records on which we can practice. You are free to add as many records as you like, for any works (real or imagined) you wish.

```
Listing 2.2 SQL commands for sample music store inventory data
```

```
INSERT INTO composers
  VALUES (1,"Johannes","Brahms");
INSERT INTO composers VALUES 
  VALUES (2,"Claude","Debussy");
INSERT INTO works 
  VALUES (1,1,"Sonata for Cello and Piano in F Major");
INSERT INTO works 
  VALUES (2,2,"String Quartet");
INSERT INTO editions 
  VALUES (1,1,"Facsimile","D. Black Music House", 1998, 21.95);
INSERT INTO editions 
  VALUES (2,1,"Urtext","RubyTunes, Inc.", 1977, 23.50);
INSERT INTO editions 
  VALUES (3,1,"ed. Y.Matsumoto","RubyTunes, Inc.", 2001, 22.95);
INSERT INTO editions 
  VALUES (4,2,"","D. Black Music House", 1995, 39.95);
INSERT INTO editions 
  VALUES (5,2,"Reprint of 1894 ed.", "RubyTunes, Inc.", 2003, 35.95);
```
NOTE GETTING SQL DATA FROM THIS BOOK'S WEB SITE You can download some sample or *seed* data from the *Ruby for Rails* Web site (http://www.manning.com/books/black), along with the source code for the application.

Note that the second field of each edition record matches the first field—the *id* field—of a particular work. Thus the first two editions are both editions of the Brahms Sonata, whereas the third edition is an edition of the Debussy String Quartet.

 We've now completed the domain-modeling phase (and then some) and can move on to defining actions.

# *2.3.3 Identifying and programming the actions*

Now we need to think about the scenarios we want to see happen in our domain. The possibilities are endless, depending on your application. In this particular iteration of this particular application, the possibilities are relatively few, but they are more than enough to take us successfully through this phase and onward to the next.

We'll define the following actions:

- Welcome the visitor with a list of all composers whose music is in stock.
- Allow the visitor to click any composer's name and be shown all works by that composer.
- Allow the visitor to click the name of composition and be shown all editions of that composition.
- Allow the visitor to click any edition and be shown details of that edition.

For each of these scenarios, we need to identify (and create, because they don't exist yet) an appropriate *controller*; and in the corresponding controller file, we need to define the appropriate *action*. For each controller/action pair, we also need to design a *view*; this will come in the next section.

# *Welcoming the visitor*

The majority of controllers correspond directly to an entity model: If there's a "work" controller, then there's probably a "work" model. We'll start, however, with a slightly different type of controller. The action of welcoming someone to a site isn't logically connected to an entity. It wouldn't make sense, therefore (although it would be technically possible) to define *welcoming* as an action performed by a work controller or an edition controller. Instead, we'll create another, disembodied controller—a controller that performs actions for us but that isn't specific to one entity—and define the welcome action as an action of that controller. We'll call this controller main.

 The process for creating a controller is always the same, and it's similar to the process we've already used for creating a model. The exact command syntax, however, is a bit different:

\$ ruby script/generate controller main welcome

This command accomplishes several tasks, of which the following are relevant here:

- It creates a file called (including path) app/controllers/main\_controller.rb.
- It inserts an empty method definition for the welcome action into that file.
- **If creates a file called app/views/main/welcome.rhtml, which will be the file** in which you place the ERb template code for this view.

#### *The welcome action*

If you look at main\_controller.rb, you'll see this:

```
class MainController < ApplicationController
def welcome
  end
end
```
This is a controller file, with one action defined—although the definition is empty. The next step in the process is to decide what, if anything, to put in the definition.

 It pays to bend a little on the separation of programming layers and start thinking about the view—not in detail, but in terms of data exchange. The purpose of an action is to stuff data into Ruby variables that the ERb code in the view file can unstuff and display. So, we need to anticipate what data the view will need.

 The welcome screen will include a list of all the composers whose works we stock. It turns out that this is easy to accomplish by adding one line to the welcome action:

```
def welcome
 @composes = Composer.find(:all)end
```
This code asks the *Composer* entity model (not any particular composer, but the model itself—the presiding genius of the model, so to speak) to hand back a list of all known composers. We should do some sorting, so the list looks as nice as possible, so let's change the method as follows:

```
def welcome
 @composers = Composer.find(:all).sort by \{|c| [c.last name, c.first name] }
end
```
(You'll learn about sorting collections of objects in chapter 11. For now, note that this call to the sort\_by method sorts on the composers' last names and then on their first names in case of a tie.)

# *Showing a work, edition, or composer*

We need controller files for edition, work, and composer, all equipped with a show action. To create them, issue the following commands:

```
$ ruby script/generate controller work show
$ ruby script/generate controller edition show
$ ruby script/generate controller composer show
```
You'll find three new controller files in the app/controllers subdirectory, named for composer, edition, and work. Because we gave the show argument when generating the controllers, an empty show method definition appears in each of the three controller files. You now need to add code to those empty methods.

 Both the work show action and the edition show action will utilize a common Rails idiom: grabbing the value of the CGI variable id and using it as an index to find the correct instance of the relevant entity. In other words, if you're in the work controller, performing the show action, and the value of the CGI variable id is 2, then you want to show the work that's indexed as 2. Exactly what *indexed* means (how the number translates into which work is produced) is up to the model. But in the typical case, 2 will be treated as the value of the *id* field in the appropriate database table.

Here's how this idiom looks, in the appropriate place in work controller.rb:

```
def show
 @work = Work.find(params[:id])end
```
It looks this way in edition\_controller.rb:

```
def show
  \text{@edition} = \text{Editor}.find(params[:id])end
```
And, following the same pattern, it looks like this in composer controller.rb:

```
def show
  @composer = Composer.find(params[:id])end
```
The composer controller stashes a particular composer into a variable called @composer (and does the same for the edition and work). The values contained in these variables are available to the ERb code in the respective views—as you'll now see.

#### *2.3.4 Designing the views*

A *view* is an ERb program that shares data with controllers through mutually accessible variables. This differs from the ERb examples in chapter 1, where you put everything—variable assignments and HTML template information—into one file, and feed the file to ERb. (You *can* put controller-style code, such as calculations and datasifting operations, in your view files, but doing so is consider lopsided. You should perform the calculations in the controller and then let the view use the results.)

 If you look in the app/views directory of the music store application, you'll see one subdirectory for each of the controllers we've created: main, composer, edition, and work. Each of these subdirectories was created automatically when the same-named controller was created with the generate script. (You'll also see a layouts subdirectory. We'll create a default layout in the next subsection.)

 For every *action* that was specified at the time of the creation of the controller files—the welcome method in the main controller file and the three show methods in the other controller files—you'll find an ERb template file with a matching name. For example, the app/views/work directory contains a file called show.rhtml. This file is the template that will be rendered when the application receives a request for the show action of the work controller.

 Controller actions and view template files are connected through naming conventions: An incoming request for the main/welcome action triggers execution of the welcome method in the main controller, followed by rendering of the main/ welcome.rhtml file in the views area. You can override the default behavior: You can instruct an action to render a differently named template, and you can piece together views from more than one partial template file, so there's no longer a one-to-one correspondence between the actions and the template files. (We'll use partial templates for the second iteration of the music store application, in part 4 of the book.) But in the basic case, the controller preps the data and stores it in variables, and those variables are used in the ERb file corresponding to that action.

NOTE ERB ALTERNATIVES ERb provides one mechanism for producing HTML from the data + template formula—but not the only such mechanism. An alternative approach called Builder was developed and contributed to the Rails framework by Jim Weirich. We'll stick to ERb examples here, but you should be aware that there's at least one alternative way to handle this phase of the work of a Rails application.

We've defined four possible controller actions, and we have four views to design: a welcome screen, and one show screen for each of the composer, edition, and work models. We'll now design those views. First, however, we'll design a default

#### **54** CHAPTER 2 *How Rails works*

layout. This layout will encapsulate everything that we want displayed for *every* view. We'll then proceed to the four views.

# *Designing a default layout*

Layouts are like meta-templates. They contain general template code that surrounds the specific template code of one or more views. A typical default layout might include a menu bar, a copyright notice, and other site-wide elements that it would be a nuisance to have to insert individually into every template file.

 The layout uses a special, "magic" variable, @content\_for\_layout, at the point where you want the specific view inserted. The base layout for the music store, shown in listing 2.3, displays a banner above the view and a copyright notice at the bottom of the page. The base layout also contains appropriate XML declarations—again, saving you the trouble of putting them in every template file.

#### Listing 2.3 Base layout for R4RMusic

```
<!DOCTYPE html PUBLIC "-//W3C//DTD XHTML 1.0 Strict//EN"
"http://www.w3.org/TR/xhtml1/DTD/xhtml1-strict.dtd">
<html xmlns="http://www.w3.org/1999/xhtml" xml:lang="en" lang="en">
<head>
   <title><%= @page_title %></title>
</head>
<body>
<h1 class="banner">The R4R Music Store</h1>
<%= @content_for_layout %> 
                                        \left\langle \right\rangleInterpolate value of magic 
chr/s@content_for_layout variable<p>Copyright &copy; 2006, R4RMusic</p>
</body>
</html>
```
To use this view as the default, put it in a file with a reasonable name (such as base.rhtml) in the app/views/layouts directory, and add the following line to the file app/controllers/application.rb:

```
class ApplicationController < ActionController::Base
   layout "base"
end
```
application.rb is an umbrella controller file; anything you put in here governs not just what happens in connection with a particular controller (such as the composer controller) but all actions, application-wide. Thus specifying a default layout in this file causes all your views to be wrapped appropriately.

TIP A DEFAULT-DEFAULT LAYOUT NAME If you call your default layout application.rhtml, you don't even have to specify it in application.rb. (It's good to know how to do the specifying, though.)

#### *The main/welcome view*

The welcome view takes advantage of the information in the variable @works to generate a list of works. Each item in the list is a hyperlink pointing to the show action for that work.

 Listing 2.4 shows the main/welcome view, which goes in app/views/main/welcome.rhtml. (If you find any automatically generated placeholder lines in this or any other template file, delete them before you enter the template code.)

```
<p>Click on a composer's name
to see all of that composer's works.</p>
\leq 11 \geq <% @composers.each do |composer| %> 
  \langleli>\langle%= link to "#{composer.first name} #{composer.last name}",
                    :controller => "composer",
                   :action => "show",
                    :id => composer.id %>
   </li>
   <% end %>
\langleul>
Listing 2.4 main/welcome.rhtml, the view for the main/welcome action
                                                        each B method
```
The main action here is a loop, which goes through the list of works one at a time (that's the gist of the each method  $\bigcirc$ ). Each time through the loop, a list item is created, complete with a hyperlink generated by the built-in Rails helper method link to. The advantage of automating the creation of the list of links in this manner is that it scales: Once you've written this template, together with the controller that populates the @composers variable in the first place (which takes all of two lines of code), you never have to change it, whether your database has 3 composers or 300. (With 300 composers, you may want to present them differently—a list of letters, perhaps, each linked to a second-level action and template that displays all the composers whose last names start with that letter. But once you've written the templates you want, they deal with whatever data is thrown at them.)

# **56** CHAPTER 2

*How Rails works*

# *The show views*

We have three entities—*WORK*, *EDITION*, and *COMPOSER*—and for each of them, we'll define a scenario called show. Each show will be slightly different, in keeping with the fact that each of these three entities consists of different properties:

- Showing a work means showing a list of all available editions of that work.
- Showing an edition means displaying its publisher, date of publication, and price.
- Showing a composer means displaying a list of all works by that composer.

We'll make these showings as mutually hyperlinked as we can.

Each show scenario requires a view file. Hence we'll need three of these:

- app/views/work/show.rhtml
- app/views/edition/show.rhtml
- app/views/composer/show.rhtml

These three template files are shown in listings 2.5, 2.6, and 2.7, respectively.

```
Listing 2.5 work/show.rhtml, the view for the work/show action
```

```
<p>Available editions of
 <%= @work.title %> by
 <%= "#{@work.composer.first_name} #{@work.composer.last_name}" %>
\langle/p>
<table>
 \epsilontr>
     <th>Edition</th>
    <th>Publisher</th>
 \langletr>
  <% @work.editions.each do |ed| %> 
  <tr>
     <td><%= link_to ed.description || "(no descr.)",
                :controller => "edition",
                :action => "show",
                 :id => ed.id %></td>
     <td><%= ed.publisher %></td>
 \langletr>
   <% end %>
</table>
                                                   @work.editions B method
```
In the work/show.rhtml template, as in the main/welcome template, an each instruction performs a loop through a list—this time, a list accessed through the method call @work.editions  $\bullet$ . Note that nowhere in any file have we defined a

method called editions. Rails provides this method automatically, because we have stated that a work *has many* editions.

```
<% @page_title = 
    "#{@edition.work.title} (#{@edition.description})" %>
<p>Details of <%= @edition.work.title %>
(<%= @edition.description %>),
by
<%= "#{@edition.work.composer.first_name} 
    #{@edition.work.composer.last_name}" %></p>
<table border="1">
  \tan 55 <th>Publisher</th>
     <th>Year</th>
     <th>Price</th>
  \langletr>
   <tr>
     <td><%= @edition.publisher %></td>
     <td><%= @edition.year %></td>
     <td>$<%= @edition.price %></td>
  \langletr>
</table>
Listing 2.6 edition/show.rhtml, the template for the edition/show action
```
In the edition/show.rhtml template, notice that a number of method calls to the object @edition—and double-barreled method calls, like @edition.work.title are used to extract the information necessary to complete the view. Again, none of these methods had to be defined manually. Some of them exist as a result of directives in the model file—specifically, the directive belongs\_to :work in the file edition.rb. Some, such as year and price, exist because the *editions* table in the database has fields with those names. The methods spring into being, courtesy of ActiveRecord, so that you can pass information back and forth between the database records and your program using simple Ruby method-call syntax.

```
<% @page_title = 
  "Works by #{@composer.first name} #{@composer.last name}" %>
<p>Click on any work to see all available editions of that work.</p>
\leq 11 <% @composer.works.each do |work| %>
     <li><%= link_to work.title,
                  :controller => "work",
                 :action => "show",
Listing 2.7 composer/show.rhtml, the template for the composer/show view
```
*How Rails works*

```
 :id => work.id %>
    \frac{2}{115} <% end %>
\langleul>
```
The composer/show.rhtml template presents a flat list of all the works by the relevant composer. Each item in the list is a link to the show view of that work. Admittedly, this list could become long for composers whose works we stock many of. If it ever gets too long, it will be relatively easy to split into several pages. One of the advantages of the MVC layering of program responsibility is that you can make changes at the view level without having to alter the data structures.

 At this point, we have everything we need to start the application and connect to it. We have a database that reflects the current state of our domain model and contains a little data. We have ActiveRecord model files containing association directives (belongs to, has many) that will prompt Rails to engineer the relationships among entities that you need. The view templates are ready to be filled in, and the controller files are ready to provide them with the data they need.

Now, we'll connect to the application.

# *2.3.5 Connecting to the application*

We'll serve the application by using WEBrick, a Web server bundled with Ruby. (You can also use Apache or another server, but WEBrick is easier to demonstrate because it doesn't require a lot of configuration up front—and everyone who has Ruby installed also has WEBrick installed.) Before doing that, let's add a finishing touch: setting the default page for the application to be the welcome page.

# *Specifying a default top-level page with a route*

We need to define a *route*: a translation rule, which is applied to the URL of the incoming request to a Rails application. In this case, we want to translate an empty URL (that is, a domain) into a call to the welcome action of the main controller.

 Routes are defined in the file config/routes.rb. Add the following line, which must be the first map.connect line in the file:

map.connect '', :controller => "main", :action => "welcome"

This line establishes the rule that will perform the appropriate translation of an empty URL.

 To get this default page working correctly, you also have to remove the *default* default page—namely, the file public/index.html. You can either delete this file

or rename it to something else (such as index.html.hidden) so that it won't compete for top-level-page status with the main/welcome action.

#### *Starting WEBrick and connecting to the application*

Start the WEBrick server with the following command (issued, like the others, from the top level of your application directory):

```
$ ruby ./script/server [-b domainname] [-p port]
```
The -b and -p flags are optional (as indicated by their placement in square brackets). You can use them to specify values if the server doesn't start up correctly.

 Now, point your browser at http://localhost:3000 (or whatever values you gave, if you used the optional flags). You should see the welcome screen—and, if all went well, the list of works.

NOTE CHECKING THE DEVELOPMENT LOG FILE If all did not go well, and if you can't tell what's wrong, look in the log/development.log file. Here you'll see error messages that tell you about syntax and other errors that may have been encountered. Fix anything that's misnamed or mistyped, and try again. If a syntax error occurred, you can try connecting again during the same server session. If it's a problem affecting the database connection, you may need to stop the server (with Ctrl-C or a kill command) and restart it. (If in doubt, there's no harm in doing this.)

We've completed the circuit: The application is running. Play with the site as you wish. You can add new database records, move elements around in the views whatever you wish. Save a copy of the pristine application, because you'll be using it as a point of reference and a starting point for further development later in the book. But there's no reason not to also use it as a scratchpad for learning your way around, if you wish.

 Now that we've reached the plateau of a working application, we'll take the opportunity to examine more deeply what's happening during a successful Rails session.

# *2.4 Tracing the lifecycle of a Rails run*

You've seen the way a framework helps organize an application, and you've seen the way Rails implements the MVC concept. You've also walked through the process of writing and running a Rails application—a modest one, but one that involves the three major steps.

 To round off this annotated tour of how Rails works, we'll look in detail at what happens when a request comes in from a Web client to a Rails application. The players in the game include the Web server and several auxiliary scripts and programs automatically made available to the Rails application. Although we're using WEBrick for the working example, we'll examine the basics of what's involved with setting up Apache to serve a Rails application. This process is more complicated which is why you aren't doing it in the working example, and why it contains useful lessons about how the whole request-handling process operates.

 The process of listening to and responding to a request coming in to a Rails application can be broken into several stages: the Web server talking to the dispatcher (which is a Ruby program); the dispatcher awakening the appropriate controller and asking that controller (which is also a Ruby program) to perform a particular action; the performance of that action; and the filling out of the view, based on the calculations and data manipulations carried out in the controller action. We'll look at each of these stages in turn.

 As you read, you may want to refer to figure 2.3, which gives a graphical overview of the Rails request-handling process.

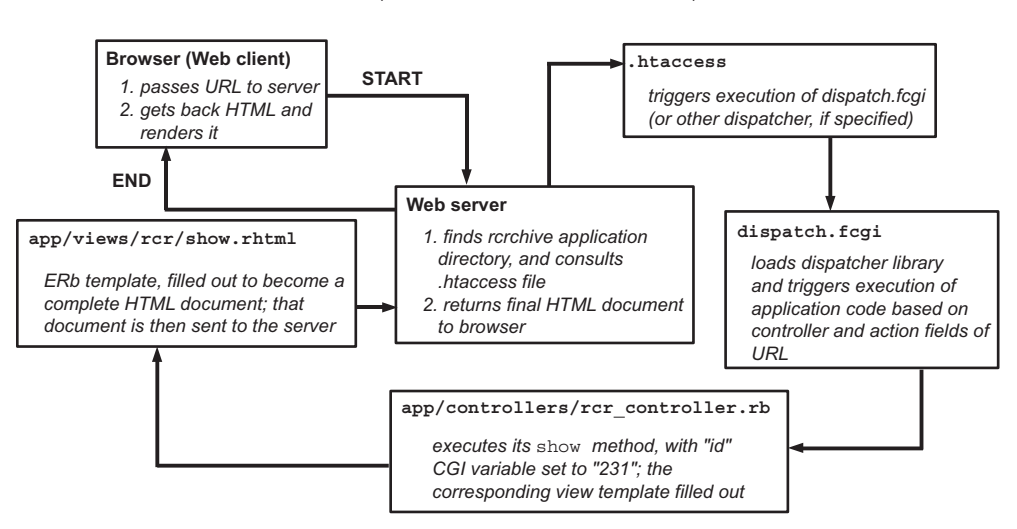

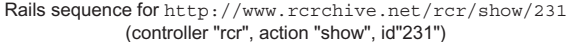

Figure 2.3 Flow of steps involved in Rails' typical handling of an incoming request

Figure 2.3 uses a URL sent to the RCRchive (Ruby Change Request) site as an example; the URL triggers the display in the client's browser of RCR #231. Note that this figure is schematic; the arrows leading from one step to another give you an indication of the sequence, rather than a technical characterization of how information is handed around. Still, as a visual anchor for understanding the basic steps in the process, the figure can help you as you proceed through the rest of this section.

#### *2.4.1 Stage 1: server to dispatcher*

The Web server—Apache, lightTPD, or whatever it may be on a given system receives the request from the browser. The server configuration causes the server to pass the request along to what will turn out to be a Rails application. The server doesn't know what Rails is; it just does whatever redirecting or deflecting of the incoming request it's set up to do.

 For example, to steer the Apache server to the directory of your Rails application, you put something like this in the Apache configuration file:

```
<VirtualHost www.r4rmusic.com>
ServerName www.r4rmusic.com
ServerAlias r4rmusic.com
DocumentRoot "/usr/local/share/railsapps/r4rmusic/public/"
</VirtualHost>
```
(Of course, you need to register the r4rmusic.com domain and point it to your site.) Now, when someone contacts this server with a URL that looks like this

```
http://www.r4rmusic.com/
```
or like this typical Rails-style URL

```
http://www.r4rmusic.com/work/show/2
```
Apache will treat the directory /usr/local/share/railsapps/r4rmusic/public as the directory for this request. Different Web servers handle this process slightly differently, but we'll stick with Apache for the sake of illustration.

 When the Apache server is pointed to a directory, it looks in that directory for a file called .htaccess. Such a file is found in the public directory of any Rails application. The job of this file is to trigger the execution of the *dispatcher*: a small program that is responsible for getting the Rails application to do something.

 You can see the dispatcher (actually, several dispatchers; the one your application uses can be configured) in the public subdirectory of r4rmusic:

```
$ cd public
$ ls dispatch.*
dispatch.cqi dispatch.fcqi dispatch.rb
```
#### **62** CHAPTER 2 *How Rails works*

Which dispatcher is called doesn't matter for purposes of this overview. The salient point is that one of these three dispatcher programs gets called.

# *2.4.2 Stage 2: dispatcher to controller*

The dispatcher's job is to dispatch the request—that is, to send it to the appropriate controller. Controllers are the subprograms in a Rails application that perform tasks. They reach back into the database and get data, they search and sort, they test for password matches, and so forth. Typically, a Rails application has several controllers, and each controller is capable of multiple *actions*. For example, you may have a *customer* controller that can perform *login*, *logout*, *edit* (edit profile), and other actions.

 How does the dispatcher know which controller to summon, and which action to request from that controller? It knows by analyzing the incoming URL. More precisely, it gleans the correct controller and action from the URL after the URL has passed along an internal conveyor built of transformations and translations. The URL with which the user connected contains the directives necessary to trigger the correct response from the application, but those directives may need to be interpreted first. This all happens automatically (although you have to set up the URL interpretation rules manually if they're complex).

 The upshot of all this rewriting and interpreting of the URL is that the Rails dispatcher is armed with three pieces of information, two of which are required and one of which is optional:

- The name of a controller
- The name of an action
- A value for the request's id

At the point where these values have been established, the automatic processing of the incoming request meets what you've done as the application developer. Once the dispatcher passes control onward, what happens is as follows.

# *2.4.3 Stage 3: performance of a controller action*

When the appropriate action, inside the appropriate controller, is executed, it has automatic access to the following:

- CGI data, including data from a submitted form (via the built-in params method)
- The controller's session information (via the built-in session method)

CGI variables and their values are available through the built-in Rails params method. For example, to dig out the value of the email input field of a form, you call params as follows:

```
params[:email]
```
Or, if the values are stored in a more deeply nested structure, you call params this way:

```
params[:user][:email]
```
(params returns a *hash*: a data structure organized as a collection of values coupled with keys through which you can access those values. Some of the values in params may be inner or nested hashes, like params[:user]. The details of how these hash data structures work will be explained in chapter 11, when we talk about collections and container objects.)

 The CGI data made available to the controller in this manner includes an *id* entry. The value of this entry is automatically set to the third of the elements in the canonical Rails URL. For example, suppose the incoming URL looks like this (or translates to this, based on whatever rewriting and routing rules are in operation):

```
http://www.r4rmusic.com/work/show/12
```
As you saw in section 2.3.3, the show action uses the expression params[:id] to grab the value of the CGI *id* variable. Thanks to the presence of "12" in the appropriate field in the URL, the value of that variable will be automatically set to "12". The show action then uses this value to determine which work to display, namely the work whose *id* number is 12.

 The controller action also has access to its own session information. Rails applications can cache information from one invocation to another. This can be handy, for instance, for enabling customers to navigate a site without having to log in every time they go to a different part of the site. The login status is maintained in the session cache and checked for validity. The action can set session values:

```
session['user'] = user.id
```
It can also retrieve values (if any) set by previous actions:

```
if session['admin']
   # administrator is logged in
else
  not an administrative session; don't allow special privileges
end
```
What you call your session data, and whether you use the session facility, is up to you. The session method gives you a kind of cubbyhole where one action can leave notes for the other actions, if and when that kind of cross-action communication is necessary.

NOTE THE @params AND @session VARIABLES The information available through the params and session methods is also available through the special predefined variables @params and @session. (These are *instance variables*, a special-purpose kind of variable you'll learn more about in part 2.) You may see @params and @session in Rails applications; however, using the methods, rather than the variables, has come to be considered better practice.

Controller actions, then, are sequences of Ruby code that correspond directly to the tasks this application can be asked to do: log in a user, add a recipe to a cookbook, display thumbnails of the first 10 photographs in an online album, and so forth. A Rails action (the lines of code that define an action in a controller file) maps closely to what users can do with the application.

 Having looked at both models and controllers, let's see how they relate to each other.

# *Controllers and models*

Entity models lie close to the database. Controllers don't; they manipulate database records through instances of the models. Here, user is a specific case or *instance* of the User model:

```
user. email = params[:email]user.update
```
In this example, the controller asks the user instance to set its email address equal to the email address entered on a form and then update itself. The controller doesn't know what becomes of that request. But the user instance knows how to handle the request; it creates an SQL command something like the following:

```
UPDATE users SET email = 'dblack@wobblini.net' WHERE id = 33;
```
(This example assumes, arbitrarily, that this user's record has the value 33 in its *id* field.) The controller is protected from having to deal directly with the database.

 So are you. When you write Rails application code, you always write code that manipulates data through nicely named, neatly ordered variables. The code you write triggers a cascade of database operations. But you don't have to address the database directly. You have to design the database, and you have to know what the database tables and fields are called (because that knowledge has a direct bearing on what your model can do). But then you manipulate the database at an abstract level.

TIP LEARN SQL, EVEN IF IT'S NOT YOUR MAIN FOCUS As a Rails programmer, you generally don't have to write SQL statements; Rails provides shortcuts and automated querying facilities to handle most of that for you. But it's likely that you'll need to write a little SQL now and then—and if you're working with a database system that speaks SQL, you'll probably have occasion to interact with the database outside of Rails (for instance, in an interactive monitor). Picking up the rudiments of SQL is highly recommended for all Rails developers.

## *2.4.4 Stage 4: the fulfillment of the view*

You're now on the downslope of the process. The rest of the controller's job is to pass the data to the view. The view fills in its template, resulting in an HTML document that is then handed to the Web server and from there back to the original Web client.

 The basic process is as follows: An incoming HTTP request is deflected from the server's default document location to the home directory of the Rails application, where a dispatcher program is executed. That dispatcher program dispatches the request to the appropriate controller/action combination, which it figures out from the URL (applying interpretive rules as needed). The controller then takes over. On the one hand, the controller has access to the universe of the models, through which it can manipulate data; and on the other hand, it has the ability to share data with the view template. The view template gets expanded into HTML, complete with interpolated data, and the Web server hands it back to the client.

# *2.5 Summary*

In this chapter, we've surveyed the engineering of the Ruby on Rails framework. You've read about the MVC framework architecture and the Rails implementation of it through ActiveRecord (which models entities based on database design), ActionView (which provides templating facilities based on ERb), and ActionController (which runs interference between the data manipulation and its presentation). You've also gone through the process of creating and running a working Rails application—an application that you'll be able to enhance in part 4 of the book, thanks to your study of the Ruby language in the intervening chapters. We've taken a close look at the stages involved in the processing of an incoming

# **66** CHAPTER 2

*How Rails works*

request to Rails application: the server awakening the Rails dispatcher; the dispatcher contacting the appropriate controller; the controller executing the requested action; and the view template being filled out and handed back, in the form of an HTML document, to the server.

 At this point, you have a grasp of how both Ruby and Rails work. Next, we'll finish part 1 with a chapter that takes an initial look at the ways in which they operate together.

# *Ruby-informed Rails development*

# *In this chapter*

- Exploration of Rails code as Ruby code
- Rails as a domain-specific language
- Configuration-like programming, and programming-like configuration
- Walk-through of sample enhancements to controller and model files
- Tips on legacy data conversion with Ruby

This chapter represents something of a pivot point. There's a lot of material coming up later: two parts of the book devoted to a Ruby language tutorial, and a final part that brings the threads together in a Ruby-aware second pass at R4RMusic, the Rails application we created in chapter 2. Still, we've already completed one complete cycle of the breadth-first examination of Ruby and Rails, and you're in a position to see more closely and more clearly how the study of Ruby can pay off for a Rails developer.

 The focus in this chapter is on that *how*, and on the *why*. The full benefits of immersing yourself in Ruby can't, and won't, all present themselves in this chapter; much more will emerge during parts 2 and 3—the heart of the book's Ruby tutorial material—as well as during the further development of the music store application in part 4. But we're far enough along that you can clearly see by example, and not just take on faith, the kinds of advantages that a Rails developer can reap from a thorough Ruby grounding.

 The introductory "About this book" section listed four ways in which knowing Ruby well can serve you as a Rails developer:

- By helping you know what the code in your application—including Rails boilerplate code—is doing
- By helping you do more in, and with, your Rails applications than you can if you limit yourself to the readily available Rails idioms and techniques (as powerful as those are)
- By allowing you to familiarize yourself with the Rails source code, which in turn enables you to participate in discussions about Rails and perhaps submit bug reports and code patches
- By giving you a powerful tool for administrative and organizational tasks (for example, legacy code conversion) connected with your application

As stated back in that section, the first two of these four items are the most central to this book. The main goal of this chapter is to demonstrate to you how much more meaningful and concrete those first two items *already* are, now that you've read the first two chapters. There's much more to learn and do in the chapters that lie beyond this—we're still mapping out the Ruby/Rails landscape at a fairly high level—but we're well underway.

 In the interest of the "knowing what your code is doing" goal, we'll look at the relation between certain typical Rails coding conventions and the bigger Rubylanguage context out of which they have emerged. By way of helping you do more, we'll carry out a few representative enhancements, via customized Ruby code, of Rails application model, helper, and controller files. The purpose is to give you a collective preview of some of what will come later in the book.

 Finally, this chapter serves as the first and only home for the fourth item on the list, accomplishing application-related tasks. This area of Ruby use lies, for the most part, outside the *Ruby for Rails* landscape. But it's worth noting that Ruby's usefulness to you as a Rails developer isn't limited to the lines of Ruby code you write in your Rails applications; and we'll pursue that point by looking at some issues connected with the process of converting legacy data for use in a Rails application. While we're on the topic of Ruby helping you in a general way, we'll get slightly more specific and look at how you can run Interactive Ruby (irb) preloaded with the specifics of the universe of your Rails application.

 This chapter will complete the foundation work for the more detailed Ruby and Ruby-informed Rails exploration to come.

# *3.1 A first crack at knowing what your code does*

It's hard to imagine that a case needs to be made for understanding your own code, but it's worth a few words.

 Specific code examples designed to train you in knowing what your Rails code is doing will be plentiful as we talk about Ruby and circle back to Rails later in the book. In this section, we'll look at some points and premises about knowing what you're doing—specifically, points about the relationship between Ruby and Rails.

 The Rails framework does two things (among others) very well: It makes you feel like you're using not just Ruby but a *domain-specific language* (DSL) written in Ruby; and it makes you feel like you're not really programming but mainly writing configuration files. Both of these characteristics testify to the power of Ruby (Ruby is good as a host language for DSLs) and to its skillful deployment in the Rails framework.

 But even when Rails coding feels like configuration—or feels like coding, but in a language unto itself—it is still, nonetheless, Ruby. That means you're well advised to keep an eye on how the layers fit together: that is, on how Ruby and Rails relate to each other and, contradictory as it may sound, what role Ruby plays in the process of making Rails sometimes feel like a separate language from Ruby.

 In this section, we'll use the *Rails feels like configuration* idea and the *Rails feels like a programming language of its own* idea to examine the relationship between Ruby and Rails—which is to say, the idea that *Rails programming is in fact Ruby programming*. This will give you an informative look at an important aspect of knowing what your Rails code is doing.

# **70** CHAPTER 3 *Ruby-informed Rails development*

# *3.1.1 Seeing Rails as a domain-specific language*

One important effect of the configuration look-and-feel of Rails (along with the repertoire of Rails instructions and techniques available to you) is that using Rails often feels like using a domain-specific language. A DSL is a language designed to be used for a specific task or set of tasks in a particular field or domain, rather than for general-purpose programming. The instruction set in a DSL is relatively narrow. For example, an imaginary DSL for simulating a poker game might look like this:

```
with 4 Players:
   deal down: 2
   deal up: 1
   bet
   until Dealer.has(6)
     deal up: 1
     bet
   end
   # etc.
```
The instruction set of the language is limited to poker-related terms, and there are (presumably) built-in facilities for calculating winning hands, odds of making certain hands, and so forth.

 Like any programming language or tool, a DSL must be designed and written by someone before it can be used by programmers. If you're writing a DSL, you write it in some other programming language.

 It turns out that one of Ruby's strengths is its ability to serve as host language for DSLs: Ruby is a general-purpose programming language in which it's easy to write special-purpose programming languages. There are a couple of reasons for this. First, Ruby's relatively uncomplicated syntax makes it (relatively) easy for people who aren't principally programmers to learn a useful subset of language constructs. If you package such a subset as a little computer language of its own, you're well on the way to a DSL. Second, Ruby lets you do a great deal of redefining of language constructs, which means you have a lot of control over what elements of the language mean.

Here's a (still imaginary) Ruby version of the poker DSL snippet:

```
Game.start(:players => 4) do
  deal : down = > 2
  deal:up => 1
   bet
   until dealer.hand == 6
   deal :up => 1
    bet
   end
   # etc.
```
This is just a fragment; before writing this, you'd have to write the code that defines what Game is, and so forth. But people *using* this little DSL don't need to know how that was done. Someone could easily learn a rule like "The deal command is followed by :down and :up values" and could also learn the syntax for those rules without having to know what the code means in Ruby terms.

 In some respects, Rails is likewise a domain-specific language written in Ruby. It's true that Rails applications span a wide range of use and usefulness; and looking at the whole spectrum of Rails applications, from shopping sites to bulletin boards to bug-trackers, there may not seem to be anything specific about the Rails domain. But that's just a reflection of the wide range of Web sites. Looking at it from the programming angle, Rails does have a specific domain: Web applications, particularly interactive, database-driven Web applications. And in a number of respects, Rails provides you with a domain-specific programming language.

 It's important to develop a sense of how the specificity of Rails is engineered and how it relates to Ruby. Rails, especially to someone who hasn't seen much Ruby code outside of Rails, exhibits specificity at two levels: in the syntax, and in the terminology. We'll look at these two levels separately.

#### *Domain specificity in relation to syntax*

A common Rails idiom we've already seen, and that you may have seen before, is this:

```
has many :editions
```
The syntax used here, with a verb-based directive on the left and what looks like a configuration spec on the right, seems like it could have been created specifically for a system like the Rails framework. In fact, it's a simple Ruby method call. The name of the method is has many, and the argument is a Ruby symbol object.

*Every* time anyone uses this method, it will look essentially the same. You'll almost certainly never see this

```
send("has_many", "editions".intern)
```
which is equivalent to the previous example (send is a do-it-yourself way to send a message to an object; intern converts a string object to a symbol object). This send-based version is, admittedly, far-fetched enough not to be a close call. But you'll probably never even see this much more slight variation on the original:

has many(:editions)

Many Ruby programmers like to put parentheses around method arguments, even when the parentheses are optional. But when writing Rails applications, even these programmers (and I'm one of them) don't use the parentheses—not because of Ruby (Ruby doesn't care), but because leaving the parentheses off is a standard Rails convention.

 The common idioms you use in Rails aren't alternatives to Ruby; they're alternatives *within* Ruby. Long before Rails came along, it was possible to call a method with a symbol argument:

```
method_from_ten_years_ago :symbol
```
And when Rails did come along, it—that is, its creator, core developers, and developer community—settled on this style of calling such a method. Ruby, meanwhile, is happy; this method-call style is a mainstream, idiomatic Ruby technique.

 Part of learning Ruby as a Rails practitioner is recognizing what's going on in your code, and the first lesson is that what's happening is always Ruby. If there's less variety in coding style from one Rails application to another than there *could* be—that is, if you see thousands of

```
has many :editions
```
and never see

```
send("has many", "editions".intern)
```
or even

has many(:editions)

it's not because Rails has special syntax or rules. It's because the Rails community has had the sense to rally around a relatively small number of coding conventions, gaining visual uniformity and a de facto language specificity for Rails development.

# *Terminology and domain specificity*

The other side of the domain-specific coin is the matter of the terminology: for example, the matter of having a term like has\_many, considered separately from the matter of whether you use parentheses with the term.

 The full domain specificity of Rails emerges in the terminology and semantics. The methods available for the manipulation of database records; the presence of the terms *model*, *view*, and *controller* in directory and file names; the names of the underlying libraries and data structures (ActionView and so on)—all of these contribute to the sense that when you're working on a Rails application, you're working in a particular context, a particular shop, with its own lingo and its own specific rules and procedures.

 This idea meshes nicely with the fact that Rails coding practice is so uniform. The consensus about syntax keeps the scenery uniform and familiar, while the semantics of the method, data, and file names give the landscape its specific character.

 At the same time, the Rails environment *isn't* a self-contained, self-sustaining, hermetically sealed world of its own. It's a Ruby environment that has managed to define its own boundaries elegantly while still functioning as a full-featured Ruby environment.

 This means that if you're writing a Rails application and you decide you need to write a new method (because no methods available by default do what you need), you'll probably make calls to your new method that look like this

new\_method :argument

or like some other common Rails idiom. The Rails environment *allows* for unlimited and unrestricted expansion, courtesy of Ruby, and it *encourages* programmers to carry out those expansions in accordance with stylistic conventions. The conventions, in turn, are generally chosen from among the visually most clean and uncluttered of the alternatives made available by Ruby.

 Thus the language supports the domain specificity of the framework, and the framework supports the participation of the language.

 Discussions of Rails coding style always come back to the frequent use of symbol objects (such as :editions) as method arguments and/or hash keys in Rails applications. We've already looked at some aspects of this topic, and next we'll return to symbols and head in a slightly different direction: ways in which Rails programming looks and feels less like programming and more like configuration. This subtopic, like domain specificity, flows into the stream of knowing what your Rails code is doing.

#### *3.1.2 Writing program code with a configuration flavor*

One of the attractions of Rails is that when you're writing Rails applications, it often feels like you're not so much writing a program as configuring a system even though you're writing Ruby code. Not that there's anything wrong with feeling like you're writing a program. But configuring a system almost inevitably feels easier. When you type

has\_one :composer has many :editions

in a file called app/models/work.rb, it doesn't feel so much like you're writing a roadmap of events as that you're informing the system of some of the conditions under which it's going to operate.
Rails often makes programming look like configuration. Exactly what *configuration* means depends on what you're configuring. For the sake of simplicity, it's reasonable to say that a configuration file generally contains declarative assignments:

```
something = some value
```
Examples abound. The Linux kernel configuration file looks like this, where everything is a comment (#) or an assignment:

```
#
# Block devices
#
CONFIG_BLK_DEV_FD=y
CONFIG_BLK_DEV_XD=m
CONFIG_PARIDE=m
CONFIG_PARIDE_PARPORT=m
```
Apache-style authorization files look like this, with the colon (:) serving as the association or assignment operator between the names and the encrypted passwords:

```
dblack:rtiU4FXvUmCYs
matz·b8P1eTatd311II
```
Configuration files can be more elaborate than this, but often they aren't. And this kind of simple assignment-style configuration has a well-deserved reputation for being easy to type and maintain. (It's even easier when you have a utility program to do it for you.)

 Part of the Rails strategy for presenting a quickly understandable, relatively simple domain-specific language for Web application development is that a lot of what you do in Rails (definitely not all, but a lot) has a configuration-file look and feel. This fact manifests itself in a couple of ways. We've already looked at some of the ramifications of the frequent use of symbol objects as method arguments. In many cases, usually with longer argument lists, symbols end up serving not as lone arguments but as the equivalent of the left-hand side of what looks like a language for specifying item/value pairs in a configuration file:

```
<%= link_to "A hyperlink in a view template",
            :controller => "main",
             :action => "welcome" %>
```
In this example, each symbol is associated with a value: the symbol :controller with the string "main", the symbol :action with the string "welcome". (The two symbols are *hash keys*, and the two strings are the corresponding hash *values*. The entire hash is the second argument to the method; the first argument is the first string: "A hyperlink…".) This syntax is standard Ruby; and although it's not

identical to the classic item:value configuration-file syntax, it has some of the same simplicity and visual balance.

 It's also worth noting that the tendency of Rails developers to adhere to certain stylistic conventions becomes more important as the code gets more complex. The configuration-style pairing of symbols and strings in the previous example would go by the wayside if people started using some of the alternatives, like this:

```
<%= link_to("A hyperlink in a view template",
        Hash[:controller, "main", :action, "welcome"]) %>
```
The adherence to convention scales upward nicely.

 Program code can thus look like an excerpt from a configuration file, which can have advantages with respect to clarity, easy grasping of the logic of what's going on, and communication among developers. At the same time, oddly enough, configuration files—while also looking like configuration files—can be program code (of a particular sort). We'll look next at this phenomenon as it pertains to Rails.

#### *3.1.3 YAML and configuration that's actually programming*

The key case in point when it comes to configuration data that's program code is the file config/database.yml, which is where the details of the database backend are specified. This file isn't written in Ruby, but it's written in a format that can be directly read into and written out from Ruby objects: YAML.

YAML (which, tradition has it, originally stood for Yet Another Markup Language, but now stands for YAML Ain't Markup Language) is, depending on your view, either a markup language or a serialization format. Either way, YAML provides you with a way to store Ruby objects, including nested data structures, as text strings—and to thaw those strings back into life as Ruby objects. Here's a simple example, in which a nested array structure is turned into its YAML representation and then back into an array:

```
require 'yaml'
array = [1, 2, 3, [4, "five", :six]]
puts "Original array:"
puts array.inspect 
yarray = array.to_yaml
puts "YAML representation of array: "
puts yarray
thawed = YAML.load(yarray)
puts "Array re-loaded from YAML string: "
puts \lim_{T \to \infty}B
```
(Smuggled into this example are the inspect method  $\bullet$ , which produces a detailed string representation of an object, and the p method  $\bullet$ , which is equivalent to running puts on the result of inspect.)

The output from running this script is as follows:

```
Original array:
[1, 2, 3, [4, "five", :six]]
YAML representation of array:
- 1
-2- 3
- - 4
   - five
   - :six
Array re-loaded from YAML string: 
[1, 2, 3, [4, "five", :six]]
```
Note that YAML not only remembers the nesting of the arrays, but also remembers that "five" was a string and :six was a symbol. Rails uses YAML in several contexts. In database.yml, you've seen blocks that look like this:

```
development:
   adapter: mysql
   database: r4rmusic1_development
   username: r4r
   password: railzrulez
   socket: /tmp/mysql.sock
```
Watch what happens when you run that through the YAML. load method. Put those lines in a file by themselves (say, sample.yml), and run the following command, which reads the file back, converts it from a YAML string to a Ruby object, and then prints out a representation of that object (with p):

```
ruby -ryaml -e 'p YAML.load(File.read("sample.yml"))'
```
The output, massaged here to look less run-together than it appears onscreen, is as follows:

```
{"development" => {"socket"=>"/tmp/mysql.sock",
                  "username"=>"r4r",
                  "adapter"=>"mysql",
                  "password"=>"railzrulez",
                  "database"=>"r4rmusic1_development"
 }
}
```
You're seeing a printout of a Ruby hash, a data structure consisting of pairs made up of one key and one value. Actually, you're seeing two hashes. The first has the single key development; the value of that key is another hash. That second hash has keys called socket, username, and so forth. The values are, in every case, on the right-hand side of the => separator.

 Rails is storing its configuration data as potential Ruby data, easily brought to life with a YAML operation. Here, again, the worlds of programming and configuration melt into one another, thanks to the facilities and tools available in and for Ruby.

 There's more to the matter of knowing what's happening when you use Rails conventions and idioms. The goal here hasn't been to cover it all but to encourage you to become curious about how even the most common Rails techniques work. No doubt this entails a certain loss of Rails innocence; you cease to be able to view Rails code as a world unto itself. But keep in mind that Ruby is good at supporting the kind of domain-specific language, or dialect, that Rails exemplifies. There are reasons that Rails was written in Ruby.

 Meanwhile, in addition to knowing what Rails idioms mean (and this is an ongoing process, not one that's limited to the examples you've already seen), there's the important matter of learning Ruby so that you can add value and power to your Rails applications by writing custom code that supplements and enhances the techniques Rails makes available by default.

### *3.2 Starting to use Ruby to do more in your code*

You want to know Ruby techniques so that you can add to what your application can do and increase the ease with which you get the application to do it. This doesn't mean everything you do will be spectacular. It means that you'll be able to do more, and do it easily.

 Rails is your partner in this process. When you leverage your Ruby skills to enhance your Rails application, you aren't out-smarting Rails. You're doing what you're expected to do: work within the Rails framework to achieve the best results you can.

 Nor is this a platitude. It's a characterization of how the Rails framework is engineered. The details of what you do on every Rails project—not just the code, but also the specifics of the setup and configuration—fall into three categories that cover a wide spectrum of constraint and freedom:

- Things you do a particular way because the rules of Rails say they have to be done that way
- Customizations you're likely to want to do and for which Rails provides an infrastructure (while leaving you a lot of freedom as to specifics)

■ Open-ended enhancements and extensions of your program, along whatever lines you want, using any Ruby-language techniques you wish

The first category includes bedrock-level application characteristics like the file layout and the need to specify what database your application uses. It also includes tasks you won't always perform but that you're expected to do a particular way, like declaring associations between entities (has one :composer, and so on), using layout to specify layouts, and so forth. These expectations come with the territory of being a framework.

 The second category is important and interesting. It includes, for example, the app/helpers directory, the purpose of which is to house program files containing routines for use in your templates. You're in charge of naming and writing the methods, but Rails provides an infrastructure that rationalizes and pre-systematizes the code for you.

 Another example of the second "support and encouragement" category (we might also call it "structured freedom") are the *method hooks* available to you in your model definition files. A method hook is a method that you may, but aren't obliged to, write; and if you do write it, it's automatically called at a predefined point during program execution. For example, if you write a method called before create in one of your model files, then that method will be called automatically every time a database record corresponding to an instance of that model is created. This allows you to gatekeep the data in an orderly fashion and to manage your database at a low level while still writing everything in Ruby.

 The third category from the earlier list—open-ended freedom—encompasses the fact that you're always writing Ruby code. Rails endows your objects with certain capabilities: some are inborn, some are based on your database's organization and naming scheme. You can endow those objects with any further capabilities you want. In many cases, you don't have to do much, if any, of this: The default Rails universe is very rich, providing a great deal of object functionality. But it can't provide every tweak for every imaginable application. What it doesn't provide, *you* provide.

 In what follows, examples and discussion will include a sampling of all three levels at which you, the developer/programmer, operate when you're writing a Rails application. We'll start in the "structured freedom" category, with a look at examples of controller programming.

#### *3.2.1 Adding functionality to a controller*

The controllers are the traffic cops of a Rails application. They gather data from the database (generally through the friendly programmatic interface provided by the ActiveRecord models), manipulate and organize the data as required, and hand it off to be inserted into the view templates.

 In the "manipulate and organize" part, the code you write in your controller files can scale up in power and flexibility. Here's an example from the Ruby Change Request site, RCRchive (http://www.rcrchive.net). The purpose of this site is to let people submit suggestions for changes and enhancements to Ruby and browse through the changes that have been proposed. (You can also comment on and vote on the various RCRs.)

 The first view you see includes a list of all the pending RCRs followed by lists of accepted, rejected, superseded, and withdrawn RCRs. This initial view is preorganized for you according to the status of the various RCRs.

 However, a link takes you to a view of *all* the RCRs in the archive. (You can also get there directly by connecting to http://www.rcrchive.net/rcr/all.) By default, this list is sorted by RCR number, in descending order, so the most recent RCRs are listed first. By clicking the appropriate column heading, you can see the list sorted different ways:

- By title
- By author
- By status (pending, accepted, rejected)

When you click, say, the Title heading, you trigger another call to the same action—the all action in the rcr controller file—but with the CGI parameter order set to the value "title". The all method takes the hint and puts all the RCRs in a variable (@rcrs) sorted in the requested order. This sorted list of RCRs is then handed off to the view.

The logic of the sorting in the controller is as follows:

- <sup>1</sup> If the sort field is *author*, sort by author's name, then by RCR number (descending).
- <sup>2</sup> If the sort field is *status* or *title*, sort on whichever it is, then by RCR number (descending).
- <sup>3</sup> If the sort field is *number*, sort by RCR number (descending).

The Ruby method that does this—the rcr/all action, in rcr\_controller.rb—is as follows:

*Ruby-informed Rails development*

```
def all
\text{order} = \text{params}[:\text{order}] \mid \text{l} \text{ number} \quad \Longleftrightarrow sort_proc = case @order \Longleftrightarrow \bulletsort proc = case @order \triangleleftwhen "author" then lambda \{ |r| \mid [r] \text{.user.name.downcase, r.name}]\} when "status",
           "title" then lambda \{|r| [r.send(@order).downcase, r.number]}
     when "number" then lambda \{ |r| - r.number \} end
  @rcrs = Rcr.find(:all).sort by &sort proc \leftarrowend
                                                                      -8
```
The variable @order (an *instance variable*) is set to the value of the CGI variable order  $\bigcirc$ , defaulting to the string "number" if that CGI variable isn't set. At that point, the variable sort\_proc (sorting procedure) is set to one of three possible *lambda* expressions (anonymous functions). Which lambda is chosen depends on the value of @order; the selection is performed through a case statement  $\bullet$ .

 Once the correct lambda has been chosen, all of the existing RCRs are sorted according to the logic of that lambda  $\bigcirc$ , using the ActiveRecord find method to grab all the RCRs and Ruby's sort\_by method to filter the list through whichever lambda is stashed in sort\_proc.

 If you know Ruby, this isn't a difficult method to write. But you do have to know Ruby! Specifically, you have to know the following:

- The case statement
- The lambda keyword, with which you create an anonymous function
- The send method (notice how *status* and *title* can be handled together)
- The sort by method, to which you hand a lambda

This code does nothing earth-shatteringly spectacular. You could write it (more lengthily) without some of the techniques it uses. What *is* spectacular is how much you gain in the way of adaptability and ease of development when you know those Ruby techniques.

 Rails knows that it's a good idea to give the programmer freedom. You get several assists in exercising that freedom. An important one, to which we'll now turn, is the provision of the helper files.

#### *3.2.2 Deploying the Rails helper files*

The most common idioms and techniques—"common" meaning that many applications have them in common—are provided by Rails. But Rails also provides ways to address specific needs.

 The helper files, located in app/helpers, are a good example and an important resource. They're also prime examples of the second category from the list in the introduction to section 3.2: Rails facilities that you don't *have* to use, but that you may well *want* to use, to customize and enhance your application.

 A helper file is created automatically for every controller you create. Inside the helper files, you can write arbitrarily many Ruby methods; these methods are automatically accessible in your view template code.

 The advantage of this arrangement is that it saves you repetition. If you're using a construct several times in one or more of your templates, you can write a method that generates the construct, and then call the method from the template.

 Here's an example drawn from the list-sorting RCRchive code. Each of the column headings in the all view of the RCRs is hyperlinked to the rcr/all action. The links differ from each other in only one respect: the value of the order parameter ("author", "title", "number", or "status"). That means all four of these links use almost identical code. To save repetition, a helper method generates an appropriate link automatically. All you have to do is pass it an order argument.

The helper method, defined in the file rcr\_helper.rb, looks like this:

```
def link to order(order)
  link to(order.capitalize,
           :controller => "rcr",
          :action => "all",
          :params \Rightarrow { "order" => order })
end
```
As you can see, it piggybacks on the Rails method link\_to. It uses link\_to to write the appropriate HTML for a link to the correct action—with the order parameter set to the value of the variable order, which was passed in as an argument to the method.

 Inside the view (app/views/rcr/all.rhtml), the following four lines create the table headers:

```
<th class="rcr"><%= link to order("number") %></th>
<th class="rcr"><%= link to order("title") %></th>
<th class="rcr"><%= link_to_order("status") %></th>
<th class="rcr"><%= link to order("author") %></th>
```
Each of these lines puts in a call to the custom-written link generator method link to order. The resulting HTML looks like this:

```
<th class="rcr"><a href="/rcr/all?order=number">Number</a></th>
<th class="rcr"><a href="/rcr/all?order=title">Title</a></th>
<th class="rcr"><a href="/rcr/all?order=status">Status</a></th>
<th class="rcr"><a href="/rcr/all?order=author">Author</a></th>
```
Why not type those four HTML lines into the view file in the first place? Because using a helper method is more encapsulated. Let's say I decide to put the column headings in pure uppercase, instead of capitalized format as they are currently in other words, *NUMBER* instead of *Number*, *TITLE* instead of *Title*, and so on. Thanks to the fact that the headings are all processed via the same helper method, I can achieve this by making one change to that method: I change order.capitalize to order.upcase, and the new format is propagated automatically to all the headings. If the HTML lines are hard-coded into the template file, I have to dig around in the file and make the changes one at a time by hand, which is both troublesome and error-prone.

 Helper methods figure in Rails in two distinct related ways. Rails provides you with the apps/helpers directory and file bank to encourage you to write methods that encapsulate functionality and to keep the view templates organized. But Rails also supplies you a large number of predefined helper methods. link\_to is a perfect example: It's a built-in Rails helper method that gives you a programmatic interface (a way to get the job done through a method call, rather than by writing everything by hand) to the creation of the HTML you need.

 When you write helper methods, you're adding to the stockpile of such methods that Rails has already given you. Rails *expects* you to build upward and outward: according to a particular structure, yes, but in an open-ended way.

 Speaking of open-ended, we're now going to plunge into the wide-open area of enhancing the functionality of ActiveRecord models.

#### *3.2.3 Adding functionality to models*

ActiveRecord models are the Ruby incarnation of the same domain universe that governs your database design. You have an *editions* table; you have an Edition model. You then have an arbitrary number of edition objects. Those objects can perform certain actions, thanks to the methods built into the ActiveRecord library—and they can perform any action, if you write the code for it.

 In part 4 of the book, when we come back to the music store application, we'll be writing custom model code. Here, in keeping with the spirit of this chapter, we'll see enough to make a case for the importance of the concept.

 You can perform two levels of model enhancement: writing a method whose name corresponds to a predefined callback, or hook; and writing a method from scratch. The first of these resides in the second of our three freedom categories, as mapped out at the beginning of section 3.2: the category of structured freedom, facilitated but not mandatory enhancement. The second, writing methods

from scratch, belongs in the third category: open-ended programming freedom. We'll look at an example of each.

#### *Implementing predefined callback methods*

The introduction to section 3.2 mentioned the existence of a before\_create hook: If you write a method call before create in an ActiveRecord model file, that method will be executed before the database record is created for each instance of that model.

 You can see this in action by making a small and harmless change to the file app/models/edition.rb in the r4rmusic application. Every edition has a description—basically, a free-form text field for storing descriptive information like "revised" or the name of an editor. If you don't specify a string to fill this field, then by default the field is set to nil (no value).

 It might be more graceful to have a default string value for the *description* field. If no description exists for the edition at the time the database record is first created, let's have it default to "standard".

 To bring this about, insert the following method definition into edition.rb (just prior to the end that ends the file):

```
def before_create
   self.description = "standard" unless description
end
```
This code basically says: if *description* is nil, set it to "standard". The code is executed just before a new edition is saved to the database. Thus any edition without a description gets one.

 (You can try this by changing one of the editions description fields in the records file created in chapter 2 to NULL [the SQL equivalent of Ruby's nil] and reinitializing the database and the records from the files. The "standard" designation should then show up when you look at that edition in your browser.)

 Rails predefines quite a few callback and filter-methods like before\_create, anticipating that you may want to perform programming actions in your application but not dictating what those actions should be. These filters are analogous to the helper-file facility: They're a halfway measure that makes it easy for you to add the finishing touches.

 You can also write methods from scratch for your models. This is one of the most powerful and useful areas of Rails for the exercising of Ruby skills.

#### **84** CHAPTER 3 *Ruby-informed Rails development*

#### *Free-form programmatic model enhancement*

Let's say you have a Rails application in which you store people's names—perhaps the names of customers in a database. You have a table called (say) *customers*, and fields in that table called *title*, *first\_name*, *middle\_initial*, and *last\_name*. On the Ruby side, you have a customer. rb model file. Thanks to the database table field names, you can easily retrieve the title and name components of a given customer.

 For example, in a view template, given a customer object in the variable @customer, you can display the person's name like this:

```
p>Hello, <i>&lt;</i> = @customer.title + " " + @customer.fit or name + " " + @customer.middle_initial + ". " +
               @customer.last name" %></p>
```
You'd want to finesse cases where someone doesn't have a middle initial, but the basic idea is that to display a name, you string together its parts.

 However, this code is awfully wordy for a template. Besides, you may want to display the name more than once. It would be nice to have a method that could do this. You could write a helper method, as we did in the case of link\_to\_order. But you may want to access the nice version of the name somewhere else in the application (maybe when emailing the customer), not just in the views.

 The most logical approach is to have the customer object generate the nice name. To do this, you write a method in the model file. The output of this method is a string with the components of the name pieced together. (We'll even take the precaution of interpolating an empty string if this customer has no middle initial.) Here's what your customer.rb file looks like:

```
class Customer < ActiveRecord::Base
  def nice_name
    title + " " + first name + " " +(if middle initial then middle initial + ". " else "" end) +
       last_name
  end
end
```
If you're designing a view where you want the person's name displayed in this format, and your controller has stashed the relevant instance of Customer in the variable @customer, you can write the following, and @customer will know what to do:

```
<p>Good morning, <%= @customer.nice_name %>.</p>
```
In this example, the knowledge that Ruby lets you chain strings together with the plus sign enables you to add an enhancement to all customer objects. Conditional logic (the if/else handling of the middle initial) ensures that you don't end up with stray dots and spaces. Overall, a bit of Ruby skill lets you endow the Customer model with a new facility—the nice version of its name—and lets you do it well.

 The more Ruby you know, the more of this kind of functionality you can create, and the more quickly and accurately you can do so. Rails and Ruby operate together as one system, and writing Ruby code is part of your role in that system.

### *3.3 Accomplishing application-related skills and tasks*

As stated in the introduction to this chapter, administrative and organizational tasks won't figure prominently in the rest of this book, but this area definitely merits one section's worth of attention. I hope you'll find opportunities to use Ruby in and around your Rails work in a variety of ways, and this section is designed to encourage you to look for such opportunities.

 We'll use a common case as our main example: converting legacy data to a Rails-usable format. This is an area where Ruby can help you a great deal—not only because the target format is ActiveRecord, but because Ruby is good at manipulating data in many formats and forms.

 This section also includes an introduction to the irb-based application console, which is basically an irb session into which your model files have been preloaded. You can use this session interactively to examine and change database records and run any methods that have been defined for the use of your models. As a subtopic, the application console is an imperfect fit for this section; but because it's irb based, and irb is part of the general Ruby environment, we'll count it among the facilities Ruby gives you to enhance your work environment. (If you end up feeling that the application console is an integral Rails development tool, so much the better!)

#### *3.3.1 Converting legacy data to ActiveRecord*

When it comes to converting data, a lot depends on what you start with. You may be dealing with an old relational database and have to convert it to Rails-friendly SQL. Or you may need to turn information stored in flat text files into database records. There's no single scenario when it comes to the process of dealing with legacy data. But Ruby skills can help you bootstrap that data into Rails-accessible form in virtually any case.

 We'll look at an extended example here, based on a real-life case (that's probably similar to many real-life cases) involving data from a discussion board stored in small text files. We get a lucky break because these text files are YAML files. That gives us a foot in the door when it comes to getting Ruby and, subsequently, Rails to understand what's in them.

*Ruby-informed Rails development*

Each file has a number of fields:

```
number: 251
username: dblack
date: 10-3-2005
previous: 244
title: I've got something to say about that
body: "This is a sample comment, which in practice could go on
for a long time and have all sorts of markup in it."
```
The software you've been using threads everything together based on message numbers and tracking responses. Now, you want to convert this to a Rails site.

 First, design and create the new database. Based on the previous example, an appropriate set of tables might look like this:

```
CREATE TABLE messages (
   id INT(4) NOT NULL AUTO_INCREMENT,
  user id INT(4),
  previous id INT(4),
   number int(6),
   title VARCHAR(50),
   body TEXT,
  date CHAR(10),
   PRIMARY KEY(id)
);
CREATE TABLE users (
   id INT(4) NOT NULL AUTO_INCREMENT,
   name VARCHAR(20),
   PRIMARY KEY(id)
);
```
Now, create the Rails application:

```
$ rails board
$ cd board
$ ruby script/generate model user
$ ruby script/generate model message
```
In app/models/user.rb, add the following:

```
class User < ActiveRecord::Base
 has many : messages
end
```
And put this code in app/models/message.rb:

```
class Message < ActiveRecord::Base
  belongs_to :user
 belongs to :previous, :class name => "Message",
                          :foreign_key =>"previous_id"
end
```
Then, set up config/database.yml.

 Now you've got to filter the old data into the new Rails environment. The way we'll do this is as follows:

- <sup>1</sup> For each message file, read the file in via YAML.
- <sup>2</sup> Retrieve the user corresponding to the message's username from the database (or create a new user if no such user exists).
- <sup>3</sup> Set the new message's user property to the user just retrieved (or created).
- <sup>4</sup> Create a new Message object, and set its date, number, title, and body properties from the old values.
- <sup>5</sup> If this message has a previous field (used for threading), then set this message's previous property to the id for that message.

Listing 3.1 shows a Ruby script that will perform all these steps. It includes a few black-box techniques; but the commentary will help you see what it's doing and how it maps to the algorithm just prescribed. The script is engineered to be run from the root directory of the (imaginary) new Rails application; from there, it can easily find and load the config/environment.rb file, which gives it access to the necessary databases and other application-specific information.

```
require 'config/environment.rb'
mnums = \{\} \longleftrightarrow \bulletfiles = Dir["../file*"].sort
files.each do |file| \triangleleft \bullet m = YAML.load(File.read(file)) 
   num = m['number'] 
   prev = m['previous'] 
  user = User.find by name(m['username'])
   unless user 
    user = User.new 
    user.name = m['username'] 
     user.save 
   end
   message = Message.new 
   message.save 
   mnums[num] = message.id 
message.user = user \bigcirc message.number = num 
Listing 3.1 Conversion script to load legacy YAML data into a Rails application database
                                        l 8
                                                    \boldsymbol{0}\mathbf G
```
# **88** CHAPTER 3

*Ruby-informed Rails development*

```
 message.body = m['body'] 
   message.title = m['title'] 
  message.data = m['date'] if prev 
    message.previous = Message.find(mnums[prev]) 
   end 
   message.save 
end
                                t G
                                                    \sqrt{2}Ø
```
The script initializes an empty *hash* (key/value collection) called mnums, which will store message numbers in cases where one message is a response to another message  $\bigcirc$ . Also, all of the names of the relevant legacy files are gathered, sorted alphabetically, into the array files. The script now cycles through the original, legacy data files one at a time, using each  $\bullet$ . (Make sure that the files are named in such a way that an alphabetical sort of their names will put them in order by date of message; for example, you could call them file000, file001, etc.)

 For each file, the script creates a Ruby object based on a YAML reading of the file's contents  $\bigoplus$ . (Remember that YAML serializes Ruby data to string form and then can load it back from the string—stored in a file, in this case—to in-memory data at runtime.) The variables prev and num store the values in the *previous* and *number* fields of this message. There will always be a value for *number*, but there will be a value for *previous* only if this message was a response to another message. (We'll need to know this later.)

 The script next searches for a user in the database matching the username from the file. If it doesn't find one, it creates a new user  $\bigodot$ . This ensures that each message will have a valid user associated with it.

 The rest of the script handles the message . A new message object is created to store the message that's being parsed from the file  $\bigcirc$ . The *id* field of the new message is stored in the mnums hash, keyed to the number of the *legacy* message. This provides a mapping between the old message numbering sequence and the sequence of id values in the new message database.

 Various fields of the new message object are initialized to the corresponding values from the file: *user*, *number*, *body*, *title*, and *date* **6**. If a previous message exists to which this one was a response (which we'll know based on whether the variable prev has a value), that existing message is used to set the *previous* field of the new message  $\bigcirc$ . Finally, the new message, with its properties set to reflect who wrote it and the message to which it was a response (if any), is saved to the database  $\bullet$ .

 The idea is to translate the data from the terms of one universe to the terms of another. Ruby can do it all for you: read the old data (easy in this case, because it's in YAML, but not difficult even if it's in other text-based or database formats), test the values and make decisions about what should be done, and create ActiveRecord objects whose properties match those in the original dataset. Not only Rails is openended: Ruby itself is equal to all sorts of tasks, including conversions like this that aren't part of a Rails application but that may make development of an application possible in the first place.

#### *3.3.2 The irb-based Rails application console*

Our last subtopic in this chapter could belong anywhere. It's an applicationrelated skill, so it fits in this section. And it's something you'll find extremely useful: the Rails application console.

 You've already started using irb to test Ruby code snippets and to do quick calculations. Rails applications come complete with an irb-based console—basically, an irb session preloaded with the components of your application.

 To run the console, give this command (from the top level of the application directory):

\$ ruby script/console

At this point, you're in an irb session (with the simple prompt option; the prompt is >>). During this session, you can examine data, create new data instances, and so forth. Listing 3.2 shows a session that creates a new Edition object and fills in its properties (except for description, which is filled in automatically when the object is saved, thanks to the before\_create hook we wrote in section 3.2.3).

```
$ ruby script/console 
Loading development environment.
>> e = Edition.new
=> #<Edition:0x40a0ed3c @new_record=true, @attributes={"price"=>nil, 
  "publisher"=>nil, "description"=>nil, "year"=>nil, "work_id"=>0}>
\Rightarrow e.work = Work.find(1) \triangleleft=> #<Work:0x40a04cec @attributes={"title"=>"Sonata for Cello and Piano in 
  F\nMajor", "composer id" => "1", "id" => "1"}>
>> e.price = 22.50
= > 22.5
\Rightarrow e.publisher = "Ruby F. Rails, Inc." \triangleleft=> "Ruby F. Rails, Inc."
\Rightarrow e.year = 2006 \iff 0
= > 2006
Listing 3.2 irb session that that creates an Edition object and fills in its properties
```
>> e.save  $\Rightarrow$  true  $\leftarrow$  0 >> e.description => "standard"  $\boldsymbol{c}$ 

The console session makes changes to the database (the development database, by default). Here, we create an Edition object, assign something to its work property  $\bigcirc$  (so that it's an edition *of* something) as well as its publisher and year  $\bigcirc$ , and save it to the database. The save operation returns true  $\bigcirc$ , which means it has succeeded. The new edition's description property is set automatically to "standard"  $\bigcirc$ , as we arranged.

 You can make changes directly in your application's program files while the session is in progress. If you do, you must reload the files you've changed. You can do this using the load command (which, unlike require, loads a file even if it has already loaded the file once). For example, if you make a change to edition.rb, you type the following in the console session:

>> load 'edition.rb'

Rails knows how to find the file and reads it in again.

 Don't forget that the application console is also a regular irb session. If, like many Ruby programmers, you become an irb devotee, you can save yourself the trouble of starting up an extra session if the application console is running already and you need to do a quick irb calculation or code test.

# *3.4 Summary*

Chapter 3 has given you a grounding in a number of the many ways that knowing Ruby can help you as a Rails developer. It's a pivot chapter: not as detailed or extensive in terms of Ruby or Rails applicability as what is to come later in the book, but more detailed than anything that would have made sense before the first two chapters.

 You've seen examples of what it means to gain knowledge of what your Rails code is doing, mainly in connection with the interplay between what looks like configuration syntax and what is programming code. (That's not the only area in which it pays to understand the Ruby/Rails relationship, but it's a good one to get a handle on.) You've also seen some initial examples of how to deploy your own code, both in cases where Rails provides you with an infrastructure for doing so (helper methods and predefined hooks) and in cases where you're writing methods from

scratch for a certain purpose. As suggested in section 3.2, Rails is designed to provide you with different levels of choice and freedom; and you've seen examples of everything from prescribed, unchangeable application features (such as the layout and naming of the directories) to open-ended programming opportunities (such as adding methods to model files, which allows you to bring just about any Ruby technique to bear on your Rails application's behavior).

 We also looked—for the first and pretty much the last time in the book—at the power of Ruby to help you with tasks related to, but not necessarily part of, a given Rails application. The legacy-data conversion example in section 3.3.1 points the way to a large number of similar tasks; and I hope you'll turn to Ruby productively in the future to help you accomplish them. Also in the "how Ruby helps you with Rails development" category, we covered the irb-based application console—a very useful tool in its own right, as well as a good example of the interflow between the Ruby programming environment and the Rails development process.

 Now we'll turn to the systematic exploration of the Ruby programming language. Rails won't be lost to view, but the center of gravity of the next two parts of the book will be on Ruby. You now have a good overview of the kinds of tasks that a greater knowledge of Ruby can help perform do in Rails; and the return on time invested only gets greater as you go along.

# *Part 2*

# *Ruby building blocks*

 $\mathsf{L}$  his is the first of two parts of this book devoted to the exploration and study of the details of the Ruby programming language. This part comprises five chapters, over the course of which you'll learn about the major building blocks of Ruby: the essential constructs and techniques that drive Ruby programs and hold them together. This discussion includes an introductory situating of Ruby as an object-oriented language. From there, we'll move on to look at a series of topics concerned with how Ruby programs are constructed and how Ruby represents and manipulates data.

The focus in this part of the book, as well as in part 3, is on learning the Ruby language. But it's still Ruby for Rails, and Rails won't fade from view. Where possible, Rails-related examples serve the double purpose of illustrating Ruby features and also showing you Rails techniques or idioms, or nuggets of Rails information. You'll also find subsections that discuss in more depth the implications of particular Ruby constructs for the Rails framework.

We'll start part 2 with a close look at Ruby objects (the most basic building block) and variables. From there, we'll segue to an exploration of how you can organize and automate objects using the aggregation techniques made available by Ruby's class and module mechanisms. That will take us through chapter 6. Chapter 7 examines matters of scope in Ruby: where you are in the overall map of your program at a given point during execution, and how to tell. Finally, chapter 8 introduces Ruby's control-flow techniques: conditional execution if structures, looping, and other related programming facilities.

In short, part 2 will take you through a considerable amount of both the what and the how.

# *Objects and variables*

# *In this chapter*

- Objects and object orientation
- Innate vs. learned object capabilities
- Method-call syntax and semantics
- Variable assignment and usage

In this chapter, we'll begin exploring the details of the Ruby programming language. We'll look first and foremost at the concept of the *object*, around which almost every line of Ruby code you write (for Rails applications or otherwise) will revolve. Toward the end of the chapter, we'll get deeper technically than we have so far into the nature and behavior of variables in Ruby.

 Aside from giving you a technical basis for understanding the rest of Ruby, the study of objects also ties in directly to using a programming language to represent or *model* aspects of entities and processes. This kind of modeling of entities is also part of the design of a relational database, which in turn serves as the blueprint for the structure of your Rails application. In other words, a lot of modeling is going on at the programming-language, database-design, and application-design levels. A thorough and disciplined understanding of Ruby's object system is essential to seeing how these systems interoperate in Rails.

 Ruby objects are often (perhaps most often) handled via variables that represent them; and in this chapter you'll learn about variables as well as objects. And what you do *with* objects, broadly speaking, is send them messages; accordingly, we'll also look at some details of message sending—the mechanics of calling methods on objects.

# *4.1 From "things" to objects*

When you use Ruby—even when you're not writing applications, like Rails applications, that operate in close parallel with a database—you're always, to one degree or another, dealing with the matter of mapping "things" to the universe of your computer program.

 In the case of Rails applications, this kind of mapping is front and center: You design a database with tables and fields, and your program derives filenames, variable names, and much of its programming logic from that database. But apart from Rails, Ruby *itself*, as a programming language, is designed such that much of what you do when you plan and write Ruby programs is to model domains, examine relations between entities or "things" (like composers and works, or teachers and students, or shirts and buttons), and find ways to embed those relations in the structure and terminology of your program.

 When you write a computer program, you're creating a kind of symbolic universe whose components you manipulate using the syntax and semantics of your programming language. Some programming languages, however, encourage you further along this road than others.

Ruby is one of those.

 In any Ruby program, the bulk of the design, logic, and action revolve around *objects*. When you write Ruby programs, you primarily *create objects* and *ask those objects to perform actions*. Objects are your handle on the universe of your program. When you want something done—a calculation, an output operation, a data comparison—you ask an object to do it. Rather than ask in the abstract whether *a* equals *b*, you *ask a whether it considers itself equal to b*. If you want to know whether a given *student* is taking a class from a given *teacher*, you ask the student: *Do you have this teacher?* Writing a Ruby program is largely a matter of engineering your objects so that they behave in a manner consistent with the domain or domains you want your program to emulate.

 You'll learn in the following sections how to create an object, and what it looks like when you ask an object to do something. The main point, as we enter the world of objects, is that domain modeling (or real-world emulation) crops up not only when you're designing databases but also when you're designing Ruby programs. Once you get in the domain-modeling mindset, it will see you through the entire process.

#### *4.1.1 Introducing object-oriented programming*

Ruby comes to the idea of manipulating data through objects via a programlanguage design principle called *object orientation.* Many extremely popular programming languages are object-oriented (such as Java, C++, Python, as well as Ruby), and some languages that aren't fully object-oriented have facilities for writing object-oriented code (for example, Perl, as described in *Object-Oriented Perl* by Damian Conway, from Manning Publications). In object-oriented programming (OOP), you perform your calculations, data manipulation, and input/ output operations by creating objects and then requesting information and actions from those objects.

 Different objects have different capabilities. You wouldn't ask a Book object (that is, an object designed around the characteristics of a book) how many liters of liquid it could hold. But you might ask it who its author is—and save the liquid questions for a Bottle object. (It's possible to create nonsensical, badly named objects; but that's a practice to be avoided rather than cultivated.)

NOTE THE REAL WORLD The term *real-world* gets thrown around a lot in discussions of programming. There's room for debate (and there is debate) as to whether this or that programming language, or even this or that *kind* of programming language, corresponds more closely than others to the shape of the real world. A lot depends on how you perceive the world. Do you perceive it as peopled with things, each of which has tasks to do and

waits for someone to request the task? If so, you may be into object orientation. Do you see life as a series of to-do items on a checklist, to be gone through in order? If so, you may want a more *procedural* language. In short, there's no one answer to the question of what the real world is—so there's no answer to the question of what it means for a programming language to model the real world.

Designing object-oriented software is largely a matter of figuring out what you want your objects to be: what they should do, how they interact with each other, how many of each there can be (only one music store; many musical works), and other such questions. As you'll see, Ruby provides a complete set of tools for naming, creating, addressing, and manipulating objects—and, through the manipulation of those objects, the data they operate on.

# *4.1.2 I, object!*

At first, the concept of object-oriented computer programming tends to come across as both simple (you write programs that have Books and Bottles and Cars and Houses, and you hold a kind of conversation with those things) and abstract (*Object? What does that mean? What do I actually type into my program file to create a House object?*). It does have a component of simplicity; it lets you draw on objects, entities, roles, and behaviors as a source for how you design your program, and that can be a help. At the same time, to create and use objects in your programs, you have to learn how it's done in a given language.

 Seeing this explanation concretely can make the abstract parts easier to grasp. We'll therefore proceed to some Ruby code. We'll create a new object. It won't be an edition of music, a composer, or anything elaborate; it will be a generic object. We'll ask Ruby to create the object and assign it to a variable so that we can manipulate it further:

obj = Object.new

Now we have an object, stored in the variable obj.

#### *The role(s) of the object*

Objects are your agents, your proxies, in the universe of your program. You ask them for information. You assign them tasks to accomplish. You tell them to perform calculations and report back to you. You hand them to each other and get them to work together.

What can our freshly minted, generic object do?

 All Ruby objects are created with certain innate abilities. Those abilities, though important, aren't exciting, so we'll keep them to the side for the moment. More exciting is what happens when you teach your object how to do the things you want it to do.

#### *Defining an object's behavior*

Let's say you've created an object and you want it to do something interesting: You want it to talk. To get it to talk, you have to ask it to talk. But before you ask it to talk, you have to teach it *how* to talk.

 Specifically, and more technically, you have to *define a method* for your object. You do this using a special term—a *keyword*—namely, the keyword def.

Here's how you define the method talk for the object obj:

```
def obj.talk
   puts "I am an object."
  puts "(Do you object?)"
end
```
Figure 4.1 shows an analysis of that chunk of code.

 When you execute the code—that method definition—obj won't talk. Rather, obj will learn *how to talk*. You can now ask it to talk.

#### *Sending messages to objects*

To get your object to talk, you use a construct, a bit of syntax that is probably the most common and important construct you'll see in Ruby programs: the *messagesending* or *method-calling* syntax:

*object*.*message*

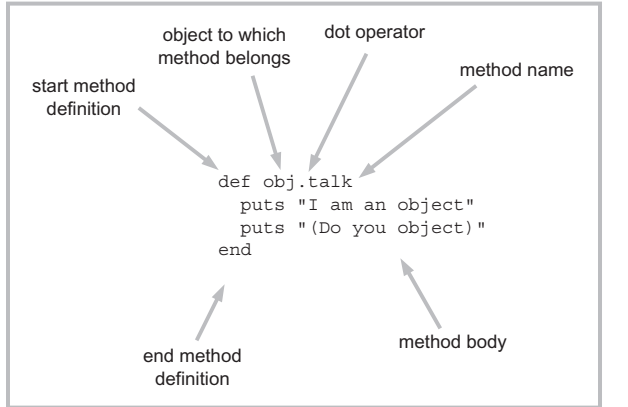

Figure 4.1 Anatomy of a method definition

#### *Objects and variables*

In the context of this construct:

- object can be, and often is, a variable that stands in for an object. It may also be a *literal* object construct—for example, a string in quotation marks.
- The dot (.) is the message-sending operator. The message on the right is sent to the object on the left.
- message is the message that gets sent to object. In practice, message is almost always the name of a method (like talk, the method defined earlier). In any case, object always thinks message is the name of a method. If there's no method by that name, error-handling measures are taken. But the general idea is that every message you send to an object corresponds to a method the object can call.
- NOTE CALLING METHODS VS. SENDING MESSAGES You'll hear people talk more about "calling a method on an object" than about "sending a message to an object." It's fine to fall into that terminology, because that's what's happening most of the time. But it's important to understand that what's *really* happening is a two-phase process: You send a message to an object; and the object executes the method with the name that corresponds to your message. Understanding this will help you understand the possible outcomes of sending an object a message that does *not* correspond to the names of any of its methods.

Using this syntax, you can ask your object to talk:

```
obj.talk
```
And it talks:

I am an object. (Do you object?)

An object is said to *respond to* a message if the object has a method defined whose name corresponds to the message. For example, the object obj responds to talk. The object to which you send a message is referred to as the *receiver* of the message.

 The semantics of method calls let you go much further than the relatively onedimensional talk case, particularly when you start calling methods with *arguments*.

### *Methods that take arguments*

Methods in Ruby are much like mathematical functions: Input goes in, the wheels turn, and a result comes out. To feed input to a Ruby method, you call the method with one or more arguments.

 In a method definition, you indicate the *required* and/or *optional arguments* by means of a list of variables in (sometimes optional) parentheses after the method. When you call the method, you provide values corresponding to these variables in your method call.

 Let's say we want our object to function as a Celsius-to-Fahrenheit converter. We can teach it how to do the conversion by defining a method, which we'll call c2f:

```
def obj.c2f(c)
 c * 9 / 5 + 32end
```
Notice the variable c, which is the name of the only argument to this method. When we call the method, we'll use a similar syntax (parentheses), and we'll insert a number where c appears in the method definition. Let's use the converter method to convert 100:

```
puts obj.c2f(100)
```
(We need the puts, or the method does the calculation but we never see the result.) The result is printed, as requested:

212

WARNING METHOD INPUT VS. KEYBOARD OR FILE INPUT Input to a function or method means the values you send as arguments—not keyboard input. Similarly, a method's output is the result it returns, not what it prints to the screen. It's more common to speak of the *return value* of a method what it returns as a result of being executed. We can say that c2f *returns* the Fahrenheit equivalent of its argument.

The item in parentheses is an argument. Our c2f method takes one argument. As you see, there's a direct correspondence here between the way we define the method and the way we call the method.

 The parentheses are optional in most cases. (In cases where the syntax is more complex or you call more than one method in a row, you may need the parentheses to make it clear to Ruby what you mean.) Most people use parentheses for method calls, but you'll see method calls with no parentheses—including, typically, in most Rails applications, for reasons we'll examine a little later.

At the other end of the process, every method call hands back—*returns*—a value.

*Objects and variables*

#### *The return value of a method*

Ruby code is made up of expressions, each of which evaluates to a particular value. Table 4.1 shows some examples of expressions and their values (along with explanatory comments).

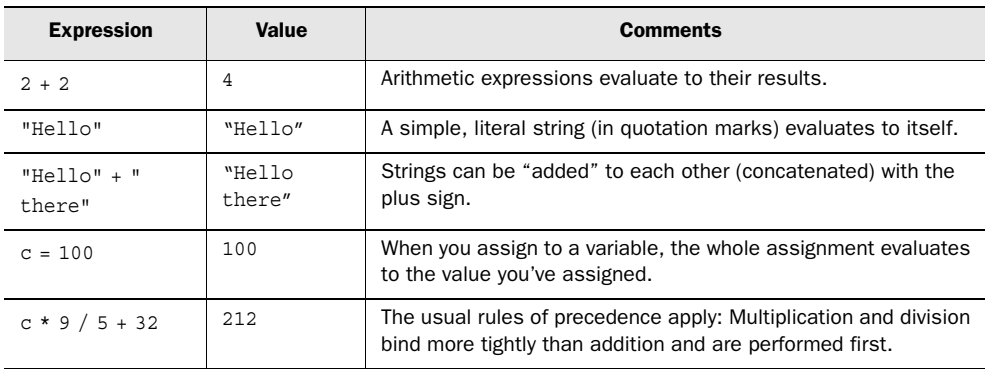

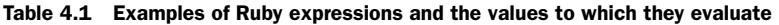

A method call is an expression. When you call a method, the method call evaluates to something. This result of calling a method is the method's *return value*.

 Methods can be lengthy; but there's a universal rule for determining a method's return value: The return value of any method is the value of the last expression evaluated during execution of the method. In the case of the temperature-conversion method, the last expression evaluated is the only line of the method body:

c \* 9 / 5 + 32

That means the whole value of the method—the return value—is the result of that calculation.

 Ruby gives you a keyword for making this explicit: return. The use of this keyword is optional, but many programmers like to use it because it makes explicit what is otherwise implicit:

```
def obj.c2f(c)
   return c * 9 / 5 + 32
end
```
This is equivalent to the earlier version of the method, but it's more expressive about what it's doing. On the other hand, it's wordier. You have to decide, as a matter of your own style, whether you want to use return.

 At this point, our object is doing what we need it to do: listening to our messages and acting on them. That's a good illustration of how Ruby works, but it's a

bit scrappy. We started with a generic object and taught it to talk and to convert temperatures. That shows you the mechanics of defining and calling methods, but it's not an impressive example of objects modeling real-world entities. Let's get a little more real.

#### *4.1.3 Modeling objects more closely: the behavior of a ticket*

As we broaden our real-world modeling horizons, for variety's sake we'll model something other than an online sheet-music store. We'll model a *ticket to an event*—not a ticket-selling agency, but the ticket itself. We'll create it, we'll endow it with ticket-like properties, and then we'll follow its lead through an extended set of examples and techniques.

 But first, let's take a high-level view at what we expect a ticket object to do and to know about itself.

#### *The ticket object, behavior-first*

We'll set our sights on a ticket object that can provide data about itself. We want to be able to ask a ticket, in programming terms, for information about the event it's for: when, where, name of event; performer; which seat; how much it costs.

When asked, the ticket will provide the following information:

```
01/02/03
Town Hall
Author's reading
Mark Twain
Second Balcony, row J, seat 12
$5.50
```
The goal is to create an object from which we can easily get all this information. Emphasis on *easily*: The point of object-oriented programming is that the programming language is your partner in designing programs that embody entities (real-world things) in a form that lets you store and retrieve information easily.

#### *Creating the ticket object*

First, we'll create our ticket object. We assign it to the variable ticket:

```
ticket = Object.new
```
Now, let's endow the object—the ticket—with properties and data. We do this by defining a series of methods, each of which has a return value matching the value we want the ticket to have for that item:

```
def ticket.venue
   "Town Hall"
```
#### **104** CHAPTER 4

```
Objects and variables
```

```
end
def ticket.performer
   "Mark Twain"
end
def ticket.event
   "Author's reading"
end
def ticket.price \longleftarrow \bullet 5.50
end
def ticket.seat
   "Second Balcony, row J, seat 12"
end
def ticket.date
   "01/02/03"
end
```
Let's pause for a moment and make some observations. The majority of the methods defined here return *string* values. You can see this at a glance: They hand back a value inside quotation marks.

The price method  $\bullet$  returns a *floating-point decimal number*: 5.50. Floatingpoint numbers have more complexity and quirkiness than you may think. Some day you'll probably come across something peculiar-looking, like this frequently cited example:

```
puts 0.5 - 0.4 - 0.1
-2.77555756156289e-17 
Not zero!
```
The problem—or, more accurately, the inevitable consequence of the laws of mathematics and computers—is that decimal floating-point numbers of arbitrary length can't be stored and operated on in binary form with complete accuracy. So, don't be surprised if you see this sort of code.

NOTE NOT ALL OBJECTS HAVE TO BE CREATED INDIVIDUALLY A little further on, you'll learn how to create objects on a *factory* basis, without have to call Object.new and manually add methods for every object. Ruby gives you plenty of shortcuts; in practice, you rarely end up creating handcrafted, one-at-a-time objects. We're doing it here to give you a solid understanding of objects and methods. That, in turn, will help you understand the shortcuts when you encounter them.

#### *Querying the ticket object*

Now that our ticket object knows a little about itself, let's ask it to share the information. Rather than produce a raw list of items, let's make it look nicer. We'll use the built-in Ruby methods print and puts (which you encountered in chapter 1) to get the information in more or less narrative form:

```
print "This ticket is for: "
print ticket.event + ", at "
print ticket.venue + ", on "
puts ticket.date + "."
print "The performer is "
puts ticket.performer + "."
print "The seat is "
print ticket.seat + ", "
print "and it costs $"
puts "%.2f." % ticket.price 
                                       Print floating-point number 
                                      to two decimal places
```
Save all the code, starting with ticket = Object.new, to a file called ticket.rb, and run it. You'll see the following:

```
This ticket is for: Author's reading, at Town Hall, on 01/02/03.
The performer is Mark Twain.
The seat is Second Balcony, row J, seat 12, and it costs $5.50.
```
The code for this example consists of a series of calls to the methods defined earlier: ticket.event, ticket.venue, and so forth. We've embedded those calls—in other words, embedded the return values of those methods ("Author's reading", "Town Hall", and so on)—in a succession of print commands; and we've added connectors (", at", ", on", and so forth) to make the text read well and look nice.

 It's a simple example, but it encompasses important Ruby procedures and principles. The knowledge of the program resides in the object: the ticket. We get at that information by asking for it via method calls. Each method, upon being called, hands back a value. Nothing is more central to Ruby than that process.

 Our code works well, but it's wordy. Ruby has a reputation as a powerful, highlevel language. You're supposed to be able to get a *lot* done with relatively *little* code.

 This example takes ten lines of printing code to generate three lines of output. Sometimes a ratio like that may be inevitable, but this isn't one of them. We can definitely tighten up this code; so let's do that, while we're still on the simple ticket question-and-answer exercise.

#### *Shortening the code via string interpolation*

The goal of shortening the output of our little program gives us an excuse to dip into one of the most useful programming techniques available in Ruby: *string* *interpolation*. The *string interpolation operator* gives you a way to drop variables, method return values, or anything else, into a string. This can save you a lot of back-and-forth between print and puts.

 Here's how the printing code looks, using string interpolation to drop the values we need into place:

```
puts "This ticket is for: #{ticket.event}, at #{ticket.venue}."
puts "The perform is #{ticket.performer}."
puts "The seat is #{ticket.seat}, "
puts "and it costs $#{"%.2f." % ticket.price}"
```
Whatever's inside the interpolation operator  $\frac{1}{2}$ ... gets calculated separately, and the results of the calculation are pasted automatically into the string. When you run these lines, you don't see the  $\{ \ldots \}$  operator on your screen; instead, you see the *results* of calculating or *evaluating* what was inside that operator.

 We just eliminated six of ten lines of code. We also made the code look a lot more like the eventual format of the output, rather than something that works but doesn't convey much visual information.

### *Ticket availability: expressing Boolean state in a method*

Some things we want to query a ticket about can be expressed as strings and numbers. Others are *true/false*—Boolean—values. And some may go either way.

 Consider the matter of whether a ticket has been sold or is still available. One way to endow a ticket with knowledge of its own availability status is this:

```
def ticket.availability_status
   "sold"
end
```
Another way is to ask the ticket whether it is available and have it report back true or false:

```
def ticket.available?
   false
end
```
false is a special term in Ruby, as is the term true. true and false are objects. The reason for their existence is to provide a way to express truth and falsehood—which is helpful when you're writing conditional statements (if-based things) or methods where all you need to know is whether something is true (as opposed to methods where you need a number, string, or other object).

 You may have noticed that the method name available? ends with a question mark. Ruby lets you do this so you can write methods that evaluate to true or false and make the method calls look like questions:

```
if ticket.available?
  puts "You're in luck!"
else
  puts "Sorry--that seat has been sold."
end
```
Every expression in Ruby evaluates to an object; and every object in Ruby has a truth-value. The truth-value of almost every object in Ruby is true. The only objects whose truth-value (or Boolean value) is false are the objects false and the special non-entity object nil. (You'll see Booleans and nil in more detail in chapter 9. For the moment, you can think of both false and nil as functionally equivalent indicators of a negative test outcome.)

You can play around with if expressions in irb, and you'll see this in operation:

```
>> if "abc"
>> puts "Strings are 'true' in Ruby!"
>> end
Strings are 'true' in Ruby!
\Rightarrow nil
>> if 123
>> puts "So are numbers!"
>> end
So are numbers!
\Rightarrow nil
>> if 0
>> puts "Even 0 is true, which it isn't in some languages."
>> end
Even 0 is true, which it isn't in some languages.
=> nil
>> if 1 == 2
>> puts "One doesn't equal two, so this won't appear."
>> end
\Rightarrow nil
```
Notice how irb not only obeys the puts method-calls (when conditions are right) but also, on its own initiative, outputs the value of the entire expression. In the cases where the puts happens, the whole expression evaluates to nil—because the return values of puts is always nil. In the last case, where the string isn't printed (because the condition fails), the value of the expression is also nil because an if statement that fails (and has no else branch to salvage it) also evaluates to nil.

 Remembering that nil has a Boolean value of false, you can, if you wish, get into some amusing Boolean acrobatics with irb. A call to puts returns nil and is therefore false, *even though the string gets printed*. If you put puts in an if clause, the clause will be false. But it will still be evaluated. So…

# **108** CHAPTER 4

*Objects and variables*

```
>> if puts "You'll see this"; puts "but not this"; end
You'll see this
=> nil
```
The first puts is executed, but the value it returns, namely nil, is not true in the Boolean sense—so the second one isn't executed.

 This is, to use the popular phrase, a contrived example. But it's a good idea to get used to the fact that everything in Ruby has a Boolean value, and sometimes it's not what you may expect. As is often the case, irb can be a great help in getting a handle on this concept.

 We've now manually given our ticket object some behaviors; having done that, we're going to turn next to the matter of what behaviors every object in Ruby is already endowed with at its creation.

# *4.2 The innate behaviors of an object*

Even a newly created object isn't a blank slate. As soon as an object comes into existence, it already responds to a number of messages. Every object is "born" with certain innate abilities.

 To see a list of innate methods, you can call the methods method (and throw in a sort operation, to make it easier to browse visually):

p Object.new.methods.sort

The result is a list of all the messages (methods) this newly minted object comes bundled with. (Warning: the output looks cluttered. This is how Ruby displays *arrays*—and the methods method gives you an array of method names. If you want a list of the methods one per line, use puts instead of p in the command.)

```
["==", "==", "==", "_, "_id" , "\_send" , "class","clone", "display", "dup", "eql?", "equal?", "extend", 
"freeze", "frozen?", "hash", "id", "inspect", 
"instance eval", "instance of?", "instance variable qet",
"instance variable set", "instance variables", "is a?",
"kind of?", "method", "methods", "nil?", "object id",
"private methods", "protected methods", "public methods",
"respond_to?", "send", "singleton_methods", "taint", 
"tainted?", "to a", "to s", "type", "untaint"]
```
Don't worry if most of these methods make no sense to you right now. You can try them in irb, if you're curious to see what they do (and if you're not afraid of getting some error messages).

 But a few of these innate methods are common enough—and helpful enough, even in the early phases of acquaintance with Ruby—that we'll look at them in detail here. The following methods fit this description:

- object\_id
- respond to?
- send

Adding these to your Ruby toolbox won't be amiss, on account of what they do and because they serve as examples of innate methods.

#### *4.2.1 Identifying objects uniquely with the object\_id method*

Every object in Ruby has a unique id number associated with it. You can see an object's id by asking the object to show you its object\_id:

```
obj = Object.new
puts "The id of obj is #{obj.object_id}."
str = "Strings are objects too, and this is a string!"
puts "The id of the string object str is #{str.object id}."
puts "And the id of the integer 100 is \#\{100.\text{object id}\}."
```
Having a unique id number for every object can come in handy when you're trying to determine whether two objects are the same as each other. How can two objects be the same? Well, 100 is the same as 100. And here's another case:

```
a = Object.new
b = aputs "a's id is \#\{a \text{.object id}\} and b's id is \#\{b \text{.object id}\}."
```
Even though the variables a and b are different, the object they both refer to is the same. (We'll be looking in depth at how object *references* work in section 4.4.)

 Yet another scenario: Sometimes you think two objects are the same, but they're not. This happens a lot with strings. Consider the following example:

```
string_1 = "Hello"
string_2 = "Hello"
puts "string 1's id is #{string 1.object id}."
puts "string_2's id is #{string_2.object_id}."
```
Even though these two strings contain the same text, they aren't, technically, the same object. If you printed them out, you'd see the same result both times ("Hello"). But the string objects *themselves* are different. It's like having two copies of the same book: They contain the same text, but they aren't the same thing as each other. You could destroy one, and the other would survive.
*Objects and variables*

WARNING THE (POSSIBLY) CONFUSING HISTORY OF THE object\_id METHOD The object\_id method was introduced into Ruby fairly recently. Previously, the same method was known as id. The problem was that id is a common name: Lots of programs, including Rails applications, have methods called id. That meant the default id method (the one that gives a unique number) was inadvertently being replaced in a lot of programs. A method called \_\_id\_\_ was introduced; the underscores make it less likely that anyone would choose this name for a method in their own program, so it's safer. The problem with underscores is that they're ugly. Matz decided to add a new method, without underscores (except the word separator): object\_id. That's now the standard way to obtain an object's id number.

> Although the Ruby object\_id method and the ActiveRecord id method both return numbers, they're not the same thing. object\_id gives you Ruby's internal id number for an object; ActiveRecord's id method gives you the value of the *id* field in the database table for the model you're dealing with, if there is such a field.

### *Id numbers and equality of objects*

As in the case of human institutions, one of the points of giving objects id numbers in Ruby is to be able to make unique identifications—and, in particular, to be able to determine when two objects are the same object.

 Ruby provides a variety of ways to compare objects for different types of equality. If you have two strings, you can test to see whether they contain the same characters. You can also test to see whether they are the same object (which, as we've just seen, isn't necessarily the case, even if they contain the same characters). The same holds true, with slight variations, for other objects and other types of objects.

 Comparing id numbers for equality is just one way of measuring object equality. We'll get into further detail about more of these comparisons a little later. Right now, we're going to turn to the next innate method on our list: respond to?.

### *4.2.2 Querying an object's abilities with the respond\_to? method*

Ruby objects respond to messages. At different times during a program run, depending on the object and what sorts of methods have been defined for it, an object may or may not respond to a given message. For example, the following code results in an error:

```
obj = Object.new
obj.talk
```
Ruby is only too glad to notify you:

undefined method 'talk' for #<Object:0x401aa18c> (NoMethodError)

You can determine in advance (before you ask the object to do something) whether the object knows how to handle the message you want to send it, by using the respond\_to? method. This method exists for all objects; you can ask any object whether it responds to any message.

respond to? usually appears in connection with conditional (if) logic. We haven't covered this yet, but its use in this example is easy to follow:

```
obj = Object.new
if obj.respond_to?("talk")
  obj.talk
else
  puts "Sorry, the object doesn't understand the 'talk' message."
end
```
respond\_to? is an example of *introspection* or *reflection*, two terms that refer to examining the state of a program while it's running. Ruby offers a number of facilities for introspection. Examining an object's methods (with the methods method, as we did a little while ago) is another introspective or reflective technique.

### *4.2.3 Sending messages to objects with the send method*

You've learned about the dot operator  $(.)$ , which is used for sending messages to objects. But what if you don't know which message you want to send?

 How could *that* happen? Suppose you want to let a user—someone at the keyboard—get information from the ticket object. The way you do this (and yes, there are slicker ways, but bear with me) is to let the user type in the appropriate word ("venue", "performer", and so on) and then display the corresponding value.

 Let's start with the keyboard input part. Having created the ticket object and written the methods for it, you'd add this to the program to incorporate keyboard input:

```
print "Information desired: "
request = qets.chomp
```
The code gets a line of keyboard input and chomps off the trailing newline character.

 At this point, you *could* proceed as follows, testing the input for one value after another (using the double equal-sign comparison operator  $(==)$  and calling the method it matches:

```
if request == "venue"
  puts ticket.venue
elsif request == "performer"
  puts ticket.performer
...
```
You'd continue through the whole list of ticket properties.

 Or, you can *send* the word directly to the ticket object. Instead of the previous code, you do the following:

```
if ticket.respond_to?(request) 
                                   \leftarrowB
   puts ticket.send(request)
else
  puts "No such information available"
end
```
This version uses the send method as an all-purpose way of getting a message to the ticket object. It relieves you of having to march through the whole list of possible requests. Instead, having checked that the ticket object will know what to do  $\bigcirc$ , you hand the ticket the message and let it do its thing.

**TIP** USING send INSTEAD OF send *Sending* is a broad concept: Email is sent, data gets sent to I/O sockets, and so forth. It's not uncommon for programs to define a method called send that conflicts with Ruby's builtin send method. Therefore, Ruby gives you an alternative way to call send: send . By convention, no one ever writes a method with that name, so the built-in Ruby version is always available and never comes into conflict with newly written methods. It looks strange, but it's safer than the plain send version from the point of view of method-name clashes.

Most of the time, you'll use the dot operator to send messages to objects. However, the send alternative can be useful and powerful.

# *4.3 Required, optional, and default-valued arguments*

Methods you write in Ruby can take more than one argument, or none at all. They can also allow a variable number of arguments. We'll look at a number of permutations here. These are summarized in table 4.2 at the end of this section.

# *4.3.1 Required and optional arguments*

When you call a Ruby method, you have to supply the correct number of arguments. If you don't, Ruby tells you there's a problem. For example,

```
def obj.one~arg(x)end
```

```
obj.one arg(1,2,3)
```
# results in:

ArgumentError: wrong number of arguments (3 for 1)

It's possible to write a method that allows a variable number of arguments. To do this, you put a star (an asterisk: \*) in front of a single argument name:

```
def obj.multi_args(*x)
end
```
The \*x notation means that when you call the method, you can supply any number of arguments (including none). In this case, the variable x is assigned an array of values corresponding to whatever arguments were sent. You can then examine the values one at a time by traversing the array. (We'll look more closely at arrays in chapter 11.)

 You can fine-tune the number of arguments by mixing required and optional arguments:

def two or more(a,b, \*c)

In this example, a and b are required arguments. The final \*c will sponge up any other arguments that you may send and put them in an array in the variable c.

### *4.3.2 Default values for arguments*

You can also make an argument optional by giving it a default value. The result will be that if that argument isn't supplied, the variable corresponding to the argument will receive the default value.

Here's an example:

```
def default args(a,b,c=1)
  puts "Values of variables: ",a,b,c
end
```
If you make a call like this

default args(3,2)

you'll see this result:

```
Values of variables:
3
2
1
```
You didn't supply a value for c, so c was set to the default value provided for it in the argument list: 1. If you do supply a third argument, that value overrides the default assignment of 1. The following call

```
default args(4,5,6)
```
produces this result:

```
Values of variables:
4
5
6
```
# *4.3.3 Order of arguments*

The order in which you provide the arguments must correspond to the order in which they're listed. That's always true, but it's particularly important to keep in mind when you're using optional and/or default arguments—either calling methods that take such arguments or writing such methods in the first place.

If you want to include optional arguments  $(*x)$ , they have to come after any non-optional arguments:

def opt  $args(a,b, *x)$  # right def opt args(a, \*x, b) # wrong

You'll never get as far as calling that second version of the method, because Ruby won't let you write it. In order to understand why not, consider what would happen if you did call it:

opt\_args(1,2,3,4)

Obviously, you want to assign 1 to a. But what about the rest? Do you want 2 and 3 to be put into an array and stored in  $x$ ? Or do you want 2, 3, and 4 to be put in  $x$ ? But then, what value does b get? b is a required variable, so something has to go into it. But that conflicts with the presence of the sponge expression \*x to b's left.

 There is logic to the constraints placed on you in the matter of the order of arguments, but the syntax allows for any permutations you need. Table 4.2 shows a number of argument-list permutations with sample calls and the variable assignments that take place in each case: the values of the variables inside the method definition block when the method with the given signature is called with the given arguments. (The square brackets indicate an array:  $a = \{1, 2, 3\}$ , for example, means that an array containing three elements has been assigned to the variable a.)

| Argument type(s)     | <b>Method signature</b> | Sample call(s) | Variable assignments        |
|----------------------|-------------------------|----------------|-----------------------------|
| Required (Req)       | def m(a, b, c)          | m(1, 2, 3)     | $a = 1$ , $b = 2$ , $c = 3$ |
| Optional (Opt)       | def $m(*a)$             | m(1, 2, 3)     | $a = [1, 2, 3]$             |
| Default-valued (Def) | $def m(a=1)$            | m              | $a = 1$                     |
|                      |                         | m(2)           | $a = 2$                     |

Table 4.2 Sample method signatures with required, optional, and default-valued arguments

| Argument type(s) | <b>Method signature</b> | Sample call(s) | Variable assignments                    |
|------------------|-------------------------|----------------|-----------------------------------------|
| Reg/Opt          | def $m(a, *b)$          | m(1)           | $a = 1, b = []$                         |
| Reg/Def          | def $m(a, b=1)$         | m(2)           | $a = 2$ , $b = 1$                       |
|                  |                         | m(2,3)         | $a = 2$ , $b = 3$                       |
| Def/Opt          | def $m(a=1, *b)$        | m              | $a = 1, b = []$                         |
|                  |                         | m(2)           | $a = 2, b = []$                         |
| Reg/Def/Opt      | def $m(a, b=2, *c)$     | m(1)           | $a = 1$ , $b = 2$ , $c = \lceil \rceil$ |
|                  |                         | m(1,3)         | $a = 1, b = 3, c = []$                  |
|                  |                         | m(1, 3, 5, 7)  | $a = 1$ , $b = 3$ , $c = [5, 7]$        |

Table 4.2 Sample method signatures with required, optional, and default-valued arguments *(continued)*

As you can see from table 4.2, the arguments you send to methods are assigned to variables, and those variables can then be used throughout the duration of the execution of the method. You've seen variable assignment in a number of contexts, and the time is ripe to look at that process in its own right.

### *4.4 Local variables and variable assignment*

You've seen many examples of Ruby variables in action—specifically, *local variables*—and we've been describing assignment of values to variables with some slightly loose (although convenient) terminology. It's time to consolidate and formalize our coverage of this topic.

 Local variables are variables that hold their value only during the execution of a particular section of code. They're called *local* precisely because once program execution leaves the *scope* where the variable was created, the variable's name no longer has any meaning.

 Local variables give you a kind of scratch-pad facility. You can use, say, the variable name x in more than one place; as long as those places have different scopes, the two x variables are treated as completely separate.

The classic case is a method definition. Watch what happens with  $x$  in this example:

```
def say_goodbye
  x = "Goodbye"
   puts x
end
```
### **116** CHAPTER 4

*Objects and variables*

```
def start_here
 x = "Hello" puts x
  say_goodbye
  puts "Let's check whether x remained the same:"
  puts x
end
```

```
start_here
```
The output from this program is as follows:

```
Hello
Goodbye
Let's check whether x remained the same:
Hello
```
When you call start here (the last line of the program), the method start here is executed. Inside that method, the string "Hello" is assigned to x—that is, to *this* x, the x in scope at the time.

start here prints out its x ("Hello") and then calls the method say\_goodbye. In say goodbye, something similar happens: a string ("Goodbye") is assigned to x. But this is a different x—as we see when the call to say goodbye is finished and control returns to start\_here: We print out this x, and the value is still "Hello". Using x as a local variable name in the scope of one method didn't affect its value in the scope of the other.

 Learning how local variables behave is a side effect of learning about how Ruby handles scope—a topic we'll look at in much greater depth in chapter 7. You've already learned the first lesson: Every method definition establishes a new local scope, starting with def and ending with end. Scope is a matter of which identifiers have what meaning at what point in the program, like the two x identifiers in our example.

Local variables can come into being in either of two ways:

- Through assignment:  $x =$  object
- As an entry in the method's argument list, initialized when the method is called

You've seen both of these in action already. But what *exactly* happens when the assignment or initialization takes place? What does the variable contain?

### *4.4.1 Variable assignment in depth*

When you assign to a variable, you appear to be causing the variable to equal the object on the right-hand side of the assignment:

```
str = "Hello"
```
At this point, you can do puts str and other operations, and str will deliver the string "Hello" for printing and other processing.

Now look at this example:

```
str = "Hello"
abc = strputs abc
```
This, too, prints "Hello". Apparently the variable abc also contains "Hello", thanks to having had str assigned to it.

 The next example involves a method called replace, which does an in-place replacement of a string's content with new text:

```
str = "Hello"
abc = strstr.replace("Goodbye")
puts str
puts abc
```
Look closely at the output:

Goodbye Goodbye

The first "Goodbye" is str; the second is abc. But we only replaced str. How did the string in abc get replaced?

 The answer is that variables in Ruby (with some exceptions we'll show later) don't hold object values. str doesn't contain "Hello". Rather, str contains a *reference* to a *string object*. It's the string object that has the characteristic of containing the letters that make up "Hello".

 When you perform an assignment with a variable name on the left and an object on the right, the variable receives *a reference* to the object. When you perform an assignment with a variable on the left *and* a variable on the right, the variable on the left receives *a reference to the same object that the right-hand variable refers to.*

When you do this

```
str.replace("Goodbye")
```
you're asking str to do the following:

#### **118** CHAPTER 4 *Objects and variables*

```
Replace the contents of the string object to which you are 
a reference with "Goodbye".
```
The variable abc contains *another* reference to *the same* string object. Even though the replace message went to str, it has caused a change to the object that abc is a reference to.

 Consequently, when we print out abc, we see the result: The contents of the string to which abc is a reference have been changed.

# *Grasping references*

If you've done programming in languages with pointers or references or anything in that vein, Ruby references won't be hard to understand. If you haven't, you'll need to contemplate them a little.

 For every object in Ruby, there can and must be one or more references to that object. (If there are no references, the object is considered defunct, and its memory space is released and reused.)

 If you act on the object (change it) through one of its references, *the object itself changes*. Because all the references still point *to the same object*, the changes you make through one reference are reflected if you examine the object through another reference later. (That's what happened with str and abc in the previous example.)

 Variables contain references to objects. The message-sending notation (the dot operator), when a variable appears to the left of the dot, sends a message to the object to which the variable contains a reference. If *other* variables also contain references to *that* object, the effect of sending a message to one variable is the same as sending it to another. For example, if we used abc.upcase! instead of str.upcase!, the results would be the same: the single string, to which both references refer, would be changed.

# *Reassigning to variables*

Every time you assign to a variable—every time you put a variable name to the left of an equal sign and something else on the right—you start from scratch: The variable is wiped clean, and a new assignment is made.

Here's a new, different version of our earlier example, illustrating this point:

```
str = "Hello"
abc = strstr = "Goodbye"
puts str
puts abc
```
This time the output is as follows:

Goodbye Hello

When we do the second assignment to str, we give str a reference to a different string object. str and abc part company at that point. abc still refers to the old string (the one whose contents are "Hello"), but str now refers to a different string (a string whose contents are "Goodbye").

 In the first version of the program, we changed a single string; but in the second version, we have two separate strings. Once we reuse the variable str, it has nothing further to do with the object it referred to previously.

### *4.4.2 Local variables and the things that look like them*

Local variables have the quality of *barewords*; they must start with either a lowercase letter or the underscore character (\_), and they must consist entirely of letters, numbers, and underscores. (You'll see later that other types of variables start with punctuation marks, to differentiate them from local variables.) However, local variables aren't the only things that look like barewords.

 When Ruby sees a plain word sitting there, it interprets it as one of three things: a local variable, a method call, or a keyword.

*Keywords* are special reserved words that you can't use as variable names. def is a keyword; the only thing you can use it for is to start a method definition. if is also a keyword; lots of Ruby code involves conditional clauses that start with if, so it would be too confusing to also allow the use of if as a variable name.

*Method calls* can be barewords, such as start here in the previous example. puts is a method call; so is print.

Here's how Ruby decides what it's seeing when it encounters a bareword:

- **1** If there's an equal sign  $(=)$  to the right of the bareword, it's a local variable undergoing an assignment.
- <sup>2</sup> If the bareword is a keyword, it's a keyword (Ruby has an internal list of these and recognizes them).
- <sup>3</sup> Otherwise, the bareword is assumed to be a method call.

There's a fourth possibility: that Ruby won't recognize the bareword. Try running this script (using the -e switch, which as you'll recall lets you feed code directly to Ruby from the command line):

\$ ruby -e "x"

#### **120** CHAPTER 4 *Objects and variables*

You're not assigning to a variable, x isn't a keyword, and there's no method called x. Therefore, you get an error message:

-e:1: undefined local variable or method 'x' for main:Object (NameError)

Don't worry about the bells and whistles in this message; the gist of it is that Ruby doesn't know what you mean by "x".

# *4.5 Summary*

We've covered a lot of ground in this chapter. You've learned about creating a new object and defining methods for it. You've learned about the message-sending mechanism by which you send requests to objects for information or action. You also learned how to use some of the important built-in methods that every Ruby object comes with: object\_id, respond\_to?, and send. And we looked in some detail at the syntax for method argument lists, including the use of required, optional, and default-valued arguments.

 Finally, we examined local variables and variable assignment. You saw that keywords and method calls can look like local variables; and Ruby has ways of figuring out what it's seeing. You also learned that variables receive references to objects, and more than one variable can refer to the same object.

 The chapter started with some comments about domains, entities, models, and objects; and we'll end there, too. Writing a Ruby program consists largely of thinking about how you might map elements of a domain (even a modest one-entity domain like "a ticket to an event") onto a system of objects: objects that can know things and perform tasks. In this regard, object-oriented programming has a lot in common with database design. Both involve creating symbolic structures—tables and fields in one case, objects and methods and names (and more, as you'll see) in the other—that encapsulate domain characteristics and behavior.

 And Rails, of course, stands between these two worlds, directing database traffic into object-oriented, Ruby-space form, and back again. We're dealing with a number of layers, but they converge nicely on the realm of modeling domains and representing entities.

 Creating Ruby objects one by one, as we've done here, isn't much more than the tip of the iceberg. We'll open up the discussion exponentially next, by looking at how to create objects on a multiple, factory basis using Ruby classes.

# *Organizing objects with classes*

# *In this chapter*

- Creating multiple objects "factory" style with classes
- Setting and reading object state
- Automating creation of attribute read and write methods
- Class inheritance mechanics
- Syntax and semantics of Ruby constants

### **122** CHAPTER 5 *Organizing objects with classes*

Creating a new object with Object.new—and equipping that object with its own methods, one method at a time—is a great way to get a feel for the objectcenteredness of Ruby programming. But this approach doesn't exactly scale; if you're running an online box office and your database has to process records for tickets by the hundreds, you've got to find another way to create and manipulate ticket-like objects in your Ruby programs.

 Sure enough, Ruby gives you a full suite of programming techniques for creating objects on a batch or factory basis. You don't have to define a separate price method for every ticket. Instead, you can define a ticket *class*, engineered in such a way that every individual ticket object automatically has the price method.

 Defining a class lets you group behaviors (methods) into convenient bundles, so that you can quickly create many objects that behave essentially the same way. You can also add methods to individual objects, if that's appropriate for what you're trying to do in your program. But you don't *have* to do that with every object, if you model your domain into classes.

 Everything you handle in Ruby is an object; and every object is an *instance* of some class. This fact holds true even where it might at first seem a little odd. For example, when you manipulate an ActiveRecord object in a model file, that object is an instance of a class (Composer, perhaps)—while, at the same time, the class itself is also an object. You'll learn in this chapter how this closely interwoven aspect of the design of Ruby operates.

# *5.1 Classes and instances*

In most cases, a class consists chiefly of a collection of method definitions. The class exists (also in most cases) for the purpose of being *instantiated*: that is, of having objects created that are *instances* of the class.

 Have you guessed that you've already seen instantiation in action? It's our old signature tune:

### obj = Object.new

Object is a built-in Ruby class. When you use the dot notation on a class, you send a message to the class. Classes can respond to messages, just like objects; in fact, as you'll see in more detail later, classes *are* objects. The new method is called a *constructor*, meaning a method whose purpose is to manufacture and return to you a new instance of a class, a newly minted object.

### *5.1.1 A first class*

Let's break the class ice with a first class of our own creation. You define a class with the class keyword. It's like the def keyword you've been using to define methods, but the naming scheme is different. Classes are named with *constants.* A constant is a special type of identifier, recognizable by the fact that it begins with a capital letter. Constants are used to store information and values that don't change over the course of a program run.

WARNING CONSTANTS AREN'T ALL THAT CONSTANT Constants *can* change: They're not as constant as their name implies. But if you assign a new value to a constant, Ruby prints a warning. The best practice is to avoid assigning new values to constants that you've already assigned a value to. (See section 5.6.2 for more information on reassignment to constants.)

Let's define a Ticket class. Inside the class definition, we define a single, simple method.

```
class Ticket
   def event
     "Can't really be specified yet..."
   end
end
```
Now we can create a new ticket object and ask it (pointlessly, but just to see the process) to describe its event:

```
ticket = Ticket.new
puts ticket.event
```
The method call ticket. event results in the execution of our event method and, consequently, the printing out of the (rather uninformative) string specified inside that method.

### *Instance methods*

The examples of method definitions in chapter 4 tended to involve a specific object, connected directly with a method name and definition:

```
def ticket.event
```
The event method in the previous example, however, is defined in a general way:

```
def event
```
That's because this event method will be shared by all tickets—that is, by all instances of the Ticket class. Methods of this kind, defined inside a class and intended for use by all instances of the class, are called *instance methods*. They don't belong only to one object. Instead, every instance of the class can call them.

 (Methods that you define for one particular object—as in def ticket.price are called *singleton methods*. You've already seen examples, and we'll look in more depth at how singleton methods work in chapter 7. Just keep in mind that methods written inside a class, for the benefit of all of that class's instances, are instance methods, whereas a method defined for a specific object (def ticket.event) is a singleton method of that object.)

# *Redefining methods*

Nothing stops you from defining a method twice, or *overriding* it:

```
class C
   def m
     puts "First definition of method m"
   end
   def m
    puts "Second definition of method m"
   end
end
```
What happens when we call m on an instance of C? Let's find out:

C.new.m

The printed result is Second definition of method m. The second definition has prevailed: We see the output from that definition, not from the first. When you override a method, the new version takes precedence.

# *Reopening classes*

In most cases, when you're defining a class, you create a single class definition block:

```
class C
   # class code here
end
```
It's possible, however, to *reopen* a class and make additions or changes. Here's an example:

class C def x end end class C

```
 def y
   end
end
```
We open the class definition body, add one method, and close the definition body. Then, we reopen the definition body, add a second method, and close the definition body.

The previous example is equivalent to this:

```
class C
   def x
   end
   def y
   end
end
```
Here we open the class only once and add both methods. Of course, you're not going to break your class definitions into separate blocks just for fun. There has to be a reason—and it should be a good reason, because separating class definitions can make it harder for people reading or using your code to follow what's going on.

 One reason to break up class definitions is to spread them across multiple files. If you require a file that contains a class definition (perhaps you load it from the disk at runtime from another file, and you also have a partial definition of the same class in the file from which the second file is required), the two definitions are merged. This isn't something you'd do arbitrarily: It must be a case where a design reason requires defining a class partially in one place and partially in another.

 Here's a real-life example. Ruby has a Time class. It lets you manipulate times, format them for timestamp purposes, and so forth. You can use UNIX-style date format strings to get the format you want. For example, this command

```
puts Time.new.strftime("%m-%d-%y")
```
prints the string "01-07-06" (representing the date on the day I made the method call and saved its output).

 In addition to the built-in Time class, Ruby *also* has a program file called time.rb, inside of which are various enhancements of, and additions to, the Time class.

time.rb achieves its goal of enhancing the Time class by reopening that class. If you look for the file time.rb either in the lib subdirectory of the Ruby source tree or in your Ruby installation, you'll see this on line 49 (at least, for the version of the file shipped with Ruby 1.8.4):

```
class Time
```
That's a reopening of the Time class, done for the purpose of adding new methods.

You can see the effect best by trying it, using irb --simple-prompt. irb lets you call a nonexistent method without causing the whole thing to terminate, so you can see the effects of the require command all in one session:

```
>> t = Time.new
=> Mon Sep 12 08:19:52 EDT 2005
>> t.xmlschema
NoMethodError: undefined method 'xmlschema' 
                                                \epsilonB
for Mon Sep 12 08:19:52 EDT 2005:Time
         from (irb):8
>> require 'time' < >> 2
\Rightarrow true
>> t.xmlschema
=> "2005-09-12T08:19:52-04:00"
```
Here we send the unrecognized message xmlschema to our Time object  $\bigcirc$ . Then we load the time.rb file  $\bigcirc$ —and, sure enough, our Time object now has an xmlschema method. (That method, according to its documentation, "returns a string which represents the time as dateTime defined by XML Schema.")

 You can spread code for a single class over multiple files or over multiple locations in the same file. Be aware, however, that it's considered better practice not to do so, when possible. In the case of the Time extensions, people often suggest the possibility of unification: giving Time objects all the extension methods in the first place, and not separating those methods into a separate library. It's possible that such unification will take place in a later release of Ruby.

 Ruby is about objects; objects are instances of classes. That means it behooves us to dig deeper into what the life of an instance consists of. We'll look next at *instance variables*, a special language feature designed to allow every instance of every class in Ruby to set and maintain its own private stash of information.

# *5.1.2 Instance variables and object state*

When we created individual objects and wrote methods for each action or value we needed, we hard-coded the value into the object through the methods. With this technique, if a ticket costs \$117.50, then it has a method called price that returns precisely that amount:

```
ticket = Object.new
def ticket.price
   117.50
end
```
Now, however, we're moving away from one-at-a-time object creation with Object.new, and setting our sights instead on the practice of designing classes and creating many objects from them.

 This means we're changing the rules of the game, when it comes to information like the price of a ticket. If you create a Ticket class, you can't give it a price method that returns \$117.50, for the simple reason that not all tickets cost \$117.50. Similarly, you can't give every ticket the event-name Benefit Concert, nor can every ticket think that it's for Row G, Seat 33.

 Instead of hard-coding values into every object, we need a way to tell *different* objects that they have *different* values. We need to be able to create a new Ticket object and store *with that object* the information about event, price, and other properties. When we create another ticket object, we need to store different information with *that* object. And we want to be able to do this without having to handcraft a method with the property hard-coded into it.

 Information and data associated with a particular object is called the *state* of the object. We need to be able to do the following:

- Set, or reset, the state of an object (say to a ticket, "You cost \$11.99")
- Read back the state (ask a ticket, "How much do you cost?")

Conveniently, Ruby objects come with their own value-storage mechanism. You can make arrangements for an object to remember values you give it. And you can make that arrangement up front in the design of your classes, so that every object—every instance—of a given class has the same ability.

### *Instance variables*

The *instance variable* enables individual objects to remember state*.* Instance variables work much like other variables: You assign values to them, and you read those values back; you can add them together, print them out, and so on. However, instance variables have a few differences.

- **■** Instance variable names always start with  $\circledcirc$  (the at sign). This enables you to recognize an instance variable at a glance.
- Instance variables are only visible to the object to which they belong.
- An instance variable initialized in one method definition, inside a particular class, is the same as the instance variable of the same name referred to in other method definitions of the same class.

### **128** CHAPTER 5 *Organizing objects with classes*

Listing 5.1 shows a simple example of an instance variable, illustrating the way the assigned value of an instance variable stays alive from one method call to another.

```
class C
     def inst_var_init(value)
         puts "Setting an instance variable...."
 \frac{1}{2} \frac{1}{2} \frac{1}{2} \frac{1}{2} \frac{1}{2} \frac{1}{2} \frac{1}{2} \frac{1}{2} \frac{1}{2} \frac{1}{2} \frac{1}{2} \frac{1}{2} \frac{1}{2} \frac{1}{2} \frac{1}{2} \frac{1}{2} \frac{1}{2} \frac{1}{2} \frac{1}{2} \frac{1}{2} \frac{1}{2} \frac{1}{2}  end
     def inst_var_report
         puts "Inspecting the value of the instance variable...."
         puts @ivar
     end
end
c = C.newc.inst_var_init("Just some string") <<br>c.inst_var_report < \\epsilongraphy \epsilongraphy \epsilongraphy \epsilongraphy \epsilongraphy \epsilongraphy \epsilongraphy \epsilongraphy \epsilongraphy \epsilongraphy \epsilongraph
c.inst var report \leftarrow \bulletListing 5.1 Illustration of an instance variable's maintenance of its value between
                         method calls
```
Thanks to the assignment  $\bigcirc$  that happens as a result of the call to inst\_var\_ init  $\bullet$ , when you ask for a report  $\bullet$ , you get back what you put in: the phrase "Just some string". Unlike a local variable, the instance variable @ivar retains the value assigned to it even after the method in which it was initialized has terminated. This property of instance variables—their survival across method calls makes them suitable for maintaining state in an object.

# *Initializing an object with state*

The scene is set to do something close to useful with our Ticket class. The missing step, which we'll now fill in, is the *object initialization* process.

 When you create a class (like Ticket), you can, if you wish, include a special method called initialize. If you do so, that method will be executed *every time you create a new instance of the class.* 

For example, if you write an initialize method that prints a message

```
class Ticket
   def initialize
    puts "Creating a new ticket!"
   end
end
```
then you'll see the message "Creating a new ticket!" every time you create a new ticket object by calling Ticket.new.

 You can deploy this automatic initialization process to set an object's state at the time of the object's creation. Let's say we want to give each ticket object a *venue* and *date* when it's created. We can send the correct values as arguments to Ticket.new, and those same arguments will be sent to initialize automatically. Inside initialize, we'll thus have access to the venue and date information, and we'll need to save it. We do the saving by means of instance variables:

```
class Ticket
   def initialize(venue,date)
    @venue = venue
    @date = date
   end
```
Before closing the class definition with end, we should add something else: a way to read back the venue and date. All we need to do is create methods that return what's in the instance variables:

```
def venue
   @venue
  end
   def date
     @date
   end
end
```
Each of these methods echoes back the value of the instance variable. In each case, that variable is the last (and only) expression in the method and therefore also the method's return value.

NOTE NAMING CONVENTIONS VS. NAMING NECESSITIES The names of the instance variables, the methods, and the arguments to initialize don't have to match. You could use @v instead of @venue, for example, to store the value passed in the argument venue. However, it's usually good practice to match the names, to make it clear what goes with what.

Now we're ready to create a ticket (or several tickets) with *dynamically set* values for venue and date, rather than the hard-coded values of our earlier examples:

```
th = Ticket.new("Town Hall", "11/12/13")cc = Ticket.new("Convention Center", "12/13/14")puts "We've created two tickets."
puts "The first is for a #{th.venue} event on #{th.date}."
puts "The second is for an event on #{cc.date} at #{cc.venue}."
```
Run this code, along with the previous class definition of Ticket, and you'll see the following:

We've created two tickets. The first is for a Town Hall event on 11/12/13. The second is for an event on 12/13/14 at Convention Center.

The phrase "at Convention Center" is a bit stilted, but the process of saving and retrieving information for individual objects courtesy of instance variables operates perfectly. Each ticket has its own state (saved information), thanks to what our initialize method does; and each ticket lets us query it for the venue and date, thanks to the two methods with those names.

 This opens up our prospects immensely. We can create, manipulate, compare, and examine any number of tickets at the same time, without having to write separate methods for each of them. All the tickets share the resources of the Ticket class. At the same time, each ticket has its own set of instance variables to store state information.

 So far we've arranged things in such a way that we set the values of the instance variables at the point where the object is created and can then retrieve those values at any point during the life of the object. That arrangement is often adequate, but it's not symmetrical: What if you want to *set* values for the instance variables at some point other than object-creation time? What if you want to change an object's state after it's already been set once?

# *5.2 Setter methods*

When you need to change an object's state once it's been set, or if you want to set an object's state at some point in your program other than the initialize method, the heart of the matter is assigning (or reassigning) values to instance variables. For example, if we want tickets to have the ability to discount themselves, we could write an instance method like this inside the Ticket class definition:

```
def discount(percent)
 @price = @price - (percent * 10) / 100
end
```
This method represents a limited scenario, though. It isn't a general-purpose method for setting or changing an object's price.

 Writing such a method, however, is perfectly possible. Ruby provides some nice facilities for writing setter methods, as we'll now see.

#### *5.2.1 The equal sign (=) in method names*

Let's say we want a way to set the price of a ticket. As a starting point, price can be set along with everything else at object creation time:

```
class Ticket
   def initialize(venue,date,price)
    @venue = venue
    @date = date
    @price = price
   end
   # etc.
   def price
    @price
   end
   # etc.
end
th = Ticket.new("Town Hall", "11/12/13", 65.00)
```
But the initialization command is getting awfully long. There's nothing technically wrong with a long method, but it looks cluttered. We also have to remember what order to put the many arguments in, so we don't end up with a ticket whose price is "Town Hall". And what if want to change a ticket's price later? True, we could create a new ticket object with the same specifications, except for a different price; but it would be nicer to be able to tell the ticket we've already created, "Your price has changed; here's the new value."

Let's write a set price method that allows us to set, or reset, the price of an existing ticket. We'll also rewrite the initialize method so that it doesn't expect a price figure:

```
class Ticket
   def initialize(venue, date)
    @venue = venue
    @date = date
   end
   def set_price(amount)
    @price = amount
   end
   def price
     @price
   end
end
```
Here's some price manipulation in action:

# **132** CHAPTER 5

*Organizing objects with classes*

```
ticket = Ticket.new("Town Hall", "11/12/13")
ticket.set_price(65.00)
puts "The ticket costs $#{"%.2f" % ticket.price}." 
ticket.set_price(72.50)
puts "Whoops -- it just went up. It now costs $#{"%.2f" % ticket.price}."
                                                             Format price to two 
                                                             decimal places
```
The output is as follows:

The ticket costs \$65.00. Whoops -- it just went up. It now costs \$72.50.

We've set and reset the price, and the change is reflected in the object's view of its own state.

 This technique works: You can write all the set\_*property* methods you need, and the instance variable-based retrieval methods to go with them. But there's a nicer way.

# *The nicer way to change object state dynamically*

Ruby allows you to define methods that end with an equal sign  $(=)$ . Let's replace set price with a method called price=:

```
def price=(amount)
   @price = amount
end
```
price= does exactly what set\_price did, and in spite of the slightly odd method name, you can call it just like any other method:

```
ticket.price=(65.00)
```
The equal sign gives you that familiar "assigning a value to something" feeling, so you know you're dealing with a setter method. It still looks odd, but Ruby takes care of that, too.

# *Syntactic sugar*

Programmers use the term *syntactic sugar* to refer to special rules that let you write your code in a way that doesn't correspond to the normal rules but that is easier to remember how to do and looks better.

Ruby gives you some syntactic sugar for calling setter methods. Instead of this

```
ticket.price=(65.00)
```
you're allowed to do this:

ticket.price = 65.00

When the interpreter sees the message "price" followed by " =", it automatically ignores the space before equal sign and reads the single message "price="—a call to the method whose name is price=, which we've defined. As for the right-hand side: parentheses are optional on single arguments to methods, so you can just put 65.00 there and it will be picked up as the argument to the price= method.

 The more you use this kind of setter style of method, the more you'll appreciate how much better the sugared version looks. This kind of attention to appearance is typical of Ruby. It also looms fairly large in Rails application code. Accordingly, we'll use some ActiveRecord idioms as a touchstone for a deeper look at setter methods.

# *5.2.2 ActiveRecord properties and other =-method applications*

In section 5.3 we'll look at techniques for generating getter and setter methods automatically. As you'll see when we get there, automatic generation of these methods is convenient, but it also always gives you methods that work in the simplest possible way: value in, value out.

 Before we get to method automation, a word is in order about how much power you can derive from getter and setter methods—especially setter—in cases where you need something beyond the simplest case of storing and retrieving a value.

### *The power of =*

The ability to write your own =-terminated methods, and the fact that Ruby provides the syntactic sugar way of calling those methods, opens up some interesting possibilities.

 One possibility is abuse. It's possible to write =-methods that look like they're going to do something involving assignment, but don't:

```
class Silly
   def price=(x)
    puts "The current time is #{Time.now}"
   end
end
s = Silly.new
s.price = 111.22
```
This example discards the argument it receives (111.22) and prints out the time:

```
Fri Jan 13 12:44:05 EST 2006
```
This example is a caricature of what you might do. But the point is important. Ruby checks your syntax but doesn't police your semantics. You're allowed to write methods with names that end with =, and you'll always get the assignment-syntax sugar.

### **134** CHAPTER 5 *Organizing objects with classes*

The matter of having the method's name make any sense in relation to what the method does is entirely in your hands.

 Equal-sign methods can serve as filters or gatekeepers. Let's say we want to set the price of a ticket only if the price makes sense as a dollar-and-cents amount. We can add some intelligence to the price= method to ensure the correctness of the data. Here, we multiply the number by 100, lop off any remaining decimal-place numbers with the to i (convert to integer) operation, and compare the result with the original number multiplied by 100. This should expose any extra decimal digits beyond the hundredths column:

```
class Ticket
   def price=(amount)
    if (amount * 100).to i == amount * 100
       @price = amount
     else
       puts "The price seems to be malformed"
     end
   end
   def price
    @price
   end
end
```
You can also use this kind of filtering technique to normalize data—that is, to make sure certain data always takes a certain form. For example, let's say you have a travel-agent Web site, where the user needs to type in the desired date of departure. You want to allow both *mm/dd/yy* and *mm/dd/yyyy*, and perhaps even *mm/dd/y* (because we're still in the single digits of the twenty-first century).

 If you have, say, a Ruby CGI script that's processing the incoming data, you might normalize the year by writing a setter method like this:

```
class TravelAgentSession
  def \ year = (y)if y.to i < 100 \leftarrow@year = y.to i + 2000
     else
       @year = y.to_i
     end
   end
   # etc.
end
                                 Handles one- or two-digit number 
                               by adding the century to it
```
Then, assuming you have a variable called date in which you've stored the date field from the form (using Ruby's CGI library), you can get at the components of the date like this:

```
month, day, year = date.split('/')self.year = year
```
The idea is to split the date string into three strings using the slash character (/) as a divider, courtesy of the built-in split method, and then to store the year value in the TravelAgentSession object using that object's year= method.

 Methods ending with = are, from Ruby's perspective, just methods. But the fact that they also give you the syntactic sugar assignment–like syntax makes them versatile and handy.

### *Setter methods in ActiveRecord*

Method calls using the equal-sign syntax are common in Rails applications. You'll see (and write) a lot of statements that follow the basic  $x \cdot y = z$  visual formula. Most of the ones you see will be in controller methods; some will be in model definitions.

 When and if you write your own special-purpose setter methods, you'll do so in the model files. You'll see some examples in part 4, when we return to the music store application and extend it.

 Meanwhile, in the context of learning Ruby and getting a sense of Rails's deployment of Ruby facilities, two items are worth noting about setter methods in ActiveRecord.

 First, you don't have to write the majority of these methods yourself. ActiveRecord automatically creates setter methods for you that correspond to the field names of your database tables. If you have a *tickets* table, and it has a *venue* field, then when you create a ticket object, that object *already has* a venue= method (venue setter). You don't have to write it. (Nor would you want to; ActiveRecord setter methods do a great deal more than stash a value, integrity-checked or otherwise, in an instance variable.) Rails leverages the power of Ruby's setter-method syntax, including the associated syntactic sugar, to make life easy for you when it comes to database interaction in the course of application development.

 Second, you often don't need to use these setter methods, because there are more automatic ways to populate your object with the values you want it to have. In particular, when you're writing a Rails action that processes a Web form, you can deposit a set of values into an object at once by providing the name of a field you've used in your form template.

 For example, say you have the following fields in a form (using the ActionView form helper method text\_field to create the correct HTML automatically):

```
<%= text_field "customer", "first_name" %>
<%= text_field "customer", "last_name" %>
```
In the controller action that processes the form, you can do this:

```
customer = Customer.new(params[:customer])
```
From the magic (that is, automatically initialized by Rails) params method, which gives you access to incoming CGI data, ActiveRecord gleans all the values pertaining to customer and transfers them in bulk to the new Customer object you've created.

 You can use setter methods in Rails applications, and you often will; but you'll also find that Rails has anticipated your needs and doesn't make you trudge through

```
customer.first name = params[:first name]
customer.last name = params[:last name]
# etc.
```
when a shortcut can be arranged.

Setter methods, as well as their getter equivalents ( $v = \text{ticket}$ . venue, for example), are important concepts to understand in both Ruby and Rails and also a good illustration of the way Rails layers its own functionality, and even its own philosophy of design, on top of Ruby.

*Ruby* also layers its design philosophy on top of Ruby, so to speak—meaning, in this case, that Ruby provides shortcuts of its own for reaping the benefits of getter and setter methods.

# *5.3 Attributes and the attr\_\* method family*

In Ruby terminology (and this would be understood by anyone familiar with object-oriented programming principles, even though it might operate differently in other languages), properties or characteristics of objects that you can set (write) and/or get (read) are called *attributes*. In the case of ticket objects, we would say that each ticket has a price attribute as well as a date attribute and a venue attribute.

 Note the sneaking in of *read/write* as synonyms for *set/get* in the realm of attributes. Ruby usage favors *read/write*. For instance, our price= method would usually be described as an *attribute writer* method. date and venue are *attribute reader* methods. The read/write terminology can be a little misleading at first, because it sounds like there might be terminal or file I/O going on. But once you see how the set/get mechanism works, it's easy to understand how reading and writing can apply to internal object data as well as files and screens.

### *5.3.1 Automating the creation of attribute handlers*

So common are attributes, and so frequently do we need a combination of reader and writer methods, that Ruby provides a set of techniques for creating those methods automatically. Consider, first, listing 5.2's full picture of what we have, by way of attribute reader and/or writer methods, in our Ticket class. (There's nothing new here; it's just being pulled together in one place.)

```
class Ticket
   def initialize(venue, date)
     @venue = venue
     @date = date
   end
   def price=(price)
     @price = price
   end
   def venue
     @venue
   end
   def date
     @date
   end
   def price
     @price
   end
end
Listing 5.2 Ticket class, with the attribute reader/writer methods spelled out
```
You'll notice a certain amount of repetition creeping into the code. We have three methods that look like this:

```
def something
   @something
end
```
There's repetition on top of repetition: Not only do we have three such methods, but each of those three methods repeats its name in the name of the instance variable it uses. And there are three of them. We're repeating a repetitive pattern.

 Any time you see repetition on that scale, you should try to trim it—not by reducing what your program does, but by finding a way to express the same thing more concisely. In pursuit of this conciseness, Ruby is one step ahead of us. A built-in shortcut lets us create that style of method: a method that reads and returns the value of the instance variable with the same name as the method (give or take  $a \varnothing$ ). We do it like this:

```
class Ticket
  attr reader :venue, :date, :price
end
```
(The elements that start with colons (:venue, and so on) are *symbols*. Symbols are a kind of naming or labeling facility. They're a cousin of strings, although not quite the same thing. We'll look at symbols in more depth in chapter 10. For the moment, you can think of them as functionally equivalent to strings.)

The attr reader (attribute reader) method *automatically writes for you* the kind of method we've just been looking at. And there's an attr\_writer method, too:

```
class Ticket
  attr writer :price
end
```
With that single line, we wrote (or, rather, Ruby wrote for us) our price= setter method. One line takes the place of three. In the case of the reader methods, one line took the place of nine. That means our whole program now looks like listing 5.3.

```
class Ticket
  attr reader :venue, :date, :price
  attr writer :price
   def initialize(venue, date)
     @venue = venue
     @date = date
   end
end
Listing 5.3 Ticket class, with getter and setter methods defined via attr_* calls
```
Not only is that code shorter; it's also more informative—*self-documenting*, even. You can see at a glance that ticket objects have venues, dates, and prices. The first two are readable attributes, and price can be read or written.

# *5.3.2 Two (getter/setter) for one*

In the realm of object attributes, combination reader/writer attributes, like price, are common. Ruby provides a single method, attr\_accessor, for creating both a reader and a writer method for an attribute.  $\pi$ traccessor is the equivalent of

attr reader plus attr writer. We can use this combined technique for price, because we want both operations:

```
class Ticket
  attr reader :venue, :date
  attr accessor : price
end
```
There's an alternate way to achieve attr\_accessor functionality, namely with the plain attr method, used in the following way:

attr :price, true

Calling attr with true as the second argument triggers the creation of both reader and writer attributes, just like attr accessor. However, attr accessor is generally considered more readable, and it also has the advantage that you can give it more than one accessor name at a time (whereas attr only takes one, plus the optional true argument). Without the second argument, attr just provides a reader attribute.

### *5.3.3 Summary of attr\_\* methods*

The attr  $*$  family of methods is summarized in table 5.1.

Table 5.1 Summary of the **attr\_\*** family of getter/setter creation methods

| <b>Method name</b> | <b>Effect</b>                                                                             | <b>Example</b>                         | <b>Equivalent code</b>                       |
|--------------------|-------------------------------------------------------------------------------------------|----------------------------------------|----------------------------------------------|
| attr reader        | Creates a reader method                                                                   | attr reader: venue                     | def venue<br>@venue<br>end                   |
| attr writer        | Creates a writer method                                                                   | attr writer: price                     | def price=(price)<br>$@price = price$<br>end |
| attr accessor      | Creates reader and writer<br>methods                                                      | attr accessor: price                   | def price=(price)<br>$@price = price$<br>end |
|                    |                                                                                           |                                        | def price<br>@price<br>end                   |
| attr               | Creates a reader and<br>optionally a writer method<br>(if the second argument is<br>true) | 1. attr: venue<br>2. attr: price, true | 1. See attr reader<br>2. See attr accessor   |

# **140** CHAPTER 5 *Organizing objects with classes*

At this point, you've had a good overview of instance methods—the methods defined inside class definitions and made available to all instances of the class. Classes have another kind of method, the *class method*, and we'll round out the picture by looking at class methods now.

# *5.4 Class methods and the Class class*

When you call methods on objects, you use this message-sending syntax:

```
object.message
```
You may have noticed that the object creation calls we've done have conformed to the standard *object-dot-method* syntax:

Ticket.new

Analyzing this call in the light of the message-sending formula, we can quickly draw two conclusions:

- We're sending the message new.
- We're sending that message to *an object called* Ticket*, which we know to be a class.* (We know it's a class because of having written it previously.)

The first of these conclusions is unremarkable; messages get sent all the time. The second—the fact that the receiver of the message is a class—merits close attention. Because classes are object factories, thinking of them as objects in their own right takes a leap of imagination. Thinking of classes as receivers of messages also feels odd at first—although, as you'll see, it falls into place easily once you get over the "classes are objects" hurdle.

# *5.4.1 Classes are objects too!*

Classes are special objects: They're the only kind of object that has the power to spawn new objects (instances). Nonetheless, they are objects. When you create a class, like Ticket, you can send messages to it, add methods to it, pass it around to other objects as a method argument, and generally do anything to it you would another object.

 Here's an example. Let's say we've created our Ticket class. At this point, Ticket isn't only a class from which objects (ticket instances) can arise. Ticket (the class) is also an object in its own right. As we've done with other objects, let's add a method to it.

 Our method will tell us which ticket, from a list of ticket objects, is the most expensive. There's some black-box code here. Don't worry about the details; the basic idea is that the sort\_by operation sorts by price, with the most expensive ticket ending up last:

```
def Ticket.most_expensive(*tickets)
 tickets.sort by {|t| t.price }.last
end
```
Now we can use this method to tell us which of several tickets is the most expensive (we'll avoid having two tickets with the same price, because our method doesn't deal gracefully with that situation):

```
th = Ticket.new("Town Hall", "11/12/13")cc = Ticket.new("Convention Center","12/13/14/")
fq = Ticket.new("Fairgroups", "13/14/15/")th.price = 12.55cc.price = 10.00
fg.price = 18.00highest = Ticket.most expensive(th,cc,fq)
puts "The highest-priced ticket is #{highest.venue}."
```
We have used the *class method* most expensive, a class method of the class Ticket, to select the most expensive ticket from a list.

#### *5.4.2 When, and why, to write a class method*

The idea of a class method is that you send a message to the object that is the class rather than to one of the class's instances. You send the message most expensive to the class Ticket, not to a particular ticket.

 Why would you want to do that? Doesn't it mess up the underlying order: the creation of ticket objects and the sending of messages to those objects?

 Class methods serve a purpose. Some operations pertaining to a class can't be performed by individual instances of that class. new is an excellent example. We call Ticket.new because, until we've created an individual ticket, we can't send it *any* messages! Besides, the job of spawning a new object logically belongs to the class. It doesn't make sense for instances of Ticket to spawn each other. It does make sense, however, for the instance-creation process to be centralized as an activity of the class Ticket.

Another similar case is the built-in Ruby method File.open—a method which, as its name implies, opens a file. The open operation is a bit like new: It initiates file

### **142** CHAPTER 5 *Organizing objects with classes*

input and/or output and gives you a *filehandle* (a pointer to the stream of file data) with which you can read from and/or write to the file. It makes sense for this to be a class method of File: You're requesting the creation of an individual object (a filehandle, in this case) from the class. The class is acting as a dispatcher for the objects it creates.

 Similarly, finding the most expensive ticket in a list of tickets can be viewed as an operation from above, something you do in connection with the realm of tickets in general, rather than something that is done *by* an individual ticket object. We have a task—finding the most expensive ticket—that depends on knowledge of ticket objects (you have to know that they have a price method), yet it doesn't logically belong at the individual ticket level. Writing most\_expensive as a class method of Ticket lets us keep the method in the family, so to speak, while assigning it to the abstract, supervisory level represented by the class.

### *Converting the converter*

It's not unheard of to create a class *only* for the purpose of giving it some class methods. We can do so in the case of our earlier temperature conversion exercises. Let's convert the converter to a converter class:

```
class Temperature
   def Temperature.c2f(c)
   c * 9 / 5 + 32 end
   def Temperature.f2c(f)
   (f - 32) * 5 / 9 end
end
```
And let's try it out:

```
puts Temperature.c2f(100)
```
Sure enough, it works.

 The idea is that we have *temperature-related utility methods*—methods pertaining to temperature that don't pertain to a *specific* temperature. The Temperature class is a good choice of object to own those methods. We could get fancier and have Temperature instances that knew whether they were C or F, and could convert themselves; but practically speaking, having a Temperature class with class methods to perform the conversions is adequate and is an acceptable design.

#### *5.4.3 Class methods vs. instance methods, clarified*

It's vital to understand that by defining Ticket.most\_expensive, we have defined a method that we can access through the class object Ticket *but not through its instances.* Individual ticket objects (instances of the class Ticket) *do not have this method.* You can test this easily. Try adding this to the code from section 5.4.1, where the variable fg referred to a Ticket object (for an event at the fairgrounds):

```
puts "Testing the response of a ticket instance...."
wrong = fg.most_expensive
```
You'll get an error message, because fg has no method called most expensive. The *class* of fg—namely, Ticket—has such a method. But fg, which is an instance of Ticket, doesn't.

Remember:

- Instances created by classes are objects.
- Classes are objects too.
- A class object (like Ticket) has its own methods, its own state, its own identity. It doesn't share these things with instances of itself. Sending a message to Ticket *is not the same thing* as sending a message to fg or cc or any other instance of Ticket.

If you ever get tangled up over what's a class method and what's an instance method, you can usually sort out the confusion by going back to these three principles.

TIP SEEING CLASS METHODS AS SINGLETON METHODS ON CLASS OBJECTS You've seen that you can add a *singleton* method to any object (that is, a method defined in connection with, and for the exclusive use of, that object). Examples that follow the def ticket.price pattern illustrate the creation of singleton methods. A class method is basically just a method added to an individual object, where the object getting the method happens to be a class object. There's a special term for this case because it's common; many classes, including many in the core Ruby language, have methods attached to them. Also, class methods (or something similar) are common in object-oriented languages—Ruby comes by the term naturally, so to speak, even though class methods aren't a separate construct in the language in Ruby's case, just a particular case of a general construct.

### *A note on notation*

In writing about and referring to Ruby methods (outside of code, that is), it's customary to refer to instance methods by naming the class (or module, as the case may be, and as you'll see in chapter 6) in which they are defined, followed by a

### **144** CHAPTER 5 *Organizing objects with classes*

hash mark (#) and the name of the method; and to refer to class methods with a similar construct but using a period instead of the hash mark. Sometimes you'll see a double colon (::) instead of a period in the class method case.

Here are some examples of this notation:

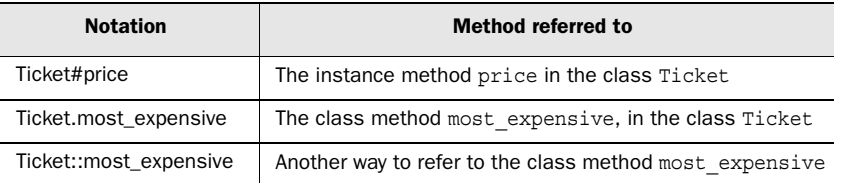

From now on, when you see this notation (in this book or elsewhere), you'll know what it means. (The second example (class method reference using a dot) looks the same as a call to the method, but you'll know from the context whether it's a method call or a reference to the method in a discussion.)

 Objects come from classes. If classes are objects, that implies that they, too, come from a class. A class can be created with a call to the class method new of its class.

 And what *is* the class of a class? It's a class called Class. Yes, there's a bit of "Who's on first?" here, but the concept is by no means impenetrable. We'll round out this discussion with a look at the class Class and its new method.

# *5.4.4 The Class class and Class.new*

Classes are objects; specifically, they are instances of the class Class. As you've already seen, you can create a class object with the special class keyword formula:

```
class Ticket
   # code here
end
```
That formula is a special provision by Ruby—a way to make class definition blocks look nice and give you easy access to them.

 The other way to create a class is this, which leaves you with a new Class object in the variable my\_class:

my\_class = Class.new

Class.new corresponds precisely to other constructor calls (calls to methods that create objects), such as Object.new and Ticket.new. When you instantiate the class Class—when you create an instance of it—you've created a class. That class, in turn, can create instances of its own:

```
instance_of_my_class = my_class.new
```
In section 5.1.1, you saw that class objects are usually stored in constants (like Ticket or Object). In the scenario in the previous example, however, we've stored a class in a regular variable (my\_class). When we call the new method, we send the message new to the class through that variable

 And yes, there is a paradox here. The class Class *is an instance of itself*; that is, it's a Class object. And there's more. Remember the class Object? Well, Object is a class … but classes are objects. So Object is an object. And Class is a class. And Object is a class, and Class is an object.

 Which came first? How can the class Class be created unless the class Object already exists? But how can there *be* a class Object (or any other class) until there's a class Class of which there can be instances?

 The best way to deal with this paradox, at least for now, is to ignore it. Ruby has to do some of this chicken-or-egg stuff in order to get the class and object system up and running—at which point the circularity and paradoxes don't matter. In the course of programming, you just need to know that classes are objects, and the class of which class-objects are instances is the class called Class.

 The proliferation of names of constants in the last few paragraphs is a graphic reminder of the fact that we haven't yet looked at constants in more than a placeholder way. We'll discuss them a little more deeply now.

# *5.5 Constants up close*

Most classes consist principally of instance methods and/or class methods. Constants, however, are an important and common third ingredient in many classes. You've already seen constants used as the names of classes. Constants can also be used to set and preserve important data values *in* classes.

### *5.5.1 Basic usage of constants*

The name of every constant begins with a capital letter. You assign to constants much as you would to variables. Let's say we decide to establish a list of predefined venues for the Ticket class—a list that every ticket object can refer to and select from. We can assign the list to a constant. Constant definitions usually go at or near the top of a class definition:

```
class Ticket
   VENUES = ["Convention Center", "Fairgrounds", "Town Hall"]
```
We can then use this list in instance methods or in class methods (constants are visible anywhere in the class definition). We can also refer to the constant from
outside the class definition. To do this, we have to use a special *path* notation: a double colon  $(:).$  Here's an example where, for the sake of illustration, the class consists only of a constant assignment:

```
class Ticket
   VENUES = ["Convention Center", "Fairgrounds", "Town Hall"]
end
puts "We've closed the class definition."
puts "So we have to use the path notation to reach the constant."
puts "The venues are:"
puts Ticket::VENUES
```
The double-colon notation pinpoints the constant VENUES inside the class known by the constant Ticket, and the list of venues is printed out.

## *Ruby's built-in constants*

Ruby comes with some predefined constants that you can access this way, and that you may find useful. Try typing this into irb:

Math::PI

Math is a *module*, rather than a class (you'll learn about modules in the next chapter), but the principle is the same: You're using the :: connector to do a lookup on the constant PI defined by Math.

 One peculiarity of Ruby constants is that they aren't constant. You can change them, in two senses of the word *change*—and therein lies an instructive lesson.

## *5.5.2 Reassigning vs. modifying constants*

It's possible to perform an assignment on a constant to which you've already assigned something—that is, to reassign to the constant. However, you'll get a warning if you do this (even if you're not running with the -w command-line switch). Try this in irb:

```
A = 1\Delta - 2
```
You'll receive the following message:

warning: already initialized constant A

The fact that constant names are reusable but the practice of reusing them is a warnable offense represents a compromise. On the one hand, it's useful for the language to have a separate category for constants, as a way of storing data that remains visible over a longer stretch of the program than a regular variable.

(You'll learn more about the visibility of variables and constants in chapter 7, when we talk about scope.) On the other hand, Ruby is a dynamic language, in the sense that anything can change during runtime. Engineering constants to be an exception to this would theoretically be possible, but doing so would introduce an anomaly into the language.

 In addition, because you can reload program files you've already loaded, and program files can include constant assignments, forbidding reassignment of constants would mean that many file-reloading operations would fail with a fatal error.

 So, you *can* reassign to a constant, but it's not considered good practice. If you want a reusable identifier, you should use a variable.

 You can also make changes to the object *assigned to* the constant. For example, suppose you've assigned an empty array to a constant:

 $A = \lceil \rceil$ 

You can add elements to that array (here, using the << method, which adds a single element to the end of an array)

```
A << "New York"
A << "New Jersey"
```
and you won't receive a warning.

 You can find examples of this kind of operation in the Rails source code, where constants figure prominently and the objects they represent undergo fairly frequent changes. For example, in the file routing.rb (in the lib/action\_controller subdirectory of the ActionPack source tree), is

```
Helpers = []
```
and then, a little later, this:

```
Helpers << url_helper_name(name).to_sym
Helpers << hash_access_name(name).to_sym
```
You're seeing the creation of an array that's designed to store names of helper methods, followed by the insertion of a couple of such names into the array. No warning occurs, because the constant name, Helpers, isn't being reused. Rather, the object assigned to that name (an array) is having items added to it.

 The difference between *reassigning* a constant name and *modifying* the object referenced by the constant is important, and it gives you a useful lesson in two kinds of change in Ruby: changing the mapping of identifiers to objects (assignment), and changing the state or contents of an object. With regular variable names, you aren't warned when you do a reassignment—but reassignment is still different from making changes to an object, for any category of identifier.

 We'll return now to classes and look at more techniques involved in their creation and use. You've already seen some of the advantages of creating objects with a class—certainly in comparison with creating one object at a time and having to start again when we want (say) a ticket with a different price. But even classes, individually and in isolation, can only do so much. The next level of functionality, *inheritance*, adds another axis along which your programming capability can expand.

## *5.6 Inheritance*

Without getting too philosophical, it's reasonable to say that in many cases, two or more material objects or ideas relate to each other according to the principle of *the general* and *the specific*:

- *Musical instrument* is general; *piano* is specific.
- *Publication* is general; *magazine* is specific.
- *Vehicle* is general; *bicycle* is specific.

And so forth.

 Object-oriented programming involves mapping real-world entities and their relationships onto computer data structures. And just as the general/specific ratio looms large in the real world, it surfaces in object-oriented class design.

 The relation between a general case and a specific case can be expressed through the technique known as *inheritance*. Inheritance is a relation between two classes. To start with the notation, it looks like this:

```
class Publication
 attr accessor : publisher
end
class Magazine < Publication
  attr accessor : editor
end
```
In this example, Magazine is a *subclass* of Publication. Conversely, Publication is the *superclass* of Magazine. When it comes to instance methods, each class can have its own, and the classes lower on the inheritance chain also get the methods defined above. The model cascades:

- At the top, in Publication, you put all the methods and accessors (which, as you'll recall, are shortcuts for methods) that you want *every* publication to have.
- In each subclass, you define the methods you want *that particular type of publication* to have. Instances of the subclass—in our example, an instance of Magazine—have access to *all* the methods you've defined: those in the superclass as well as those in the subclass.

We can continue the cascade downward:

```
class Ezine < Magazine
end
```
Instances of Ezine will have both publisher and editor accessors, as defined in the superclass and super-superclass of Ezine.

 Collectively, all the classes in the upward chain (a class's superclass, supersuperclass, and so on) are known as the class's *ancestors*. (Ancestry also includes *modules*, a close relative of classes that we'll cover in the next chapter.)

 Rails applications provide as good an illustration as any (and better than many) of inheritance in practice. We'll look in that direction next to put some flesh on the inheritance bones.

#### *5.6.1 Inheritance and Rails engineering*

Inheritance is one of the key organizational techniques for Rails program design and the design of the Rails framework. You can see key cases of the use of inheritance as a structuring principle if you look at any Rails controller file, such as app/ controllers/composer\_controller.rb from the music store application:

```
class ComposerController < ApplicationController
end
```
This code opens a definition block for a class called ComposerController, which is a subclass of the class ApplicationController. That latter class, in turn, is defined in a file (automatically created by Rails; it's the only file in the controllers directory other than the ones you create) called application\_controller.rb, which at the time of its creation looks like this:

class ApplicationController < ActionController::Base

This call creates a new class, ApplicationController, which inherits from the class ActionController::Base. (Remember that the :: connector performs lookups of constants. The constant Base refers to a class defined inside ActionController,

which is a module.) The class ActionController: Base is predefined in the source code for the Rails framework, in the ActionController library inside the Action-Pack multi-library package.

 Seeing this inheritance chain, and knowing what you know about classes as the factories from which objects are created, you can deduce that a *controller* in Rails is an *object*. Somewhere along the line, something like this happens:

controller = ComposerController.new

At this point, controller contains an instance of ComposerController. And because ComposerController descends, ultimately, from ActionController::Base, it can be further assumed that the instance of it is endowed with whatever instance methods are defined in ActionController::Base.

 In fact, no specific line of code in the Rails source contains a call to Composer-Controller.new. The creation of a controller object is a little more complicated, mainly because, to make life easier for the developers (and the users), Rails takes it upon itself to figure out that a URL with *composer* in the controller position (like http://www.r4rmusic.com/composer/show/1) requires that a file called composer\_controller.rb be tracked down and an object of the class Composer-Controller be created. There's some magic involved.

 But the principle that a Rails controller is an object holds. To get it to accomplish things that a controller is supposed to accomplish, you send it messages. Some of these messages correspond to instance methods of the ActionController::Base class. Some correspond to instance methods you write: your application's *actions*.

 When you define an action, you're adding an instance method to your controller class, which is a descendant class of ActionController::Base. Model classes, too, inherit from a predefined Rails core class. At the top of each model file (for example, app/models/composer.rb) is the following:

class Composer < ActiveRecord::Base

There's no automatically placed intermediate class, as there was between the base level of ActionController and your controller class: Models inherit directly from the class ActiveRecord::Base. (In many applications, however, model classes inherit from other model classes—Teacher from Employee, perhaps—but you have to program that kind of model cascading yourself.) Whatever the details, though, the engineering of both models and controllers provides a good example of the kind of central role inheritance can play.

 Objects get their behaviors from their classes, and from their individual or singleton methods. Classes endow their instances with their own instance methods, as well as those of their superclass and more remote ancestors. All in all, Ruby objects lead interesting and dynamic lives. We'll conclude this chapter by pulling some of the threads together with some observations about how objects, classes, and methods interact.

#### *5.6.2 Nature vs. nurture in Ruby objects*

The world is full of pairs of entities exhibiting the general/specific relationship. We're used to seeing the animal kingdom this way, as well as everything from musical instruments to university departments to libraries' shelving systems to pantheons of gods.

 To the extent that a programming language helps you model the real world (or, conversely, that the real world supplies you with ways to organize your programs), you could do worse than to rely heavily on the general-to-specific relationship. As we've seen, inheritance—the superclass-to-subclass relationship—mirrors the general/specific ratio closely. If you hang out in object-oriented circles, you'll pick up some shorthand for this relationship: the phrase *is a*. If, say, Ezine inherits from Magazine, we say that "an ezine *is a* magazine". Similarly, a Magazine object *is a* Publication, if Magazine inherits from Publication.

 Ruby lets you model this way. You can get a lot of mileage out of thinking through your domain as a cascaded, inheritance-based chart of objects.

 On the other hand, Ruby objects (unlike objects in some other object-oriented languages) can be individually modified. You can always add methods on a perobject basis, as we've seen from our earliest examples.

 In languages where you can't do this, an object's class (and the superclass of that class, and so forth) tells you everything you need to know about the object. If the object is an instance of Magazine, and you're familiar with the methods provided by the class Magazine for the use of its instances, you know exactly how the object behaves.

 In Ruby, however, the behavior or capabilities of an object can deviate from those supplied by its class. We can make a magazine sprout wings:

```
mag = Magazine.new
def mag.wings
  puts "Look! I can fly!"
end
```
This demonstrates that the capabilities the object was born with aren't necessarily the whole story.

 Thus the inheritance tree—the upward cascade of class to superclass to superclass—isn't the only determinant of an object's behavior. If you want to know what a brand-new magazine object does, look at the methods in the Magazine class and its ancestors. If you want to know what a magazine object can do *later*, you have to know what's happened to the object *since* its creation. (And respond to?—the method that lets you determine in advance whether an object knows how to handle a particular method—can come in handy.)

 Ruby objects are tremendously flexible and dynamic. That flexibility translates into programmer power: You can make magazines fly, make cows tell you who published them, and all the rest of it. As these silly examples make clear, the power entails responsibility: When you make changes to an individual object when you add methods to that object, and that object alone—you have to have a good reason.

 Most Ruby programmers are conservative in this area. You'll see less adding of methods to individual objects than you might expect. Methods are most often added to Class objects; those methods are class methods, which are, as we've seen, a good design fit in many cases.

 Adding methods to other objects (magazines, tickets, composers, and so on) is also possible. But you have to do it carefully and selectively, and with the design of the program in mind.

## *The not-so-missing link: class Object*

In numerous examples in this chapter, we've done the following:

```
obj = Object.new
```
You're now in a position to understand more deeply what's going on.

 The class Object is at the top of the inheritance chart. Every class is either a subclass of Object or a sub-subclass of Object or, at some distance, a direct descendant of Object:

```
class C
end
class D < C
end
puts D.superclass
puts D.superclass.superclass
```
## The output is

 $\mathcal{C}$ Object because C is D's superclass (that's our doing) and Object is C's superclass (that's Ruby's doing).

 If you go up the chain far enough from any class, you hit Object. Any method available to a bare instance of Object is available to every object. This follows the principle that an object has access to the instance methods of its class and to those of its class's ancestors.

 You already know that every object is born with certain capabilities, including send, object id, and respond to?. You now know that every object is born with the capabilities defined for instances of Object. You might conclude that send and friends are instance methods of Object.

 They're not. Yes, Object is the ultimate great-great-…-grandparent class of all classes. But it turns out that classes aren't the whole story. We'll explore this in depth in the next chapter.

## *5.7 Summary*

In this chapter, you've learned the basics of Ruby classes. You've seen how writing a class, and then creating instances of that class, allows you to share behaviors among numerous objects. Through the use of setter methods, either written out or automatically created with the  $\text{attr} * \text{family of methods},$  we've demonstrated how to create object attributes, which store object state in instance variables.

From there, we moved to the matter of classes as objects, as well as object factories. Class methods (methods added individually to class objects) can provide general utility functionality connected with the class.

 We then looked at Ruby constants, which are a special kind of data container usually residing inside class definitions. Finally, we examined inheritance: a hierarchical, cascading relationship between a superclass and one or more subclasses.

 This gives you a firm foundation for understanding how objects come into being and relate to each other in Ruby. Next, we'll build on that foundation by looking at another important building-block: modules.

# *Modules and program organization*

## *In this chapter*

- Encapsulation of behavior models in modules
- Modular extension of class and object capability
- The role of modules in the method lookup chain
- Designing class and module hierarchies

This chapter will introduce you to a Ruby construct that's closely related to classes: namely, *modules.* Like classes, modules are bundles of methods and constants. Unlike classes, modules don't have instances; instead, you specify that you want the functionality of a particular module to be added to the functionality of a class, or of a specific object.

 The greatest strength of modules is that they help you with program design and flexibility. You'll see evidence of this, both in examples of modules you can write yourself and in the workings of modules that come built into Ruby. As their name suggests, modules encourage *modular design*: program design that breaks large components into smaller ones and lets you mix and match object behaviors.

 It's no accident that modules are similar in many respects to classes: The class Class is a subclass of Module. Judging by the family tree of classes, classes are a specialized form of module. (We discussed classes first because Ruby is object-centric and objects are instances of classes.) In the realm of Rails, modules hold considerable sway, particularly in the design and organization of the framework. You need to understand modules and modularization in order to understand even the two or three lines of boilerplate code that Rails inserts into all model and controller templates. (We'll take a close look at this in section 6.3.2.) Because Rails does a lot of code organizing and templating for you, you may not need to create new modules from scratch in your application; but in cases where you add large segments of code that don't fit into any predefined Rails slots, and also in cases where you want to abstract code for reuse, modularization can come in handy.

 Looking at modules takes us further along several paths we partially walked in the previous chapter. We saw that Object is the highest class; here, we'll meet the highest module: Kernel. We've touched on the fact that objects seek their methods in both class and superclass; here, we'll look in considerable detail at how this method-lookup process works when both classes and modules are involved.

## *6.1 Basics of module creation and use*

Writing a module is similar to writing a class, except you start your definition with the module keyword instead of the class keyword:

```
module MyFirstModule
 def say hello
   puts "Hello"
 end
end
```
When you write a class, you then create instances of the class. Those instances can execute the class's instance methods. Modules, however, don't have instances. Instead, modules get *mixed in* to classes. (Modules are sometimes referred to as *mix-ins*.) When this happens, the instance of the class has the ability to call instance methods defined in the module.

 For example, using the little module from the previous example, you can go on to do this:

```
class ModuleTester
  include MyFirstModule
end
mt = ModuleTester.new
mt.say_hello
```
Your ModuleTester object will call the appropriate method (say hello). Notice that say hello isn't defined in the class of which the object is an instance. Instead, it's defined in a module that the class mixes in.

 The mix-in operation is achieved with the include statement. include is actually a method. You'll see in detail later how the mixing of a module into a class, via include, operates.

 You may notice that mixing in a module bears a strong resemblance to inheriting from a superclass. In a case where, say, class B inherits from class A, instances of class B can call instance methods of class A. In cases where, say, class C mixes in module M, instances of C can call instance methods of module M. In both cases, the instances of the class at the bottom of the list reap the benefits: They get to call not only their own class's instances methods, but also those of (in one case) a superclass or (in the other case) a mixed-in module.

 The main difference between inheriting from a class and mixing in a module is that you can mix in more than one module. No class can inherit from more than one class. In cases where you want numerous extra behaviors for a class's instances—and you don't want to stash them all into the class's superclass—you can use modules to organize your code in a more granular way. Each module can add something different to the methods available through the class.

 Modules open up lots of possibilities, particularly for sharing code among more than one class (because any number of classes can mix in the same module). We'll look next at some further examples, and you'll get a sense of the possibilities.

#### *6.1.1 A module encapsulating "stack-like-ness"*

Modules give you a way of collecting and encapsulating behaviors. A typical module contains methods connected to a particular subset of what will be, eventually, the full capabilities of an object.

 By way of fleshing out this statement, we'll write a module that encapsulates the characteristic of *being like a stack*, or *stack-like-ness* (henceforth written without the hyphens, now that the word has been coined and introduced into the discussion). We'll then use that module to impart stacklike behaviors to objects, via the process of mixing the stacklike module into one or more classes.

 As you may know from previous studies, a *stack* is a data structure that operates on the LIFO (last in, first out) principle. The classic example is a (physical) stack of plates. The first plate to be used is the last one placed on the stack. Stacks are usually discussed as a pair with *queues*, which exhibit FIFO (first in, first out) behavior. Think of a cafeteria: The plates are in a stack; the customers are in a queue.

 Numerous items behave in a stacklike, LIFO manner. The last sheet of printer paper you put in the tray is the first one printed on. Double-parked cars have to leave in an order that's the opposite of the order of their arrival. The quality of being *stacklike* can manifest itself in a wide variety of collections and aggregations of entities.

 That's where modules come in. When you're designing a program and you identify a behavior or set of behaviors that may be exhibited by more than one kind of entity or object, you've found a good candidate for a module. Stacklikeness fits the bill: More than one entity, and therefore imaginably more than one class, exhibits stacklike behavior. By creating a module that defines methods that *all* stacklike objects have in common, you give yourself a way to summon stacklikeness into any and all classes that need it.

 Listing 6.1 shows a simple implementation of stacklikeness, in Ruby module form. (The code uses a few unfamiliar techniques; they're explained after the listing.) This example, although simple, involves a couple of different program files, which you can save to your *Ruby for Rails* scratchpad directory. Save listing 6.1 in a file called stacklike.rb.

```
Listing 6.1 The Stacklike module, encapsulating stacklike structure and behavior
```

```
 module Stacklike
  attr reader : stack
   def initialize
     @stack = Array.new 
                            \leftarrowB
```
*Modules and program organization*

```
 end
   def add_to_stack(obj) 
                                        0
     @stack.push(obj)
   end
                                     \ddot{\bm{e}} def take_from_stack 
                             - 4
     @stack.pop
   end
 end
```
The Stacklike module in listing 6.1 uses an *array* (an ordered collection of objects) to represent the stack. Upon initialization, a Stacklike object's instance variable @stack is initialized to a new, empty array  $\bigcirc$ . When an object is added to the stack  $\bigcirc$ , the operation is handled by pushing the object onto the array—that is, adding it to the end. Removing an object from the stack  $\bigcirc$  involves popping an element from the array—that is, removing it from the end. (push and pop are instance methods of the Array class. You'll see them again when we look at container objects, including arrays, in chapter 11.)

 The module Stacklike thus implements stacklikeness by selectively deploying behaviors that already exist for Array objects: Add an element to the end of the array; take an element off the end. Arrays are more versatile than stacks; a stack can't do everything an array can. For example, you can remove elements from an array in any order, whereas by definition the only element you can remove from a stack is the one that was added most recently. But an array can do everything a stack can. As long as we don't ask it to do anything *un*stacklike, using an array as a kind of agent or proxy for the specifically stacklike add/remove actions makes sense.

 We now have a module that implements stacklike behavior: maintaining a list of items, such that new ones can be added to the end and the most recently added one can be removed. The next question is, what can we do with this module?

## *6.1.2 Mixing a module into a class*

As you've seen, modules don't have instances; so we *cannot* do this:

s = Stacklike.new  $\leftarrow$ **Wrong!**

In order to create instances (objects) we need a class; and in order to make those objects stacklike, we need to mix our module into that class. But what class? The most obviously stacklike thing is probably a Stack. Save the code in listing 6.2 to stack.rb, in the same directory as stacklike.rb.

```
Listing 6.2 Mixing the Stacklike module into the Stack class
```

```
require "stacklike"
class Stack
  include Stacklike \leftarrowend
                              B
```
The business end of the Stack class in listing 6.2 is the include statement  $\bigcirc$  with which we have mixed in the Stacklike module. It ensures that instances of Stack will exhibit the behaviors defined in Stacklike.

NOTE SYNTAX OF require/load VS. SYNTAX OF include You may have noticed that when you use require or load, you put the name of the item you're requiring or loading in quotation marks, but with include, you don't. require and load take strings as their arguments, whereas include takes the name of a module, in the form of a constant. The requirements to require and load are usually literal strings (in quotation marks), but a string in a variable will also work.

Notice that our class's name is a noun, whereas the module's name is an adjective. Neither of these practices is mandatory, but they're both common. What we end up with, expressed in everyday language, is a kind of predicate on the class:

Stack objects are stacklike.

That's English for

```
class Stack
 include Stacklike
end
```
To see the whole thing in action, let's create a Stack object and put it through its paces. The code in listing 6.3 creates a Stack object and performs some operations on it; you can enter this code at the end of your stack.rb file.

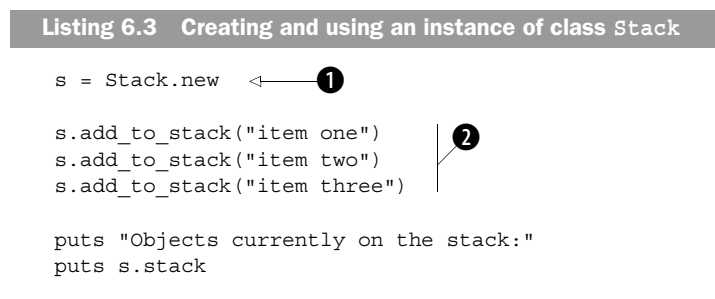

#### **160** CHAPTER 6

*Modules and program organization*

```
 taken = s.take_from_stack 
                               \leftarrowD
 puts "Removed this object:"
 puts taken
 puts "Now on stack:"
 puts s.stack
```
Listing 6.3 starts with the innocent-looking (but powerful) instantiation  $\bigcirc$  of a new Stack object, which we've assigned to the variable s. That Stack object is born with the knowledge of what to do when we ask it to perform stack-related actions, thanks to the fact that its class mixed in the Stacklike module. The rest of the code involves asking it to jump through some stacklike hoops: adding items (strings) to itself  $\bullet$ , and popping the last one off itself  $\bullet$ . Along the way, we ask the object to report on its state.

 Now let's run the program. Here's an invocation of stack.rb, together with the output from the run:

```
$ ruby stack.rb
Objects currently on the stack:
item one
item two
item three
Removed this object:
item three
Now on stack:
item one
item two
```
Sure enough, our little Stack object knows what to do. It is, as advertised, stacklike.

 The Stack class is fine as far as it goes. But it may leave you wondering: Why did we bother writing a module?

#### *6.1.3 Leveraging the module further*

It would be possible to pack all the functionality of the Stacklike module directly in the Stack class without writing a module. Listing 6.4 shows you what the class would look like.

```
 class Stack
  attr reader : stack
   def initialize
      @stack = Array.new
Listing 6.4 A nonmodular rewrite of the Stack class
```

```
 end
   def add_to_stack(obj)
     @stack.push(obj)
   end
   def take_from_stack
     @stack.pop
   end
 end
```
As you'll see if you add the code in listing 6.3 to listing 6.4 and run it all through Ruby, it produces the same results as the implementation that uses a module.

 Before you end up concluding that modules are pointless, remember what the modularization buys you: It lets you apply a general concept like *stacklikeness* to several cases, not just one.

What else is stacklike?

 A few examples came up earlier: plates, printer paper, and so forth. Let's use a new one, though, borrowed from the world of urban legend.

 Lots of people believe that if you're the first passenger to check in for a flight, your luggage will be the last off the plane. Real-world experience suggests that it doesn't work this way. Still, for stack practice, let's see what a Ruby model of an urban-legendly correct cargo hold would look like.

 To model it reasonably closely, we'll include a barebones Suitcase class—a placeholder that doesn't fully model suitcase behavior (there are no pack or snap\_shut methods) but that lets us create suitcase objects to fling into the cargo hold. Also for the sake of real-world resemblance, we'll give our cargo hold two methods: load and report and unload. load and report prints a message reporting that it's adding a suitcase to the cargo hold, and it gives us the suitcase object's id number (which will help us trace what happens to each suitcase). The unload method calls take from stack. (We could call take from stack directly, but *unload* sounds more like a term you might use to describe removing a suitcase from a cargo hold.)

Put the code in listing 6.5 into cargohold.rb, and try it.

```
 require "stacklike"
 class Suitcase
  end
Listing 6.5 Using the Stacklike module a second time, for a different class
```
#### **162** CHAPTER 6

*Modules and program organization*

```
 class CargoHold
                                \ddot{\mathbf{0}} include Stacklike 
  def load and report(obj)
    print "Loading object "
    puts obj.object_id
     add_to_stack(obj) 
                          \rightarrow\boldsymbol{\Omega} end
   def unload
                                \ddot{\bm{e}}take from stack \leftarrow end
 end
 ch = CargoHold.new 
                       \precE
 sc1 = Suitcase.new
 sc2 = Suitcase.new
 sc3 = Suitcase.new
 ch.load_and_report(sc1)
 ch.load_and_report(sc2)
 ch.load_and_report(sc3)
 first_unloaded = ch.unload
 print "The first suitcase off the plane is...."
puts first unloaded.object id
```
At its heart, the program in listing 6.5 isn't all that different from those in listings 6.2 and 6.3 (which you saved incrementally to stack.rb). It follows much the same procedure: mixing  $\operatorname{\sf stacklike}$  into a class  $\bigcirc$ , creating an instance of that class  $\bigcirc$ , and adding items to  $\bigcirc$ , and removing them from  $\bigcirc$ , that instance (the stacklike thing the cargo hold, in this case). It also does some reporting of the current state of the stack  $\ddot{\bullet}$ , as the other program did.

 The output from the cargo hold program looks like this (remember that suitcases are referred to by their object id numbers, which may be different on your system):

```
Loading object 942912
Loading object 942892
Loading object 942882
The first suitcase off the plane is....942882
```
The cargo hold example shows how you can use an existing module for a new class. Sometimes it pays to wrap the methods in new methods with better names for the new domain (like unload instead of take\_from\_stack), although if you find yourself changing too much, it may be a sign that the module isn't a good fit.

 In the next section, we're going to put together several of the pieces we've looked at more or less separately: method calls (message sending), objects and their status as instances of classes, and the mixing of modules into classes. All of these concepts come together in the process by which an object, upon being sent a message, looks for and finds (or fails to find) a method to execute whose name matches the message.

## *6.2 Modules, classes, and method lookup*

You already know that when an object receives a message, the result may be the execution of a method with the same name as the message in the object's class, or a method in that class's superclass—and onward, up to the Object class—or a method in a module that has been mixed into any of those classes. But how *exactly* does this come about? And what happens in ambiguous cases—for example, if a class and a mixed-in module both define a method with a given name? Which one does the object choose to execute?

 It pays to answer these questions precisely. Imprecise accounts of what happens are easy to come by. Sometimes they're even adequate: If you say, "This object has a push method," you may well succeed in communicating what you're trying to communicate, even though objects don't "have" methods but, rather, find them by searching classes and modules.

 But an imprecise account won't scale. It won't help you understand what's going on in more complex cases, and it won't support you when you're designing your own code. Your best course of action is to learn what *really* happens when you send messages to objects.

Fortunately, the way it works turns out to be straightforward.

#### *6.2.1 Illustrating the basics of method lookup*

In the interest of working toward a clear understanding of how objects find methods, let's back-pedal on the real-world references and, instead, write some classes and modules with simple names like C and M. Doing so will help you concentrate on the logic and mechanics of method lookup without having to think simultaneously about modeling a real-world domain. We'll also write some methods that don't do anything except print a message announcing that they've been called. This will help track the order of method lookup.

Look at the program in listing 6.6.

*Modules and program organization*

```
Listing 6.6 Demonstration of module inclusion and inheritance
```

```
 module M
   def report
    puts "'report' method in module M"
   end
 end
 class C
   include M
 end
 class D < C
 end
 obj = D.new
 obj.report
```
The instance method report is defined in module M. Module M is mixed into class C. Class  $\mathbb D$  is a subclass of C. obj is an instance of  $\mathbb D$ . Through this cascade, the object (obj) gets access to the report method.

 Still, *gets access*, like *has*, is a vague way to put it. Let's try to get more of a fix on the process by considering an object's-eye view of it.

## *An object's-eye view of method lookup*

You're the object, and someone sends you a message. You have to figure out how to respond to it—or whether you *can* respond to it. Here's a bit of object stream-ofconsciousness:

 *I am a Ruby object, and I've been sent the message "report". I have to try to find a method called report in my method lookup path. report, if it exists, resides in a class or module.*

*I am an instance of a class called D. Does D define an instance method report*?

No.

 *Does D mix in any modules?* No.  *Does D's superclass (C) define a report instance method?* No.  *Does C mix in any modules?* Yes: M.  *Does M define a report method?* Yes! I'll execute that method.

The search ends when the method being searched for is found, or with an error condition if it isn't found.

**NOTE** method missing When you send an object a message it doesn't understand, the situation triggers execution of a built-in method called method\_missing. The default version of this method treats the problem as a fatal error. However, you can override method\_missing as an instance method in your class. Your version will be then be executed when instances of that class receive unknown messages.

> method\_missing is the key to much of the behavior of objects in Rails applications: They receive messages they don't understand, and then their method\_missing facilities look among the database fields for matching names and create the corresponding methods on the spot.

This example gives you much of what you need to know about how objects look for methods to call when they're asked to call methods. It doesn't give you all the information you need; a couple of concepts will materialize down the road. But it gives you what you need to understand the rest later on.

 Let's move from object stream-of-consciousness to specifics about the method search scenario, and in particular the question of how far it can go.

#### *How far does the method search go?*

Ultimately, every object in Ruby is an instance of some class descended from the big class in the sky: Object. That means however many classes and modules it may cross along the way, the search for a method can always go as far up as Object. It can even go one step further: the class Object mixes in a module more primal than itself: Kernel. If you get to Kernel and you still haven't found the method you're asking the object to execute, that means you're not going to find it.

 Figure 6.1 illustrates the method search path from our earlier example (the class D object), up to and including Kernel. (In the example, the search for the method succeeds at module M; the

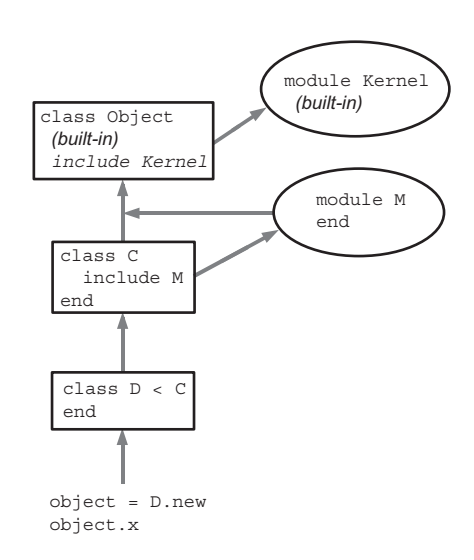

Figure 6.1 Diagram of the method lookup process for an instance of **D**

diagram shows how far the object would look if it didn't find the method there.) When the message "x" is sent to the object, the method search begins, hitting the various classes and mix-ins (modules) as shown by the arrows.

Kernel is where the methods common to all Ruby objects are defined, including the ones we looked at earlier (respond\_to?, object\_id, and send). Now you know why every object has these methods: They're defined in Kernel, Object mixes in Kernel, and Object is an ancestor of every class in Ruby.

## *6.2.2 Defining the same method more than once*

You learned in chapter 5 that if you define a method twice inside the same class, the second definition takes precedence over the first. The same is true of modules. The rule comes down to this: There can be only one method of a given name per class or module at any given time.

 That's how classes and modules keep house. When we flip to an object's-eye view, however, the question of having access to two or more methods with the same name becomes more involved.

 An object's methods can come from any number of classes and modules. True, any *one* class or module can have only one report method (to use that name as an example). But an object can have *multiple* report methods in its method search path, because the method search path passes through multiple classes or modules.

 Still, the rule for objects is analogous to the rule for classes and modules: An object can see only one version of a method with a given name at any given time. If there are two or more same-named methods in the object's method lookup path, the first one encountered is the winner and will be executed.

 Listing 6.7 shows a case where two versions of a method lie on an object's method lookup path: one in the object's class, and one in a module mixed in by that class.

```
Listing 6.7 Two same-named methods on a single search path
```

```
 module M
   def report
     puts "'report' method in module M"
   end
 end
 class C
   include M
   def report
     puts "'report' method in class C"
```
 end end  $c = C.new$ c.report

When you run listing 6.7, you get the following output:

```
'report' method in class C.
```
Two report methods lie on the method lookup path of the object c. But the lookup hits the class  $C$  (c's class) before it hits the module  $M$  (a mix-in of class  $C$ ). Therefore, the report method it executes is the one defined in C.

 An object may have two methods with the same name on its method lookup path in another circumstance: When a class mixes in two or more modules, more than one of which implement the method being searched for, the modules are searched in *reverse order of inclusion*—that is, the most recently mixed-in module is searched first.

 For example, consider a case where two modules, M and N, both define a report method and are both mixed into a class, as in listing 6.8.

```
 module M
   def report
     puts "'report' method in module M"
    end
 end
 module N
   def report
     puts "'report' method in module N"
   end
 end
 class C
   include M
   include N
 end
Listing 6.8 Mixing in two modules with a same-named method defined
```
What does an instance of this class do when you send it the "report" message and it walks the lookup path, looking for a matching method? Let's ask it:

 $c = C.new$ c.report

The answer is, "'report' method in module N'". The first report method encountered in c's method lookup path is the one in the *most recently mixed-in* module. In this case, that means N—so N's report method wins over M's method of the same name.

The double-barreled rule, then, is this:

- If you're a class or module, you can only have one method of a given name at a given time.
- If you're an object, you can look for a method in multiple classes and/or modules, but your search stops when you find the first matching method.

Except…

## *6.2.3 Going up the method search path with super*

There is a special way, inside the body of a method definition, to reach upward and execute the next method with the same name, higher up in the lookup path. You do this with the super keyword.

 Listing 6.9 shows a basic example (after which we'll get to the "why would you do that?" aspect).

```
Listing 6.9 Using the super keyword to reach up one level in the lookup path
```

```
 module M
\text{def} \text{report} \leftarrow \bullet puts "'report' method in module M"
   end
 end
 class C
   include M
\det report \leftarrow 0
     puts "'report' method in class C"
     puts "About to trigger the next higher-up report method..."
super +
     puts "Back from the 'super' call."
   end
 end
c = C.newc.report \leftarrowE
```
The output from running listing 6.9 is as follows:

```
 'report' method in class C
 About to trigger the next higher-up report method...
```
 'report' method in module M Back from the 'super' call.

The instance of  $\circ$  (namely,  $\circ$ ) receives the "report" message  $\bullet$ . The methodlookup process starts with c's class (C)—and, sure enough, there is a report  $\overrightarrow{Q}$ . That method is executed.

Inside the method, however, is a call to super  $\bigcirc$ . That means even though you found a method corresponding to the message ("report"), you must keep looking and find *the next match.* The next match for "report", in this case, is the report method defined in module M #1. B

 Note that M#report *would have been* the first match in a search for a report method, if C#report didn't exist. The super keyword gives you a way to call what would have been the applicable version of a method, in cases where that method has been overridden later in the lookup path. Why would you want to do this?

 Sometimes, particularly when you're writing a subclass, a method in an existing class does *almost* what you want, but not quite. With super, you can have the best of both, by hooking into or wrapping the original method, as listing 6.10 illustrates.

```
 class Bicycle
   attr reader :gears, :wheels, :seats
   def initialize(qears = 1) \leftarrow @wheels = 2
     @seats = 1
      @gears = gears
    end
 end
 class Tandem < Bicycle
    def initialize(gears)
     super
\circ seats = 2 \leftarrow 0
    end
  end
Listing 6.10 Using super to wrap a method in a subclass
                                       B
```
super gives us a nice clean way to make a tandem *almost* like a bicycle. We change only what needs to be changed (the number of seats  $\bigcirc$ ), and we use super to trigger the earlier initialize method  $\bigcirc$ , which sets bicycle-like default values for the other properties of the tandem.

 When we call super, we don't explicitly forward the gears argument that is passed to initialize. Yet when the original initialize method in Bicycle is called, any arguments provided to the Tandem version are visible. This is a special behavior of super. The way super handles arguments is as follows:

- Called as a bareword, super automatically forwards the arguments that were passed to the method from which it's called.
- Called with an empty argument list—super()—it sends *no* arguments to the higher-up method, even if arguments were passed to the current method.
- Called with specific arguments—super(a,b,c)—it sends exactly those arguments.

This unusual treatment of arguments exists because the most common case is the first one, where you want to bump up to the super method with the same arguments as those received by the method from which super is being called. That case is given the simplest syntax; you just type super.

 You now have a good grasp of both classes and modules, and how individual objects, on receiving messages, look for a matching method by traversing their class/module family tree. Next, we'll look at what you can do with this system specifically, the kinds of decisions you can and should make as to the design and naming of your classes and modules, in the interest of writing clear and comprehensible programs.

# *6.3 Class/module design and naming*

The fact that Ruby has classes and modules—along with the fact that from an object's perspective, all that matters is whether a given method exists, not what class or module the method's definition is in—means that you have a lot of choice when it comes to your programs' design and structure. This richness of design choice raises some considerations you should be aware of.

 We've already looked at one case (the Stack class) where it would have been possible to put all the necessary method definitions into one class but was advantageous to yank some of them out, put them in a module (Stacklike), and then mix the module into the class. There's no rule for deciding when to do which. It depends on your present and (to the extent you can judge them) future needs. It's sometimes tempting to break everything out into separate modules, because modules you write for one program may be useful in another ("I just know I'm going to need that ThreePronged module again some day!" says the packrat voice in your head). But there's such a thing as over-modularization. It depends on the situation. And you have more than one program architecture design tool at your disposal.

#### *6.3.1 Mix-ins and/or inheritance*

Module mix-ins are closely related to class inheritance. In both cases, one entity (class or module) is establishing a close connection—becoming neighbors on a method lookup path—with another. In some cases, you may find that you can design part of your program *either* with modules *or* with inheritance.

 Our CargoHold class is an example. We implemented it by having it mix in the Stacklike module. But had we gone the route of writing a Stack class instead of a Stacklike module, we still could have had a CargoHold. It would have been a subclass of Stack, as illustrated in listing 6.11.

```
 class Stack
   attr_reader :stack
   def initialize
     @stack = []
   end
   def add_to_stack(obj)
     @stack.push(obj)
   end
   def take_from_stack
     @stack.pop
   end
 end
 class Suitcase
 end
 class CargoHold < Stack
  def load and report(obj)
     print "Loading object "
     puts obj.object_id
     add_to_stack(obj)
   end
   def unload
     take_from_stack
   end
 end
Listing 6.11 CargoHold, inheriting from Stack instead of mixing in Stacklike
```
From the point of view of an individual CargoHold object, the process works in listing 6.11 exactly as it worked in the earlier implementation, where CargoHold mixed in the Stacklike module. The object is concerned with finding and

executing methods that correspond to the messages it receives. It either finds such methods on its method lookup path, or it doesn't. It doesn't care whether the methods were defined in a module or a class. It's like searching a house for a screwdriver: You don't care which room you find it in, and which room you find it in makes no difference to what happens when you subsequently employ the screwdriver for a task.

 There's nothing wrong with this inheritance-based approach to implementing CargoHold, except that it eats up the one inheritance opportunity CargoHold has. If another class might be more suitable than Stack to serve as CargoHold's superclass (like, hypothetically, StorageSpace or AirplaneSection), we might end up needing the flexibility we'd gain by turning at least one of those classes into a module.

 There's no single rule or formula that always results in the right design. But it's useful to keep a couple of considerations in mind when you're making class-versusmodule decisions:

- *Modules don't have instances.* It follows that entities or things are generally best modeled in classes, and characteristics or properties of entities or things are best encapsulated in modules. Correspondingly, as noted in section 6.1.1, class names tend to be nouns, while module names are often adjectives (like Stack versus Stacklike).
- *A class can have only one superclass, but it can mix in as many modules as it wants.* If you're using inheritance, give priority to creating a sensible superclass/ subclass relationship. Don't use up a class's one and only superclass relationship to endow the class with what might turn out to be just one of several sets of characteristics.

Summing up these rules in one example, here is what you should *not* do:

```
module Vehicle
...
class SelfPropelling
...
class Truck < SelfPropelling
 include Vehicle
...
```
Rather, you should do this:

```
module SelfPropelling
...
class Vehicle
 include SelfPropelling
...
class Truck < Vehicle
...
```
The second version models the entities and properties much more neatly. Truck descends from Vehicle (which makes sense), whereas SelfPropelling is a characteristic of vehicles (at least, all those we care about in this model of the world)—a characteristic that is passed on to trucks by virtue of Truck being a descendant, or specialized form, of Vehicle.

#### *Nesting modules and classes*

You can nest modules and classes inside each other—for example, start a class definition inside a module definition, like this:

```
module Tools
  class Hammer
```
To create an instance of the Hammer class defined inside the Tools module, you use the double-colon constant lookup token  $(:,:)$  to point the way to the name of the class :

h = Tools::Hammer.new

Nested module/class chains like Tools::Hammer are sometimes used to create separate *namespaces* for classes, modules, and methods. This technique can help if two classes have a similar name but aren't the same class. For example, if you have got a Tool::Hammer class, you can also have a Piano::Hammer class, and the two Hammer classes won't conflict with each other because each is nested in its own namespace (Tool in one case, Piano in the other).

 (An alternative way to achieve this separation would be to have a ToolsHammer class and a PianoHammer class, without bothering to nest them in modules. However, stringing names together like that can quickly lead to visual clutter, especially when elements are nested deeper than two levels.)

 We'll look further at nested classes, modules, and other constants in the next chapter, when we talk in more detail about the subject of *scope*. Meanwhile, note that this ability to nest modules and classes inside each other (to any depth, in any order) gives you yet another axis along which you can plan your program's design and structure.

#### *6.3.2 Modular organization in Rails source and boilerplate code*

Even if it weren't the main impetus for learning Ruby in this book, Rails would be a great source of examples of modularization at work. We'll look here at how modules manifest themselves in two Rails contexts: the source code of the framework, and the boilerplate code generated when you initialize an application with the rails command. Both of these are sneak peeks; we'll look more closely at the

process of examining the source code in chapter 17, and the discussion of model and controller files will extend in chapters 14–16 well beyond the point of noting what's a class and what's a module. This is a limited-agenda subsection, but it's a useful illustration of the front-and-center status of modules in Rails.

## *Modularization in the Rails source*

The Rails source code makes heavy use of modules, in particular the technique of *reopening* the definition bodies of both classes and modules. For a glimpse, go to your action controller directory, which resides deep in the gems directory of your Ruby installation. Its path will look something like this, depending on your setup and version numbers:

gems/1.8/gems/actionpack1.7.0/lib/action\_controller

Once you're there, try this:

\$ grep "module ActionController" \*

Watch grep show you all the files that contain this line. (You'll probably see the tag #:nodoc: on most of them; this is a directive to the Ruby Documentation (RDoc), and you can ignore it.) If you don't have grep on your system, you can use the following command-line Ruby script instead. (The backslash at the end of the first line of the script tells Ruby that the following line is a continuation of the current one. You could also remove the backslash and type the whole command on one line.)

```
$ ruby -ne 'puts ARGF.filename + ":" + $ \ \ \ \ \ \ \ if $_ && /module ActionController/' *.rb
```
For every line displayed by grep (or the Ruby substitute), the ActionController module is being reopened, and new functionality—nested classes and/or modules, with their methods—is being added.

 To see some nesting in the wild, a good file to look at is routing.rb (in the same  $\sqrt{u}$ sr/local/..../action controller directory where you did the grepping). The first few lines (with some comments trimmed) are as follows:

```
module ActionController
   module Routing
     class Route
```
If you had occasion to create an instance of that Route class, what would you do? You'd do this:

```
ActionController::Routing::Route.new
```
That would take you down the chain of nested definitions to the right one: You're asking for a new instance of the class Route, which is defined in the module Routing of the module ActionController.

NOTE CLASS OR MODULE? When you see a construct like

ActionController::Routing::Route

you can't tell from that construct what's a class and what's a module. If there's a call to new, you can be pretty sure the last element in the chain is a class, but otherwise the last element could be any constant—class, module, or other—and the elements on the left could be either classes or modules. In many cases, the fact that you can't tell classes from modules in this kind of context doesn't matter; what matters is the nesting or chaining of names in a way that makes sense. That's just as well, because you can't tell what's what without looking at the source code or the documentation. This is a consequence of the fact that *classes are modules*—the class Class is a subclass of the class Module—and in many respects (with the most notable exception being the fact that classes can be instantiated), their behavior is similar.

Some of the deep nesting of classes and modules in the Rails libraries bubbles to the surface of your application in the code that Rails inserts into your application files when they're first created. Now you can understand the syntax and semantics behind it, which we'll examine next.

## *Modularization in Rails boilerplate code*

As you'll recall from chapter 5, as well as from the sample application developed in chapter 2, each file in the app/models subdirectory of your application looks something like this when it's first created with the generate script:

```
class Composer < ActiveRecord::Base
end
```
You're now in a position to decipher this code completely:

- Composer is a class.
- The superclass of Composer is ActiveRecord::Base—which must, therefore, be a class.
- There's a class called Base, nested inside a class or module called ActiveRecord. You can't tell whether the latter is a class or module just by looking at the wording in the file. (It's a module, as it happens.)

Understanding what the boilerplate code means will help you be aware of what you're doing when you add code to the model file.

 When you create your application, there's nothing in the models directory; you create all the models with the generate script. However, you get a free controller file: the generic file app/controllers/application.rb, which serves as an umbrella controller file for all the other controllers. Upon the automatic creation of this file, you see something similar to what you saw in the newly minted model files:

```
class ApplicationController < ActionController::Base
end
```
This code creates a class (or perhaps reopens a class; you can't tell by looking, although in this case the action is creation) called ApplicationController, which is a subclass of a class called Base that is nested inside a class or module (module, as it happens) called ActionController. The new class created here ends up serving as the superclass for the other controller classes you create later with the generate script—as you can see if you look in one of the application-specific controller files:

```
class ComposerController < ApplicationController
```
We'll come back and flesh out the ramifications of this discussion, particularly in part 4 when we revisit the music store application and bear down on further details of coding inside the model and controller files. Meanwhile, you now have a good sense of the centrality of modules as well as classes (which, again, are a specialized form of module) to Ruby programming in general and the Rails framework specifically.

# *6.4 Summary*

This chapter has been both a companion to and a continuation of the previous chapter on classes. We've looked in detail at modules, which are similar to classes in that they bundle methods and constants together, but which can't be instantiated. You've seen examples of how you might use modules to express the design of a program. We've taken an object's-eye view of the process of finding and executing a method in response to a message. We've also looked at some techniques you can use—including nesting classes and modules inside each other, which can have the benefit of keeping namespaces separate and clear. Finally, we discussed aspects of modular organization in the Rails framework source and in some of the boilerplate code created by Rails when you initialize your application.

 Now that we're nesting elements inside each other, the next topic we should and will examine in detail is *scope*: what happens to data and variables when your program moves from one code context to another.

# *The default object (self) and scope*

## *In this chapter*

- The role of the current or default object, self
- Scoping rules for variables and constants
- Method access rules

In describing and discussing computer programs, we often use spatial and, sometimes, human metaphors. We talk about *being in* a class definition, or *returning from* a method call. Sometimes there's a sense of addressing objects in the second person, as in obj.respond to?("x") (that is, "Hey obj, do you respond to 'x'?"). As your program runs, the context and orientation change again and again.

 This chapter is about knowing what's going on in a Ruby program, based on understanding what different elements mean, and why, in certain contexts.

 A few components mean the same thing everywhere. Integers, for example, mean what they mean wherever you see them. The same is true for keywords: You can't use keywords like def and class as variable names, so when you see them, you can easily glean what they're doing.

 But most elements depend on context for their meaning. Most words and tokens can mean different things at different times. If you understand what can change from one context to another, and also what triggers a change in context (for example, starting a method definition), you can always get your bearings in a Ruby program. And it's not just a matter of passive Ruby literacy: You also need to know about contexts and how they affect the meaning of what you're doing when you're writing Ruby.

 This chapter focuses primarily on two topics: *scope* and *self.* As we discussed briefly a little earlier, the rules of scope govern the visibility of variables (and other elements, but largely variables). It's important to know what scope you're in, so that you can tell what the variables refer to and not confuse them with variables from different scopes that have the same name.

Unlike scope, *self* isn't so much a concept as an object. However, self changes in the course of program. At every moment, only one object is playing the role of self. But it's not necessarily the same object from one moment to the next. Self is like the first person or *I* of the program. As in a book with multiple first-person narrators, the I role can get passed around. There's always one I, but who it is what object it is—will vary.

 Both of these components of Ruby pertain directly and centrally to the matter of staying correctly oriented in a program. In order to know what you're looking at, you need to know what scope you're in. And in order to understand what the things you're looking at do, you need to know which object is self.

 The third subtopic of this chapter is *method access*. Ruby provides mechanisms for making distinctions among access levels of methods. Basically, this means rules limiting the calling of methods depending on what self is. Method access is therefore a meta-topic, grounded in the study of self and scope. We'll look at Ruby's method-access rules both as a general matter and in their role as a mechanism for creating layers of access to Rails controller actions.

 Finally, we'll discuss a topic that pulls together several of these threads: toplevel methods, which are written outside of any class or module definition.

## *7.1 Understanding self, the current/default object*

One of the cornerstones of Ruby programming—the backbone, in some respects—is the *default object* or *current object*, accessible to you in your program through the keyword self. At every point when your program is running, there is one and only one self. Being self has certain privileges, as you'll see. In this section, we'll look at how Ruby determines which object is self at a given point and what privileges are granted to the object that is self.

#### *7.1.1 Who gets to be self, and where*

There is always one (and only one) current object or self. You can tell which object it is by following a small set of rules. These rules are summarized in table 7.1; the table's contents will be explained and illustrated as we go along.

 To know which object is self, you need to know what context you're in. In practice, there aren't all that many contexts to worry about. There's the top level (before you've entered any other context, such as a class definition). There are class definition blocks, module definition blocks, and method definition blocks. Aside from a few subtleties in the way these contexts interact, that's about it. As shown in table 7.1, self is determined by which of these contexts you're in (class and module definitions are similar and closely related).

 Figure 7.1 gives you a diagrammatic summary of the information from table 7.1. Both show you that some object is always self, and that *which* object is self depends on where you are in the program.

 The most basic and, in some respects, unique program context is the top level, the context of the program before any class or module definition has been opened, or after they've all been closed. We'll look next at the top level's ideas about self.

#### **180** CHAPTER 7

*The default object (self) and scope*

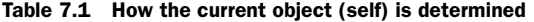

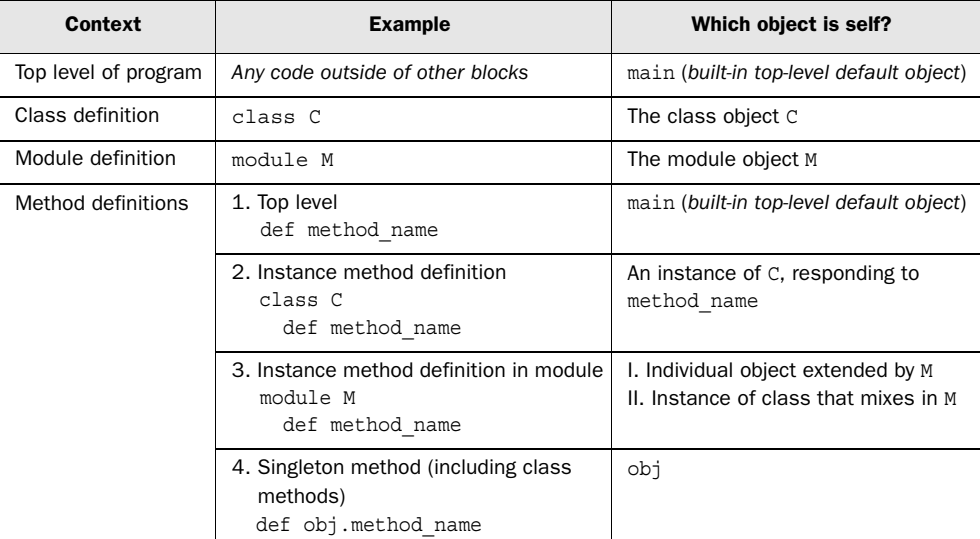

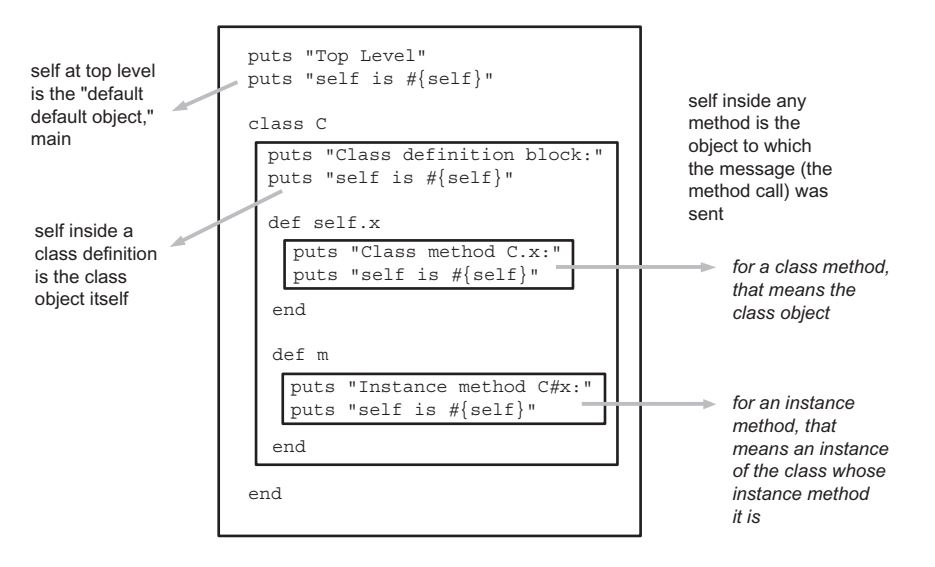

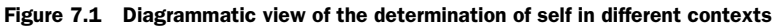

#### *The top-level self object*

The term *top level* refers to program code written outside of any class or module definition block. If you open a brand-new text file and type

```
x = 1
```
you have created a *top-level local variable* x. If you type

```
def m
end
```
you have created a *top-level method*—a method that isn't defined as an instance method of a particular class or module nor associated uniquely with an individual object (it isn't a singleton method).

 A number of our examples, particularly in the early chapters, involved top-level code. Once we started writing class and module definitions, more of our code began to appear inside those definitions. The way self shifts in class, module, and method definitions is uniform: The keyword (class, module, or def) marks a switch to a new self. But what is self when you haven't yet entered any definition block?

 The answer is that Ruby provides you with a start-up self at the top level. If you ask it to identify itself

ruby -e 'puts self'

it will tell you that it's called main.

main is a special term the default self object uses to refer to itself. You can't refer to it as main. If you want to grab main for any reason, you need to assign it to a variable at the top level:

```
m = maxim
```
(It's not likely that you'd need to do this, but this is how it's done.)

#### *Self inside class and module definitions*

In a class or module definition, self is *the class or module object*. This innocentsounding rule is important. If you master it, you'll save yourself from several of the most common mistakes that people make when they're learning Ruby.

 You can see what self is at various levels of class and/or module definition by using puts explicitly, as shown in listing 7.1.
```
Listing 7.1 Examining self via calls to puts in class and module definitions
```

```
 class C
   puts "Just started class C:"
 puts self 
Output: C
   module M
    puts "Nested module C::M:"
 puts self 
Output: C::M
   end
   puts "Back in the outer level of C:"
 puts self 
Output: C end
```
As soon as you cross a class or module keyword boundary, the class or module whose definition block you've entered—the Class or Module object—becomes self. Listing 7.1 shows two cases: entering  $\mathcal{C}$ , and then entering  $\mathcal{C}$ ::M. When you leave C::M but are still in C, self is once again C.

 Of course, class and module definition blocks do more than just begin and end. They also contain method definitions; and method definitions, for both instance methods and class methods, have rules determining self.

## *The determination of self in instance method definitions*

The notion of self inside an instance method definition is subtle, for the following reason: When the interpreter encounters a def/end block, it defines the method immediately; but the code *inside* the method definition isn't executed until later, when an object capable of triggering its execution receives the appropriate message.

 When you're looking at a method definition on paper or on the screen, you can only know in principle that, when the method is called, self will be the object that called it (the receiver of the message). At the time the method *definition* is executed, the most you can say is that self inside this method will be some future object that has access to this method.

You can rig a method to show you its self as it runs:

```
 class C
   def x
     puts "Class C, method x:"
     puts self
   end
 end
c = C.new c.x
```
which outputs:

Class C, method x: #<C:0xbf4c294c>

The weird-looking item in the output  $(*c:0xbf4c294c)$  is Ruby's way of saying "an instance of C." (The hexadecimal number after the colon is a memory location reference. When you run the code on your system, you'll probably get a different number.) As you can see, the object we created (obj) takes on the role of self during execution of the method x.

#### *Self in singleton-method and class-method definitions*

Instance methods are made to be shared. But *singleton methods*—those attached to a particular object, like the method talk in def obj.talk—can be called by only one object.

 As you might expect, when a singleton method is executed, self is the object that owns the method, as an object will readily tell you:

```
obj = Object.new
def obj.show_me
 print "I'm an object; "
 puts "here's self inside a singleton method of mine:"
 p self
end
obj.show_me
print "And inspecting obj from outside, "
puts "to be sure it's the same object:"
p obj
```
The output of this example is as follows:

```
I'm an object; here's self inside a singleton method of mine:
#<Object:0x40193d40>
And inspecting obj from outside, to be sure it's the same object:
#<Object:0x40193d40>
```
(As always, the exact hexadecimal number in the object's inspection string will probably be different on your run of the code.)

 It makes sense that if a method is written to be called by only one object, that object gets to be self. Moreover, this is a good time to remember *class methods* defined as singleton methods for class objects. The following example reports on self from inside a class method of C:

```
class C
 def C.xputs "Class method of class C"
```
*The default object (self) and scope*

```
p self
  end
end
C.x
```
Here's what it reports:

Class method of class C  $\mathcal{C}$ 

Sure enough, self inside a singleton method (a class method, in this case) is the object whose singleton method it is.

By way of a little programming tip, here's a variation on the last example:

```
class C
def self.x \leftarrow \bulletputs "Class method of class C"
   p self
  end
end
```
Note the use of  $\texttt{self.x} \bigoplus \text{rather than C.x.}$  This way of writing a class method takes advantage of the fact that in the class definition, self is C. So, def self.x is the same as def  $C.x$ . The self.x version offers a slight advantage: If you ever decide to rename the class, self.x will adjust automatically to the new name. If you hardcode C.x, you'll have to change C to your class's new name.

 Being self at a given point in the program comes with some privileges. The chief privilege enjoyed by self is that of serving as the *default receiver of messages*, as you'll see next.

# *7.1.2 Self as default receiver of messages*

Calling methods (that is, sending messages to objects) usually involves the dot notation:

```
obj.talk
ticket.venue
"abc".capitalize
```
That's the normal, full form of the method-calling syntax in Ruby. However, a special rule governs method calls: If the receiver of the message is self, *you can omit the receiver and the dot.* Ruby will use self as the default receiver, meaning the message you send will be sent to self, as the following equivalencies show:

talk **Same as self.talk** venue **Same as self.venue** capitalize **Same as self.capitalize** NOTE GIVING METHODS AND VARIABLES THE SAME NAMES You can (but really shouldn't) give a method and a variable the same name. If both exist, and you use the bare identifier (like talk), the variable takes precedence. To force Ruby to see the identifier as a method name, you'd have to use self.talk or call the method with an empty argument list: talk(). Because variables don't take arguments, the parentheses establish that you mean the method rather than the variable. Again, it's best to avoid these name clashes if you can.

Let's see this concept in action by inducing a situation where we know what self is and then testing the dot-less form of method calling. In the top level of a class definition block, self is the class object. And we know how to add methods directly to class objects. So, we have the ingredients to do a default receiver demo:

```
class C
  def C.no dot
    puts "As long as self is C, you can call this method with no dot"
  ddend
no\_dot \Leftrightarrowend
\text{C.no\_dot} \quad \longleftarrow \bullet
```
The first call to no\_dot  $\bigcirc$  doesn't have an explicit receiver; it's a bareword. When Ruby sees this (and determines that it's a method call, rather than a variable or keyword), it figures that you mean it as shorthand for

```
self.no_dot
```
In the case of our example, self.no dot is the same as C.no dot, because we're inside C's definition block and, therefore, self is C. The result is that the method C.no\_dot is called, and we see the output.

The second time we call the method  $\bigcirc$ , we're back outside the class definition block. C is no longer self. Therefore, to call no\_dot, we need to specify the receiver: C.

 The most common use of the dotless method call occurs when you're calling one instance method from another. Here's an example:

```
class C
 def x
   puts "This is method 'x'"
 end
 def y
   puts "This is method 'y', about to call x without a dot."
```
*The default object (self) and scope*

```
\bar{x}end
end
c = C \cdot newc.y
```
The output is as follows:

This is method 'y', about to call x without a dot. This is method 'x'.

Upon calling  $c.y$ , the method y is executed, with self set to  $c$  (which is an instance of C). *Inside* y, the bareword reference to x is interpreted as a message to be sent to self. That, in turn, means the method x is executed.

WARNING DON'T LEAVE OUT THE DOT WHEN IT'S NEEDED In one situation, you *must* use the full object-dot-message notation, even if you're sending the message to the current self: when the method is a setter method—a method whose name ends with an equal sign. You have to do self.venue = "Town Hall" rather than venue = "Town Hall", if you want to call the method venue=. The reason is that Ruby always interprets the sequence: *bareword* = *value* as an assignment to a local variable. To call the method venue= on the current object, you need to include the explicit self. Otherwise, you'll end up with a variable called venue and no call to the setter method.

## *7.1.3 Instance variables and self*

One of the most useful and important rules to learn in Ruby is this: Every instance variable you'll ever see in a Ruby program belongs to whatever object is the current object (self) *at that point in the program*.

 Here's a classic case where this knowledge comes in handy. See if you can figure out what this code will print, before you run it:

```
class C
  def show var
    \mathbb{Q}v = "I am an instance variable initialized to a string."
                                                                                B
                                                                         \leftarrowputs @v
  end
  @v = "Instance variables can appear anywhere...." \leftarrow\bulletend
```

```
C.new.show_var
```
The code prints the following:

I am an instance variable initialized to a string.

The trap is that you may think it will print "Instance variables can appear anywhere...." The code prints what it does because the  $\circledast$  in the method definition  $\bullet$ and the  $\circledast$  outside it  $\bullet$  are *completely unrelated* to each other. They are both instance variables, and both are named  $\omega$ , but they aren't the same variable. They belong to different objects.

Whose are they?

 The first @v lies inside the definition block of an instance method of C. That fact has implications, not for a single object, but for instances of  $\sigma$  in general: Each instance of C that calls this method will have its own instance variable @v.

 The second @v belongs to *the class object C.* This is one of the many occasions where it pays to remember that classes are objects. Any object may have its own instance variables—its private stash of information and object state. Class objects enjoy this privilege as much as any other object.

 The logic required to figure out what object owns a given instance variable is simple and consistent: Every instance variable belongs to whatever object is playing the role of self (the current object) at the moment the code containing the instance variable is executed.

 Let's do a quick rewrite of the example, this time making it a little more chatty about what's going on. Listing 7.2 shows the rewrite.

```
 class C
    puts "Just inside class definition block. Here's self:"
    puts self
    @v = "I am an instance variable initialized to a string"
    puts "And here's the instance variable @v, belonging to self:"
    puts @v
    def show_var
      puts "Inside an instance method definition block. Here's self:"
      puts self
     puts "And here's the instance variable @v, belonging to self:"
      puts @v
    end
  end
 c = C.new c.show_var
Listing 7.2 Chatty examination of the relationship between instance variables and self
```
The output from this version is as follows:

```
Just inside class definition block. Here's self:
C
And here's the instance variable @v, belonging to self:
I am an instance variable initialized to a string
Inside an instance method definition block. Here's self:
#<C:0x401c2ac0>
And here's the instance variable @v, belonging to self:
nil
```
Sure enough, each of these two different objects (the class object C and the instance of C, c) has its own instance variable @v.

 Understanding self—both the basic fact that such a role is being played by some object at every point in a program, and knowing how to tell *which* object is self—is one of the most vital aspects of understanding Ruby. Another equally vital aspect is the understanding of *scope*, to which we will turn now.

# *7.2 Determining scope*

*Scope* refers to the reach or visibility of variables. Different types of variables have different scoping rules. We'll be talking chiefly about two types: *global* and *local* variables.

 Like the role of self, scope changes over the course of a program. Also as with self, you can deduce what's in what scope by reading the program as well as running it. But scope and self aren't the same thing. You can start a new local scope without self changing. Sometimes scope and self change together. They have in common the fact that they are both necessary to make sense of what you're seeing. Like knowing who self is, knowing what scope you're in tells you the significance of the code.

 We'll talk first about global scope and then about local scope. Constants also have scoping rules, which we'll look at as well.

# *7.2.1 Global scope and global variables*

We're starting with the scope that's used least often, but which you need to be aware of: *global scope*, meaning scope that covers the entire program. Global scope is enjoyed by *global variables*, which we haven't looked at yet. Global variables are distinguished by starting with a dollar-sign  $(\xi)$  character. They are available everywhere in your program. They walk through walls: Even if you start a new class or method definition, even if the identity of self changes, the global variables you've initialized will still be available to you.

 In other words, global variables never go out of scope. In this example, a method defined inside a class definition body (two scopes removed from the outer or toplevel scope of the program) has access to a global variable initialized at the top:

```
$gvar = "I'm a global!"
class C
  def examine qlobal
    puts $qvar
  ddend
end
c = C.newc.new.examine_global
```
You'll be told by  $\frac{1}{2}$  are in no uncertain terms, "I'm a global!" If you change all the occurrences of \$gvar to a nonglobal, such as var, you'll see that the first var goes out of scope inside the method definition block.

## *Built-in global variables*

The Ruby interpreter starts up with a fairly large number of global variables already initialized. These variables store information that's of potential use anywhere and everywhere in your program. For example, the global variable \$0 contains the name of the file Ruby is executing. The global \$: (dollar sign followed by a colon) contains the directories that make up the path Ruby searches when you load an external file. \$\$ contains the process id of the Ruby process. And there are more.

TIP LOOK AT English.rb FOR GLOBAL VARIABLE DESCRIPTIONS A good place to see descriptions of all the built-in global variables you're likely to need and then some—is the file English.rb in your Ruby installation. This file provides less cryptic names for the notoriously cryptic global variable set. (Don't blame Ruby for the names—most of them come from shell languages and/or Perl and awk.) If you want to use the slightly more friendly names in your programs, you can do require "English", after which you can refer to  $$IGNORECASE}$  instead of  $$=$ ,  $$PID}$  instead of  $$$$ , and so forth.

### *The pros and cons of global variables*

Global variables are tempting for beginning programmers and people learning a new language (not just Ruby, either). They appear to solve lots of design problems: You don't have to worry about scope, and multiple classes can share information by stashing it in globals rather than designing objects that have to be queried with method calls. Without doubt, global variables have a certain allure.

 However, they're used very little by experienced programmers. The reasons for avoiding them are similar to the reasons they are tempting. Using global variables tends to end up being a substitute for solid, flexible program design, rather than contributing to it. One of the main points of object-oriented programming is that data and actions are encapsulated in objects. You're *supposed* to have to query objects for information and to request that they perform actions.

 And objects are supposed to have a certain privacy. When you ask an object to do something, you're not supposed to care what the object does internally to get the job done. Even if *you* wrote the code for the object, when you send the object a message, you treat the object as a black box that works behind the scenes and provides a response.

 Global variables distort the landscape by providing a layer of information shared by every object in every context. The result is that objects stop talking to each other and share information by setting global variables.

 Here's a small example. Let's go back to our music store. We pick up the action in mid-program; let's say we have a Work object, and we want information from it. We'll assume the Work class already exists. Here, we're adding a method called show info to it. Then we create a Work object, add some information to it, and ask it to show its information:

```
class Work \leftarrow \bulletdef show info
   puts "Title and composer: \#\{\text{title}\}\,, \#\{\text{composer}\}\,"
  end
end
work = Work.new \leftarrow \bulletwork.composer = "Giuseppe Verdi" 
work.title = "La Traviata"
work.show_info
                                                Shortcut composer 
                                                object by using name
```
The Work class  $\bigcirc$  provides its instance (work)  $\bigcirc$  with the ability to store and retrieve information about itself (its state). From outside the class, we organize our code so that our queries and requests are all directed toward the work object.

Here's another version, using global variables:

```
class Work
   def show_info
     puts "Title and composer: #{$title}, #{$composer}"
   end
 end
  work = Work.new
  $composer = "Giuseppe Verdi"
  $title = "La Traviata"
 work.show_info
```
This version still has a Work class and an instance of Work. But the information is handed around over the heads of the objects, so to speak, in a separate network of global variables. It's concise and easy, but it's also drastically limited. What would happen if you had lots of works? Or wanted to save a work, with all its internal information, to a database? Your code would quickly become tangled.

 Globally scoped data is fundamentally in conflict with the object-oriented philosophy of endowing objects with abilities and then getting things done by sending requests to those objects. Some Ruby programmers work for years and never use a single global variable (except perhaps a few of the built-in ones). That may or may not end up being your experience, but it's not a bad target to aim for.

## *7.2.2 Local scope*

Now that we've finished with the "try not to do this" part, let's move on to a detailed consideration of *local scope*. Local scope is part of the bread-and-butter of Ruby programming. At any given moment, *your program is in a particular local scope.* The main thing that changes from one local scope to another is your supply of local variables. When you leave a local scope—by returning from a method call, or by doing something that triggers a new local scope—you get a new supply. Even if you've assigned to a local variable  $x$  in one scope, you can assign to a new  $x$  in a new scope, and the two xs won't interfere with each other.

 You can tell by looking at a Ruby program where the local scopes begin and end, based on a few rules:

- The top level (outside of all definition blocks) has its own local scope.
- Every class or module definition block (class, module) has its own local scope, *even nested class/module definition blocks.*
- Every method definition (def) has its own local scope.

Exceptions and additions to these rules exist, but they are fairly few and won't concern us right now.

 Figure 7.2 shows the creation of a number of local scopes.Note that every time you cross into a class, module, or method definition block—every time you step over a def, class, or module keyword—you start a new local scope. Here's an example:

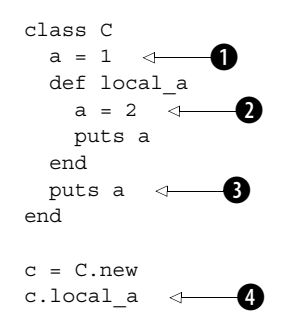

*The default object (self) and scope*

This code shows the following output:

1  $\overline{2}$ 

The variable a that gets initialized in the local scope of the class definition  $\bf{0}$  is in a different scope than the variable a inside the method definition  $\bullet$ . When you get to the puts a statement *after* the method definition  $\bigcirc$ , you're back in the class definition local scope; the a that gets printed is the a you initialized back at the top, not the a that's in scope in the method definition. Meanwhile, that a isn't printed until later, when you've created a  $\circ$  instance and sent the message <code>local\_a</code> to it  $\spadesuit$ .

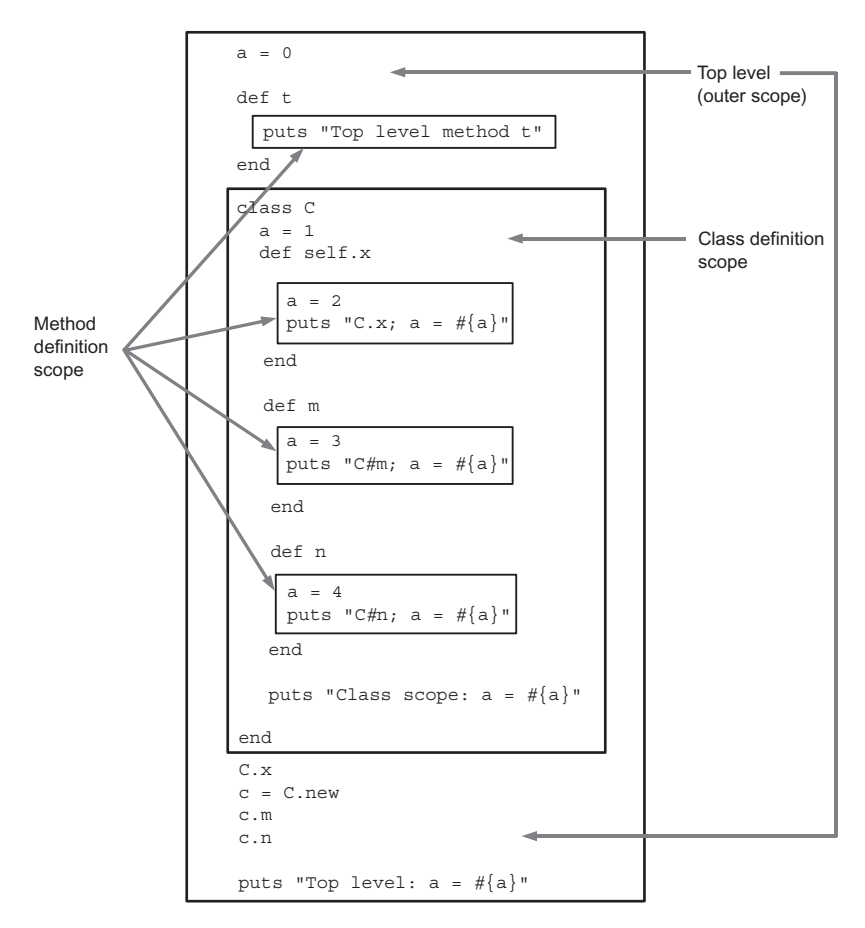

Figure 7.2 Schematic view of local scopes at the top level, the class-definition level, and the method-definition level

Keep in mind that a new local scope begins *every* time you introduce a definition block with the def, class, or module keyword. This is true no matter how they're nested. Listing 7.3 shows some deep nesting of classes and modules, with a number of variables called a being initialized and printed out along the way.

```
 class C
  a = 5 module M
   a = 4 module N
     a = 3 class D
       a = 2 def show_a
        a = 1 puts a
        end
 puts a 
Output: 2
      end
 puts a 
Output: 3
     end
 puts a 
Output: 4
   end
 puts a 
Output: 5
 end
d = C::M::N::D.new d.show_a 
Output: 1Listing 7.3 Reuse of a variable name in nested local scopes
```
Every definition block, whether for a class, a module, or a method, starts a new local scope—a new local variable scratchpad—and gets its own variable a.

 Local scope changes often, as you can see. So does the identity of self. Sometimes, but only sometimes, they vary together. The relationship between scope and self will be the focus of attention next.

#### *Local scope and self*

When you start a definition block (method, class, module), you start a new local scope, and you also create a block of code with a particular self. However, local scope and self don't operate entirely in parallel, not only because they're not the same thing but also because they're not the same *kind* of thing.

Consider this code snippet:

## **194** CHAPTER 7

*The default object (self) and scope*

```
class C
  def x
    print "Here's the inspect-string for 'self':"
    p self
   a = "And I'm a different variable called 'a' each time!"puts a
  end
end
c = C.newc.x
c.x
```
Yes, we've called x twice. Both times, inside the definition block, self is our object c. But *each time* the method is called, a new local scope is created. We call it once; we get a new local scope, in which we initialize a variable called a. That execution of the method ends, at which point that variable is no longer in scope and ceases to exist. Then we call the method again—and the same thing happens: a *new* local scope, with new, fresh variables. Once again we initialize a, but this a is unrelated to the a created when we called the method the first time. Self is the same object both times, as the snippet informs us:

```
Here's the inspect-string for 'self':#<C:0x40193c3c>
And I'm a different variable called 'a' each time!
Here's the inspect-string for 'self':#<C:0x40193c3c>
And I'm a different variable called 'a' each time!
```
It's also possible to change self without entering a new local scope, although that's a more advanced technique, and we won't look at it until somewhat later. The bottom line is that both scope and self tend to go through changes when program execution hits a definition block, and they always do so in logical and consistent ways—but not always in sync with each other.

 Like variables, constants are governed by rules of scope. We'll look next at how those rules work.

# *7.2.3 Scope and resolution of constants*

As you've seen, constants can be defined inside class and method definition blocks. If you know the chain of nested definitions, you can access a constant from anywhere:

```
module M
  class C
   class D
      module N
       X = 1
```
end end end end

puts M::C::D::N::X

This code digs all the way down the nest of modules and classes and prints the value you've asked for: 1.

 Constants have a quasi-global nature: If you know the path to a constant through the classes and/or modules in which it's nested, you can find it from anywhere. However, on their own, constants are definitely not globals. The constant X in one scope isn't the constant X in another:

```
module M
  class C
    X = 2class D
      module N
       X = 1end
    end
  end
end
puts M::C::D::N::X
puts M::C::X
```
As per the nesting, the first puts gives you 1; the second gives you 2. A particular constant identifier (like X) doesn't have an absolute meaning the way a global variable (like \$x) does.

*Constant lookup*—the process of resolving a constant identifier, finding the right match for it—bears a close resemblance to searching a filesystem for a file in a particular directory. For one thing, constants are identified *relative* to the point of execution. Another variant of our example illustrates this:

```
module M
 class C
   class D
     module N
       X = 1end
   end
   puts D::N::X
 end
end
```
Here, the identifier  $D: N: X$  is interpreted relative to where it occurs: inside the definition block of the class  $M: C$ . From  $M: C'$ s perspective, D is just one level away. There's no need to do  $M::C::D::N::X$ , when just  $D::N::X$  points the way down the path to the right constant. Sure enough, we get what we want: a printout of the number 1.

# *Forcing an absolute constant path*

Sometimes you don't want a relative path. Sometimes you really want to start the constant lookup process at the top level—just as you sometimes need to use an absolute path for a file.

 This may happen if you create a class or module with a name that's similar to the name of a Ruby built-in class or module. For example, Ruby comes with a String class. But if you create a Violin class, you may also have Strings:

```
class Violin
  class String
   attr accessor : pitch
   def initialize(pitch)
      @pitch = pitchend
  ddend
  def initialize
    @e = String.new("E")@a = String.new("A")# etc.
                           \longleftarrow 0
```
The constant String in this context  $\bigcirc$  resolves to Violin::String, as defined. Now let's say that elsewhere in the overall Violin class definition, you need to refer to Ruby's built-in String class. If you have a plain reference to String, it will resolve to Violin::String. To make sure you're referring to the built-in, original String class, you need to put the constant path separator :: (double colon) at the beginning of the class name:

```
def history
  ::String.new(maker + ", " + date)end
```
This way, you'll get a Ruby String object instead of a Violin::String object. Like the slash at the beginning of a pathname, the :: in front of a constant means *start the search for this at the top level*.

 We have one more major subtopic to cover in the realm of who gets to do what where, and how, in Ruby programs. That subtopic is Ruby's system of *method access rules*.

# *7.3 Deploying method access rules*

As you've seen, the main business of a Ruby program is to send messages to objects. And the main business of an object is to respond to messages. Sometimes an object wants to be able to send *itself* messages that it doesn't necessarily want anyone else to send it. For this scenario, Ruby provides the ability to make a method *private*.

 There are two access levels other than private: *protected* and *public*. Public is the default access level; if you don't specify that a method is protected or private, then it's public. Public instance methods are the common currency of Ruby programming. Most of the messages you send to objects are calling public methods.

 We'll focus here on methods that aren't public. Protected methods are a slight variant of private methods, so we'll look most closely at private methods.

#### *7.3.1 Private methods*

Think of an object as someone you ask to perform a task for you. Let's say you ask someone to bake you a cake. In the course of baking you a cake, the baker will presumably perform a lot of small tasks: measure sugar, crack an egg, stir batter, and so forth.

 The baker can do, and does do, all these things. But not all of them have equal status when it comes to what the baker is willing to do *for other people, like you*. It would be weird if you called a baker and said, "Please stir some batter" or "Please crack an egg." What you say is, "Please bake me a cake," and you let the baker deal with the details. Object orientation is all about modeling behaviors, so let's model that behavior (loosely). We'll use minimal, placeholder classes for some of the objects in our domain, but we'll develop the Baker class a little further.

Save the code in listing 7.4 to a file called baker.rb.

```
 class Cake
    def initialize(batter)
      @batter = batter
      @baked = true
    end
 end
 class Egg
  end
  class Flour
  end
Listing 7.4 Baker and other baking-domain classes
```
#### **198** CHAPTER 7

*The default object (self) and scope*

```
 class Baker
   def bake_cake
                         Implement @batter as array 
                            of objects (ingredients)
     @batter = [] \Leftrightarrow pour_flour
     add_egg
    stir batter
 return Cake.new(@batter) 
Return new Cake object
   end
   def pour_flour
      @batter.push(Flour.new) 
                                          Add element 
   end
                                          (ingredient) to @batter
   def add_egg
     @batter.push(Egg.new)
   end
   def stir_batter
    end
  private :pour flour, :add egg, :stir batter
                                                           B
                                                     \rightarrow end
```
There's something new in this code: the private method  $\bigcirc$ . As arguments to this method, you supply a list of methods you want to make private. (If you don't supply any arguments, the call to private will act like an "on-switch": all the instance methods you define below it, until you reverse the effect by calling public or protected, will be private.)

*Private* means that *the method can't be called with an explicit receiver*. You can't say

```
b = Baker.newb.add_egg
```
As you'll see, calling add\_egg this way results in a fatal error. add\_egg is a private method, but you've specified the receiving object (b) explicitly. That's not allowed.

OK; let's go along with the rules. We won't specify a receiver. We'll just say

```
add_egg
```
But wait. Can we call add\_egg in isolation? Where will the message go? How can a method be called if there's no object handling the message?

A little detective work will answer this question.

 If you don't use an explicit receiver for a method call, Ruby assumes that you want to send the message to *the current object, self.* Thinking logically, we can conclude that

add egg has an object to go to only if self is an object that responds to "add egg". In other words, you can only call the add\_egg instance method of Baker when self is an instance of Baker.

And when is self an instance of Baker?

*When any instance method of Baker is being executed.* Therefore, inside the definition of bake cake, you can call add egg, and Ruby will know what to do. Whenever Ruby hits that call to add\_egg inside that method definition, it will send the message "add\_egg" to self, and self will be a Baker object.

 It comes down to this: By tagging add\_egg as private, you're saying the Baker object gets to send this message to itself (the baker can tell himself to add an egg to the batter), but no one else can send the message to the baker (you, as an outsider, can't tell the baker to add an egg to the batter). Ruby enforces this privacy through the mechanism of forbidding an explicit receiver. And the only circumstances under which you can omit the receiver are precisely the circumstances in which it's OK to call a private method. It's all elegantly engineered.

**WARNING** PRIVATE AND SINGLETON ARE DIFFERENT It's important to note the difference between a *private method* and a *singleton method.* A singleton method is "private" in the loose, informal sense that it belongs to only one object, but it isn't private in the technical sense. (You can make a singleton method private, but by default it isn't.) A private, non-singleton instance method, on the other hand, may be shared by any number of objects but can only be called under the right circumstances. What determines whether you can call a private method isn't the object you're sending the message to, but which object is self at the time you send the message.

#### *7.3.2 Private methods as ActionController access protection*

Rails applications provide a great example of a place you may want to use private methods. A Rails *controller* object has a lot in common with a baker. Just as a baker has to know how to break eggs but doesn't field direct requests for breaking eggs, so a controller (in some cases) has to know how to do things for which it doesn't field direct requests.

 Here's an example from a Rails-based site: http://www.rcrchive.net, the official site for Ruby Change Requests (RCRs). When you sign up for a new user account on RCRchive (which you're welcome to do, by the way, if you're interested in following the progress of discussions about possible changes to Ruby, or suggesting changes), you first connect to http://www.rcrchive.net/user/register, which you can reach directly or from a link on the homepage. Doing so triggers

the register action in the user controller file (user\_controller.rb). To register, you enter the username and password you want to use, and submit the form.

 Assuming you haven't chosen a username that's already in use, the next thing you see is an acknowledgment screen, letting you know that you'll get confirmation email with instructions on how to activate your registration. This screen appears courtesy of the fact that the Submit button for registering triggers an acknowledge action, also in the user controller file.

 The acknowledge action is associated with the acknowledge view (the template stored in acknowledge.rhtml), and that view contains the message about receiving email. In addition to rendering the view, acknowledge also triggers the sending of the email. This is done by calling another method, invite, which is also in the user controller file.

 In abbreviated form (just the most relevant lines), the user controller file looks like this:

```
class UserController < ApplicationController
   def register
   end
def acknowledge \longleftarrow \bullet # here, create a new "applicant" object called "app"; then:
    invite(app) 
   end
   # etc.
                        -0
```
Note the call to the invite method  $\bigcirc$ . This method sends the email to the applicant. It then returns (assuming it worked), and acknowledge  $\bigcirc$  proceeds to render its own ERb template. invite is a utility method, like add\_egg. It's only of use to the UserController object that's handling the tasks. It would be pointless to allow the invite method to be triggered by itself. Just as you wouldn't ask a baker to crack an egg, you shouldn't ask the RCRchive Rails application to invite someone (send them email). That's the application's business.

 The problem is, if you use the URL http://www.rcrchive.net/user/invite, the application's default behavior is to look inside the user controller and try to call a method called invite (just as it does with the methods you want it to call, like acknowledge). Called directly like that, the method will fail: It expects an argument, and calling it without one, via a URL, will cause a fatal error.

 But there's another issue: security. What if someone figures out a way to get invite to execute? What if the method is rewritten in such a way that it doesn't crash when it's called from the outside world? By letting people connect to the

user/invite action, you're doing the equivalent of letting them instruct a baker to break eggs. It isn't something they should be doing.

 As with the baker and the eggs, the way around this situation is to make invite a private method. We'll continue where the previous code snippet left off. This second snippet also illustrates the "on-switch" use of private with no arguments.

```
private
def invite(app)
 # handle sending of email here
end
```
Being private, invite can only be called internally by the UserController instance. During execution of acknowledge, the call to invite works. But trying to trigger it from outside won't.

 Ruby's private method mechanism makes it easy to layer your methods into those that the outside world should have access to and those that it shouldn't. Rails gives you ways to authenticate users and protect your application from rogue requests. But you can gatekeep at an early point with Ruby's rules for method access.

 The most common access level is the public level. The second most common is probably private. There's one more access level, though, which serves a narrow but sometimes important purpose: protected.

#### *7.3.3 Protected methods*

A *protected method* is like a slightly kinder, gentler private method. The rule for protected methods is as follows: You can call an object's protected methods as long as the default object (self) is an instance of the same class as the object whose method you're calling.

 This approach sounds convoluted. But it's generally used for a particular reason: You want one instance of a certain class to do something with another instance of its class. Listing 7.5 shows you such a case.

```
Listing 7.5 Example of a protected method and its use
```

```
class C
   def initialize(n)
    @n = n end
   def n
     @n
   end
```
## **202** CHAPTER 7

*The default object (self) and scope*

```
 def compare(c)
     if c.n > n 
       puts "The other object's n is bigger."
     else
       puts "The other object's n is the same or smaller."
     end
   end
   protected :n
end
c1 = C.new(100)c2 = C.new(101)c1.compare(c2)
```
The goal in listing 7.5 is to compare one  $\sigma$  instance with another  $\sigma$  instance. The comparison, however, depends on the result of a call to the method n. The object doing the comparing (c1, in the example) has to ask the other object (c2) to execute its n method. So, n can't be private.

 That's where the protected level comes in. With n protected rather than private, c1 can ask c2 to execute n, because c1 and c2 are both instances of the same class. But if you try to call the n method of a C object when self is anything other than a C object, the method will fail.

 A protected method is thus like a private method, but with an exemption for cases where the class of self (c1) and the class of the object having the method called on it (c2) are the same.

## *Inheritance and private methods*

Subclasses inherit the method-access rules of their superclasses. Given a class C with a set of access rules, and a class  $D$  that's a subclass of C, instances of  $D$  will exhibit the same access behavior as instances of C. You can, however, set up new rules inside the class definition of D, in which case the new rules will take precedence for instances of D over the rules inherited from C.

 The next and last topic we'll cover in this chapter is top-level methods. As you'll see, top-level methods enjoy a special case status. But even this status meshes logically with the aspects of Ruby's design we've encountered in this chapter.

# *7.4 Writing and using top-level methods*

The most natural thing to do with Ruby is to design classes and modules, and instantiate your classes. But sometimes you just want to write a quick script—a few commands stuffed in a file and executed.

 The files in the script directory of any Rails application give you some examples of scripts that consist solely of top-level programming instructions with no class or module definitions. These scripts perform tasks like starting up a Web server; creating a new controller, model, or view; or initiating an irb console session so you can test your program interactively. These more complex tasks rely on code with lots of class and modules definitions. The script files themselves configure a few settings and then fire up the larger software components.

 A quick review of main: When you write code at the top level, Ruby provides you automatically with a default self—a default default object, so to speak. This object is a direct instance of Object. When you ask it to describe itself

```
puts self
```
it says:

main

The object main is like the backstop of a Ruby program: It's the farthest back you can fall. main is the current object as soon as your program starts up.

## *7.4.1 Defining a top-level method*

Suppose you define a method at the top level:

```
def talk
   puts "Hello"
end
```
Who, or what, does the method belong to? It's not inside a class or module definition block, so it doesn't appear to be an instance method of a class or module. It's not attached to any particular object (as in def obj.talk), so it's not a singleton method. What is it?

 By special decree (this is just the way it works!), top-level methods are *private instance methods of the Kernel module.*

That decree tells you a lot.

 Because top-level methods are private, you can't call them with an explicit receiver; you can only call them by using the implied receiver, self. That means self must be an object on whose method search path the given top-level method lies.

 But *every* object's search path includes the Kernel module, because the class Object mixes in Kernel, and every object's class has Object as an ancestor. That means you can *always* call any top-level method, wherever you are in your program. It also means you can *never* use an explicit receiver on a top-level method.

 To illustrate this, let's extend the talk example. Here it is again, with some code that exercises it:

```
def talk
  puts "Hello"
end
puts "Trying 'talk' with no receiver..."
talk
puts "Trying 'talk' with an explicit receiver..."
obj = Object.new
obj.talk
```
The first call to talk succeeds; the second fails, because you're trying to call a private method with an explicit receiver.

 The rules concerning definition and use of top-level methods brings us all the way back to some of the bareword methods we've been using since as early as chapter 1. You're now in a position to understand exactly how those methods work.

# *7.4.2 Predefined (built-in) top-level methods*

From our earliest examples onward, we've been making bareword-style calls to puts and print, like this one:

puts "Hello"

*puts and print are built-in private instance methods of Kernel*. That's why you can indeed, must—call them without a receiver. This constraint is a bit out of character for Ruby (where *object.method* is the usual idiom). On the other hand, it creates a category of general utility methods, like puts and print, that increase the power of Ruby as a scripting language. You can get a lot done with Ruby scripts that don't have any class, module, or method definitions, because you can do so much (print, read and write files, run system commands, exit your program, and so on) with Ruby's top-level methods.

If you want to see all of them, try this:

\$ ruby -e 'print Kernel.private\_instance\_methods.sort'

You can add to the mix by writing your own top-level methods.

# *7.5 Summary*

This chapter covered several important topics pertaining to the art of understanding *exactly* what's going on at a given point in a Ruby program. We talked about the rotating role of self (the current or default object) which serves as the receiver for method calls if no other receiver is explicitly named and which is the owner of all instance variables. We also looked closely at variable scope in Ruby—the matter of the visibility of variables, and the rules governing the separation of variables of the same name from each other—and at the rules for looking up constants from any scope.

 We then examined Ruby's method access rules (public, private, protected), and saw that these rules are defined in terms of self, the class of self, and the identity and/or class of the receiver. Both self and method access also played key roles in the chapter's final topic: the workings of top-level methods.

 The techniques in this chapter are of great importance to Ruby. Concepts like the difference between instance variables in a class definition and instance variables in an instance method definition are crucial and can easily be a source of misunderstanding. It's easy to look at a Ruby program and get a general sense of what's going on. But to understand a program in depth—and to write well-organized, robust programs—you need to know how to detect where the various local scopes begin and end, and how to evaluate the impact of Ruby's assignment of the role of self to a given object.

 This chapter has shown you how to get your bearings in a Ruby program. It's also shown you some techniques you can use more accurately and effectively in your code by virtue of having your bearings. But there's more to explore, relating to what you can *do* in the landscape of a program, beyond understanding it. The next chapter, on the subject of *control flow*, will address some of these techniques.

# *Control flow techniques*

# *In this chapter*

- Conditional execution
- Loops and looping techniques
- Iterators
- Exceptions and error handling

As you've already seen in the case of method calls—where *control* of the program jumps from a line where the call is made, to the line or lines inside a method definition somewhere else—programs don't run in a straight line. Instead, execution order is determined by a variety of rules and programming techniques collectively referred to as *control flow* techniques.

Control flow techniques include the following:

- *Conditional execution*—Execution depends on the truth of an expression.
- *Looping*—A single segment of code is executed repeatedly.
- *Iteration*—A call to a method is supplemented with a block of code, which the method can call one or more times during its own execution.
- *Exceptions*—Error conditions are handled by special control-flow rules.

We'll look at each of these in turn. They are all indispensable to both the understanding and the practice of Ruby. The first, conditional execution (if and friends) is a fundamental (and easily understood) programming tool in almost any programming language. Looping is a more specialized but closely related technique, and Ruby provides you with several ways to do it.

 When we get to iteration, we'll be in true Ruby hallmark territory. The technique isn't unique to Ruby, but it's a relatively rare programming language feature that figures prominently in Ruby. Finally, we'll look at Ruby's extensive mechanism for handling error conditions through exceptions. Exceptions stop the flow of a program, either completely or until the error condition has been dealt with. Exceptions are objects, and you can create your own exception classes, inheriting from the ones built in to Ruby, for specialized handling of error conditions in your programs. We'll discuss how the Rails framework uses this technique: A large number of exception classes are created to match, by name, the problems that can arise in the course of running a Rails application.

# *8.1 Conditional code execution*

*Allow a user access to a site if the password is correct. Print an error message unless the requested item exists. Concede defeat if the king is checkmated.* The list of uses for controlling the flow of a program conditionally—executing specific lines or segments of code only if certain conditions are met—is endless. Without getting too philosophical, we might even say that decision-making based on unpredictable but discernible conditions is as common in programming as it is in life.

Ruby gives you a number of ways to control program flow on a conditional basis.

*Control flow techniques*

## *8.1.1 The if keyword and friends*

The bread-and-butter tool of conditional execution, not surprisingly, is the if keyword. if clauses can take several forms. The simplest is the following:

```
if condition
   # code here, executed if condition evaluates to true
end
```
The code inside the conditional can be of any length, and can include nested conditional blocks.

 You can also put an entire if clause on a single line. To do that, you need to insert a then keyword after the condition:

if  $x > 10$  then puts  $x$  end

You can also use semicolons to mimic the line breaks, and to set off the end keyword:

if  $x > 10$ ; puts  $x$ ; end

As a special dispensation from Ruby, you can use a colon instead of then:

if  $x > 10$ : puts  $x_i$  end

Conditional execution often involves more than one branch; you may want to do one thing if the condition succeeds and another if it doesn't. For example, *if the password is correct, let the user in; otherwise, print an error message.* Ruby makes full provisions for multiple conditional branches.

## *else and elsif*

You can provide an else branch in your if statement:

```
if condition
   # code executed if condition is true
else
   # code executed if condition is false
end
```
There's also an elsif keyword (spelled like that, with no second e). elsif lets you cascade your conditional logic to more levels than you can with just if and else:

```
if condition1
   # code executed if condition1 is true
elsif condition2
   # code executed if condition1 is false
   # and condition2 is true
elsif condition3
   # code executed if neither condition1
   # nor condition2 is true, but condition3 is
end
```
You can have any number of elsif clauses in a given if statement. The code segment corresponding to the first successful if or elsif is executed, and the rest of the statement is ignored:

```
print "Enter an integer: "
n = qets.to i
if n > 0 puts "Your number is positive."
elsif n < 0 
  puts "Your number is negative."
else
  puts "Your number is zero."
end
```
Note that you can use a final else even if you already have one or more elsifs. The else clause is executed if none of the previous tests for truth has succeeded. If none of the conditions is true and there is no else clause, the whole if statement terminates with no action.

## *unless*

Sometimes you want an if condition to be negative: *if something isn't true, then execute a given segment of code*. You can do this in several ways. One of them is to use the not keyword:

```
if not (x == 1)
```
The parentheses help keep the code clear when keywords proliferate.

You can also use the negating ! (exclamation point, or *bang*) operator:

```
if ! (x == 1)
```
A third way to express a negative condition uses unless:

unless  $x == 1$ 

This syntax gives you a more natural-sounding way to express if not or if !.

#### *Some else tips*

It pays to keep careful track of your else and elsif statements. In particular, note that else if—a legitimate expression, which starts a new if statement inside an else clause—isn't the same as elsif, which is a branch of the if statement that's already open.

 You also have to keep track of your elses. The fact that Ruby requires an end keyword at the end of every if clause can help you see what's going on, in cases that might otherwise be ambiguous. This applies, for example, to the oft-cited

if/else ambiguity that arises when you have nested ifs. In some languages, you can't tell without a special rule what belongs with what. In C, for example, an if statement might look like this:

```
if (x) if (y) { execute this code }
 else { execute this code }; 
x is true, but y isn't
```
But wait: Does the code behave the way the indentation indicates (the else belongs to the second if)? Or does it work like this:

```
if (x)
    if (y){ execute this code }
else { execute this code };
x isn't true
```
All that's changed is the indentation of the third line—and that won't matter to the C compiler, but it indicates the ambiguity visually. Which if does the else belong to? And how do you tell?

You tell by knowing the rule in C: A dangling else goes with the last unmatched if (the first of the two behaviors in this example). In Ruby, you have end to help you out:

```
if x > 50if x > 100 puts "Big number"
  else
    puts "Medium number"
   end
end
```
The single else in this statement has to belong to the second if, because that if hasn't yet hit its end. The first if and the last end always belong together, the second if and the second-to-last end always belong together, and so forth. The if/ end pairs encircle what belongs to them, including else. Of course, this means you have to place your end keywords correctly.

 Also watch out for else with unless. You can use this combination, but it looks and sounds a little weird:

```
unless x > 100 puts "Small number!"
else
   puts "Big number!"
end
```
unless/else doesn't harmonize with regular English-language usage the way  $if/$ else does, and it's easy to trip over the logic of unless/else (especially if it's

nested). In general, if/else reads better than unless/else—and by flipping the logic of the condition, you can always replace the latter with the former:

```
if x \le 100 puts "Small number!"
else
  puts "Big number!"
end
```
If you come across a case where negating the logic seems more awkward than pairing unless with else, then keep unless. Otherwise, if you have an else clause, if is generally a better choice than unless.

## *8.1.2 Conditional modifiers*

You can put conditionals in a *modifier* position, directly after a statement, in which case they operate on the statement. For example:

```
puts "Big number!" if x > 100
```
This is the same as

if x > 100 puts "Big number!" end

You can also do this with unless:

puts "Big number!" unless x <= 100

Conditional modifiers have a conversational tone. There's no end to worry about. You can't do as much with them (no else or elsif branching), but when you need a simple conditional, they're often a good fit.

## *8.1.3 Case statements*

Ruby has another way to make code branch on the truth or falsehood of conditions: the case statement. A case statement starts with an expression—usually a single object or variable, but any expression can be used—and walks it through a list of possible matches. Each possible match is contained in a when expression consisting of one or more possible matches and a segment of code. When a given when expression matches, it's considered to have won, and its code segment is executed.

case statements are easier to grasp by example than description. Listing 8.1 shows a case statement that tests a line of keyboard input and branches based on its value.

Listing 8.1 Interpreting user input with a **case** statement

```
print "Exit the program? (yes or no): "
answer = gets.chomp
case answer 
when "yes" \leftarrow puts "Good-bye!"
   exit
when "no"
   puts "OK, we'll continue"
_{\text{else}} \leftarrow 0
   puts "That's an unknown answer -- assuming you meant 'no'"
end \leftarrow \bullet.<br>O
                      \boldsymbol{\delta}
```
The case statement begins with the case keyword  $\spadesuit$ , continues through all the when blocks  $\bigcirc$  and an else clause  $\bigcirc$ , and ends with the end keyword  $\bigcirc$ . At most, one match will succeed; only one when expression will be executed.

You can put more than one possible match in a single when, as this snippet shows:

```
case answer
when "y", "yes"
  puts "Good-bye!"
   exit
# etc.
```
This code will say "Good-bye!" and exit if answer is either "y" or "yes".

#### *How when works*

The basic idea of the case/when structure is that you take an object and cascade through a series of tests for a match, taking action based on the test that succeeds. But what does *match* mean in this context? What does it mean, in our example, to say that answer matches the word "yes", or the word "no", or neither?

 Ruby has a concrete definition of match when it comes to when statements. Every Ruby object has a *case equality* method called === (three equal signs, sometimes called the "threequal operator"). The outcome of calling the method determines whether a when clause has matched.

 You can see this clearly if you look first at a case statement and then at a translation of this statement into threequal terms. Look again at the case statement in our previous example. Here's the same thing (in effect, the same program code) rewritten to show how the threequal method works, and also to illustrate some nice syntactic sugar you get when you use the === method:

```
if "yes" === answer \leftarrow puts "Good-bye!"
                                  Syntactic sugar for the method call: 
                                 if "yes".===(answer)
```

```
ev_1t
elsif "no" === answer
   puts "OK, we'll continue"
else
   puts "That's an unknown answer—assuming you meant 'no'"
end
```
when is really a wrapper—syntactic sugar on top of sugar, if you like—for a call to the method ===. But why does

```
"yes" === answer
```
return true when answer contains "yes"?

 It happens because of how the threequal method is defined for strings. When you ask a string to threequal against another string (string1 === string2), you're asking it to compare its own contents character by character against the other string and report back true for a perfect match or false otherwise.

 The most important point in this explanation is the phrase *for strings.* Every class (and, in theory, every individual object, although it's usually handled at the class level) can define its own === method. Objects of that class will then perform the threequal test (the case equality test) based on how === is defined. For strings,  $==$  works the same as  $==$  (the basic string-equals-some-other-string test method). But other classes can define the threequal test any way they want.

case/when logic is object === other object logic in disguise; and object === other\_object is object.===(other\_object) in disguise. By defining the threequal method however you wish for your own classes, you can exercise complete control over the way your objects behave inside a case statement.

#### *Programming objects' case statement behavior*

Let's say we decide that a Ticket object should match a *when* clause in a case statement based on its venue. We can bring this about by writing the appropriate threequal method. Listing 8.2 shows such a method, bundled with enough ticket functionality to make a complete working example.

```
class Ticket
  attr accessor :venue, :date
   def initialize(venue, date)
     self.venue = venue
     self.date = date
   end
  def == (other\_ticket) \quad \leftarrowListing 8.2 Implementing case statement behavior for the Ticket class
                                  B
```
### **214** CHAPTER 8

*Control flow techniques*

```
self.venue == other ticket.venue
   end
end
ticket1 = Ticket.new("Town Hall", "07/08/06")
ticket2 = Ticket.new("Conference Center", "07/08/06")
ticket3 = Ticket.new("Town Hall", "08/09/06")
puts "ticket1 is for an event at: #{ticket1.venue}."
case ticket1 
when ticket2 \leftarrow \bullet puts "Same location as ticket2!"
when ticket3 \leftarrow \bullet puts "Same location as ticket3!"
   else
    puts "No match"
end
```
The output from listing 8.2 is as follows:

ticket1 is for an event at: Town Hall. Same location as ticket3!

The match was found through the implicit use of the === instance method of the Ticket class  $\bigcirc$ . Inside the case statement, the first when expression  $\bullet$  triggers a hidden call to ===, equivalent to doing this:

```
if ticket2 === ticket1
```
Because the === method returns true or false based on a comparison of venues, and ticket2's venue isn't the same as ticket1's, the comparison between the two tickets returns false. The body of the corresponding when clause is therefore not executed.

 The next test is then performed: another threequal or case-equality comparison between ticket1 and ticket3  $\bigodot$ . This test returns true; that when expressions succeeds, and the code in its body is executed.

 This kind of interflow between method definitions (===) and code that doesn't look like it's calling methods (case/when) is typical of Ruby. The case/when structure provides an elegant way to perform cascaded conditional tests; and the fact that it's a bunch of *===* calls means you can make it do what you need by defining the === method in your classes.

 Conditionals like if and case/when let you control program flow by doing one thing instead of another. Sometimes, however, you need to perform a single task again and again. This kind of repetition can be accomplished with loops, which we'll look at next.

# *8.2 Repeating actions with loops*

Ruby's facilities for looping repeatedly through code also allow you to incorporate conditional logic: You can loop *while* a given condition is true (such as a variable being equal to a given value), and you can loop *until* a given condition is true. You can also break out of a loop *unconditionally*, terminating the loop at a certain point and resume execution of the program after the loop.

 We'll look at several ways to loop—starting, appropriately, with a method called loop.

## *8.2.1 Unconditional looping with the loop method*

The loop method doesn't take any normal arguments: You just call it. However, it does take a special type of argument called a *code block*. This code block contains the code you want to loop through. Code blocks can be written in one of two ways: either in curly braces  $({})$  or with the keywords do and end. The following two snippets are equivalent:

loop { puts "Looping forever!" } loop do puts "Looping forever!" end

A loose convention holds that one-line code blocks use the curly braces, and multiline blocks use do/end. (If we were observing that convention, we'd use the first of the versions shown here in preference to the second.) But Ruby doesn't enforce this convention.

**NOTE** THE DIFFERENCE BETWEEN do/end AND  $\{\}$  The two ways of delimiting a code block (do/end and  $\{\}$ ) aren't interchangeable: They differ in the matter of *precedence*. When you have a complex statement that involves multiple method calls chained together, and code blocks are involved, the choice of delimiter has a bearing on what is executed in what order and which method call goes with which block. In the vast majority of cases, you don't have to worry about this. But it's useful to know that the two approaches aren't quite identical, as you start to use code blocks more (see section 8.3).

Code blocks will loom large as we proceed through the book—indeed, by the end of this chapter. You'll learn much more about what they are, when you use them, and what they enable you to do. For now, though, we'll just plug them in and watch them go.

*Control flow techniques*

# *Controlling the loop*

Generally, you don't want a loop to loop forever; you want it to stop at some point. One way to stop the loop is with the break keyword, as in this admittedly verbose approach to setting n to 10:

```
n = 1loop do
 n = n + 1break if n > 9end
```
Another technique skips to the next iteration of the loop without finishing the current iteration. To do this, you use the keyword next:

```
n = 1
loop do
 n = n + 1 next unless n == 10
  break
end
```
Here, control falls through to the break statement only if  $n == 10$  is true. If  $n == 10$ is *not* true (unless n == 10), the next is executed, and control jumps back to the beginning of the loop before it reaches break.

 You can also loop conditionally: *while* a given condition is true, or *until* a condition becomes true.

# *8.2.2 Conditional looping with the while and until keywords*

Conditional looping is achieved via the keywords while and until, which, like if and unless, branch on the truth or falsehood of a condition but can go through the process more than once.

# *while*

The while keyword allows you to run a loop while a given condition is true. while has to be paired with end. The code between the while clause and end is the body of the loop. Here's an example:

```
n = 1while n < 11
  puts n
 n = n + 1end
puts "Done!"
```
This code prints the following:

As long as the condition  $n < 11$  is true, the loop executes. Inside the loop, n is incremented by one. The eleventh time the condition is tested, it's false (n is no longer less than 11), and the execution of the loop terminates.

 You can also place while at the end of a loop. In this case, you need to use the keyword pair begin/end to mark where the loop is (otherwise, Ruby won't know how many of the lines previous to the while you want to include in the loop):

```
n = 1begin
  puts n
 n = n + 1end while n < 11
puts "Done!"
```
The output from this example is the same as the output from the previous example.

 There is a difference between putting while at the beginning and putting it at the end. If you put while at the beginning, and if the while condition is false, the code isn't executed:

```
n = 10
while n < 10
   puts n
end
```
Because n is already greater than 10 when the test n < 10 is performed the first time, the body of the statement isn't executed. However, if you put the while test at the end:

```
n = 10
begin
   puts n
end while n < 10
```
the number 10 is printed. Obviously n isn't less than 10 at any point. But because the while test is positioned at the end of the statement, the body is executed once before the test is performed.
*Control flow techniques*

## *until*

Like if and unless, the conditional loop keywords come as a pair: while and until. until is used the same way as while, but with reverse logic. Here's another labor-intensive way to print out the integers from one to 10, this time illustrating the use of until:

```
n = 1until n > 10 puts n
 n = n + 1end
```
The body of the loop (the printing and incrementing of  $n$ , in this example) is executed repeatedly *until* the condition is true.

## *while and until as modifiers*

You can use while and until as modifiers at the end of a statement, like if and unless:

```
n = 1
n = n + 1 until n == 10puts "We've reached 10!"
```
In place of the until statement, you could also use while n < 10.

# *8.2.3 Looping based on a list of values*

We've looked at unconditional looping (loop) and conditional looping (while, until). Another way to loop is to go through a list of values, running the loop once for each value. For example, let's say you want to print a chart of Fahrenheit equivalents of Celsius values. You can do this by putting the Celsius values in an array and then looping through the array using the for/in keyword pair. The loop runs once *for* each value *in* the array; each time through, that value is assigned to a variable you specify:

```
celsius = [0, 10, 20, 30, 40, 50, 60, 70, 80, 90, 100]
puts "Celsius\tFahrenheit" 
for c in celsius
   puts "c\t#{Temperature.c2f(c)}"
end
                                     Header for chart 
                                    (\t prints a tab)
```
The body of the loop (the puts statement) runs 11 times. The first time through, the value of c is 0. The second time, c is 10; the third time, it's 20; and so forth.

for is a powerful tool. Oddly enough, though, on closer inspection it turns out that for is just an alternate way of doing something even more powerful….

## *8.3 Code blocks, iterators, and the yield keyword*

The control-flow techniques we've looked at so far involve controlling how many times, or under what conditions, a segment of code gets executed. In this section, we'll examine a different kind of flow control facility. The techniques we'll discuss here don't just perform an execute-or-skip operation on a segment of code; they bounce control of the program from one scope to another, and back again.

 It may sound like we've gone back to talking about method calls. After all, when you call a method on an object, control is passed to the body of the method (a different scope), and when the method has finished executing, control returns to the point right after the point where the method call took place.

 We *are* back in method-call territory, but we're exploring new aspects of it, not just revisiting the old. We're talking about a new construct called a *code block* and a keyword by the name of yield.

### *8.3.1 The basics of yielding to a block*

We've seen method calls, both with and without arguments. What we haven't seen (or, more accurately, have only seen in passing, in some of the loop examples in section 8.2.2) is another optional component of a Ruby method call: the code block.

 When you call a method—any method, any time, with or without arguments you have the option of supplying a code block. The code block can consist of any number of lines of Ruby code. This code is wrapped either in curly braces, like this

```
object.method_name { 
    # code inside block
\{\}
```
or in a do/end keyword pair, like this:

```
object.method_name do
    # code inside block
  end
```
But *why* would you add a block of code to a method call? You'd do it so that your method can yield.

### *The yield keyword in action*

If you provide a code block when you call a method, then *inside the method*, you can yield control to that code block—suspend execution of the method; execute the code in the block; and return control to the method body, right after the call to yield.

 It's like a backward method call. Calling a method causes control to jump from the line containing the call to the method body. The yield keyword causes

### **220** CHAPTER 8 *Control flow techniques*

control to jump from the method body back to the code block sitting next to the method call.

Listing 8.3 shows an example: a method called demo of yield, which performs a yield operation. We'll call it with a code block.

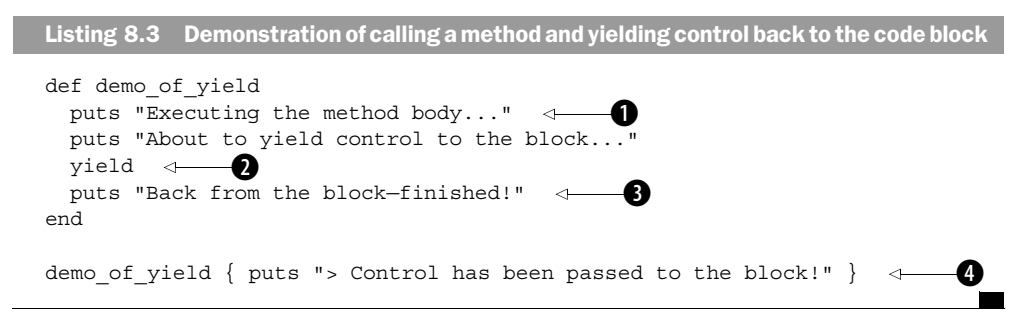

The output from this code is as follows:

```
Executing the method body...
About to yield control to the block...
> Control has been passed to the block!
Back from the block—finished!
```
When we call the method demo of yield, program control jumps to the body of the method, and the first two puts statements  $\bullet$  are executed. The method yields  $\bullet$  to the code block  $\bullet$ ; the code block is, syntactically, part of the *method call*, not part of the method, and therefore it's physically (or lexically) detached from the method.

 The code inside the block (a single puts statement) is executed, after which the block is finished. Control returns to the body of the method at the point immediately after the yield  $\bigcirc$ .

 A method call in Ruby may involve passing around arguments, and it can also involve the transfer of control back and forth between the method body and the context of the method call. Any amount of back-and-forth is possible; a method can yield more than once, and, as you'll see, most methods that yield at all yield repeatedly.

Now, let's look more closely at the behavior of our new construct, the code block.

## *Passing arguments to a code block*

Code blocks have a lot in common with methods. Both consist of lines of code; both get executed, one by being called directly, one by being yielded to. (There's a way to call code blocks directly, but we won't get into that until chapter 13.)

 Like a method, a code block can take arguments. You send arguments to a code block by supplying them to yield. To yield three arguments to a block, you do this inside your method:

```
yield(x,y,z)
```
There is, however, a twist in the way the block specifies the arguments it wants. Methods do this with parenthetical lists of variable names for the arguments:

```
def meth(a,b,c)
```
Code blocks have a different syntax; instead of parentheses, they use a pair of pipes  $(||)$ :

```
some method \{|a,b,c|# code here
\}
```
In addition, there are differences between the way methods handle method arguments and the way blocks handle block arguments. We'll discuss that later. For the moment, you need to become accustomed to seeing code like this:

```
def yield_an_arg
  puts "Yielding 10!"
  yield(10)
end
```
yield an arg  $\{|x|$  puts "> Code block received this argument: # $\{x\}$ " }

The value 10 is yielded to the code block, where it's assigned to the variable x (as seen in the argument list, between the pipes).

## *Returning a value from a code block*

Code blocks would be of limited use if they didn't have the ability to return values as well as accept arguments.

 A code block's return value (like that of a method) is the value of the last expression evaluated in the code block. This return value is made available inside the method; it comes through as the return value of yield:

```
def more_yielding
   puts "The code block shall multiply a number by 10."
 result = yield(3) puts "The result of this operation is #{result}."
end
more yielding \{|x| \times * 10 \}
```
Here, the block receives an argument, assigns it to the variable x, and returns the value  $x * 10$ . In this example, the method is hard-coded to yield 3. You could write

### **222** CHAPTER 8 *Control flow techniques*

it so that it yielded a number input from the keyboard, a random number, or each number in a list. Whatever the method yields, the block multiplies by 10.

# *8.3.2 Performing multiple iterations*

The process of yielding from a method to a block is called *iteration*, and any method that yields to a block is called an *iterator.* Iteration implies something repeated: You iterate through a list or over a collection of objects. And, as you'll see, most methods that use yield do yield multiple times. The method fires values at the code block like an automatic baseball-pitching machine. The code block does something with each value and returns the result.

 We can see this pattern in action by rewriting our temperature chart to use yield. The new version is shown in listing 8.4.

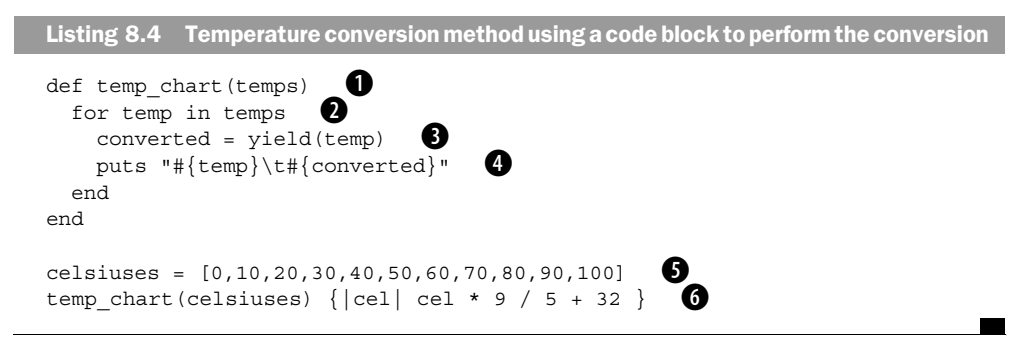

Here's what's happening in this example:

- The method temp\_chart takes an argument: a list (array) of Celsius temperatures.
- $\blacksquare$  The temperatures we're going to convert are stashed in an array  $\blacksquare$  assigned to the variable celsiuses, and temp\_chart is called  $\bullet$  with celsiuses as an argument—and with a code block provided.
- Inside the method, a for loop  $\bigcirc$  goes through the array of temperatures. Each time through the loop, the next value in the array is assigned to the variable temp. temp is then yielded  $\bigcirc$  to the code block. The return value from the block is assigned to the variable converted.
- Inside the code block  $\bigcirc$ , the yielded argument is assigned to the variable cel. The first time through, cel is 0. The next time it's 10, and so forth.
- The code inside the block converts cel to Fahrenheit and returns the result.
- Back in temp\_chart, the conversion results are printed ●. We get one result printed out for each value in the array of Celsius temperatures.

In effect, we've split the work of temperature conversion between a method and a code block, and we get the work done by going back and forth between them.

 This may not seem like much of a gain; after all, we could do the same thing using a method. But the division of labor between method and code block pays dividends when you start matching different blocks with a single method.

### *8.3.3 Using different code blocks*

Ruby's code block mechanism means you can share the authorship of a method, even if you didn't write the method. The method farms out some of its own work to the code block you provide.

 An important implication of this behavior is that you can use code blocks to put the finishing touches on methods that don't have completely defined behavior. That's what the yielding or iterating mechanism offers: a way to postpone final implementation of a method until you call the method and supply the missing bit of code.

 Look at the temperature example. The method temp\_chart *doesn't do any temperature conversion*. All it does is yield values to a code block and print out the results it gets back. The method operates in a partnership with the code block. It's in the code block that the conversion takes place.

We could use the same method to convert temperatures the other way:

```
fahrens = [32,62,92,122,152,182,212]
temp chart(fahrens) \{|fahr| (fahr - 32) * 5 / 9 }
```
temp\_chart fires the values at the block and prints out a chart of what comes back. It doesn't care what the block does. C to F, F to C—it's all the same, as far as the method is concerned.

## *8.3.4 More about for*

When you first learned about doing

```
for x in array of values
   code
end
```
you were told that, oddly enough, for is an alternate way of doing something even more powerful. That led us straight into iterators: yield. And yes, that means for is really an iterator in disguise.

*Control flow techniques*

for is an alternate way of calling a special iterator called each. A number of Ruby objects respond to the each message. for does it for them.

The following two snippets are equivalent:

```
for x in [1,2,3,4,5] 
 puts x * 10end
```
and

 $[1,2,3,4,5]$ .each  $\{|x| \text{ puts } x * 10 \} \leftarrow \bullet$ 

What you're not seeing is the method body of each—in this case, Array#each (because  $[1,2,3,4,5]$  is an array). Array#each is written in C; it's part of the core C implementation of Ruby (and it could be written in Ruby easily). It goes through the array, one item at a time, and *yields* the current item. In this example, the code block  $\overset{\bullet}{\bullet}$  accepts each item as it's yielded and returns that item multiplied by 10.

 Every for statement is a wrapper around a call to each. Some people prefer the look and feel of the for version. In particular, it seems to crop up a lot in ERb files. You may see code like this in an ActionView template file:

```
<% for s in @students %>
 \langle\ = link to s.name,
    : controller => "student",
    : action = > "grade",
    id => s.id %>
<% end %>
```
rather than this:

```
<% @students.each do |s| %>
\langle\ = link to s.name,
  # etc.
<% end %>
```
although you'll definitely see both. The for idiom is more familiar to programmers accustomed to languages other than Ruby; each, on the other hand, blends a little better with other Ruby idioms. You can take your pick.

 So far, we've been surveying a cooperative landscape. Everything works so nicely … but that's not always the way it goes. Unexpected results happen when programs run—and not just at the level of an if test returning false. When things go seriously wrong, programs need to react; and reacting to error conditions often involves special kinds of control flow intervention. We'll look next at Ruby facilities for reacting to, and handling, error conditions.

## *8.4 Error handling and exceptions*

Way back in chapter 1, we looked at how to test code for syntax errors:

\$ ruby -cw *filename.rb*

Passing the -cw test means Ruby can run your program. But it doesn't mean nothing will go wrong while your program is running. You can write a syntactically correct program—a program that the interpreter will accept and execute—that does all sorts of unacceptable things. Ruby handles unacceptable behavior at runtime by *raising an exception*.

### *8.4.1 Raising and rescuing exceptions*

An *exception* is a special kind of object, an instance of the class Exception or a descendant of that class. *Raising* an exception means stopping normal execution of the program and either dealing with the problem that's been encountered or exiting the program completely.

 Which of these happens—dealing with it or aborting the program—depends on whether you have provided a rescue clause. If you haven't provided such a clause, the program terminates; if you have, control flows to the rescue clause.

To see exceptions in action, try dividing by zero:

\$ ruby -e '1/0'

Ruby raises an exception:

```
-e:1:in `/': divided by 0 (ZeroDivisionError)
         from -e:1
```
ZeroDivisionError is the name of this particular exception. More technically, it's the name of a class—a descendant class of the class Exception. Ruby has a whole family tree of exceptions, all of them going back eventually to Exception.

### *Some common exceptions*

Table 8.1 shows some common exceptions (each of which is a class, descended from Exception) along with common reasons they are raised and an example of code that will raise each one.

 You can try these examples in irb; you'll get an error message, but the session shouldn't terminate. The technique irb uses to make potentially fatal errors nonfatal is available to you, too.

### **226** CHAPTER 8

*Control flow techniques*

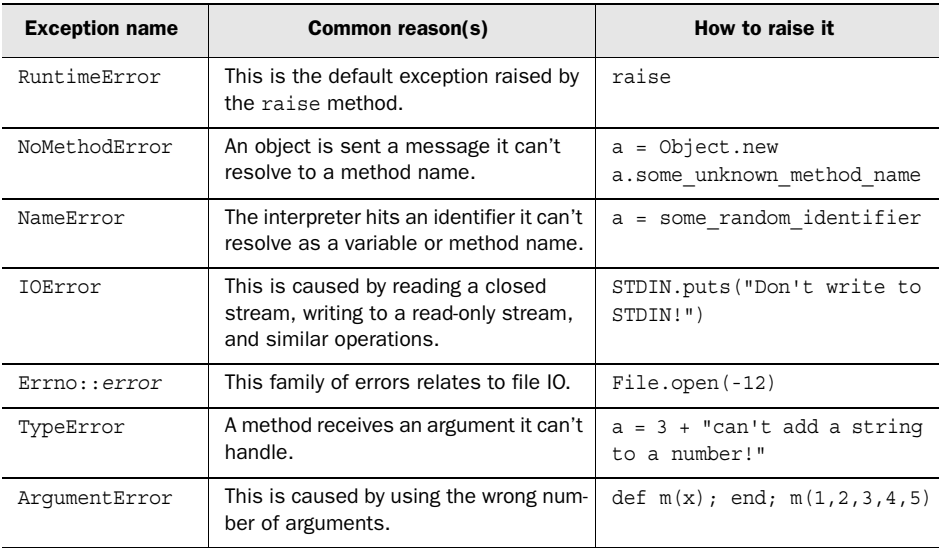

#### Table 8.1 Common exceptions

### *rescue to the rescue!*

Having an exception raised doesn't have to mean your program terminates. You can handle exceptions—deal with the problem and keep the program running by means of the rescue keyword.

 You rescue yourself from an exception by using a rescue *block*. There are two ways to create such a block:

- Wrap the code you want to protect in a begin/end pair.
- To protect an entire method definition, you only need a rescue clause, placed last inside the method definition body.

Here's an example of a rescue block with begin/end:

```
print "Enter a number: "
n = gets.to_i
begin
 result = 100 / nrescue
  puts "Your number didn't work. Was it zero???"
  exit
end
puts "100/#\{n\} is #\{result\}."
```
If you run this program and enter 0 as your number, the division operation  $(100/n)$ raises a ZeroDivisionError. Because you've done this inside a rescue block, control is passed to the rescue part of the block. An error message is printed out, and the program exits.

 If you enter something other than 0 and the division succeeds, program control skips over the rescue statement and block, and execution resumes thereafter (with the call to puts).

 You can refine this technique by pinpointing the exception you want to trap. Instead of a generic rescue instruction, you tell rescue what to rescue:

rescue ZeroDivisionError

This traps a single type of exception, but not others. The advantage is that you're no longer running the risk of inadvertently covering up some other problem by rescuing it. An open-ended rescue may cast too wide a net.

 In addition to trapping exceptions, you can also raise them in your own code. We'll look next at some techniques for doing this.

## *8.4.2 Raising exceptions explicitly*

When it comes to Ruby's traditional flexibility and compact coding power, exceptions are, so to speak, no exception. You can raise exceptions in your own code, and you can create new exceptions to raise.

 To raise an exception, you use raise plus the name of the exception you wish to raise. You can also give raise a second argument, which is used as the message string when the exception is raised:

```
def fussy_method(x)
  raise ArgumentError, "I need a number under 10" unless x < 10
end
```
fussy\_method(20)

If run from a file called fussy.rb, this code prints out the following:

```
fussy.rb:2:in `fussy_method': 
   I need a number under 10 (ArgumentError)from fussy.rb:5
```
You can also use rescue in such a case:

```
begin
  fussy_method(20)
rescue ArgumentError
  puts "That was not an acceptable number!"
end
```
By only rescuing ArgumentError, you ensure that if anything else goes wrong and some other exception is raised, you won't trap it. That way, you don't inadvertently mask problems by rescuing excessively.

 Re-raising an exception is a useful technique. The idea is that your code has a rescue block, and thus handles the exception—but you also pass the exception along for further handling from wherever your code was called:

```
def reraiser(filename)
   file handle = File.new(filename)
rescue Errno::ENOENT => e 
\text{rescue Error}: \text{ENOENT} \Rightarrow e \quad \Longleftrightarrow \quad \text{\textcircled{}}<br>
puts "Something's wrong with your filename...."
   raise e
end
```
This is an example of how to rescue exceptions through the whole body of a method definition. You don't have to include explicit begin/end delimiters, as long as the rescue clause is the last thing in the method; the method's own end serves as the end, and the begin is implied. (If you want a rescue scenario for only part of a method definition, you need to reintroduce the begin/end delimiters.)

 The major new technique introduced in this example (and the main point here) is the fancy rescue line  $\bigcirc$ . The => e construct puts the Exception object into the variable e. Once you've stored the exception in a variable, you can do whatever else you want inside your rescue clause (in this case, printing out a vague, ominous error message  $\bigcirc$  and then re-raise the exception by raising e. This re-raise bubbles up to wherever your method was called from. For example, this call to our method

```
reraiser("some_non_existent_filename")
```
outputs the following:

```
Something's wrong with your filename.... \leftrightarrowreraiser.rb:2:in `initialize': No such file 
   or directory - some non existent filename
    (Errno::ENOENT) 
                                                  B
                          -0
```
First, the rescue clause intercepts the exception and prints out its message  $\bigcirc$ . Then, the exception is re-raised, and this time  $\bullet$  it isn't rescued.

 When it comes to the types of exceptions you can raise and rescue, you aren't limited to Ruby's built-in exception classes. You can also create your own.

## *8.4.3 Creating your own exception classes*

You create a new exception class by inheriting from Exception or from a descendant class of Exception:

```
class MyNewException < Exception
end
```
raise MyNewException, "some new kind of error has occurred!"

This technique offers two primary benefits. First, by letting you give new names to exception classes, it performs a self-documenting function: When a MyNew-Exception gets raised, it will be distinct from, say, a ZeroDivisionError or a plain vanilla RuntimeError.

 Second, this approach lets you pinpoint your rescue operations. Once you've created MyNewException, you can rescue it by name:

```
class MyNewException < Exception
end
begin
  puts "About to raise exception..."
  raise MyNewException
rescue MyNewException => e 
   puts "Just raised an exception: #{e}"
end
```
The output from this snippet is as follows:

About to raise exception... Just raised an exception: MyNewException

Only MyNewException errors will be trapped by that rescue clause. If another exception is raised first for any reason, it will result in program termination without rescue.

### *Exceptions and their names in the Rails framework*

Creating new exception classes with descriptive names can help document errors when they happen. In the Rails framework, the major components define a number of exception classes, each of which has a name that tells you what went wrong even before you see an associated message. For example, the ActiveController library defines exception classes called UnknownAction, UnknownController, and MissingTemplate, among others. (All of these descend from the intermediate class ActionControllerError, which is a subclass of the built-in StandardError class.) The names of the exceptions thus serve as documentation of what went wrong.

For example, in the method perform action, which is the main control tower for directing the execution of the method corresponding to the action requested through the URL, you'll see this as one of several options:

```
raise UnknownAction, 
   "No action responded to #{action_name}", caller
```
This option is executed if the controller can't find an action corresponding to the request or a same-named template it can render.

 How much or how little of this you do in your own code will depend on your needs. A Rails application may not need to define any more exception classes than Ruby and Rails already provide. If you're writing other Ruby programs, you may want to create a new exception class. On the other hand, the exception classes Ruby provides are useable in a lot of situations, as the earlier examples with ArgumentError and Errno:: ENOENT suggested.

 If you think of new exception classes principally as a way of letting users and other programmers see your intentions and the nature of a problem more clearly, you'll be able to make reasonable decisions about how often to create them.

# *8.5 Summary*

This chapter has covered several wide-ranging topics, all bundled together because they have in common the fact that they involve control flow. Conditionals (if/unless and case/when) move control around based on the truth or falsehood of expressions. Loops (loop, for, and while/until) repeat a segment of code either unconditionally, conditionally, or once for each item in a list.

 Iterators—methods that yield to a code block you provide alongside the call to the method—are among Ruby's most distinctive features. You've learned how to write and call an iterator, techniques you'll encounter frequently later in this book (and beyond).

 Finally, we looked at exceptions, Ruby's mechanism for handling unrecoverable error conditions. *Unrecoverable* is relative: You can rescue an error condition and continue execution, but you have to stage a deliberate intervention via a rescue block and thus divert and gain control of the program where otherwise it would terminate. You can also create your own exception classes through inheritance from the built-in Ruby exception classes. The Rails framework makes extensive use of this technique, creating a spectrum of exceptions with specific, informative names.

 Equipped with knowledge of these techniques, we'll turn next to the exploration of a series of built-in Ruby classes and modules.

# *Part 3*

# *Built-in classes and modules*

In part 3, we'll look in detail at a number of the built-in classes and modules that are part of the Ruby language. Some of them—strings and integers, for example—you've seen before, at least briefly or in a usage context. Here, we'll go into depth about each of the classes and modules we look at, and you'll learn how to use several instance and/or class methods from each one.

The material presented here represents a selection of classes and modules, and a selection of the methods *of* those classes and modules. The selection is weighted toward those that are more, rather than less, likely to be of use to Rails developers. However, what's *really* of use to Rails developers is a grasp of the Ruby language as a system and a reasonably general Ruby literacy. A dual principle has guided the content of these chapters: not casting such a wide net that the Rails orientation gets diluted out of existence, but also not scrubbing Ruby clean of its integral, organic, systemic qualities.

Chapter 9 covers some preliminaries that will help you get your bearings in the subsequent chapters. It pulls together aspects that a lot of objects have in common, so those points don't have to be covered repeatedly or confined to one chapter when they really apply to all. From chapter 10 on, we'll discuss specific classes and modules. Chapter 10 deals with scalar objects: one-dimensional objects like strings and numbers. Chapter 11 covers Ruby's built-in collection classes: Array and Hash. In the course of these two chapters, you'll also learn about the Comparable and Enumerable modules, which are the source of searching, filtering, and sorting capabilities for many Ruby classes (and which you can mix into your own classes).

Chapter 12 discusses regular expressions and, with that material in place, circles back to discuss string- and array-related methods that use regular expressions as arguments. Finally, Chapter 13 introduces you to *dynamic Ruby*—an umbrella term for a number of subtopics having to do with Ruby's ability to change the programming environment almost arbitrarily during runtime.

As was the case with part 2, Rails-related examples will be used, where doing so makes sense, to illustrate and sometimes to illuminate Ruby points. (You'll see quite a few examples that use the irb --simple-prompt style of presentation, as described in the "Code conventions" section at the beginning of the book.) By the time we've finished this part, you'll be well equipped to move on to part 4 and the Ruby-informed redesign of the music store application.

# *Built-in essentials*

<u>and and the second set of the set of the set of the set of the set of the set of the set of the set of the set of the set of the set of the set of the set of the set of the set of the set of the set of the set of the set </u>

# *In this chapter*

- Literal object constructors
- Syntactic sugar
- Iterators in depth
- Boolean objects and states
- Object comparison techniques
- Runtime inspection of objects' capabilities

The later chapters in this part of the book will cover specific built-in classes: what they are, what you can do with them, what methods their instances have. *This* chapter will discuss a selection of topics that cut across a number of built-in classes.

 The goal is to collect in one place important material that applies to more than one of the chapters to come. That way, as you explore the built-in classes further, you'll have a grounding in the common material, and you'll be familiar with some recurrently important techniques.

 The topics we'll cover here all have Ruby-wide relevance in common; learning about them up front can save you a lot of fragmentary effort later. However, they're a miscellaneous bunch of subjects—and therefore worth seeing listed in one place, before you begin reading the chapter:

- *Literal constructors*—Ways to create certain objects with syntax, rather than with a call to new
- *Recurrent syntactic sugar*—Things Ruby lets you do to make your code look nicer
- *Methods that change their receivers*—Cases where calling a method puts the receiver in a different state, and why it matters
- *Methods that convert among classes*—Methods that convert an object to a class
- *Iterators reiterated*—Further exploration of iterators and their uses
- *Boolean states, Boolean objects, and* nil—A close look at true and false and related concepts in Ruby
- *Comparing two objects*—Ruby-wide techniques, both default and customizable, for object-to-object comparison
- *Listing an object's methods*—An important set of techniques for runtime reflection on the capabilities of an object

You'll find all of these topics useful as you work through this book, and as you read and/or write Ruby code (including, but not limited to, Rails source and/or application code) in the future.

 You may want to fire up an irb session for this chapter; it makes frequent use of the irb session format for the code examples, and you can often try the examples with small variations to get a feel for how Ruby behaves.

# *9.1 Ruby's literal constructors*

Ruby has a lot of built-in classes. Most of them can be instantiated using new:

```
str = String.new
arr = Array.new
```
Some can't; for example, you can't create a new instance of the class Integer. But for the most part, you can create new instances of the built-in classes.

 In addition, a lucky, select few built-in classes enjoy the privilege of having *literal constructors*. That means you can use special notation, instead of a call to new, to create a new object of that class.

 The classes with literal constructors are shown in table 9.1. When you use one of these literal constructors, you bring a new object into existence.

| Class  | Literal constructor | Example(s)                                |
|--------|---------------------|-------------------------------------------|
| String | Quotation marks     | "new string" or 'new string'              |
| Symbol | Leading colon       | : symbol or : "symbol with spaces"        |
| Array  | Square brackets     | [1, 2, 3, 4, 5]                           |
| Hash   | Curly braces        | ${TNEW York" => "NY", "Oregon" => "OR" }$ |
| Range  | Two or three dots   | $010$ or $09$                             |
| Regexp | Forward slashes     | /([a-z]+)/                                |

Table 9.1 Summary of literal constructors for those built-in Ruby classes that have them

We'll look in considerable detail at most of these classes and the corresponding literal constructors. (The only class on the list to which we won't devote a whole section or more is Range; but you'll see an explanation of ranges along the way when we encounter them.) Meanwhile, try to begin getting used to these notations, so you can recognize these data types on sight. They're very common; you'll probably see "" and [] more often than you'll see String.new and Array.new.

NOTE LITERAL CONSTRUCTOR CHARACTERS WITH MORE THAN ONE MEANING Some of the notation used for literal constructors has more than one meaning in Ruby. Many objects have a method called [] that looks like a literal array constructor but isn't. Code blocks, as you've seen, can be delimited with curly braces—but they're still code blocks, not hash literals. This kind of *overloading* of notation is a consequence of the finite number of symbols on the keyboard. You can always tell what the notation means by its context, and there are few enough contexts that with a little practice, it will be easy to differentiate.

We'll turn next to some cases of syntactic sugar that you'll see, and possibly use, recurrently.

*Built-in essentials*

# *9.2 Recurrent syntactic sugar*

As you know, Ruby sometimes let you use sugary notation in place of the usual *object.method(args)* method-calling syntax. This lets you do nice-looking things, such as using a plus sign between two numbers, like an operator:

 $x = 1 + 2$ 

Here's the odd-looking method-style equivalent:

 $x = 1 + (2)$ 

As you delve more deeply into Ruby and its built-in methods, be aware that certain methods *always* get this treatment. Methods in this special group—whether they're methods of built-in classes, or methods you write in your own classes—can always be called with the syntactic sugar notation rather than the method-call notation. For example, you can define the plus-sign method on an object you've created. Here's a somewhat bizarre but perfectly valid example:

```
obj = Object.new
def obj.+(other_obj)
   "Trying to add something to me, eh?"
end
puts obj + 100 # output: Trying to add something to me, eh?
```
The plus sign in the puts statement is a call to the + method of obj, with the integer 100 as the single argument. If the method chooses to ignore the argument, and not to perform addition of any kind, it can.

A number of Ruby's automatically sugared methods are collected in table 9.2.

Table 9.2 Methods with operator-style syntactic sugar calling notation

| Category            | <b>Name</b>       | <b>Definition example</b> | <b>Calling example</b> | <b>Sugared notation</b> |
|---------------------|-------------------|---------------------------|------------------------|-------------------------|
| Arithmetic method/  | $+$               | $def +(x)$                | $obj.+(x)$             | $obj + x$               |
| operators           |                   | $def -(x)$                | $obj.-(x)$             | $obj - x$               |
|                     | $\star$           | $def*(x)$                 | $obj.*(x)$             | $obj * x$               |
|                     |                   | def / (x)                 | obj./(x)               | obj / x                 |
|                     | $\approx$         | $def$ $*(x)$              | $obj.$ $(x)$           | $obj$ $% x$             |
| Get/set/append data | $\lceil \rceil$   | $def$ $[$ $(x)$           | obj.[](x)              | obj[x]                  |
|                     | $\lceil \rceil =$ | def $[]=(x,y)$            | $obj. [ ] = (x, y)$    | $obj[x] = y$            |
|                     | <<                | $def \leqslant$ $(x)$     | $obj.<< (x)$           | $obj \leq x$            |

| Category               | <b>Name</b> | <b>Definition example</b> | <b>Calling example</b> | <b>Sugared notation</b> |
|------------------------|-------------|---------------------------|------------------------|-------------------------|
| Comparison method/     | $=$         | $def == (x)$              | $obj := (x)$           | $obj == x$              |
| operators              | $\geq$      | $def$ > $(x)$             | obj.>(x)               | obj > x                 |
|                        | $\,<\,$     | def < (x)                 | obj. < (x)             | obj < x                 |
|                        | $>=$        | $def \Rightarrow (x)$     | $obj .>= (x)$          | $obj \ge x$             |
|                        | $\leq$ =    | $def \leqslant x$         | $obj.<=(x)$            | $obj \leq x$            |
| Case equality operator | $==$        | $def == (x)$              | $obj := = (x)$         | $obj == x$              |

Table 9.2 Methods with operator-style syntactic sugar calling notation *(continued)*

Remembering which methods get the sugar treatment is not difficult. They fall into several distinct categories, as table 9.2 shows. These categories are for convenience of grouping only; you can define []= to output *Hamlet*, if you feel like it. The category names indicate how these method names are used in Ruby's built-in classes, and how they're most often used, by convention, when programmers implement them in new classes.

 The extensive use of this kind of syntactic sugar—where something *looks* like an operator but *is* a method call—tells you a lot about the philosophy behind Ruby as a programming language. The fact that you can define and even *re*define elements like the plus sign, the minus sign, and square brackets means that Ruby has a great deal of flexibility. No matter what domain you're modeling, you can decide that you want to be able to add two of your objects together; all you have to do is define the + method, after which you'll be able to use + as an operator.

 There are limits to what you can redefine in Ruby. You can't redefine any of the literal object constructors:  $\{\}$  is always a hash literal (or a code block, in that context), "" will always be a string, and so forth.

### *9.2.1 Special treatment of +=*

Another bit of syntactic sugar you'll see a lot is the += construct:

```
x = 1x \rightarrow + = 1
```
Ruby always interprets this to mean

 $x = x + 1$ 

This approach works for all the arithmetic method/operators, as shown in table 9.3.

| <b>Sugar notation</b> | <b>How Ruby sees it</b> |
|-----------------------|-------------------------|
| $x + = 1$             | $x = x + 1$             |
| $x = 1$               | $x = x - 1$             |
| $x * = 2$             | $x = x * 2$             |
| $x / = 2$             | $x = x / 2$             |
| $x \approx 2$         | $x = x$ $\frac{6}{2}$   |

Table 9.3 Sugar notation for arithmetic method/operators

The sugar provides a way to make code more concise. You can use either form. The non-sugared version looks reasonably good in these cases (unlike some other instances of sugar, where you'd end up with code like  $x$ .  $(y)$  if you didn't have the option of writing  $x/y$ .

 We'll look next at an important criterion by which methods in Ruby can be distinguished from each other: whether they bring about permanent changes to the content or state of the objects on which they are called.

# *9.3 Methods that change their receivers (or don't)*

The basic scenario of calling a method is always the same:

- <sup>1</sup> A message is sent to a receiver (an object).
- **2** The object executes the first method on its method lookup path whose name matches the message (or handles the error condition if there's no such method).
- <sup>3</sup> The method returns a value.

That's what *always* happens. In addition, some things *sometimes* happen. The first two will be familiar; the third is what we'll focus on here:

- A method call may (or may not) include arguments.
- A method may (or may not) yield one or more times to a code block associated with the method call.
- A method may (or may not) *modify its receiver*.

What does it mean for a method to modify its receiver?

### *9.3.1 Receiver-changing basics*

To gain perspective on methods that change their receivers, let's start with an example of one that doesn't. Let's say you have a string:

```
str = "hello"
```
You wish to print it out with the first letter capitalized. Ruby has a handy capitalize method for strings:

```
puts str.capitalize
```
The result is "Hello". Here, the call to capitalize gives you, as its return value, a new string. It's this new string that you print out with puts. The *original* string, which served as the receiver of the "capitalize" message, still starts with a small *h*. You can test this by printing it out:

```
puts str # output: hello
```
str is still "hello," not "Hello".

 Now, let's use another string method—this time, one that modifies its receiver. We'll check for changes to the original string after making this method call, too:

```
str = "hello"
str.replace("goodbye")
puts str
```
This time, you see "goodbye". You haven't manufactured a new string; rather, you've modified the old string. The replace method changes the content of its receiver. (We'll talk about String#replace in more detail in chapter 10.)

 You should always be aware of whether the method you're calling changes its receiver. Neither option is always right or wrong. Which is best depends on what you're doing, but it's important to know. One consideration, weighing in on the side of modifying objects instead of creating new ones, is efficiency: Creating new objects (like a second string that's identical to the first except for one letter) is expensive, in terms of memory and processing. This doesn't matter much if you're dealing with a small number of objects. But when you get into, say, handling data from large files, and using loops and iterators to do so, creating new objects can be a drain on resources.

 On the other hand, you need to be cautious about modifying objects in place because other parts of the program may depend on those objects not to change. For example, let's say you have a database of names. You read the names out of the database into an array. At some point, you need to process the names for printed output—all in capital letters. You may do something like this:

```
names.each do |name| 
                         \leftarrow Iterate through array of names one at a time capped = name.upcase
   # ...code that does something with capped...
end
```
In this example, capped is a new object: an uppercase duplicate of name. When you go through the same array later, in a situation where you do *not* want the names in uppercase, such as saving them back to the database, the names will be the way they were originally.

 By creating a new string (capped) to represent the uppercase version of each name, you avoid the side effect of changing the names permanently. The operation you perform on the names achieves its goals without changing the basic state of the data. Sometimes you'll want to change an object permanently, and sometimes you'll want *not* to; there's nothing wrong with that, as long as you know which you're doing, and why.

## *9.3.2 bang (!) methods*

Ruby lets you define a method whose name ends with an exclamation point. The built-in classes have many such methods.

 The exclamation point, or *bang*, has no significance to Ruby internally; bang methods are called and executed just like any other method. However, by convention, the bang labels a method as *dangerous*—specifically, as the dangerous equivalent of a method with the same name but without the bang.

*Dangerous* can mean whatever the person writing the method wants it to mean. In the case of the built-in classes, it usually (although not always) means *this method, unlike its non-bang equivalent*, *permanently modifies its receiver*.

 You'll find a number of pairs of methods, one with the bang and one without. Those without the bang perform an action and return a freshly minted object, reflecting the results of the action (capitalizing a string, sorting an array, and so on). The bang versions of the same methods perform the action, but they do so *in place*: Instead of creating a new object, they transform the original object.

 Examples of such pairs of methods include sort/sort! for arrays, upcase/ upcase! for strings, chomp/chomp! for strings, and reverse/reverse! for strings and arrays. In each case, if you call the non-bang version of the method on the object, you get a new object. If you call the bang version, you operate in-place on the same object to which you sent the message.

 In the rest of the book, you'll see mention made several times of methods that have bang equivalents. Unless otherwise specified, that means the bang version of the method replaces the original content of the object with the results of the method call. Again, no rule says that this is the case, but it's a common scenario.

 Changing the receiver (or not) is by no means just the domain of built-in Ruby methods. Everyone who writes Ruby programs deals one way or another with object state—and that means dealing with the evolution of an object's state, including changes to that state brought about by method calls during program execution.

 What *state* means—and, therefore, what it means for a method call to change its receiver—varies from one case, one class, to another. For a string object, state includes the characters in the string; for a ticket object, it's the venue, price, performer, and so forth. The case of ActiveRecord objects provides an interesting illustration of some of the ramifications of receiver-changing under complex and, for our purposes, particular relevant—circumstances.

## *9.3.3 Specialized and extended receiver-changing in ActiveRecord objects*

Depending how much, and what, you've done with Rails, and ActiveRecord in particular, you know that some methods you can call on an ActiveRecord object affect the object as it currently exists in program memory, and some methods affect the database record with which the object is connected. We'll examine a set of permutations of these methods in chapter 14, in a different context. But they're worth a look here, in connection with the topic of changing the receiver.

 Listing 9.1 shows an example that makes two changes to an object's properties, with different effects.

```
Listing 9.1 Two ways to set an object property and save a database record
```

```
composer = Composer.new
composer.first_name = "Johann"
composer.save
composer.update_attribute("last_name","Bach")
```
The first change in listing 9.1, which sets the new composer's first name to "Johann", requires a manual save operation to save the new value to the database. The second change, however, performs an update\_attribute operation, which changes the property in the in-memory object and *also* writes the record out to the database, all in one operation.

 You can view what's going on in this example as an extended version of changing/not changing the receiver. All these operations change the receiver, because the Composer object ends up in a different state each time. But the

update\_attribute operation also changes the database record connected with the object: It performs a lateral or meta-change of the receiver, changing its representation not just in memory, but permanently.

 This is a more complex, multilayered change/no change process than you'll usually encounter when you're dealing with the issue as it relates to built-in Ruby classes, but it's instructive. You can think of the basic receiver-changing question as a starting point for understanding the more elaborate behaviors exhibited by ActiveRecord objects. Being able to connect such a fundamental concept to the behaviors of a specialized system like ActiveRecord can help you organize your thoughts as you explore the more specialized system.

 We'll rejoin the mainstream agenda here—the exploration of important Rubywide behaviors—by turning, next, to a family of methods that perform conversions of one class of object to another.

# *9.4 Built-in and custom to\_\* (conversion) methods*

Ruby offers a number of built-in methods whose names start with to\_ and end with something that indicates a class *to* which the method converts an object: to s (to string), to a (to array), to i (to integer), and to  $f$  (to float). Not all objects respond to all of these methods. But many objects respond to a lot of them, and the principle is consistent enough to warrant looking at them collectively.

The most commonly used to method is probably to s. Every Ruby object responds to to\_s; every Ruby object has a way of displaying itself as a string. What to\_s does, as the following irb-session excerpts show, ranges from nothing, other than return its own receiver, when the object is already a string

```
>> "I am already a string!".to_s
=> "I am already a string!"
```
to a flattened, probably useless string representation of miscellaneous data

```
>> ["one", "two", "three", 4, 5, 6].to_s
=> "onetwothree456"
```
to an informative, if cryptic, descriptive string about an object:

```
>> Object.new.to_s
=> "#<Object:0x401f81a4>"
```
(The numbers in the string representing the new object may be different on your computer; they pertain to memory addresses.)

Another common and useful to method is to  $\pm$  (to integer). (It's so useful that we've already used it in earlier examples.) Unlike some programming languages,

such as Perl, Ruby doesn't automatically convert from strings to integers. You can't do this

```
x = "We're number"y = 1puts x + y
```
because Ruby doesn't know how to add a string and an integer together. Similarly, you'll get a surprise if you do this:

```
print "Enter a number: "
n = gets.chomp
puts n * 100
```
You'll see the *string* version of the number printed out 100 times. (That, by the way, also tells you that Ruby lets you multiply a string—but it's always treated as a string, even if it consists of digits.) If you want the number, you have to turn it into a number explicitly:

n = gets.to\_i

As you'll see if you experiment with converting strings to integers (which you can do easily in irb with expressions like "hello".to\_i), strings that have no reasonable integer equivalent (including "hello") are always converted to 0 with to\_i.

We'll look next at the creation of homemade to  $*$  methods.

## *9.4.1 Writing your own to\_\* methods*

In addition to using Ruby's built-in to\_\* conversion methods, you can write your own. Ruby will pick up on the ones you write: If you define your own to\_s method for an object or class, then that to\_s method will be called, for example, when an object that uses it is provided as an argument to puts.

 Let's go back to our workhorse example class, C. Maybe we want the string representation of C objects to be a little nicer than a hexadecimal number inside angle brackets. Arranging for this result is as easy as writing a to\_s method. We'll elaborate on the class, to give to\_s something to do, as shown in listing 9.2.

```
Listing 9.2 Defining the to_s method for a class of your own
```

```
class C
  def initialize(name)
    @name = name
   end
   def to_s
     "A C object named #{@name}"
   end
```
*Built-in essentials*

```
end
c = C.new("Emma")puts c
```
We've piggybacked here on the automatic calling of to s by puts; puts is used on what we predefined in the to s method, leading to the following output:

```
A C object named Emma
```
You can write arbitrarily many to  $*$  methods that don't correspond to Ruby's, if you need them; for instance, if you were writing an application where it was meaningful to do so, you could have a to\_c method that caused objects to represent themselves as instances of your class C. Most custom-written to\_\* methods, however, correspond to the ones that Ruby knows about and uses.

 Next, we'll pick up on a topic we looked at first in chapter 8: iterators. There's always more to say about iterators; here, we'll look at them in light of what you've learned about method calls and return values.

# *9.5 Iterators reiterated*

As we proceed with the core classes and modules, you'll see a ton of iterators. Consider this a reminder and a pep talk.

 There's no doubt that iterators add twists and turns to the basic method call scenario. But it's additive: New things happen, but the old things *still* happen.

 Every Ruby method call produces a return value. *That includes iterators*. This fact isn't always obvious. In many cases, everything you care about happens in the code block when the method yields to it. The eventual return value of the call to the iterator may be anticlimactic.

 The best example of an anticlimactic return value is the array method each, a basic iterator method that walks through the array one item at a time and yields the item it's on to the code block. You can do a lot inside an each code block. But the return value of each is unexciting; each returns its own receiver, the original array:

```
array = [1, 2, 3, 4, 5]other = array.each \{|n| puts "Current element is \#\{n\}" }
```
Here, other is just another reference to (another variable attached to) array. There's rarely any point in capturing the return value of each. The action is in the code block; the return value is a formality.

 Yet in other iterator cases, the return value is crucial. The map method of Array is a perfect example. In some respects, map is a lot like each: It walks through the array, yielding one item at a time starting with the first and ending with the last. The difference is that the return value of map is a *new* array. The elements of this new array are the results of all the yield operations:

```
array = [1, 2, 3, 4, 5]other = array.map \{\vert n \vert n * 10 \}p other
```
As you'll see if you run this snippet, the map operation accumulates all the  $n * 10$ calculations from the code block and stores them in a new array. That new array is the return value of the call to map:

```
[10,20,30,40,50]
```
It's essentially the old array with each element laundered through the code block. That's how map works; and, unlike with each, the return value (the new array) is of primary interest.

 When dealing with iterators (as you will, to a great extent), remember that two stories are being told: the story of what happens inside the code block when it's yielded to (which can happen many times), and the story of the value that gets returned at the end by the method (which only happens once per method call). To know what an iterator does, you need to know both its iterative behavior what, and when, it yields to the block—and its eventual return value.

 We'll return now to the subject of Boolean states and objects in Ruby, a topic we've dipped into already but which it pays to examine in more detail.

# *9.6 Boolean states, Boolean objects, and nil*

Every expression in Ruby evaluates to an object; and every object has a Boolean value of either *true* or *false*. Furthermore, true and false are objects. This idea isn't as convoluted as it sounds. If true and false weren't objects, then a pure Boolean expression like

```
1.00 > 80
```
would have no object to evaluate *to*.

 In many cases where you want to get at a truth/falsehood value, such as an if statement or a comparison between two numbers, you don't have to manipulate these special objects directly. In such situations, you can think of truth and falsehood as *states*, rather than objects.

 Still, you need to be aware of the existence of the objects true and false, partly because you may need them in your own code and partly because you may see code like this usage example from the documentation for ActiveRecord::Schema:

```
# create_table :authors do |t|
# t.column :name, :string, :null => false
# end
```
You should recognize instantly that the word *false* represents the special object false and isn't a variable or method name. (That snippet of code, by the way, tells you how to create a relational database table automatically with a single string column called *name* with a NOT NULL constraint. We won't be studying ActiveRecord schemas and migrations in this book, but they're useful as a way of manipulating the structure of your database.)

 We'll look at true and false both as states and as special objects, along with the special object nil.

# *9.6.1 True and false as states*

Every expression in Ruby is either true or false, in a logical or Boolean sense. The best way to get a handle on this is to think in terms of conditional statements. For every expression in Ruby, you can do this:

```
if expression
   # execution reaches this point only if expression is true
end
```
For lots of expressions, such code makes no sense; but it can be instructive to try it with a few of them, as listing 9.3 shows.

```
if (class MyClass; end) \longleftrightarrow puts "Empty class definition is true!"
else
   puts "Empty class definition is false!"
end
if (class MyClass; 1; end) \leftarrow puts "Class definition with the number 1 in it is true!"
else
   puts "Class definition with the number 1 in it is false!"
end
if (def m; "A call to this method would be 'true'!"; end) \leftarrow puts "Method definition is true!"
else
Listing 9.3 Testing the Boolean value of expressions using if constructs
                                      \boldsymbol{\Omega}D
```

```
 puts "Method definition is false!"
end
if "string" \leftarrow \bullet puts "Strings appear to be true!"
else
   puts "Strings appear to be false!"
end
if 100 > 50 \leftarrow 0
  puts "100 is greater than 50!"
else
  puts "100 is not greater than 50!"
end
```
As you'll see if you run the code in listing 9.3, empty class definitions  $\bigcirc$  are false; non-empty class definitions evaluate to the same value as the last value they contain  $\bigcirc$  (in this example, the number 1); method definitions are false  $\bigcirc$  (even if a *call* to the method would return a true value); strings are true  $\bigcirc$ ; and 100 is greater than 50  $\bigodot$ . You can use this simple if technique to explore the Boolean value of any Ruby expression.

 The if examples show that every expression in Ruby is either true or false, in the sense of either passing or not passing an if test. What these examples don't show you, however, is what these expressions evaluate *to*. That is what the if test is really testing: It evaluates an expression (such as class MyClass; end) and proceeds on the basis of whether the value produced by that evaluation is true.

 To see what values are returned by the expressions whose truth-value we've been testing, you can print those values:

```
>> class MyClass; end \triangleleft\Rightarrow nil
                                        \ddot{\mathbf{e}}>> class MyClass; 1; end \leftarrow\Rightarrow 1
>> def m; "A call to this method would be 'true'!"; end 
                                                                       \simD
\Rightarrow nil
>> "string literal!" 
                                  -0
=> "string literal!"
> 100 > 50 \longleftarrow 0
=> true
```
Some of these expressions—the empty class definition  $\bigcirc$  and the method definition **@**—evaluate to nil, which is a special object (discussed in section 9.6.3). All you need to know for the moment about nil is that it has a Boolean value of false (as you can detect from the behavior of the if clauses that dealt with it in listing 9.3).

The class definition with the number 1 in it  $\bullet$  evaluates to the number 1, because every class definition block evaluates to the last expression contained inside it, or nil if the block is empty.

The string literal  $\bigcirc$  evaluates to itself; it's a literal object and doesn't have to be calculated or processed into some other form when evaluated. Its value as an expression is itself.

Finally, the comparison expression  $100 > 50$   $\bullet$  evaluates to true—not just to something that has the Boolean value true, but to the object true. The object true does have the Boolean value true. But, along with false, it also has a special role to play in the realm of truth and falsehood and how they're represented in Ruby.

## *9.6.2 true and false as objects*

The Boolean objects true and false are special objects, each being the only instance of a class especially created for it: TrueClass and FalseClass, respectively. You can ask true and false to tell you their classes' names, and they will:

puts true.class # output: TrueClass puts false.class # output: FalseClass

The terms true and false are keywords. You can't use them as variable or method names; they are reserved for Ruby's exclusive use.

 You can pass the objects true and false around, assign them to variables, and examine them, just like any other object. Here's an irb session that puts true through its paces in its capacity as a Ruby object:

```
>> a = true
=> true
\gg a = 1 unless a
\Rightarrow nil
>> a
=> true
\Rightarrow b = a
=> true
```
You'll often see true and false used as method arguments and values in a method-argument hash (structures similar to the link\_to examples in chapter 3). That's the gist of the create table example that started this section: For each field you create in a table, you can specify :null => true (if you want the field to be allowed to be null; this is also the default) or :null => false (if you don't).

 In most cases where a method asks for a Boolean argument or a Boolean value for a key (such as :null in create\_table), it will work if you send it an expression with a Boolean value of true of false:

:null => 100 > 50

The value of  $100 > 50$  is true, so this is like writing : null => true. Needless to say, this kind of trick code doesn't represent good practice. But it gives you an interesting example of how truth and falsehood can be represented in Ruby.

### *The relation between true/false as Boolean values and true/false as objects*

As we've said, every Ruby expression is true or false in a Boolean sense (as indicated by the if test), and there are also objects called true and false. This double usage of the true/false terminology is sometimes a source of confusion: When you say that something is true, it's not always clear whether you mean it has a Boolean truth value or that it's the object true.

 Remember that *every* expression has a Boolean value—*including the expression* true *and the expression* false. It may seem awkward to have to say, "The object true is true." But that extra step makes it possible for the model to work consistently.

 Table 9.4 shows a mapping of some sample expressions to both the outcome of their evaluation and their Boolean value.

| <b>Expression</b> | Object to which<br>expression evaluates | <b>Boolean value of</b><br>expression |  |
|-------------------|-----------------------------------------|---------------------------------------|--|
| 1                 | $\mathbf{1}$                            | true                                  |  |
| $1 + 1$           | $\mathbf{2}$                            | true                                  |  |
| true              | true                                    | true                                  |  |
| false             | false                                   | false                                 |  |
| "string"          | "string"                                | false                                 |  |
| puts "string"     | nil                                     | false                                 |  |
| 100 > 50          | true                                    | true                                  |  |
| $x = 10$          | 10                                      | true                                  |  |
| def x; end        | nil                                     | false                                 |  |

Table 9.4 Mapping sample expressions to their evaluation results and Boolean values

Like some of the earlier examples, this table uses the special object nil—an object it's time for us to look at more closely.

### *9.6.3 The special object nil*

The special object nil is, indeed, an object (it's the only instance of a class called NilClass). But in practice, it's also a kind of non-object. The Boolean value of nil is false, but that's just the start of its non-object-ness.

nil denotes an absence of anything. You can see this graphically when you inquire into the value of, for example, an instance variable you haven't initialized:

puts @x

This command prints nil. (If you try this with a local variable, you'll get an error; local variables aren't automatically initialized to anything, not even nil.) nil is also the default value for nonexistent elements of container and collection objects. For example, if you create an array with three elements, and then you try to access the tenth element (at index 9; array indexing starts at 0), you'll find that it's nil:

```
>> ["one","two","three"][9]
= \frac{1}{2} nil
```
nil is sometimes a difficult object to understand. It's all about absence and nonexistence; but nil does exist, and it responds to method calls like other objects:

```
>> nil.to_s
= > ^{\circ} ""
>> nil.to_i
\Rightarrow 0
>> nil.object_id
= > 4
```
The to s conversion of nil is an empty string  $("")$ ; the integer representation of nil is zero; and nil's object id is 4. (nil has no special relationship to 4; that just happens to be the number designated as its id.)

 It's not accurate to say that nil is empty, because doing so would imply that it has characteristics and dimension (like a number or a collection), which it isn't supposed to. Trying to grasp nil can take you into some thorny philosophical territory. You can think of nil as an object that exists, and that comes equipped with a survival kit of methods, but that serves the purpose of representing absence and a state of being undetermined.

 Coming full circle, remember that nil has a Boolean value of false. nil and false are the only two objects that do. They're not the only two *expressions* that do; 100 < 50 has a Boolean value of false, because it evaluates to the object false. But nil and false are the only two *objects* in Ruby with a Boolean value of false*.* All other Ruby objects—numbers, strings, ActiveRecord instances—have a Boolean value of true. Tested directly, they all pass the if test.

 Boolean values and testing provide a segue into the next topic: comparisons between objects. We'll look at tests involving two objects, and ways of determining whether they're equal (and, if they aren't, which is greater, and based on what criteria).

# *9.7 Comparing two objects*

Ruby objects are created with the capacity to compare themselves to other objects for equality, using any of several methods. Some objects can also compare themselves to each other for greater-than and less-than relationships; and you can teach objects that can't do these things how to do them.

 Tests for equality are the most common comparison tests, and we'll start with them. We'll then look at a built-in Ruby module called Comparable, which gives you a quick way to impart knowledge of comparison operations to your classes and objects—and which also is present in a number of built-in Ruby classes.

### *9.7.1 Equality tests*

Inside the Object class, all equality-test methods do the same thing: They tell you whether two objects are *exactly the same object*. Here they are in action:

```
>> a = Object.new
=> #<Object:0x401c653c>
>> b = Object.new
=> #<Object:0x401c4bd8>
>> a == a
=> true
>> a == b
=> false
>> a.eql?(a)
=> true
>> a.eql?(b)
=> false
>> a.equal?(a)
=> true
>> a.equal?(b)
=> false
```
All three of these equality test methods—==, eql?, and equal?—give the same results in these examples: When you test a against a, the result is true; and when you test a against b, the result is false. We appear to have three ways of establishing that a is a but not b.

 There isn't much point in having three tests that do the same thing. Further down the road, in classes other than the granddaddy Object class, these methods are redefined to do meaningful work for different objects. Two of them, at most, are redefined; equal? is usually left alone so that you can always use it to check whether two objects are exactly the same object.

 Furthermore, Ruby gives you a suite of tools for object comparisons, and not always just comparison for equality. We'll look next at how equality tests and their redefinitions fit into the overall comparison picture.

## **252** CHAPTER 9

*Built-in essentials*

## *9.7.2 Comparisons and the Comparable module*

The most commonly redefined equality-test method, and the one you'll see used most often, is ==. It's part of the larger family of equality-test methods, and it's also part of a family of comparison methods that includes  $=$ ,  $>$ ,  $\lt$ ,  $\gt$ ,  $=$ , and  $\lt$  $=$ .

 Not every class of object needs, or should have, all these methods. (It's hard to imagine what it would mean for one bicycle to be greater than or equal to another.) But for those that do need them, Ruby provides a convenient way to get them. All you have to do is the following:

- <sup>1</sup> Mix in a module called Comparable (which comes with Ruby).
- 2 Define a comparison method with the name  $\le$ => in your class.

The comparison method <=> (usually called the *spaceship operator* or *spaceship method*) is the heart of the matter. Inside this method, you define what you mean by *less than*, *equal to*, and *greater than*. Once you've done that, Ruby has all it needs to provide the corresponding comparison methods.

 For example, let's say you're taking bids on a job and using a Ruby script to help you keep track of what bids have come in. You decide it would be handy to be able to compare any two Bid objects, based on estimate, using simple comparison operators like > and <. *Greater than* means asking for more money, and *less than* means asking for less money.

A simple first version of your Bid class might look like listing 9.4.

```
Listing 9.4 Example of a class that mixes in the Comparable module
```

```
class Bid
   include Comparable
  attr accessor :contractor
  attr accessor : estimate
  def \le => (other bid) \leif self.estimate < other bid.estimate
       -1
     elsif self.estimate > other_bid.estimate
       1
     else
      \Omega end
   end
end
                              B
```
The spaceship method  $\bullet$  consists of a cascading if/elsif/else statement. Depending on which branch is executed, the method returns -1, 1, or 0. Those three return values are predefined, prearranged signals to Ruby. Your <=> method must return one of those three values every time it's called—and they always mean less than, equal to, and greater than, in that order.

 You can shorten this method. Bid estimates are either floating-point numbers or integers (the latter, if you don't bother with the cents parts of the figure). Numbers *already* know how to compare themselves to each other, including integers to floats. Bid's  $\leq$  > method can therefore piggyback on the existing  $\leq$  > methods of the Integer and Float classes, like this:

```
def <=>(other_bid)
 self.estimate <=> other bid.estimate
end
```
All Ruby numerical classes include Comparable and have a definition for  $\epsilon =$ . The same is true of the String class; you can compare strings using the full assortment of Comparable method/operators.

# *9.8 Listing an object's methods*

It's important not only that you learn the details of methods available to you in the built-in classes, but also that you learn how to explore further. One way you can explore further is to ask an object to tell you about its methods.

 How you do this depends on the object. When you ask Class and Module objects for their methods, you have to distinguish instance methods (methods that instances of the class, or objects with access to the module, can call) from methods the class or module can call (class methods and singleton methods of the module object).

 The simplest and most common case is when you want to know what messages an object responds to—that is, what methods you can call on it. Ruby gives you a typically simple way to do this (our examples are suitable for entering into irb; we'll let irb show us the results, rather than doing an explicit printout):

"I am a String object".methods

This results in a huge array of method names. At the very least, you'll want to sort them so you can find what you're looking for:

```
"I am a String object".methods.sort
```
The methods method works with class and module objects, too. But remember, it shows you what the object (the class or module) responds to, not what instances of the class or objects that use the module respond to. For example, asking irb for

```
String.methods.sort
```
shows you a list of methods that the Class object String responds to. If you see an item in this list, you know you can send it directly to String.

 One of the methods you'll see in that list is instance\_methods. This method tells you all the instance methods that instances of String are endowed with:

```
String.instance_methods
```
This list corresponds exactly to what a string object tells you when you ask it for its methods (two examples back). Keep in mind, though, that an object isn't confined to the methods it gets from its class. You can add methods to an object or use extend to add a whole module's worth of methods. For example, say you add a method to a string:

```
>> str = "a plain old string"
=> "a plain old string"
>> def str.some new method; end
\Rightarrow nil
```
>> str.methods.sort

The output (not shown here, for space and clutter reasons) includes the usual instance methods of a string, plus some new methods. In other words, an object's *singleton* methods show up in its methods list. And if you *only* want the singleton methods, use this approach:

```
>> str.singleton_methods.sort
=> ["some_new_method"]
```
Ruby is obliging in the matter of giving you information about the state of objects during runtime, as the next examples will also show.

## *9.8.1 Generating filtered and selective method lists*

Sometimes you'll want to see the instance methods defined in a particular class without bothering with the methods every object has (those defined in the Kernel module). You can view a class's instance methods without those of the class's ancestors by using the slightly arcane technique of providing the argument false to the instance\_methods method:

```
String.instance_methods(false).sort
```
You'll see many fewer methods this way, because you're looking at a list of only those defined in the String class itself. This approach gives you a restricted picture of the methods available to string objects, but it's useful for looking in a more fine-grained way at how and where the method definitions behind a given object are positioned.

Other method-listing methods include the following:

- obj.private methods
- obj.public methods
- obj.protected methods
- obj.singleton methods

The mechanisms for examining objects' methods are extensive. As always, be clear in your own mind what the object is (in particular, class/module or not) that you're querying, and what you're asking it to tell you.

## *9.9 Summary*

This chapter has covered several topics that pertain to multiple built-in classes. You've seen Ruby's literal constructors, which provide a concise alternative to calling new on certain built-in classes. You've also seen how Ruby provides you with syntactic sugar for particular method names, including a large number of methods with names that correspond to arithmetic operators.

 We looked at the significance of methods that change their own receivers, which many built-in methods do (many of them bang methods, which end with !). We also examined the  $\tau$   $\sim$  methods: built-in methods for performing conversions from one core class to another. The chapter also reviewed the importance of iterators, something you'll see a lot of in upcoming chapters.

 You've also learned a number of important points and techniques concerning Boolean (true/false) values and comparison between objects. You've seen that every object in Ruby has a Boolean value and that Ruby also has special Boolean objects (true and false) that represent those values in their simplest form. A third special object, nil, represents a state of undefinedness or absence. We also discussed techniques for comparing objects using the standard comparison operator (<=>) and the Comparable module.

 Finally, we looked at ways to get Ruby objects to tell you what methods they respond to—a kind of metaprogramming technique that can help you see and understand what's going on at a given point in your program.

 The material in this chapter will put you in a strong position to absorb what comes later. When you read statements like, "This method has a bang alternative," you'll know what they mean. When you see documentation that tells you a particular method argument defaults to nil, you'll know what *that* means. And the fact that you've learned about these recurrent topics will help us economize on repetition in the upcoming chapters about built-in Ruby classes and modules, and concentrate instead on moving forward.

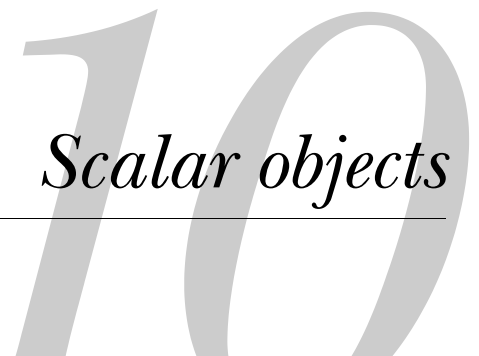

# *In this chapter*

- Strings
- **Symbols**
- Numerics
- Date and time objects

*Scalar objects*

The term *scalar* means *one-dimensional*. Here, it refers to objects that represent single values, as opposed to collection or container objects that hold multiple values. There are some shades of gray: Strings, for example, can be viewed as collections of characters in addition to being single units of text. *Scalar*, in other words, is to some extent in the eye of the beholder. Still, as a good first approximation, you can look at the classes discussed in this chapter as classes of one-dimensional, bitesized objects; doing so will help you as we move in the next chapter to the matter of collections and container objects.

The built-in objects we'll look at in this chapter include the following:

- *Strings*, which are Ruby's standard way of handling textual material of any length
- *Symbols*, which are another way of representing text in Ruby
- *Numerical objects*, including integers and floating-point numbers
- *Times and dates*, which Ruby handles (as it handles everything) as objects in their own right

The upshot of this chapter will be not only that you acquire some mastery of manipulating these objects, but also that you're positioned well to explore the containers and collections—which often contain and collect scalar objects—in the next chapter.

# *10.1 Working with strings*

Ruby gives you two built-in classes that, between them, provide all the functionality of text: the String class and the Symbol class. We'll start with strings, which are the standard way to represent bodies of text of arbitrary content and length.

## *10.1.1 String basics*

A *string literal* is generally enclosed in quotation marks:

```
"This is a string."
```
Single quotes can also be used:

'This is also a string.'

But a single-quoted string behaves very differently, in some circumstances, than a double-quoted string. The main difference is that *string interpolation* doesn't work with single-quoted strings. Try these two snippets, and you'll see the difference:

```
puts "Two plus two is \#\{2 + 2\}."
puts 'Two plus two is \#\{2 + 2\}.'
```
As you'll see if you paste these lines into irb, you get two very different results:

```
Two plus two is 4.
Two plus two is \#\{2 + 2\}.
```
Single quotes disable the  $\frac{1}{2}$ ... interpolation mechanism. If you need that mechanism, you can't use them.

 In general, single- and double-quoted strings behave differently with respect to the need to *escape* certain characters with a backslash:

```
puts "Backslashes (\\) have to be escaped in double quotes." 
puts 'You can just type \ once in a single quoted string.'
puts "But whichever type of quotation mark you use..."
puts "You have to escape its quotation symbol, such as \"."
puts 'That applies to \' in single-quoted strings too.'
```
You can, if necessary, escape (and thereby disable) the string interpolation mechanism in a double-quoted string:

```
puts "Escaped interpolation: \"\#{2 + 2}\"."
```
You'll see other cases of string interpolation and character-escaping as we proceed. Meanwhile, by far the best way to get a feel for these behaviors firsthand is to experiment with strings in irb.

WARNING irb ALWAYS PRINTS OUT ITS EVALUATIONS When you use irb to familiarize yourself with string-quoting behaviors, keep in mind that every time you type an expression into irb, irb evaluates the expression and displays its string representation. This result can be confusing: String representations are double-quoted strings and therefore contain a lot of backslashes, for character-escaping purposes. The best thing to do is to use the puts command, so you can see what the string will look like on output. (When you do, the return value printed by irb is nil, because that's the return value of all calls to puts.)

#### *Other quoting mechanisms*

Ruby gives you several ways to write strings in addition to single and double quotation marks. But even when you're using these other techniques, keep in mind that a string is always either fundamentally single-quoted or double-quoted—even if quotation marks aren't physically present.

 Table 10.1 summarizes Ruby's quoting mechanisms. The main reason Ruby provides mechanisms other than literal quotation marks ( $\gamma$  and  $\gamma$ ) is that they make it easier to write strings that contain quotation marks (or apostrophes, which are the same as single quotation marks).

# **260** CHAPTER 10

*Scalar objects*

| <b>Token</b> | Single- or<br>double-quoted | <b>Example</b>                                                                                      | <b>Print output</b>                          |
|--------------|-----------------------------|----------------------------------------------------------------------------------------------------|----------------------------------------------|
|              | Single                      | 'You\'ll have to "escape" single<br>quotes.'                                                        | You'll have to "escape" single<br>quotes.    |
| $\mathbf{u}$ | Double                      | "You'll have to \"escape\" double<br>quotes."                                                       | You'll have to "escape" double<br>quotes.    |
| ैq           | Single                      | 'Single-quoted' example-no<br>%q{'Single-quoted' example-no<br>escape needed.<br>$escape needed.$ } |                                              |
| 80           | Double                      | %Q{"Double-quoted" example-no<br>escape needed $\}$                                                 | "Double-quoted" example-no<br>escape needed. |

Table 10.1 Summary of string quoting mechanisms

The examples in table 10.1 use curly braces as delimiters for the strings. You can use almost any punctuation character. For example, the expression %q.string. represents the string "string"; the two periods serve as delimiters. As long as the second delimiter matches the first (in the sense of being the same or, in the case of braces, brackets, and parentheses, being the matching one), the delimiter pair will work. Curly braces, however, are more or less standard; unless your string contains a closing curly brace, it's just as well to stick to that practice.

 Representing strings is only the first stage. There's also the matter of what you do *with* strings. We'll turn now to an exploration of some of Ruby's important string operations.

## *10.1.2 String operations*

To put it non-technically, you can do a ton of stuff with strings. Here, we'll look at a selection of string-manipulation methods.

 It's a good idea to keep the following general points in mind as we get deeper into the study of strings:

- Most of the string methods we'll look at return a new string object, leaving the original string itself unchanged.
- A number of these methods, however, have bang versions that perform the change on the original string instead of returning a new string.
- A few non-bang methods perform changes on the original string. The names of these methods make it clear that this is happening (such as replace), even though there's no ! on the name.
- Some string methods return something other than a string—for example, the to\_i (to integer) conversion method.

Another point to keep in mind is that discussion of several important string methods will be postponed until after we've looked at regular expressions in chapter 12. But we'll cover the bulk of the string ground here, and put strings through their paces: combining them, changing them, getting substrings from them, and more.

## *Combining two (or more) strings*

There are several techniques for combining strings. These techniques differ as to whether the second string is permanently added to the first or whether a new, third string is created out of the first two—in other words, whether the operation changes the receiver.

 To create a new string consisting of two or more strings, you can use the + operator (the syntactic sugar form of the + method) to run the original strings together. Here's what irb --simple-prompt has to say about adding strings:

```
>> "a" + "b"
= \rightarrow "ab"
>> "a" + "b" + "c"
= \frac{1}{2} \frac{1}{2} \frac{1}{2} \frac{1}{2} \frac{1}{2} \frac{1}{2} \frac{1}{2} \frac{1}{2} \frac{1}{2} \frac{1}{2} \frac{1}{2} \frac{1}{2} \frac{1}{2} \frac{1}{2} \frac{1}{2} \frac{1}{2} \frac{1}{2} \frac{1}{2} \frac{1}{2} \frac{1}{2} \frac{1}{2} \frac{1}{2
```
The string you get back from + is always a new string. You can test this by assigning a string to a variable, using it in a + operation, and checking to see what its value is after the operation:

```
>> str = "Hi "
\Rightarrow "Hi "
>> str + "there."
\Rightarrow "Hi there." \triangleleft>> str
\Rightarrow "Hi" \iff 0
```
The expression  $str + "there."$  evaluates to the new string "Hi there."  $\bigcirc$  but leaves str unchanged  $\bullet$ .

 To add (append) a second string permanently to an existing string, use the << method, which also has a syntactic sugar, pseudo-operator form:

```
>> str = "Hi "
\Rightarrow "Hi "
>> str << "there."
=> "Hi there."
>> str
\Rightarrow "Hi there." \iff
```
In this example, the original string str has had the new string appended to it, as you can see from the evaluation of  $str$  at the end  $\bullet$ .

*Scalar objects*

Another way to combine strings is through string interpolation:

```
>> str = "Hi "
\Rightarrow "Hi "
>> "#{str} there."
=> "Hi there."
```
The result is a new string: "Hi there." String interpolation is a general-purpose technique, but you can use it for this kind of simple additive purpose, among others.

## *Replacing a string's contents*

To replace the contents of a string, you use replace. Again, the examples here are geared for use in irb, where you're shown the value of each expression as you enter it:

```
>> str = "Hi there."
=> "Hi there."
>> str.replace("Good-bye.") <-
=> "Good-bye."
>> str
\Rightarrow "Good-bye." \iff
```
The final value of  $\texttt{str}\, \mathbf{\Theta}$  is "Good-bye.", the string with which you have replaced  $\mathbf{\Theta}$ str's original contents. Keep in mind that replacing a string's contents isn't the same as creating a completely new string. str still refers to the same string, which means other variables referring to that string will also reflect the change:

```
>> str = "Hi there."
=> "Hi there."
\Rightarrow x = str \leftarrow=> "Hi there."
>> str.replace("Good-bye.") < < ●
=> "Good-bye."
>> x
=> "Good-bye."
                  B
```
In this example, str and x refer to one and the same string object; that's established when you assign  $str$  to  $x \bigodot$ . When that one and only string object has its contents replaced via a method call on  $str$   $\bullet$ , the string's new contents are also reflected in x.

replace thus lets you change a string in such a way that all existing references to it (variables) still refer to the same string. It's an example of a non-bang method that changes an object in place. The name, replace, conveys this fact, without the need for the exclamation point. (Also, a bang method usually exists in a pair with a non-bang version, and it's impossible to imagine what "replacing the contents of a string object" without changing the string would even mean.)

 We'll look next at several useful methods for manipulating and massaging strings. We won't examine everything that strings can do, but we'll discuss some of the most important string facilities and behaviors in Ruby.

#### *Massaging strings*

Ruby strings have a number of methods, all with logical names, that let you massage and tweak strings. Some of the most common are summarized in table 10.2. All of these methods have bang (!) equivalents so that you can perform the operation in place on an existing string via a variable.

| <b>Method</b> | <b>Example</b>              | <b>Result</b>             |
|---------------|-----------------------------|---------------------------|
| capitalize    | "ruby".capitalize           | "Ruby"                    |
| upcase        | "cobol".upcase              | "COBOL"                   |
| downcase      | "UNIX".downcase             | "unix"                    |
| swapcase      | "rUBY".swapcase             | "Ruby"                    |
| strip         | " lose the outer spaces "   | "lose the outer spaces"   |
| lstrip        | " lose the left spaces "    | "lose the left spaces"    |
| rstrip        | " lose the right spaces "   | " lose the right spaces"  |
| chop          | "remove last character"     | "remove last characte"    |
| chomp         | "remove training newline\n" | "remove trailing newline" |
| reverse       | " qnirts eht esrever"       | "reverse the string"      |

Table 10.2 Miscellaneous string manipulations

As you'll see if you choose any of these methods and try it in irb, the non-bang version returns a new string, and the bang version modifies the old string in place. Here's an example, using reverse and its bang counterpart:

```
>> str = "Hello"
=> "Hello"
\Rightarrow str.reverse \leftarrow 0
=> "olleH"
>> str
=> "Hello"
>> str.reverse! 
=> "olleH"
>> str
=> "olleH"
                       -0
```
The first reverse operation  $\bullet$  reverses the string; irb reports the value of the expression as "olleH". But the string is still "Hello", as you can see when you ask irb to show you the value of str. The bang version, reverse!  $\bullet$ , *does* change the original string permanently—as you can see, again, by asking irb to display str.

Meanwhile, we'll look next at working with substrings and individual characters.

#### *Grabbing characters and substrings*

Strings come with a pair of get/set methods: the ubiquitous [] and []= methods. To grab the *n*th character of a string, you use [] with an index (starting at zero). But beware: You get back a number, not a character. Specifically, you get the character's ASCII value. For example, here's how to get the ASCII value of the character "c":

```
>> "abc"[2]
= > 99
```
You can turn this number back into a character with the chr method:

```
>> "abc"[2].chr
= > " C"
```
You can also use a negative index. If you do, the index is counted from the right side of the string:

```
>> "abc"[-2].chr
= > "b"
```
(You'll see more negative, right-hand indexing when we look in detail at arrays in chapter 11.)

 You can grab a substring of a string by giving two arguments to [], in which case the first argument is the starting index and the second argument is the length of the substring you want. For example, to get a four-character substring starting at the sixth character (remember, strings are zero-indexed), you do this:

```
>> "This is a string"[5,4]
\Rightarrow "is a"
```
TIP USING SUBSTRING SYNTAX TO GET ONE CHARACTER Because you can grab substrings of any length using the two-argument form of String#[], you can grab any one character (without having to convert it back from an ASCII value) by requesting a substring of length one: for example, "abc" $[2, 1]$  is "c".

The string set method  $[] =$  works the opposite way from  $[]$ : It changes the string (in place) by inserting the substring you specify into the position you give. It also has a two-argument form. Here it is in action:

```
>> s = "This is a string."
=> "This is a string."
\Rightarrow s[-1] = "!" \leftarrow \bullet= > "!"
>> s
=> "This is a string!"
>> s[2,2] = "at"= \frac{m}{n} \frac{m}{n}>> s
=> "That is a string!"
                               \ddot{\mathbf{e}}
```
This example includes two set operations; after each one, we print out the string. The first  $\overrightarrow{\textbf{0}}$  changes the string's last character from . (period) to ! (exclamation point). The second  $\bullet$  changes the third and fourth characters from *is* to *at*. The result is that evaluating s now results in "That is a string!"

 These techniques give you fine-grained control over the contents of strings, enabling you to do just about any manipulation you're likely to need.

 This survey has given you a good foundation in string manipulation, although by no means have we exhausted the topic. Here, as usual, irb is your friend. Test things, experiment, and see how the string methods interact with each other.

Meanwhile, we're going to move on to the matter of string comparisons.

#### *10.1.3 Comparing strings*

As you know, Ruby objects can be compared in numerous ways; what the comparisons mean, as well as which are available, varies from object to object. Strings have a full set of comparison capabilities; strings are *comparable*, in the technical sense that the class String mixes in the Comparable module.

 We'll look here at the various kinds of comparisons you can perform between one string and another.

#### *Comparing two strings for equality*

Like Ruby objects in general, strings have several methods for testing equality. The most common one is  $=$  (double equals sign), which comes with syntactic sugar allowing you to use it like an operator. This method tests for equality of string content:

```
>> "string" == "string"
=> true
>> "string" == "house"
=> false
```
The two literal "string" strings are different objects, but they have the same content. Therefore, they pass the == test.

 Another equality-test method, String#eql?, tests two strings for identical content. In practice, it usually returns the same result as  $==$ . (There are subtle differences in the implementations of these two methods, but you can use either. You'll find that == is more common.) A third method, String#equal?, tests whether two strings are the same object:

```
>> "a" == "a"
=> true
>> "a".equal?("a")
=> false
```
The first test succeeds because the two strings have the same contents. The second test fails, because the first string isn't the same object as the second string. This is a good reminder of the fact that strings that appear identical to the eye may, to Ruby, have different object identities.

## *String comparison and ordering*

As officially comparable objects, strings define a <=> method; hanging off this method are the usual comparison pseudo-operators (the methods whose syntactic sugar representation makes them look like operators). One of these methods is the == method we've already encountered. The others, in a similar vein, compare strings based on alphabetical/ASCII order:

```
>> "a" <=> "b"
\Rightarrow -1>> "b" > "a"
=> true
>> "a" > "A"
=> true
>> " " " " > ","=> true
```
Remember that the spaceship method/operator returns -1 if the right object is greater, 1 if the left object is greater, and 0 if the two objects are equal. In the first case in the sequence above, it returns -1, because the string "b" is greater than the string "a". However, "a" is greater than "A", because the order is done by ASCII value, and the ASCII values for "a" and "A" are 97 and 65, respectively. Similarly, the string "." is greater than "," because the ASCII value for a period is 46 and that for a comma is 44.

 At this point, we'll leave strings behind—although you'll continue to see them all over the place—and turn our attention to *symbols*. Symbols, as you'll see, are a close cousin of strings.

# *10.2 Symbols and their uses*

Symbols are instances of the built-in Ruby class Symbol. They have a literal constructor: the leading colon. You can always recognize a symbol literal (and distinguish it from a string, a variable name, a method name, or anything else) by this token:

```
:a
:book
:"Here's how to make a symbol with spaces in it."
```
You can also create a symbol programmatically, by calling the to sym method (also known by the synonym intern) on a string, as irb shows:

```
>> "a".to_sym
\Rightarrow : a
>> "Converting string to symbol with intern....".intern
=> :"Converting string to symbol with intern...."
```
Note the tell-tale leading colons on the evaluation results returned by irb.

You can also easily convert a symbol to a string:

>> :a.to\_s  $=$   $>$  "a"

These examples illustrate how closely related symbols are to strings. Indeed they are related, in that they share responsibility for representing units of text. However, strings and symbols differ in some important ways.

#### *10.2.1 Key differences between symbols and strings*

One major difference between symbols and strings is that only one symbol object can exist for any given unit of text. Every time you see the notation for a particular symbol (:a), you're seeing *the same symbol object* represented. That differs from the situation with strings. If you see two identical-looking string literals

"a"  $"a"$ 

you're seeing two different string objects (as the string comparison examples in section 10.1.3 demonstrated). With symbols, any two that look the same *are* the same—the same object. You can test this with the equal? comparison method, which returns true only if both the method's receiver and its argument are the same object:

```
>> :a.equal?(:a)
= + rue
>> "a".equal?("a")
=> false
```
*Scalar objects*

It's true that two similar-looking *symbol* literals are the same object but false that two similar-looking *string* literals are.

Another important difference between strings and symbols is that symbols, unlike strings, are *immutable*; you can't add, remove, or change parts of a symbol. The symbol :abc is always a different symbol from :a, and you can't add :bc to :a to get :abc. Strings are different: You *can* add "bc" to "a", as we've seen.

 Symbols have a reputation as "weird strings," because they're string-like in many ways but also exhibit these differences. Why do they exist? In part because they're an element of the system Ruby uses internally to store and retrieve identifiers. When you assign something to a variable—say, with x=1—Ruby creates a corresponding symbol: in this case, the symbol  $:x$ . The language uses symbols internally but also lets programmers see and use them.

 This situation can lead to confusion. Ruby's use of symbols is separate from yours. In your program, the symbol :x and the variable x aren't connected. The name of the variable is, in an informal sense, a "symbol"—the letter x—but it's not a symbol object. If you're interested in how Ruby defines and uses symbol objects internally, you should find out about it. (You might start with the archives of the ruby-talk mailing list, where symbols are discussed frequently; see the appendix.) But you don't need to know the internals to use symbols; and if you do study the internals, you need to keep that knowledge separate from symbol semantics as they apply to your programs.

Think of it this way: Ruby may use the symbol  $:x$ , and you may use the symbol  $:x$ , but it's also true that Ruby may use the number 100, and so may you. You don't have to know how Ruby uses 100 internally in order to use 100 in your code. It's worth knowing, however, that symbols are efficient in terms of memory usage and processing time. Strings, on the other hand, come with an entourage of behaviors and capabilities (like being made longer than they started out, having their contents changed, and so on) that makes them more expensive to maintain and process.

 You'll often see symbol literals used as arguments to methods and, especially, as hash keys. Hashes that serve as arguments to methods (a common Rails scenario) are a doubly likely candidate for symbol usage.

#### *10.2.2 Rails-style method arguments, revisited*

Symbols play a big role in the kind of programming-as-configuration used in Rails, which we looked at in chapter 3. In a case like this

```
class Work < ActiveRecord::Base
 belongs to :composer
  # etc.
```
:composer (the thing works belong to) is represented by a symbol. This symbol is an argument to the belongs to method.

As noted in chapter 3, because you can get a symbol from a string with to  $\frac{1}{5}$ or intern, you can theoretically write the previous method call like this:

```
belongs_to "title".intern
```
This is, of course, not recommended. But it's not as absurd a point to make as it may at first appear. You should recognize intern when you come across it. Also, not every Ruby programmer always opts for literal constructs (like :title) over programmatic ones (like "title".intern). You'll often see people use

a = Array.new

rather than

 $a = []$ 

even though the square brackets (the literal array constructor) achieve the same goal of creating a new, empty array. (You'll learn about arrays in detail in chapter 11.)

 In the case of method calls in Rails applications, a consensus exists on the syntax of method calls whose arguments are symbols. You'll probably never see intern or to sym used in such a context. Using symbol literals is second nature in Rails development. But you should be aware of exactly what you're seeing and where it fits into the Ruby landscape.

 Among other places, you'll see (and have already seen, in part 1) symbols in Rails method calls in constructs like this:

```
<%= link_to "Click here",
       :controller => "book",
        : action = > "show",
        id => book.id %>
```
This is an example of a method argument hash: Each of the symbols is a *key*, and each of the values to the right is a *value*. This style of method call is common in Rails application code. (We'll look further at method argument hashes in chapter 11, once we've discussed hashes.)

 Symbols are fast, and they have a sleek look that adds to the cleanness of code. Rails usage favors them in many contexts, so it's a good idea (for that reason as well as for the sake of your general Ruby literacy) to become acquainted with them on an equal footing with strings.

 Returning to the scalar world at large, let's move on to a realm of objects that are as fundamental to Ruby, and to programming in general, as any: numerical objects. *Scalar objects*

# *10.3 Numerical objects*

In Ruby, numbers are objects. You can send messages to them, just as you can to any object:

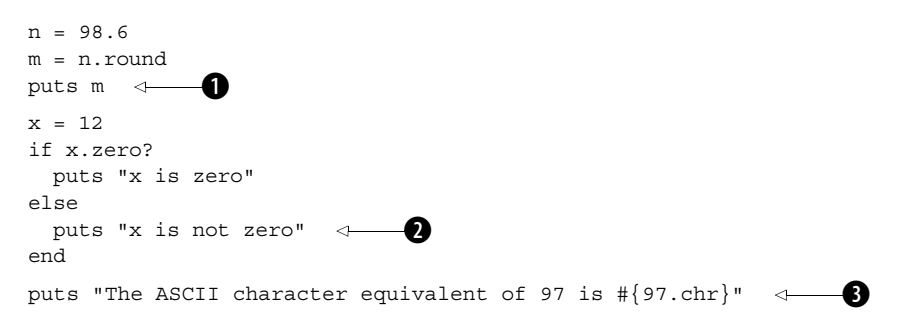

As you'll see if you run this code, floating-point numbers know how to round themselves  $\bigcirc$  (up or down). Numbers in general know  $\bigcirc$  whether they are zero. And integers can convert themselves to the character that corresponds to their ASCII value  $\bullet$ .

Numbers are objects; therefore, they have classes—a whole family tree of them.

## *10.3.1 Numerical classes*

Several classes make up the numerical landscape. Figure 10.1 shows a slightly simplified view (mixed-in modules aren't shown) of those classes, illustrating the inheritance relations among them.

 The top class in the hierarchy of numerical classes is Numeric; all the others descend from it. The first branch in the tree is between floatingpoint and integral numbers: the Float and Integer classes. Integers are broken into two classes: Fixnum and Bignum. (Bignums, as you may surmise, are very large integers. When you use or calculate an integer that's big enough to be a Bignum, Ruby handles the conversion automatically for you; you don't have to worry about it.)

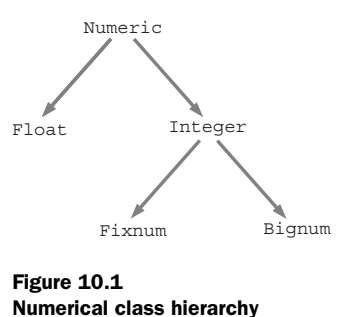

#### *10.3.2 Performing arithmetic operations*

For the most part, numbers in Ruby behave as the rules of arithmetic and arithmetic notation lead you to expect. The examples in table 10.3 should be reassuring in their boringness.

| <b>Expression</b> | <b>Result</b>  | <b>Comments</b>                                              |
|-------------------|----------------|--------------------------------------------------------------|
| $1 + 1$           | 2              | Addition                                                     |
| 10/5              | $\overline{c}$ | Integer division                                             |
| 10/3              | 3              | Integer division (no automatic<br>floating-point conversion) |
| 10.0/3.0          | 3.3333333333   | Floating-point division                                      |
| $1.2 + 3.4$       | 4.6            | Floating-point addition                                      |
| $-12 - -7$        | $-5$           | Subtraction                                                  |
| $10 \tImes 3$     | 1              | Modulo (remainder)                                           |

Table 10.3 Common arithmetic expressions and their evaluative results

Note that when you divide integers, the result will always be an integer. If you want floating-point division, you have to feed Ruby floating-point numbers (even if all you're doing is adding .0 to the end of an integer).

 Ruby also lets you manipulate numbers in non-decimal bases. Hexadecimal integers are indicated by a leading 0x. Here are some simple-prompt irb evaluations of hexadecimal integer expressions:

```
>> 0x12
\Rightarrow 18
\Rightarrow 0x12 + 12 \leftrightarrow 0
= > 30
```
The second 12 in the last expression  $\bigcirc$  is a decimal 12; the 0x prefix applies only to the numbers it appears on.

Integers beginning with 0 are interpreted as *octal* (base eight):

```
>> 012
\Rightarrow 10
>> 012 + 12
= > 22
>> 012 + 0x12
= > 28
```
You can also use the to i method of strings to convert numbers in any base to decimal. To perform such a conversion, you need to supply the base you want to *Scalar objects*

convert *from* as an argument to to i. The string is then interpreted as an integer in that base, and the whole expression returns the decimal equivalent. You can use any base from 2 to 36, inclusive. Here are some examples:

```
>> "10".to_i(17)
\Rightarrow 17
>> "12345".to_i(13)
= > 33519
>> "ruby".to_i(35)
= > 1194794
```
Keep in mind that most of the arithmetic operators you see in Ruby are *methods*. They don't look that way because of the operator-like syntactic sugar that Ruby gives them. But they really are methods, and they can be called as methods:

```
\gg 1.+(1)\Rightarrow 2
\gg 12./(3)\Rightarrow 4
\rightarrow -12.-(-7)
\Rightarrow -5
```
In practice, no one writes arithmetic operations that way; you'll always see the syntactic sugar equivalents  $(1 + 1$  and so forth). But seeing examples of the methodcall form is a good reminder of the fact that they *are* methods—and also of the fact that you if you define, say, a method called + in a class of your own, you can use the operator syntactic sugar. (And if you see arithmetic operators behaving weirdly, it may be that someone has redefined their underlying methods.)

 We'll turn now to the next and last category of scalar objects we'll discuss in this chapter: time and date objects.

# *10.4 Times and dates*

Ruby gives you lots of ways to manipulates times and dates—and Rails enhances and extends Ruby's time and date facilities with a variety of new methods. As a Rails developer, you're likely to use those added-on methods more than the raw Ruby ones. Still, you should gain some familiarity with Ruby's date and time libraries, for the sake of being able to use them when you need them as well as for the sake of understanding where the Rails methods come from.

 Times and dates are manipulated through three classes: Time, Date, and DateTime. In order to reap their full benefits, you have to pull one or both of the date and time libraries into your program or irb session:

```
require 'date'
require 'time'
```
Rails automatically loads these for you, but in your own non-Rails code you have to load them yourself. (At some point in the future, all the available date- and timerelated functionality may be unified into one library and made available to programs by default. But for the moment, you have to do the require operations.)

 The full range of date and time manipulations available to you is impressive. Want to know what the day we call *April 24, 1705* would have been called in England prior to the calendar reform of 1752? Just load the date package, and then ask

```
>> require 'date'
=> true
>> Date.parse("April 24 1705").england.strftime("%B %d %Y")
=> "April 13 1705"
```
(Note that a successful require operation returns true. As always, irb explicitly shows the return value of every expression you type into it.)

 Let that example stand in for all the fancy things the various date and/or time classes let you do. On the simpler side, here are some of the potentially useful date and time techniques you may find yourself using:

```
>> require 'date'
=> true
>> d = Date.today
=> #<Date: 4907505/2,0,2299161>
>> puts d
2006-01-17
```
This snippet outputs two different string representations of the Date object d. The first is the inspect string, which shows that the Date object has been successfully created and returned. The second comes from the date's to\_s method, which is automatically called by puts. The to s string, as you can see, is more human-readable.

 Date objects respond to both a << method and a >> method. They advance or rewind the date by a number of months; the number is indicated in the argument. For example

```
puts d << 2
puts d >> 5
```
gives you the date two months before and five months after the date stored in d:

```
2005-11-17
2006-06-17
```
You can also create and manipulate Time objects. A new Time object tells you, when asked, its year, month, day, minute, second, and usec (microsecond) values. Here's an irb session where a Time object is created and queried:

## **274** CHAPTER 10

*Scalar objects*

```
>> t = Time.new
=> Tue Jan 17 17:51:04 PST 2006
>> t.year 
= > 2006
>> t.month
\Rightarrow 1
>> t.day
= > 17
>> t.hour
= > 17
>> t.min 
= > 51
>> t.sec
\Rightarrow 4
>> t.usec
= > 377285
```
Time objects also let you display them or store them as strings, based on a UNIXstyle format string (basically, a template that specifies how you want the date formatted). The method that does this is strftime.

```
>> t.strftime("%m-%d-%Y")
= > "01-17-2006"
```
In the example, the format specifiers used are %m (two-digit month), %d (two-digit day), and %Y (four-digit year). The hyphens between the fields are reproduced in the output as literal hyphens. Some useful format specifiers for strftime are shown in table 10.4.

| <b>Specifier</b> | <b>Description</b>                         |  |
|------------------|--------------------------------------------|--|
| ÷۷               | Year (four digits)                         |  |
| %%               | Year (last two digits)                     |  |
| b, B             | Short month, full month                    |  |
| m <sup>2</sup>   | Month (number)                             |  |
| kg.              | Day of month (left-padded with zeros)      |  |
| ke               | Day of month (left-padded with blanks)     |  |
| %a, %A           | Short day name, full day name              |  |
| 8H, 8I           | Hour (24-hour clock), hour (12-hour clock) |  |
| 8M               | Minute                                     |  |
| %S               | Second                                     |  |

Table 10.4 Common time and date format specifiers

| <b>Specifier</b> | <b>Description</b>                     |
|------------------|----------------------------------------|
| %c               | Equivalent to "%a %b %d %H: %M: %S %Y" |
| %χ               | Equivalent to "%m/%d/%y"               |

Table 10.4 Common time and date format specifiers *(continued)*

WARNING TIME FORMATS CAN BE LOCALE-SPECIFIC The  $\texttt{*c}$  and  $\texttt{*x}$  specifiers, which involve convenience combinations of other specifiers, may differ from one locale to another; for instance, some systems put the day before the month in the %x format. This is good, because it means a particular country's style isn't hard-coded into these formats. But you do need to be aware of it, so you don't count on specific behavior that you may not always get. When in doubt, you can use a format string made up of smaller specifiers.

Here are some more examples of time format specifiers in action:

```
>> t.strftime("Today is %x")
=> "Today is 01/17/06"
>> t.strftime("Otherwise known as %d-%b-%y")
=> "Otherwise known as 17-Jan-06"
>> t.strftime("Or even day %e of %B, %Y.")
=> "Or even day 17 of January, 2006."
>> t.strftime("The time is %H:%m.")
\Rightarrow "The time is 17:01."
```
Many more date and time representations and manipulations are possible in Ruby. A third class beyond Date and Time, DateTime, adds more methods and facilities. It's a rich programming area, although also a vexing one; there's some sentiment among Ruby programmers that it would make sense to unify some or all of the functionality currently spread across three classes into one class, if possible. Some find it incongruous, too, that date and time facilities are split between those that are available by default and those that have to be loaded at runtime. Wherever these and other discussions lead, the functionality is there if and when you wish to explore it.

 We've reached the end of our survey of scalar objects in Ruby. Next, in chapter 11, we'll look at collections and container objects.

## *10.5 Summary*

In this chapter, you've seen the basics of the most common and important scalar objects in Ruby: strings, symbols, numerical objects, and time/date objects. Some of these topics involved consolidating points made earlier in the book; others were completely new in this chapter. At each point, we've examined a selection of important, common methods. We've also looked at how some of the scalar-object classes relate to each other. Strings and symbols both represent text; and though they are different kinds of objects, conversions from one to the other are easy and common. Numbers and strings interact, too. Conversions aren't automatic, as they are (for example) in Perl; but Ruby supplies conversion methods to go from string to numerical object and back, as well as ways to convert strings to integers in as many bases as the 10 digits and 26 letters of the alphabet can accommodate.

 Time and date objects have a foot in both the string and numerical camps. You can perform calculations on them, such as adding *n* months to a given date; and you can also put them through their paces as strings, using techniques like the Time#strftime method in conjunction with output format specifiers.

 The world of scalar objects in Ruby is rich and dynamic. Moreover, most of what you do with both Ruby and Rails will spring from what you have learned here about scalar objects: direct manipulation of these objects, manipulation of objects that share some of their traits (for example, CGI parameters whose contents are strings), or collections of multiple objects in these categories. Scalar objects aren't everything; but they lie at the root of virtually everything else. The tour we've taken of important scalar classes and methods in this chapter will stand you in good stead as we proceed, next, to look at collections and containers—the two- (and sometimes more) dimensional citizens of Ruby's object world.

# *Collections, containers, and enumerability*

## *In this chapter:*

- **Arrays**
- **Hashes**
- The Enumerable module
- Filtering, transforming, and sorting collections

In programming generally, and certainly in Rails applications, you deal not only with individual objects but with *collections* of objects. You search through collections to find an object that matches certain criteria (like an Edition object containing a particular Work); you sort collections for on-screen presentation in a list; you filter collections to include or exclude particular items; and so forth. All of these operations, and similar ones, depend on objects being accessible in collections.

 Ruby represents collections of objects by putting them inside *container* objects. In Ruby, two built-in classes dominate the container-object landscape: *arrays* and *hashes*. We'll start this chapter by looking at the Array and Hash classes: first in comparison with each other, to establish an overall understanding, and then separately. We'll then examine a built-in Ruby module called Enumerable, which encapsulates a great deal of the functionality of arrays, hashes, and other collection objects. Finally, we'll consider the facilities available for sorting object collections.

 Keep in mind that these collections are, themselves, *objects*. You send them messages, assign them to variables, and so forth, in normal object fashion. They just have an extra dimension, beyond the scalar.

## *11.1 Arrays and hashes compared*

An *array* is an ordered collection of objects, *ordered* meaning that you can select objects from the collection based on a consistent numerical index. You'll have noticed that we've already used arrays in some of the examples earlier in the book, going back all the way to our first Rails application walk-through. It's hard *not* to use arrays in Ruby.

*Hashes* are *unordered* collections, meaning that they don't have a sense of what their first or second or *n*th element is. Instead, they store objects in pairs, each pair consisting of a *key* and a *value*. You retrieve a value by means of the key. Hashes (or similar data storage types) are sometimes called *dictionaries* or *associative arrays* in other languages. They offer a tremendously—sometimes surprisingly—powerful way of storing and retrieving data.

 Arrays and hashes are closely connected. An array is, in a sense, a hash, where the keys are consecutive integers. Hashes are, in a sense, arrays, where the indices are allowed to be anything, not just integers. Transformations of various kinds between the two are common. Arrays "win," in the sense that they are the more basic and fundamental of the two. Quite a few operations that you perform on hashes produce arrays. For instance, if you select key-value pairs based on some criterion (such as selecting all pairs where the value is a capitalized string), your selection operation will hand you back an *array* of the results. When you're dealing with

object-collections of almost any kind, all roads lead to the array: the simple, linear, numbered collection of objects.

 Still, hashes play at least two huge roles in Ruby and Rails. Some of the foundational Ruby libraries upon which Rails is built use hashes to pass data around; in particular, the Ruby CGI library makes your CGI form data available to you through a hash. To get at the values for the form-fields, you have to know how a hash works. The Rails framework, too, makes heavy use of hashes. A large number of the most common methods used in writing Rails applications take hashes *as their arguments*. (You've seen glimpses of this already, in the discussion of symbols in the previous chapter; you'll see it again here, from the hash perspective.) To call these methods correctly, you have to know how to write a hash.

 In the next two sections, we'll look at arrays and hashes in depth. Let's start with arrays.

## *11.2 Using arrays*

Arrays are the bread-and-butter way to handle collections of objects. An array is an object whose job is to store other objects.

 Arrays are *ordered* collections; you can get at their contents by the use of numerical indexes. The contents of an array always remain in the same order, unless you change it.

#### *11.2.1 Creating a new array*

There are two ways to create a new array. First, you can use the new method:

a = Array.new

You can then add objects to the array (using techniques we'll look at later).

 The other way to create an array is by using the *literal array constructor* [] (square brackets):

 $a = 1$ 

When you use the literal constructor, you can also put objects into the array at the same time you create it:

 $a = [1, 2, "three", 4, []]$ 

(Notice that the last element in this array is another array. That's perfectly legitimate; you can nest arrays to as many levels as you wish.)

 The advantage of using Array.new rather than the literal array constructor is that Array.new lets you specify the size of and, if you wish, initialize the contents of the array. Here's an irb exchange that illustrates both possibilities:

```
\Rightarrow Array.new(3) \leftrightarrow\Rightarrow [nil, nil, nil]
>> Array.new(3,"abc") \leftrightarrow \bullet= ["abc", "abc", "abc"]
                                    \ddot{\mathbf{0}}
```
If you give one argument to  $Array.new$  .new  $\bigcirc$  , you get an array of the size you asked for, with all elements set to nil. If you give two arguments  $\bigcirc$ , you get an array of the size you asked for, with each element initialized to contain the second argument.

 You can even supply a code block to Array.new. In that case, the elements of the array are initialized by repeated calls to the block:

```
\Rightarrow n = 0
\Rightarrow 0
>> Array.new(3) { n += 1; n * 10 } \leftrightarrow 0
\Rightarrow [10, 20, 30] \iff
```
In this example, the new array has a size of three. Each of the three elements is set to the return value of the code block. The code inside the block  $\bullet$ , executed three times, produces the values 10, 20, and 30—and those are the initial values in the array  $\bullet$ .

 Pre-initializing arrays isn't always necessary, because your arrays will grow as you add elements to them. But if and when you need this functionality—and/or if you see it in use and want to understand it—it's there.

WARNING BE CAREFUL WITH DEFAULT ARRAY ELEMENTS When you initialize multiple elements of an array using a second argument to Array.new—as in Array.new(3, "abc")—*all the elements* of the array are initialized *to the same object*. If you do a = Array.new(3,"abc"); a[0] << "def"; puts a[1], the second element of the array is changed when you add def to the first element, because they're the same string object. To create an array that inserts a different "abc" string into each slot, you should use Array.new(3)  $\{$  "abc"  $\}$ . The code block runs three times, each time generating a new string (same characters, different string object).

## *11.2.2 Inserting, retrieving, and removing array elements*

Because an array is an ordered collection, any object you add to the array goes either at the beginning, at the end, or somewhere in the middle. The most general technique for inserting one or more items into an array is the setter method  $[$ ] = (square brackets and equal sign). This looks odd as a method name in the

middle of a paragraph like this, but thanks to its syntactic sugar equivalent,  $[$ ] = works smoothly in practice.

 In order to use []=, you need to know that each item (or element) in an array occupies a numbered position. The first element is at position *zero* (not position one). The second element is at position one, and so forth.

 To insert an element with the []= method—using the syntactic sugar that allows you to avoid the usual method-calling dot—you do this:

```
a = []a[0] = "first"
```
In this example, you end up with a one-element array whose first (and only) element is the string "first".

 Once you have objects in an array, you can *retrieve* those objects by using the [] method, which is the getter equivalent of the [] = setter method:

 $a = [1, 2, 3, 4, 5]$ p a[2]

Here, you ask for the *third* element (remember that the first element is at index 0, not index 1), which is the integer 3.

 You can also perform these get-and-set methods on more than one element at a time.

#### *Setting or getting more than one array element at a time*

If you give either  $Array\{[] \}$  or  $Array\{[] = (\text{the get or set method}) \}$  a second argument, it's treated as a length—a number of elements to set or retrieve. In the case of retrieval, the results are returned inside a new array.

 Here's some irb dialogue, illustrating the multi-element operations of the [] and  $[1]$  = methods:

```
>> a = ["red","orange","yellow","purple","gray","indigo","violet"]
=> ["red", "orange", "yellow", "purple", "gray", "indigo", "violet"]
\Rightarrow a[3,2] \leftarrow 0
=> ["purple", "gray"]
\Rightarrow a[3,2] = "green", "blue" \triangleleft=> ["green", "blue"]
>> a
=> ["red", "orange", "yellow", "green", "blue", "indigo", "violet"] 
D
```
After initializing the array a, we grab  $\bigcirc$  two elements, starting at index 3 (the fourth element) of a. The two elements are returned in an array. Next, we set the fourth and fifth elements, using the [3, 2] notation  $\bigcirc$ , to new values; these new values are then present in the whole array  $\bigoplus$  when we ask irb to display it at the end.

 You can perform operations on elements anywhere in an array. However, operations affecting, specifically, the beginnings and ends of arrays crop up most often. Accordingly, a number of methods exist for the special purpose of adding items to, or removing them from, the beginning or end of an array, as we'll now see.

## *Special methods for manipulating the beginnings and ends of arrays*

To add an object to the beginning of an array, you can use unshift. After this operation

```
a = [1, 2, 3, 4]a.unshift(0)
```
the array a now looks like this:  $[0, 1, 2, 3, 4]$ .

To add an object to the end of an array, you use push. Doing this

```
a = [1, 2, 3, 4]a.push(5)
```
results in the array a having a fifth element: [1,2,3,4,5].

 You can also use a method called << (two less-than signs), which places an object on the end of the array. << offers some syntactic sugar: You can use it without the usual method-calling dot. The following code adds 5 as the fifth element of a, just like the push operation in the last example:

```
a = [1, 2, 3, 4]a << 5
```
<< and push differ in that push can take more than one argument. This code

```
a = [1, 2, 3, 4, 5]a.push(6,7,8)
```
adds three elements to a, resulting in: [1,2,3,4,5,6,7,8].

 Corresponding to unshift and push are their opposite numbers, shift and pop. shift removes one object from the beginning of the array (thereby shifting the remaining objects to the left by one position). pop removes an object from the end of the array. shift and pop both return the array element that they have removed, as this example shows:

```
a = [1, 2, 3, 4, 5]print "The original array: "
p a
popped = a.pop
print "The popped item: "
puts popped
print "The new state of the array: "
p a
```

```
shifted = a.shift
print "The shifted item: "
puts shifted
print "The new state of the array: "
p a
```
The output is as follows:

```
The original array: [1, 2, 3, 4, 5]
The popped item: 5
The new state of the array: [1, 2, 3, 4]
The shifted item: 1
The new state of the array: [2, 3, 4]
```
As you can see from the running commentary in the output, the return value of pop and shift is the item that was removed from the array. The array is permanently changed by these operations; the elements are removed, not just referred to or captured.

 We'll turn next from manipulating one array to looking at ways to combine two or more arrays.

#### *11.2.3 Combining arrays with other arrays*

Several methods allow you to combine multiple arrays in various ways—something that, it turns out, is common and useful when you begin manipulating lots of data in lists. Remember that in every case, even though you're dealing with two (or more) arrays, *one* array is always the receiver of the message. The other arrays involved in the operation are arguments to the method.

To add the contents of array b to array a, you can use concat:

```
>> [1,2,3].concat([4,5,6])
= > [1, 2, 3, 4, 5, 6]
```
(Note that concat differs in an important way from push. Try replacing concat with push in the example, and see what happens.)

concat permanently changes the contents of its receiver. If you want to combine two arrays into a third, new array, you can do so with the + method:

```
\Rightarrow a = [1,2,3]
\Rightarrow [1, 2, 3]
\Rightarrow b = a + [4,5,6]
\Rightarrow [1, 2, 3, 4, 5, 6]
\rightarrow a
\Rightarrow [1, 2, 3] \leftarrow 0
```
*Collections, containers, and enumerability*

The receiver of the + message—in this case, the array a—remains unchanged by the operation (as irb tells you  $\bullet$ ).

 Another useful array-combining method is replace. As the name implies, replace replaces the contents of one array with the contents of another:

```
\Rightarrow a = [1,2,3]
\Rightarrow [1, 2, 3]
>> a.replace([4,5,6]) \leftarrow= [4, 5, 6]>> a
= [4, 5, 6]B
```
The original contents of a are gone, replaced  $\bigcirc$  by the contents of the argument array [4,5,6]. Note that a replace operation is different from reassignment. If you do this

$$
a = [1, 2, 3]
$$
  

$$
a = [4, 5, 6]
$$

the second assignment causes the variable a to refer to a completely different array object than the first. That's not the same as replacing the elements of the *same* array object. This starts to matter, in particular, when you have another variable that refers to the original array. It's worth looking closely at what's at stake:

>> a = 
$$
[1, 2, 3]
$$
  
\n>> b = a   
\n>> b = a   
\n>> [1, 2, 3]  
\n>> a .replace([4, 5, 6])  
\n>> b   
\n>> b   
\n>> [4, 5, 6]  
\n>> a =  $[7, 8, 9]$   
\n>> b  
\n>> [7, 8, 9]  
\n>> b  
\n>> [4, 5, 6]   
\n $\leftarrow$ 

Once you've performed the assignment of a to  $\mathbf b$   $\mathbf 0$ , *replacing* the contents of a means you've replaced the contents of  $\mathbf b \odot \mathbf c$ , because the two variables refer to the same array. But when you reassign to a  $\bigcirc$ , you break the connection; a and b now refer to different array objects: b to the same old array  $\bigcirc$ , a to a new one.

 No discussion of combining arrays would be complete without zip. zip does a kind of parallel walk-through of two arrays, producing a third array containing pairs of items taken from the original two:

```
>> [1,2,3].zip([4,5,6])
\Rightarrow [[1, 4], [2, 5], [3, 6]]
```
Notice that the zipped array is *an array of arrays*. Each element in it is an array; each of these little arrays contains one item from the first array (the receiver of the zip message) and one from the second array (the argument to zip). Zipping arrays can be handy if you have, say, names in one array and phone numbers in another, and you want to print them out together. Be sure the two arrays are truly synchronized as to the order of their elements, because zip doesn't do any checking for you; it just marches through the arrays and grabs pairs of items.

 In addition to combining multiple arrays, you can also transform individual arrays to different forms. We'll look next at techniques along these lines.

## *11.2.4 Array transformations*

As you've just seen, Array#zip hands you back an array of arrays. Arrays of arrays are a common sight. But sometimes, what you really want is just an array. Say you have two partial arrays of numbers

 $a = [0, 2, 4, 6]$  $b = [1, 3, 5, 7]$ 

and you want to zip or interweave them:

 $numbers = a.size(b)$ 

At this point, numbers is an array of arrays:  $[0,1]$ ,  $[2,3]$ ,  $[4,5]$ ,  $[6,7]$ ]. But what you want is an array of numbers from 0 to 7.

 To achieve this, you can use flatten. Let's rewind and pretend we did this in the first place:

```
numbers = a.size(b) . flatten
```
flatten removes the nesting and leaves you with a flat array of the items that were previously inside nested arrays. numbers is now  $[0,1,2,3,4,5,6,7]$ . Note that flatten flattens completely, no matter how deeply nested the array is:

```
>> [1,2,[3,4,[5,6],7],[[[8,9]]]].flatten
= [1, 2, 3, 4, 5, 6, 7, 8, 9]
```
All the nesting is removed, and only the bottom-level elements are left.

TIP FLATTENING INCREMENTALLY If you want to flatten incrementally—to flatten some but not all of the levels of nesting inside an array—you can install and use the flattenx package, available on the Ruby Application Archive (see appendix).

Another array-transformation method is reverse, which does exactly what it says:

*Collections, containers, and enumerability*

```
>>[1,2,3,4].reverse
= [4, 3, 2, 1]
```
Like its string counterpart, Array#reverse also has a bang [!] version, which permanently reverses the array that calls it.

 Another important array transformation method is join. The return value of join isn't an array but a string, consisting of the string representation of all the elements of the array strung together:

```
>> ["abc", "def", 123].join
= > "abcdef123"
```
join takes an optional argument; if given, the argument is placed between each pair of elements:

```
>> ["abc", "def", 123].join(", ")
=> "abc, def, 123"
```
Joining with commas (or comma-space, as in the last example) is a fairly common operation.

 You can also transform an array with uniq. uniq gives you a new array, consisting of the elements of the original array with all duplicate elements removed:

```
>> [1,2,3,1,4,3,5,1].uniq
= > [1, 2, 3, 4, 5]
```
Duplicate status is determined by testing pairs of elements with the == method: Any two elements for which the == test returns true are considered duplicates of each other. uniq also has a bang version, uniq!, which removes duplicates permanently from the original array.

 The methods we've looked at in this subsection involve direct, one-step, predefined changes to arrays. You also have at your disposal a number of methods that perform transformations on arrays by means of a code block—by iterating through the array.

#### *11.2.5 Array iteration, filtering, and querying*

Array iterator methods generally return either a subset of the elements, information about the array, or a new array based on element-by-element transformations of the contents of the original array. In other words, they filter, query, and transform.

 The basis of all these operations is the underlying method each, which iterates through the array and yields one item at a time to the code block. You're ahead of the game, having already seen each in action in simple iteration examples like this:

```
[1,2,3,4,5].each \{|x| puts x * 10\}
```
As you saw in chapter 9, the action in calls to each is in the code block. The return value of the whole method call is the receiver, unchanged.

 A useful variant of each is each\_with\_index, which yields two values to the block each time through the array: the current array element and that element's numerical index (starting with 0). Here's an example:

```
["a","b","c"].each with index \{|x,i| \text{ puts "element #}{i} \text{ is #}{x} \}" }
```
The output of this code is as follows:

```
element 0 is a
element 1 is b
element 2 is c
```
Using each with index saves you the trouble of using an explicit loop variable to keep track of iterations.

#### *Array filtering operations*

It's common to want to filter a collection of objects based on some selection criterion. For example, if you have a database of people registering for a conference, and you want to send payment reminders to the people who haven't paid, you can filter a complete list based on payment status.

 Ruby provides rich facilities for filtering arrays and for searching arrays to find one or more elements that match one or more criteria. We'll look at several filtering and searching methods here. All of them are iterators: They involve providing a code block. The code block is the filter; you define your selection criteria (your tests for inclusion or exclusion) inside the block. The return value of the entire method is, depending on the method and on what it finds, either one object, in cases where you specifically search for a single object; an array of objects that match your criteria (possibly an empty array); or nil, indicating that the criteria were not met.

 We'll start with a one-object search: find. find locates the first element in an array for which the code block, when called with that element as an argument, returns true. For example, to find the first number greater than 5 in an array of integers, you can use find like this:

```
\Rightarrow [1,2,3,4,5,6,7,8,9,10].find \{|n| n > 5 \}= 5 6
```
find iterates through the array, yielding each element in turn to the block. If the block returns anything with the Boolean value of true, the element yielded "wins," and find stops iterating. If find fails to find an element that passes the code-block test, it returns nil. (Try changing n > 5 to n > 100 in the example, and you'll see.) It's interesting to ponder the case where your array has nil as one of its elements, and your code block looks for an element equal to nil:

```
[1,2,3,nil,4,5,6].find {|n| n.nil? }
```
(Note the use of the built-in nil? method, which returns true if its receiver is the object nil.) In these circumstances, find *always* returns nil—whether the search succeeds or fails! That means the test is useless; you can't tell whether it succeeded. You can work around this situation with other techniques, such as the include? method (listed in table 11.1, a little further on), with which you can find out whether an array has nil as an element.

 Another common searching and filtering operation is find\_all. find\_all returns a new array containing *all* the elements of the original array that match the criteria in the code block, not just the first such element (as with find). If no matching elements are found, find all returns an empty array:

```
\Rightarrow a = [1,2,3,4,5,6,7,8,9,10]
\Rightarrow [1, 2, 3, 4, 5, 6, 7, 8, 9, 10]
\Rightarrow a.find all {|item| item > 5 }
\Rightarrow [6, 7, 8, 9, 10] \iff\Rightarrow a.find all \{|item| item > 100 \}\Rightarrow \begin{bmatrix} 1 & 4 \end{bmatrix}-6D
```
The first find\_all operation returns an array of all the elements that pass the test in the block: all elements that are greater than  $5 \bigodot$ . The second operation also returns an array, this time an array of all the elements in the original array that are greater than 10. There aren't any, so an empty array is returned  $\bullet$ . (select is a synonym for find all; the two names can be used interchangeably.)

 Just as you can select items, so you can reject items: find out which elements of an array do *not* return a true value when yielded to the block. Using the a array from the previous example, you can do this:

```
\Rightarrow a.reject {|item| item > 5 }
= > [1, 2, 3, 4, 5]
```
to get the array *minus* any and all elements that are greater than 5.

## *Array querying methods*

Several methods allow you to gather information about an array from the array. Table 11.1 shows some useful array query methods.

 With the exception of size, all the methods in table 11.1 return either true or false. They differ in this respect from the selecting methods like find and find all, which return one or more elements from the array.

| Method name/sample call                            | <b>Meaning</b>                                                                 |
|----------------------------------------------------|--------------------------------------------------------------------------------|
| a.size (synonym: length)                           | Number of elements in the array                                                |
| a.empty?                                           | True if a is an empty array; false if it has any elements                      |
| a.include?(item)                                   | True if the array includes items; false otherwise                              |
| a.any? $\{\vert \text{item} \vert \text{ test }\}$ | True if any item in the array returns true for the block;<br>false otherwise   |
| a.all? $\{ \text{item}  \text{ test }\}$           | True if every item in the array returns true for the block;<br>false otherwise |

Table 11.1 Summary of common array query methods

Arrays are the most basic container objects in Ruby. In and of themselves, they are extremely useful. They also serve as the anchor or prototype for more complex collection objects—not only in standard Ruby (which includes array-ish classes like Matrix and Set), but also in various Ruby programs and libraries. Here, we're going to pursue the study of collections and containers by sliding over for a little while to ActiveRecord and looking at how that library's collection objects work and what lessons in Ruby can be gleaned from their design.

#### *11.2.6 Ruby lessons from ActiveRecord collections*

Some programs create their own container objects or classes, endowed with capabilities that suit a special purpose. These special-purpose containers often have a lot in common with arrays; they frequently use arrays to implement their special behavior, under the hood.

 For example, say you're writing a program that models a deck of cards. A deck of cards and a plain-vanilla Ruby array have a lot in common. You can add elements (cards), remove elements, search the collection on various criteria, and so forth. At the same time, however, you may want a deck of cards to do things that not every array can do:

```
deck = DeckOfCards.new
deck.jokers = 2
deck.shuffle
deck.cut
```
You can implement the DeckOfCards class as a subclass of Array, with new methods added and old ones redefined. Or you can create an array for each instance of DeckOfCards, held in an instance variable where the actual business of the deck is conducted:
#### **290** CHAPTER 11

*Collections, containers, and enumerability*

```
class DeckOfCards
   def initialize
     @cards = []
     # etc.
   end
                                                     Assuming existence 
   def jokers=(n)
                                                     of Joker class
     n.times { @cards << Joker.new } 
                                            \prec end
   # etc.
end
```
The point of this example isn't to steer our discussion toward modeling a deck of cards but to make the point that particular domains have particular characteristics and needs that can be addressed through creative, adroit use of basic Ruby classes.

 Handling collections of objects in ActiveRecord provides an interesting case, a case where the study of an area of Rails design can shed light on the possibilities inherent in Ruby.

#### *Automatic collections from associations*

The has many association between two ActiveRecord models is expressed through collection semantics. For example, given this

```
class Work < ActiveRecord::Base
 has many :editions
```
every instance of class Work will have its own collection of Edition objects, available to it through the automatically created editions method. That collection is, in many respects, an array—but it's an array with strong opinions about what its role is and what sorts of operations it should be involved in. You can't add objects to it at will; it literally won't let you. The following example shows a transcript of a console session from the music store application, in which I try to do unacceptable things (with some of the verbose irb output trimmed down):

```
$ ruby script/console
Loading development environment.
\Rightarrow w = Work.find(1)=> #<Work:0x2358fec>
\Rightarrow e = w.editions \leftarrow=> [#<Edition:0x2354f78>, ...]
>> e.class 
\Rightarrow Array \triangleleft>> e.push("Adding a string to the Editions collection!")
ActiveRecord::AssociationTypeMismatch: Edition expected, got String 
                           B
                  \bullet\leftarrow
```
The code starts by grabbing a Work object and getting from it the full list of its editions  $\bullet$ . The editions collection reports its class as Array  $\bullet$ . However, the collection of editions refuses to accept a string as an element: When you try to push a string onto the collection, you get a fatal error  $\bigcirc$ .

 This is a good illustration of the fact that a Ruby object (in this case, a collection of editions) isn't constrained to behave exactly the way a default or vanilla instance of its class would behave. For Ruby objects, including objects that house other objects, being created is just the beginning. What matters is how the object gets shaped and used down the road. ActiveRecord collections consider themselves instances of Array, but they have special knowledge and behaviors that differentiate them from arrays in general.

 This is a great example of the Ruby philosophy bearing fruit with practical results.

#### *Searching and filtering, ActiveRecord-style*

ActiveRecord's approach to finding elements in collections is also instructive. At a general level, you can perform find operations on the entire existing set of records for any model you've defined. Here's an example:

```
Work.find(:all)
Work.find by title("Sonata")
```
You're operating at the class (and class method) level: You're looking for *all* existing objects (corresponding to database records, under the hood) of the given class.

 A couple of points are noteworthy here. First, ActiveRecord uses find(:all) rather than find all. (Actually, either will work, but find all is considered oldstyle usage and is likely to disappear from future versions of ActiveRecord.) Second, note the call to the method find\_by\_title. That method is created automatically, because instances of Work have title attributes. This is another example of the Rails framework giving you a good return on your investment: In return for creating a database field called *title*, you get a method that lets you search specifically on that field.

find(:all) and its close relative find(:first) can both be supplied with *conditions*, which filter the results for you. These conditions are written as SQL fragments, using the kind of expression you use in an SQL query to narrow a SELECT operation. For example, to find all works whose titles start with the word *The* (*The Rite of Spring*, *The Lark Ascending*, and so on), you can do this:

```
Work.find(:all, :conditions => "title like 'The %'")
```
To find only the first such work, use this:

```
Work.find(:first, :conditions => "title like 'The %'")
```
It's always possible to accomplish this kind of find operation without SQL, through the use of pure Ruby array operations:

```
Work.find(:all).select {|work| /^The /.match(work.title) }
```
However, this approach is less efficient and almost certainly slower than the SQLfragment approach, because it involves creating an array of all existing works and then filtering that array. Providing an explicit SQL fragment allows an optimization: The database engine can do the sifting and searching, presumably in a more efficient way. On the other hand, sometimes you need the ability to program a selection algorithm using Ruby's resources—or you don't mind a small slowdown in exchange for having the code be entirely in Ruby. You have to decide, based on each case, which approach is best for this kind of operation.

 What you see here is the creation of a parallel universe of collection searching and filtering—parallel but not identical to the facilities provided for Ruby arrays. The syntax is different from plain Ruby syntax, but it meshes with Rails style and with the specific searching needs of ActiveRecord models.

 Like arrays, hashes have popped up here and there in our discussions. Now, we'll look at them in detail.

# *11.3 Hashes*

Like an array, a *hash* is a collection of objects. Unlike an array, a hash is an *unordered* collection: There is no such thing as the first or last or third-from-last item in a hash. Instead, a hash consists of *key-value pairs.* Hashes let you perform lookup operations based on keys.

 A typical use of a hash is to store complete strings along with their abbreviations. Here's a hash containing a selection of names and two-letter state abbreviations, along with some code that exercises it. (The => operator connects a key on the left with the value corresponding to it on the right.)

```
state hash = \{ "Connecticut" => "CT",
                "Delaware" => "DE",
               "New Jersey" => "NJ",
                "Virginia" => "VA" }
print "Enter the name of a state: "
state = gets.chomp
abbr = state hash[state]puts "The abbreviation is #{abbr}."
```
When you run this snippet (assuming you enter one of the states defined in the hash), you see the abbreviation.

 This example involves creating a hash, using hash literal syntax, and assigning it to a variable. Let's back-and-fill by looking in detail at how hashes are created.

#### *11.3.1 Creating a new hash*

There are three ways to create a hash. One is by means of the literal hash constructor, curly braces  $({})$ ; this is what we did in the last example. The literal hash constructor is convenient when you have values you wish to hash that aren't going to change; you're going to type them into the program file once and refer to them from the program. State abbreviations are a good example.

You can also create an empty hash with the literal constructor:

 $h = \{\}$ 

You'd presumably want to add items to the empty hash at some point; techniques for doing so will be forthcoming in section 11.3.2.

The second way to create a hash is with the traditional new constructor:

Hash.new

This always creates an empty hash. However, if you provide an argument to Hash.new, it's treated as the default value for nonexistent hash keys. (We'll return to this point after looking at key/value insertion and retrieval.)

 The third way to create a hash involves another class method of the Hash class: the method [] (square brackets). You can put key-value pairs inside the square brackets, if you want to create your hash already populated with data:

```
Hash["Connecticut" => "CT", 
      "Delaware" => "DE" ]
```
A word about  $\Rightarrow$  is in order.

#### *Separating keys from values in hashes*

When you physically type in a key/value pair for a hash (as opposed to setting key/value pairs through a method call, as you'll learn to do shortly), you can separate the key from the value with either a comma or the special hash separator => (equal-greater than). The => separator makes for a more readable hash, especially when the hash includes a lot of entries, but either will work. After each complete key-value pair, you insert a comma. Look again at the state-name example, and you'll see how this syntax works.

Now, let's turn to matter of manipulating a hash's contents.

#### **294** CHAPTER 11

*Collections, containers, and enumerability*

## *11.3.2 Inserting, retrieving, and removing hash pairs*

As you'll see as we proceed, hashes have a lot in common with arrays, when it comes to the get- and set-style operations. However, there are differences, stemming from the underlying differences between arrays (ordered collections, indexed by number) and hashes (unordered collections, indexed by arbitrary key objects). As long as you keep this in mind, the behavior of hashes and the behavior of arrays mesh quite well.

## *Adding a key/value pair to a hash*

To add a key/value pair to a hash, you use essentially the same technique as for adding an item to an array: the [] = method, plus syntactic sugar.

To add a state to state\_hash, you do this

```
state_hash["New York"] = "NY"
```
which is the sugared version of this:

state hash. [] = ("New York", "NY")

You can also use the synonymous method store for this operation. store takes two arguments (a key and a value):

state hash.store("New York", "NY")

When you're adding to a hash, keep in mind the important principle that *keys are unique*. You can have only one entry with a given key. If you add a key-value pair to a hash that already has an entry for the key you're adding, the old entry is overwritten. Here's an example:

```
h = Hash.new
h['a"] = 1h["a"] = 2puts h["a"]
```
This code assigns two values to the a key of the hash h. The second assignment clobbers the first, as the puts statement shows by outputting 2.

 Note that hash *values* don't have to be unique; you can have two keys that are paired with the same value. But you can't have duplicate keys.

## *Retrieving values from a hash*

You retrieve values from a hash with the [] method, plus the usual syntactic sugar involved with [] (no dot; the argument goes inside the brackets). For example, to get the Connecticut abbreviation from state\_hash, you do this:

```
conn abbrev = state hash["Connecticut"]
```
Now conn\_abbrev has "CT" assigned to it. Using a hash key is much like indexing an array—but the index (the key) can be anything, whereas in an array it's always an integer.

 Hashes also have a fetch method, which gives you an alternative way of retrieving values by key:

```
conn abbrev = state hash.fetch("Connecticut")
```
fetch differs from [] in the way it behaves when you ask it to look up a nonexistent key: fetch raises an exception, while [] gives you either nil or a default you've specified (as discussed below).

You can also retrieve values for multiple keys in one operation, with values at:

two states = state hash.values at ("New Jersey", "Delaware")

This code returns an array consisting of ["NJ","DE"] and assigns it to the variable two\_states.

 Now that you have a sense of the mechanics of getting information into and out of a hash, let's circle back and look at the matter of supplying a default value (or default code block) when you create a hash.

## *Specifying and getting a default value*

By default, when you ask a hash for the value corresponding to a nonexistent key, you get nil:

```
>> h = Hash.new
\Rightarrow {}
>> h["no such key!"]
=> nil
```
However, you can specify a *different* default value by supplying an argument to Hash.new:

```
\Rightarrow h = Hash.new(0)
\Rightarrow {}
>> h["no such key!"]
\Rightarrow 0
```
Here, we get back the hash's default value, 0, when we use a nonexistent key. (You can also set the default on an already existing hash, with the default method.)

 It's important to remember that whatever you specify as the default value is what you get when you specify a nonexistent key. This does *not* mean the key is set to that value. The key is still nonexistent. If you want a key in a hash, you have to put it there. You can, however, do this as part of a default scenario for new (nonexistent) keys—by supplying a default code block to Hash.new. The code block will be executed every time a nonexistent key is referenced. Furthermore, two objects will be yielded to the block: the hash and the (nonexistent) key.

 This technique gives you a foot in the door when it comes to setting keys automatically when they're first used. It's not the most elegant or streamlined technique in all of Ruby, but it does work. You write a block that grabs the hash and the key, and you do a set operation.

 For example, if you want every nonexistent key to be added to the hash with a value of 0, you create your hash like this:

```
h = Hash.new \{|hash, key| hash[key] = 0 \}
```
When the hash h is asked to match a key it doesn't have, that key is added after all, with the value 0.

Given this assignment of a new hash to h, you can trigger the block like this:

```
>> h["new key!"] \triangleleft\Rightarrow 0
\Rightarrow h \leftarrow 0
=> {"new key!"=>0}
```
When you try to look up the key new key  $\bigcirc$ , it's not there; it's added, with the value 0, and then that value is printed out by irb. Next, when you ask irb to show you the whole hash  $\bigcirc$ , it contains the automatically added pair.

 This technique has lots of uses. It lets you make assumptions about what's in a hash, even if nothing is there to start with. It also shows you another facet of Ruby's extensive repertoire of dynamic programming techniques, and the flexibility of hashes.

 We'll turn now to ways you can combine hashes with each other, as we did with strings and arrays.

## *11.3.3 Combining hashes with other hashes*

The process of combining two hashes into one comes in two flavors: the destructive flavor, where the first hash has the key/value pairs from the second hash added to it directly; and the nondestructive flavor, where a new, third hash is created that combines the elements of the original two.

 The destructive operation is performed with the update method. Entries in the first hash are overwritten permanently if the second hash has a corresponding key:

```
h1 = \{ "Smith" => "John". "Jones" => "Jane" }
h2 = \{ "Smith" => "Jim" \}h1.update(h2)
puts h1["Smith"] 
Output: Jim
```
In this example, h1's Smith entry has been changed (updated) to the value it has in h2. You're asking for a refresh of your hash, to reflect the contents of the second hash. That's the destructive version of combining hashes.

 To perform nondestructive combining of two hashes, you use the merge method, which gives you a third hash and leaves the original unchanged:

```
h1 = \{ "Smith" => "John", "Jones" => "Jane" }
h2 = \{ "Smith" => "Jim" \}h3 = h1.merge(h2)p h1["Smith"] 
Output: John
```
Here, h1's Smith/John pair isn't overwritten by h2's Smith/Jim pair. Instead, a new hash is created, with pairs from both of the other two.

 Note that h3 has a decision to make: Which of the two Smith entries should it contain? The answer is that when the two hashes being merged share a key, the second hash (h2, in this example) wins. h3's value for the key Smith will be Jim.

 (Incidentally, merge!—the bang version of merge—is a synonym for update. You can use either name when you want to perform that operation.)

 In addition to being combined with other hashes, hashes can also be transformed in a number of ways, as you'll see next.

## *11.3.4 Hash transformations*

You can perform several transformations on hashes. *Transformation*, in this case, means that the method is called on a hash, and the result of the operation (the method's return value) is a hash. The term *filtering*, in the next subsection, refers to operations where the hash undergoes entry-by-entry processing and the results are stored in an *array.* (Remember that arrays are the most common, generalpurpose collection objects in Ruby; they serve as containers for results of operations that don't even involve arrays.)

#### *Inverting a hash*

Hash#invert flips the keys and the values. Values become keys, and keys become values:

```
\Rightarrow h = { 1 = > "one", 2 = > "two" }
= > \{1= > "one", 2= > "two"}
>> h.invert
= \{ "two" = > 2, "one" = > 1}
```
Be careful when you invert hashes. Because hash keys are unique, but values aren't, when you turn duplicate values into keys, one of the pairs will be discarded:

*Collections, containers, and enumerability*

```
>> h = \{ 1 => "one", 2 => "more than 1", 3 => "more than 1" }
= \{1= >"one", 2= >"more than 1", 3= >"more than 1"}
>> h.invert
= \{ "one"=>1, "more than 1"=>3}
```
Only one of the two more than 1 values can survive as a key when the inversion is performed; the other is discarded. You should invert a hash only when you're certain the values as well as the keys are unique.

#### *Clearing a hash*

Hash#clear empties the hash:

```
>> {1 => "one", 2 => "two" }.clear
\Rightarrow {}
```
This is an in-place operation: The empty hash is the same hash (the same object) as the one to which you send the clear message.

## *Replacing the contents of a hash*

Hashes have a replace method:

```
>> \{ 1 = > "one", 2 = > "two" \}.replace(\{ 10 = > "ten", 20 = > "twenty"})
= > \{10 = > "ten", 20 = > "twenty" }
```
This is also an in-place operation, as the name replace implies.

#### *11.3.5 Hash iteration, filtering, and querying*

You can iterate over a hash several ways. Like arrays, hashes have a basic each method. On each iteration, *an entire key/value pair* is yielded to the block, in the form of a two-element array:

```
{1 \Rightarrow "one", 2 \Rightarrow "two" }.each do |key, value| puts "The word for #{key} is #{value}."
end
```
The output of this snippet is

The word for 1 is one. The word for 2 is two.

Each time through the block, the variables key and value are assigned the key and value from the current pair.

The return value of Hash#each is the hash—the receiver of the "each" message.

#### *Iterating through all the keys or values*

You can also iterate through the keys or the values on their own—and you can do each of those things in one of two ways. You can grab all the keys or all the values of the hash, in the form of an array, and then do whatever you choose with that array:

```
\Rightarrow h = {1 => "one", 2 => "two" }
= \{1= > "one", 2= > "two"}
>> h.keys
\Rightarrow [1, 2]
>> h.values
\Rightarrow ["one", "two"]
```
Or, you can iterate directly through either the keys or the values, as in this example:

```
h = \{ "apple" => "red", "banana" => "yellow", "orange" => "orange" } \}h.each key \{|k| puts "The next key is #\{key\}." }
h.each value \{|v| puts "The next value is #\{value\}." }
```
The second approach (the each\_*key\_or\_value* methods) saves memory by not accumulating all the keys or values in an array before iteration begins. Instead, it looks at one key or value at a time. The difference is unlikely to loom large unless you have a very big hash, but it's worth knowing about.

 Let's look now at filtering methods: methods you call on a hash, but whose return value is an array.

#### *Hash filtering operations*

Arrays don't have key/value pairs; so when you filter a hash into an array, you end up with an array of two-element arrays: Each subarray corresponds to one key/ value pair. You can see this by calling find\_all or select (the two method names are synonymous) on a hash. Like the analogous array operation, selecting from a hash involves supplying a code block containing a test. Any key/value pair that passes the test is added to the result; any that doesn't, isn't:

```
>> \{ 1 = > "one", 2 = > "two", 3 = > "three" } . select { |k,v| k > 1 }=> [[2, "two"], [3, "three"]]
```
Here, the select operation accepts only those key/value pairs whose keys are greater than 1. Each such pair (of which there are two in the hash) ends up as a two-element array inside the final returned array.

 Even with the simpler find method (which returns either one element or nil), you get back a two-element array when the test succeeds:

```
>> \{1 \Rightarrow "un", 2 => "deux", 3 => "trois" }.find \{|k, v| k == 3 \}= [3, "trois"]
```
The test succeeds when it hits the 3 key. That key is returned, with its value, in an array.

 You can also do a map operation on a hash. Like its array counterpart, Hash#map goes through the whole collection—one *pair* at a time, in this case—and yields each element (each pair) to the code block. The return value of the whole map operation is an array whose elements are all the results of all these yieldings.

 Here's an example that launders each pair through a block that returns an uppercase version of the value:

```
>> \{ 1 => "one", 2 => "two", 3 => "three" }.map \{ |k, v| v.upcase }
= ["ONE", "TWO", "THREE"]
```
The return array reflects an accumulation of the results of all three iterations through the block.

We'll turn next to hash query methods.

## *Hash query methods*

Table 11.2 shows some common hash query methods.

Method name/sample call | Meaning h.has  $key$ ?(1) True if h has the key 1 h.include?(1) | Synonym for has key? h.key?(1) Synonym for has\_key? h.member?(1) Another (!) synonym for has key? h.has value?("three") | True if any value in h is "three" h.value?("three") Synonym for has value? h.empty? True if h has no key/value pairs h.size Number of key/value pairs in h

Table 11.2 Common hash query methods and their meanings

None of the methods in table 11.2 should offer any surprises at this point; they're similar in spirit, and in some cases in letter, to those you've seen for arrays. With the exception of size, they all return either true or false. The only surprise may be how many of them are synonyms. Four methods test for the presence of a particular key: has\_key?, include?, key?, and member?. A case could be made that this is two or even three synonyms too many. has\_key? seems to be the most popular of the four and is the most to-the-point with respect to what the method tests for.

The has value? method has one synonym: value?. As with its key counterpart, has value? seems to be more popular.

 The other methods—empty? and size—tell you whether the hash is empty and what its size is. size can also be called as length.

 As simple as their underlying premise may be, hashes are a powerful data structure. Among other uses, you'll see them a lot in method calls. Ruby makes special allowances for hashes in argument lists, and Rails takes full advantage of them, as you'll see next.

#### *11.3.6 Hashes in Ruby and Rails method calls*

In the previous chapter, you saw this example of the use of symbols as part of a method argument list:

```
<%= link_to "Click here",
         :controller => "work",
        :action => "show",
         :id => work.id %>
```
With a knowledge of hashes as well as symbols, you're now in a position to understand this construct—which you'll see and use frequently in Rails applications—fully.

 This is a method call with two arguments: the string "Click here" and *a three-key hash*. You might expect to see curly braces around the hash, like this:

```
link to("Click here", { :controller => "work",
                       :action => "show",
                       :id \Rightarrow work.id )
```
But as a special sugar dispensation, Ruby permits you to *end* an argument list, when you call a method, with a literal hash without the curly braces:

```
link to("Click here", :controller => "work",
                      : action \qquad => " show",
                      : id => work.id )
```
If you dispense with the parentheses around the arguments, you get the original example, which has the classic Rails method-call look and feel.

 Why does Ruby allow this special usage? To facilitate and "prettify" precisely the kind of labeling of method arguments by descriptive name that's so common in Rails. Passing arguments as key/value pairs allows you to indicate what the arguments are for. The elimination of the curly braces gives the idiom a clean look.

The original link to method is defined in the ActionView library. It's complex, so for the sake of seeing something similar in operation, we'll use a scaled-down, *Collections, containers, and enumerability*

simplified version. Let's put it in its own ERb file, together with a call to it that generates the desired HTML tag:

```
<% def mini_link_to(text, specs)
    target = \frac{n}{\frac{1}{2}} /#{specs[:controller] }/#{specs[:action] }/#{specs[:id] }"
     return "<a href=\"#{target}\">#{text}</a>"
   end
%>
<%= mini_link_to "Click here",
           :controller => "work",
          :action => "show",
          : id \qquad \qquad \Rightarrow 1%>
```
Save this code to minilink.erb, and run it with ERb:

\$ erb minilink.erb

ERb fills out the template, and the results look like this:

```
<a href="/work/show/1">Click here</a>
```
The method mini link to grabbed two arguments: the string "Click here" and the hash. It then did three lookups by key on the hash, interpolating them into a string that it assigned to the variable target. Finally, it embedded that result in a string containing the full syntax of the HTML a tag and used that final string as its return value.

 You could write a method with similar functionality that doesn't use a hash argument. You'd call it like this:

```
new link to("Click here", "work", "show", 1)
```
On the receiving end, you'd do something like this:

```
def new link to(text, controller, action, id=nil)
  target = "\#{controller}/\#{action}/\#{id}" return "<a href=\"#{target}\"#>#{text}</a>"
end
```
When you're writing methods and documenting the correct way to call them, should you opt for the hash approach? There's a tradeoff involved. The hash approach gives you more visual cues in the calling code as to what's what. Without the hash, you get a list of values with no indication of what role they will play in the method. You also have to make sure they're in the right order (whereas hash keys can be listed in any order).

 On the other hand, it's slightly easier for the method to have the relevant values stuffed directly into the variables in its argument list, rather than having to dig them out of a hash.

 Rails methods generally favor the hash calling convention. The result is that when you look at a typical Rails method call, you can tell a great deal about what it's doing just by reading the hash keys.

 Hashes also show up in many Rails controller files, particularly (although by no means exclusively) in the form of the params hash, which is created by default and contains incoming CGI data. For example, it's common to see something like this:

```
@command = Comment.find(params[:id])
```
You can infer that when the call came in to this controller file, it was from a form that included an id field that was filled in (either manually or automatically) with the database ID number of a particular Comment.

 Hashes are powerful and adaptable collections, and you'll have a lot of contact with them as you work on Ruby and Rails projects.

 Now that we've discussed arrays and hashes, Ruby's workhorse collection objects, we're going to look under the hood at the source of much of the functionality of both those classes (and many others): the Enumerable module. This module defines many of the searching and selecting methods you've already seen, and is mixed in by both Hash and Array.

# *11.4 Collections central: the Enumerable module*

Ruby offers a number of predefined modules that you can mix into your own classes. You've already seen the Comparable module in action. Here, we're going to talk about one of the most commonly used Ruby modules: Enumerable. We've already encountered it indirectly: Both Array and Hash mix in Enumerable, and by doing so, they get methods like select, reject, find, and map. Those methods, and others, are instance methods of the Enumerable module.

You, too, can mix Enumerable into your own classes:

```
class C
   include Enumerable
end
```
By itself, that doesn't do much. To tap into the benefits of Enumerable, you must define an each instance method in your class:

```
class c
  include Enumerable
```
*Collections, containers, and enumerability*

```
 def each
     # relevant code here
   end
end
```
Let's look more closely at each and its role as the engine for enumerable behavior.

#### *11.4.1 Gaining enumerability through each*

Any class that aspires to being enumerable must have an each method; and the job of each is *to yield items to a supplied code block, one at a time*.

 In the case of an array, this means yielding the first item in the array, then the second, and so forth. In the case of a hash, it means yielding a key/value pair (in the form of a two-element array), then yielding another key/value pair, and so forth. In the case of a file handle, it means yielding one line of the file at a time. Exactly what each means thus varies from one class to another. And if you define an each in a class of your own, it can mean whatever you want it to mean—as long as it yields something.

 Most of the methods in the Enumerable module piggyback on these each methods, using an object's each behavior as the basis for a variety of searching, querying, and filtering operations. A number of methods we've already mentioned in looking at arrays and hashes—including find, select, reject, map, any?, and all?—are instance methods of Enumerable. They end up being methods of arrays and hashes because the Array and Hash classes use Enumerable as a mix-in. And they all work the same way: *They call the method each.* each is the key to using Enumerable. Whatever the class, if it wants to be an Enumerable, it has to define each.

 You can get a good sense of how Enumerable works by writing a small, proof-ofconcept class that uses it. Listing 11.1 shows such a class: Rainbow. This class has an each method that yields one color at a time. Because the class mixes in Enumerable, its instances are automatically endowed with the instance methods defined in that module.

 In the example, we use the find method to pinpoint the first color whose first character is "y". find works by calling each. each yields items, and find uses the code block we've given it to test those items, one at a time, for a match. When each gets around to yielding "yellow", find runs it through the block and it passes the test. The variable r therefore receives the value "yellow".

```
Listing 11.1 An Enumerable class and its deployment of the each method
```

```
class Rainbow
   include Enumerable
   def each
```

```
 yield "red"
     yield "orange"
     yield "yellow"
     yield "green"
     yield "blue"
     yield "indigo"
     yield "violet"
   end
end
r = Rainbow.new
y color = r.find \{|color| \text{color}[0,1] == 'y' |\}puts "First color starting with 'y' is #{y_color}." 
                                                                    Output: First color 
                                                                    starting with "y"
                                                                    is yellow.
```
Notice that there's no need to define find. It's part of Enumerable, which we've mixed in. It knows what to do and how to use each to do it.

Enumerable methods often join with each other; for example, each yields to find, and find yields to the block you provide. You can also get a free each ride from an array, instead of writing every yield explicitly. For example, Rainbow can be rewritten like this:

```
class Rainbow
   COLORS = ["red", "orange", "yellow", "green",
\begin{bmatrix} 1 & 0 & 0 \\ 0 & 0 & 0 \\ 0 & 0 & 0 \end{bmatrix} "blue", "indigo", "violet"]
   def each
COLORS.each {|color| yield color } <
   end
end
```
In this version, we ask the COLORS array  $\bigcirc$  to iterate via its own each  $\bigcirc$ , and then we yield each item as it appears in our block.

 The Enumerable module is powerful and in common use. Much of the searching and querying functionality you see in Ruby collection objects comes directly from Enumerable, as you can see by asking irb:

```
>> Enumerable.instance_methods(false).sort 
=> ["all?", "any?", "collect", "detect", "each_with_index", 
"entries", "find", "find_all", "grep", "include?", "inject",
"map", "max", "member?", "min", "partition", "reject",
"select", "sort", "sort by", "to a", "zip"]
                                                              B
```
(The false argument to instance\_methods  $\bullet$  suppresses instance methods defined in superclasses and other modules.) This example includes some methods you can explore on your own and some that we've discussed. The upshot is that the Enumerable module is the home of most of the major built-in facilities Ruby offers for collection traversal, querying, filtering, and sorting.

 It's no big surprise that arrays and hashes are enumerable; after all, they are manifestly collections of objects. Slightly more surprising is the fact that strings, too, are enumerable—and their fundamental each behavior isn't what you might expect. Now that you know about the Enumerable module, you're in a position to understand the enumerability of strings, as Ruby defines it.

## *11.4.2 Strings as Enumerables*

The String class mixes in Enumerable; but the behavior of strings in their capacity as enumerable objects isn't what everyone expects it to be. There's nothing you can't do, by way of filtering and manipulating strings and parts of strings. But the results you want may require techniques other than those that first occur to you.

 Enumerable objects, as you now know, have an each method. The each method yields *each* item in the collection, one at a time. Strings are, in a sense, collections of individual characters. You may, then, expect String#each to yield the string's characters.

 However, it doesn't. For purposes of their enumerable qualities, Ruby looks at strings as *collections of lines*. If you walk through a string with each, a new value is yielded every time there's a new line, *not* every time there's a new character:

```
s = "This is\na multiline\nstring."
s.each {|e| puts "Next value: #{e}" }
```
This snippet assigns a multiline string (with explicit newline characters  $(\n\lambda n)$ embedded in it) to a variable and then iterates through the string. Inside the code block, each element of the string is printed out. The output is as follows:

```
Next value: This is
Next value: a multiline
Next value: string.
```
Going through each element in a string means going through the lines, not the characters. And because each is the point of reference for all the selection and filtering methods of Enumerable, when you perform, say, a select operation or a map operation on a string, the elements you're selecting or mapping are lines rather than characters.

 However, strings have a method that lets you iterate through the characters: each\_byte. It works like this:

```
"abc".each byte \{|b| puts "Next byte: #\{b\}" }
```
The output is also possibly surprising:

Next byte: 97 Next byte: 98 Next byte: 99

You get the ASCII values of the characters. If you want to turn them back into individual characters, you can call the chr method on the numbers:

```
"abc".each byte \{|b| puts "Next character: #\{b \text{ .chr}\}" }
```
This code produces

Next character: a Next character: b Next character: c

There have been many discussions about the possibility of adding a method to Ruby that would allow for direct iteration through characters, without having to convert. If you find yourself writing a method like this:

```
class String
   def each_char
   each byte {|b| yield b.chr }
   end
end
```
you won't be the first Rubyist to have done so.

 We've searched, transformed, filtered, and queried a variety of collection objects, using an even bigger variety of methods. The one thing we haven't done is *sort* collections. That's what we'll do next, and last, in this chapter.

## *11.5 Sorting collections*

If you have a class, and you want to be able to sort multiple instances of it, you need to do the following:

- Define a comparison method for the class  $\left\langle \left\langle \epsilon = \right\rangle \right\rangle$
- Place the multiple instances in a container, probably an array

It's important to understand the separateness of these two steps. Why? Because the ability to sort is granted by Enumerable, but this does *not* mean your class has to mix in Enumerable. Rather, you put your objects into a container object that *does* mix in Enumerable. That container object, as an enumerable, has two sorting methods, sort and sort\_by, which you can use to sort the collection.

 In the vast majority of cases, the container into which you place objects you want sorted will be an array. Sometimes it will be a hash, in which case the result will be an array (an array of two-element key/value pair arrays, sorted by key or other criterion).

 Normally, you don't have to create an array of items explicitly before you sort them. More often, you sort a collection that your program has already generated automatically. For instance, you may perform a select operation on a collection of objects and sort the ones you've selected. Or you may be manipulating a collection of ActiveRecord objects and want to sort them for display based on the values of one or more of their fields—as in the example from RCRchive in section 3.2.1. (You might find it interesting to look at that example again after reading this chapter.)

 The manual stuffing of lists of objects into square brackets to create array examples in this section is, therefore, a bit contrived. But the goal is to focus directly on techniques for sorting; and that's what we'll do.

Here's a simple sorting example involving an array of integers:

```
>> [3,2,5,4,1].sort
= > [1, 2, 3, 4, 5]
```
Doing this is easy when you have numbers or even strings (where a sort gives you alphabetical order). The array you put them in has a sorting mechanism, and the integers or strings have some knowledge of what it means to be in order.

But what if you want to sort, say, an array of edition objects?

>> [ed1, ed2, ed3, ed4, ed5].sort

Yes, the five edition objects have been put into an array; and yes, arrays are enumerable and therefore sortable. But for an array to sort the things inside it, those things themselves have to have some sense of what it means to be in order. How is Ruby supposed to know which edition goes where in the sorted version of the array?

 The key to sorting an array of objects is being able to sort *two* of those objects, and then doing that over and over until the sort order of the whole collection is established. That's why you have to define the <=> method in the class of the objects you want sorted.

 For example, if you want to be able to sort an array of edition objects by price, you can define <=> in the Edition class:

```
def <=>(other_edition)
  self.price <=> other edition.price
end
```
Once you've done that, any array of editions you sort will come out in price-sorted order:

```
price_sorted = [ed1,ed2,ed3,ed4,ed5].sort
```
Ruby applies the  $\langle -\rangle$  test to these elements, two at a time, building up enough information to perform the complete sort.

Again, the sequence of events is as follows:

- You teach your objects how to compare themselves with each other, using <= >.
- You put those objects inside an enumerable object (probably an array) and tell that object to sort itself. It does this by asking the objects to compare themselves to each other with <=>.

If you keep this division of labor in mind, you'll understand how sorting operates and how it relates to Enumerable.

 Getting items in order and sorting them also relates closely to the Comparable module, the basic workings of which you saw in chapter 9. We'll put Comparable in the picture, so that we can see the whole ordering and sorting landscape.

## *11.5.1 Sorting and the Comparable module*

You may wonder how  $\le$ => defining (done for the sake of giving an assist to the sort operations of enumerable collections) relates to the Comparable module, which, as you'll recall, depends on the existence of a <=> method to perform its magical comparison operations. The <=> method seems to be working overtime.

It all fits together like this:

- If you don't define  $\leq$  =>, you can sort objects if you put them inside an array and provide a code block telling the array how it should rank any two of the objects. (This is discussed next, in section 11.5.2.)
- If you do define  $\leq$  =>, then your objects can be put inside an array and sorted.
- If you define <=> *and also include* Comparable *in your class*, then you get sortability inside an array *and* you can perform all the comparison operations between any two of your objects (>, <, and so on), as per the discussion of Comparable in chapter 9.

The <=> method is thus useful both for classes whose instances you wish to sort and for classes whose instances you wish to compare with each other using the full complement of comparison operators.

 Back we go to sorting—and, in particular, to a variant of sorting where you provide a code block instead of a <=> method to specify how objects should be compared and ordered.

## **310** CHAPTER 11

*Collections, containers, and enumerability*

## *11.5.2 Defining sort order in a block*

You can also tell Ruby how to sort an array by defining the sort behavior in a code block. You can do this in cases where no <=> method is defined for these objects; and if there is a <=> method, the code in the block overrides it.

 Let's say, for example, that we've defined Edition#<=> in such a way that it sorts by price. But now we want to sort by year of publication. We can force a yearbased sort by using a block:

```
year sort = [ed1, ed2, ed3, ed4, ed5].sort do |a,b| a.year <=> b.year
end
```
The block takes two arguments, a and b. This enables Ruby to use the block as many times as needed to compare one edition with another. The code inside the block does a <=> comparison between the respective publication years of the two editions. For this call to sort, the code in the block is used instead of the code in the <=> method of the Edition class.

 You can use this code-block form of sort to handle cases where your objects don't know how to compare themselves to each other. This may be the case if the objects are of a class that has no <=> method. It can also come in handy when the objects being sorted are of *different* classes and by default don't know how to compare themselves to each other. Integers and strings, for example, can't be compared directly: An expression like "2" <=> 4 causes a fatal error. But if you do a conversion first, you can pull it off:

```
>> [12", 1, 5, 13", 4, 16"].sort \{|a,b| a.to i <=> b.to i }
= [1, "2", "3", 4, 5, "6"]
```
The elements in the sorted output array are the same as those in the input array: a mixture of strings and integers. But they're ordered as they would be if they were all integers. Inside the code block, both strings and integers are normalized to integer form with to i. As far as the sort engine is concerned, it's performing a sort based on a series of integer comparisons. It then applies the order it comes up with to the original array.

sort with a block can thus help you where the existing comparison methods won't get the job done. And there's an even more concise way to sort a collection with a code block: the sort by method.

## *Concise sorting with sort\_by*

Like sort, sort by is an instance method of Enumerable. The main difference is that sort\_by always takes a block (the block is not optional), and it only requires

that you show it how to treat one item in the collection. sort\_by will figure out that you want to do the same thing to both items every time it compares a pair of objects.

The previous array-sorting example can be written like this, using sort by:

```
>> [12", 1, 5, 13", 4, 16"]. sort by \{|a| a.to i \}= [1, "2", "3", 4, 5, "6"]
```
All we have to do in the block is show (once) what action needs to be performed in order to prep each object for the sort operation. We don't have to call to\_i on two objects; nor do we need to use the <=> method explicitly. The sort\_by approach can save you a step and tighten up your code.

 This brings us to the end of our survey of Ruby container and collection objects. The exploration of Ruby built-ins continues in chapter 12 with a look at regular expressions and a variety of operations that use them.

## *11.6 Summary*

In this chapter, we've looked principally at Ruby's major container classes, Array and Hash. They differ primarily in that arrays are ordered (indexed numerically), whereas hashes are unordered and indexed by arbitrary objects (keys, each associated with a value). Arrays, moreover, often operate as a kind of common currency of collections: Results of sorting and filtering operations, even on non-arrays, are usually returned in array form.

 We've also examined the powerful Enumerable module, which endows arrays, hashes, and strings with a set of methods for searching, querying, and sorting. Enumerable is the foundational Ruby tool for collection manipulation.

 The chapter also looked at some special behaviors of ActiveRecord collections, specialized collection objects that use Ruby array behavior as a point of departure but don't restrict themselves to array functionality. These objects provide an enlightening example of the use of Ruby fundamentals as a starting point—but not an ending point—for domain-specific functionality.

 As we proceed to chapter 12, we'll be moving in a widening spiral. Chapter 12 is about regular expressions, which relate chiefly to strings but which will allow us to cover some operations that combine string and collection behaviors.

# *Regular expressions and regexp-based string operations*

## *In this chapter*

- Regular expression syntax
- Pattern-matching operations
- The MatchData class
- Built-in methods based on pattern matching

In this chapter, we'll explore Ruby's facilities for pattern-matching and text processing, centering around the use of *regular expressions.*

 A regular expression in Ruby serves the same purposes it does in other languages: It specifies a pattern of characters, a pattern which may or may not correctly predict (that is, match) a given string. You use these pattern-match operations for conditional branching (match/no match), pinpointing substrings (parts of a string that match parts of the pattern), and various text-filtering and -massaging operations.

 Regular expressions in Ruby are objects. You send messages *to* a regular expression. Regular expressions add something to the Ruby landscape but, as objects, they also fit nicely into the landscape.

 We'll start with an overview of regular expressions. From there, we'll move on to the details of how to write them and, of course, how to use them. In the latter category, we'll look both at using regular expressions in simple match operations and using them in methods where they play a role in a larger process, such as filtering a collection or repeatedly scanning a string.

 As you'll see, once regular expressions are on the radar, it's possible to fill some gaps in our coverage of strings and collection objects. Regular expressions always play a helper role; you don't program *toward* them, as you might program with a string or an array as the final goal. You program *from* regular expressions *to* a result; and Ruby provides considerable facilities for doing so.

## *12.1 What are regular expressions?*

Regular expressions appear in many programming languages, with minor differences among the incarnations. They have a weird reputation. Using them is a powerful, concentrated technique; they burn through text-processing problems like acid through a padlock. (Not all such problems, but a large number of them.) They are also, in the view of many people (including people who understand them well), difficult to use, difficult to read, opaque, unmaintainable, and ultimately counterproductive.

 You have to judge for yourself. The one thing you should *not* do is shy away from learning at least the basics of how regular expressions work and the Ruby methods that utilize them. Even if you decide you aren't a "regular expression person," you need a reading knowledge of them. And you'll by no means be alone if you end up using them in your own programs more than you anticipated.

 A number of Ruby built-in methods take regular expressions as arguments and perform selection or modification on one or more string objects. Regular expressions are used, for example, to *scan* a string for multiple occurrences of a

## **314** CHAPTER 12 *Regular expressions and regexp-based string operations*

pattern, to *substitute* a replacement string for a substring, and to *split* a string into multiple substrings based on a matching separator.

## *12.1.1 A word to the regex-wise*

If you're familiar with regular expressions from Perl, sed, vi, Emacs, or any other source, you may want to skim or skip the expository material here and pick up in section 12.5, where we talk about Ruby methods that use regular expressions. However, note that Ruby regexes aren't identical to those in any other language. You'll almost certainly be able to read them, but you may need to study the differences (such as whether parentheses are special by default or special when escaped) if you get into writing them.

## *12.1.2 A further word to everyone*

You may end up using only a modest number of regular expressions in your Rails applications. Becoming a regex wizard isn't a prerequisite for Rails programming.

 However, regular expressions are often important in converting data from one format to another, and they often loom large in Rails-related activities like salvaging legacy data. As the Rails framework gains in popularity, there are likely to be more and more cases where data in an old format (or a text-dump version of an old format) needs to be picked apart, massaged, and put back together in the form of Rails-accessible database records. Regular expressions, and the methods that deploy them for string and text manipulation, will serve you well in such cases.

Let's turn now to writing some regular expressions.

# *12.2 Writing regular expressions*

Regular expressions look like strings with a secret "Make hidden characters visible" switched turned on—and a "Hide some regular characters" switch turned on, too. You have to learn to read and write regular expressions as a thing unto themselves. They're not strings. They're representations of *patterns*.

 A regular expression specifies a pattern. Any given string either matches that pattern or doesn't match it. The Ruby methods that use regular expressions use them either to determine whether a given string matches a given pattern or to make that determination and also take some action based on the answer.

 Patterns of the kind specified by regular expressions are most easily understood, initially, in plain language. Here are several examples of patterns expressed this way:

- The letter *a*, followed by a digit
- Any uppercase letter, followed by at least one lowercase letter
- Three digits, followed by a hyphen, followed by four digits

A pattern can also include components and constraints related to positioning inside the string:

- The beginning of a line, followed by one or more whitespace characters
- The character . (period) at the end of a string
- An uppercase letter at the beginning of a word

Pattern components like "the beginning of a line", which match a condition rather than a character in a string, are nonetheless expressed with characters in the regular expression.

 Regular expressions provide a language for expressing patterns. Learning to write them consists principally of learning how various things are expressed inside a regular expression. The most commonly applied rules of regular expression construction are fairly easy to learn. You just have to remember that a regular expression, although it contains characters, isn't a string. It's a special notation for expressing a pattern which may or may not correctly describe any given string.

## *12.2.1 The regular expression literal constructor*

The regular expression literal constructor is a pair of forward slashes:

//

As odd as this may look, it really is a regular expression, if a skeletal one. You can verify that it gives you an instance of the Regexp class, in irb:

```
>> //.class
=> Regexp
```
Between the slashes, you insert the specifics of the regular expression.

#### *A quick introduction to pattern-matching operations*

Any pattern-matching operation has two main players: a regular expression and a string. The regular expression expresses predictions about the string. Either the string fulfills those predictions (matches the pattern), or it doesn't.

 The simplest way to find out whether there's a match between a pattern and a string is with the match method. You can do this in either direction: Regular expression objects and string objects both respond to match.

#### **316** CHAPTER 12

*Regular expressions and regexp-based string operations*

```
puts "Match!" if /abc/.match("The alphabet starts with abc.")
puts "Match!" if "The alphabet starts with abc.".match(/abc/)
```
Ruby also features a pattern-matching operator, =~ (equal-sign tilde), which goes between a string and a regular expression:

```
puts "Match!" if /abc/ =~ "The alphabet starts with abc."
puts "Match!" if "The alphabet starts with abc." =~ /abc/
```
As you might guess, the pattern-matching "operator" is actually an instance method of both the String and Regexp classes.

The match method and the  $=\sim$  operator are equally useful when you're after a simple yes/no answer to the question of whether there's a match between a string and a pattern. If there's no match, you get back nil. Where match and  $=\sim$  differ from each other, chiefly, is in what they return when there *is* a match: =~ returns the numerical index of the character in the string where the match started, whereas match returns an instance of the class MatchData:

```
\gg "The alphabet starts with abc" =~ /abc/
\Rightarrow 25
>> /abc/.match("The alphabet starts with abc.")
=> #<MatchData:0x1b0d88>
```
We'll examine MatchData objects a little further on. For the moment, we'll be concerned mainly with getting a yes/no answer to an attempted match, so any of the techniques shown thus far will work. For the sake of consistency, and because we'll be more concerned with MatchData objects than numerical indices of substrings, the examples in this chapter will stick to the Regexp#match method.

Now, let's look in more detail at the composition of a regular expression.

## *12.2.2 Building a pattern*

When you write a regular expression, you put the definition of your pattern between the forward slashes. Remember that what you're putting there isn't a string, but a set of predictions and constraints that you want to look for *in* a string.

The possible components of a regular expression include the following:

- *Literal characters*, meaning "match this character."
- *The dot wildcard character* (.), meaning "match any character."
- *Character classes*, meaning "match one of these characters."

We'll discuss each of these in turn. We'll then use that knowledge to look more deeply at match operations.

## *Literal characters*

Any literal character you put in a regular expression matches *itself* in the string. That may sound like a wordy way to put it, but even in the simplest-looking cases it's good to be reminded that the regexp and the string operate in a patternmatching relationship:

/a/

This regular expression matches the string "a", as well as any string containing the letter "a".

 Some characters have special meanings to the regexp parser (as you'll see in detail shortly). When you want to match one of these special characters *as itself*, you have to *escape* it with a backslash (\). For example, to match the character ? (question mark), you have to write this:

 $/$  \?  $/$ 

The backslash means "don't treat the next character as special; treat it as itself."

The special characters include  $\hat{\zeta}$ ,  $\hat{\zeta}$ ,

## *The wildcard character . (dot)*

Sometimes you'll want to match *any character* at some point in your pattern. You do this with the special wildcard character . (dot). A dot matches any character with the exception of a newline. (There's a way to make it match newlines too, which we'll see a little later.)

This regular expression

/.ejected/

matches both "dejected" and "rejected". It also matches "%ejected" and "8ejected". The wildcard dot is handy, but sometimes it gives you more matches than you want. However, you can impose constraints on matches while still allowing for multiple possible strings, using *character classes*.

#### *Character classes*

A character class is an explicit list of characters, placed inside the regular expression in square brackets:

```
/[dr]ejected/
```
This means "match either *d* or *r*, followed by *ejected*. This new pattern matches either "dejected" or "rejected" but not "&ejected". A character class is a kind of *Regular expressions and regexp-based string operations*

quasi-wildcard: It allows for multiple possible characters, but only a limited number of them.

 Inside a character class, you can also insert a *range* of characters. A common case is this, for lowercase letters:

/[a-z]/

To match a hexadecimal digit, you might use several ranges inside a character class:

/[A-Fa-f0-9]/

This matches any character *a* through *f* (upper- or lowercase) or any digit.

 Sometimes you need to match any character *except* those on a special list. You may, for example, be looking for the first character in a string that is *not* a valid hexadecimal digit.

 You perform this kind of negative search by *negating* a character class. To do so, you put a caret (^) at the beginning of the class. Here's the character class that matches any character except a valid hexadecimal digit:

/[^A-Fa-f0-9]/

Some character classes are so common that they have special abbreviations.

## *Special escape sequences for common character classes*

To match *any digit*, you can do this:

/[0-9]/

But you can also accomplish the same thing more concisely with the special escape sequence \d:

 $/\dagger d$ 

Two other useful escape sequences for predefined character classes are these:

- $\blacksquare$  \w matches any digit, alphabetical character, or underscore (\_).
- $\blacksquare$  \s matches any whitespace character (space, tab, newline).

Each of these predefined character classes also has a negated form. You can match *any character that is not a digit* by doing this:

 $/$ \D/

Similarly, \W matches *any character other than an alphanumeric character or underscore*, and \S matches *any non-whitespace character.* 

WARNING CHARACTER CLASSES ARE LONGER THAN WHAT THEY MATCH Even a short character class—[a]—takes up more than one space in a regular expression. But remember, each character class matches *one character* in the string. When you look at a character class like /[dr]/, it may look like it's going to match the substring "dr". But it isn't: It's going to match either *d* or *r*.

A successful match returns a MatchData object. Let's look at MatchData objects and their capabilities up close.

# *12.3 More on matching and MatchData*

So far, we've looked at basic match operations:

```
regex.match(string)
string.match(regex)
```
These are essentially true/false tests: Either there's a match, or there isn't. Now we're going to examine what happens on successful and unsuccessful matches and what a match operation can do for you beyond the yes/no answer.

## *12.3.1 Capturing submatches with parentheses*

One of the most important techniques of regular expression construction is the use of parentheses to specify *captures*.

 The idea is this. When you test for a match between a string—say, a line from a file—and a pattern, it's usually because you want to do something with the string or, more commonly, with *part of the string.* The capture notation allows you to isolate and save substrings of the string that match particular subpatterns.

For example, let's say we have a string containing information about a person:

Peel, Emma, Mrs., talented amateur

From this string, we need to harvest the person's last name and title. We know the fields are comma-separated, and we know what order they come in: last name, first name, title, occupation.

 To construct a pattern that matches such a string, we think along the following lines:

*First* some alphabetical characters, *then* a comma, *then* some alphabetical characters, *then* a comma, *then* either "Mr." or "Mrs."

We're keeping it simple: no hyphenated names, no doctors or professors, no leaving off the final period on Mr. and Mrs. (which would be done in British usage). The regular expression, then, might look like this:

```
/[A-Za-z]+,[A-Za-z]+,Mrs?\./
```
That pattern matches the string, as irb attests:

```
>> / [A-Za-z] +, [A-Za-z] +, Mrs? \ ./. match ("Peel, Emma, Mrs., talented amateur")
=> #<MatchData:0x401f0a6c>
```
We got a MatchData object rather than nil. But now what? We don't have any way to isolate the substrings we're interested in ("Peel" and "Mrs.").

 That's where parenthetical groupings come in. We want two such groupings: one around the subpattern that matches the last name, and one around the subpattern that matches the title:

```
/([A-Za-z]+), [A-Za-z] +, (Mrs?\).
```
Now, when we perform the match

```
/([A-Za-z]+), [A-Za-z]+, (Mrs?\n), \mathsf{match}(str)
```
two things happen:

- We get a MatchData object that gives us access to the submatches (discussed in a moment).
- Ruby automatically populates a series of variables for us, which also give us access to those submatches.

The variables that Ruby populates are global variables, and they have numbers as names: \$1, \$2, and so forth. \$1 contains the substring matched by the subpattern inside the *first set of parentheses from the left* in the regular expression:

puts \$1 **Output: Peel**

\$2 contains the substring matched by the *second* subpattern; and so forth. In general, the rule is this: After a successful match operation, the variable \$*n* (where *n* is a number) contains the substring matched by subpattern inside the *n*th set of parentheses from the left in the regular expression.

We can deploy the match we just did as follows:

puts "Dear #{\$2} #{\$1}," **Output: Dear Mrs. Peel,**

The \$*n*-style variables are handy for grabbing submatches. You can, however, accomplish the same thing in a more structured, programmatic way by leveraging the fact that a successful match operation has a return value: a MatchData object.

#### *12.3.2 Match success and failure*

Every match operation either succeeds or fails. Let's start with the simpler case: failure. When you try to match a string to a pattern, and the string doesn't match, the result is always nil:

```
>> /a/.match("b")
=> nil
```
This nil stands in for the *false* or *no* answer when you treat the match as a true/ false test.

 Unlike nil, the MatchData object returned by a successful match has a Boolean value of true, which makes it handy for simple match/no-match tests. Beyond this, however, it also stores information about the match, which you can pry out of them with the appropriate methods: where the match began (at what character in the string), how much of the string it covered, what was captured in the parenthetical groups, and so forth.

 To use the MatchData object, you must first save it. Consider an example where we want to pluck a phone number from a string and save the various parts of it (area code, exchange, number) in groupings. Listing 12.1 shows how we might do this.

```
Listing 12.1 Matching a phone number and querying the resulting MatchData object
string = "My phone number is (123) 555-1234."
phone re = /(\{d{3}\})\ \s+(\d{3}) - (\d{4})/
m = phone re.match(string)
unless m
                                           exit terminates 
  puts "There was no match--sorry."
                                           program immediately
   exit 
                                  \leftarrowend
print "The whole string we started with: "
puts m.string \longleftrightarrow \bulletprint "The entire part of the string that matched: "
puts m[0] \leftarrow \bulletputs "The three captures: "
3.times do |index| 
                            -8
   puts "Capture ##{index + 1}: #{m.captures[index]}"
end
puts "Here's another way to get at the first capture:"
print "Capture #1: "
puts m[1] \longleftrightarrow \bullet
```
In this code, we use the string method of MatchData  $\bigcirc$  to get the entire string on which the match operation was performed. To get the part of the string that matched our pattern, we address the MatchData object with square brackets, with an index of 0  $\bullet$ . We also use the nifty times method  $\bullet$  to iterate exactly three times through a code block and print out the submatches (the parenthetical captures) in succession. Inside that code block, a method called captures fishes out the substrings that matched the parenthesized parts of the pattern. Finally, we take another look at the first capture, this time through a different technique  $\bigcirc$ : indexing the MatchData object directly with square brackets and positive integers, each integer corresponding to a capture.

Here's the output of listing 12.1:

```
The whole string we started with: My phone number is (123) 555-1234.
The entire part of the string that matched: (123) 555-1234
The three captures: 
Capture #1: 123
Capture #2: 555
Capture #3: 1234
Here's another way to get at the first capture:
Capture #1: 123
```
This gives you a taste of the kinds of match data you can extract from a MatchData object. You can see that there are two ways of retrieving captures. We'll focus on those techniques next.

## *Two ways of getting the captures*

One way to get the parenthetical captures from a MatchData object is by directly indexing the object, array-style:

```
m[0] 
m[1] 
m[2] 
Second capture
#etc.
                 Entire match
                 First capture (first set of parentheses from left)
```
From 1 onward, these indices correspond to the *n* in the \$*n* global variables that contain the captured substrings.

MatchData objects also have a method called captures, which returns all the captured substrings in a single array. Because this is a regular array, the first item in it—essentially, the same as the global variable \$1—is item *zero*, not item one. In other words, the following equivalencies apply

```
m[1] == m.captures[0]m[2] == m.captures[1]
```
and so forth.

 By far the most common data extracted from a MatchData object consists of the captured substrings. However, the object contains other information, which you can take if you need it.

## *Other MatchData information*

The code in listing 12.2, which is designed to be grafted onto listing 12.1, gives some quick examples of several further MatchData methods.

```
Listing 12.2 Supplemental code for phone-number matching operations
```

```
print "The part of the string before the part that matched was:"
puts m.pre_match
print "The part of the string after the part that matched was:"
puts m.post_match
print "The second capture began at character "
puts m.begin(2)
print "The third capture ended at character "
puts m.end(3)
```
The output from this supplemental code is as follows:

```
The string up to the part that matched was: My phone number is 
The string after the part that matched was: .
The second capture began at character 25
The third capture ended at character 33
```
The MatchData object is a kind of clearinghouse for information about what happened when the pattern met the string. With that knowledge in place, let's continue looking at techniques you can use to build and use regular expressions.

## *12.4 Further regular expression techniques*

This section includes coverage of a number of techniques of regular expression design and usage that will help you both with the writing of your own regular expressions and with your regular expression literacy. If matching /abc/ makes sense to you now, matching  $\langle x \rangle$  [yz]  $\{2\} \cdot \zeta$  will make sense to you shortly.

#### *12.4.1 Quantifiers and greediness*

Regular expression syntax gives you ways to specify not only what you want but also how many: exactly one of a particular character, 5 to 10 repetitions of a subpattern, and so forth.

 All the quantifiers operate on either a single character or a parenthetical group. When you specify that you want to match (say) three consecutive occurrences of a particular subpattern, that subpattern can be just one character, or it can be a longer subpattern placed inside parentheses.

#### **324** CHAPTER 12

*Regular expressions and regexp-based string operations*

## *Zero or one*

Consider a case where you want to match either "Mr" or "Mrs"—and, furthermore, you want to accommodate both the American versions, which end with periods, and the British versions, which don't.

You might describe the pattern as follows:

the character M, followed by the character r, followed by *zero or one* of the character s, followed by *zero or one* of the character '.'

Regular expression notation has a special character to represent the "zero or one" situation: the question mark (?). The pattern described above would be expressed in regular expression notation as follows:

/Mrs?\.?/

The question mark after the "s" means that a string with an "s" in that position will match the pattern, and so will a string without an "s". The same principle applies to the literal period (note the backslash, indicating that this is an actual period, not a special wildcard dot) followed by a question mark. The whole pattern, then, will match "Mr", "Mrs", "Mr.", or "Mrs."

## *Zero or more*

A fairly common case is one in which a string contains whitespace, but you're not sure how much. Let's say you're trying to match closing  $\langle p \rangle$  tags in an HTML document. Such a tag may or may not contain whitespace. All of these are equivalent in HTML:

```
\langle/p>
\langle /p>
\lt/\quad p\langle p \rangle>
```
In order to match the tag, you have to allow for unpredictable amounts of whitespace in your pattern—including none.

 This is a case for the *zero or more* quantifier, namely the asterisk or, as it's often called, the star  $(*)$ :

 $/\langle\$ s\*\ $/\sqrt{s*p}\$ s\*>/

Each time it appears, the sequence  $\succeq$  means that the string being matched is allowed to contain zero or more whitespace characters at this point in the match. (Note too the necessity of escaping the forward slash in the pattern with a backslash. Otherwise, it would be interpreted as the slash signaling the end of the regular expression itself.)

#### *One or more*

You can also specify a *one or more* count. It matches if the string contains at least one occurrence of the specified subpattern at the appropriate point in the match. A one-or-more count is indicated with a plus sign (+). For example, the pattern

 $/\lambda d+$ 

matches any sequence of one or more consecutive digits.

#### *Greedy and non-greedy quantifiers*

The \* (zero or more) and + (one or more) quantifiers are *greedy*. This means they match as many characters as possible, consistent with allowing the rest of the pattern to match.

Look at what .\* matches in this snippet:

```
string = "abc!def!ghi!"
match = /.+!/ .match(string)puts match[0]
```
You've asked for *one or more characters* (using the wildcard dot) *followed by an exclamation point*. You might expect to get back the substring "abc!", which fits that description.

 Instead, you get "abc!def!ghi!". The + quantifier greedily eats up as much of the string as it can and only stops at the *last* exclamation point, not the first.

You can make  $+$  as well as  $*$  into non-greedy quantifiers by putting a question mark after them. Watch what happens when you do that with the last example:

```
string = "abc!def!ghi!"
match = /.+?!/.match(string)puts match[0]
```
This version says, "Give me one or more wildcard characters, but only as many as you see until you hit your first exclamation point—then give me that." Sure enough, this time you get "abc!"

 The question mark comes in handy. By all means try it (along with the other techniques you're learning here) in irb, and you'll get a good sense of the difference between the greedy and non-greedy versions of the quantifiers.
#### **326** CHAPTER 12

*Regular expressions and regexp-based string operations*

## *Specific numbers of repetitions*

You can also custom-specify how many repetitions of a subpattern you want. You do this by putting the number in curly braces  $({})$ , as this example shows:

 $/\d{3}-\d{4}/$ 

This pattern matches 555-1212 and other phone-number-like sequences. You can also specify a range inside the braces:

 $/\d{1,10}/$ 

This example matches any string containing 1 to 10 consecutive digits. A single number followed by a comma is interpreted as a minimum (*n* or more repetitions). You can therefore match "three or more digits" like this:

 $/\d{d}{3}$ , }/

Ruby's regular expression engine is smart enough to let you know if your range is impossible; you'll get a fatal error if you try to match, say, {10,2} (at least 10 but no more than 2) occurrences of a subpattern.

 You can specify a repetition count not only for single characters or character classes but also for any regular expression *atom*—any subexpression corresponding to a particular component of the pattern you're trying to match. Atoms include parenthetical subpatterns. Thus you can do this:

 $/$ ([A-Z]\d){5}/

to match five consecutive occurrences of *uppercase letter, followed by digit*. The repetition count is understood to apply to the whole parenthesized subexpression.

 We're going to look next at ways in which you can specify conditions under which you want matches to occur, rather than the content you expect the string to have.

## *12.4.2 Anchors and lookahead assertions*

Assertions and anchors are different types of creature from characters. When you match a character (even based on a character class or wildcard), you're said to be *consuming* a character in the string you're matching. An assertion or an anchor, on the other hand, doesn't consume any characters. Instead, it expresses a *constraint*, a condition that must be met before the matching of characters is allowed to proceed.

 The most common anchors are *beginning of line* (^) and *end of line* (\$). You might use the beginning-of-line anchor for a task like removing all the comment lines from a Ruby program file. You'd accomplish this by going through all the lines in the file and printing out only those that do *not* start with a hash-mark (#)

or with whitespace followed by a hash-mark. To determine which lines are comment lines, you could use this regular expression:

 $/^{\wedge}\$ s\*#/

The ^ (caret) in this pattern *anchors* the match at the beginning of a line. If the rest of the pattern matches, but *not* at the beginning of the line, that doesn't count—as you can see with a couple of tests:

```
>> comment_regexp = /^\s*#/
\Rightarrow /^\s*#/
>> comment_regexp.match(" # Pure comment!")
=> #<MatchData:0x345d08>
\Rightarrow comment regexp.match(" x = 1 # Code plus comment!")
\Rightarrow nil
```
Only the line that starts with some whitespace and the hash character is a match for the comment pattern. The other line doesn't match and would therefore not be deleted if you were to use this regular expression to filter comments out of a file.

 Table 12.1 shows a number of anchors, including start and end of line and start and end of string.

| <b>Notation</b> | <b>Description</b>                          | <b>Example</b>        | Sample matching string        |
|-----------------|---------------------------------------------|-----------------------|-------------------------------|
| $\lambda$       | Beginning of line                           | $/^{\wedge}$ \s*#/    | # A Ruby comment line"        |
| \$              | End of line                                 | $/ \backslash .5/$    | "one\ntwo\nthree.\nfour"      |
| ١A              | Beginning of string                         | /\AFour score/        | "Four score"                  |
| $\setminus$ Z   | End of string                               | /from the earth.\z/   | "from the earth."             |
| ١z              | End of string (except for<br>final newline) | /from the earth. $Z/$ | "from the earth \n"           |
| \b              | Word boundary                               | $/\b\w +\b/$          | "!!!word***" (matches "word") |

Table 12.1 Regular expression anchors

Note that  $\zeta$  matches the absolute end of the string, whereas  $\zeta$  matches the end of the string except for an optional trailing newline.  $\angle$  z is useful in cases where you're not sure whether your string has a newline character at the end, and you don't want to have to worry about it.

 Hand-in-hand with anchors go *assertions*, which, similarly, tell the regular expression processor that you want a match to count only under certain conditions.

#### **328** CHAPTER 12

*Regular expressions and regexp-based string operations*

#### *Lookahead assertions*

Let's say you want to match a sequence of numbers only if it ends with a period. But you don't want the period itself to count as part of the match.

 One way to do this is with a *lookahead assertion*—or, to be complete, a *zero-width, positive lookahead assertion*. Here, followed by further explanation, is how you do it:

```
str = "123 456. 789"
m = /\d+ (?=\.) / .match(str)
```
At this point, m[0] contains "456"—the one sequence of numbers that is followed by a period.

Here's a little more commentary on some of the terminology:

- *Zero-width* means it doesn't consume any characters in the string. The presence of the period is noted, but you can still match the period if your pattern continues.
- *Positive* means you want to stipulate that the period be present. There are also *negative* lookaheads; they use (?!...) rather than (?=...).
- *Lookahead assertion* means you want to know that you're specifying what *would* be next, without matching it.

Like anchors, assertions add richness and granularity to the pattern language with which you express the matches you're looking for. Also in the language-enrichment category are regular expression *modifiers*.

## *12.4.3 Modifiers*

A regular expression modifier is a letter placed after the final, closing forward slash of the regex literal:

/abc/i

The i modifier shown here causes match operations involving this regular expression to be case-insensitive. The other most common modifier is  $m$ . The  $m$  (multiline) modifier has the effect that the wildcard dot character, which normally matches *any character except newline*, will match *any character, including newline*. This is useful when you want to capture everything that lies between, say, an opening parenthesis and a closing one, and you don't know (or care) whether they're on the same line. Here's an example; note the embedded newline characters  $(\n\alpha)$  in the string:

str = "This (including\nwhat's in parens\n) takes up three lines."  $m = / \( .*? \) / m . match (str)$ 

The non-greedy wildcard subpattern .\*? matches this substring:

(including\nwhat's in parens\n)

Without the m modifier, the dot in the subpattern wouldn't match the newline characters. The match operation would hit the first newline and, not having found a ) character by that point, would fail.

 Regular expressions aren't strings, but a close kinship exists between the two. We're going to look next at techniques for converting back and forth from one to the other, and reasons you may want to perform such conversions.

#### *12.4.4 Converting strings and regular expressions to each other*

The fact that regular expressions aren't strings is easy to absorb at a glance in the case of regular expressions like this:

 $/[a-c]{3}|/$ 

With its special character-class and repetition syntax, this pattern doesn't look much like any of the strings it matches ("aaa", "aab", "aac", and so forth).

 It gets a little harder *not* to see a direct link between a regular expression and a string when faced with a regular expression like this:

/abc/

This regular expression is not the string "abc". Moreover, it matches not only "abc" but any string with the substring "abc" somewhere inside it. There's no unique relationship between a string and a similar-looking regular expression.

 Still, while the visual resemblance between some strings and some regular expressions doesn't mean they're the same thing, regular expressions and strings do interact in important ways. To begin with, you can perform string (or stringstyle) interpolation inside a regular expression. You do so with the familiar #{...} technique, demonstrated here in an irb session:

```
>> str = "def"
= \frac{m}{n} def"
>> /abc#{str}/
=> /abcdef/
```
The value of str is dropped into the regular expression and made part of it, just as it would be if you were using the same technique to interpolate it into a string.

 The interpolation technique becomes more complicated when the string you're interpolating contains regular expression special characters. For example, consider a string containing a period (.). The period, or dot, has a special meaning in regular expressions: It matches any single character except newline. In a string, it's just a dot. When it comes to interpolating strings into regular expressions, this has the potential to cause confusion:

```
\gg str = "a.c"
\Rightarrow "a.c"
\Rightarrow re = /#{str}/
\Rightarrow /a.c/
>> re.match("a.c")
=> #<MatchData:0x32fcc4>
>> re.match("abc")
=> #<MatchData:0x32d1cc>
```
Both matches succeed; they return MatchData objects, rather than nil. The dot in the pattern matches a dot in the string "a.c". But it also matches the "b" in "abc". The dot, which started life as just a dot inside str, takes on special meaning when it becomes part of the regular expression.

 You can, however, *escape* the special characters inside a string before you drop the string into a regular expression. You don't have to do this manually: The Regexp class provides a Regexp.escape class method that does it for you. You can see what this method does by running it on a couple of strings in isolation:

```
>> Regexp.escape("a.c")
\Rightarrow "a\\.c"
>> Regexp.escape("^abc")
= \sqrt{\lambda^4}abc"
```
(irb doubles the backslashes because it's outputting double-quoted strings. If you wish, you can puts the expressions, and you'll see them in their real form, with single backslashes.)

 As a result of this kind of escaping, you can constrain your regular expressions to match exactly the strings you interpolate into them:

```
>> str = "a.c"
\Rightarrow "a.c"
>> re = /#{Regexp.escape(str)}/
\Rightarrow /a\.c/
>> re.match("a.c")
=> #<MatchData:0x321dcc>
>> re.match("abc")
=> nil
```
This time, the attempt to use the dot as a wildcard match character fails; "abc" isn't a match for the escaped, interpolated string.

You can also go in the other direction: from a regular expression to a string.

#### *Going from a regular expression to a string*

Like all Ruby objects, regular expressions can represent themselves in string form. The way they do this may look odd at first:

>> puts /abc/ (?-mix:abc)

This is an alternate regular expression notation—one that rarely sees the light of day except when generated by the to s instance method of regular expression objects. What looks like *mix* is a list of modifiers (m, i, and x) with a minus sign in front indicating that the modifiers are switched off.

 You can play with putsing regular expressions in irb, and you'll see more about how this notation works. We won't pursue it here, in part because there's another way to get a string representation of a regular expression that looks more like what you probably typed: by calling inspect. You can even economize on keystrokes by using the p method, which is equivalent to calling inspect on an object and then calling puts on the result:

>> p /abc/ /abc/

Going from regular expressions to strings is useful primarily when you're studying and/or troubleshooting regular expressions. It's a good way to make sure your regexps are what you think they are.

 At this point, we're going to bring regular expressions full circle by examining the roles they play in some important methods of other classes.

## *12.5 Common methods that use regular expressions*

The payoff for gaining facility with regular expressions in Ruby is the ability to use the methods that take regular expressions as arguments and do something with them.

 To begin with, you can always use a match operation as a test in, say, a find or find all operation on a collection. For example, to find all strings longer than 10 characters and containing at least 1 digit, from an array of strings, you can do this:

```
array.find all \{|e| e.size > 10 and /\d.match(e) }
```
However, a number of methods, mostly pertaining to strings, are based more directly on the use of regular expressions. We'll look at several of them in this section.

#### **332** CHAPTER 12

*Regular expressions and regexp-based string operations*

## *12.5.1 String#scan*

The scan method goes from left to right through a string, testing repeatedly for a match with the pattern you specify. The results are returned in an array.

For example, if you want to harvest all the digits in a string, you can do this:

```
>> "testing 1 2 3 testing 4 5 6".scan\left(\frac{\{d\}}{\{d\}}\right)=> ["1", "2", "3", "4", "5", "6"]
```
Note that scan jumps over things that don't match its pattern and looks for a match later in the string. This behavior is different from that of match, which stops for good when it finishes matching the pattern completely once.

 If you use parenthetical groupings in the regex you give to scan, the operation returns *an array of arrays*. Each inner array contains the results of one scan:

```
>> str = "Leopold Auer was the teacher of Jascha Heifetz."
=> "Leopold Auer was the teacher of Jascha Heifetz."
\Rightarrow violinists = str.scan(/([A-Z]\w+)\s+([A-Z]\w+)/)
=> [["Leopold", "Auer"], ["Jascha", "Heifetz"]]
```
This approach buys you an array of arrays, where each inner array contains the first name and the last name of a person. Having each complete name stored in its own array makes it easy to iterate over the whole list of names, which we've conveniently stashed in the variable violinists:

```
violinists.each do | fname, lname|
   puts "#{lname}'s first name was #{fname}."
end
```
The regular expression used for names in this example is, of course, overly simple: it neglects hyphens, middle names, and so forth. But it's a good illustration of how to use captures with scan.

# *12.5.2 String#split*

Another common string operation is split, which, as per its name, splits a string into multiple substrings, returning those substrings as an array.

split can take either a regular expression or a plain string as the separator for the split operation. It's commonly used to get an array consisting of all the characters in a string. To do this, you use an empty regular expression:

```
>> "Ruby".split(//)
=> ["R", "u", "b", "y"]
```
Another common use case for split is performing a conversion from a flat, textbased configuration file to a Ruby data format—array, hash, or something fancier like an ActiveRecord database entry. Usually, this involves going through a file line by line and converting each line. A single-line conversion might look like this:

```
line = "first name=david;last name=black;country=usa"
record = line.split (/=|;/)
```
This leaves record containing an array:

```
["first name", "david", "last name", "black", "country", "usa"]
```
With a little more work, you can populate a hash with entries of this kind:

```
data = []record = Hash[*line.split (/=|://)]data.push(record)
```
If you do this for every line in a file, you'll have an array of hashes representing all the records. That array of hashes, in turn, can be used as the pivot point in converting the data to a different form.

 You can provide a second argument to split; this argument limits the number of items returned. In this example

```
\Rightarrow "a,b,c,d,e".split(/,/,3)
=> ["a", "b", "c,d,e"]
```
split stops splitting once it has three elements to return and puts everything that's left (commas and all) in the third string.

 In addition to breaking a string into parts by scanning and splitting, you can also change parts of a string with substitution operations.

#### *12.5.3 sub/sub! and gsub/gsub!*

sub and gsub (along with their bang, in-place equivalents) are the most common tools for changing the contents of strings in Ruby. The difference between them is that gsub (*g*lobal *sub*stitution) makes changes throughout a string, whereas sub makes at most one substitution.

#### *sub*

sub takes two arguments: a regular expression (or string) and a *replacement string*. Whatever part of the string matches the regular expression, if any, is removed from the string and replaced with the replacement string:

>> "typigraphical error".sub(/i/,"o") => "typographical error"

You can use a code block *instead of* the replacement-string argument. The block is called (yielded to) if there's a match. The call passes in the string being replaced as an argument:

# **334** CHAPTER 12

*Regular expressions and regexp-based string operations*

```
>> "capitalize the first vowel".sub(/[aeiou]/) {|s| s.upcase }
=> "cApitalize the first vowel"
```
If you've done any parenthetical grouping, the global \$*n* variables are set and available for use inside the block.

## *gsub*

gsub is like sub, except it keeps substituting as long as the pattern matches anywhere in the string. For example, here's how you can replace the first letter of every word in a string with the corresponding capital letter:

```
>> "capitalize every word".gsub(/\b\w/) {|s| s.upcase }
=> "Capitalize Every Word"
```
As with sub, gsub gives you access to the \$*n* parenthetical capture variables in the code block.

# *Using the captures in a replacement string*

When you use the replacement-string form of sub or gsub, the \$*n* variables aren't available inside the replacement string. However, you can access the captures by using a special notation consisting of backslash-escaped numbers. For example, you can correct an occurrence of a lowercase letter followed by an uppercase letter (assuming you're dealing with a situation where this is a mistake) like this:

```
\Rightarrow "aDvid".sub(/([a-z])([A-Z])/, '\2\1')
=> "David"
```
(Note the use of single quotation marks for the replacement string. With double quotes, you'd have to double the backslashes to escape the backslash character.)

To double every word in a string, you can do something similar, but using gsub:

```
>> "double every word".gsub(/\b(\w+)/, '\1 \1')
=> "double double every every word word"
```
We'll look next at a method of Enumerable that uses regular expressions in a filtering context.

# *12.5.4 grep*

Unlike the previous methods discussed in this section, grep belongs to Enumerable rather than String. Like most Enumerable methods, it's used somewhat rarely on strings (which, as you'll recall, perform enumerable operations line by line rather than character by character) and much more often on arrays.

grep does a select operation based directly on a regular expression argument. It returns all the elements in the array (or other enumerable) that match the regular expression you provide:

```
>> ["USA", "UK", "France", "Germany"].grep(/[a-z]/)
=> ["France", "Germany"]
```
You could, in fact, accomplish the same thing with select, but it's a bit wordier:

```
["USA", "UK", "France", "Germany"].select {|c| /[a-z]/.match(c) }
```
grep is a dedicated select operation, designed to make regexp-based selection operations concise and convenient.

 You can also supply a code block to grep, in which case you get a combined select/map operation: The results of the filtering operation are yielded one at a time to the block, and the return value of the whole grep call is the cumulative result of those yields. For example, to select countries and then collect them in uppercase, you can do this:

```
>> ["USA", "UK", "France", "Germany"].grep(/[a-z]/) {|c| c.upcase }
=> ["FRANCE", "GERMANY"]
```
Keep in mind that grep only selects based on regular expression matching, so it won't select anything other than strings—and there's no automatic conversion between strings and numbers. Thus if you try this

 $[1, 2, 3]$ . qrep $(2/)$ 

you get back an empty array; the array has no *string* element that matches the regular expression /1/.

 This brings us to the end of our survey of regular expressions and some of the methods that use them. There's more to learn; pattern-matching is a sprawling subject. But this chapter has introduced you to much of what you're likely to need and see as you proceed with your study and use of Ruby.

# *12.6 Summary*

This chapter has introduced you to the fundamentals of regular expressions in Ruby, including character classes, parenthetical captures, and anchors. You've seen that regular expressions are objects—specifically, objects of the Regexp class—and that they respond to messages (such as "match"). We looked at the MatchData class, instances of which hold information about the results of a match operation. You've also learned how to interpolate strings into regular expressions (escaped or unescaped, depending on whether you want the special characters in the string to be treated as special in the regular expression) and how to generate a string representation of a regular expression.

## **336** CHAPTER 12 *Regular expressions and regexp-based string operations*

 Methods like String#scan, String#split, Enumerable#grep, and the subfamily of String methods use regular expressions and pattern-matching as a way of determining how their actions should be applied. Gaining knowledge of regular expressions gives you access not only to relatively simple matching methods but also to a suite of string-handling tools that would otherwise not be usable.

 The next chapter is the last in this part of the book and the last in the larger section of the book comprising the Ruby tutorial in parts 2 and 3. In chapter 13, we'll take things to another level by looking directly at some of the features and techniques that make Ruby dynamic.

# *Ruby dynamics*

# *In this chapter*

- Singleton classes and per-object behavior
- The eval family of methods
- Callable objects
- Runtime method hooks and callbacks

Just about everything in Ruby is dynamic. Technically, this means what's in your program files doesn't always determine what happens when the program runs. Your file may have, say, three class definitions. But it may also have a method that defines 12 *more* classes. But only if the user makes a request that requires that those classes exist….

 This is an example of dynamic behavior on the part of Ruby. Things that, in other languages, would be determined before the program starts running (like how many classes will exist, what messages objects are capable of understanding, and so on) can be changed and renegotiated during runtime in a Ruby program.

 The topic of this chapter, "Ruby dynamics," is almost a synonym for "Ruby programming techniques." Dynamism pervades Ruby. However, certain techniques and language constructs lie closer than others to the heart of Ruby's dynamism, providing the structure and environment on top of which all the dynamic behavior is built.

 We'll survey those features of the language here. You've already seen dynamism in action; some of the first Ruby code presented in this book involved adding methods at runtime to individual objects (def obj.talk and similar code). This chapter shows you, in part, the underpinnings of some of these dynamic programming techniques and, in part, new programming techniques that let you take dynamism further.

 These aspects of Ruby aren't always easy to absorb. But they mesh nicely with each other and with the language overall. Once you start to see how they work, a lot of concepts fall into place. Moreover (and this isn't entirely a coincidence, as you can imagine), familiarity with dynamic Ruby is indispensable for an understanding of the Rails framework. The components of Rails depend fundamentally on the ability of Ruby objects and classes to undergo all sorts of runtime modifications, changes, and interceptions. This kind of flexibility on the part of Ruby allows (for example) ActiveRecord to endow your objects with methods based on the names of the fields in your database tables. You don't have to write those methods; you just create a database, and ActiveRecord does the rest at runtime.

 Nor is the deployment of Ruby's dynamism restricted to Rails. Dynamism is everywhere in Ruby, and a grasp of its key foundational techniques will put you in a good position to understand the language in many of its manifestations.

# *13.1 The position and role of singleton classes*

Our first dynamics topic is the topic of the *singleton class*. The best way to understand what a singleton class is, and why it's important, is to take a running leap at it, starting with the basics.

 Most of what happens in Ruby involves classes and modules, containing definitions of instance methods

```
class C
 def talk
  puts "Hi!"
 end
end
```
and, subsequently, the instantiation of classes and the calling of those instance methods:

 $c = C.new$ c.talk **Output: Hi!**

However, as you saw even earlier in this book than you saw instance methods inside classes, you can also add methods directly to individual objects:

```
obj = Object.new
def obj.talk
 puts "Hi!"
end
obj.talk 
Output: Hi!
```
A method added to a specific object like this is called a *singleton method* of the object. When you define a singleton method on a given object, only *that object* can call that method.

 As we've seen, the most common type of singleton method is the class method—a method added to a Class object on an individual basis:

```
class Ticket
 def Ticket.most expensive(tickets)
  # etc.
```
But any object can have singleton methods added to it. The ability to define behavior on a per-object basis is one of the hallmarks of Ruby's design.

 Instance methods—those available to any and all instances of a given class live inside a class or module, where they can be found by the objects that are able to call them. But what about singleton methods? Where does a method live, if that method only exists to be called by a single object?

#### *13.1.1 Where the singleton methods live*

Ruby, as usual, has a simple answer to this tricky question: An object's singleton methods live in the object's *singleton class*. Every object really has *two* classes:

- The class of which it is an instance
- Its singleton class

The method-calling capabilities of the object amount to the sum of all the instance methods defined in these two classes (along with methods available through ancestral classes and/or mixed-in modules). An object can call instance methods from its original class, and it can also call methods from its singleton class. It has both.

 You can think of an object's singleton class as an exclusive stash of methods, tailor-made for that object and not shared with other objects—not even with other instances of the object's class.

# *13.1.2 Examining and modifying a singleton class directly*

Singleton classes are *anonymous*: Although they are class objects (instances of the class Class), they spring up automatically without being given a name. Nonetheless, you can open the class definition body of a singleton class and add instance methods, class methods, and constants to it, just as you would with a regular class.

 You do this with a special form of the class keyword. Usually, a constant follows that keyword:

```
class C
  # method and constant definitions here
end
```
To get inside the definition body of a singleton class, you use a special notation:

```
class << object
  # method and constant definitions here
end
```
The << object notation means *the anonymous, singleton class of* object. Once you're inside the singleton class definition body, you can define methods—and these methods will be singleton methods of the object whose singleton class you're in.

Consider this program, for example:

```
str = "I am a string"
class << str
  def twice
   self + " " + selfend
end
puts str.twice
```
It produces the following output:

I am a string I am a string

The method twice is a singleton method of the string str. It's exactly as if we had done this:

```
def str.twice
 self + " " + selfend
```
The difference is that we've pried open the singleton class of str and defined the method there. (There's also a subtle difference between these two approaches to defining a singleton method, involving the scope of constants, but that's an arcane point. For the most part, you can treat them as equivalent.)

#### *Defining class methods with class <<*

By far the most frequent use of the class << notation for entering a singleton method class is in connection with class method definitions. You'll see this quite often:

```
class Ticket
  class \leq selfdef most expensive(tickets)
    # etc.
```
This code results in a class method Ticket.most\_expensive. That method could also be defined like this (assuming this code comes at a point in the program where the Ticket class already exists):

```
class << Ticket
 def most expensive(tickets)
  # etc.
```
Because self is Ticket inside the class Ticket definition body, class << self *inside* the body is the same as class << Ticket *outside* the body. (Technically, you could do class << Ticket even inside the body of class Ticket, but in practice you'll usually see class << self whenever the object whose singleton class needs opening is self.)

 The fact that class << self shows up frequently in connection with the creation of class methods sometimes leads to the false impression that the class << notation can *only* be used to create class methods, or that the only expression you can legally put on the right is self. In fact, class << self inside a class definition block is just one case of the class << object notation. The technique is general: It puts you in a definition block for the singleton class of object, whatever object may be. That, in turn, means you're operating in a context where whatever you do—whatever you add to the class—pertains only to that one object.

 In chapter 6, we looked at the steps a process takes as it looks for a method among those defined in its class, its class's class, and so forth. Now we have a new item on the radar: the singleton class. What's the effect of this extra class on the method lookup process?

# **342** CHAPTER 13

*Ruby dynamics*

class C

## *13.1.3 Singleton classes on the method lookup path*

Recall that method searching goes up the class inheritance chain, with detours for any modules that have been mixed in. When we first discussed this process, we hadn't talked about singleton methods, and they were not present in the diagram. Now we can revise the diagram to encompass them, as shown in figure 13.1.

 An object's singleton class comes *first* in the method lookup path. The singleton class is the object's personal method-storage area, so it takes precedence. After the singleton class come any modules mixed into it. Next comes the object's original class, and so forth.

 There are two ways to insert a module just above an object's singleton class in the method lookup path. First, you can mix the module into the singleton class:

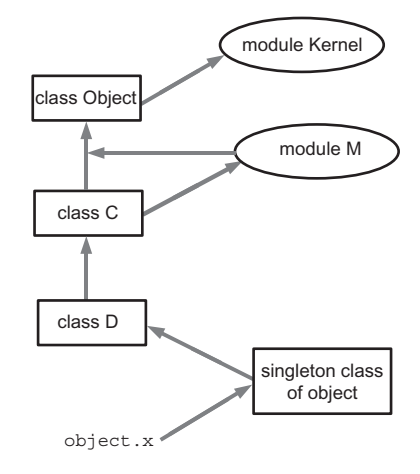

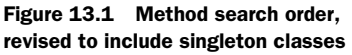

```
end
module M
  def talk
   puts "Hello."
  end
end
obj = C.newclass << obj
  include M
end
obj.talk 
Output: Hello.
```
The second way is to use extend. As you'll recall, extend is a sort of per-object variant of include. Instead of mixing the module into an entire class, extend endows a single object with access to the module's instance methods. Given the same class C and module M from the previous example, you can extend an object like this:

 $obj = C.new$ obj.extend(M) obj.talk **Output: Hello.**

The effect is almost identical to the effect of including the module  $M$  in the object's singleton class. (The only differences are obscure and have to do with the visibility and scope of constants at the time of the extend or include operation. You can generally treat these two techniques as equivalent.) They both interpose a module in the object's method lookup path, after the object's singleton class but before the object's original class.

#### *Singleton module inclusion vs. original-class module inclusion*

When you mix a module into an object's singleton class (or extend the object with the module), you're dealing with that object specifically; the methods it learns from the module take precedence over any methods of the same name in its original class. Listing 13.1 shows the mechanics and outcome of doing this kind of include operation.

```
Listing 13.1 Including a module in a singleton class
```

```
 class C
   def talk
     puts "Hi from original class!"
   end
 end
 module M
   def talk
     puts "Hello from module!"
   end
 end
c = C.newc.talk \leftarrow class << c
  include M 
 end
c.talk \leftarrowB
                       \boldsymbol{\Omega}D
```
The output from listing 13.1 is as follows:

```
Hi from original class!
Hello from module!
```
The first call to talk  $\bigcirc$  executes the talk instance method defined in c's class, C. Then we mix in the module M, which also defines a method called talk, into c's singleton class  $\bigcirc$ . As a result, the next time we call talk on c  $\bigcirc$ , the talk that gets executed (the one that c sees first) is the one defined in M.

 It's all a matter of how the classes and modules on the object's method lookup path are stacked. Modules included in the singleton class are encountered before the original class and before any modules included in the original class.

 You can see this graphically by using the ancestors method, which gives you a list of the classes and modules in the inheritance and inclusion hierarchy of any class or module. Starting from after the class and module definitions in the previous example, try using ancestors to see what the hierarchy looks like:

```
c = C.newclass << c
 include M
 p ancestors
end
```
You'll get an array of ancestors—essentially, the method lookup path for instances of this class. Because this is the singleton class of  $c$ , that means the method lookup path for c:

[M, C, Object, Kernel]

(Singleton classes aren't reported by ancestors. If they were, they would come first.)

Now, look what happens when you not only mix  $M$  into the singleton class of c but *also* mix it into c's class (C). Picking up after the previous example:

```
class C
  include M
end
class << c
 p ancestors
end
```
This time, you see the following result:

```
[M, C, M, Object, Kernel]
```
The module M appears twice! Two different classes—the singleton class of c and the class C—have mixed it in. Each mix-in is a separate transaction. It's the private business of each class; the classes don't consult with each other. (You could even mix M into Object, and you'd get it three times in the ancestors list.)

 You're encouraged to take these examples, modify them, turn them this way and that, and examine the results. Classes are objects too—so see what happens when you take the singleton class of an object's singleton class. What about mixing modules into other modules? There are many possible permutations; you can learn a lot through experimentation, using what we've covered here as a starting point.

 The main lesson is that per-object behavior in Ruby is based on the same principles as "regular," class-derived object behavior: definition of instance methods in classes and modules, mixing in of modules to classes, and a method lookup path consisting of classes and modules. If you master these concepts and revert to them whenever something seems fuzzy, your understanding will scale upward successfully.

 Equipped with this knowledge, let's go back and look at a special case within the world of singleton methods (special, because it's common and useful): class methods.

#### *13.1.4 Class methods in (even more) depth*

Class methods are singleton methods defined on objects of class Class. In many ways, they behave like any other singleton method:

```
class C
end
def C.a_class_method
  puts "Singleton method defined on C"
end
C.a_class_method 
                             Output: Singleton 
                             method defined on C
```
However, class methods also exhibit special behavior. Normally, when you define a singleton method on an object, *no other object* can serve as the receiver in a call to that method. (That's what makes singleton methods singleton, or per-object.) Class methods are slightly different: A method defined as a singleton method of a class object can also be called on *subclasses* of that class. Given the previous example, with C, you can do this:

```
class D < C
end
D.a_class_method
```
Here's the rather confusing output (confusing because the class object we sent the message to is D, rather than C):

```
Singleton method defined on C
```
You're allowed to call C's singleton *methods* on a subclass of C, in addition to C, because of a special setup involving the singleton *classes* of class objects. In our example, the singleton class of  $C$  (where the method a class method lives) is considered *the superclass of the singleton class of D*.

When you send a message to the class object D, the usual lookup path is followed—except that after  $\mathbb{D}$ 's singleton class, the superclass of  $\mathbb{D}$ 's singleton class is searched. That's defined as the singleton class of C, D's superclass. And there's the method.

 Figure 13.2 shows the relationships among classes in an inheritance relationship and their singleton classes. As you can see from figure 13.2, the singleton class of C's child, D, is considered a child (a subclass) of the singleton class of C.

 Singleton classes of class objects are sometimes called *metaclasses*. (You'll sometimes hear the term *metaclass* applied to singleton classes in general, but there's nothing particularly meta about them and *singleton class* is a more descriptive term.)

 You can treat this explanation as a bonus topic. It's unlikely that an urgent need to understand it will arise very often. Still, it's a great example of how Ruby's design is based on a relatively small number of rules (such as every object having a singleton class, and the way methods are looked up). Classes are special-cased objects; after all, they're object factories as well as objects in their own right. But there's little in Ruby that doesn't arise naturally from the basic principles of the language's design—even the special cases.

 At this point, we've covered what we need to, regarding singleton methods and classes. Next stop on the tour of dynamic Ruby: the *eval* family of methods. These methods let you hand the interpreter chunks of code in the form of strings or code blocks for evaluation based on content determined at runtime (rather than based on what's already typed into the program file). As you'll see, this kind of dynamic evaluation of code comes in several varieties.

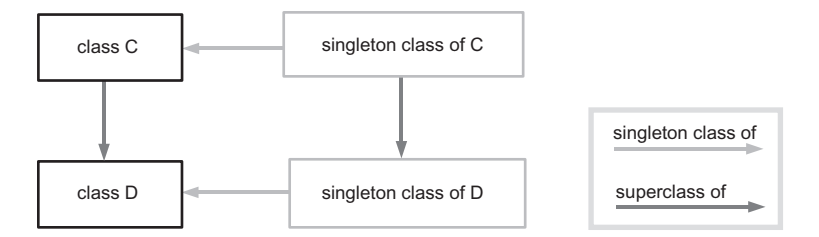

Figure 13.2 Relationships among classes in an inheritance relationship, and their singleton classes

# *13.2 The eval family of methods*

Like many languages, Ruby has a facility for executing code stored in the form of strings at runtime. In fact, Ruby has a cluster of techniques to do this, each of which serves a particular purpose but all of which operate on a similar principle: that of saying in the middle of a program, "Whatever you read from the program file before starting to execute this program, execute *this* right now."

 The most straightforward method for evaluating a string as code, and also the most dangerous, is the method eval. Other eval-family methods are a little softer, not because they don't also evaluate strings as code, but because that's not all they do. instance\_eval brings about a temporary shift in the value of self, and class\_eval (also known by the synonym module\_eval) takes you on an ad hoc side-trip into the context of a class definition block. These eval-family methods can be called with a code block; they don't always operate as bluntly as eval, which just executes strings.

 Let's unpack this description with a closer look at eval and the other eval methods.

## *13.2.1 eval*

eval executes the string you give it:

```
>> eval("2+2")
= \rightarrow 4
```
eval is the answer, or at least one answer, to a number of frequently asked questions, such as, "How do I write a method and give it a name someone types in?" You can do so like this:

```
print "Method name: "
m = gets.chomp
eval("def #{m}; puts 'Hi!'; end")
eval(m)
```
This code outputs the following:

Hi!

A new method is being written. Let's say you run the code and type in abc. The string you subsequently use eval on is

def abc; puts 'Hi!'; end

After you apply eval to that string, a method called abc exists. The second eval executes the string "abc"—which, given the creation of the method in the previous line, constitutes a call to abc. When abc is called, the string "Inside new method!" is printed out.

# *The dangers of eval*

eval gives you a lot of power, but it also harbors dangers—in some people's opinion, enough dangers to rule it out as a usable technique. What would happen, for example, if you entered this instead of abc?

abc; end; system("rm -rf /\*"); # **!! DO NOT DO THIS !!**

You'd end up running eval on this string:

```
def abc; end; system("rm -rf /*"); # puts 'Hi!'; end
```
Everything to the right of the # would be treated as a comment when eval ran on it and would therefore be discarded. The code that was executed would create a method called abc (a method that does nothing) and then attempt to remove all the files on the system, courtesy of the system command. (system sends a command to the system, as its name implies.)

In other words, *what* string you run eval on can make a *big* difference.

eval can be seductive. It's about as dynamic as a dynamic programming technique can get: You're evaluating strings of code that probably didn't even exist when you wrote the program. Anywhere that Ruby puts up a kind of barrier to absolute, easy manipulation of the state of things during the run of a program, eval seems to offer a way to cut through the red tape and do whatever you want.

 But, as you can see, eval isn't a panacea. If you're running eval on a string you've written, it's generally no worse than running a program file you've written. But any time an uncertain, dynamically generated string is involved, the dangers mushroom.

 In particular, it's very difficult to clean up user input (including input from Web forms and files) to the point that you can feel safe about running eval on it. Ruby maintains a global variable called \$SAFE, which you can set to a high number (on a scale of 0 to 4) to gain protection from dangers like rogue file-writing requests. \$SAFE makes life with eval a lot safer. Still, the best habit to get into is the habit of not using eval.

 It isn't hard to find experienced and expert Ruby programmers (as well as programmers in other languages) who never use eval and never will. You have to decide how you feel about it, based on your knowledge of the pitfalls.

 Let's move now to the wider eval family of methods. These methods can do the same kind of brute-force string evaluation that eval does; but they also have kindler, gentler behaviors that make them usable and useful.

#### *13.2.2 instance\_eval*

instance\_eval is a specialized cousin of eval. It evaluates the string *or code block* you give it, changing self to be the receiver of the call to instance\_eval.

This code

```
p self
a = []a.instance eval \{ p \text{ self } \}
```
outputs two different selfs:

main  $[$ ]

instance eval is mostly useful for breaking in to what would normally be another object's private data—particularly instance variables. Here's how to see the value of an instance variable belonging to any old object (in this case, the instance variable of @x of a C object):

```
class C
   def initialize
   \mathcal{Q}x = 1 end
end
c = C.newc.instance_eval { puts @x }
```
This kind of prying into another object's state is generally considered impolite; if an object wants you to know something about its state, it provides methods through which you can inquire. Nevertheless, because Ruby dynamics are based on the changing identity of self, it's not a bad idea for the language to give us a technique for manipulating self directly.

We've saved the most useful of the eval family of methods for last: class eval (synonym: module\_eval).

#### *13.2.3 The most useful eval: class\_eval (a.k.a. module\_eval)*

In essence, class eval puts you inside a class definition body:

```
c = Class.new
c.class_eval do
  def some_method
   puts "Created in class eval"
  end
end
c = C.newc.some_method <Output: Created in class eval
```

```
Ruby dynamics
```
However, you can do some things with class\_eval that you can't do with the regular class keyword:

- Evaluate a string in class-definition context
- Open the class definition of an anonymous class (other than a singleton class)
- Gain access to variables in the surrounding scope

The third item on this list is particularly worthy of note.

 When you open a class with the class keyword, you start a new local variable scope. The block you use with class\_eval, however, can see the variables created in the scope surrounding it. Look at the difference between the treatment of var, an outer-scope local variable, as between a regular class definition body and a block given to class\_eval:

```
>> var = "initialized variable"
=> "initialized variable"
>> class C
>> puts var
>> end
NameError: undefined local variable or method `var' for C:Class
        from (irb):3
>> C.class eval { puts var }
initialized variable
```
The variable var is out of scope inside the standard class definition block, but still in scope in the code block passed to class\_eval.

 The plot thickens a little when you define an instance method inside the class\_eval block:

```
>> C.class eval { def talk; puts var; end }
\Rightarrow nil
>> C.new.talk
NameError: undefined local variable or method `var' for #<C:0x350ba4>
```
Like any def, the def inside the block starts a new scope—so the variable var is no longer visible.

 If you want to shoehorn an outer-scope variable into an instance method, you have to use a different technique for creating the method: the method define method. You hand define method the name of the method you want to create (as a symbol or a string) and provide a code block; the code block serves as the body of the method.

 To get the outer variable var into an instance method of class C, you therefore do this:

```
>> C.class eval { define method("talk") { puts var } }
=> #<Proc:0x003452f4@(irb):8>
```
(The return value you're seeing is a Proc object created from the code block given to define\_method.)

 At this point, the talk instance method of C will, indeed, have access to the outer-scope variable var:

>> C.new.talk initialized variable

You won't see techniques like this used as frequently as the standard class- and method-definition techniques. But when you see them, you'll know that they imply a flattened scope for local variables rather than the new scope triggered by the more common class and def keywords.

define method is an instance method of the class Module, so you can call it on any instance of Module or Class. You can thus use it inside a regular class definition body (where the default receiver self is the class object) if there's a variable local to the body that you want to sneak into an instance method. That's not a frequently encountered scenario, but it's not unheard of.

We're going to turn next to a broad but unified category: callable objects.

# *13.3 Callable objects*

A *callable object* is an object to which you can send the message call, with the expectation that some code defined in the object (usually in a code block) will be executed. The main callable objects in Ruby are methods (which you've already seen), Proc objects, and lambdas. Proc objects are self-contained code sequences that you can create, store, pass around as method arguments, and, when you wish, execute with the call method. Lambdas are similar to Proc objects. The differences will emerge as we examine each in turn.

#### *13.3.1 Proc objects*

You create a Proc object by instantiating the Proc class, including a code block:

```
pr = Proc.new { puts "Inside a Proc's block" }
```
Note that the code block isn't executed at this point. Instead, it's saved as the body of the Proc object. If you want to execute the block (the Proc object), you must call it explicitly:

```
pr.call
```
It will report:

Inside a Proc's block

That's the basic scenario: A code block, supplied to a call to Proc.new, becomes the body of the Proc object and gets executed when you call that object. Everything else that happens, or that can happen, involves additions to and variations on this theme.

# *Proc objects as closures*

You've already seen that the local variables you use inside a method body aren't the same as the local variables you use in the scope of the method call:

```
def talk
 a = "Hello"puts a
end
a = "Goodbye"
talk
puts a 
Output: Goodbye
```
The identifier a has been assigned to twice, but the two assignments (the two a variables) are unrelated to each other.

 Proc objects put a slightly different spin on scope. When you construct the code block for a call to Proc.new, the local variables you've created are still in scope (as with any code block). Furthermore, *those* variables *remain* in scope inside the Proc object, no matter where or when you call it.

Look at listing 13.2, and keep your eye on the two variables called a.

```
Listing 13.2 Example of preservation of local context by a Proc object
def call_some_proc(pr)
   a = "irrelevant 'a' in method scope" 
                                             \simB
   puts a
pr.call \leftarrow 0
end
a = "'a' to be used in Proc block" 
                                              D
                                        \rightarrowpr = Proc.new \{ puts a \}pr.call
call some proc(pr)
```
As in the previous example, there's an a in the method definition  $\bullet$  and an a in the outer (calling) scope  $\bigcirc$ . Inside the method is a call to a Proc object. The code for that Proc object, we happen to know, consists of puts a. Notice that when the Proc is called *from inside the method*  $\bullet$ , the a that is printed out isn't the a defined in the method; it's the a from the scope *where the Proc object was originally created*:

'a' to be used in Proc block irrelevant 'a' in method scope 'a' to be used in Proc block

The Proc object carries its *context* around with it. Part of that context is a variable called a, to which particular string is assigned. That variable lives on inside the Proc.

 A piece of code that carries its creation context around with it like this is called a *closure*. Creating a closure is like packing a suitcase: Wherever you open the suitcase, it contains what you put in when you packed it. When you open a closure (by calling it), it contains what you put into it when it was created.

#### *Arguments for Proc objects*

Like any code block, the block you provide when you create a Proc object can take arguments:

```
pr = Proc.new \{|x| puts "Called with argument \#\{x\}" }
pr.call(100) 
Output: Called with argument 100
```
Proc objects handle their arguments in a subtle (some might say complicated) way. If the Proc takes only one argument, as in the previous example, and you send it some number of arguments other than one, you get a warning. If you give it no arguments, the single variable is initialized to nil, and you get a warning:

```
\Rightarrow pr = Proc.new \{|x| p x \}=> #<Proc:0x401f326c@(irb):1>
>> pr.call
(irb):1: warning: multiple values for a block parameter (0 for 1)
        from (irb):2
nil
```
If you call the one-argument Proc with more than one argument, you get a warning, and the arguments are all put into an array:

```
>> pr.call(1,2,3)
(irb):1: warning: multiple values for a block parameter (3 for 1)
        from (irb):3
[1, 2, 3]
```
If your Proc takes more than one argument, the arguments you call it with are assigned to the variables in its argument list. Extra arguments on either end of the transaction are ignored:

```
\Rightarrow pr = Proc.new \{|x,y,z| \text{ p } x,y,z \}=> #<Proc:0x001b5598@(irb):1>
>> pr.call(1,2)
1
\mathcal{L}\overline{\phantom{a}}^{\phantom{a}}nil \overline{\phantom{a}} \overline{\phantom{a}}
```
*Ruby dynamics*

```
=> nil
>> pr.call(1,2,3,4)
1
\mathcal{L}3
=> nil
```
The first time we call pr, we provide three arguments; inside pr, the third argument, z, gets nothing assigned to it and defaults to nil  $\bigcirc$ . (Note that the *second* nil that irb prints out is the return value of the execution of pr, which returns nil because it ends with a puts statement!) The second time we call pr, all three variables are assigned values; the fourth value, 4, is discarded, because there's no variable left to assign it to.

 You can also sponge up all the arguments into a single argument, with the star (\*) operator:

```
pr = Proc.new \{|\star x| p x \}pr.call
pr.call(1)
pr.call(1,2)
```
As you'll see if you run this snippet, x is set to an array on each call to the Proc. Each time, the array contains all the arguments you've called the Proc with:

```
[]
[1]
[1, 2]
```
If you have multiple arguments and put the sponge last, it's assigned an array of all the arguments that haven't been assigned to other variables already. Here's an example:

```
pr = Proc.new \{|x, *y| p x, y \}pr.call(1,2,3)
```
The output

1 [2, 3]

represents x, which was assigned the 1, and y, which was assigned the remaining arguments (2,3) as an array.

 The bottom line is that Procs are a little less fussy than methods about their argument count—their *arity*.

 Ruby offers several variations on the callable method-or-function theme. We'll look next at another form of anonymous function: the *lambda*.

#### *13.3.2 Creating anonymous functions with the lambda keyword*

The lambda keyword lets you create an anonymous function. All you have to do is provide lambda with a code block; that block becomes the function. You can then send it a "call" message, and the function executes:

```
>> lam = lambda { puts "A lambda!" }
=> #<Proc:0x00330cb4@(irb):31> 
>> lam.call
A lambda!
                                    B
```
Lambdas, as you can see from irb's evaluative printout  $\spadesuit$ , aren't objects of a class called Lambda; rather, they're objects of class Proc:

```
>> lam.class
=> Proc
```
Like all Proc objects, they are closures; they carry the local context of their creation around with them.

 However, there's a difference between Procs you create with lambda and those you created with Proc.new. It's a subtle difference, but one you may need to be aware of at some point. It involves the return keyword. return inside a lambda returns from the lambda. return inside a Proc returns from the surrounding method.

NOTE THE PROC/LAMBDA/BLOCK REALM IN FLUX In recent versions of Ruby and in future versions, judging by discussions on various mailing lists and forums—the matter of how Proc objects, code blocks, and lambdas relate to each other has been, and still is, in a certain amount of flux. Don't be surprised if you see other differences, or even the elimination of differences, from one version of Ruby to another.

Here's an illustration of the difference:

```
def return_test
  l = lambda { return }
1. \text{call } \leftarrow \bullet puts "Still here!"
  p = Proc.new { return }p.call \leftarrow \bulletp.call \leftarrow <br>puts "You won't see this message!" \leftarrow 8
end
```
return\_test

The output of this snippet is "Still here!" You'll never see the second message  $\bigcirc$ printed out because the call to the Proc object  $\bigcirc$  triggers a return from the

method. The call to the lambda  $\bigcirc$ , however, triggers a return from the lambda; execution of the method continues where it left off.

 Before we leave lambda, it's worth mentioning that lambda has a synonym: proc. However, because proc and Proc.new look and sound so similar, but don't do exactly the same thing, Matz has agreed in principle to phase out proc, leaving just Proc.new and lambda as the techniques for creating anonymous functions. You'll probably continue to see the proc keyword in use for a while; just remember that it's a synonym for lambda.

 We're now going to take another look at *code blocks*, in light of what we've discussed about anonymous functions.

## *13.3.3 Code blocks, revisited*

A code block (the thing you type after a method call and to which the method yields) exists only in the syntax of Ruby. There is no such thing as a Block class or Block object. The block is just some code that floats in front of the method inside curly braces (or do/end), waiting to be used.

 However, you can *convert* a code block into a Proc object, inside the method. You do this by capturing the block in a variable. This variable is part of the argument list of the method, but it has an ampersand  $(x)$  at the beginning:

```
def grab_block(&block)
  block.call
end
grab block { puts "This block will end up in the variable 'block'" }
```
The &var variable must be the last item in the argument list:

def grab\_block(x,y,\*z,&block)

You can also convert a Proc object or lambda *to* a code block. You do this with the ampersand:

```
lam = lambda \{ puts "This lambda will serve as a code block" }grab_block &lam
```
Here's another example:

grab block &lambda { puts "This lambda will serve as a code block" }

The & symbol serves in all of these cases as a signal that conversion back and forth is going on, as between lambda/Proc on the one hand and code blocks on the other.

## *13.3.4 Methods as objects*

In practice, the things you call most often in Ruby aren't Procs or lambdas but methods. So far, we've viewed the calling of methods as something we do at one level of remove: We send messages to objects, and the objects execute the appropriately named method. But it's possible to handle methods as objects. You're not likely to need this technique often, but it's interesting to know that it's possible.

 You get hold of a method object by using the method method, with the name of the method as an argument (in string or symbol form):

```
class C
   def talk
    puts "Method-grabbing test! self is #{self}."
   end
end
c = C.new
meth = c.method(:,talk)
```
At this point, you have a method object. In this case, it's a *bound* method object; it isn't the method talk in the abstract, but rather the method talk specifically bound to the object c. If you send a "call" message to meth, it knows to call itself with c in the role of self:

meth.call

Here's the output:

Method-grabbing test! self is #<C:0x353854>.

You can also *unbind* the method from its object and then *bind* it to another object, as long as that other object is of the same class as the original object (or a subclass):

```
class D < C
end
d = D.new
unbound = meth.unbind
unbound.bind(d).call
```
Here, the output tells you that the method was, indeed, bound to a  $D$  object (d) at the time it was executed:

Method-grabbing test! self is #<D:0x32d7bc>.

To get hold of an unbound method object directly, without having to call unbind on a bound method, you can get it from the class rather than from a specific

instance of the class, using the instance method method. This single line is equivalent to a method call plus an unbind call:

```
unbound = C.instance_method(:talk)
```
Once you have the unbound method in captivity, so to speak, you can use bind to bind it to any instance of either C or a C subclass like D.

# *But why?*

There's no doubt that unbinding and binding methods is a specialized technique, and you're not likely to need more than a reading knowledge of it. However, aside from the principle that at least a reading knowledge of anything in Ruby can't be a bad idea, on some occasions the best answer to a "how to" question is, "With unbound methods."

 Here's an example. The following question comes up periodically in Ruby forums: "Suppose I've got a class hierarchy where a method gets redefined:

```
class A
   def a_method
    puts "Definition in class A"
   end
end
class B < A
   def a_method
    puts "Definition in class B (subclass of A)"
   end
end
class C < B
end
```
"And I've got an instance of the subclass:

```
c = C.new
```
"Is there any way to get that instance of the lowest class to respond to the message ('a\_method') by executing the version of the method in the class two classes up the chain?"

 By default, of course, the instance doesn't do that; it executes the first matching method it finds as it traverses the method search path:

```
c.a_method 
Output: Definition in class B (subclass of A)
```
You can, however, force the issue through an unbind and bind operation:

A.instance method(:a method).bind(c).call  $\leftarrow$ **Output: Definition in class A** You can even stash this behavior inside a method in class C

```
class C
   def call_original
     A.instance_method(:a_method).bind(self).call
   end
end
```
and then call call original directly on c.

 This is an example of a Ruby technique with a paradoxical status: It's within the realm of things you should understand, as someone gaining mastery of Ruby's dynamics; but it's outside the realm of anything you should probably be doing. If you find yourself coercing Ruby objects to respond to methods you've already redefined, you should review the design of your program and find a way to get objects to do what you want *as a result of*, and not *in spite of*, the class/module hierarchy you've created.

 Still, methods are callable objects, and they can be detached (unbound) from their instances. As a Ruby dynamics inductee, you should at least have recognitionlevel knowledge of this kind of operation.

 We'll descend from the dynamic stratosphere next, and look at some of the ways you can deploy Ruby methods strategically during runtime in the form of callbacks and hooks.

# *13.4 Callbacks and hooks*

The use of *callbacks* and *hooks* is a fairly common meta-programming technique*.* These methods are called when a particular event takes place during the run of a Ruby program. An event is something like

- A nonexistent method being called on an object
- A class mixing in a module
- The subclassing of a class
- An instance method being added to a class
- A singleton method being added to an object
- A reference to a nonexistent constant

For every event in that list, you can (if you choose) write a callback method that will be executed when the event happens. These callback methods are per-object or per-class, not global; if you want a method called when the class Ticket gets subclassed, you have to write the appropriate method specifically for class Ticket.

 What follows are descriptions of each of these runtime event hooks. The Rails framework uses several of them; we'll see a couple of examples from the Rails source here and examine Rails hooks in more detail later.

# *13.4.1 Intercepting unrecognized messages with method\_missing*

When you send a message to an object, the object executes the first method it finds on its method lookup path with the same name as the message. If it fails to find any such method, it raises a NoMethodError exception—*unless* you have provided the object with a method called method\_missing.

method missing is in part a safety net: It gives you a way to intercept unanswerable messages and handle them gracefully:

```
class C
   def method_missing(m)
    puts "There's no method called #{m} here -- please try again."
   end
end
```
C.new.anything

You can also use method missing to bring about an automatic extension of the way your object behaves. For example, let's say you're modeling an object that in some respects is a container but also has other characteristics—perhaps, just for the sake of variety, a cookbook. You want to be able to program your cookbook as a collection of recipes, but it also has certain characteristics (title, author, perhaps a list of people with whom you've shared it or who have contributed to it) that need to be stored and handled separately from the recipes. Thus the cookbook is both a collection and the repository of metadata about the collection.

 One way to do this would be to maintain an array of recipes and then forward any unrecognized messages to that array. A simple implementation might look like this:

```
class Cookbook
  attr accessor :title, :author
   def initialize
    @recipes = []
   end
   def method_missing(m,*args,&block)
     @recipes.send(m,*args,&block)
   end
end
```
Now we can perform manipulations on the collection of recipes, taking advantage of any array methods we wish. (Let's assume there's a Recipe class, separate from the Cookbook class, and we've already created some recipe objects.)

```
cb = Cookbook.new
cb << recipe_for_cake
cb << recipe for chicken
beef_dishes = cb.find_all {|recipes| recipe.main_ingredient == 
   "beef" }
```
The cookbook instance, cb, doesn't have methods called  $\lt$  and find all, so those messages are passed along to the @recipes array, courtesy of method\_missing. We can still define any methods we want directly in the Cookbook class—we can even override array methods, if we want a more cookbook-specific behavior for any of those methods—but method\_missing has saved us from having to define a whole parallel set of methods for handling pages as an ordered collection.

TIP RUBY HAS LOTS OF METHOD-DELEGATING TECHNIQUES In this method \_missing example, we've *delegated* the processing of messages (the unknown ones) to the array @pages. Ruby has several mechanisms for delegating actions from one object to another. We won't go into them here, but you may come across both the Delegator class and the Simple-Delegator class in your further encounters with Ruby.

method\_missing looms large in the Rails framework. Much of what you do in Rails involves making calls to nonexistent methods and then having those calls interpreted by Rails in the light of the structure of your database. (Examining the method\_missing code, especially in the ActiveRecord::Base class, is worthwhile, although you may want to hold off until we've looked a little more systematically at how to explore the Rails framework source in chapter 17.) In general, method\_missing is a useful tool—perhaps the most widely used among all the standard Ruby hooks and callbacks.

## *13.4.2 Trapping include operations with Module#included*

When a module is included (mixed in) to a class, *if* a method called included is defined for that module, then that method is called. The method receives the name of the class as its single argument.

 You can do a quick test of included by having it trigger a message printout and then perform an include operation:

```
module M
  def self.included(c)
    puts "I have just been mixed into #{c}."
```
#### **362** CHAPTER 13 *Ruby dynamics*

```
 end
end
class C
   include M
end
```
You'll see the message "I have just been mixed into C." printed out as a result of the execution of M.included when M gets included by (mixed into) C. (Because you can also mix modules into modules, the example would also work if C were another module.)

 When would it be useful for a module to intercept its own inclusion like this? One commonly discussed case revolves around the difference between instance and class methods. When you mix a module into a class, you're ensuring that all the *instance methods* defined in the module become available to instances of the class. But the class object isn't affected. The following question often arises: What if you want to add *class methods* to the class by mixing in the module along with adding the instance methods?

 Courtesy of included, you can trap the include operation and use the occasion to add class methods to the class that's doing the including. Listing 13.3 shows an example.

```
module M
   def self.included(cl)
     def cl.a_class_method
       puts "Now the class has a new class method."
     end
   end
   def an_inst_method
     puts "This module supplies this instance method."
   end
end
class C
   include M
end
c = C.newc.an_inst_method
C.a_class_method
Listing 13.3 Using the included callback to add a class method as part of a 
             mix-in operation
```
The output from listing 13.3 is as follows:

This module supplies this instance method. Now the class has a new class method.

When class C included module M, two things happened. First, an *instance method* called an inst method appeared in the lookup path of its instances (such as c). Second, thanks to M's included callback, a *class* method called a\_class\_method was defined for the class object C.

**NOTE** append features ISA (DEPRECATED) SYNONYM FOR included The method name included is being phased in to replace the name append\_features. In the Rails framework (at the time of this writing), the latter name occurs rather than the former. It's best to get used to the new name, but you should recognize them both.

Module#included is a useful way to hook into the class/module engineering of your program. We'll see some usage of it in the Rails source code in part 4. Meanwhile, let's look at another callback in the same general area of interest: Class#inherited.

#### *13.4.3 Intercepting inheritance with Class#inherited*

You can also hook into the subclassing of a class, by defining a special class method called inherited for that class. If inherited has been defined for a given class, then when you subclass the class, inherited is called with the name of the new class as its single argument:

```
class C
   def self.inherited(subclass)
    puts "#{self} just got subclassed by #{subclass}"
   end
end
class D < C
end
```
The subclassing of C by D automatically triggers a call to inherited and therefore produces the following output:

```
C just got subclassed by D
```
inherited is a class method, so descendants of the class that defines it are also able to call it. The actions you define in inherited cascade: If you inherit from a subclass, that subclass triggers the inherited method, and similarly down the chain of inheritance. If you do this

*Ruby dynamics*

```
class E < D
end
```
you're informed that D just got subclassed by E. You get similar results if you subclass E, and so forth.

## *Using inherited in ActiveRecord*

When we return to the music store application in part 4 of the book, we'll look closely at some key aspects of how the Rails libraries organize their classes and modules using inheritance and other techniques. But here's a preview: the use of inherited in the ActiveRecord library (slightly rearranged and edited for illustration purposes).

 The back story to this example is that every time you define a *model* in your Rails application, you inherit from a class called ActiveRecord::Base. For example, a Work model definition file might start like this:

class Work < ActiveRecord::Base

That's an inheritance event, suitable for being intercepted or hooked by the inherited method. Sure enough, the file base.rb in the ActiveRecord source contains a definition for inherited. This snippet of code also gives you a glimpse of *class variables*, which are recognizable by the two at-signs (@@) with which their names start:

```
module ActiveRecord
   class Base
   @@subclasses = \{\} def self.inherited(child)
      @@subclasses[self] ||= []
 @@subclasses[self] << child 
B
      super
     end
# etc.
```
Every time you inherit from ActiveRecord::Base—essentially, every time you create a new model definition—the name of your new class (child, in the code  $\bigcirc$ ) gets added to an array. That array is stored inside the hash @@subclasses.

NOTE CLASS VARIABLES Class variables, like @@subclasses in the example from the base.rb source file, are scoped in such a way that they are visible when self is the class to which they belong, a descendant (to any level) of that class, or an instance of the class or its descendants. Despite their name, they're not really class scoped; they're more like hierarchy scoped. Matz has mentioned plans to change the scoping of class variables in future versions of Ruby so that their visibility is more confined to the class (or module; modules can have class variables too) where they're defined.

ActiveRecord thus uses the inherited hook to log information internally about the models you've created. This kind of behind-the-scenes interception of information, generally without impact on (or even the knowledge of) the programmer using a library, is typical of the use of callbacks and typical of the kind of technique Rails uses to manage the universe of your domain in Ruby terms as you create it.

## *13.4.4 Module#const\_missing*

Module#const\_missing is another commonly used callback. As the name implies, this method is called whenever an unidentifiable constant is referred to inside a given module or class:

```
class C
   def self.const_missing(const)
     puts "#{const} is undefined—setting it to 1."
     const_set(const,1)
   end
end
puts C::A
puts C::A
```
The output of this code is as follows:

```
A is undefined—setting it to 1.
1
1
```
Thanks to the callback,  $C: A$  is defined automatically when you use it without defining it. This is taken care of in such a way that puts can print the value of the constant; puts never has to know that the constant wasn't defined in the first place. Then, on the second call to puts, the constant is already defined, and const\_missing isn't called.

# *13.5 Overriding and adding to core functionality*

One of Ruby's most powerful features is the ability to change and augment the language's core functionality. You can open up core classes just as easily as you can open up your own classes. And you can add new methods and override old ones to your heart's content. Want arrays to know how to shuffle themselves? Here's how to teach them:

*Ruby dynamics*

```
class Array
   def shuffle
    sort by \{ rand \} end
end
```
There are reasons, however, to be very, very cautious about making changes to the Ruby core in your own programs. In particular, if you're writing a code library that you expect other people to use, and that library contains code that changes the behavior of core objects and classes, you're in essence changing the rules of the game for everyone who uses your code. That means *their* code may fail to work.

# *13.5.1 A cautionary tale*

Here's an example involving MatchData. It's notoriously annoying that when a match operation fails, you get back nil, and when it succeeds, you get back a MatchData object. This result is irritating because you can't do the same things with nil that you can with a MatchData object. This code, for example, succeeds if there's a first capture created by the match:

some\_regexp.match(some\_string)[1]

But if there's no match, you get back nil—and because nil has no [] method, you get a fatal NoMethodError exception when you try the [1] operation.

It may be tempting to do something like this:

```
class Regexp
 alias :old match :match <
  def match(string)
   old match(string) || []
   end
end
                                B
```
This code first sets up an *alias* for match, courtesy of the alias keyword **1**. The alias means you can now call the method using either of two names. Then, the code redefines match. The new match hooks into the original version of match (through the alias) and then returns *either* the result of calling the original version, *or* (if that call returns nil) an empty array.

You can now do this:

/abc/.match("X")[1]

Even though the match fails, the program won't blow up, because the failed match now returns an empty array rather than nil. The worst you can do with the new match is try to index an empty array, which is legal. (The value you'll get is nil, but at least you're not trying to *index* nil.)

 The problem is that the person using your code may be depending on the match operation to return nil on failure:

```
if regexp.match(string)
   do something
else
   do something else
end
```
Because an array (even an empty one) is true, whereas nil is false, returning an array for a failed match operation means that the true/false test (as embodied in an if/else statement) always returns true.

 The moral of the story is that you have to be *very* careful about changing core behaviors. Even adding new methods to Array, String, and the other built-in classes is risky. What if someone else adds a method with the same name that behaves differently? The only way to be safe is to leave the core methods alone.

 This cautionary tale brings us to the end of our survey of callbacks and hooks and of Ruby dynamics in general. The techniques in this chapter are powerful and inventive. Used knowledgeably, they can buy you a lot of programming functionality. A good sense of Ruby's repertoire of dynamic behaviors will put you in a new bracket when it comes to understanding and analyzing what Ruby code is doing—including, but by no means limited to, the Rails framework source and specific Rails applications.

# *13.6 Summary*

This chapter has given you a guided tour of some of the more meta aspects of Ruby: techniques for manipulating not only your program's data but also the programming environment. We've looked at singleton classes, Ruby's mechanism for making per-object behaviors a reality. We've discussed callable objects (Procs, blocks, and their relatives); runtime evaluation of strings with eval, as well as the operations of the  $*$  eval family; and hooks you can use to make things happen at predefined junctures (subclassing, calls to nonexistent methods, and so on).

 You've also seen some of the power, as well as the risks, of the ability Ruby gives you to pry open not only your own classes but also Ruby's core classes. This is something you should do sparingly, if at all—and it's also something you should be aware of other people doing.

 We've reached the end of the parts of the book containing concentrated Rubylanguage tutorial material. We're now in a good position to return to the R4RMusic application and take it to the next level.

# *Part 4*

# *Rails through Ruby, Ruby through Rails*

The purpose of this part of the book is to bring to full fruition the book's overall plan: helping you get more out of Rails by knowing more about Ruby. The goals here are the goals of the book itself:

- Learning the Ruby foundations of specific Rails techniques
- Using your Ruby knowledge to add programming value and power to your Rails applications by writing your own custom code
- Gaining skill and experience in examining the Rails source code

Over the course of the four chapters that make up part 4, we'll revisit and revise R4RMusic, the music store application from chapter 2. Along the way, we'll use selected features and components of the application as windows onto the inner workings of both Ruby and Rails—and, of course, Ruby and Rails together. The new version of R4RMusic will include a Customer model and rudimentary but operational shopping-cart capabilities. We'll also implement more fine-tuned facilities for handling musical works and published editions, along with the composers, instruments, and publishers associated with them.

The sequence of the first three chapters is guided by the development of the phases of the application revision process. Domain model and database (re)design come first, in chapter 14; then, in chapter 15, we'll add custom-written Ruby code to the model files, by way of enhancing and augmenting model functionality. Chapter 16 covers the updates and changes to the controller and view files, bringing to a close the revision of the application.

 Chapter 17 is devoted to demonstrating a variety of techniques for finding your way around the Rails framework source code and starting to familiarize yourself with it. We can't walk through all of it in this book; but once you get a sense of how to negotiate the source, you'll be in a position to do as much of it as you wish.

The spotlight is on developing the application in ways that wouldn't have been possible before parts 2 and 3 of the book, and that point the way to further Ruby mastery.

# *(Re)modeling the R4RMusic application universe*

# *In this chapter*

- Expansion and enhancement of the music store domain
- Inherited and automatic model capabilities
- Semi-automated capabilities via ActiveRecord associations

# **372** CHAPTER 14 *(Re)modeling the R4RMusic application universe*

The province of this chapter, together with chapter 15, is everything on the domain-modeling, database-designing, and ActiveRecord-modeling side of the music store application revision process—in other words, everything pertaining to the *what* of the R4RMusic universe.

 In the course of refining and expanding that universe, we'll be doing several things, all of them parallel to what we did on the first iteration of the application:

- Adding new entities to the domain model
- Revising and tweaking old entities
- Creating and/or modifying the SQL database table definitions to reflect the changes
- Creating and/or modifying ActiveRecord model files to reflect the changes

The first three items on this list are covered in this chapter. The fourth item—creating and/or modifying model files—is split between this chapter and chapter 15. (Chapter 15, specifically, covers the process of adding new methods manually to your model class files.)

 Although the steps we'll go through here are similar to those we went through in chapter 2, the scenery has changed. The days of black-box, just-trust-me code are over, and the glass ceiling separating the "Rails person" from the "Ruby person" is gone. This is where we bring the threads together: knowing what's *really* happening when you use standard Rails techniques, and devising ways to go beyond those techniques—all thanks to your knowledge of Ruby.

 The first section of this chapter provides a roadmap of how to understand Rails entity models in Ruby terms. From there, we'll proceed to a detailed reassessment and upgrading of the domain database. In addition to illustrating some important language and framework techniques, that section will anchor the next chapter, which is devoted to the process of using Ruby code to enhance ActiveRecord model functionality.

 This chapter doesn't draw a sharp line between developing the application, learning Rails techniques, and bringing Ruby techniques to bear on the Rails application for the sake of added value. The point is that it's all one process.

# *14.1 Tracking the capabilities of an ActiveRecord model instance*

Rails entity models are Ruby classes. When you do things with Rails data—create a composer, give a work a title—you're dealing with *instances* of those model classes on the same terms as you would deal with any Ruby class and its instances. Everything else flows from that fact. If you understand how Ruby classes and their instances work, there's nothing about a Rails model instance you can't understand. And if you know how to write class and instance methods that add programming value to a class, you can add value to your Rails models.

 Let's look in detail at how an ActiveRecord model instance comes to be able to do the things it can do.

# *14.1.1 An overview of model instance capabilities*

Like any Ruby object, an instance of a model class—Composer, Work, and so on has certain methods you can ask it to execute. The capabilities of a Rails model instance come from four places:

- *Inheritance* on the part of its class, through which the instance gains the ability to call the instance methods of its class's superclass (ActiveRecord::Base or another descendant of that class)
- *Automatic creation of accessor and other methods,* based on the *field names* in the relevant database table (Composer objects have a title and a title= method, thanks to the presence of the *title* field in the *composers* database table)
- *Semi-automatic creation of accessor and other methods*, when prompted with an *association* directive (such as has one : composer, in the case of the Work class)
- *Programmatic addition of arbitrarily many instance methods*, added to the model definition file as needed and desired

The open-ended programming power lies in the fourth item. But it's rooted firmly in the programming context, already rich with functionality on the part of the objects, provided by the first three items in the list.

 In the next two subsections, we'll look more closely the first three of the four sources of object capability. We'll examine inheritance and automatic creation of instance methods together. We'll consider semi-automatic creation of methods via associations separately, taking the opportunity to examine more closely the matter of what an ActiveRecord association is.

 The fourth item on the list, programmatic enhancement of model classes, we'll save until chapter 15, which is entirely devoted to it.

 Let's turn now to a combined discussion of the first two items: behaviors bestowed upon ActiveRecord model instances automatically or through inheritance.

#### **374** CHAPTER 14

*(Re)modeling the R4RMusic application universe*

# *14.1.2 Inherited and automatic ActiveRecord model behaviors*

An ActiveRecord model object, such as an instance of the Composer class, already has a good deal of functionality when it's created. As with Ruby built-in classes, you can get a quick sense of how many methods an instance of ActiveRecord::Base (or one of its subclasses) has by default; just ask the application irb console:

```
$ ruby script/console 
Loading development environment.
>> ActiveRecord::Base.instance methods.size
= > 180
```
With almost 200 methods present at birth, a Composer or Work or Edition object can already do a lot. Some of these capabilities are more important than others for the typical Rails developer, and we are by no means going to talk about all of them here. A handful of them, though, are particularly useful and worth discussing.

 Accordingly, we're going to zero in on a small cluster of instance methods, all pertaining to the overall lifecycle of ActiveRecord objects: save, update, and destroy. To get the full picture of this sector of ActiveRecord behavior, we'll also look at some related class methods: new, create, find, and delete. (If it seems strange to you that a discussion of the capabilities of instances involves four *class* methods but only three instance methods, keep in mind that some of the class methods call the underlying instance methods; the two method levels are closely intertwined.)

TIP LOOK AT THE ONLINE RAILS API DOCUMENTATION Chapter 17 includes detailed discussion of navigating the online Rails API documentation at http://api.rubyonrails.org. But even now, don't hesitate to look at that site at any time—especially the links (on the left side of the screen) to information about specific method in the Rails framework.

# *The two lives of the ActiveRecord object*

We're looking at methods that pertain to object creation, persistence (saving to and retrieving from the database), and destruction. Let's jumpstart the analysis of these methods by going briefly back to basics.

 In the vast majority of cases, when you want to create a new object from a Ruby class, you do this:

b = Bicycle.new

ActiveRecord objects allow for the same treatment. You can create a new Composer instance like this

```
c = Composer.new
```
and then call methods on the object you've created:

```
c.first_name = "Johannes"
c.last_name = "Brahms"
```
The difference between an ActiveRecord object and a typical Ruby object, however, is that the ActiveRecord object lives two lives. On the one hand, it's a Ruby object. On the other hand, it's a handle with which you can directly manipulate a database record.

 Similarly, the model classes, in their role as object factories, do more than the standard new of the typical Ruby class. They also have the power to do things that have a direct impact on the contents of a database.

 This double-life aspect of ActiveRecord objects is directly embodied in the methods available for creating, changing, saving, and destroying them. You can think of these methods as an extended, super-charged family branching off from the lowly new method. These objects need to do more than just spring into existence.

 Some of ActiveRecord's class-level functionality performs actions on the database without creating a corresponding Ruby object. For example, if you have the ID number of a record in the *composer* table, and you do this

```
Composer.delete(id)
```
that record is removed from the database directly. You don't even have to create a corresponding instance of Composer (although you could, with Composer.find(id)).

 A traditional new operation marks a transition from a state where an instance doesn't exist to a state where it does. With the ActiveRecord family of creation methods, there are not one but two criteria of existence:

- The existence of an instance of the class
- The existence of a directly corresponding record in the database

These two criteria can vary independently and be manipulated independently.

 Therein lies the complexity of the world of creating ActiveRecord objects. But if you think of the whole cluster of methods as variations on new—or as members of new's extended family—the concept falls into place.

 Table 14.1 shows the permutations that the methods exhibit. Note that some of these methods have both instance and class versions, and some are class-only.

#### **376** CHAPTER 14

database record?

*(Re)modeling the R4RMusic application universe*

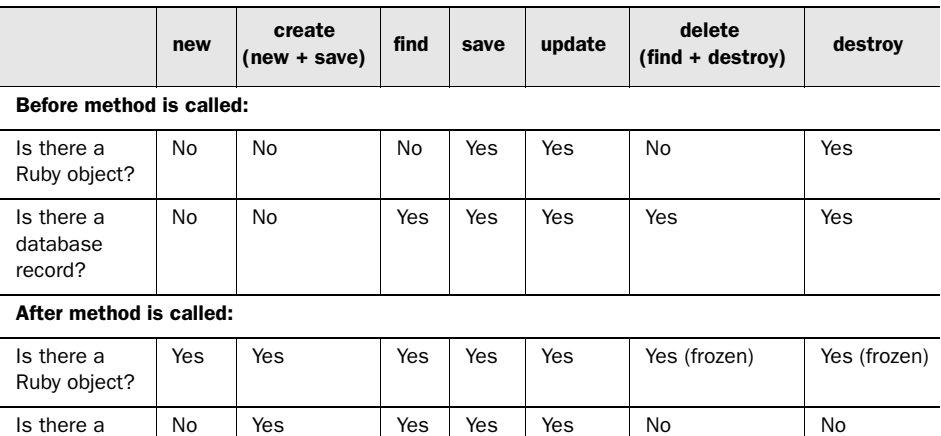

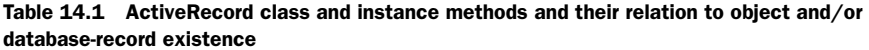

- The methods where there is no object in existence before the method is called are class methods (which you can deduce from the fact that there's no instance on which to call them).
- The designation "(frozen)" means that the instance has been frozen via the Ruby freeze method. This ensures that the object can't be altered; its instance variables can't be reassigned. This is done after destruction of an ActiveRecord object. Although a record can be obliterated from the database, there's no equivalent operation on the Ruby side to destroy all traces of an instance. Therefore, freezing it is the best way to indicate that its lifecycle is over.
- update, delete, and destroy have variants ending in all (update all, and so on), which perform the given operation on all existing database records and/or corresponding Ruby instances. As always, for complete details on all available methods, see the Rails API documentation Web site.

The two-life nature of ActiveRecord model objects means you need to be both Ruby-aware and database-aware when you're manipulating those objects, either by themselves or via the class methods of their classes. Much of the point of Rails is to let you manipulate database records *as* Ruby objects so you don't have to concern yourself with the details of database operations while manipulating objects in your application's universe. However, you need to be aware of the dual nature of the objects: Specifically, you must understand that some of the manipulations you perform are strictly in Ruby space, whereas other manipulations trigger a change to the database—and some do both.

#### *Methods created automatically from database field names*

In addition to the methods that every ActiveRecord object has by inheritance, these objects are also endowed with methods based on the field names of the database tables to which they correspond. Thus, given a *composer* table with a *first\_name* field, every instance of the Composer class responds to the message "first\_name".

 Moreover, these instances also respond to "first\_name="—they have a setter method as well as a getter method for each property they derive from their database table. All this is arranged automatically by ActiveRecord; you don't need to define these methods.

 ActiveRecord maps the database structure and naming onto Ruby, turning table names into classes and field names into instance methods. The former requires some programmer intervention: You have to create a model file (using the generate script) to prompt ActiveRecord to see what your classes are (composer, edition, and so on). But once you've done that, ActiveRecord can connect the dots. The field names in the relevant database tables are automatically transferred to the Ruby side as instance methods of the objects you create.

 Rails is by no means the only system to provide this kind of bridge from database to programming language, or *object/relational mapping* (ORM). It's not even the only one written in Ruby. Relational databases generally do real-world modeling by table and field name; and object-oriented languages *also* do real-world modeling, via class naming (and module naming, in Ruby's case) and inheritance structures. The challenge of getting the two to talk to each other—of coming up with programming-language idioms that fit into the language but also give you leverage over the database—has been faced and met many times.

 You don't have to master ORM systems other than Rails unless you're interested in doing so. The point is that Rails is creating a bridge between one modeling system (the relational database) and another (the classes and instances and method-calls of Ruby). The automatic creation of methods based on the names of database fields is the Rails (or ActiveRecord, strictly speaking) way of giving you a familiar Ruby idiom—getter and setter methods, in pairs—for manipulating database properties.

 (If you get lulled into forgetting you're dealing with a database as well as a bunch of in-memory Ruby Composer and Edition objects, you'll be reminded

# **378** CHAPTER 14 *(Re)modeling the R4RMusic application universe*

when you forget to perform an explicit save operation and all your attribute settings disappear! In some respects, despite the Ruby orientation of Rails, you still have to be database-aware.)

 We've now looked at inherited behaviors and automatically assigned behaviors. Moving up the scale of programmer presence (or down the scale of Rails automation, if you prefer) we'll next examine the way Rails performs semiautomatic creation of methods, based on what you've specified in the form of ActiveRecord *associations*.

# *14.1.3 Semi-automatic behaviors via associations*

ActiveRecord associations give you a semi-automatic way to add instance methods to your model entity classes. They're semi-automatic in the sense that Rails creates them based on a combination of the naming scheme it finds in the database and the explicit directives you put in the model file. Thus they're not as automatic as the accessor methods that spring into being automatically based on the names of the fields in the database tables, but they're more automatic than methods you write from scratch.

# *What is an association?*

The term *association* vividly and accurately describes the *has* and *belongs to* relations between Rails entity models. When we say, "There's a one-to-many association between the Composer and Work models," we're using shorthand for saying that the Composer class definition includes this

```
has many :works
```
and the Work class definition includes this:

belongs\_to :composer

*One-to-many* also implies that the *works* table in the database has a *composer\_id* field, which serves the purpose of labeling each work with the ID number of a particular composer record.

 Associations are the prime example of a Rails idiom that looks like a line in a configuration file or a directive in a simple declarative language. It's not uncommon for newcomers to Rails to ask, "When I do that 'has many : somethings' thing, what *exactly* am I doing?"

 The answer isn't hard to come by, if you apply the principles for orienting yourself in a Ruby program that we've already covered. In this code

```
class Composer < ActiveRecord::Base
 has many :works
  # etc.
```
has many is a class method call. You know this because

- It's at the top level of a class definition body, so self is the class object (Composer).
- It's a bareword, but neither a keyword nor a local variable—which means it's a method call, a message being sent to the implied receiver self.

You also know that you didn't define has many yourself, so it must be a class method of the parent class, ActiveRecord::Base. The same is true of the other associations: belongs to, has one, and has and belongs to many.

 The association directives are class methods of the model classes you create, which means they're class methods of ActiveRecord::Base, because they appear in your classes courtesy of inheriting from that preexisting class. When you call these methods, they bring about the creation of one or more *instance* methods, based on what you've specified both in the call to the association method and in the database. Thus, for example,

```
class Work < ActiveRecord::Base
 belongs to :composer
```
causes all instances of Work to have an instance method called composer. That composer method returns the Composer object whose *id* field matches the *composer\_id* field of the Work object.

It's as if you'd written this

```
class Work < ActiveRecord::Base
 def composer
   Composer.find(composer id)
  and
```
where composer id directly pulls up the value of the Work object's *composer\_id* field. (just as title pulls up the value of its *title* field, and so forth). Calling belongs\_to at the class level saves you the trouble of having to write the composer method manually.

 The association methods are analogous to Ruby's attr family of methods. In both of these method families, you use class-method calls to automate the creation of one or more instance methods. The specifics of what happens are different, as between, say, attr writer and has and belongs to many. But the basic contours of how they work (and even how they look) are similar.

#### **380** CHAPTER 14

*(Re)modeling the R4RMusic application universe*

#### *Onward, in two directions*

The next level of model enhancement is the level of programmatic enhancement—the writing of methods, with names of your choice and with functionality designed by you, in your model files. You saw some of this in chapter 3, and you'll be seeing more in chapter 15, which will be devoted entirely to programmatic model enhancement.

 Meanwhile, by way of setting the stage, we're going to turn now to the music store domain model and make some changes to it. These changes will take the music store to the next level of functionality and will also lead in to the model-programming coming up in chapter 15.

# *14.2 Advancing the domain model*

Advancing the music store domain model will involve adding new entities and fine-tuning some old ones.

 We'll start with domain and database (re)design. From there, we'll proceed to look at all the model files: those we have to create and those we need to change. As was the case in the earlier iteration of the music store, the SQL will be Railsfriendly and will anticipate certain aspects of the model files.

 As we go through these domain model revisions, the discussion will include important techniques and points about how things work and what's involved in choosing a design, from the combined Ruby/Rails perspective. Understanding these subtopics will give you a firm footing when we proceed to the matter of programmatically altering entity models.

 We're going to make various changes to the domain model. Some will promote *properties* to *entities*—essentially, turning certain fields into tables. Some will be new entities. Throughout, they will involve the creation of new associations.

#### *14.2.1 Abstracting and adding models (publisher and edition)*

In the first iteration of the music store application, publishers were attached to editions as simple text fields; the *editions* table had a field called *publisher*, into which the name went. In this second iteration, we'll put publishers in their own model.

 This approach will allow more detail to be stored: not only the name of the publisher, but also the country. It will also make it easier to associate publishers directly or indirectly with other entities, should that become necessary. It's also less likely, when the publishers are stored as separate records rather than text strings, that a given publisher's name will inadvertently be spelled two different ways, creating the appearance of two publishers where there is only one.

 The goal, then, is to extract a Publisher model from the Edition model. One model must be created, and one must be modified in place. As with all the other models, you create the Publisher model as follows:

\$ ruby script/generate model publisher

This gives you, among other things, the file app/models/publisher.rb. In this file, you can establish the publisher's end of the association between publisher and edition:

```
class Publisher < ActiveRecord::Base
 has many :editions
end
```
On the database side, you need to create a new *publishers* table. It can have as many fields as you want. In this case, we'll keep it small, but remember that you can add other fields (address, phone number, and so on). Note that the *name* field of the new *publishers* table is identical to the *publisher* field in the *editions* table:

```
CREATE TABLE publishers (
  id INT(11) NOT NULL AUTO INCREMENT,
 name VARCHAR(60),
 city VARCHAR(30),
 country CHAR(2),
  PRIMARY KEY (id)
);
```
To keep all the database tables in sync, you should remove the *publisher* field from the *editions* table and add a *publisher\_id* field. That field's contents will match the *id* field from the record for the edition's publisher.

 Corresponding to the new *publisher\_id* field in the *edition* table, you'll need to add this:

belongs\_to :publisher

to the class definition in the edition.rb model file. At this point, the Edition model has most of what it needs.

 But to make the model complete, it would make sense to add a *title* field. Why bother giving titles to editions, when the musical works inside them already have titles? Because an edition can contain more than one work. In such a case, the edition has a name—like *The Complete String Quartets*, or *The Late Piano Sonatas*—that refers to the individual works collectively. Musicians shop for these collections, so they should have their own presence by title in the online catalogue.

 Figure 14.1 gives you a graphic view of the changes to the *editions* table along with the creation of the *publishers* table.

#### **382** CHAPTER 14 *(Re)modeling the R4RMusic application universe*

```
CREATE TABLE editions (
   id INT(11) NOT NULL AUTO_INCRIMENT,
  description VARCHAR(30),
   work_id INT(11) NOT NULL,
  publisher id INT(11) NOT NULL,
  title VARCHAR(100)
  publisher VARCHAR(60),
   year INT(4),
   PRIMARY KEY (id)
);
                                               CREATE TABLE publishers (
                                            id INT(11) NOT NULL AUTO INCREMENT,
                                              \rightarrow name VARCHAR(60),
                                                   city VARCHAR(30),
                                                  country CHAR(2),
                                                  PRIMARY KEY (id)
                                                );
```
Figure 14.1 Creation of the *publishers* table and changes to the *editions* table

The new fields in *editions* are shown in *italics*. An arrow shows you the connection, as Rails will see it, between *publisher\_id* in *editions*, and *id* in *publishers*. Another arrow (the lighter one) shows that the ghost of the old *publisher* field (which isn't present in the new version of the *editions* table) lives on as the *name* field in the new *publishers* table.

 We have some more table and model creation to do, in the course of which we'll establish some many-to-many associations.

# *14.2.2 The instruments model and many-to-many relations*

The next new model we'll create is the *instrument* model. This model was conspicuous by its absence from the first iteration of the music store—after all, it's common to want to browse sheet music inventory by instrument. It's possible to do that by fishing instrument names out of the titles of works, but it's cleaner and more accurate to do it by having a separate database table (and ActiveRecord model) for instruments.

As usual when a new model comes onto the scene, we generate it

\$ ruby script/generate model instrument

and add the new entity to the database.

 The Instrument model has two properties: *name* and *family*. Examples of instrument names are *violin*, *piano*, and *trumpet*; examples of instrument families are *strings*, *keyboard*, and *brass.* The SQL looks like this:

```
CREATE TABLE instruments (
  id INT(11) NOT NULL AUTO INCREMENT,
  name VARCHAR(20),
  family VARCHAR(15),
  ddPRIMARY KEY (id)
);
```
Instruments relate to musical works in a *many-to-many* relationship: Any work can be for any number of instruments, and any instrument can have any number of works written for it. This contrasts with the typical *one-to-many* relationship, as exemplified by the association between a work and its composer. Each work has one composer; in practical terms, each database record for a work is stamped with the ID of a particular composer record. We've seen this in the SQL table definition for works:

```
composer_id INT(11),
```
and in the corresponding association declarations in the model files:

```
class Work < ActiveRecord::Base
 belongs to : composer
 # etc.
end
class Composer < ActiveRecord::Base
 has many :works
 # etc.
end
```
This mechanism—the *entity\_id* field, coupled with the appropriate associations drives the one-to-many relationships. Something similar (but not identical) drives the many-to-many relationships. If *instruments* and *works* stand in a many-to-many relation to each other, then an instrument record can't have one *work id* field. That would imply that for every instrument, there is one and only one work to which it belongs. Nor can the *works* table have an *instrument\_id* field. That would make sense only if we were dealing with works that were never written for more than one instrument.

 Instead, we need a way to keep track of any number of instruments related to any number of musical works, all at the same time.

#### *Expressing many-to-many in Rails-friendly SQL*

A many-to-many relationship is expressed in Rails-friendly SQL with a special, separate table. Unlike most other tables, this table doesn't correspond directly to a Rails model or Ruby class. Instead, it provides a way for Rails to track and record each case of a relationship between an edition and an author.

 We'll use standard Rails-compliant naming for this table: It's called *instruments\_works.* It has two fields: one for the ID field of a particular instrument record and one for a work's ID. The table's role is to record the associations between authors and books. It has no fields other than those that serve this purpose:

```
CREATE TABLE instruments works (
 instrument id int(11),
 work id int(11));
```
## **384** CHAPTER 14 *(Re)modeling the R4RMusic application universe*

Rails is engineered to glean from this table the fact that instruments and works can relate in a many-to-many way and to provide a number of programming techniques for maintaining those relationships. All you have to do is design the table according to the right naming scheme (as we're doing here) and prompt Rails with the appropriate association instructions in the relevant model files.

# *The has\_and\_belongs\_to\_many association*

Corresponding to the table is the following association instruction in instrument.rb:

```
class Instrument < ActiveRecord::Base
 has and belongs to many :works
 # etc.
end
```
And here's the mirror-image instruction in work.rb:

```
class Work < ActiveRecord::Base
 has and belongs to many :instruments
 # etc.
end
```
With this code in place, it's now possible to query Instrument objects as to their works and Work objects as to their instruments. When Rails sees something like this

```
v = Instrument.find(:first,:conditions => "name = 'violin'")
works_for_violin = v.works
```
it places in works\_for\_violin a collection of all the Work objects associated (via entries in the *instruments\_works* table) with the instrument whose *name* field value is violin—all the pieces for violin, whether solo or multi-instrument music.

# *Implications of the instrument model for the work model*

In its original incarnation, the Work model had a *title* field that contained not only the title of the work but also the instrumentation and the key. Now we've pulled out the instruments. That suggests we could do the same with the key and the opus number.

 A *key* table would be overkill; instead, it's enough to create a *key* field for the *work* table. However, key is a reserved work in SQL. Let's call the field *kee*.

 We'll also add a field for the opus number. This field will be set to accommodate up to 20 characters. Most opus numbers are shorter, but the works of some composers are indexed in ways that don't correspond to the standard opus-numbering scheme. (The works of Mozart, for instance, were catalogued by Ludwig Ritter von Köchel in the nineteenth century and are referred to by K numbers rather than opus numbers. Similarly, Bach's works are referred to with the designation BWV [from the German for *Index of Bach's Works*].)

 The *opus* field in the *works* table must be able to accommodate strings like "BMV 1006" and "K.85" as well as numbers. Many works also have a number designation as well as an opus designation—for example, "Opus 1, no. 3."

The SQL for the *works* table now looks like this:

```
CREATE TABLE works (
  id INT(11) NOT NULL AUTO INCREMENT,
 composer id INT(11),
 title VARCHAR(100),
 year INT(4),
 kee CHAR(9),
 opus VARCHAR(20),
  PRIMARY KEY (id)
);
```
This table definition should be equal to the task of handling any unconventional opus designations we throw at it.

Next, we'll revisit an existing relationship in a new light.

#### *Editions-to-works many-to-many mapping*

In the first iteration of the music store, every edition belonged to a work, and every work had many editions. That way of modeling the relationship is workable only up to a point. In the field of music publishing, it's common for one edition one publication—to include multiple works, possibly by different composers (although most often by the same composer).

 That means that every work can appear in multiple editions, and any one edition can be an edition of multiple works. Editions and works stand in a many-tomany relation.

 On the SQL side, this situation isn't hard to implement. In the *editions* table, you remove the *work\_id* field, because the edition no longer belongs to a particular work. Then, you add a table to store the relationships between works and editions:

```
CREATE TABLE editions works (
 edition id int(11),
 work id int(11)
);
```
On the ActiveRecord side, you modify the model files appropriately. In edition.rb, you remove the belongs\_to :work directive and insert the following:

has and belongs to many :works

In work.rb, add this:

```
has and belongs to many :editions,
                        :order => "year ASC"
```
(The :order argument is an SQL fragment that tells ActiveRecord to return editions in ascending order by year—a rough-and-ready way to sort them, but one that provides a basically chronological listing of multiple editions.)

 The ultimate goal of any online store is to have customers who order things. Next, we'll round out the R4RMusic model universe by adding the customer and order models.

# *14.2.3 Modeling for use: customer and order*

The addition of the Customer entity is the biggest change we'll make to the R4RMusic domain model in the course of the application revision process. The Order entity, also on the creation agenda in this section, is closely related to Customer.

# *Modeling the customer*

The customer will be expected to do the following:

- Sign up
- Log in
- Select items to put in a shopping cart
- Check out (purchase the items)

As with the other aspects of the application, the goals for Customer will be to create an adequately "thick" (detailed) model in support of the planned actions, and to give you a basis for experimentation and learning. And as with the rest of the application, if you want to take the underdeveloped parts of the customer and experiment with developing them further, you can and should.

 On the Rails side, you need to create model and controller files for the *customer* model:

```
$ ruby script/generate model customer
$ ruby script/generate controller customer
```
On the database side, the relatively simple customer looks like this in SQL form:

```
CREATE TABLE customers (
  id INT(11) NOT NULL AUTO INCREMENT,
  first name VARCHAR(30),
 last name VARCHAR(30),
 nick VARCHAR(15),
 password VARCHAR(40),
 email VARCHAR(50),
 PRIMARY KEY (id)
);
```
(The *nick* is the name under which the customer logs in. It will be created when the customer signs up for an account.)

#### *Modeling the order*

The Customer model is accompanied by an Order model. (You need to generate a model, but not a controller, for order, using the generate script.) The order records in the database connect a customer with an edition via their respective ID fields. The Order model also contains a *status* field, which can (for example) be set to "paid" once the order has been paid for, "shipped" when the order has been shipped, and so forth.

 In order to track orders chronologically, we'll also equip the *orders* table with a special field called *created\_at*. This fieldname is special to Rails: When an order object is saved, Rails automatically saves the time and date that the save took place to this field. When the record is retrieved, the date is available via the new object's created\_at method.

The whole *orders* table looks like this:

```
CREATE TABLE orders (
  id INT(11) NOT NULL AUTO INCREMENT,
  edition id INT(11),
 customer id INT(11),
  status CHAR(4),
 created at DATETIME,
  ddPRIMARY KEY (id)
);
```
The *orders* table is stamped with the ID of an edition and a customer, which means it belongs to those two entities. Let's deal with the associations pertaining to orders.

#### *Associating orders with customers and editions*

Every order belongs to a customer; and every order also belongs to an edition. Therefore, the model file app/models/order.rb includes two belongs\_to association directives. Here are the first three lines of that file:

```
class Order < ActiveRecord::Base
 belongs to : customer
 belongs to : edition
```
On the other side of the *has/belongs to* balance sheet, customers and editions both have orders. A customer's orders consist of all the orders placed by that customer. (Remember that orders have a *status* property, so you can track which orders are still pending, which have been completed, and so on). An edition's orders are all orders placed for that edition.

 We want Customer and Edition objects to have an orders instance method, returning a collection of all the object's orders. For instance, we can do this as part of the process of preparing a view of a customer's shopping cart:

```
c = Customer.find(params[:id])
orders = c.orders
```
To ensure that Customer objects have an orders method, we need to put an association directive in the Customer model file. A first pass at creating that association looks like this:

```
class Customer < ActiveRecord::Base
 has many :orders
end
```
Another subtlety wouldn't be amiss here: establishing *dependence* between the customer and its orders. Dependence, in this context, means that if the customer record in the database is ever deleted, all of its orders will be deleted along with it. It's a handy way of making sure you don't end up with a lot of orphaned records that serve no purpose once the record they pertained to no longer exists.

The next iteration of the association looks like this:

```
class Customer < ActiveRecord::Base
 has many :orders,
           :dependent => true
end
```
The association can benefit from one more little tweak. Let's specify the order in which you want the orders listed. We can do this with an SQL fragment, much as we did for the association between works and editions in section 14.2.2. Here's the final version of the has many association between customers and orders:

```
class Customer < ActiveRecord::Base
  has many :orders,
          :dependent => true,
          :order => "created at ASC"
end
```
We're asking that the customer's orders be returned, when requested, in ascending order based the *created\_at* field. As you'll recall, *created\_at* is a special field; if a table has a field of that name, ActiveRecord automatically inserts a creation timestamp into that field for each newly created record.

 We'll add an *orders* association to the *edition* model, too, so we can query editions as to their order history:

```
class Edition < ActiveRecord::Base
 has many :orders
end
```
It would be possible to make an edition's orders dependent on the edition object, as we did in the case of customers. If a given edition was ever removed from the database, all orders for that edition would also disappear. That may not be a good idea, though. True, an edition might go out of print; but you'd probably want to do something more graceful than just deleting all its orders (like flagging them so the customers who placed the orders could be notified). So we won't make order records dependent on the corresponding edition records.

 We'll add methods to both the *customer* and *edition* models in chapter 15. Meanwhile, let's go back briefly to the Order class and make another important provision: arranging for every newly created order to be given a default status of "open".

 The default status can be arranged via the ActiveRecord callback method before create.

#### *Setting a default status for orders*

If you provide a definition for the special method before create in an ActiveRecord model class, then that method is called automatically every time a new instance of the model is saved to the database. You don't have to define before create; but if you do, ActiveRecord will recognize the name and execute it the first time a new record is created.

Define before create in the Order class as follows:

```
def before_create
 self.status = "open"
end
```
(Note that the explicit receiver self is necessary so that the Ruby parser interprets status as a method call and not a local variable on the left side of an assignment.)

 Without any further intervention, ActiveRecord will now set the *status* field of every newly created order object to "open". Order objects are also automatically endowed with a status method, which returns the object's status, and a status= method, with which the order's status can be set. You aren't stuck with "open"; it's just the default, and setting it will be taken care of automatically thanks to ActiveRecord's callback facilities.

#### *Viewing the new domain graphically*

Figure 14.2 shows a simple graphical representation of the new look of the R4RMusic domain.

 Keep in mind that figure 14.2 is intended to illustrate the domain itself—the universe of the music store and its inventory—not to replicate the names of the database tables and fields. (There's a close correspondence, of course; but the illustration is a little more abstract in its property-naming than the tables.) The

# **390** CHAPTER 14 *(Re)modeling the R4RMusic application universe*

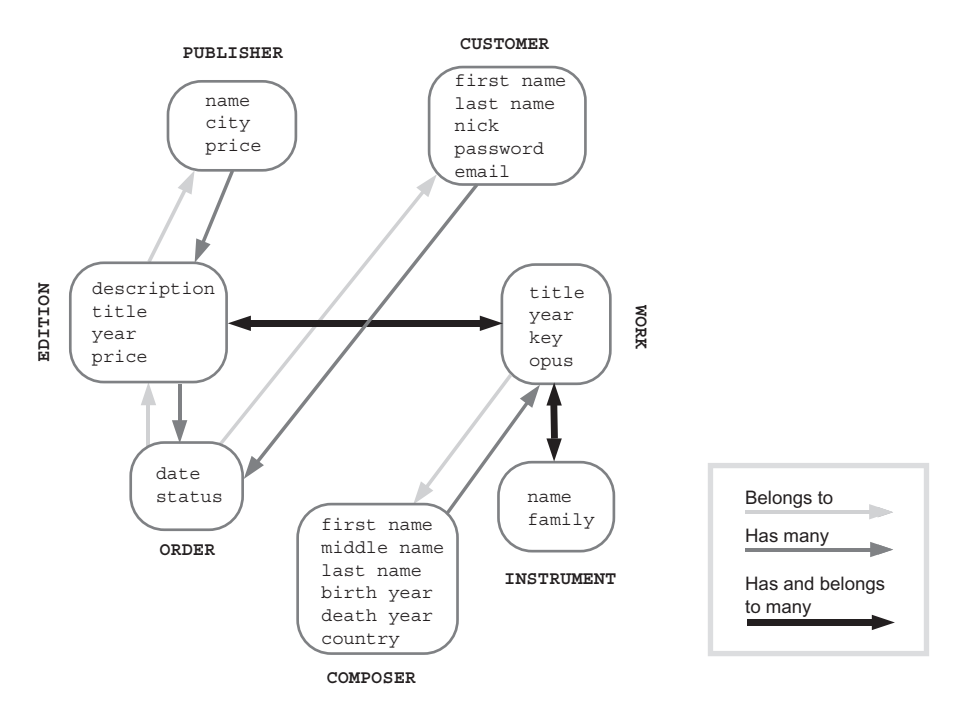

Figure 14.2 Diagram of the revised R4RMusic domain, with ActiveRecord associations indicated by arrows

arrows in figure 14.2 relate directly to the associations among the models in the domain; as the key indicates, different arrows represent different associations. These associations are implemented, as we've seen, through *\*\_id* field names in the database, association directives in the model files, and/or many-to-many join tables in the database, as appropriate in each case. The illustration thus gives you both an overview of entities and their properties, and Rails-specific indications of how they're interconnected.

 With the database, the models, and the basic associations in place, we're ready to launch into further, programmatic enhancement of the models—the subject of chapter 15.

# *14.3 Summary*

We've worked on two fronts in this chapter: looking at three of the four ways in which ActiveRecord model classes and objects come by their methods and capabilities, and revisiting and expanding our music store domain. All of this has been

in the service of going more deeply into the *what* side of things: the programming and design tasks associated with pinning down the specifics of an application's universe, and expressing the structure of that universe both in database form and in Ruby form.

We looked at inheritance (from ActiveRecord::Base), automatic creation of methods (based on the names of database fields), and semi-automatic creation of methods (via ActiveRecord associations). The fourth source of ActiveRecord object capability—the addition of methods custom-written by the programmer will be the topic of chapter 15.

 On the domain-modeling and database side, we added entities to the domain and made changes and enhancements to existing entities. These changes give more contour to the domain and put us in a good position to get more deeply into the programmatic enhancement of models in the next chapter.

# *Programmatically enhancing ActiveRecord models*

# *In this chapter*

- Soft and hard programmatic enhancements
- Ruby vs. SQL
- Instance-method enhancement of R4RMusic models
- Programmatic enhancement at the classmethod level

In the previous chapter, we looked at some of the ways in which ActiveRecord objects gain their functionalities (inheritance, methods based on table-field names, and methods based on associations), and we also revisited the domain and database modeling for the music store—the foundations of the ActiveRecord models for that domain. In this chapter, we'll build on this foundation by looking at the process of extending and enhancing ActiveRecord models *programmatically*.

 Enhancing a model programmatically basically means going into the model file and writing whatever methods you want inside the class definition body of the model class. Even without this kind of added functionality, ActiveRecord models are already powerful and versatile. And when you start identifying what *more* they might do—and scripting those capabilities yourself, in Ruby—the power and versatility become truly open-ended. Programmatic enhancement of models brings together your Ruby skills and your Rails knowledge in a particularly dynamic way.

 Naturally, this isn't something to be done haphazardly. You don't want to duplicate the functionality that ActiveRecord already gives your objects, and you don't want to endow your objects with behaviors that don't fit their domain. But used skillfully and in the right places, this kind of pure-Ruby extension of model functionality can add considerably to your applications.

 In this chapter, we're going to make a distinction between two different kinds of programmatic model enhancement: *soft enhancement* and *hard enhancement*. We'll start with a look at what this distinction means; then, we'll proceed to a series of examples of each kind, with explanations and discussion of how Ruby is deployed to achieve the desired extension of model functionality. We'll also examine the creation of class methods for ActiveRecord model classes.

 The examples will be taken directly from—or, more accurately, inserted into the music store application. By the end of this chapter, the entire model side (the *what* of the music store universe) will be in place. At that point we'll move on to the process of enhancing the controllers and views, in chapter 16.

# *15.1 Soft vs. hard model enhancement*

In chapter 14, we identified four sources from which an ActiveRecord model can gain capabilities: inheritance, automatically created methods, semi-automatically created methods, and open-ended programming. This chapter is about the fourth of these sources: methods you yourself write, for your own reasons and purposes, in your model files: *programmatic enhancement* of models.

 We're going to divide programmatic enhancement into two categories. The division we'll make is descriptive, not official. Its purpose is to help you organize

# **394** CHAPTER 15 *Programmatically enhancing ActiveRecord models*

your understanding of what's involved in adding your own program code to ActiveRecord model classes, and also to strengthen your insights into how ActiveRecord classes and objects work.

 We'll call the two types of programmatic model enhancement *soft enhancement* and *hard enhancement*. The difference between them is best illustrated by example. We'll look at an example of each type here, to lay the groundwork, and then spend most of the rest of the chapter exploring further examples as we delve more deeply into programming the music store model classes.

# *15.1.1 An example of model-enhancement contrast*

When you write a new method in an ActiveRecord model class, that method does one of two things:

- Searches for and returns one or more ActiveRecord objects based on existing data
- Manipulates available data into a new, previously nonexistent form

You might say that there are *passive methods*—those that just unearth information for you and return it—and *active methods*—those that bring new data structures into existence. The difference can be seen by looking at a new version of the Composer class (which you can put in the composer.rb model file for this version of R4RMusic). Note the two new methods in listing 15.1.

```
class Composer < ActiveRecord::Base
  has many :works
   def editions
     works.map {|work| work.editions }.flatten.uniq 
   end
  def whole name \leftarrowfirst name + " " +(if middle name then middle name + " " else "" end) +
     last_name
   end
end
Listing 15.1 One example each of soft and hard programmatic model enhancement
                                                                 \mathbf 0\ddot{\mathbf{e}}
```
The first of the two new methods, editions, is the passive or *soft* one. It returns an array of all the editions of all the works by this composer. These editions already exist; all editions does is gather them together. To do so, it walks one by one

through the composer's works, using map  $\bigcirc$ . For each work, it grabs an array of editions. The entire mapping operation results in an array of arrays: one array for each work, one entry for each edition.

 We then flatten this array of arrays so it's just one array of edition objects. Finally, we uniq it; doing so removes duplicate editions if, say, two works by the same composer appear in one publication (which happens frequently).

 From now on, our composer objects will respond to the "editions" message by handing back an array containing all editions with works by the composer. Composers now can tell us what their works are (thanks to the has\_many association with the Work model) and can also tell us what editions contain one or more of their works (thanks to the method we just wrote).

 From the perspective of any code that might use this new method, there won't be any noticeable difference in syntax (given a composer object comp) between this

eds = c.editions

and this:

works = c.works

When you add an instance method to an ActiveRecord model class, that instance method is just as real and has just as much programming status as the methods that the objects of that class derive automatically or semi-automatically from ActiveRecord.

 The second of the two new methods in this revision of the Composer class is whole\_name  $\bigcirc$ —and you'll recognize it as closely related to an example from chapter 2, where we took a sneak peek at writing methods for model classes. The whole name method uses information available from the composer object's existing methods, methods the object has been given based on field names in the *composers* database table.

whole name creates a new object out of this information: a string that contains existing data but that doesn't directly correspond to any single property of the object or to any single or collective existing ActiveRecord object. That's what makes whole\_name an example of hard programmatic enhancement.

#### *Soft vs. hard model enhancement: the bottom line*

The bottom line is that the term *soft enhancement* describes cases where you're giving ActiveRecord an assist, so to speak. Our editions method doesn't do much *with* the data it finds; its job is to extend the reach of the composer's access to other existing information. Informally, you might say, "Well, a composer really already *has* editions—I just need to give a little boost to make them available."

 Hard enhancement, on the other hand, involves generating new data, like a full name. Doing such things isn't better or worse than doing soft enhancements. It all depends on what you need.

 Being aware of this distinction is a good way to get yourself thinking about why and when you might add an enhancement, and to what effect. For example, if you find yourself doing tons of soft enhancements—programming many ways for a given model to come up with arrays of properties at one or more levels of remove (the way editions are at a level of remove from composers, via the composers' *works* property)—that may be a sign that your domain model needs revision. ActiveRecord is engineered to give your model classes *most* of the functionality they need. Maybe you should be engineering some associations and letting them generate the methods, rather than manually writing methods yourself.

 In addition, the soft/hard enhancement dichotomy is an excellent way to organize an exploration of examples of programmatic enhancement of ActiveRecord models. And that's where we're going next. We'll look first at soft enhancements and then at hard enhancements pertaining to the music store application. These enhancements will mesh with the changes to the domain model and database design carried out in chapter 14.

 The examples in this chapter will also feed into the controller and view enhancements in chapter 16. (If the choice of example methods seems arbitrary at times, keep that in mind!) The goal is to have the *what*—the things of the music store universe—have all the functionality they need to live up to what's expected of them when they're picked up and used by the running application.

# *15.2 Soft programmatic extension of models*

In this section, we'll write methods in several of the R4RMusic model files that extend what the models can do by reaching along the path already established by the model's existing properties. For a change of pace, this section is organized as a series of questions; the answers involve Ruby code that extends the model's capabilities.

 The adoption of the "Q&A" format serves several purposes. For one thing, it's close to what happens during a typical development cycle: You realize that you need access to some information, and you write code that gives you that access. It also points the way toward doing more. The examples here aren't magical or sacred. They represent a good-sized sampling of things you might want to do with

these particular models, and they've been chosen to represent a broad range of possibilities. But the point is that the door is open. As you become increasingly familiar and comfortable with Ruby, writing this kind of code will come more and more naturally.

 We'll work model by model, adding soft programmatic enhancement to the Work, Customer, and Composer models. To give you an overview, here's a list of all the questions that we'll ask and answer by writing methods in this section:

- The Work model
	- Which publishers have published editions of this work?
	- What country is this work from?
	- What key is this work in?
- The Customer model
	- Which customers have ordered this work?
	- What open orders does this customer have?
	- What editions does this customer have on order?
	- What editions has this customer ever ordered?
	- What works does this customer have on order?
	- What works has this customer ever ordered?
- The Composer model
	- What editions of this composer's works exist?
	- What publishers have editions of this composer's works?

As you'll see, all of these methods involve giving the models a boost—a way to unearth and collect existing information that isn't available already in the form we want it through an existing method.

NOTE PLAIN ARRAYS VS. MAGIC COLLECTIONS You should keep one important point in mind as you look at, and eventually write, soft enhancements to your models. When you gather together, say, an array of Edition objects by traversing a collection of Work objects and accumulating their editions, you end up with a plain Ruby array. You *don't* end up with a magic ActiveRecord collection. You'll recall that in discussing arrays in chapter 11, we looked at ActiveRecord collections as an example of something array-like that is also endowed with methods and behaviors that go beyond those of the normal array. Those extra powers aren't added to arrays that you create, even if they contain ActiveRecord objects.
## **398** CHAPTER 15 *Programmatically enhancing ActiveRecord models*

## *15.2.1 Honing the Work model through soft enhancements*

The soft programmatic extensions to the Work model involve mining the model and its associated entities for a next level of information. This information, in turn, might be used for in-house reports, richer on-screen information displays, or sales profiling.

All these Work enhancements belong in the work model file, work.rb.

## *Which publishers have published editions of this work?*

This method uses the same basic approach as the editions method that served as an introductory example in section 15.1. In fact, it builds on that method: It calls editions and uses map on the resulting array to extract the publisher of each edition. It then performs a uniq operation, resulting in a nonduplicative list of all publishers who have published this work:

```
def publishers
   editions.map {|e| e.publisher}.uniq
end
```
This technique skims the publishers from the editions, producing a list of the latter.

## *What country is this work from?*

A case could be made for assigning the work either to the native country of the composer or to the country of first publication. Because we're dealing with a sheet-music store and not a library, we don't necessarily know what the first publication was. That means if we want to assign a country to a work, it's best to echo the composer's country. This is an easy soft enhancement to the Work model:

```
def country
   composer.country
end
```
The enhancement qualifies as soft because it's passive: It reaches out one level, from the work to its composer, and gathers information, which it returns unchanged.

## *Which customers have ordered this work?*

A method like this could conceivably be of interest in calculating sales figures and trends. Once again, we use the editions method as a point of entry for gathering further information. In this case, we map all the existing orders for all editions of this work—and from that mapping, we harvest the customers of the orders:

```
def ordered_by
   editions.orders.map {|o| o.customer }.uniq
end
```
We then make the resulting array unique, in case any customer has purchased two different editions of the work or purchased one edition twice. For some purposes, you may want to keep such duplicates—for example, if you're trying to determine a work's popularity (in which case someone who bought every edition of it might legitimately be counted multiple times). But assuming that you're interested simply in a list of customers who have bought this work, there's no point saving the duplicates.

## *What key is this work in?*

You might not have been expecting this to be one of the enhancements, because the work's key is already stored directly in the database. But remember: *key* is a reserved word in SQL, so we named the field containing the key *kee*. The enhancement we need is one that will let us use key as a method name to get the key of a work.

It's simple:

```
def key
   kee
end
```
Now, when we ask a work for its key, it will tell us its *kee*, which is what we really want to know.

## *15.2.2 Modeling the customer's business*

In the case of the customer, we want to know a number of things. Some of these methods are layered on, or embedded into, others. Some will be of direct use at the controller/view stage.

## *What open orders does this customer have?*

We'll write open orders to return an ActiveRecord collection:

```
def open_orders
  orders.find(:all, :conditions => "status = 'open'")
end
```
Although we may treat the resulting collection in most contexts as a normal array, having it be an ActiveRecord collection means that, if the occasion arises, we'll be able to query it using the hybrid Ruby/SQL semantics that such collection objects allow.

## *What editions does this customer have on order?*

Here, we use standard Ruby array methods to grab all the editions this customer has ordered:

**400** CHAPTER 15 *Programmatically enhancing ActiveRecord models*

```
def editions_on_order
   open_orders.map {|order| order.edition }.uniq
end
```
First, we generate an array of editions by iterating through the customer's orders and skimming off each order's edition object (courtesy of map, which will return a new array). Then, we run the results through uniq, producing a list of editions without regard to how many copies of each have been ordered.

## *What editions has this customer ever ordered?*

This method is a superset of editions\_on\_order, returning a list of all the editions this customer has ever ordered. This information will be useful in calculating a customer's favorites (favorite composers and/or instruments):

```
def edition_history
   orders.map {|order| order.edition }.uniq
end
```
We'll now do for works what we've already done for editions: provide a way to grab the works that are on order (regardless of what edition each one is in) and a way to generate a list of every work the customer has ever ordered.

# *What works does this customer have on order?*

Here, we start with editions on order and then dig into the contents of the edition (its list of works):

```
def works_on_order
  editions on order.map {|edition| edition.works }.flatten.uniq
end
```
Mapping that operation across all the editions on order returns one array of works for each edition—overall, an array of arrays. We want a flat array of works, so we flatten it and then run it through uniq to get rid of duplicate works.

## *What works has this customer ever ordered?*

This method is like the previous one, but it gathers works from all editions, not just those on order:

```
def work_history
   edition_history.map {|edition| edition.works }.flatten.uniq
end
```
All the methods you've now added to the Customer class involve looking through lists of entity model instances (ActiveRecord objects) and returning transformed lists. The remaining Customer methods fall into the category of hard model

enhancement; they involve calculating a new value from existing data. We'll leave those for the next section, and turn briefly to the composer.

#### *15.2.3 Fleshing out the Composer*

Composers are a fairly inactive element in the universe of our domain. They don't change much, and most of them have stopped composing, so there's not as much need to provide them with a data-manipulation toolset as there is with some of the other models. We'll define only two composer instance methods; they go in the Composer class, in composer.rb.

#### *What editions of this composer's works exist?*

This is the method that served as the preliminary example of a soft model enhancement:

```
def editions
  works.map {|work| work.editions }.flatten.uniq
end
```
This method is used for the purpose of generating a list of editions to be embedded in a clickable list—something we'll include among the new and enhanced music store views in the next chapter.

#### *What publishers have editions of this composer's works?*

This method may possibly be of use only for internal accounting purposes—but we'll throw it in for good measure and as a lesson in how easy it is to expand your application's repertoire of methods:

```
def publishers
  editions.map{|edition| edition.publisher }.uniq
end
```
That brings us to the end of our list of questions and the corresponding soft enhancements of the R4RMusic models. Our next big topic is hard programmatic enhancements: methods that go as far as you want them to in manipulating data and creating new objects and data structures.

 First, by way of final reflection on soft enhancements, a few words are in order about the relationship between Ruby code and SQL—or, more accurately, the process of choosing between Ruby and SQL—in the writing of soft enhancements.

#### *15.2.4 Ruby vs. SQL in the development of soft enhancements*

When you write code whose main purpose is to pull records out of a relational database, the most efficient, fastest code you can write is SQL code. As you probably know, much of what ActiveRecord does for you under the hood is to translate your Ruby code into SQL statements and then query your application's databases with those statements.

 In the interest of increasing execution speed, ActiveRecord lets you feed it pure SQL almost whenever you want. You lose the nice Ruby-wrapped look-andfeel, but you gain efficiency.

 As a study in Ruby/SQL contrast, take the Composer#editions method from section 15.2.3:

```
def editions
   works.map {|work| work.editions }.flatten.uniq
end
```
This method starts by unconditionally gathering all the works by this composer, which it does by calling works. At this point, ActiveRecord is finished; the one and only database query required here returns all the works for this composer. What remains is pure Ruby: harvesting the editions of the works (courtesy of map) and massaging the resulting array-of-arrays of editions with flatten and uniq. Each of these operations creates a new array—potentially a large one, if we're dealing with a well-stocked music store.

 Here's an alternative editions method, written using SQL instead of Ruby to narrow the selection of Edition objects:

```
def editions
    Edition.find by sql("SELECT edition id from editions works
    LEFT JOIN works ON editions works.work id = works.id
    LEFT JOIN composers ON works.composer id = composers.id
    WHERE (composers.id = \#\{id\})")
end
```
This method asks the database engine to do the work. By the time the single call to find\_by\_sql is finished, we have all the editions we need; no further Ruby commands are required.

 Database engines such as MySQL tend to be efficient (at least, ideally). Asking for the right records in the first place, rather than asking for more records than you need and then pruning them in Ruby, is faster and more efficient.

 But it also means you have to write everything in SQL—which is not necessarily a hardship from the point of view of programming but does destroy your program's consistent look and feel. Nor is this issue entirely cosmetic. The consistent "Rubyness" of a Rails application makes for a consistent development experience: It's easier to think in Ruby the whole time than it is to switch back and forth. (You

have to do some switching anyway, if you're writing the database; but the ideal is to keep that process as separate as possible from the higher-level coding.)

 Because it involves hard-coding table and field names into your Ruby methods, doing soft enhancements in SQL has the potential to make the application code harder to maintain later on. True, you can't write a Rails application without knowing the table and field names; but having them physically present in your model code takes the coupling of database and code a step further. But it will make your application faster, as well as giving you "magic" ActiveRecord collections rather than standard Ruby arrays as containers for your objects.

 What's the right choice? Not surprisingly, it all depends. Luckily, you don't have to make an all-or-nothing, winner-take-all choice between Ruby and SQL as model enhancement languages. Rails is designed in full knowledge of the pros and cons of SQL versus pure Ruby. The existence of the find\_by\_sql method attests to this fact; so does the use of SQL fragments to specify record order (as in :order => "created\_at, ASC", an SQL hint used in the customer's has\_many :orders association). The reality of relational database programming is that you should know some SQL if you're going to do it, even at one level of remove—and Rails facilitates your using SQL when you want to.

 The philosophy of this book is that it's good to use Ruby to enhance the functionality of models until you hit a performance wall and have to use raw SQL. The relationship between Ruby and SQL, in this context, isn't unlike the relationship between Ruby and C in the general Ruby-programming context: Ruby programmers write in Ruby, *knowing* that it isn't a terribly fast language; when they hit serious performance bottlenecks, they write parts of their programs as C extensions, so that those parts will speed up and the whole program will run faster.

SQL can play a similar role for you in your Rails application development. Think of Rails applications as Ruby programs, first and foremost. But by all means take advantage of the options that ActiveRecord gives you, by way of using SQL, when you spot something you've written in Ruby that seems to be seriously slowing your program.

 This meditation on SQL and Ruby truly brings us to the end of our soft programmatic enhancement discussion and to our next major topic: hard programmatic enhancements of ActiveRecord models.

# *15.3 Hard programmatic enhancement of model functionality*

In this section, we're going to pull out the Ruby stops and show how you can add new functionality to your models that may not have any direct relation to the models' basic properties and capabilities. Basically, you can define any method for your models to respond to. The idea isn't to create chaos, but to come up with things you might want to know.

 The examples here are clustered by type of example rather than in a questionand-answer format. This reflects the fact that hard enhancements tend to have a purpose other than straightforward querying of an object for information; they entail the creation of a new object or data structure rather than a culling of existing objects.

 In the sections that follow, we'll develop hard programmatic enhancements of several of the R4RMusic models. The enhancements fall into three categories:

- Prettification of string properties
- Calculating a work's period
- Providing the customer with more functionality

Your Ruby skills will get a workout here, and you'll learn a few new techniques along the way.

# *15.3.1 Prettification of string properties*

A common use for hard model enhancements is the *prettification* of string properties—the generation of a new string in which existing string information is embedded and which looks better, for presentation, than the raw string data available through the object would look.

 We've already seen one example of prettification of strings: the Composer#whole\_name method defined for the purpose of easily displaying all the components of a composer's name together. This kind of thing can come in handy frequently and can involve greater complexity and planning than just stringing strings together. We'll look at some examples here.

## *Formatting the names of the work's instruments*

The Work model is a good candidate for some pretty-formatting operations. It has a title, an opus number, and a list of instruments, all of which are stored in raw form and are in need of massaging on the way to public viewing.

 We'll begin with the instruments, because the resulting list will be of use in the title.

Let's start with the nice instruments method, an instance method of the Work class in work.rb, like this:

```
 def nice_instruments
    instrs = instruments.map {|inst| inst.name }
```
This map operation skims the *name* values from the list of instrument objects and stores them in a new array, which we save to the variable instrs.

 The next step (almost) is to format these names into a nice string. There's one intermediate tweak, though. It has to do with the order of instruments: cello and piano, or piano and cello?

 We'll handle this in the following way. First, we create an array of instrument names in what we consider the canonical (or at least likely to be correct almost every time) order. Incidentally, you'll encounter a new technique in this line of code: the  $wf$ ...} construct, which generates an array whose elements are the individual words inside the curly braces.

```
ordered = %w{ flute oboe violin viola cello piano orchestra }
```
Next, we sort instrs according to where in this array (at what numbered index) each instrument occurs. Because it's possible that we'll encounter an instrument that isn't on this list, if no index is found we return 0, which in a sorting context means *equal to*:

```
instrs = instrs.sort by \{|i| ordered.index(i) || 0 }
```
We can also put the list of ordered instruments in a constant at the top of the model file and then refer to that constant in the method. That would probably make the list easier to maintain. It still has the disadvantage of having to be updated manually, but in a production environment you could ensure that every time a new instrument was introduced into the universe, a decision would have to be made about where it fitted into the list. (You could also start with a much bigger list, of course.)

 We now have a list of instrument names sorted according to conventional instrument-listing semantics. What we now do with those names, for purposes of inserting them into the nice title of the work, depends on how many there are:

- If there are none, we want nil (not an empty string, for reasons that will become apparent when we put together the whole title).
- If there's just one, we want it by itself (*Partita for Violin*).

*Programmatically enhancing ActiveRecord models*

- If there are two, we want them joined by the word *and* (*Sonata for Violin and Piano*).
- If there are three or more, we want to join them with commas—except the last two, which are additionally joined by *and* (*Trio for Violin, Cello, and Piano*).

It will be a matter of testing the size of instrs and proceeding accordingly. We can do this with a case statement, with separate branches for each of the four possibilities:

```
case instrs.size
 when 0nil
 when 1instrs[0]
 when 2
   instrs.join(" and ")else
    instrs[0..-2].join(", ") + ", and " + instrs[-1]end
end
```
(You can see the code grow in length, as well as complexity, as the number of instruments in the work increases!)

 The last case—more than two names—is worth examining up close. It uses the trick of grabbing all elements of the array *except* the last:

instrs[0..-2]

Negative array indices are counted from the right, so instrs[-2] is the second-tolast item in the array. All of the items thus selected then get joined with commas. To the resulting substring, we add the string ", and " followed by the last item in the array (instrs[-1]).

 Because we've built it in fragments, here's the full nice\_instruments method in one place:

```
def nice_instruments 
  instrs = instruments.map \{ | inst | inst.name \}ordered = \{w\} flute oboe violin viola cello piano orchestra }
  instrs = instrs.sort by \{|i| ordered.index(i) || 0 }
  case instrs.size
  when 0nil
  when 1
   instrs[0]
  when 2
    instrs.join(" and ")
  else
```

```
instrs[0...-1].join(", ") + ", and " + instrs[-1]end
end
```
That should give us a reasonably well-formatted, descriptive string for later insertion into the nice title.

# *Formatting a work's opus number*

Let's prettify the opus number next. As you'll recall, the *opus* field in the database holds a string. Due to the vagaries of indexing systems, several formats are possible for entries in this field:

- Plain opus number ("129")
- Opus number plus number designation ("129 no.4")
- Special catalogue designation, plus number ("K.84", "BWV1005", and so on)

Plain opus numbers, and those with a number designation, should be rendered as they are but with "op." in front of them. The more specialized designations should be rendered exactly as we find them.

 To accomplish this, we have to know whether the string in the opus field begins with a series of digits. If it does, we can assume that it's in one of the first two categories. If it doesn't, we can assume that it's a specialized index like K. or BWV.

 We can use a simple regular-expression match operation to test for a digit at the beginning of the opus string and determine the correct return string accordingly:

```
def nice_opus
  if /\prime\ddot{\sim} and \ddot{\sim}"op. \#\{opus\}" \leftarrowelse
opus <
  end
end
                                     \overset{\leftarrow}{\mathbf{a}}^{\mathbf{0}}
```
Based on the test for a digit at the beginning of the opus  $\bigcirc$ , we get back either the number with "op." in front of it  $\bullet$  or the whole original opus string  $\bullet$ .

 Now that we have nice-looking instrument and opus strings available, we can put together a full-featured title string.

# *The work's prettified title*

Creating a nice title is a matter of putting the nice components in place, with a couple of connector words. The format is represented by this example:

Sonata in F Major, op. 99, for cello and piano

More is going on here than retrieving the parts. We're also connecting them with a mixture of commas, spaces, and the word *for*. The elements of the title are as follows:

- Title
- If there's a key, then the phrase "in " + *key*
- If there's an opus number, then the sequence ", " + *nice\_opus*
- If there are instruments, then the sequence ", for " + *nice\_instruments*

The main thing is that if no key is indicated, we don't want the word *in*, and likewise for the connecting strings for opus and instruments. We therefore have to put the nice title string together *conditionally*.

We do this as follows:

```
def nice_title
  t, k, o, i = title, key, nice opus, nice instance"#{t} #{"in #{k}" if k}#{", #{o}" if o}#{", for #{i}" if i}"
end
```
First, the four pieces of information are retrieved and saved to variables with short names. There are two reasons to do this. First, it saves us from calling methods more than once. If we used expressions like

#{nice\_opus} if nice\_opus

we'd be calling nice opus twice. Also, assigning the values to one-letter variables makes for a shorter (if somewhat peculiar-looking) final string.

 Next, we create the string—with much of it included conditionally. There's double interpolation going on. First, we interpolated the title. Then, we interpolate this entire expression:

```
" in \#\{k\}" if k
```
This expression returns, for example, "in F major" if there's a key. If there's no key (if k is nil) then the expression returns nil (the return value of a failed if statement). That nil, in turn, is interpolated in the outer string. The string representation of nil is "", the empty string. Therefore, if there's no key, the whole "in  $\frac{1}{k}$ " if k expression is rendered as an empty string and has no impact on the final string.

 (The need to test truth-value with if, by the way, is why we have nice\_instruments return nil rather than an empty string if the work has no instruments. Empty strings evaluate to true in a Boolean context; nil evaluates to false. It's possible to test a string for emptiness with empty?, but using nil allows for a quick Boolean check.)

 All told, you can get quite a bit of prettification mileage out of a decent knowledge of how to manipulate, test, and combine strings in Ruby.

# *A nice title for the Edition model*

When it comes to titles of editions, there are two possibilities. Some editions' titles are the titles of the one work they contain. Other editions—collections of works, such as a volume of piano sonatas or string quartets—have one title encompassing the whole collection: *The Late String Quartets*, for example, or *Suites for Unaccompanied Cello*.

The steps we'll take to define a nice title for an edition are as follows:

- If the edition object has its own title, use that.
- If not, use the nice title of its first work (which is probably its only work but for anomalous cases, this is a reasonable fallback).
- In either case, add the publisher and year, in parentheses, after the title.

We'll do an "or" operation, using the Boolean operator ||, to handle the first two steps. This operator returns the value of the expression to its left if that expression has a Boolean value of true (like, for example, a non-nil title); otherwise, it returns the value of the expression to its right. We'll then use a string addition operation to handle the third step:

```
def nice_title
  (title || works[0].nice title) +" (\#\{\text{public}, \text{name}\}, \#\{\text{year}\})"
end
```
Having this method saves us from worrying later about the edition's title if it doesn't have one that's different from the name of the work it contains.

# *15.3.2 Calculating a work's period*

Let's look at a more involved example: getting musical works to know what period they come from—not just by date, but by name or description.

# *Teaching a work what its century is*

One fairly easy way to do this is by century. Here's a method you can add to work.rb that causes each work to report what century it was written in:

```
def century
 c = (year - 1).to s[0,2].succc += case cwhen "21" then "st"
      else "th"
```
*Programmatically enhancing ActiveRecord models*

```
end
  c + " century"
end
```
This method first determines a two-digit century equivalent of the year. To do this, it subtracts 1 from the year (so that the zero years, like 2000, land in the right century). It then converts the year to a string and grabs the first two characters of the string. It increments the string with a succ (successor) so that 19, for example, ends up as 20, which is the correct century designation.

 Next comes an algorithm for adding the correct suffix to the century. This algorithm only works as far back as the fourth century; it won't hand the *rd* suffix of *3rd* correctly. Because the music we're selling tends to date from a lot later than the third century, that shouldn't be a problem.

 Centuries are fine, although they're easy to glean by looking at the year. You can also get musical works to give you descriptive information about their period.

#### *A more descriptive periodization of a work*

Like painting, literature, architecture, and other arts, musical works are often described not just by year or century but by terms referring descriptively to a period: *baroque*, *classical*, *romantic*, and so forth. With a little ingenuity, it's possible to get musical works to tell you what period they're from and to do so programmatically.

 The first step is to make a set of decisions about the period descriptions. It's possible to associate a given time period with a description. However, and in spite of the fact that it involves a bit more work up front, a more scalable approach is to define each period as a combination of *time* and *place*. For example, we might want British music of the nineteenth century (at least, most of it) to be described as *Victorian*, whereas that term wouldn't make sense for music from Italy or France.

 We're looking for a Ruby data structure that lets us make connections among time spans, countries, and descriptive period names.

 There are a couple of tools we can reach for. One possibility is to create a new class, encapsulating periods, along these lines:

```
class Period
  attr accessor :name, :start date, :end date
 attr reader :countries
  def initialize
     self.countries = []
   end
end
```
We could then write the time and country specifications for, say, the Baroque period. Music historians might argue one way or the other about the details, but we'll go ahead and define it like this:

```
period = Period.new
period.name = "Baroque"
period.start_date = 1650
period.end_data = 1750
period.countries = %w{ EN DE FR IT ES NL }
```
If you put this code in a file in the lib subdirectory of the music application, it will be visible from the model files at runtime. You could then write a method that culled all the existing periods and searched them on certain criteria.

 Nothing is wrong with this code in principle, and it would be feasible in practice. But there's another valid approach to the problem: storing the period information in a hash. This hash can live inside work.rb or in a separately loaded file in the lib directory. We'll take the former approach here.

 A period hash can be constructed in any of several ways. One way or another, you must include a range of dates, a list of countries, and a descriptive tag (like "Baroque"). Something has to be the key, and something has to be the value, for each entry.

 Because we have three pieces of information to record for each period, and hashes are fundamentally based on pairs rather than triples, we need to combine two of the items into one object—presumably an array. The most logical choice is for each hash entry to have an array containing the time span of the period along with the countries. Such an array looks like this:

```
[1650..1750, %w{ EN DE FR IT ES NL }]
```
This array contains two elements:

- A *range*, bracketing the years covered by the period
- An inner *array* of country designations (England, Germany, France, Italy, Spain, the Netherlands)
- NOTE RANGE OBJECTS A *range* is an object with a starting point and an ending point and the ability to be queried as to whether it does or doesn't include a particular value. The range 1650..1750, for example, includes 1697 but doesn't include 1811. The two numbers with two dots between them are a range *literal*. If you use three dots, the range excludes its own endpoint; with two, it includes the endpoint. Some ranges, but not all, can also be iterated through, like arrays. For purposes of dating music, we're only interested in being able to determine whether a given year falls inside the range.

The primary remaining task is to link this array (and several others like it) to descriptive period tags—"Baroque", in the case of the example.

 But should the arrays serve as hash keys, or hash values? In other words, do we want a typical pair in the period hash to look like this

```
"Baroque" => [1650..1750, %w{ EN DE FR IT ES NL }]
```
or like this

 $[1650..1750,$  %w EN DE FR IT ES NL  $]$  => "Baroque"

Either form could serve the purpose of matching a work with a period by searching the range of years and the countries and returning the descriptive name. We'll use the second version, where the array of match criteria is the key and the name of the period is the key. Because we're going *from* the match criteria *to* the name, the left-to-right orientation makes a good visual fit.

We'll put the period criteria in a hash. Let's make it a constant in the Work class:

```
PERIODS = { [1650..1750, %w{ EN DE FR IT ES NL}] => "Baroque",
          [1751..1810, %W\{ EN IT DE NL \} ] => "Classical",
           [1751..1830, %W { FR } ] => "Classical",
           [1837..1901, % \mathbb{E}[N] \} => "Victorian",
           [1820..1897, %W{ DE FR }] => "Romantic" }
```
There's nothing definitive about the scholarship reflected in these choices and certainly nothing comprehensive about the data, but this data structure has the benefit of being quite pliable. Notice how the Classical period is defined differently in France from the other countries. Because the logic depends on both a time match and a country match, French works of the given period will find the right match. It's also easy to change the data in the hash, in the event that scholarship advances or works that aren't represented here are added to the inventory.

We now need to write an instance method for the Work class that searches this hash and finds a match based on the work's year and country. In the event that no match is found for a given work, we'll fall back on the default of providing the work's century.

Here is the period method:

```
def period
  pkey = PERIODS.keys.find do |yrange,countries|\leftarrowB
    yrange.include?(year) && countries.include?(country)
  end
end<br>PERIODS[pkey] || century <-----
end
```
This method uses two Boolean operators: the Boolean *or* operator (||), which you saw in action in the nice\_title method for editions, and the *and* operator (&&).

The  $\&\&\phi$  operator tests the expression to its left for truth-value, returning the value of the expression on the *right* if the expression on the left has a Boolean value of true. If the expression on the right isn't true—if it evaluates to false or nil—the whole expression returns false or nil.

Starting at the end of the method  $\bigcirc$ , you can see that it uses an *or* test to return either a value from the PERIODS hash or the work's century. If PERIODS [pkey] returns something true, which it will if pkey is an existing key of PERIODS (remember that strings like "Classical" are true in the Boolean sense), then the method returns that value. If not (in other words, if pkey isn't an existing key, and specifically if pkey is nil), the method returns the work's century.

pkey is calculated by iterating through the keys of the PERIODS hash  $\bigcirc$ . Each key, as you'll recall, is an array consisting of a range of years (assigned to yrange) and an array of countries (assigned to countries). If there's a hash key whose year-range includes year *and* whose country-array includes country, that hash key is assigned to pkey. The *and* test is performed with the && operator. If no key is found that passes the double test, pkey is nil and, subsequently, PERIODS[pkey] is also nil. If a key passes the tests, you get the corresponding value when you ask for it  $\bigcirc$ .

 We now have a programmatic way to get a work to report its artistic period. We also have a good example of a case where doing something programmatically has distinct advantages over just putting data in a database. Yes, we could just create a field in the *works* table that contained the period. But by calculating the period dynamically, we've made it a lot easier to make additions and changes. An entire chart of periods is available at a glance and can be modified and augmented as needed.

 On the other side of the convenience equation, if you were migrating the database to another application, you'd have to reconstruct a way to get at the period information, since it wouldn't be in the database—or you'd have to redesign the database and write a script that determined each work's period and put it in a database field after all. And in making real-world decisions about data storage versus programmatic calculation of values, you do have to weigh considerations of that kind.

 We'll settle on doing periods programmatically, on the theory that the music store application will be stable and fairly permanent.

 Now we'll return to a strong candidate for a considerable amount of hard model enhancement: the Customer.

#### **414** CHAPTER 15 *Programmatically enhancing ActiveRecord models*

## *15.3.3 The remaining business of the Customer*

The Customer model can be enhanced in a number of ways, and we're going to do several. We'll start by developing code to determine various *rankings*—the customer's favorites in various categories. We'll then move from rankings to business calculations, including the customer's order history and outstanding balance. Finally, we'll teach the customer how to check out (complete all pending orders).

## *Rankings per customer*

It's popular for online shopping sites to put links and special offers on the screen based on a customer's known favorite items. Some of this information may be stored on the server or on the customer's computer in the form of cookies. Some of it (if there isn't too much to do reasonably quickly) can be calculated in real time based on the customer's searching and/or ordering history.

 We'll perform a couple of calculations of this type: determining this customer's favorite composers and instruments. (Both of these methods are instance methods of the Customer class and therefore belong in the customer.rb model file; but they'll undergo some revision before they're final.)

 The two methods work in similar ways. First, they create an array of the item's history (composer or instrument) by traversing either the edition history or the work history. This array is in chronological order; the most recently ordered composers or instruments are *last*. (This happens automatically, because of the way we've specified the ordering of order objects. That order propagates to edition history and work history.)

 Next, we run uniq on the array, because we only want to rank each item once. The rank is based on how many times the item occurs in the complete array. Finally, we reverse the result. Because the number of occurrences is higher for the favorites, they're at the end of the array—so we reverse it, to put them at the beginning:

```
def composer_rankings
  history = edition history.map \{ |ed| ed.composers \}.flatten
  history.uniq.sort by do |c|history.select \{|comp| comp == c}.size
  end.reverse
end
def instrument_rankings
  history = work history.map {|work| work.instruments }.flatten
  history.uniq.sort by do |i|
   history.select \{|\text{instr}| \text{ instr} == i\}.size
  end.reverse
end
```
These two methods will work, but even a glance at them glaringly reveals the fact that they're almost identical. You can trim them down a lot by extracting their common code into a separate method and calling that method where it's needed:

```
def rank(list)
 list.uniq.sort by do |a|
    list.select \{|b| a == b \}.size
 end.reverse
end
def composer_rankings
 rank(edition history.map {|ed| ed.composers }.flatten)
end
def instrument_rankings
 rank(work history.map {|work| work.instruments }.flatten)
end
```
Here's a walk-through of how these methods work. We'll use instruments for this example and refer to them by name for simplicity.

Let's say someone orders:

- A work for cello and piano
- A work for cello and orchestra
- A work for orchestra

That means our pre-flattened instrument history is

```
[["cello", "piano"], ["cello", "orchestra"], ["orchestra"]]
```
and the flattened version is

["cello","piano","cello","orchestra","orchestra"]

We then send this array to the rank method. Going through these one at a time, and never repeating an item (thanks to uniq), rank sorts them by how often they occur in the non-uniqued list. The statistics are as follows:

- $\blacksquare$  *cello* => 2
- $\blacksquare$  *piano* => 1
- *orchestra* => 2

We sort them by this order. When there's a tie, as between *cello* and *orchestra*, the first one encountered (*cello*) ends up earlier in the final list—which is what we want, because it means the instruments from more recently ordered works land further toward the end of the list.

#### **416** CHAPTER 15 *Programmatically enhancing ActiveRecord models*

 The almost-final order, then, is *piano, cello, orchestra*. Because we want the list in descending order of favoriteness (most favorite first in the array; least favorite last), we reverse it: *orchestra, cello, piano*. That gives us a reasonable representation of this customer's most- and/or most-recently ordered instruments.

NOTE ALGORITHM GRANULARITY The algorithm we're using to determine favorites is reasonably fine-grained. It's slightly vulnerable, however, to the ordering of instruments *within* a work or composers within an edition. If works for cello and piano are listed with *piano* first, and *cello* and *piano* are tied, *piano* will come out ahead. If they're listed the other way around, *cello* will. (You can try this in irb. Paste the rank method directly into the irb session—it can operate as a standalone, top-level method inside irb—and then look at the difference between rank( $\mathcal{W}(\mathbf{c} \times \mathbf{p})$ ) and rank( $\{w\}$  c p c}).) It would be possible to store items in a hash that kept closer track of ties, but it's questionable whether the effort to do this would pay off. After all, when it comes to displaying favorite items on the screen, you'd probably end up choosing among the tied items anyway. Moreover, if you wanted to be more nuanced, you could do something along the lines of the instrument-ordering we did for the nice instruments method—perhaps write a weighted instruments method and then call that instead of instruments. It would still be no more than a calculated guess. With instruments, this kind of pre-rank weighting would be hard to justify; with composers, impossible. Determining customer favorites is a fuzzy process (as anyone knows who has seen his or her own favorites page on a shopping site populated with suggestions based on items ordered as gifts for other people).

We now have a way to determine customer favorites—and we'll come back to it and complete the picture, when we get to controllers and views in the next chapter. Meanwhile, let's turn now to the business end of the customer: the methods we'll need as a foundation for accepting orders and calculating costs.

#### *Calculating the number of copies ordered*

We need a way to know how many copies of a given edition a customer has ordered. It would be possible, and plausible, to design the application and the database so that this number was stored in the database and incremented when the customer changed the number of copies of an edition or ordered another copy. However, order counting is also a good example of a case where you might calculate a value on the fly, programmatically; and that's how we'll do it here.

 The following method, an instance method of Customer, tells us how many copies of a given edition the customer has ordered:

```
def copies of(edition)
 orders.find(:all, :conditions => "edition id = #{edition.id}").size
end
```
The call to the orders method returns an ActiveRecord collection, rather than a plain array, of all of the customer's orders. This enables us to use the ActiveRecord flavor of find to zero in on all the orders for this edition, by matching the edition's ID field with the *edition\_id* field in the database records for the customer's orders. (Note the use of SQL, and in particular the single equal-sign for comparison where you would use == in Ruby.) Finally, we take the size of this subset of the customer's orders; this tells us how many copies of this edition the customer has ordered.

## *Remaining unpaid balance*

At some point, we'll need to be able to calculate how much the customer owes for unpaid orders (their unpaid balance). We already have a method that returns an array of all the customer's open orders. All we need to do is add up the prices of the items in that array.

 Let's look at two ways to do this: one by hand and one using the Array#inject method. The first version of the method looks like this:

```
def balance
  acc = 0 open_orders.each do |order|
    acc += order.edition.price
   end
   "%.2f" % acc
end
```
First, we set up an accumulator, initialized to zero. We then cycle through all the open orders of this customer, adding the price associated with that order (the price of the edition to which the order pertains) to the accumulator. Finally, we format the accumulator in a string with two decimal points, corresponding to the canonical dollars-and-cents format.

 This kind of operation—iterating through a collection and accumulating the results of some calculation incrementally—can be done automatically with the inject method. This method initializes an accumulator (in this case, zero) and then iterates through the array. On the first iteration, inject yields two values to the block: the accumulator object and the first element of the array. On the second and subsequent iterations, it also yields two values: the return value of the previous call to the block and the current element of the array.

The inject-based version of the balance method looks like this:

```
def balance
  "%.2f" % open orders.inject(0) do |acc,order|
   acc + order.edition.price
  end
end
```
The two versions produce exactly the same result. Which you use is up to you, although it's a good idea to make sure you understand both of them.

## *Customer check-out*

Checking out—paying for all purchases and emptying the shopping cart—is a two-pronged process. On the one hand, it's a controller action with an associated view (a "Thank you" screen or something along those lines). On the other hand, it's the business of the customer entity model to do the housekeeping associated with checking out.

 We'll write the controller action in the next chapter. Here, let's specify what the customer object has to do with regard to the state of its own data when it checks out. It needs to change the status of every order to "paid":

```
def check_out
 orders.each do |order|
   order.status = "paid"
   order.update
  end
end
```
This method sets the status property of each order to "paid" and then updates the database record to reflect the new value.

 ActiveRecord lets you do this in one command: update\_attribute. We could rewrite the check\_out method to use this command:

```
def check_out
   orders.each do |order|
     order.update_attribute(:status, "paid")
   end
end
```
Either of these techniques is acceptable.

 We've now added a considerable amount of functionality to the composer, work, and customer models in the form of both soft and hard programmatic enhancement. This draws us closer to a reasonably functional music store; and, most important, it provides a display of the *kinds* of things you can do to, and with, your ActiveRecord models when you know how to add programmatic value to them.

 So far, all the enhancements have involved instance methods. To round out the chapter, we'll look next at a few examples of how you can enhance an ActiveRecord model at the *class* method level.

# *15.4 Extending model functionality with class methods*

Class methods, in general, are an appropriate choice when you want to calculate something that pertains generally to a class's domain, its field of expertise. That's true in the case of ActiveRecord model classes too. Although instance methods make sense when what you want to achieve is at the level of a particular instance (like determining a work's century), class methods make sense when you want to do something at a more abstract level—or, as is often the case, something that involves searching and manipulation of *all* the existing records for a given class.

#### *15.4.1 Soft and hard class methods*

Class methods written for model classes, like instance methods, can be categorized as *soft* or *hard*, depending on whether they search and retrieve existing data in a relatively passive, low-impact way, or construct entirely new data structures out of the data they find. Don't forget that a number of the class methods your model classes have by default are even more active than this—methods like delete\_all, which clears the database table corresponding to the class of all its entries. You probably won't need to write class methods that do database housekeeping at that level (ActiveRecord supplies a pretty full toolkit for those operations). Still, some of the class methods you write for your model classes will be more active than others.

#### *Determining all editions for a list of works*

This is a specialized method, but it will come in handy at least once when we get to view and controller enhancement in chapter 16. It's a class method on the Edition class, and therefore it belongs in edition.rb in the app/models subdirectory:

```
def Edition.of_works(works)
 works.map {|work| work.editions }.flatten.uniq
end
```
This method starts with a list of works—say, all the works by Bach, or all works written in 1830, or whatever you want to sent it—and returns a list of editions of all those works. It's a useful method for crossing over from a works list to a corresponding editions list.

## *Determining all periods represented in the stock*

The following soft class method finds all periods represented by all the works in the database:

```
def Work.all_periods
   find(:all).map {|c| c.period }.flatten.uniq.sort
end
```
This method uses find(:all) to create an array of all the available Work objects. It then maps through that array, creating a new array consisting of the objects' periods. That array, in turn, gets flattened, made unique, and sorted. The result is an array that might be used, say, to show the visitor a list of all periods represented by music available in the store.

## *Determining sales rankings for works*

Here we'll do something parallel to the rankings instance methods we added to the Customer class. This is an example of hard programmatic enhancement at the class level: The method creates and returns a new data structure.

 We want a ranking, contained in a hash, of all works by sales order. The keys of the hash are the database ID fields of the works; the value corresponding to each key is the number of copies of that work (in any edition) that have been ordered.

 This can be achieved by cycling through all the existing work records and then doing an inner iteration through all of that work's editions. For each edition, the number of orders (equivalent to the size of the edition's orders collection) is added to the hash entry for that work. At the end, the hash is returned from the method:

```
def Work.sales_rankings
  r = Hash.new(0) \leftarrow find(:all).each do |work|
     work.editions.each do |ed|
       r[work.id] += ed.orders.size
     end
   end
   r
end
                            Gives hash default value of zero
```
To use this hash, we need to do some sorting, because hashes are unordered:

```
rankings = Work.sales_rankings
r sorted = rankings.sort by \{|key,value| value \}
```
This results in an array of arrays, each inner array containing one key-value pair from the hash, in ascending order by value.

We can do something similar for composers.

#### *Determining sales rankings for composers*

We can use Work.sales rankings as the basis for calculating sales rankings for composers. This method goes in app/models/composer.rb:

```
def Composer.sales_rankings
  r = Hash.new(0)
  Work.sales rankings.map do |work,sales|
    r[work.composer.id] += sales
   end
   r
end
```
For each work in the sales rankings hash, we add the sales figure to the hash entry for the work's composer. The sales ranking hash provides the information we need, courtesy of the class method we added to Work.

 This brings us to the end of our model-enhancement workshop (except for one method sneaked into chapter 16—but that can wait). We'll turn next to the controller and view realm, where we'll make our newly intelligent models do things.

## *15.5 Summary*

This chapter has taken you on a guided tour of a selection of programmatic enhancements to the ActiveRecord model files from the music store application. You've seen examples of both soft and hard enhancements—enhancements that return instances or collections based on existing data, and enhancements that manipulate data more actively to produce new representations in new data structures. We've examined this at both the instance-method and class-method levels.

 Along the way, we've also noted some of the factors, pro and con, that may influence you when you're deciding whether to write a new method for a model or carry out a database redesign that creates a new table or field. In the case of determining the period of a work, for example, putting a tag like "Classical" in a database field is possible and probably faster than calculating a work's period on the fly—but this approach is also less flexible and scalable, in the event that you want to make changes, than maintaining a single hash of period information. These and other factors are always present, and you need to make the best decision you can in each case.

 This brings us to the end of our work on the domain-database-model side of the music store universe. Next, we'll turn to the realm of ActionPack: the view templates, and the controllers that feed data to them. This is literally where the action is and where the work we've put into enhancing the models bears visible fruit.

# *Enhancing the controllers and views*

# *In this chapter*

- Built-in and custom helper methods
- Using partial view templates
- Login and authentication
- Maintaining session state
- Dynamic determination of method branching

In this chapter, we'll round out the music store application by adding new controller actions and the corresponding views. These actions and views will use the programmatic model enhancements we completed in chapter 15 as well as the refinements we made to the music store domain and database in both chapters 14 and 15. They'll also use a variety of Ruby techniques that were not on our radar back in chapter 2.

 The actions available in the second version of R4RMusic are summarized in table 16.1.

| <b>Controller</b> | <b>Description</b>                         | <b>Action method name</b> | <b>Master template rendered</b> |
|-------------------|--------------------------------------------|---------------------------|---------------------------------|
| Customer          | Log in                                     | login                     | main/welcome.rhtml              |
|                   | Log out                                    | loqout                    | main/welcome.rhtml              |
|                   | Sign up for a new account                  | signup                    | main/welcome.rhtml              |
|                   | Add an edition to the<br>shopping cart     | add to cart               | customer/view cart.rhtml        |
|                   | View the shopping cart                     | view cart                 | customer/view cart.rhtml        |
|                   | Check out (complete pur-<br>chases)        | check out                 | customer/check out.rhtml        |
| Main              | Welcome the visitor                        | welcome                   | main/welcome.rhtml              |
|                   | Show all works from a<br>given period      | show period               | main/show period.rhtml          |
| Composer          | Show all editions of a<br>composer's works | show                      | composer/show.rhtml             |
| Edition           | Show publication details<br>for an edition | show                      | edition/show.rhtml              |
| Instrument        | Show all works for a given<br>instrument   | show                      | instrument/show.rhtml           |
| Work              | Show all editions of a<br>given work       | show                      | work/show.rhtml                 |

Table 16.1 Summary of controller actions and corresponding templates in the second version of R4RMusic

A few of these actions haven't changed since the chapter 2 version of R4RMusic. The rest we'll rewrite (or just *write*, in the case of the new ones) in this chapter. As always, you're encouraged to download the complete application code from the *Ruby for Rails* Web site, so that you can see every aspect of how the pieces fit together.

 We'll proceed as follows. In the first two sections of the chapter, we'll look at two important facilities that ActionPack (the combined controller/view subsystem of Rails) provides to help you organize and extend the functionality of your application. The first of these is the *helper file* facility; the second is the *partials* mechanism, which lets you split large view templates into smaller files. Many new and modified views and controller actions necessary for this phase of the application will be introduced as examples in the course of the exploration of these Action-Pack facilities.

 Then, in section 16.3, we'll take a close look at the revisions to the main controller, which handles the main welcome view. The remaining sections of the chapter will address the views and controller actions associated with the most important completely new figure in this second version of the application: the customer. We'll look at signing up, logging in and out, and ordering items; and we'll conclude by programming the display of the customer's favorites, based on the ranking methods we developed in chapter 15.

# *16.1 Defining helper methods for view templates*

The view and controller phases of the Model/View/Controller framework work closely together. The basic contract between the controllers and the views is that the controllers gather, sort, sift, and prepare data, which they store in instance variables; and the views use those instance variables in ERb templates. Sometimes, however, you'll need to manipulate data or make calculations in ways that can't be done in advance by the controller, but have to be done in the template. For example—really a whole category of examples—it's convenient to have access in the templates to shortcut methods that write out repetitive sequences of HTML.

 ActionPack, the parent package of both ActionController and ActionView, provides two forms of help in the realm of shortcut methods available for use in your templates. First, you can use any of a large number of predefined helper methods; we've already seen an example of such a method: link\_to. Like many of the other built-in ActionPack helper methods, link\_to gives you a programmatic (method call–based) alternative to writing out HTML markup manually. (We're not going to discuss the built-in helper methods extensively here; but you'll come across not only link\_to but form\_tag, text\_field, and others in R4RMusic and in the majority of Rails applications you write or see.)

 The second way in which ActionPack provides you with helper-method facilities, and the one we'll focus on in this section, is through the *helper file* facility, which gives you a structured way to define methods of your own that extend the functionality of your templates. The helper files exist for the purpose of storing any and all helper methods you wish to write; those methods, once defined, can be called from your templates just like the built-in Rails helper methods (link\_to and so on).

 We toured helper files briefly way back in section 3.2.2, as an example of one of the ways in which Rails supports and encourages the writing of customized code for your application. In this section, we'll examine the helper file mechanism closely, and we'll also add some helper methods to the R4RMusic application.

#### *16.1.1 Organizing and accessing custom helper methods*

The helper file mechanism kicks in whenever you create a controller with the script/generate utility: As part of the controller creation process, a file with the name *controller* helper.rb is created in your application's app/helpers directory. That's where you put helper methods you want to be able to call from your templates.

Inside each *controller* helper.rb file is an empty module definition; the module is named after the controller. For example, composer helper.rb contains this:

```
module ComposerHelper
end
```
During the rendering of any template inside the app/views/composer directory, any instance methods you add to the body of this module are directly callable.

 Defining methods in helper files can help you economize on repeated code. For example, you may find that you frequently want to create a link to the composer/show action for one composer or another. In such a case, you can write a helper method that automatically creates a link—such as the following method, link\_to\_composer, which piggy-backs on the built-in link to method:

```
module ComposerHelper
 def link to composer(composer)
   link to(composer.whole name,
            :controller => "composer",
           :action => "show",
           :id => composer.id)
   end
end
```
And here's an example of how you might use the new link to composer method in a template:

```
\simul \sim <% @composers.each do |composer| %>
    <li><%= link to composer(composer) %></li>
```

```
 <% end %>
\langleul>
```
Every time through the each loop, the string that's returned from the call to link to composer, containing a link to a composer object, is interpolated into the template, courtesy of the  $\langle\$ composers, as defined by the custom method.

## *Using methods from a different helper file*

By default, templates in the views/composer directory have automatic access to the methods defined in the ComposerHelper module in the file helpers/ composer helper.rb. Sometimes, though, you may want to use a composer-related helper method in a template from another directory. A case in point is the link to composer method, which is used by a number of templates from a number of directories.

There are two ways to make a method like link to composer available not just to composer templates, but to others as well:

- Declare : composer to be a helper in the controller file whose templates need access to it
- Define the method in the generic application helper.rb helper file rather than the composer helper.rb file

The first of these options, translated into code, means (for example) doing this in main\_controller.rb:

```
class MainController < ApplicationController
   helper :composer
   # etc.
end
```
helper is a class method of ActionController::Base (hence inherited via ApplicationController). It establishes a crossover helper relationship; the templates in views/main now have access to the helper code in composer\_helper.rb.

 Then there's the second approach to making helper methods available across different controllers and templates: put them all in the generic helper file application helper.rb, where they're visible to and callable from all your controllers and templates.

 Which of the two approaches is best? It's certainly easier to stash all the helper methods you may need in application helper.rb. On the other hand, if you put each helper method in the most suitable file (for example, the link\_to\_composer

method in composer helper.rb) and then use explicit helper declarations to make helper methods visible across controllers, you end up with more explicit information about what's being used where.

 As often happens, there's a tradeoff. Here, we'll use the first method: distributing helper methods into different files, and using calls to helper to prompt their inclusion as needed.

#### *16.1.2 The custom helper methods for R4RMusic*

R4RMusic uses some of the built-in helper methods (including link\_to). In addition, we'll write some custom helper methods for it, thus taking advantage not only of the predefined helpers but also of the helper file mechanism. We'll write a total of six helper methods. This isn't a huge number, but it will be enough to illustrate the helper file facility in practice and to help with the organization of the application's code.

The six methods are summarized in table 16.2.

| <b>Method</b>         | Defined in            | Included with helper call in<br>these controller files |
|-----------------------|-----------------------|--------------------------------------------------------|
| link to composer      | composer helper.rb    | customer, edition, main                                |
| link to work          | work helper.rb        | composer, customer, edition,<br>instrument, main       |
| link to edition       | edition helper.rb     | customer, work                                         |
| link to edition title | edition helper.rb     | composer, instrument                                   |
| link to instrument    | instrument helper.rb  | main                                                   |
| two dec               | application helper.rb | Automatically available to all                         |

Table 16.2 Summary of helper methods, their locations, and the controllers that need them

Five of them are automatic link generators; the sixth formats currency figures (dollars and cents) as strings to exactly two decimal places. In each case, the method should be written as an instance method in the file specified in the *Defined in* column of table 16.2. In addition, you should insert a helper directive into the controller files indicated in the third column. For instance, because "edition" appears in the third column for helper methods in both the composer and work helper files, edition\_controller.rb will contain this line:

```
helper :composer, :work
```
Here are the first five helper methods:

#### **428** CHAPTER 16

```
Enhancing the controllers and views
```

```
def link to composer(composer)
  link to(composer.whole name,
        : controller => "composer",
        : action = > "show",
        :id => composer.id)
end
def link to edition(edition)
  link to edition.description,
        : controller => "edition",
        : action = > "show",
        :id => edition.id
end
def link to edition title(edition)
  link to edition.nice title,
       :controller => "edition",
        : action = > "show",
        :id => edition.id
end
def link to work(work)
  link to(work.nice title,
        : controller = \cdot "work",
        : action = > "show",
        : id => work.id)
end
def link to instrument(instrument)
  link to instrument.name,
        : controller => "instrument",
        : action = > "show",
        :id => instrument.id
end
```
The sixth helper method, two dec, formats a floating-point number as a string to exactly two decimal places. Its purpose is to make sure prices are displayed in correct dollars-and-cents format. To achieve this, we use the built-in Ruby utility method sprintf; like the C method of the same name, sprintf interpolates values into a string, using format specifiers in the string to format the values correctly. The format specifier we want is %.2f (floating point to two decimal points), and the value we want formatted is whatever argument is passed to two\_dec.

two dec goes in application helper.rb, which now looks like this:

```
module ApplicationHelper
   def two_dec(n)
     sprintf("%.2f", n)
   end
end
```
We don't need to declare a helper connection in any controller for this method; it's in the generic helper file and therefore already visible to all controllers and templates.

 That's pretty much it for helper methods in the music store application. We'll turn next to another tool provided by ActionPack to help you produce and organize efficient templating code: the facility for splitting your views into main templates and *partials*—modular, reusable template fragments that live in separate files.

# *16.2 Coding and deploying partial view templates*

To get Rails to display a view called composer/show.rhtml, we put a file of that name beneath the app/views directory, and we request composer/show as the action in our URL. The file contains template code, which is filled in based on variables handed over from the controller (@composer, for example).

 Meanwhile, inside composer/show.rhtml, we can trigger the automatic inclusion of one or more *partial* views. We summon up the partial view at a particular place in the main or master template with a call to render.

#### *16.2.1 Anatomy of a master template*

The best way to see how partial templates fit into the overall template landscape is by looking at an entire template file, such as the one shown in listing 16.1.

```
 <% @page_title = "Editions of works by #{@composer.whole_name}" %>
 <h2 class="info"><%= @page_title %></h2>
 <p>Click on any edition to see details.</p>
 <%= render :partial => "editions" %>
Listing 16.1 The composer/show.rhtml template file
```
The render method examines the name of the partial (editions, in this case), adds an underscore at the beginning and the .rhtml suffix at the end, and then looks for the file of the resulting name: editions.rhtml.

The editions.rhtml partial template file is also in the composer view directory. It's shown in listing 16.2.

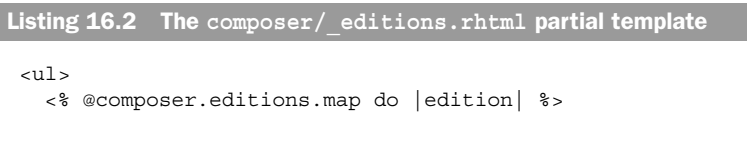

*Enhancing the controllers and views*

```
<li><%= link to edition title(edition) %>
(\langle \xi_{\text{max}} \rangle = \langle \xi_{\text{max}} \rangle) = edition. vear \xi > \langle \xi_{\text{max}} \rangle< \frac{2}{3} end \frac{2}{3}
```
The template code in editions. rhtml creates a list (a  $\langle$ ul> HTML element) of links to editions. When you click such a link, you trigger the show action for that edition. (*Showing* an edition means showing its publication and price details.)

 The HTML for the list of edition links is dropped into the master template in listing 16.1 at the point where the master template makes the call to render. In terms of application design, all that's happened is that we've split what might otherwise be one template file into a master file and a partial. It's never mandatory that you do this, but it can help keep your template code organized and clear.

 The new version of the master template for the application's welcome screen, main/welcome.rhtml, will use quite a few partials. And we, in turn, will use *it* as a point of departure for further examination of partials and how templates fit together.

#### *16.2.2 Using partials in the welcome view template*

Figure 16.1 shows a screenshot of the R4RMusic application's welcome screen.The figure shows things at a point where I've already logged in, so you don't see the login or signup forms. But that's OK, because our focus in this section is on three of the lists: composers, instruments, and musical periods. (We'll deal with the favorites list separately, in section 16.6.) These three lists are the portals to browsing the music store's inventory—and each of them also happens to be generated by a partial template.

Let's start with the composers.

#### *Creating the list of composer links*

We've already seen the partial that creates the list of composer links; in section 16.1.1, it served as the example of how to use link\_to\_composer in a template. It's shown again, now officially a partial template called \_list.rhtml, in listing 16.3.

```
\langle 111 \rangle <% @composers.each do |composer| %>
     <li><%= link to composer(composer) %></li>
    <% end %>
 \langleul>
Listing 16.3 The composers/_list.rhtml partial template
```
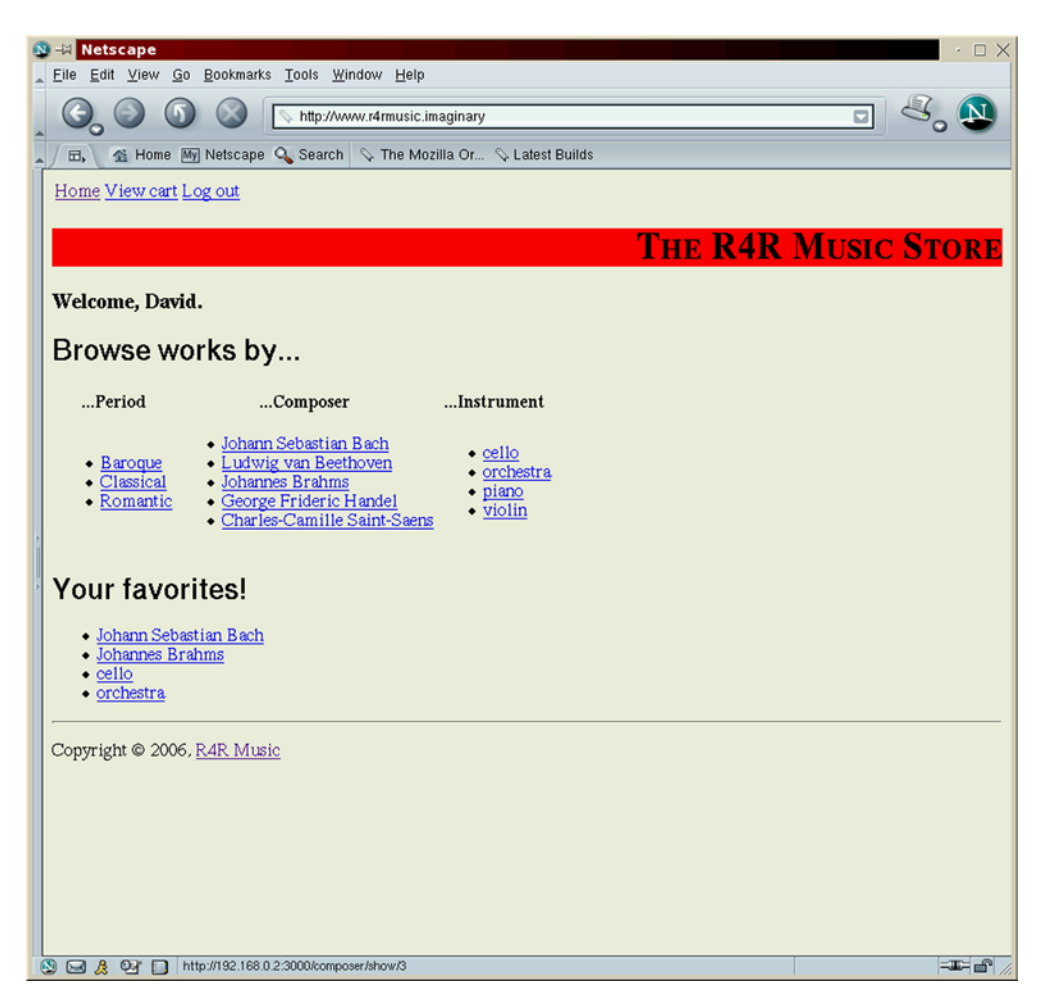

Figure 16.1 The R4RMusic welcome screen

To use this partial, put the following line in the master template main/ welcome.rhtml:

```
 <%= render :partial => "composer/list" %>
```
Notice that the name of the partial is double-barreled: composer/list. The significance of this is that the partial template  $\exists$  list.rhtml is retrieved from the views/ composer directory, which isn't the same as the directory where the master template resides (view/main). You *could* store the composer list partial in the main view directory, alongside welcome.rhtml. The decision *not* to do so is semantic or aesthetic: The composer directory is a better fit for a template that generates a list of composers. As long as you point the way with a path indicator, like composer/list, Rails will find the template file and render it.

As we have done unto composers, let us now do unto instruments.

## *Creating the list of instrument links*

Listing 16.4 shows the partial template instrument/ list.rhtml.

```
 <ul>
   <% @instruments.each do |instrument| %>
    <li><%= link_to_instrument(instrument) %></li>
   <% end %>
\langleul>
Listing 16.4 The instrument/_list.rhtml partial template
```
We need a line in welcome. rhtml to render this partial:

<%= render :partial => "instrument/list" %>

(Don't worry about exactly where this render command goes; we'll look at the welcome template in its entirety a little later.)

 Notice in listing 16.4 that the instrument list partial uses the instance variable @instruments. That's a useful reminder that we don't yet have a *controller* file for instruments. That's easy to fix (and worth a brief detour). First, give the usual command for controller creation:

\$ ruby ./script/generate controller instrument show

This creates the necessary files for the instrument controller; and in the principal file, instrument\_controller.rb, is an empty definition for the show method. That method needs to be fleshed out and the helper directive inserted.

Listing 16.5 shows the completed file.

```
 class InstrumentController < ApplicationController
   helper :work, :edition
   def show
      @instrument = Instrument.find(params[:id])
   end
  end
Listing 16.5 Completed instrument_controller.rb file
```
The initialization of the @instrument instance variable, necessary for rendering of the instrument/\_list.rhtml partial, is now taken care of.

 On we go, to the third of the three lists on the welcome page: the list of musical periods.

#### *Creating the list of links to musical periods*

Listing 16.6 shows the partial template that generates the list of links to musical periods.

```
\langle 111 \rangle <% @periods.each do |period| %>
    <li><%= link_to period,
                          :controller => "main",
                         :action \Rightarrow "show_period",<br>:id \Rightarrow period \approx :id => period %>
    <% end %>
   \langleli>
 \langleul>
Listing 16.6 The main/_period_list.rhtml partial template
```
As per the designation main/ period list.rhtml, this file is stored directly in the main views subdirectory. There's nowhere else to put it; a list of periods is a highlevel concept, not uniquely associated with any of the application models or controllers (composer, instrument, and so on).

We also need to add the traditional line to the welcome template:

<%= render :partial => "period\_list" %>

Like its composer and instrument counterparts, this line causes the insertion of the list of musical periods into the main welcome screen. (You'll see exactly where this line fits into the template shortly.)

Let's bring the discussion full circle by looking at the welcome. rhtml template, also in its entirety.

#### *The complete welcome template*

We've added enough lines to welcome.rhtml that it's worthwhile looking at that file all in one place. You can see the entire welcome template, with its references to partial templates, in listing 16.7. (Any partials mentioned in the template but not yet discussed will be covered when we develop the views related to the customer.)
*Enhancing the controllers and views*

```
Listing 16.7 views/main/welcome.rhtml
```

```
 <% if @c %>
   <h3>Welcome, <%= @c.first_name %>.</h3>
 <% end %>
 <h2 class="info">Browse works by...</h2>
 <table>
  \tan 75 <th>...Period</th>
     <th>...Composer</th>
     <th>...Instrument</th>
  \langletr>
   <tr>
     <td>
       <%= render :partial => "period_list" %>
    \langle t \, d \rangle <td>
        <%= render :partial => "composer/list" %>
    \langle t \, d \rangle
       <%= render :partial => "instrument/list" %>
    \langle t \, d \rangle\langletr>
 </table>
 <% if @c %>
   <%= render :partial => "favorites" %>
 <% else %>
   <h2 class="info">Log in or create an account</h2>
   <table border="1">
    \tanctan <th>Log in to your account</th>
        <th>Sign up for an account</th>
    \langletr>
    <tr>
        <td><%= render :partial => "customer/login" %></td>
        <td><%= render :partial => "customer/signup" %></td>
    \langletr>
   </table>
 <% end %>
```
The use of partials keeps the welcome template file of reasonable size while incorporating enough semantic information—the names of the partials, primarily—to make it fully informative as to its content. Rather than a spaghetti-style unrolling of lists and forms, the master template contains a series of references to subdocuments to be included.

 We'll leave the subject of partials with a summary, in table 16.3, of all the partials used in the music store application.

| Partial file directory/filename | <b>Description</b>                                            | Master template(s) using |
|---------------------------------|---------------------------------------------------------------|--------------------------|
| composer/ list.rhtml            | Clickable list of composers'<br>names                         | main/welcome.rhtml       |
| composer/_editions.rhtml        | Clickable list of editions of the<br>composer's works         | composer/show.rhtml      |
| customer/ cart.rhtml            | Table of the customer's open<br>orders                        | customer/view cart.rhtml |
| customer/_login.rhtml           | Login form                                                    | main/welcome.rhtml       |
| customer/_signup.rhtml          | Signup form                                                   | main/welcome.rhtml       |
| edition/_details.rhtml          | Table with edition details and a<br>link to the shopping cart | edition/show.rhtml       |
| instrument/_list.rhtml          | Clickable list of all instruments                             | main/welcome.rhtml       |
| instrument/_works.rhtml         | Clickable list of all works for this<br>instrument            | instrument/show.rhtml    |
| work/_editions.rhtml            | Clickable list of editions of this<br>work                    | work/show.rhtml          |
| main/_period_list.rhtml         | Clickable list of periods (baroque,<br>and so on)             | main/welcome.rhtml       |
| main/ period.rhtml              | Display of editions of works from a<br>given period           | main/show period.rhtml   |
| main/_favorites.shtml           | Customer's favorite composers<br>and instruments              | main/welcome.rhtml       |

Table 16.3 Summary of partials used in the music store application views

Our examination of partials has revealed some organizational techniques for template files. But it's also left us with a couple of loose ends. In particular, the main controller file is lagging behind; we have nice lists in the views but not much indication of where those lists get their data. Let's look at main\_controller.rb and bring it into alignment with the new look of the views.

## **436** CHAPTER 16 *Enhancing the controllers and views*

# *16.3 Updating the main controller*

This time around, we'll start with the finished product and then account for how it got that way. Listing 16.8 shows the entire main\_controller.rb file for this version of the application.

```
class MainController < ApplicationController
  helper :work, :composer, :instrument
  def welcome
     @composers = Composer.find(:all).sort_by do |composer|
       [composer.last_name, composer.first_name, composer.middle_name]
     end
     @periods = Work.all_periods
    @instruments = Instrument.find(:all, :order => "name ASC" )
   end
  def show_period
     @period = params[:id]
    works = Work.find(:all).select do |work|(word == @period) || (work-century == @period) end
     @editions = Edition.of_works(works)
   end
end
Listing 16.8 The file main_controller.rb
```
There are only two methods (actions) defined in this file; but they're both worth a look.

## *16.3.1 The new face of the welcome action*

In case you don't remember (and don't feel like looking it up), the main controller file in the previous version of R4RMusic looked like this:

```
class MainController < ApplicationController
   def welcome
    @composers = Composer.find(:all).sort by \{|c| [c.last_name, c.first_name]
     }
   end
end
```
The new welcome action is bit more involved—but not much more than a bit. Where the old welcome stored data in one instance variable (a sorted list of composers

stored in @composers), the new welcome, as listing 16.8 showed, stores data in three: @composers, @instruments, and @periods.

 The composers are still stored in @composers, and the new *middle\_name* field is used in the sort. @composers is used by the composer/\_list.rhtml partial.

 The variable @periods is assigned a list of all the musical periods represented in the inventory of the music store. This information is available via the all periods class method of Work, a method we wrote in chapter 15. (This is a good example of how the customization of models at both the instance- and classmethod levels can pay off in simplicity later.) @periods is used in main/ period list.rhtml.

 Finally, @instruments contains a list of instruments, sorted in ascending order by name. @instruments is used in the instrument/\_list.rhtml partial.

 The new welcome method primes the pump, so to speak, for the views—which is what controllers do in general. Here, the three instance variables initialized in the controller happen to appear in the three list partials we've already examined.

Then there's the new action, show period. You'll recall from listing 16.6 that the partial template for the list of musical periods includes a reference to this action. Every link in the list of periods is a link *to* the show\_period action for that period. The action is specified in a link\_to call, as per listing 16.6, with:

```
:controller => "main",
:action => "show period"
```
And *which* period is shown when you click one of the links to show period? The answer is in show\_period:

```
@period = params[:id]
```
The id parameter tells show\_period which period to show.

Going back to listing 16.6 and its link to command, the period is stored in the id parameter like this:

:id => period

For the link to the Baroque period, the id parameter is "Baroque"; for the Classical period, it's "Classical", and so on. show\_period extracts the period and stores it in @period.

Next, show period searches through all the works in the database, selecting only those whose period matches the period in question. Two tests are performed: one to match the period and one to match the century. The latter serves as a fallback in case a century rather than a period has been specified:

*Enhancing the controllers and views*

```
works = Work.find(:all).select do |work|(word == @period) || (work-century == @period)end
```
Finally, the @editions variable is assigned all the editions of all the works for this period, using the of\_works class method written in chapter 15. @editions and @period are then handed off to the main/show\_period.rhtml template.

Examining that template and the partial it uses (main/ period.rhtml), however, will be left as an exercise for you. (Like all the R4RMusic application code, those files are available on the book's Web site.) The goal of this section has been fulfilled: to look closely at the new main controller file. Although that file includes only two methods, they illustrate several useful techniques, not least of which is using customwritten methods from the model files. Facility with Ruby will stand you in good stead in your controller programming, as well as your model programming.

 We'll turn next to the main event, in terms of the process of revising the R4RMusic application: the customer. We already have a customer model from chapters 14 and 15. Here, we're going to define actions and create views so that our customers can do something.

## *16.4 Incorporating customer signup and login*

The first thing we want customers to be able to do is sign up for an account; the second thing we want them to be able to do is log in to the site. In the process of making these actions possible, we'll consider some issues of authorization and security as they pertain to writing controller actions.

 We'll put both the login form and the signup form on the top-level welcome screen. The controller action for signing up is customer/signup (the signup method in the file customer controller.rb). The login action is customer/login. Any new views we create will be placed in the app/views/customer directory.

 Even though it's backward, in terms of a customer's relation to the site, let's start with the login process. Let's assume that someone has successfully signed up (or been manually created as a user), and that we need to make provisions for that person to log in.

#### *16.4.1 The login and signup partial templates*

The main welcome view template, shown in listing 16.9, performs a rendering of partials for login and signup forms. Those partials live in the customer subdirectory of app/views. The signup partial, \_signup.rhtml, contains the form shown in listing 16.9.

Listing 16.9 The **customer/\_signup.rhtml** partial template

```
<%= form_tag :controller => "customer",
            :action => "signup" %>
  <p>First name: <%= text_field "customer", "first_name" %> </p>
<p>Last name: <> <>><<></> <<br/>est field "customer", "last name" <>></p></
<p>User name:     <%= text field "customer", "nick"        %> </p>
<p>Password: < << password field "customer", "password" %> </p>
  <p>Email address: <%= text_field "customer", "email" %> </p>
  <p><input type="Submit" value="Sign up"/></p>
<%= end_form_tag %>
```
The login partial, login.rhtml, is shown in listing 16.10.

```
 <%= form_tag :controller => "customer",
                 :action => "login" %>
     <p>User name: <%= text_field "customer", "nick" %></p>
    <p>Password: <%= password field "customer", "password" %></p>
     <p><input type="Submit" value="Log in"/></p>
     \langle %= end form tag %>
Listing 16.10 The customer/_login.rhtml partial template
```
The forms defined in the partials in listings 16.9 and 16.10 appear on the welcome screen. Now let's look at what's involved in letting someone log in.

#### *16.4.2 Logging in and saving the session state*

From the perspective of the customer, logging in takes place once at the beginning of each session. The exact definition of *session* may vary among sites. Some terminate sessions by logging you out automatically after a certain amount of time has lapsed. Ours won't, but we'll provide a logout button.

 A session has continuity in the visitor's mind. The application also has ways to perceive and maintain session boundaries. When someone requests a controller action—view details of an edition, look at all music for violin, add something to a shopping cart—either the action is performed at a point subsequent to a successful login, or it isn't. If it isn't, it may not matter; we can allow people to browse the catalogue without logging in. But it may matter a lot (for instance, if the person is trying to purchase something).

In order for the application to track a session, two things have to happen:

*Enhancing the controllers and views*

- When someone logs in, the fact that a login has occurred must be preserved *across multiple requests*, along with the identity of the customer (*who* has logged in, not just *that* someone has logged in).
- When a request for a controller action—any action—comes in, the application should determine two things:
	- Is someone logged in? and
	- Does it matter?

The first point can be handled easily thanks to the built-in Rails *session hash*, available via the special session method. (You can also get at the same information through the @session instance variable, but calling the session method is the preferred technique.) The session hash is maintained across actions (usually as a file in /tmp, although there are other ways to persist it). If you put data in the session hash during one action—say, the action customer/login—then other actions can pull that data out of the hash.

 Here's a half-code, half-descriptive (via comments) version of the login action. This action is the target action of the login form, so when it's called, the CGI parameters are set according to what was entered in that form (nick and password):

```
class CustomerController < ApplicationController
   # other code here, then:
  def login
    # Examine the form data for "nick" and "password".
     # Retrieve the customer record for the nick, and store
     # it in the variable 'c'. 
     # If such a record exists, and its password matches the
    # password from the form, then do this:
     session['customer'] = c.id
   redirect to :controller => "main", :action => "welcome"
    # Otherwise, report an error.
  end
  # etc.
end
```
The key point is the saving of the customer's ID number (upon authentication of the password) in the session hash. Once that happens, the ID can be retrieved at any point by any action.

 Meanwhile, the need to determine whether someone is logged in, and whether it matters, means we have to do some gate-keeping: We must be able to determine *before executing an action* what state we're in with regard to the visitor's login status and its importance.

 The importance depends on the action: We don't want unauthorized access to sensitive actions. But even for harmless actions, like viewing the catalogue or the welcome screen, we still want to know whether a known person is logged in so we can greet the person by name, not bother displaying the login form, and so forth. All of this can be accomplished with the help of a "hook" or callback facility called before filter.

#### *16.4.3 Gate-keeping the actions with before\_filter*

The kind of gate-keeping called for here—examining the state of affairs with regard to the visitor after an action has been requested but before it's been executed—is accomplished with the use of special hooks, particularly a class method called before\_filter. This method is an overseer: You give it, as arguments (in symbol form), the names of instance methods that you wish to be run before one or more actions are run.

 Even though some actions aren't particularly security-sensitive (like viewing the welcome screen), you *always* want to know whether someone is logged in, and you want to know who it is. To accomplish this, you add code to the generic controller file application.rb. This file contains a class definition:

```
class ApplicationController < ActionController::Base
end
```
If you look at any other controller file—say, composer\_controller.rb—you'll see that the controller class in that file inherits from ApplicationController:

```
class ComposerController < ApplicationController
end
```
You can put calls to before filter in any controller file. But if you put them in application.rb, the filters you set up are called along the way to any action in any controller file.

 Let's set up a filter that will always be executed whenever anyone sends in a request for any controller action at all. Listing 16.11 shows such an arrangement.

```
class ApplicationController < ActionController::Base
   layout("base")
  before_filter :get_customer 
\det get_customer \iff if session['customer']
       @c = Customer.find(session['customer'])
Listing 16.11 Filtering all incoming requests with before_filter
                                       \ddot{\mathbf{0}}
```
## **442** CHAPTER 16 *Enhancing the controllers and views*

 end end end

We've now registered the method get\_customer as a filter  $\bigcirc$ . The method, meanwhile  $\bullet$ , sets the instance variable  $\circ \circ$  to the Customer object drawn from the database record of the customer who's logged in, thanks to the fact that the login action saved that record's ID number to the session hash. If there's nothing in session['customer'], then the method is *not* assigned to @c, and @c defaults to nil.

 For the lifespan of the current action, throughout the code that defines the action, and anywhere in the templates, we can test @c—and if it has a value, then someone is logged in.

You can now understand why the welcome template has this in it:

```
<% if @c %>
  <%= render :partial => "favorites" %>
<% else %>
  <h2 class="info">Log in or create an account</h2>
   # 
   # display of login and signup forms handled here
 # 
<% end %>
```
If a customer is logged in, then the site acts accordingly by showing that person's favorites. If not—the site also acts accordingly, by displaying login and signup forms. It all depends on whether @c is a customer object or nil, as determined by the get customer filter method.

## *Levels of authentication concern*

We now have a setup where we can always answer the question, "Who, if anyone, is logged in?" That's useful because we're now free to do things like put customer-specific greetings ("Hi, David!") on the screen—or lists of the customer's favorite composers.

 But those kinds of items are cosmetic. Even visitors who aren't logged in are allowed to look at the welcome screen and the catalogues of composers and works. The real authentication issues involve placing orders. We don't want casual visitors adding to shopping carts; we only want that ability for those who are logged in. (This isn't a universal rule at all online shopping sites, but it's the way we'll do it here.) We also don't want one person prying into the shopping cart of another.

 We need a filter that not only tells us whether someone is logged in but also interrupts the requested action if this is a casual visitor.

 This filter goes in the Customer controller file because all the potentially sensitive operations are in that file. The relevant code looks like this:

```
before_filter :authorize, :except => ["signup","login"]
def authorize
 return true if @c
 report error("Unauthorized access; password required")
end
```
This setup causes the authorize method to be executed before any other customer action is performed (view\_cart, check\_out, and so on)—except that we specifically *don't* want to check for a logged-in customer if the visitor is trying to log in or sign up. We exclude those methods by including them in a list of method names associated with the :except of the argument hash of the call to before\_filter.

 The way authorize works is simple: It checks for the truth of the variable @c. That variable is nil (and therefore fails the truth test) *unless* it was set to a customer object in the set customer method in the ApplicationController class.

And what is report error? It's a homemade, generic error-reporting method, defined as a private instance method of the ApplicationController class (which means it goes in the application.rb controller file):

```
class ApplicationController < ActionController::Base
   # prior code here, then:
  private
  def report_error(message)
    @message = message
    render("main/error")
    return false
  end
end
```
This method sets the @message instance variable to whatever the error message is and then renders a simple template residing in app/views/main/error.rhtml:

```
<% @page_title = "Error" %>
<%= @message %>
```
report error returns false, which means that if a call to report error is the last thing executed inside another method, such as authorize, then that method, too, will return false.

## **444** CHAPTER 16 *Enhancing the controllers and views*

 Now that people can log in, we need to back-and-fill by making it possible for them to sign up for accounts. We'll do that next.

# *16.4.4 Implementing a signing-up facility*

Like logging in, signing up for an account is handled by a form on the welcome screen. You need to type your name, a nick (the username you want to log in with), your email address, and a password. When you submit the form, you trigger the signup action in the customer controller; this action creates a new user record based on the data you've entered:

```
def signup
  c = Customer.new(params[:customer])
  c.\text{password} = \text{Digest}::\text{SHA1}.hexdiqest(c.password)
 c.save
  sension['customer'] = c.idredirect to :controller => "main", :action => "welcome"
end
```
This method doesn't perform any checks for the validity of the incoming data or for duplicate user entries (as measured by either nick or email address). There are a couple of ways to introduce these validity checks. ActiveRecord has a set of facilities for validating data (ActiveRecord::Validations) which involve defining data checks in your model files. When you try to save a new or modified record, the save fails if any of these tests fails.

 Another way to perform validation in the case of incoming form data is to examine the data before you assign it to the fields of an ActiveRecord object. That's what we'll do here—using, as before, the before\_filter technique. We'll create a filter called new\_customer and run it as a filter only before the signup action:

```
before filter :new customer, :only => ["signup"]
def new_customer
   applicant = params[:customer] \longleftarrow\begin{array}{lll} \texttt{applicant = parameters} \texttt{[customer]} & \longleftrightarrow & \text{\textbf{0}} \\ \texttt{if Customer.find_by_nick(application['nick'])} & \longleftrightarrow & \text{\textbf{0}} \\ \end{array}report error("Nick already in use. Please choose another.")
   elsif Customer.find by email(applicant['email'])
     report error("Account already exists for that email address")
   end
end
```
The assignment to applicant  $\bigcirc$  is a hash based on the naming scheme of the input fields in the form. (We'll see the form close up shortly.) To find out whether a customer already exists with either the nick or the email address submitted on the form, we use ActiveRecord's convenient automatic find\_by\_fieldname **@** 

method, which finds a matching record by whatever fieldname you choose (in this case, *nick* and *email*). In the event that either is found, we treat it as an error.

 Next, we'll add the final link in the customer session chain: the process of logging out.

#### *16.4.5 Scripting customer logout*

Logging out involves setting session['customer'] to nil. When the next action, if any, is requested, filter method set customer won't find a customer for the session, and the variable @c will be nil—as it was before the login. That's all there is to it.

 It would be nice to have a Logout button on the screen all the time during a logged-in session. We can do this by adding it to app/views/layout/base.rhtml. Let's add a navigation bar at the top of the page, making sure the bar includes a logout option only if someone is already logged in. Here's the relevant part of base.rhtml:

```
<body>
<table>
  <tr>
     <td><%= link_to "Home",
                   :controller => "main",
                 :action => "welcome" %></td>
\leftrightarrow if @c %> \leftrightarrow 0
     <td><%= link_to "View cart",
                   :controller => "customer",
                  :action => "view cart" %></td>
     <td><%= link_to "Log out",
                   :controller => "customer",
                  :action => "loqout" %></td>
     <% end %>
  \langletr>
</table>
```
Notice the  $\langle \cdot \rangle$  if @c  $\langle \cdot \rangle$  conditional clause  $\bigcirc$ . The conditional ensures that the View Cart and Log Out options are displayed only if @c is true, which is the case only if someone is already logged in.

 We now have signup, login, and logout in place. But as the innocent phrase "View cart" reminds us, we've still haven't implemented the business end of the customer controller: We must enable customers to place and complete orders. We'll do that next.

# *16.5 Processing customer orders*

Logging in is a good first step; but while a customer is logged in, we need to give that customer the ability to

- Add an item to his or her shopping cart
- View the shopping cart
- Complete the order(s)

This can be accomplished easily with a bit of judicious controller and template programming.

 What's notable about the shopping cart, as we're treating it here, is that it isn't a real object. There's no ShoppingCart class, no shopping\_cart\_controller.rb file, and so forth. *The shopping cart is essentially a view.*

 The shopping cart view is the focal point of the ordering process. Every aspect of shopping leads up to the view (browsing and choosing items to buy) or tails away from it (completing orders). Because it sits in the middle of the process, logically speaking, we'll start by looking at the view and then flesh out the "how we get there" and "where we go from there" phases.

# *16.5.1 The view\_cart action and template*

Let's start by adding an action—an instance method—to the customer controller file, apps/controllers/customer\_controller.rb:

```
def view_cart
end
```
(You don't *have* to write empty actions in controller files; if there's a view, it will be rendered when the same-named action is called. But the empty action is useful as a visual marker.)

 As to the view: Let's start with a master template, view\_cart.rhtml, which will mainly serve the purpose of calling up a partial containing the real business of the cart. Here's view\_cart.rhtml:

```
\langle \xi \rangle @page title = "Shopping cart for #\{ \text{@c.nick} \}" %>
<%= render :partial => "cart" %>
```
(Remember that the instance variable @c has been set to the logged-in customer.)

 The bulk of the shopping-cart view goes inside the partial template \_cart.rhtml, which is shown in listing 16.12.

```
<table border="1">
  \epsilontrs
     <th>Title</th>
     <th>Composer</th>
     <th>Publisher</th>
     <th>Price</th>
     <th>Copies</th>
     <th>Subtotal</th>
  \langletr>
\leq @c.editions on order.each do |edition| %> \leq <% count = @c.copies_of(edition) %>
  <tr>
 <td><%= link_to_edition_title(edition) %></td> 
C
     <td>
 <% edition.composers.each do |composer| %> 
D
        <%= link_to_composer(composer) %>
     <% end %></td>
    <td><%= edition.publisher.name %></td> <
     <td class="price"><%= two_dec(edition.price) %> 
     <td class="count"><%= count %></td> 
    <td class="price"><%= two dec(edition.price * count) %></td>
  \langletr>
<% end %>
   <tr><td colspan="5">TOTAL</td>
<td class="price"><%= two_dec(@c.balance) %></td> <← ●
  \langletr>
</table>
<p><%= link_to("Complete purchases", 
               :controller => "customer",
              :action \Rightarrow "check out") \frac{2}{5} ></p>
Listing 16.12 The customer/_cart.rhtml partial template
                                                        B
                                                   \overline{\mathbf{e}}<br>\overline{\mathbf{e}} \overline{\mathbf{e}}I
```
This partial is relatively long, but its logic is straightforward. It consists of one table and one link. The link, at the end, is to the check\_out action  $\bigcirc$ . The table consists of headers plus one row for each edition that the customer has on order  $\bigcirc$ . The table contains various pieces of information: title  $\bigcirc$ , composer  $\bigcirc$ , publisher  $\bigcirc$ , price  $\bigcirc$ , and copy count  $\bigcirc$ . The subtotal for each edition is shown, as is the cus- $\frac{1}{2}$  tomer's total balance  $\bullet$ .

 Thus the cart. Now, as promised, we'll examine the "how we got there" side of things: the process by which the customer selects an edition for inclusion in the cart.

## **448** CHAPTER 16 *Enhancing the controllers and views*

## *16.5.2 Viewing and buying an edition*

Customers will add *editions* to their carts. The logical thing to do is to modify the show template for editions so it includes a link to an action that adds the edition to the cart of the logged-in customer.

 That's easily done. While we're at it, let's do a makeover of the edition show template generally. We'll break it into a master template and a partial. The master template, still called show.rhtml, looks like this:

```
<% @page_title = @edition.nice_title %>
<h2 class="info"><%= @page_title %></h2>
<%= render :partial => "details" %>
```
The partial, details.rhtml, is shown in listing 16.13.

```
\leq 11 <li>Edition: <%= @edition.description %></li>
   <li>Publisher: <%= @edition.publisher.name %></li>
   <li>Year: <%= @edition.year %></li>
   <li>Price: <%= two_dec(@edition.price) %></li>
<% if @c %>
   \langleli>\langle%= link to "Add to cart", \langle -
                :controller => "customer",
                :action => "add_to_cart",
                 :id => @edition.id %></li>
<% end %> 
</ul>
\langleh3>Contents:\langleh3> \langle\simul s
<% @edition.works.each do |work| %>
   <li><%= link_to_work(work) %>
     (<math>\epsilon = 1</math>ink to composer(work.composer) <math>\epsilon</math>) </li>
<% end %>
\langleul>
Listing 16.13 The editions/_details.rhtml partial template
                                              B
```
Note that the details.rhtml partial includes a section with the heading Contents  $\overline{Q}$ . Because editions in the new version of the application can contain multiple works, it behooves us to display them all on the edition's show view.

Also, there's now a link  $\bigoplus$ —included only if  $\circledcirc$  is set—that allows the loggedin customer to add the edition to his or her cart. That implies the existence of an add to cart method, which we haven't written yet but now will.

#### *16.5.3 Defining the add\_to\_cart action*

We move next back to the customer controller file, where we need to add a new action: add\_to\_cart. This action's job is to create a new Order object, connecting this customer with this edition. After it does this, we ask it to display the cart.

The add to cart method looks like this:

```
def add_to_cart
 e = Edition.find(params[:id])
 ddorder = Order.create(:customer => @c,
                      :edition => e)
 if order
   redirect to :action => "view cart"
 else
   report error("Trouble with saving order")
 end
end
```
The method finds the Edition object corresponding to the CGI ID field and creates a new Order object linking that edition with the current customer. On success, it shows the cart with the new order included. On failure, it reports an error.

 Customers can now put items in their carts and see what they've put there. To complete the cycle, we have to allow the customer to go ahead and purchase what's in the cart.

#### *16.5.4 Completing the order(s)*

We're only going to do a placeholder version of the purchasing process here; a real-world version would have to deal with payment, notification of the customer, and so forth. We'll print an acknowledgment to the screen on success, and do a couple of things behind the scenes to indicate that the orders in the cart have been completed.

The shopping cart partial template includes a link to a check out action:

```
<p><%= link_to("Complete purchases",
                :controller => "customer",
               :action \Rightarrow "check out") \frac{2}{5} ></p>
```
We do, however, have to write the action—once again, as an instance method in the customer controller file. This method tells the current customer object to check itself out:

```
def check_out
 @c.check out
end
```
Here's where having written a check\_out instance method in the customer model file (see section 15.3.3) pays off. All we have to do in the controller action is call that method.

 We now need a view that acknowledges that the customer has checked out. (Again, we aren't doing everything we'd do if this were a full-featured application; we're just printing a message.) That view, check out.rhtml, looks like this:

```
<% @page_title = "Orders complete" %>
<h2>Thanks for your order, <%= @c.first_name %>!</h2>
```
We now have customers who can log in, browse the catalog, put items in their shopping carts, and complete their purchases (in a placeholder kind of way—but still). We've made the necessary enhancements along the way to the templates and partials involved in the customer scenarios, and we've added the necessary actions to the customer controller class.

 That brings us *near* the end of the development of the music store application. We'll make one more enhancement, though. In chapter 15, we wrote methods that give rankings of composers and instruments based on the customer's purchase history. Here, we'll take that process to the next step by putting a list of the customer's favorites on the welcome screen.

# *16.6 Personalizing the page via dynamic code*

This is the last section where we'll add a new feature to the music store application. It will take us back to the model-coding phase, but we'll tie it into the controller/view phase through the creation of more partials.

 The goal is to personalize the welcome page by displaying a list of favorite composers and instruments based on the logged-in user's ordering history. Somewhere on the page, we'll put something that says, "Your favorites!" and a list of favorite (most often ordered) composers and instruments.

 This section is a bit of a cheat: It asks you to add a method to the customer model file, customer.rb, as well as writing template code that uses that method. The writing of that method properly belongs in chapter 15. But as this is the last of our enhancements to the application, it seems fitting to pull its various components together in one place.

# *16.6.1 From rankings to favorites*

We've already written methods that rank composers and instruments according to how many works by/for each the customer has ordered. Rankings come back as an array of Composer objects or Instrument objects, with the ones the customer has ordered the most of first. When a tie occurs—for example, if the customer has ordered equal number of works for violin and works for flute—the one ordered most recently comes first, thanks to the fact that the underlying lists from which all this information is generated are lists of customer orders, and customer orders are maintained in chronological order. (See section 15.3.3 to review the details of the rankings code.)

 The rankings arrays serve as the input to the methods that determine the favorites. They do most of the work for us. All we really have to do is examine a rankings array and take as many items from it as we want to display.

Except... we'll take on a coding challenge.

 Instead of separate favorites methods for each of these things—a favorite composers method and a favorite instruments method—let's write a generic favorites method that returns *either* composers *or* instruments, depending on the argument it's called with.

So, for example, if we say

```
@c.favorites :composer
```
we'll expect the return value to be an array of Composer objects. And

@c.favorites :instruments

likewise, for Instrument objects.

 The key is that (not by accident) the two rankings methods we wrote in chapter 15 have similar method names and work similarly. Consider a favorites method that works something like this:

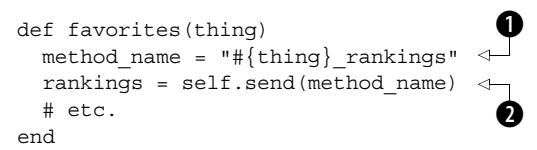

The strategy is to construct the correct rankings-method name  $\bigcirc$  (which may be composer\_rankings or instrument\_rankings or something else if we ever add another rankings method) and then call that method by sending the method name to self  $\overrightarrow{\mathbf{Q}}$ . The favorites method determines the name of the correct rankings method *dynamically*, based on the argument that was passed in. As long as you name such methods with the convention rankings\_*thing*, and as long as every rankings method returns a hash of IDs and their rankings, this favorites method (once it's completely written) will work for any and all of them.

*Enhancing the controllers and views*

# *Limiting the number of favorites listed*

What about specifying how long you want the list of favorites to be? That's easy: just add another argument, a count argument, to favorites. But let's do it the Rails way: Let's have the method accept a hash of options and parse the count option out of that hash:

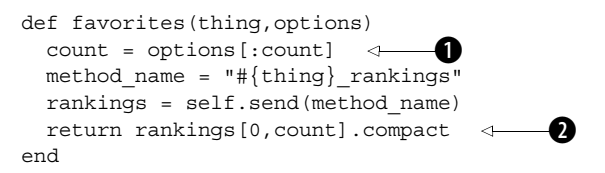

The value plucked out of the options hash  $\bigcirc$  serves to limit the number of elements returned from the whole rankings array  $\bigcirc$ . If the requested number is greater than the size of the rankings array, the result is padded with nils; but the compact operation removes them.

 We now have a generalized way to get a customer's favorite things (composers, instruments). Let's go back and trace how the favorites mechanism figures in the application.

# *16.6.2 The favorites feature in action*

In principle, the favorites list works the same way as the other lists on the welcome page (composer, instruments, and periods). The idea is to pepper the welcome screen with as many browsing opportunities as possible; showing a visitor's favorites is just another way to do this. The details of how the favorites list works are a little different from the other three (including the fact that it isn't shown if no one is logged in). But it's largely a variation on the same theme.

 As you saw back in listing 16.7, the template for the main welcome view includes a reference to a favorites partial:

```
<% if @c %>
  <%= render :partial => "favorites" %>
<% else %>
   # etc.
```
The favorites partial, in the file app/views/main/\_favorites.rhtml, is where the call to the favorites method goes. That partial is shown in listing 16.14.

```
Listing 16.14 The main/_favorites.rhtml partial template
```

```
 <h2 class="info">Your favorites</h2>
 <% fav_composers = @c.favorites :composer,
                        :count => 3 %>
 <% fav_instruments = @c.favorites :instrument,
                         : count \Rightarrow 3 \approx\simul \sim <% fav_composers.each do |composer| %>
  <li><%= link to composer(composer) %></li>
 <% end %>
 <% fav_instruments.each do |instrument| %>
   <li><%= link_to_instrument(instrument) %></li>
 <% end %>
\langleul>
```
The favorites partial uses the :count parameter of the favorites method to request a display of up to three favorite composers and up to three favorite instruments. It stores these in local variables and then iterates through them, calling the appropriate link\_to-style helper method on each. The result is a set of links: one to each of the customer's three favorite composers and three favorite instruments.

 The local variables aren't strictly necessary; you could iterate directly through the array returned by the call to favorites, like this

```
<% (@c.favorites :composer,
                  : count => 3).each do | composer| %>
```
and so forth. (The variables provide nice visual encapsulation, though.) You could also extract the customer's favorites in the controller, rather than in the view, and pass them to the view in instance variables. Indeed, if more extensive model-querying were involved, it would belong in the controller; but since harvesting the favorites is just a matter of a couple of method calls on a customer object that the controller has already made available (in the instance variable @c), it's reasonable for the queries to take place inside the template code.

 This gives us the favorites list on the welcome screen and brings us to the end of the development of the music store application. At this point, you should play with the application, add records to the database, run the application console and make changes, move things around in the views, write new controller and model methods, and generally use the music store as a practice and learning tool in any way you wish. That's what it's for.

# *16.7 Summary*

This chapter, a companion piece to chapter 15, has taken you through the controller and view phases of the redesign and enhancement of the music store application (plus a brief foray back into the model phase, in the last section). You've seen some of the tools that Rails gives you to help you with both organizing and customizing your templates—in the form of partials and helper files—and used those tools to keep the template code readable and manageable as the application has grown. As a final enhancement, we updated the customer model file to include a mechanism for determining favorites and added template code to the main welcome view to display those favorites for the logged-in customer.

 If you're left with the sense that, as of this chapter, it's become difficult to tell where Rails programming ends and Ruby programming begins, then the chapter has succeeded. *That's the goal*—to be able to bring Ruby skills to bear seamlessly on Rails tasks. Whether it's writing an action, or a method in a helper file, or a highly specialized suite of methods like the rankings and favorites facility in the music store application, the ideal situation is one in which you have a large number of programming techniques at your command and you use whichever ones help you get your application to do what you want it to do.

That, in a nutshell, is Ruby for Rails.

 There's only one more area to explore: the process of becoming acquainted with the Rails source code. Chapter 17 will give you a guided tour of the basics of this process.

# *Techniques for exploring the Rails source code*

# *In this chapter*

- Panning for information
- Shadowing Ruby
- Consulting the documentation

Exploring the Rails source code is both part of the payoff for strengthening your Ruby skills, and a great way to strengthen those skills further. The more you know about *how* Rails does *what* it does, the more deeply you can understand what your application does. Furthermore, gaining familiarity with the Rails source code opens the door to participation in discussions about Rails at a level that would otherwise be closed to you. Conceivably, it could even enable you to file intelligent bug reports and submit source-code bug fixes and enhancements. Not every Rails developer needs to, or wants to, participate in Rails culture at this level; but if you do want to, you need to know something about the source code and how to navigate it.

 In this chapter, you'll learn three techniques for exploring the Rails source code: panning for info, shadowing Ruby, and consulting the documentation. You might think that the third of these techniques renders the first two unnecessary and/or undesirable. It doesn't. Rails has great documentation, and thanks to RDoc it's easy to browse and read. But reading the documentation isn't the same as exploring the source code; and the aspects of exploring the source code that are unique to that process are worthwhile and educational.

# *17.1 Exploratory technique 1: panning for info*

The first exploratory technique we'll look at is the closest among the three to an informal, ad hoc technique. Nevertheless, it's extremely useful (and common), and instructive in the matter of the structure and layout of the source code.

 The idea of panning for info is to go directly to the source code tree and look around.

 If this sounds like a haphazard technique for studying the Rails source, try it for a while; you'll see that the layout and organization of the code imposes a certain order on your hunting. Panning for information in the source is a bit hackerly, but it's not random or undirected.

 Furthermore, digging around in the Rails libraries can lead to interesting side discoveries. Looking for a specific method or class definition and, upon finding it, pulling the whole file up in a text editor is like fetching a book from a shelf on a library: There's always a possibility that something else of interest nearby will catch your eye.

 And just as walking through a library without having a particular book in mind can be rewarding, so too can you learn a lot through unstructured, free-floating exploration of the Rails source code. But we'll be more structured: As a sustained case study in the info-panning technique, we'll use the ActiveRecord association

method belongs to. The goal is to find the method definition and see what makes the method tick.

#### *17.1.1 Sample info panning: belongs\_to*

The first step in panning the Rails source for info is to put yourself inside the appropriate subtree within the source code. In the case of belongs\_to, that means the ActiveRecord library—because belongs\_to is a class method of ActiveRecord::Base. The first step in the search is

```
$ cd /usr/local/lib/gems/1.8/gems/activerecord-1.9.1
```
Note that the version number of ActiveRecord may be different on your system. So may some of the details of what's there. But the principles of searching, and many of the specifics of the contents, won't have changed.

You're now looking at a directory containing the following entries:

CHANGELOG examples install.rb lib rakefile README RUNNING UNIT TESTS test

When you're panning for particular bits of source code in any of the Rails sourcecode areas, your best bet is the lib subdirectory:

\$ cd lib

In the lib directory are two entries, one a directory and the other a Ruby program file:

active record active record.rb

The file active record.rb, sitting at the top of the source-code tree for ActiveRecord, consists chiefly of a sequence of require statements. It's the key that Rails turns to start the ActiveRecord subsystem, which is responsible for everything connected with your application's communication with the database.

 To see the bulk of the ActiveRecord library code, you need to go down one more directory level:

```
$ cd active_record
```
Here you'll see a number of further Ruby program files as well as several subdirectories that contain the code for the larger subsystems of ActiveRecord—the associations subsystem being one of the largest. The Rails source code that governs the rules of associations occupies the file associations.rb and all the files inside the associations subdirectory.

 At this point you can assume you're in territory where one or more files might contain what you're looking for: the file in which the belongs\_to class method is

defined. Because we're taking the panning-for-info approach, we'll reach now for the most important tool of that trade: grep. This command

\$ grep -n "belongs\_to" associations.rb

shows you every occurrence of the term *belongs\_to* in that file, together with its line number. Clearly you don't need all of them. Because you're looking for the definition of belongs\_to, you can grep more narrowly:

\$ grep "def belongs\_to" associations.rb

That takes you directly to line 354, where the definition of belongs\_to begins. (We're going to hold off on examining the method itself until we've covered all the techniques for tracking through the source code.)

TIP INSTANT grep If you don't have the grep utility, you can adapt the rough-and-ready grep replacement tool written in Ruby in section 6.3.2.

# *17.2 Exploratory technique 2: shadowing Ruby*

The second technique for following the trail of Rails into its own source code is to shadow Ruby—to follow which program files are loaded and executed, in what order, up to and including whatever file contains the code you're trying to pin down. This technique can be a good exercise in and of itself; it's a useful way to strengthen your familiarity with the combined Ruby/Rails landscape. It can also give you a detailed understanding of mechanisms that may not be organized the way you'd expect. We'll see a concrete example of this somewhat mysterious pronouncement when we return to belongs\_to later in this section.

 You have to use some judgment, and make some judgments, when you shadow Ruby through the source code. You have to choose a reasonable starting point and make sensible choices at forks in the road, where the source code files you're consulting don't unambiguously pinpoint the sequence of execution without an educated guess from you. We'll expand on both of these judgment-call areas next; after that, we'll return to the belongs\_to case study.

## *17.2.1 Choosing a starting point*

When a request comes in to a Rails application from a Web server, certain things always happen. When you're trying to follow Ruby's footsteps through the execution process, it's reasonable to stride pretty quickly, if at all, through the preliminaries.

 Here's a summary of some steps you can take for granted without digging through every file involved:

- The dispatcher (dispatch.fcgi, dispatch.cgi, or dispatch.rb) loads the file config/environment.rb.
- environment.rb loads the bulk of the Rails framework: active record, active controller, and so on.
- dispatcher.rb, which is located in the rails source tree, works with the routing (URL rewriting) facilities of ActionController to route the incoming request to the appropriate controller and action.
- dependencies.rb from the ActiveSupport library defines methods that support loading of model definition files (such as edition.rb) that match controller definition file names (such as edition\_controller.rb) and other such automated facilities.

It's safe to assume, as a starting point, that all necessary model files are loaded courtesy of detective work on the part of Rails. In shadowing Ruby through a Rails call into the source code, we'll therefore start with the model file.

#### *17.2.2 Choose among forks in the road intelligently*

In numerous places in the Rails source code, master, umbrella files load in a lot of subsidiary, related files. active\_record.rb is an example of such a file: It consists almost entirely of require and include statements.

 You can't follow Ruby down every possible path and subpath when you come to a file like this. You have to make a calculation of which path or paths you need to take to get where you're going. For example, if you're interested in understanding where belongs to fits in, the main lines in active record.rb that will interest you are the following:

require 'active\_record/associations'

and

```
ActiveRecord::Base.class_eval do
  # ...
   include ActiveRecord::Associations
  \# ...
end
```
You know that belongs to is an association. It's reasonable, then, to focus your attention on those require and include directives in active\_record.rb whose targets appear to be associations-related . You don't have to look at every line of every required file; you're not a human grep utility. And unless there's a surprising glitch in the way the Rails source code is put together, the requires and includes that shout "Relevant!" to you when you read them probably are.

## **460** CHAPTER 17 *Techniques for exploring the Rails source code*

 Speaking of belongs\_to, let's use that method again as our case study to demonstrate the process of shadowing Ruby into the Rails source code.

NOTE ACTIVESUPPORT AND NAME-BASED INFERENCE MAGIC One area we won't go into here, but which you're encouraged to explore on your own, is *ActiveSupport*, a separate library of routines and facilities used by the other Rails libraries. ActiveSupport contains many of the routines that help those other libraries make leaps of logic involving names: If a controller field in an incoming request contains the word *edition*, then the corresponding controller file is app/controllers/edition\_controller.rb, the corresponding model file is app/models/edition.rb, and so forth. This automatic, inference-based gluing of different parts of the Rails framework together means that triggering execution of a controller file can automatically trigger the loading of the correct model files; and, down the road, the correct view templates can be pinpointed automatically based on the naming conventions.

## *17.2.3 On the trail of belongs\_to*

Our starting point for tracking belongs\_to by shadowing Ruby is the edition model file, edition.rb:

```
class Edition < ActiveRecord::Base
 has and belongs to many :works
 has many :orders
  belongs_to :publisher
  # etc.
end
```
We know that this is a class method of ActiveRecord::Base. At least, we know that ActiveRecord::Base responds to it; we don't know yet whether it's defined in the class definition body of ActiveRecord::Base or perhaps defined in a module and pulled into the class later—or, possibly, in a superclass of ActiveRecord::Base.

Back we go to

```
$ cd /usr/local/lib/ruby/gems/1.8/gems/activerecord-1.9.1/lib
```
This directory contains a subdirectory called active\_record and a file called active record.rb. This time, we'll look directly in active record.rb, which we know is loaded by environment.rb when the application starts up.

active record.rb shows the first mention of associations, in this line, about halfway through the file:

```
require 'active_record/associations'
```
As discussed in section 17.2.2, it's reasonable to make an educated guess that of the several require directives in active record.rb, the one that mentions associations is the one we want to track. This require sends Ruby on a search for an associations.rb file (or .so or .dll—but in Rails everything is in .rb files). We'll follow along.

 The first place to be searched is the directory we're in, the lib. subdirectory of the ActiveRecord installation. Starting the search in the current directory actually isn't default Ruby behavior. But at the top of active\_record.rb is this line:

```
$:.unshift(File.dirname(__FILE__))
```
This line adds the directory containing active record.rb to the loadpath of require. It does this in the following way:

- The variable \$: holds the loadpath, which determines the search order used by require.
- FILE is a special Ruby variable that holds the name of the current file: active record.rb.
- File.dirname returns the directory part of the full path- and filename of the file—in this case, /usr/local/lib/ruby/gems/1.8/gems/activerecord-1.9.1/lib or equivalent.
- The unshift operation adds that directory to the front of the load path.
- NOTE THE POSITION OF THE CURRENT DIRECTORY IN THE RUBY LOADPATH By default, the Ruby loadpath includes the current directory, indicated by the single dot (.) at the end of the list of load directories. (You can see them all if you do ruby -e 'p  $\frac{1}{2}$ :'.) Also by default, the current directory is whatever directory was current when the program started executing; so if you're in directory zero and give the command ruby one/two/ prog.rb, prog.rb will consider zero (not two) to be its runtime current directory. This means that even if two files are in the same directory, you can't necessarily just require one from the other without either modifying the loadpath  $(\xi)$  or using a full pathname in the require statement. The upshot of all this is that Rails does a fair amount of directory and loadpath manipulation, so that the files that need to see each other can indeed see each other.

require now looks in activerecord-1.9.1/lib first. When it does, it sees, sure enough, a directory called active\_record. In that directory, it sees the file associations.rb; and that's the file it loads.

associations.rb contains the definition of belongs\_to (on line 354 in ActiveRecord 1.9.1). We've succeeded in tracking it down.

 But look at where it's defined. Stripping the module and class nesting down to a shell, it's defined in this context:

```
module ActiveRecord
   module Associations
     module ClassMethods
      def belongs to(association id, options = \{\})# etc.
```
In other words, it's an instance method defined in a module called ActiveRecord::Associations::ClassMethods. But in the model file, we use it as a class method of ActiveRecord::Base. How does this come about?

 To unravel this question, we need to go back up one directory level and into active record.rb. Here, a number of lines are wrapped in a class eval statement. The relevant one (plus the class eval) looks like this:

```
ActiveRecord::Base.class_eval do
   include ActiveRecord::Associations
end
```
What's going on here? The ActiveRecord::Base class is *mixing in* ActiveRecord ::Associations. That means *instance methods* defined in ActiveRecord::Associations become callable by *instances* of ActiveRecord::Base—and of its subclasses.

 That still doesn't explain how ActiveRecord::Base ends up with a *class* method called belongs to. Something else must be happening when associations.rb is loaded and ActiveRecord::Associations is mixed in.

*Something happening when a module gets mixed in...*. That sounds a lot like a hook or callback. Recall that any module has the ability to define a method called included, which is called with the class or module that's doing the including as the single argument whenever the module gets included. You need to know only one further thing at this point: Module#included used to be called Module#append features and can still (as of Ruby  $1.8.4$ ) be used with that name (although included is preferred).

Now, if we look again inside associations.rb, we can spot this:

```
module ActiveRecord
   module Associations 
     def self.append_features(base)
       super
       base.extend(ClassMethods)
     end
```
The code ensures that whenever a class or module *includes* the module ActiveRecord::Associations, *that class or module* is *extended* with the module ActiveRecord::ClassMethods.

 If you find this convoluted, don't feel discouraged. It is—but it's convoluted for the sake of clean organization. Instead of writing belongs\_to and the other association methods directly as class methods of ActiveRecord::Base, Rails puts them in a module that clearly labels them with the role they're going to play: ActiveRecord::Associations::ClassMethods. Then, ActiveRecord::Base is extended with that module, at which point things proceed *as if* that module's instance methods were class methods of ActiveRecord::Base the whole time. The best of both worlds is preserved: The code remains organized and labeled with meaningful class and module names, while the programmer can do things like:

```
class Edition < ActiveRecord::Base
  belongs_to :publisher
   # etc.
end
```
without having to worry about how ActiveRecord::Base ended up having a method called belongs\_to.

 You may find it helpful and enlightening to see a transliteration of belongs\_to into simple terms. As you'll see, there's nothing here that isn't among the Ruby techniques you've learned already.

## *17.2.4 A transliteration of belongs\_to*

The real context of belongs\_to features a lot of long names and is spread out over multiple files. But it all boils down to what's shown in listing 17.1.

```
Listing 17.1 A transliteration of belongs_to into simpler terms
module A \leqB
                    .<br>Ø
   module M 
     module ClassMethods
      def a sort of class method \leftarrowD
         puts "Instance method of ClassMethods module"
         puts "So this can be made to act like a class method"
         puts "(if a Class object calls it directly)"
       end
     end
     def self.included(c) 
                             \leqE
       c.extend(ClassMethods)
     end
   end
  class B \leftarrowF include M
   end
```
*Techniques for exploring the Rails source code*

```
end
class C < A::B
   a_sort_of_class_method
end
```
Module A  $\bullet$  plays the role of ActiveRecord. Module A::M  $\bullet$  is the equivalent of ActiveRecord::Associations. Like ActiveRecord::Associations, M contains a nested module called ClassMethods (whose name is preserved here to pinpoint the main action). Class  $A: B \bullet$  plays the role of ActiveRecord::Base.

The method A::M::ClassMethods#a sort of class method  $\bullet$  is the equivalent of belongs to: It's defined as an instance method several levels deep that gets attached directly to a Class object—in this case, the object A::B—courtesy of the callback mechanism of Module#included  $\bullet$  (or append features, in the case of the Rails code).

 This transliteration shows you the essence of the mechanism whereby an instance method of a module ends up serving, from the programmer's perspective, as a separate class's class method. This brings us full circle to the mysterious claim at the beginning of section 17.2: that learning how to shadow Ruby through the Rails source can help you understand mechanisms that may not be organized the way you'd expect. From the way it's used, you might expect belongs\_to to be a normal class method; but it isn't, and by tracking Ruby's actions you can both see that it isn't and also gain a complete understanding of what it *is*.

 (As you'll see in the course of our consideration of the third exploratory technique—consulting the documentation—the way belongs\_to and the other association methods are defined results in a documentation anomaly: Even though they look and feel and act like class methods, they're instance methods of a module and therefore they're listed as instance methods in the Rails documentation.)

 This brings us to the third and final technique for tracking through the Rails source code.

# *17.3 Exploratory technique 3: consulting the documentation*

The third technique for tracking something through the source is to use the documentation. This will almost certainly be the technique you use most often, unless you get interested in the source and deeply involved in exploring it. (Part of the reason for presenting the other two techniques is to suggest to you that a deep level of exploration is possible.)

 The components of the Rails framework are documented with the Ruby Documentation (RDoc) system, using RDoc's simple markup format to generate browsable documentation from Ruby and C source files. The files that form the Rails framework are all marked up in RDoc notation.The result is a great deal of browsable documentation for Rails. To browse it, go to http://api.rubyonrails.org. Figure 17.1 shows the top-level screen.

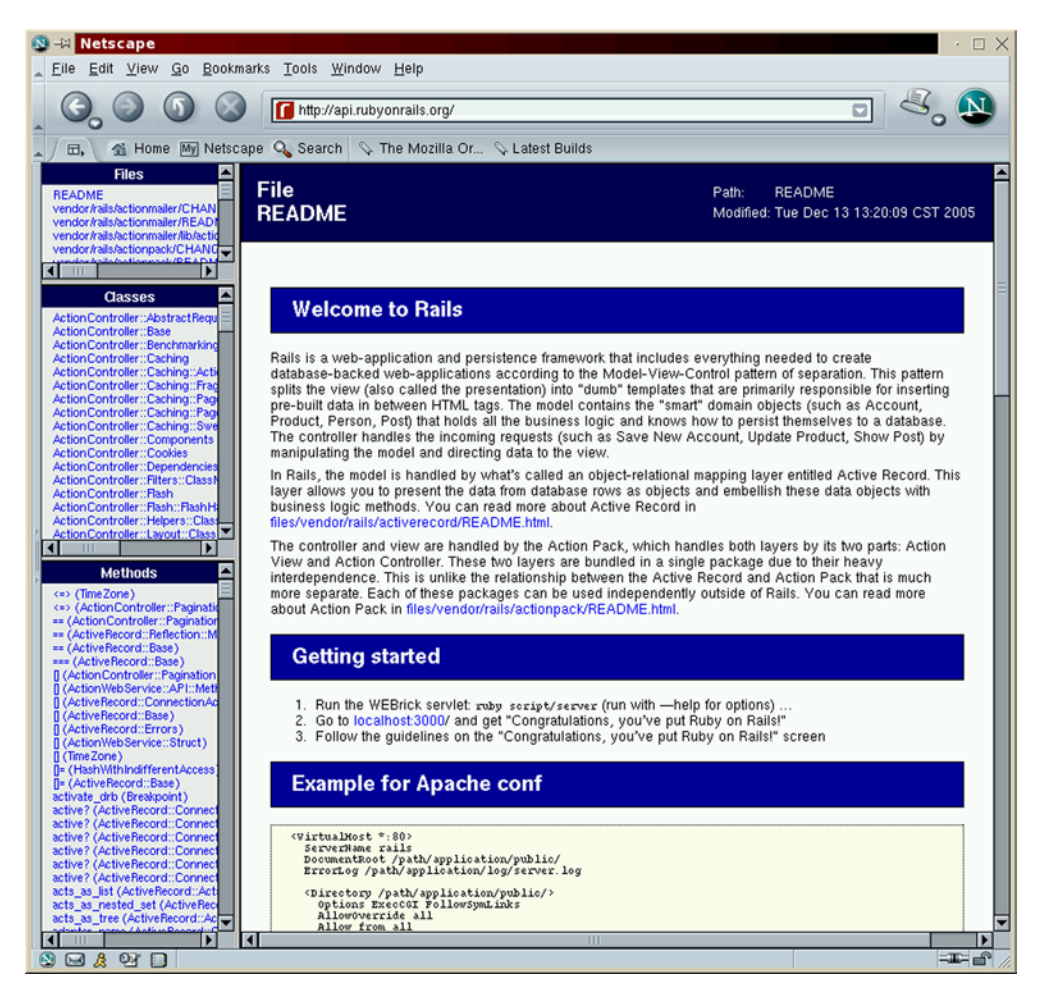

Figure 17.1 The top-level screen of **api.rubyonrails.org**

## **466** CHAPTER 17 *Techniques for exploring the Rails source code*

## *17.3.1 A roadmap of the online Rails API documentation*

The layout of the available documentation at api.rubyonrails.org allows for several types of browsing, depending on what you're interested in. You can get directly from the top level of the site to a detailed description of the following:

- *Files* in the Rails framework
- *Classes* defined in the framework
- *Methods* (instance or class) defined anywhere in Rails

The three frames corresponding to these categories appear on the left side of the screen.

## *Looking at documentation for a file*

If you scroll down the list of the files for which documentation is available, you'll see the building blocks of ActiveRecord, ActionPack, and various support libraries flash before your eyes. If you choose one, you're shown information about the file, including:

- Its full path (which, minus the vendor/rails segment, matches by name a path somewhere below your installation in which you can find the file)
- The date it was last modified
- All the files that this file *requires* (loads at runtime)

A good example (in the sense that it has a lot of required files) is vendor/rails/ actionpack/lib/action\_controller/base.rb. You can see at a glance what needs to be loaded from this file in order for it to run.

 There's a limit to how interesting it is, and how useful it's likely to be, to browse this kind of meta-information. It's there, though, if you need it—and if you do find yourself needing to know how the file-loading will happen, it may be faster to look here than to plough through the files. But it's not the most informative part of the documentation.

Things get more informative in the class-by-class documentation.

## *Looking at documentation for a class or module*

The second frame from the top, on the left, lists all classes defined in the Rails framework and lets you click any class to get information about it. This brings you to the heart of the documentation.

 As an example (and because it contains belongs\_to), click the link to ActiveRecord::Associations::ClassMethods. This brings up, in the right frame, a page about the class of that name. At the top of this frame is an indication of the file in which the class is defined. Keep in mind that Ruby classes and modules can be reopened and their definitions augmented across more than one file. Documentation for some of the classes and modules lists more than one file as containing the class or module's source code. However many there are, you can click them to get the information screen for each file.

You'll also see an indication at the top of this class's parent class ( $\Delta$ b) etc.). This information isn't included for modules because modules don't have the same inheritance relationships as classes.

 Now, the interesting material begins. In general, you'll see the following in this frame:

- Description and usage information for the class or module
- A combined list of all methods, both instance and class
- A list of all constants defined for this class or module
- A list of all classes and modules owned by (nested in) this class or module
- Detailed descriptions of class methods, alphabetically by method
- Detailed descriptions of instance methods, alphabetically by method

The latter two categories are further broken down into separate sections for public and protected methods. (Private methods aren't documented.)

 Everything is hyperlinked. You can jump from the combined list of methods to a particular method's detailed description. (Note that there may be a class method and an instance method with the same name. Make sure you've jumped to the correct one.) You can click the name of a nested class or module and be taken to its descriptive page.

 Most important for the focus of this chapter, you can toggle display of a method's source code. Before expanding on this, let's circle back and take stock of the third of the three frames on the left side of the screen.

#### *Looking at documentation for a method*

The third frame lists the name of every public or protected method defined in the Rails framework along with the name of the class or module where the method is defined.

You can easily find belongs to in this list. When you click it, you're taken in the right frame to the page for ActiveRecord::Associations::ClassMethods (which you may be on anyway) and down to the description of belongs\_to.

 That brings us back to where we were a couple of paragraphs ago—about to examine the process of looking at the source code through the documentation.

 When you're looking at a method's detailed description—whether you got there from clicking its name directly from the Methods list on the left or from navigating a class or module's page on the right—you'll see a Show Source hyperlink. Click it, and you'll be looking at the source code for the method together with information about what file it comes from and file-based line numbers on the left.

 This is definitely the fastest way to zero in on the source code for a method. The existence of this interface to the source doesn't mean you'll never need or want to look at the source code. For example, if you ever write a patch or bug-fix for a Rails component, you need to know your way around the source.But the RDoc system is engineered to give you information, and if that's what you want, you'll find it here.

## *A small caveat about class vs. instance method documentation*

As we've seen, Rails uses a roundabout way of defining class methods for a lot of classes. Instead of the classic class method definition style:

```
class C
  def self.meth
  # etc.
```
Rails sometimes uses the included hook to hand off a set of class methods (defined in a module with the name ClassMethods) to a given class.

 If you're looking for the documentation for, say, the class methods of ActiveRecord::Association, you'll find them defined as *instance methods* of ActiveRecord::Association::ClassMethods. This is the case with belongs\_to—if you've followed the ins and outs of that method's placement in the code and where it ends up in the documentation, you've seen one of the trickier cases. Just be aware that there may be a disconnect between the class/instance method distinction in the way we talk about the code and the way the methods are documented.

 The alphabetical list of all the methods in the framework goes a long way toward making this documentation anomaly less of a problem than it might otherwise be. If you can find belongs to in that list, you don't have to wrestle with its pedigree and labeling. Figure 17.2 shows the view you get if you click belongs\_to in the method list, scroll down in the documentation, and click Show Source.

 You're now in a position to use the online API documentation knowledgeably—and to use it, where appropriate for your interests and needs, both as a source of usage information and as a supplement to your understanding of the architecture of the Rails framework.

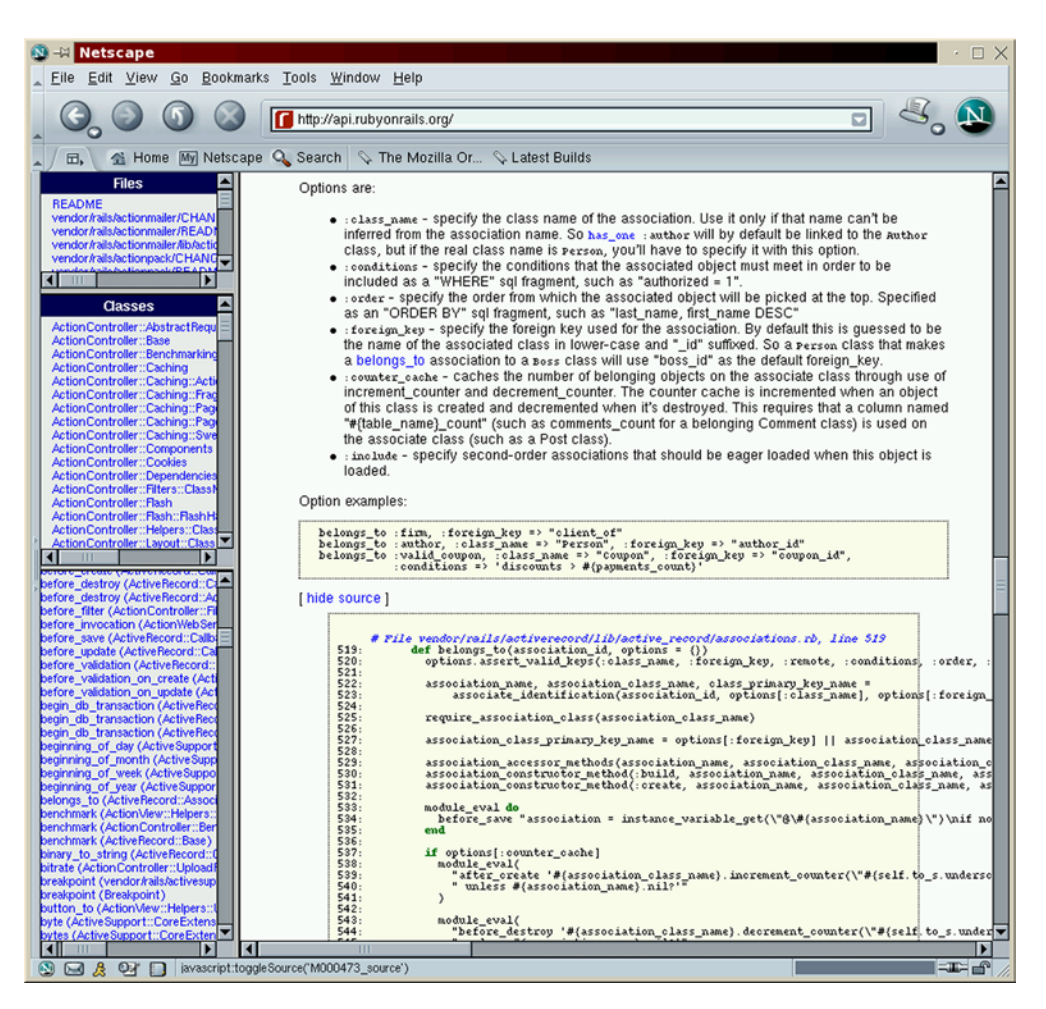

Figure 17.2 Looking at the **belongs\_to** source on **api.rubyonrails.org**

# *17.4 Summary*

This chapter has provided more payoff for the study of Ruby by taking you on a guided, annotated tour of techniques for exploring and studying the Rails source code. We've used the ActiveRecord association methods, particularly belongs\_to, as a thread to follow as we walked through three techniques: panning for info with grep and similar tools; shadowing Ruby through the twists and turns of class, module, and method definitions (and we chose a particularly twisty example; it's likely to be easier, rather than harder, as you do more of this kind of thing on your
own); and the less adventurous but extremely convenient approach of consulting the documentation. In talking about this last technique for getting at the source code, you saw some of the general usefulness of the online API documentation.

 All of these techniques are useful, even the relatively scrappy, grep-based ones. And, of course, they don't exist in isolation. Faced with the need to find and study something in the source code, you'll use whatever technique or combination of techniques seems appropriate. But having seen them broken out and presented separately will help you think clearly about how to proceed as you explore the Rails source code further.

# *appendix: Ruby and Rails installation and resources*

This appendix will help you get Ruby and Rails up and running on your system, if they aren't already.

 The best possible advice in this area is to go online and get complete, up-to-date instructions. This appendix, accordingly, includes information about where to go. You'll find specific guidelines right here for common-case installation scenarios; but if you don't find what you need, have a look at the online resources.

One way or another, the goal is to install the following:

- Ruby
- Rails
- A Web server
- A database system

Discussion of Web server and database systems installation and configuration is beyond the scope of this appendix. You can always use the WEBrick server, which comes with Ruby; most sites, however, use Apache or lightTPD in production. Rails works with many database systems, including MySQL, SQLite, and PostgreSQL. You'll find more information on the Rails Web site (see the next section).

 Meanwhile, what follows here are some pointers to online resources, followed by common-case instructions for installing Ruby and Rails on both Windows and \*nix (i.e., Linux, BSD, Solaris, OSX, and other Unix-like systems).

## *A.1 Online resources for Ruby and Rails*

The Ruby language homepage is http://www.ruby-lang.org. You'll also find the ruby-docs page (http://www.ruby-doc.org) useful. The Ruby Language FAQ can be found at http://www.rubygarden.org/faq, and Ruby Garden (the same URL, without /faq) is also a good resource. It includes a Wiki (http://www.rubygarden.org/ ruby) with a lot of information.

 The main English-language general-purpose Ruby mailing list is ruby-talk, which is also a two-way mirror of the Usenet group comp.lang.ruby (accessible via Google Groups). Another important mailing list, although somewhat more specialized, is ruby-core, where Ruby language design and development issues are discussed. You can find information about subscribing to these lists at http:// www.ruby-lang.org/en/20020104.html.

 A great place to get Ruby advice is the #ruby-lang IRC channel on irc.freenode.net (or chat.freenode.net). If you ask too many Rails-specific questions, you'll be gently steered toward the Rails channel, #rubyonrails.

 The Rails homepage is http://www.rubyonrails.com. Here you'll find a portal to a ton of information. Of particular interest is the Wiki (http:// wiki.rubyonrails.org)—and, for installation information, the installation how-to page (http://wiki.rubyonrails.org/rails/pages/HowtosInstallation). This page will probably answer any questions you have about installing Rails.

 You'll find up-to-date information about mailing lists and other Rails community resources at http://www.rubyonrails.org/community.

## *A.2 Common-case instructions for installing Ruby and Rails*

What follows is some quick, common-case advice about installing Ruby and Rails. It isn't a substitute for what's online, but it covers a few common installation scenarios fully enough that it may help you get started.

The procedures addressed here are these:

- <sup>1</sup> Installing both Ruby and Rails on Windows
- 2 Installing Ruby from the source code on \*nix systems
- <sup>3</sup> Installing Ruby with a native package manager on a \*nix system
- <sup>4</sup> Installing the RubyGems package manager
- <sup>5</sup> Installing Rails with the RubyGems package manager

If you're running Windows, you may need only step 1 (section A.2.1). If you're running a \*nix system, you'll probably do *either* step 2 or step 3 (sections A.2.2 and A.2.3) followed by *both* steps 4 and 5 (sections A.2.4 and A.2.5).

 Again, this is not, and does not claim to be, true for every case. If what's here doesn't fit your case, look at the online resources.

### *A.2.1 One-Click Ruby and Instant Rails for Windows*

If you're running Microsoft Windows, you can use the One-Click Ruby Installer, by Curt Hibbs. It installs the Ruby language, dozens of popular extensions, a syntax-highlighting editor, and the free electronic first edition of the book *Programming Ruby: The Pragmatic Programmer's Guide* on your system. You can find the One-Click Installer at http://rubyforge.org/projects/rubyinstaller. Once you've done that, you can install the RubyGems package manager and Rails (see sections A.2.4 and A.2.5).

<span id="page-507-0"></span> Or you can do it all in one step using another tool by Curt Hibbs: the Instant Rails package for Windows (http://instantrails.rubyforge.org/wiki/wiki.pl). Instant Rails installs Ruby, Rails, the Apache Web server, and MySQL simultaneously.

 As of this writing, Instant Rails is Windows-only, but plans are afoot to port it to Linux, BSD, and OSX.

## *A.2.2 Installing from the source code on \*nix systems*

To install Ruby from the source code, you have to get the source code. As of this writing, the latest stable release of Ruby is 1.8.4. To get this release and compile and install it, do the following or the equivalent (for example, you can use a different FTP client):

```
$ ftp ftp.ruby-lang.org 
$ cd pub/ruby
$ get ruby-1.8.4.tar.gz 
$ quit 
$ gzip -dc ruby-1.8.4.tar.gz | tar xf -
$ cd ruby-1.8.4 
$./configure 
$ make
$ sudo make install
```
These commands install the interpreter (ruby) to /usr/local/bin and the library files to /usr/local/lib/ruby/1.8.

## *A.2.3 Installing Ruby with a package manager*

If your operating system or distribution has a native package manager, you may want to use it to download and install Ruby (rather than installing from source). Exactly what you need to do depends on your system and its package manager (rpm, apt, various port utilities, and so on). Use your package manager's query facilities to find out what Ruby package or packages are available.

 Some systems and distributions split Ruby into multiple packages, which can be annoying because it means you can't be sure you're getting everything that comes with the standard distribution (and whether you're getting things that don't). Many users and administrators prefer to install Ruby from the source even if packages are available.

## *A.2.4 Installing the RubyGems package manager*

The best way to install Rails on a \*nix system is with the RubyGems package manager. The first step in the process is to install RubyGems itself.

 The RubyGems project is hosted by RubyForge. The homepage for RubyGems is http://rubyforge.org/projects/rubygems. Look for the Latest File Releases list, and download the latest version of RubyGems.

You can download it either in tar/gzip format (.tgz file extension) or zip format (.zip extension). Once you have the file, unpack it using

```
$ gzip -dc rubygems-0.8.11.tgz | tar xf -
or
```

```
$ unzip rubygems-0.8.11.zip
```
This will create a directory with the same name as the version of RubyGems you're installing; in the case shown, the directory will be called rubygems-0.8.11. The README file in the rubygems-0.8.11 directory includes installation instructions for the version of RubyGems you've downloaded. It also includes pointers to more detailed information about installing and running RubyGems.

## *A.2.5 Installing Rails with RubyGems*

Once you've installed the RubyGems package manager, all you have to do to install the entire Rails suite (the rails program, ActiveRecord, ActionPack, and various support libraries) is

<span id="page-509-0"></span>\$ sudo gem install -y rails

To learn about upgrading to future versions of Rails, see the online documentation, which is always the most up-to-date source of information.

## *index*

#### Symbols

[#{} \(string interpolation](#page-140-0)  operator) 106 [% \(modulo method\) 236](#page-270-0) [& prefix to Proc/lambda to use](#page-390-0)  as code block 356 [\\* \(multiplication method\)](#page-40-0) [6,](#page-40-0) [236](#page-270-1) [+ \(addition method\) 6,](#page-40-1) [236](#page-270-2) [- \(subtraction method\) 6,](#page-40-2) [236](#page-270-3) [. \(dot operator\) 6–](#page-40-3)[7,](#page-41-0) [100](#page-134-0) [/ \(division method\) 6,](#page-40-4) [236](#page-270-4) [< \(comparison method/](#page-271-0) operator) 237 [<% %> \(ERb tag delimiters\) 30](#page-64-0)  $\langle\% = \% \rangle$  (ERb interpolative tag delimiters) 30 [<< \(append method\) 236](#page-270-5) [<= \(comparison method/](#page-271-1) operator) 237 [== \(comparison method/](#page-271-2) operator) 237 [=== \(case equality operator\) 237](#page-271-3) [> \(comparison method/](#page-271-4) operator) 237 [>= \(comparison method/](#page-271-5) operator) 237 [\[\]= \(index setter method\) 236](#page-270-6)

### A

[ActionController 39–](#page-73-0)[40](#page-74-0) *[See also](#page-73-1)* controllers [ActionPack 39–](#page-73-2)[40](#page-74-1)

[actions, execution sequence 62](#page-96-0) [ActionView 39–](#page-73-3)[40](#page-74-2) [form helper methods 74,](#page-108-0) [136](#page-170-0) [helper files 80–](#page-114-0)[82](#page-116-0) [helper methods 35,](#page-69-0) [136](#page-170-1) [ActiveRecord 39](#page-73-4) [\(all\) vs. find\\_all 291](#page-325-0) [automatic creation of instance](#page-372-0)  methods by 338 [collections as 397](#page-431-0) [conditions argument to](#page-325-1)  find 291 [create \(class method\) 449](#page-483-0) [delete\\_all \(class method\) 419](#page-453-0) [find\\_by\\_field methods](#page-325-2) [291,](#page-325-2) [444](#page-478-0) [first argument to find](#page-325-3)  method 291 [illustrating receiver-changing](#page-275-0)  [permutations with 241–](#page-275-0)[242](#page-276-0) [library source code 457](#page-491-0) [manual 241](#page-275-1) methods derived from [database field names 135](#page-169-0) [models inherit from Base 364](#page-398-0) [objects as Ruby instances](#page-156-0) [122,](#page-156-0) [372](#page-406-0) [Ruby lessons from collection](#page-323-0)  [handling 289–](#page-323-0)[292](#page-326-0) [setter\(=-terminated\) methods](#page-167-0)  [in 133–](#page-167-0)[136](#page-170-2) [source code files 460](#page-494-0) [supplies full toolkit for](#page-453-1)  database record 419 [update\\_attribute method 418](#page-452-0) [validation facilities 444](#page-478-1)

ActiveRecord collections [:all modifier of find](#page-433-0)  [method 399,](#page-433-0) [417](#page-451-0) [:conditions argument of find](#page-433-1)  method 399 ActiveSupport library automatic translation of [action name to filenames](#page-494-1)  by 460 [dependencies.rb 459](#page-493-0) [named-based inference 460](#page-494-2) [provides facilities used across](#page-494-3)  several other subsystems 460 [Apache Web server 58,](#page-92-0)  [60–](#page-94-0)[61,](#page-95-0) [74](#page-108-1) [configuration file](#page-95-1)  examples 61 application domains [actions and views closely](#page-70-0)  linked 36 [choosing publicly available](#page-70-1)  views of 36 [specifying actions within 35](#page-69-1) [application, connecting to](#page-92-1) [58–](#page-92-1)[59](#page-93-0) arithmetic methods [\(operators\), summary 6](#page-40-5) [arithmetic operations 271–](#page-305-0)[272](#page-306-0) [arrays 279–](#page-313-0)[292](#page-326-0) [+ method 283](#page-317-0) [== used to determine dupli](#page-320-0)cates for uniq method 286 [\[\]= method 280](#page-314-0) [as anchor for more complex](#page-323-1)  [container classes 289](#page-323-1)

arrays *(continued)* [as ordered collections](#page-312-0) [278–](#page-312-0)[279](#page-313-1) [as resulting form of many col](#page-312-1)lection operations 278 [combining with other](#page-317-1)  [arrays 283–](#page-317-1)[285](#page-319-0) [compared to hashes 278–](#page-312-0)[279](#page-313-2) [concat method 283](#page-317-2) [concat vs. + 283](#page-317-3) [concat vs. push 283](#page-317-4) [conversion to string with](#page-276-1)  to\_s 242 [creating with Array.new 279](#page-313-3) difference between push and [282](#page-316-0) [each method 224,](#page-258-0) [286](#page-320-1) [each vs. map 245](#page-279-0) [each\\_with\\_index method 287](#page-321-0) [filtering methods 287](#page-321-1) [find and find\\_all vs. Boolean](#page-322-0)  query methods 288 [find method 287](#page-321-2) [find\\_all method 288](#page-322-1) [flatten method 285](#page-319-1) [flattening nested array of](#page-429-0) [395,](#page-429-0) [400](#page-434-0) [getting unique elements 395,](#page-429-1)  [398,](#page-432-0) [400](#page-434-1) [grabbing all but last element](#page-440-0)  of 406 [how to add or remove an](#page-316-1)  object 282 [inject method 417](#page-451-1) [inserting items into 280–](#page-314-1)[283](#page-317-5) [iterating through with](#page-278-0)  each 244 [joining elements with commas](#page-320-2)  or comma-space 286 [joining into string 406](#page-440-1) [manipulating beginning and](#page-316-2)  end of 282 [mapping operations 245,](#page-279-1) [400](#page-434-2) [most basic Ruby container](#page-323-2)  methods 289 [negative indices count from](#page-440-2)  right 406 [nesting 279,](#page-313-4) [285](#page-319-2) [of countries as part of musical](#page-445-0)  periods 411

[pop method 282–](#page-316-3)[283](#page-317-6) [push method 282](#page-316-4) [query methods except size](#page-322-2)  return Boolean 288 [replace method 284](#page-318-0) [resulting from searching](#page-434-3)  ActiveRecord collections 400 [return values of filtering](#page-321-3)  methods 287 [reverse method 285](#page-319-3) [reverse! \(in-place reverse\)](#page-320-3)  method 286 [second argument to Array.new](#page-314-2)  repeated 280 [select method \(synonym for](#page-322-3)  find\_all) 288 [setting or getting multiple](#page-315-0)  elements 281 [shift method 283](#page-317-7) [shuffling 365](#page-399-0) [subclassing 289](#page-323-3) [supplying a code block to](#page-314-3)  Array.new 280 [transforming 285](#page-319-4) [uniq method 286](#page-320-4) [uniq! \(in-place uniq\)](#page-320-5)  method 286 [unshift method 282](#page-316-5) [versatility 158](#page-192-0) [zero-indexed 281](#page-315-1) [zip method 284](#page-318-1) [ASCII value, generated by](#page-341-0)  String#each\_byte 307 [associations \(ActiveRecord\) 48](#page-82-0) [associations.rb \(Rails source](#page-491-1)  file) 457 [belongs\\_to 48](#page-82-1) [belongs\\_to as sample source](#page-491-2)  code 457 [configuration-like syntax 73](#page-107-0) [has\\_many 48](#page-82-2) [in source-code tree 457](#page-491-3) [inter-entity modeling](#page-82-3)  facility 48 [source code files for 461](#page-495-0) [attr\\_\\*methods 136](#page-170-3) [as self-documenting 138](#page-172-0) [attr\\_accessor 138,](#page-172-1) [148](#page-182-0) [attr\\_reader 138–](#page-172-2)[139,](#page-173-0) [157](#page-191-0)

[attr\\_writer 138–](#page-172-3)[139](#page-173-1) [automatic creation of](#page-172-4)  methods with 138 [attributes 136–](#page-170-4)[140](#page-174-0) [commonness of 137](#page-171-0) [set of techniques for](#page-170-5)  [creating 136–](#page-170-5)[139](#page-173-2)

#### B

[bang \(!\) methods 240–](#page-274-0)[241](#page-275-2) [among string methods 260](#page-294-0) [dangerous 240](#page-274-1) [in built-in classes 240](#page-274-2) [not the only methods that](#page-294-1)  change a receiver 260 [receiver-changing 240](#page-274-3) barewords [as arguments to require 22](#page-56-0) [how Ruby interprets](#page-153-0)  significance 119 [method calls 7](#page-41-1) [black box 4,](#page-38-0) [48](#page-82-4) [Boolean objects 234,](#page-268-0) [245–](#page-279-2)[250](#page-284-0) [as special objects 248](#page-282-0) [false 106](#page-140-1) [in relation to Boolean](#page-283-0)  values 249 [vs. Boolean states 245](#page-279-3) [Boolean values 106–](#page-140-2)[108,](#page-142-0) [246](#page-280-0) [every object has one 245](#page-279-4) [examples of mapping of](#page-283-1)  expressions to 249 [in relation to Boolean](#page-283-2)  objects 249 [vs. Boolean objects 245](#page-279-3) [breadth-first 4,](#page-38-1) [68](#page-102-0) [Builder 53](#page-87-0) [built-in classes 234](#page-268-1) [can be opened as easily](#page-399-1)  as new classes 365 [changing or amending 366](#page-400-0) [circularity of hierarchy 145](#page-179-0) [literal constructors 235](#page-269-0) [most instantiated with](#page-268-2)  new 234 [NilClass 249](#page-283-3) [not instantiable with new 235](#page-269-1) [syntactic sugar method](#page-271-6)  [naming in 237](#page-271-6)

built-in methods [String#to\\_i 6,](#page-40-6) [13](#page-47-0) [built-in modules 155](#page-189-0) *[See also](#page-286-0)* Comparable, Enumerable [built-in top-level methods 204](#page-238-0)

#### C

[C extensions 22](#page-56-1) [written for speed 23](#page-57-0)  $C_{++}$  97 [callable objects 351–](#page-385-0)[359](#page-393-0) includes Proc objects, [lambdas, and methods 351](#page-385-1) [callbacks 359–](#page-393-1)[365](#page-399-2) [ActiveRecord and Rails](#page-399-3)  technique 365 [append\\_features](#page-397-0)  (included) 363 [automatic extension 360](#page-394-0) [before\\_create 78,](#page-112-0) [83,](#page-117-0) [89](#page-123-0) cascading of [Class#inherited 363](#page-397-1) [Class#inherited 363–](#page-397-2)[365](#page-399-4) [examples of events 359](#page-393-2) [included \(class method of](#page-496-0)  Module) 462 [method\\_missing 360–](#page-394-1)[361](#page-395-0) [Module#const\\_missing 365](#page-399-5) [Module#included 361–](#page-395-1)[363](#page-397-3) [triggered by events 359](#page-393-3) capabilities of an ActiveRecord model instance [added programmatically 373](#page-407-0) [automatically created based](#page-407-1)  on database structure 373 [capabilities 372](#page-406-1) [derived from inheritance 373](#page-407-2) [inherited 374](#page-408-0) [semi-automatically created by](#page-407-3)  association directives 373 [capturing submatches with](#page-353-0)  [parentheses 319–](#page-353-0)[320](#page-354-0) [cargo hold, as example of](#page-195-0)  stack 161 case equality  $==$  operator  $212$ defining [programmatically 213](#page-247-0)

[different for different classes](#page-247-1)  of objects 213 [case statements 80,](#page-114-1) [211](#page-245-0) [translated into === calls 212](#page-246-1) [Celsius-to-Fahrenheit conversion](#page-135-0)  formula 101 [century, calculating from](#page-443-0)  year 409 [CGI library 22](#page-56-2) [CGI variables, id 52](#page-86-0) Class [as instance of itself 145](#page-179-1) [subclass of Module 155](#page-189-1) *[See also](#page-179-2)* classes [class definitions 122–](#page-156-1)[130,](#page-164-0) [247](#page-281-0) [broken up across multiple](#page-159-0)  files 125 [empty 247](#page-281-1) [reopening 124](#page-158-0) [reopening, in Rails source](#page-208-0)  code 174 [class methods 140–](#page-174-1)[145](#page-179-3) [as singleton methods added to](#page-177-0)  class objects 143 [at more abstract level than](#page-453-2)  instance methods 419 [conformity of with regular](#page-174-2)  method-call syntax 140 [criteria for writing 419](#page-453-3) [File.dirname 461](#page-495-1) [for searching all existing](#page-453-4)  records of a class 419 [in object-oriented](#page-177-1)  languages 143 [inherited \(class method of](#page-498-0)  Module) 464 [origins as module instance](#page-496-1)  methods in Rails source code 462 [soft model enhancement](#page-453-5)  [with 419–](#page-453-5)[421](#page-455-0) [vs. instance methods 143–](#page-177-2)[144](#page-178-0) [when and why to write](#page-175-0) [141–](#page-175-0)[142](#page-176-0) class variables [not actually class-scoped 364](#page-398-1) [recognizable by @@](#page-398-2)  prefix 364 [scoping rules may change in](#page-398-3)  future versions of Ruby 364

[use of in ActiveRecord source](#page-398-4)  code 364 [visible in class and method](#page-398-5)  definition bodies 364 classes [ancestors 149](#page-183-0) [as method 122](#page-156-2) [as object factories 127](#page-161-0) [as objects 122,](#page-156-3) [140–](#page-174-3)[141,](#page-175-1)  [143–](#page-177-3)[144](#page-178-1) [as specialized modules](#page-189-2) [155,](#page-189-2) [175](#page-209-0) [instantiating 158](#page-192-1) [nouns for names 159](#page-193-0) [querying for instance and/or](#page-287-0)  class methods 253 [singleton 338](#page-372-1) closures [analogous to packed](#page-387-0)  suitcase 353 [defined 353](#page-387-1) [Proc objects as 352](#page-386-0) [code blocks 215](#page-249-0) [argument syntax differs from](#page-255-0)  that of method calls 221 [converting into Proc object in](#page-390-1)  method body 356 [curly braces as delimiters 215](#page-249-1) [delimiters 219](#page-253-0) [do/end delimiters 215](#page-249-1) [in loops 215](#page-249-2) [partnership with](#page-257-0)  methods 223 [passing arguments to 220](#page-254-0) [returning a value from 221](#page-255-1) [returning values to methods](#page-256-0)  that yield to them 222 [using different ones with same](#page-257-1)  method 223 [why use? 219](#page-253-1) collections and containers [arrays and hashes as main](#page-312-2)  ones in Ruby 278 [objects in their own right 278](#page-312-3) [searching 278](#page-312-4) [sorting 278,](#page-312-5) [307–](#page-341-1)[311](#page-345-0) [ubiquity of in Rails and](#page-312-6)  elsewhere 278 [command-line switches and](#page-50-0)  [flags 16–](#page-50-0)[19](#page-53-0) [-c \(check syntax\) 9,](#page-43-0) [16](#page-50-1) [combining 19](#page-53-1)

command-line switches and flags *(continued)* [common 16](#page-50-2) [-cw \(check syntax in warning](#page-53-2)  [mode\) 19,](#page-53-2) [225](#page-259-0) [-e \(execute\) 17](#page-51-0) [-l \(line mode\) 17](#page-51-1) [-r \(require\) 18](#page-52-0) [-v \(verbose\) 18](#page-52-1) [-ve \(verbose/execute](#page-53-3)  script) 19 [--version 19](#page-53-4) [-w \(warn\) 9,](#page-43-1) [17](#page-51-2) [Comparable module 251,](#page-285-0) [303](#page-337-0) [comparison of objects 234,](#page-268-3)  [251–](#page-285-1)[253](#page-287-1)  $== 6$ [== method frequently](#page-286-1)  redefined 252 [Comparable module](#page-286-0)  [and 252–](#page-286-0)[253](#page-287-1) [determining identity of two](#page-285-2)  objects with equal? 251 [equality tests of instances of](#page-285-3)  Object 251 family of  $\ge$   $\le$  methods [252](#page-286-2) [objects born created with](#page-285-4)  comparison abilities 251 piggybacking on another class's metho[d 253](#page-287-2) pre-defined return values of metho[d 253](#page-287-3) redefinition of == and eql? [methods in descendants of](#page-285-5)  Object 251 spaceship method  $(\leq >)$  as basis of Comparable module methods 252 [conditionals 84,](#page-118-0) [207–](#page-241-0)[214](#page-248-0) [case statement 211–](#page-245-0)[214,](#page-248-0) [406](#page-440-3) [conditional modifiers 211](#page-245-1) [else and elsif 208](#page-242-0) [empty string 408](#page-442-0) fundamental to [programming 207](#page-241-1) [hypothetical examples of 207](#page-241-2) [if 6,](#page-40-8) [107,](#page-141-0) [111,](#page-145-0) [208–](#page-242-1)[211](#page-245-2) [if clause on single line 208](#page-242-2) [in ERb templates 442](#page-476-0) parallel to real-life [decision-making 207](#page-241-3)

[unless 209](#page-243-0) [unless/else sometimes](#page-244-0)  awkward 210 [usefulness of Boolean objects](#page-140-3)  for 106 [configuration files 74](#page-108-2) [constants 123,](#page-157-0) [145–](#page-179-4)[148](#page-182-1) [actually changeable 123](#page-157-1) [as class names 123](#page-157-2) [built-in 146](#page-180-0) [class/module ambiguity in](#page-209-1)  notation 175 [pre-defined 146](#page-180-1) [reassigning vs.](#page-180-2)  [modifying 146–](#page-180-2)[148](#page-182-1) [rules for naming 145–](#page-179-5)[146](#page-180-3) [used for data storage 145](#page-179-6) [visibility 145](#page-179-7) [constructors 122,](#page-156-4) [293](#page-327-0) [as distinguishing feature of](#page-175-2)  class objects 141 [creating classes with 144](#page-178-2) [initialize 128](#page-162-0) [context, importance to meaning](#page-212-0)  of Ruby expressions 178 control flow techniques [case statement 211](#page-245-0) [conditional execution 207](#page-241-4) [conditional modifiers 211](#page-245-2) [exceptions 207](#page-241-5) [iteration 207](#page-241-6) [iterators 219](#page-253-2) [looping 207](#page-241-7) [loops 215–](#page-249-3)[218](#page-252-0) [while/until 215](#page-249-4) [controller actions 62–](#page-96-1)[65](#page-99-0) controllers (ActionController) [adding functionality to 79–](#page-113-0)[80](#page-114-2) [application\\_controller.rb](#page-475-0)  generic controller 441 [as Ruby objects 150](#page-184-0) [automatic creation of speci](#page-85-0)fied action methods 51 [creation of 150](#page-184-1) [error reporting 443](#page-477-0) inherit from ActionController via [ApplicationController 426](#page-460-0) [inheritance hierarchy 441](#page-475-1) [logic of sorting in 79](#page-113-1)

[converting legacy data from](#page-121-0)  YAML 87 [core functionality, adding](#page-399-6)  to 365 [create\\_table 248](#page-282-1) customer [adding items to cart 449](#page-483-1) [adding orders to cart 446](#page-480-0) [breaking of tie between](#page-485-0)  favorites 451 [check-out process 418](#page-452-1) [completing orders 446,](#page-480-1) [449](#page-483-2) [controller 446](#page-480-2) [determining composer and](#page-448-0)  instrument rankings 414 [ID stored in instance](#page-479-0)  variable 445 [logging out 445](#page-479-1) [order history 414,](#page-448-1) [451](#page-485-1) [personalizing page for](#page-484-0) [450–](#page-484-0)[453](#page-487-0) [ranking of favorites 450](#page-484-1) [showing 414,](#page-448-2) [450](#page-484-2) [tracking number of copies](#page-450-0)  ordered per edition 416 [tracking via instance](#page-476-1)  variable 442 [view\\_cart action 446](#page-480-3) [viewing shopping cart 446](#page-480-4) *[See also](#page-480-5)* customer model [customer model 438–](#page-472-0)[445](#page-479-2) [check\\_out method 450](#page-484-3) [combined rank method for](#page-449-0)  instruments and composers 415 [example of instrument](#page-449-1)  history 415 [granularity of ranking and](#page-450-1)  favorites algorithm 416 [handling of a tie in rankings](#page-449-2)  order 415 [security issues raised by 438](#page-472-1) [trying out rankings methods](#page-450-2)  in irb 416 [walk-through of favorites](#page-449-3)  scenario 415 *[See also](#page-449-4)* customer [customization, usefulness of for](#page-471-0)  [models 437](#page-471-0)

D

[database design 35](#page-69-2) [database.yml \(Rails application](#page-79-0)  configuration file) [45,](#page-79-0) [75–](#page-109-0)[76,](#page-110-0) [87](#page-121-1) [dates, UNIX-style output of 125](#page-159-1) [DateTime class 272](#page-306-1) [debugger 27](#page-61-0) [breakpoints 27](#page-61-1) [stepping through lines 27](#page-61-2) [vs. inserting debug](#page-62-0)  instructions 28 [DeckOfCards class](#page-323-4)  (example) 289 [delegation techniques, as](#page-395-2)  alternatives to method\_missing 361 [delete \(ActiveRecord:Base](#page-409-0)  method) 375 [Dir \(Ruby class\) 87](#page-121-2) [dispatchers 62](#page-96-2) [domain modeling 35](#page-69-3) [diagraming a domain 43](#page-77-0) [range of actions possible in](#page-69-1)  domain 35 [simple approach to](#page-77-1)  diagraming 43 [translating into SQL 46](#page-80-0) [domain-specific languages 69](#page-103-0) [explained 70](#page-104-0) [in relation to Ruby syntax 71](#page-105-0) [poker sample in Ruby 70](#page-104-1) [Rails as one 71](#page-105-1) [relative ease of learning for](#page-105-2)  non-programmers 71 [Ruby as host language for 70](#page-104-2) [specificity manifested in](#page-106-0)  terminology 72 [written in existing](#page-104-3)  languages 70

#### E

editions (of musical works) [naming after title of collection](#page-443-1)  of works 409 [prettified title 409](#page-443-2) [tracking number of copies](#page-450-3)  ordered 416 [Enumerable module 278,](#page-312-7)  [303–](#page-337-1)[307](#page-341-2)

[all? method 304](#page-338-0) [any? method 304](#page-338-0) [different each methods](#page-338-1)  behave differently 304 [each method written](#page-338-2)  [separately for each class](#page-338-2) [304–](#page-338-2)[306](#page-340-0) [each\\_with\\_index method 287](#page-321-4) [find method 287,](#page-321-5) [304](#page-338-3) [find\\_all method 288](#page-322-1) [grep method 334–](#page-368-0)[335](#page-369-0) [map method 304](#page-338-0) [methods based on underlying](#page-337-2)  each method 303 [mixed into Array and Hash](#page-337-3)  classes 303 [reject method 288,](#page-322-4) [304](#page-338-0) [select method \(synonym for](#page-322-5)  [find\\_all\) 288,](#page-322-5) [304](#page-338-0) [equal sign \(=\) in method](#page-165-0)  [names 131–](#page-165-0)[133](#page-167-1) [equality tests 251](#page-285-3) [ERb \(Embedded Ruby\) 29,](#page-63-0) [39,](#page-73-5)  [51,](#page-85-1) [53,](#page-87-1) [200](#page-234-0) [central to Rails framework 31](#page-65-0) [demonstration 30](#page-64-2) [erb \(command-line utility\) 30](#page-64-3) [preparation of files in 30](#page-64-4) [Ruby code in HTML vs.](#page-63-1)  HTML in Ruby code 29 [tag delimiters 30,](#page-64-1) [426](#page-460-1) [testing hash-style arguments](#page-336-0)  with 302 [erb \(ERb command-line](#page-64-3)  utility) 30 [errors and exceptions 143,](#page-177-4)  [225–](#page-259-1)[230](#page-264-0) [adding string to integer 243](#page-277-0) [ArgumentError 112,](#page-146-0) [226](#page-260-0) [common exceptions 226](#page-260-1) [creating your own exception](#page-241-8)  [classes 207,](#page-241-8) [228–](#page-262-0)[230](#page-264-0) [descending classes of](#page-259-2)  Exception 225 [descriptive names of used by](#page-263-0)  Rails 229 [exception as instances of](#page-259-3)  [Exception and](#page-259-3)  [descendants 225–](#page-259-3)[227](#page-261-0) [exceptions are objects 207](#page-241-9)

[in the Rails framework](#page-263-1)  code 229

[intercepting with rescue](#page-259-4)  [keyword 225–](#page-259-4)[226](#page-260-2) [IOError 226](#page-260-3) [NameError 120,](#page-154-0) [226](#page-260-4) [NoMethodError 110,](#page-144-0)  [226,](#page-260-5) [366](#page-400-1) [pinpointing rescue opera](#page-263-2)tions through exception names 229 [raising an exception, possible](#page-259-5)  outcomes 225 [raising exceptions](#page-261-1)  [explicitly 227–](#page-261-1)[228](#page-262-1) [re-raising exceptions 228](#page-262-2) [rescue blocks 226](#page-260-6) [rescuing specific](#page-261-2)  exceptions 227 [RuntimeError 226](#page-260-7) [self-documented code](#page-263-3)  through exception names 229 [TypeError 226](#page-260-8) [ZeroDivisionError \(example](#page-259-6)  of triggering) 225 [eval family of methods 337–](#page-371-0)[351](#page-385-2) access to variables in [surrounding scope in](#page-384-0)  class\_eval block 350 [class\\_eval 349–](#page-383-0)[351,](#page-385-3) [462](#page-496-2) [class\\_eval vs. class](#page-384-1)  keyword 350 [evaluting strings with](#page-384-2)  class\_eval 350 [instance\\_eval 349](#page-383-1) [opening definition of](#page-384-3)  anonymous class with class\_eval 350 [extension vs. library 22](#page-56-3) [extensions 21](#page-55-0) [C-language 22–](#page-56-4)[23](#page-57-1) [writing and sharing 23](#page-57-2)

#### F

[Fahrenheit-to-Celcius conver](#page-176-1)sion formula 142 false [Boolean value 249](#page-283-4) [false as keyword 250](#page-284-1) [false as object 248](#page-282-2) [FIFO \(first in, first out\) 157](#page-191-1) [file I/O 141](#page-175-3)

INDEX **481**

[file modes, w \(write\) 13](#page-47-1) [filehandles 142](#page-176-2) filters (ActionController) [before\\_filter 441,](#page-475-2) [443–](#page-477-1)[444](#page-478-2) [except modifier 443](#page-477-2) [only modifier 444](#page-478-3) [security and 441](#page-475-3) [usefulness even for relatively](#page-475-3)  safe actions 441 [floating-point numbers 104](#page-138-0) [complexity and](#page-138-1)  quirkiness 104 [printing to n places 428](#page-462-0) [forms, populating ActiveRecord](#page-169-1)  objects from fields of 135 frameworks [application programmer's](#page-68-0)  role in using 34 [computer application vs.](#page-69-4)  house 35 [derivation of term 34](#page-68-1) [overview 34–](#page-68-2)[38](#page-72-0) [vs. scaffolding 34](#page-68-3)

#### G

[generate script 175–](#page-209-2)[176](#page-210-0) [global variables, \(runtime](#page-495-2)  library load path) 461 [grep 174](#page-208-1) finding methods in Rails [source code files with 458](#page-492-0) [Ruby substitute for 174](#page-208-2)

#### H

[hashes 292–](#page-326-1)[307](#page-341-2) [=> separator for key/value](#page-327-1)  pairs 293 [adding every new key to hash](#page-330-0)  with code block 296 [allow key-based lookup](#page-326-2)  operations 292 [as arrays with arbitrary](#page-312-8)  indices 278 [as unordered collections 278](#page-312-9) [CGI library uses 279](#page-313-5) [clear method 298](#page-332-0) [code block, supplying to a new](#page-329-0)  constructor 295 [combining 296–](#page-330-1)[297](#page-331-0)

[creating 293](#page-327-2) [creating with \[\]](#page-327-3)  constructor 293 [deciding what should be keys](#page-446-0)  and what values 412 [default code block](#page-330-2)  technique 296 [default method 295](#page-329-1) [default value nil, by](#page-329-2)  default 295 [duplicate values when](#page-331-1)  inverting 297 [each method 298](#page-332-1) [each\\_key method 299](#page-333-0) [each\\_value method 299](#page-333-1) [empty? method 300](#page-334-0) [fetch method 295](#page-329-3) [filtering 298](#page-332-2) [find method 299](#page-333-2) [four names for key-testing](#page-334-1)  method 300 [get and set operations](#page-328-0) [294–](#page-328-0)[296](#page-330-3) has key? method 300 [has\\_value? method 300](#page-334-3) [Hash.new constructor 293](#page-327-4) [in method argument](#page-335-0)  [lists 301–](#page-335-0)[303](#page-337-4) [in Rails method calls 301](#page-335-1) [include? \(synonym for](#page-334-4)  has\_key?) 300 [invert method 297](#page-331-2) [iterating over 298–](#page-332-2)[301](#page-335-2) [key/value pairs 292](#page-326-3) [key/value structure 278](#page-312-10) [key? \(synonym for](#page-334-5)  has\_key?) 300 [keys overwritten if added](#page-328-1)  twice 294 [length \(synonym for size\) 301](#page-335-3) [literal constructor convenient](#page-327-5)  for hashes that won't change 293 [member? \(synonym for](#page-334-6)  has\_key?) 300 [merge \(non-nondestructive](#page-331-3)  combination method) 297 [merge! \(synonym for](#page-331-4)  update) 297 [non-existent keys not automat](#page-329-4)ically added when used 295

[of state \(i.e., USA\) names and](#page-326-4)  abbreviations 292 [priority of keys in merge](#page-331-5)  operation 297 [querying 298–](#page-332-3)[301](#page-335-2) [Rails methods use hashes as](#page-313-6)  arguments 279 [replace method 298](#page-332-4) [return array from sort](#page-341-3)  operations 307 [self and key yielded to default](#page-330-4)  code block 296 [size method 300](#page-334-7) [transforming 297–](#page-331-6)[298](#page-332-5) [two-element \(key,value\) array](#page-332-6)  [yielded by iterator](#page-332-6)  [methods 298–](#page-332-6)[299](#page-333-3) [uniqueness of keys 294](#page-328-2) [update \(destructive combina](#page-330-5)tion method) 296 [use in Rails framework 279](#page-313-7) [value? \(synonym for](#page-335-4)  has\_value?) 301 [values don't have to be](#page-328-3)  unique 294 [values\\_at method 295](#page-329-5) [vs. arrays 294](#page-328-4) helper (ActionController class method) [and visibility of helper files to](#page-460-2)  other templates 426 helper files as extension of helper [methods Rails provides 82](#page-116-1) [created automatically 81](#page-115-0) [example from RCRchive 81](#page-115-1) [save code repetition 81](#page-115-2) [vs. putting code in view](#page-116-2)  template files 82 [helper files \(ActionPack\) 80–](#page-114-3)[82](#page-116-0) [contents of newly-created 425](#page-459-0) [generic file](#page-460-3)  [application\\_helper.rb](#page-460-3) [426,](#page-460-3) [428](#page-462-1) [instance methods in callable](#page-459-1)  from view templates 425 [naming conventions 425–](#page-459-2)[426](#page-460-4) [using from another](#page-460-5)  directory 426 helper methods [custom, organizing and](#page-459-3)  [accessing 425–](#page-459-3)[427](#page-461-0)

helper methods *(continued)* [defining for view](#page-458-0)  templates 424 helper methods (ActionPack) [callable from view](#page-459-4)  templates 425 [end\\_form\\_tag 439](#page-473-0) [form\\_tag 439](#page-473-1) [password\\_field 439](#page-473-2) stashing in application\_helper.rb vs. [distributing across helper](#page-460-6)  files 426 [text\\_field 136,](#page-170-6) [439](#page-473-3)

## I if

as tool for testing Boolean [value of any expression 247](#page-281-2) [bread-and-butter tool of con](#page-242-3)[ditional execution 208–](#page-242-3)[211](#page-245-2) [careful placement of](#page-244-1)  'end' 210 [else and elsif 208](#page-242-4) [elsif branches, clauses 209](#page-243-1) [if/else ambiguity 210](#page-244-2) [in C vs. Ruby 210](#page-244-3) [tips on using 'else' 209](#page-243-2) [include \(Module class](#page-193-1)  method) 159 [include, mixing modules into](#page-190-0)  classes 156 [\[\] \(index method\) 236](#page-270-7) [index.html, deleting Rails](#page-92-2)  default 58 [inheritance 121–](#page-155-0)[153](#page-187-0) [as key principle in Rails](#page-183-1)  design 149 [as reflection of general-to-spe](#page-182-2)[cific relations 148,](#page-182-2) [151](#page-185-0) [cascading of instance method](#page-182-3)  [access through 148,](#page-182-3) [150](#page-184-2) [in object-oriented](#page-182-4)  programming 148 [inject method, for incremental](#page-451-2)  accumulation of results 417 input [file 11–](#page-45-0)[14](#page-48-0) [gets 6,](#page-40-9) [11](#page-45-1) [keyboard 11–](#page-45-2)[14](#page-48-0)

[instance methods 123,](#page-157-3) [156](#page-190-1) [Array#unshift 461](#page-495-3) [notation for referring to 143](#page-177-5) [vs. class methods 143](#page-177-6) [instance variables 126–](#page-160-0)[130](#page-164-0) [and object state 126,](#page-160-1) [130](#page-164-1) [matching names with method](#page-163-0)  names 129 [names start with @ 127](#page-161-1) [persistence across method](#page-162-1)  calls 128 [visibility 127](#page-161-2) [instruments, musical, algorithm](#page-439-0)  and specifying order 405 [integers 178](#page-212-1) [chr method 307](#page-341-4) [no automatic conversion to](#page-277-1)  string 243 [introspection 111](#page-145-1) [methods \(method\) 108](#page-142-1) [irb \(Interactive Ruby\) 5,](#page-39-0) [16,](#page-50-3) [20](#page-54-0) [as alternative Ruby](#page-39-1)  interpreter 5 [breaking out of with Ctrl-c 21](#page-55-1) [calculator-like behavior 20](#page-54-1) [exiting with Ctrl-d 21](#page-55-2) [learning Ruby with 5,](#page-39-2) [20](#page-54-2) [printing strings vs. echoing](#page-293-0)  string expression values 259 [prints value of each](#page-141-1)  expression 107 [Rails application console 85,](#page-119-0)  [89–](#page-123-1)[90,](#page-124-0) [290](#page-324-0) [starting a session 20](#page-54-3) [testing Ruby code with 20](#page-54-4) [verbose output from 290](#page-324-1) [iterators 219–](#page-253-3)[224,](#page-258-1) [244–](#page-278-1)[245](#page-279-5) [basics of yielding to a](#page-253-4)  [block 219–](#page-253-4)[222](#page-256-1) [basis of for keyword in itera](#page-257-2)[tion with each 223–](#page-257-2)[224](#page-258-2) [code block execution vs.](#page-279-6)  return value of 245 [code blocks and 219](#page-253-5) [commonplace in built-in](#page-278-1)  classes and modules 244 [defined as methods that yield](#page-256-2)  values to code blocks 222 [different from non-iterators](#page-278-2)  but in an additive way 244 [each vs. for 224](#page-258-3)

[each vs. map 245](#page-279-7) [figure prominently in](#page-241-10)  Ruby 207 [looping with 215](#page-249-0) moving control from one [scope to another with 219](#page-253-6) [multiple iterations 222–](#page-256-3)[223](#page-257-3) [provide a return value 244](#page-278-3) [relation to method calls 219](#page-253-7) [yield keyword 219](#page-253-8) [yielding arguments to](#page-255-2)  block 221

#### K

[Kernel#inspect 331](#page-365-0) [keywords 119,](#page-153-1) [208–](#page-242-5)[209](#page-243-3) [alias 366](#page-400-2) [barewords interpreted as 119](#page-153-2) [break 216](#page-250-0) [case 212](#page-246-2) [class 123,](#page-157-4) [155,](#page-189-3) [178](#page-212-2) [def 99,](#page-133-0) [123,](#page-157-5) [178](#page-212-3) [do 215](#page-249-5) [end 209–](#page-243-4)[210](#page-244-4) [end \(in case statement\) 212](#page-246-3) [false 106–](#page-140-4)[107,](#page-141-2) [245–](#page-279-8)[246](#page-280-1) [module 155](#page-189-4) [next 216](#page-250-1) [non-useability as variable](#page-212-4)  names 178 [not 209](#page-243-5) [parentheses after](#page-243-6)  consecutive 209 [proc deprecated because too](#page-390-2)  similar to Proc.new 356 [rescue 226](#page-260-9) [return 102](#page-136-0) [self 179](#page-213-0) [true 106,](#page-140-5) [245](#page-279-8) [until 218](#page-252-1) [while 216](#page-250-2) [yield 219–](#page-253-2)[224](#page-258-2) [knowing what your code is](#page-102-1)  actually doing 68

#### L

[lambda \(keyword\) 80](#page-114-4) [creating anonymous func](#page-389-0)[tions with 355](#page-389-0)

lambda (keyword) *(continued)* [supplying code block to and](#page-389-1)  [calling 355–](#page-389-1)[356](#page-390-3) [layouts 54,](#page-88-0) [78,](#page-112-1) [456](#page-490-0) [default 54](#page-88-1) [defined 54](#page-88-2) [learning to do more in your](#page-111-0)  [code 77–](#page-111-0)[85](#page-119-1) [legacy data, converting to](#page-119-2)  [ActiveRecord 85–](#page-119-2)[89](#page-123-2) libraries 91 [LIFO \(last in, first out\) 157](#page-191-2) [lightTPD Web server 61](#page-95-2) [Linux 18,](#page-52-2) [74](#page-108-3) [kernel configuration file 74](#page-108-4) [literal constructors 234–](#page-268-4)[235](#page-269-2) [cannot be redefined 237](#page-271-7) [colon \(for symbol\) 235](#page-269-3) [curly braces \(for hashes\) 235](#page-269-4) [ellipsis \(for ranges\) 235](#page-269-5) [for arrays \(\[\]\) 235,](#page-269-6) [279](#page-313-8) [for regular expressions](#page-349-0)   $\left(\frac{7}{315}\right)$ [forward slashes \(for regular](#page-269-7)  expression) 235 [more than one meaning for](#page-269-8)  some constructs 235 [overloading of notation 235](#page-269-9) [quotation marks](#page-269-10)  (for string) 235 [unambiguous in context 235](#page-269-11) [literals 100](#page-134-1) [load path, includes current](#page-495-4)  directory 461 [load vs. require 15](#page-49-0) local variables [as temporary storage, vs.](#page-487-1)  direct use of method return values 453 [bareword appearance](#page-153-3) [119–](#page-153-3)[120](#page-154-1) [creating through](#page-150-0)  assignment 116 [creating through method](#page-150-1)  arguments 116 [encapsulation with 453](#page-487-2) [legal characters for names](#page-153-4)  of 119 [local variables, 115–](#page-149-0)[120](#page-154-2) [log files 59](#page-93-1)

[loops 215–](#page-249-6)[218](#page-252-2) [conditional, with while and](#page-250-3)  [until 216–](#page-250-3)[218](#page-252-3) [terminating with break 216](#page-250-4) [through list of values with](#page-252-4)  for 218 [unconditional 215](#page-249-7) [until keyword 215](#page-249-8) [while and until as](#page-252-5)  modifiers 218 [while and until at end of](#page-251-0)  loop 217 [while keyword 215](#page-249-9) [luggage as example of stacklike](#page-195-1)  behavior 161

#### M

[main 203](#page-237-0) [map operations 394](#page-428-0) [Masatoshi, Seki 29](#page-63-2) [match operation, treating as](#page-353-1)  true/false 319 [MatchData class 319–](#page-353-2)[323](#page-357-0) [as example of dangers of](#page-400-3)  [changing core Ruby](#page-400-3)  [functionality 366–](#page-400-3)[367](#page-401-0) [captures array 321](#page-355-0) [data about pattern matched](#page-355-1)  stored in 321 [end method 323](#page-357-1) [post\\_match method 323](#page-357-2) [pre\\_match method 323](#page-357-3) [string method 321](#page-355-2) [Matrix class \(standard](#page-323-5)  library) 289 [Matsumoto, Yukihiro 110,](#page-144-1) [364](#page-398-6) messages [as part of two-phase](#page-134-2)  process 100 [forwarding unrecognized to a](#page-394-2)  designated object 360 [sending to objects 99](#page-133-1) [sending with Kernel#send](#page-145-2)  [method vs. dot](#page-145-2)  [operator 111–](#page-145-2)[112](#page-146-1) [sent to object via reference in](#page-152-0)  variable 118 [message-sending 7](#page-41-2)

[metaphors for computer](#page-212-5)  programs 178 [method 294](#page-328-5) [method access rules 178–](#page-212-6)[202](#page-236-0) [facilitating 201](#page-235-0) [in relation to 178](#page-212-7) [use in Rails controllers 179](#page-213-1) [method arguments 100](#page-134-3) [considerations of order](#page-336-1)  of 302 [default values for 113–](#page-147-0)[114](#page-148-0) [importance of correct order](#page-148-1)  [of 114–](#page-148-1)[115,](#page-149-1) [131](#page-165-1) [last starred \(\\*\) as](#page-147-1)  argument 113 mini link to example of hash form of 302 [pros and cons of using special](#page-336-3)  hash construct 302 [Rails convention favoring spe](#page-337-5)cial hash construct in 303 [required 112–](#page-146-2)[113](#page-147-2) [summary of permutations 114](#page-148-2) [supplying correct number](#page-146-2)  of 112 [using special hash](#page-335-5)  construct 301 [variable number](#page-147-3)  (using \*) 113 [method calls 207,](#page-241-11) [238](#page-272-0) [basic scenario always the](#page-272-1)  same 238 [introduction to 7–](#page-41-3)[8](#page-42-0) [return value generated by](#page-278-4)  every 244 [sometimes include a code](#page-272-2)  block 238 [sometimes include](#page-272-3)  arguments 238 [that modify their](#page-272-4)  receivers 238 [method definitions 99](#page-133-2) [as contextual change 178](#page-212-8) [scope 116](#page-150-2) [method lists 254–](#page-288-0)[255](#page-289-0) [method lookup order 163,](#page-197-0) [238](#page-272-5) convergence of several lan[guage structure aspects 163](#page-197-1) [in cases of mixed classes and](#page-189-5)  [modules 155](#page-189-5)

method lookup path bypassing with method [unbinding and binding 358](#page-392-0) [effect of module inclusion](#page-397-4)  on 363 [first match 358](#page-392-1) [method\\_missing, large role in](#page-395-3)  Rails 361 methods [+ \(string concatenation\) 84](#page-118-1) [arguments 101](#page-135-1) [as objects 357–](#page-391-0)[359](#page-393-0) [automatically available via](#page-156-5)  classes 122 [binding to an object 357](#page-391-1) [calling syntax 7](#page-41-4) [conservatism about adding](#page-186-0)  singleton 152 [definitions 99](#page-133-3) [efficiency of not changing](#page-273-0)  receiver 239 [ending with question](#page-140-6)mark 106 [example of overriding 124](#page-158-1) grabbing with [instance\\_method](#page-391-2)  method 357 [input to, vs. keyboard](#page-135-2)  input 101 [listing an object's 234](#page-268-5) [overriding 124](#page-158-2) [real-world object](#page-137-0)  modeling 103 [reasons for handling as](#page-392-2)  objects 358 [redefining 124](#page-158-3) [return values 101–](#page-135-3)[102,](#page-136-1) [238](#page-272-6) [risk of confusion from](#page-273-1)  changing receiver 239 [setter \(=-terminated\) 130–](#page-164-2)[136](#page-170-2) [setters 153](#page-187-1) [that change their](#page-268-6)  [receivers 234,](#page-268-6) [238–](#page-272-7)[242](#page-276-0) [unbound 357](#page-391-3) mix-ins *[See](#page-190-2)* modules [Model/View/Controller \(MVC\)](#page-70-2)  [framework concept 36–](#page-70-2)[38,](#page-72-1)  [58–](#page-92-3)[59,](#page-93-2) [65](#page-99-1) [actions and view tightly](#page-74-3)  linked 40

[breakdown reflected in Rails](#page-71-0)  application directory structure 37 [controller 36](#page-70-3) [division of labor 37](#page-71-1) [model 36](#page-70-4) [Rails implementation of](#page-74-4) 38–40 [reconceived as MCV 36,](#page-70-5) [41](#page-75-0) [separation of programming](#page-71-2)  concerns 37 [three-part structure applicable](#page-71-3)  generally to Rails understanding 37 [traditional input/calculation/](#page-71-4) output model 37 [view 36](#page-70-6) models (ActiveRecord) [adding functionality to 82–](#page-116-3)[85](#page-119-1) [as incarnation of](#page-116-4)  application 82 [as Ruby classes 372](#page-406-2) [born with 180 instance](#page-408-1)  methods 374 [class methods 375](#page-409-1) [correspondence to database](#page-116-5)  tables 82 [criteria of existence 375](#page-409-2) [database record creation as](#page-409-3)  super-charged 375 [engineered to have most of](#page-430-0)  the functionality they need 396 [find method 51,](#page-85-2) [399](#page-433-2) [find\\_by\\_\\* method 444](#page-478-4) [open-ended programmatic](#page-118-2)  enhancement 84 [openness to adding of any](#page-438-0)  method 404 [pre-defined callbacks 83](#page-117-1) [Ruby object and database](#page-409-4)  record varying independently 375 [summary of create/delete and](#page-410-0)  related methods 376 [two lives of instances 374](#page-408-2) [versatile even without custom](#page-427-0)  code 393 *[See also](#page-427-1)* programmatic enhancement of ActiveRecord models

[modularization, Rails as source](#page-207-0)  of examples 173 modules [and code reuse 155–](#page-189-6)[157,](#page-191-3) [161](#page-195-2) [and program design 155,](#page-189-7) [176](#page-210-1) [and Rails framework](#page-189-8)  design 155 [cannot be instantiated](#page-189-9) [155–](#page-189-9)[156,](#page-190-3) [158](#page-192-2) [closely related to classes 155](#page-189-10) [creating 155–](#page-189-11)[163](#page-197-2) [in Rails boilerplate code 175](#page-209-3) [in Rails source code 173–](#page-207-1)[176](#page-210-2) [mixing into classes 158–](#page-192-2)[160](#page-194-0) [mix-ins vs. inheritance](#page-205-0) [171–](#page-205-0)[173](#page-207-2) [querying for instance and/or](#page-287-0)  class methods 253 [renaming \(wrapping\) meth](#page-196-0)ods to suit sub-domain 162 [vs. classes 155](#page-189-12) [vs. classes in program](#page-194-1)  design 160 [writing your own 155](#page-189-13) [musical work, determining](#page-431-1)  [country of 397–](#page-431-1)[398](#page-432-1) [MySQL 42,](#page-76-0) [45](#page-79-1) sample command for [populating database 47](#page-81-0) [sample console session for](#page-79-2)  initializing databases 45

#### N

[nil 83,](#page-117-2) [246–](#page-280-2)[247,](#page-281-3) [249](#page-283-5) [as an object 250](#page-284-2) [as default value for container](#page-284-3)  elements 250 [as default value for instance](#page-284-4)  variables 250 [as method return value 107](#page-141-3) [Boolean value of false 249](#page-283-6) [equipped with 250](#page-284-5) [on Regexp#match](#page-350-0)  [failure 316,](#page-350-0) [321](#page-355-3) [one of two false objects](#page-141-4) [107,](#page-141-4) [249](#page-283-7) [only instance of NilClass 249](#page-283-8) [represented by the empty](#page-442-1)  [string 408](#page-442-1)

nil *(continued)* [represents absence and state](#page-284-6)  of being undetermined 250 [numerical objects 253,](#page-287-4) [270–](#page-304-0)[272](#page-306-2)

#### O

[Object \(built-in class\) 98,](#page-132-0) [122](#page-156-6) [object state 127,](#page-161-3) [130](#page-164-3) [altering 127](#page-161-4) [at initialization 128–](#page-162-2)[130](#page-164-0) [changing dynamically 131](#page-165-2) [changing with =-terminated](#page-166-0)  methods 132 [different shades of meaning](#page-275-3)  for different classes 241 [reading 127,](#page-161-5) [129](#page-163-1) [Object, highest class in](#page-189-14)  [hierarchy 155,](#page-189-14) [163](#page-197-3) [object\\_id \(method\) 109–](#page-143-0)[110](#page-144-2) [object-oriented](#page-131-1)  [programming 97–](#page-131-1)[98](#page-132-1) [and real-world entities](#page-131-2) [97–](#page-131-2)[102](#page-136-2) [model 96](#page-130-0) [program design 98](#page-132-2) [simultaneously simple and](#page-132-3)  obscure 98 [vs. procedural 98](#page-132-4) [objects 7–](#page-41-5)[8,](#page-42-1) [97](#page-131-3) [actions 97](#page-131-4) [adding capabilities to 99](#page-133-4) [addressing in the second](#page-212-9)  person 178 [as agents and proxies for pro](#page-132-5)grammer intentions 98 [as instances of classes 122](#page-156-7) [as receivers of messages](#page-41-6) [7,](#page-41-6) [100](#page-134-4) [batch vs. individual](#page-138-2)  creation 104 [Boolean values 107](#page-141-5) [calling methods vs. sending](#page-134-5)  messages 100 [can be different even if con](#page-143-1)tents are the same 109 [centrality to Ruby 126](#page-160-2) [creating 122](#page-156-8) [default string representation](#page-277-2)  of 243 [equality of 110](#page-144-3)

[exhibiting different](#page-131-5)  capabilities 97 [id number 161](#page-195-3) [id number associated with](#page-143-2)  each 109 [innate behaviors 99,](#page-133-5) [108–](#page-142-2)[112](#page-146-1) [instantiation 122,](#page-156-9) [374](#page-408-3) [listing methods of 253–](#page-287-5)[255](#page-289-0) [nature vs. nurture in 151–](#page-185-1)[153](#page-187-2) [not constrained by their](#page-185-2)  class 151 [responding to messages 100](#page-134-6) sending messages to 7,[99](#page-133-6) [teaching new behaviors 122](#page-156-10) opus numbers [determining numerical](#page-441-0)  content with match operation 407 [not always just numeric 407](#page-441-1) [prettification of 404](#page-438-1) [representing as 407](#page-441-2) [special catalog designation](#page-441-3)  instead of 407 output [file 13](#page-47-2) [p 6,](#page-40-10) [331](#page-365-1) [print 6](#page-40-11) [puts 6](#page-40-12)

#### P

parentheses [around method arguments 7](#page-41-8) [conventionally not used in](#page-105-3)  [many Rails constructs](#page-105-3) [71,](#page-105-3) [101](#page-135-4) [favored by most Rubyists even](#page-135-5)  when optional 101 [optional around method](#page-105-4)  [arguments 71,](#page-105-4) [101,](#page-135-6) [133](#page-167-2) [partials \(ActionPack partial](#page-458-1)  templates) 424 [basic deployment 425–](#page-459-5)[435](#page-469-0) [for customer favorites 452](#page-486-0) [for customer login 439](#page-473-4) [for customer signup 439](#page-473-5) [shopping cart 446,](#page-480-6) [449](#page-483-3) perception of the world [and programming](#page-131-6)  languages 97 [Perl 10,](#page-44-0) [97,](#page-131-7) [243,](#page-277-3) [314](#page-348-0)

[playing cards, as example of](#page-323-6)  array-like domain 289 [pop \(Array method\) 158](#page-192-3) [PostgreSQL 42,](#page-76-1) [45](#page-79-3) prettification of strings [can involve more than just](#page-438-2)  concatenation 404 private (method access level) [for security 201](#page-235-1) [in controller files 199–](#page-233-0)[201](#page-235-2) [inheritance and 202](#page-236-1) [Proc objects 351–](#page-385-4)[356](#page-390-4) [arguments and 353](#page-387-2) [as closures 352](#page-386-1) [behavior of possibly in flux in](#page-389-2)  future versions of Ruby 355 [body taken from code block](#page-386-2)  supplied to constructor 352 [calling multi-parameter Procs](#page-387-3)  with too few arguments 353 [calling multi-parameter Procs](#page-388-0)  with too many arguments 354 [code not executed until](#page-385-5)  called 351 [context of creation and 353](#page-387-4) [converting to code block 356](#page-390-5) [difference between creating](#page-389-3)  with new and with lambda keyword 355 [different handling of objects](#page-387-5)  than methods 353 [local variables still in scope in](#page-386-3)  block 352 [returning from call to 355](#page-389-4) [warning for calling with too](#page-387-6)  many arguments 353 [profiler 28](#page-62-1) [program files 5](#page-39-3) [creating first 8](#page-42-2) [creating separate directory for](#page-42-3)  samples 8 [importance of multiple in](#page-49-1)  Ruby and Rails 15 [more than one per](#page-48-1)  [program 14–](#page-48-1)[15](#page-49-2) [naming conventions 5,](#page-39-4) [9](#page-43-2) programmatic enhancement of ActiveRecord models [adding power and](#page-427-2)  [versatility 393](#page-427-2)

programmatic enhancement of ActiveRecord models *(continued)* [advantages of programmatic](#page-447-0)  vs. database solutions to some problems 413 [class methods 419–](#page-453-6)[421](#page-455-0) [consistency of syntax between](#page-429-2)  built-in methods and added methods 395 [different ways to determine](#page-432-2)  country of musical work 398 [example of 395](#page-429-3) [examples as pointers to kinds](#page-452-2)  of things one can do 418 [explained 393](#page-427-3) [full method status of 395](#page-429-4) [hard 404–](#page-438-3)[419](#page-453-7) [keeping vs. discarding](#page-433-3)  duplicate entries in collections 399 not to be done [haphazardly 393](#page-427-4) [soft/hard distinction applied](#page-453-8)  to class methods 419 [soft/hard distinction](#page-430-1)  as aid to choosing enhancements 396 [soft/hard distinction as way of](#page-430-2)  organizing survey of 396 [string 404–](#page-438-4)[409](#page-443-3) [too much as sign of need to](#page-430-3)  redesign 396 [vs. static storage of informa](#page-450-4)tion in database 416 [whole\\_name method](#page-429-5)  (Composer) 395 [programming freedom](#page-107-1)  encouraged by Rails framework design 73 [programs, getting your bearings](#page-212-10)  in 178 [protected \(method access](#page-235-3)  level) 201 [callable if self is instance of](#page-235-4)  receiver's class 201 [mainly used for pairs of](#page-235-5)  objects 201

[variant of private 201–](#page-235-6)[202](#page-236-0)

[push \(Array method\) 158](#page-192-3) [puts, adding newline 10](#page-44-1)

#### Q

[queues 157](#page-191-4) [quoting mechanisms 259](#page-293-1) [%q and %Q 259](#page-293-2) [choice of delimiters for %q](#page-294-2)  and %Q strings 260

#### R

R4RMusic (first version) [actions 50](#page-84-0) [breakdown reflected in Rails](#page-72-2)  application directory structure 38 [composer/show 56–](#page-90-0)[57](#page-91-0) [controller files 50](#page-84-1) [creating directory for with](#page-71-5)  rails utility 37 [creating the databases for 45](#page-79-4) [designing database tables](#page-80-1)  for 46 [edition/show 56–](#page-90-1)[57](#page-91-1) [entities \(models\) 43](#page-77-2) [logic of modeling work-](#page-77-3)WORK and EDITION edition separately 43 [main/welcome 50–](#page-84-2)[51](#page-85-3) [mapping entities into 44](#page-78-0) [model files \(ActiveRecord\)](#page-82-5)  for 48 [modeling the domain 43–](#page-77-4)[50](#page-84-3) [sample SQL data for 49](#page-83-0) [specifying actions for 50–](#page-84-4)[52](#page-86-1) [summary of controller](#page-84-5)  actions 50 [work/show 53,](#page-87-2) [56](#page-90-2) [R4RMusic \(sample](#page-74-5)  application) 40 R4RMusic (second version) [actions available without](#page-473-6)  login 439 [ActiveRecord model](#page-406-3)  design 372 [add\\_to\\_cart action 449](#page-483-1) [adding new entities 372](#page-406-4)

[all\\_periods class method](#page-454-0)  (work model) 420 [balance method \(customer](#page-451-3)  model) 417 [balance method \(customer](#page-452-3)  model), inject version 418 [basing one method on](#page-434-4)  another 400 [calculating customer's unpaid](#page-451-4)  balance 417 [century method \(work](#page-443-4)  [model\) 409,](#page-443-4) [412](#page-446-1) [check\\_out action 449–](#page-483-4)[450](#page-484-4) check\_out method [\(Customer model\) 450](#page-484-5) [check\\_out method \(customer](#page-452-4)  model), first version 418 [check\\_out method \(customer](#page-452-5)  model), second version 418 [check\\_out view 450](#page-484-6) check-out process split [between model and control](#page-452-6)ler phases 418 completing purchases [included in stub form 449](#page-483-5) [composer model 394](#page-428-1) [Composer#editions 401–](#page-435-0)[402](#page-436-0) [composer\\_rankings method](#page-449-5)  (customer model) 415 [composers relatively inactive](#page-435-1)  part of domain 401 [controller enhancement 423](#page-457-0) [country method \(Work\) 398](#page-432-3) [customer 450](#page-484-0) [customer controller 446](#page-480-2) [customer favorites derived](#page-484-7)  [from rankings 450–](#page-484-7)[452](#page-486-1) [customer login 438](#page-472-2) [Customer#edition\\_history](#page-434-5) 400 [Customer#open\\_orders 399](#page-433-4) [Customer#work\\_history 400](#page-434-6) [Customer#works\\_on\\_order](#page-434-7) 400 [customer/login 438,](#page-472-3) [440](#page-474-0) [customer/signup 438,](#page-472-4) [444](#page-478-5) [database design 372](#page-406-5) [domain modeling 372](#page-406-6) [dynamic determination of](#page-485-2)  [favorites target 451](#page-485-2)

R4RMusic (second version) *(continued)* edition model as point of [entry to Rails source code](#page-494-4)  exploration 460 [edition/show view 448](#page-482-0) [edition\\_history method](#page-434-8)  (Customer) 400 [editions method](#page-428-2)  [\(Composer\) 394,](#page-428-2) [401–](#page-435-2)[402](#page-436-1) [editions\\_on\\_order method](#page-434-9)  (Customer) 400 [error reporting 443](#page-477-3) [favorites method 451](#page-485-3) [first iteration of customer](#page-448-3)  rankings methods 414 [generic 451](#page-485-4) [helper methods 427](#page-461-1) [hypothetical Period class 410](#page-444-0) hypothetical [weighted\\_instruments](#page-450-5)  method 416 [instrument\\_rankings method](#page-449-6)  (customer model) 415 [learning tool you can modify](#page-487-3)  at will 453 [levels of access 442](#page-476-2) [link\\_to\\_composer \(helper](#page-459-6)  method) 425 [link\\_to\\_edition \(helper](#page-462-2)  method) 428 [link\\_to\\_edition\\_title \(helper](#page-462-3)  method) 428 [link\\_to\\_instrument \(helper](#page-462-4)  method) 428 [link\\_to\\_work \(helper](#page-462-5)  method) 428 [logout button in layout 445](#page-479-3) [methods built on other](#page-435-3)  methods 401 [music store vs. library 398](#page-432-4) [navigation bar added 445](#page-479-4) [nice\\_instruments method 405](#page-439-1) [nice\\_instruments method](#page-442-2)  [\(work model\) 408,](#page-442-2) [416](#page-450-6) [nice\\_opus method \(work](#page-441-4)  [model\) 407–](#page-441-4)[408](#page-442-3) [nice\\_title method \(edition](#page-443-5)  model) 409 [nice\\_title method \(work](#page-442-4)  model) 408

[of\\_works class method \(edi](#page-453-9)tion model) 419 [open\\_orders method \(cus](#page-452-7)tomer model) 418 [open\\_orders method](#page-433-5)  (Customer) 399 [ordered\\_by \(Work\) 398](#page-432-5) [period method \(work](#page-446-2)  model) 412 [PERIODS hash \(work](#page-446-3)  model) 412 [prettified title for](#page-443-2)  editions 409 [pretty title for work](#page-441-5)  model 407 [publishers method](#page-435-4)  (Composer) 401 [publishers method](#page-432-6)  (Work) 398 [revising existing entities 372](#page-406-7) [revising SQL table](#page-406-8)  definitions 372 [sales\\_rankings class method](#page-455-1)  (composer model) 421 [sales\\_rankings class method](#page-454-1)  (work model) 420 [second iteration of customer](#page-449-7)  ranking methods 415 [security concerns 442](#page-476-3) [session defined by login](#page-473-7)  action 439 [showing customer 442,](#page-476-4) [453](#page-487-4) [signup action 444](#page-478-6) [summary of helper methods](#page-461-2)  and controllers 427 [summary of new actions 423](#page-457-1) [summary of partials used](#page-469-1)  in 435 [two\\_dec \(helper](#page-462-6)  method) 428 [view enhancement 423](#page-457-2) [view\\_cart 446–](#page-480-7)[447](#page-481-0) [whole\\_name method](#page-428-3)  (Composer) 394 [Work model 384](#page-418-0) [Work#ordered\\_by 398](#page-432-7) [works\\_on\\_order method](#page-434-10)  (Customer) 400 [Rails 372](#page-406-9) [dependence of on Ruby's](#page-372-2)  dynamism 338

[R4RMusic sample](#page-75-1)  [application 41–](#page-75-1)[59](#page-93-0) [rails \(command-line utility\) 37](#page-71-6) Rails API documentation [consulting to understand](#page-489-0)  source code 455 [RDoc format of 456](#page-490-1) Rails applications [developing 35–](#page-69-5)[36](#page-70-7) [maintaining session continuity](#page-473-8)  in 439 [Rails session lifecycle 59–](#page-93-3)[65](#page-99-2) Rails source code ActiveRecord [subdirectories 457](#page-491-4) [advantages of becoming](#page-102-2)  familiar with 68 [belongs\\_to as sample 457](#page-491-5) [documentation not the only](#page-490-2)  beneficial way to explore 456 [exploring the source-code](#page-490-3)  tree 456 [importance of multiple files](#page-49-3)  in 15 [judgements required](#page-492-1)  when 458 [role of method\\_missing](#page-395-4)  in 361 [silo organization 457](#page-491-6) [transliteration of belongs\\_to](#page-497-0)  into simple structure 463 Rails special variables [@content\\_for\\_layout 54](#page-88-3) [@page\\_title 443](#page-477-4) [Rainbow class as example of](#page-339-0)  enumerability 305 [ranges of years for specifying](#page-445-1)  musical periods 411 [RCRchive \(Ruby Change](#page-113-2)  [Request Archive\) 79,](#page-113-2) [81,](#page-115-3)  [200](#page-234-1) [controller file for User 200](#page-234-2) [helper method example 81](#page-115-4) [sorting example 79](#page-113-3) [use of private methods for](#page-235-7)  security 201 [RDoc \(Ruby Documentation](#page-63-3)  utility) 29 [RDoc markup in Ruby source](#page-63-4)  [files 29](#page-63-4)

[receivers changed during](#page-268-7)  method calls 234 [references 109,](#page-143-3) [118](#page-152-1) [and changing objects 118](#page-152-2) [as quasi-pointers 118](#page-152-3) [assigned from one variable to](#page-151-0)  another 117 [stored in variables 117–](#page-151-1)[118](#page-152-4) [reflection 111](#page-145-3) [filtering method lists with 254](#page-288-1) [instance\\_methods](#page-288-2)  method 254 [listing an object's](#page-268-8)  methods 234 [methods method 254](#page-288-3) [object\\_id \(method\) 109–](#page-143-4)[110](#page-144-2) [private\\_methods method 255](#page-289-1) [protected\\_methods](#page-289-2)  method 255 [public\\_methods method 255](#page-289-3) [respond\\_to? 110](#page-144-4) [singleton\\_methods](#page-289-4)  method 255 [regular expressions 312](#page-346-0) [\\$ \(end-of-line anchor\) 327](#page-361-0) [\\$1, \\$2, etc. 320](#page-354-1) [\\* quantifier \(zero or](#page-358-0)  more) 324 [+ quantifier \(one or](#page-359-0)  more) 325 [? quantifier \(zero or one\) 324](#page-358-1) [\d \(\[0-9\] character class\) 318](#page-352-0) [\D \(negation of \d class\) 318](#page-352-1) [\S \(negation of \s class\) 318](#page-352-2) [\s \(whitespace class\) 318](#page-352-3) [\w \(\[0-9A-Za-z\\_\] character](#page-352-4)  class) 318 [\W \(negation of \w class\) 318](#page-352-5) [\z \(end-of-string anchor\) 327](#page-361-1) \Z (end-of-string anchor,  [discounting final newline](#page-361-2)  character) 327 [^ \(beginning-of-line](#page-361-3)  anchor) 327 [^ \(negation token in character](#page-352-6)  classes) 318 [{} \(repetition specifier\) 326](#page-360-0) [• \(word-boundary](#page-361-4)  anchor) 327 [A \(beginning-of-string](#page-361-5)  anchor) 327

[abbreviations for common](#page-352-7)  character classes 318 [anchors 326–](#page-360-1)[328](#page-362-0) [and Enumerable#grep 334](#page-368-1) [and String#gsub 334](#page-368-2) [and String#sub 333](#page-367-0) [as arguments to built-in](#page-347-0)  methods 313 [as representations of](#page-348-1)  patterns 314 [assertions 326](#page-360-2) [basics of pattern](#page-349-1)  matching 315 [begin method of MatchData](#page-357-4)  class 323 [building patterns 316–](#page-350-1)[319](#page-353-3) [capture variables matching](#page-354-2)  parentheses left to right 320 [character classes 316–](#page-350-2)[317](#page-351-0) [character classes are longer](#page-353-4)  than what they match 319 [character ranges in character](#page-352-8)  classes 318 [comma-separated fields](#page-353-5)  example 319 [common methods that](#page-365-2)  [use 331–](#page-365-2)[335](#page-369-0) [constraints on components](#page-349-2)  of 315 [consumption of a character in](#page-360-3)  string 326 [converting to/from](#page-363-0)  [strings 329–](#page-363-0)[331](#page-365-3) [difference between strings](#page-348-2)  [and 314–](#page-348-2)[315,](#page-349-3) [329](#page-363-1) [escaping special characters in](#page-364-0)  interpolated strings 330 [escaping special characters](#page-351-1)  with backslash 317 [general remarks on 313–](#page-347-1)[314](#page-348-3) [greediness 323](#page-357-5) [greediness of quantifiers 325](#page-359-1) [i \(case-insensitivity\)](#page-362-1)  modifier 328 [importance of learning](#page-347-2)  about 313 [literal characters in 316](#page-350-3) [literal characters match them](#page-351-2)selves in 317 [literal constructor \(//\) 315](#page-349-4)

[lookahead assertions 328](#page-362-2) [m modifier \(include newline](#page-362-3)  in .) 328 [match method 315](#page-349-5) [match success and](#page-355-4)  [failure 321–](#page-355-4)[323](#page-357-0) [MatchData object return on](#page-354-3)  successful match 320 [modifiers 328–](#page-362-4)[329](#page-363-2) [multiline mode \(m](#page-362-5)  modifier) 328 [negation in character](#page-352-9)  classes 318 [negative assertions 328](#page-362-6) [nil returned by unsuccessful](#page-355-5)  match operation 321 [non-greedy quantifiers 325](#page-359-2) [pattern-matching and 313](#page-347-3) [patterns expressed in plain](#page-348-4)  language 314 [positive assertions 328](#page-362-7) [post\\_match method of](#page-357-6)  MatchData 323 [pre\\_match method of](#page-357-7)  MatchData 323 [quantifiers 323](#page-357-8) [range of built-in methods that](#page-347-4)  use them 313 [Regexp.escape class](#page-364-1)  method 330 [reputation as opaque and](#page-347-5)  unmaintainable 313 [scan operations with 332](#page-366-0) [special characters 317](#page-351-3) [special characters in interpo](#page-363-3)lated strings remain special 329 [special variables for parenthet](#page-354-4)ical captures 320 [splitting string with 332](#page-366-1) [string interpolation](#page-363-4)  inside 329 [string representation of 331](#page-365-4) [techniques 323–](#page-357-9)[331](#page-365-3) [two ways of getting captures](#page-356-0)  from MatchData object 322 [useful in converting legacy](#page-348-5)  data 314 [viewing as strings with inspect](#page-365-5)  [method 331](#page-365-5)

regular expressions *(continued)* [wildcard character \(.\)](#page-350-4) [316–](#page-350-4)[317](#page-351-4) [wildcard character](#page-351-5)  matches 317 [wizardry not necessarily indis](#page-348-6)pensable to Rails application development 314 [writing 314–](#page-348-7)[319](#page-353-3) [zero-width assertions 326,](#page-360-4) [328](#page-362-8) [relational databases 96](#page-130-1) repetition [avoiding by extracting com](#page-449-8)mon code into separate method 415 [avoiding in code 137](#page-171-1) [in customer rankings](#page-449-9)  methods 415 [require 14,](#page-48-2) [22](#page-56-5) [foundation of much of Ruby's](#page-55-4)  power 21 prominence in [active\\_record.rb source](#page-491-7)  file 457 [vs. load 15](#page-49-0) rescue blocks [begin/end delimited 226](#page-260-10) [capturing exception to a](#page-262-3)  variable in 228 [inside method](#page-260-11)  [definitions 226,](#page-260-11) [228](#page-262-4) [respond\\_to? \(method\) 109–](#page-143-5)[111](#page-145-4) [return \(keyword\) 102](#page-136-3) [ri \(Ruby Index utility\) 29](#page-63-5) [routes \(ActionController\) 58](#page-92-4) [configuration file](#page-92-5)  (routes.rb) 58 Ruby [as administrative and organi](#page-102-3)[zational tool 68–](#page-102-3)[69,](#page-103-1) [85–](#page-119-3)[90](#page-124-0) [as host language for DSLs 69](#page-103-2) [basic language literacy 5](#page-39-5) [bootstrapping knowledge of 5](#page-39-6) [breadth of standard library 21](#page-55-5) [breaking 372](#page-406-10) [components of programming](#page-57-3)  environment 23 [core language vs. standard](#page-55-6)  library 21 [dynamic nature of 338](#page-372-3)

[facility with as aid to Rails](#page-472-5)  programming 438 [high power-to-lines-of-code](#page-139-0)  ratio 105 [how it helps the Rails](#page-102-4)  [developer 68–](#page-102-4)[69](#page-103-3) [installation 5–](#page-39-7)[6,](#page-40-13) [25–](#page-59-0)[27](#page-61-3) [installing source with package](#page-58-0)  manager 24 [learning process 234](#page-268-9) [programming](#page-58-1)  [environment 24–](#page-58-1)[31](#page-65-1) [source code 24–](#page-58-2)[25](#page-59-1) [standard library 21–](#page-55-7)[22](#page-56-6) [standard tools and](#page-61-4)  [applications 27–](#page-61-4)[31](#page-65-1) [syntax checking vs. semantic](#page-167-3)  policing 133 syntax, relatively [uncomplicated 70](#page-104-4) [techniques you should under](#page-393-4)stand but not necessarily use 359 terminological [conventions 136](#page-170-7) [view from 4](#page-38-2) [writing a program 4–](#page-38-3)[15](#page-49-2) ruby (interpreter) [as program others are fed](#page-50-4)  to 16 [building 25](#page-59-2) [invocation 15–](#page-49-4)[21](#page-55-8) [verbose mode 18](#page-52-1) [warning mode 17](#page-51-3) [ruby \(Ruby interpreter\) 4,](#page-38-4) [9](#page-43-3) [Ruby Application Archive](#page-57-4)  (RAA) 23 Ruby on Rails [application directory](#page-71-7)  structure 37 [application naming 38](#page-72-3) [application operations 34](#page-68-4) [as domain-specific](#page-104-5)  [language 70–](#page-104-5)[73,](#page-107-2) [77](#page-111-1) [as Ruby environment 73,](#page-107-3) [85](#page-119-4) [as simultaneous deployment](#page-74-6)  of multiple libraries 40 [built-in support for](#page-112-2)  [customization 78,](#page-112-2) [82–](#page-116-6)[83](#page-117-3) [code as part of application](#page-68-5)  code 34

[coding conventions 72–](#page-106-1)[73,](#page-107-4) [75](#page-109-1) [configuration 69,](#page-103-4) [71,](#page-105-5) [74](#page-108-5) [controllers directory 38](#page-72-4) [designed for use 35](#page-69-6) [developing with vs. developing](#page-69-7)  without 35 [dispatcher scripts 60–](#page-94-1)[62,](#page-96-3)  [65,](#page-99-3) [459](#page-493-1) [domain vs. domain of](#page-105-6)  applications 71 [environment.rb configura](#page-493-2)tion file 459 [framework overview 34](#page-68-6) [framework source code 174](#page-208-3) [helper files 78](#page-112-3) [helper methods 82](#page-116-7) [layered philosophically on top](#page-170-8)  of Ruby 136 [legacy data and 85](#page-119-5) [made up of three main pro](#page-72-5)gramming libraries 38 [medium-level overview 34](#page-68-7) [method-call 301](#page-335-6) [models directory 38](#page-72-6) [modularity of framework](#page-189-15)  design 155 [open-ended programmer](#page-112-4)  [freedom 78,](#page-112-4) [80](#page-114-5) [pre-determined aspects of](#page-112-5)  applications 78 [range of possible](#page-68-8)  applications 34 [source code directory](#page-73-6)  [structure 39–](#page-73-6)[40](#page-74-7) [support libraries 40](#page-74-8) [three levels of development](#page-111-2)  freedom 77 [views directory 38](#page-72-7) [RubyForge 23](#page-57-4) [RubyGems \(packaging](#page-72-8)  [system\) 38,](#page-72-8) [473–](#page-507-0)[475](#page-509-0)

#### S

[scalar objects 258](#page-292-0) [scope 173,](#page-207-3) [178](#page-212-11) [new local inside method](#page-386-4)  definition body 352 [new, in method](#page-150-3)  [definitions 116](#page-150-3)

[security for checking incoming](#page-478-7)  data 444 self (default object) [an object rather than a](#page-212-13)  concept 178 [as first-person of the](#page-212-12)  program 178 [changes during program](#page-212-14)  execution 178 [how Ruby determines it 179](#page-213-2) [privileges of being 179](#page-213-3) [rules for determining which](#page-213-4)  object is 179 [unique at any given time 179](#page-213-5) [send 109](#page-143-6) [as explicit message-sending](#page-105-7)  [technique 71,](#page-105-7) [111–](#page-145-2)[112](#page-146-1) session variable [persistence of data across](#page-474-1)  actions 440 [storing customer ID in 440](#page-474-2) [session variable \(@session\) 440](#page-474-3) [session, different definitions for](#page-473-9)  different sites 439 [Set class \(standard library\) 289](#page-323-7) setter (=-terminated) methods [abuse of syntax 133](#page-167-4) [as data filters 134](#page-168-0) [in ActiveRecord model](#page-169-2)  files 135 [SHA1 encryption 444](#page-478-8) shopping cart [adding items 449](#page-483-1) [not an object but a view of](#page-480-8)  other objects 446 [singleton methods 124](#page-158-4) [site-ruby directory 26](#page-60-0) [soft enhancements, Ruby vs.](#page-435-5)  [SQL 401–](#page-435-5)[403](#page-437-0) sorting techniques [array most common con](#page-341-5)tainer object for sort operations 307 [in relation to Comparable](#page-343-0)  module 309 [not necessary to mix Enumer](#page-341-6)able into class of objects to be sorted 307 [objects that know how to be](#page-342-0)  sorted 308 [on objects of different, incom](#page-344-0)parable classes 310

on objects with no metho[d 310](#page-344-1) role of method i[n 307,](#page-341-7) [309](#page-343-1) sort method of [Enumerable 307](#page-341-8) [sort\\_by method of](#page-114-6)  [Enumerable 80,](#page-114-6) [307,](#page-341-9) [310](#page-344-2) [sorting against a fixed non](#page-439-2)alphabetical array 405 [sorting two objects extrapo](#page-342-1)lated to entire collection sort 308 [use of code block in 309](#page-343-2) [use of container objects](#page-341-10)  for 307 [using a code block in 310–](#page-344-3)[311](#page-345-0) [special variables, \\_\\_FILE\\_\\_ 461](#page-495-5) [SQL 40,](#page-74-9) [42,](#page-76-2) [49,](#page-83-1) [83](#page-117-4) [controllers creating](#page-98-0)  automatically 64 [fragments of as arguments to](#page-325-4)  ActiveRecord find methods 291 [id field as primary key 46](#page-80-2) [NULL equivalent to Ruby](#page-117-5)  nil 83 [vs. pure Ruby for collection](#page-326-5)  searching 292 [SQLite 42,](#page-76-3) [45](#page-79-5) [stacklike \(sample module\)](#page-191-5) [157–](#page-191-5)[158](#page-192-4) stacklike, simple [implementation 157](#page-191-6) [stacks 157](#page-191-7) [implemented via arrays 158](#page-192-5) [implementing in module vs.](#page-194-2)  [class 160–](#page-194-2)[163](#page-197-2) [plates as example of 157](#page-191-8) [real-world examples of](#page-191-9) [157,](#page-191-9) [161](#page-195-4) [vs. arrays 158](#page-192-6) [standard library 21–](#page-55-7)[22](#page-56-6) [string interpolation 105](#page-139-1) [#{} operator 106](#page-140-7) [as string-combining](#page-296-0)  technique 262 [doesn't work inside single](#page-292-1)quoted strings 258 inside regular [expressions 329](#page-363-5) [learning by using irb 259](#page-293-3)

strings [+ method 261](#page-295-0) [<< method 261](#page-295-1) [as enumerables 306–](#page-340-1)[307](#page-341-2) [basics 258–](#page-292-2)[260](#page-294-3) [capitalize method 263](#page-297-0) [capitalizing 239](#page-273-2) [chomp method 263](#page-297-1) [chop method 263](#page-297-2) [combining two or more 261](#page-295-2) [conversion of to integers with](#page-277-4)  to\_i 243 [disabling interpolation by](#page-293-4)  escaping # character 259 [downcase method 263](#page-297-3) [each method iterates through](#page-340-2)  lines rather than characters 306 [each\\_byte method 306](#page-340-3) [escaping backslashes in 259](#page-293-5) [escaping characters inside sin](#page-293-6)gle vs. double quotation marks 259 [escaping quotation marks 259](#page-293-7) [gsub and gsub! methods](#page-367-1) [333–](#page-367-1)[334](#page-368-3) [hypothetical method for char](#page-341-11)acter-wise iteration 307 [include Comparable module](#page-287-6)  methods 253 [literals \(with quotation](#page-292-2)  marks) 258 [lstrip method 263](#page-297-4) [massaging 263](#page-297-5) [match method 315](#page-349-6) [multiline with newline](#page-340-4)  character 306 [multiplication of with \\* 243](#page-277-5) [one of two ways of represent](#page-292-3)ing text 258 [operations 260](#page-294-4) [replacing contents of](#page-273-3) [239,](#page-273-3) [262](#page-296-1) [reverse method 263](#page-297-6) [rstrip method 263](#page-297-7) [scan method 332](#page-366-2) [single vs. double quotation](#page-292-4)  marks 258 [split method 332–](#page-366-3)[333](#page-367-2) [strip method 263](#page-297-8)

strings *(continued)* [sub and sub! methods](#page-367-1) [333–](#page-367-1)[334](#page-368-3) [substitution methods](#page-367-3) [333–](#page-367-3)[334](#page-368-3) [succ method 410](#page-444-1) [swapcase method 263](#page-297-9) [to\\_s method of return](#page-276-2)  receiver 242 [upcase method 263](#page-297-10) [versatility of 260](#page-294-4) [subclasses 148](#page-182-5) [submatches, capturing with](#page-353-0)  parentheses 319 [subsumed under ActionPack 39](#page-73-7) [ActionController 39](#page-73-8) [ActionView 39](#page-73-9) [superclasses 148](#page-182-6) [symbols 71](#page-105-8) [and configuration 73–](#page-107-5)[75](#page-109-2) [as arguments 72](#page-106-2) [as hash keys 73–](#page-107-6)[74](#page-108-6) [as method arguments 73](#page-107-7) [one of two ways of represent](#page-292-5)ing text 258 [preliminary characterization](#page-172-5)  of 138 [syntactic sugar 132–](#page-166-1)[133,](#page-167-5) [135,](#page-169-3)  [212–](#page-246-4)[213,](#page-247-2) [225,](#page-259-7) [234,](#page-268-10)  [255,](#page-289-5) [272,](#page-306-3) [281,](#page-315-2) [294](#page-328-6) [and Ruby philosophy 237](#page-271-8) [arithmetic operators and 237](#page-271-9) [categories of automatic 237](#page-271-10) [for + method 236](#page-270-8) [for setter \(=-terminated\)](#page-166-2)  methods 132 [making method calls look like](#page-271-11)  operators 237 [methods that always](#page-270-9)  exhibit 236 [potential abuse of 237](#page-271-12) [recurrent 236–](#page-270-10)[238](#page-272-8) [special treatment of = \(equal](#page-271-13)  sign) 237 [summary of automatic 236](#page-270-11) [summary of operator-style](#page-270-12)  notation 236 [syntax errors 9](#page-43-4) [syntax, checking accuracy of 16](#page-50-5)

### T

[temperature conversion \(code](#page-256-4)  example) iterator version 222 [temperature converter \(code](#page-252-6)  example) 218 [temperature converter \(sample](#page-135-7)  [program\) 101,](#page-135-7) [142](#page-176-3) [adding class methods to 142](#page-176-4) [text editor, for writing program](#page-39-8)  [files 5,](#page-39-8) [8](#page-42-4) [Thomas, Dave 29](#page-63-6) [tickets to events \(code](#page-137-1)  [example\) 103–](#page-137-1)[108](#page-142-3) [Time \(Ruby class\) 125](#page-159-2) [strftime method 125](#page-159-3) [time.rb extension file 125](#page-159-4) xmlschema (extension [method from time.rb\) 126](#page-160-3) [time and date objects 272–](#page-306-4)[275](#page-309-0) [classes pertaining to 272](#page-306-5) [format strings for controlling](#page-308-0)  output 274 [to\\_\\* \(conversion\)](#page-276-3)  [methods 242–](#page-276-3)[244](#page-278-5) [built-in 242](#page-276-4) [every object has to\\_s 242](#page-276-5) [not all objects have all 242](#page-276-6) [to\\_a \(to array\) 242](#page-276-7) [to\\_f \(to float\) 242](#page-276-8) [to\\_i \(to integer\) 242](#page-276-9) [to\\_s \(to string\) 242](#page-276-10) [to\\_s as most common 242](#page-276-11) [to\\_s automatically called by](#page-278-6)  puts 244 [writing a custom default to\\_s](#page-277-6)  for a class 243 top-level [methods 203–](#page-237-1)[204](#page-238-1) [methods as private instance](#page-237-2)  methods of Object 203 [Rails scripts written at 203](#page-237-3) [scripts vs. class/module-based](#page-237-4)  programs 203 [top-level context 179](#page-213-6) two lives of ActiveRecord model object [as handle for manipulating](#page-409-5)  database record 375 [as Ruby object 375](#page-409-6)

#### U

unification [of components of Time](#page-160-4)  class 126 [possibility of for date and time](#page-307-0)  libraries 273 URLs [as determinant of controller/](#page-184-3) action sequence 150 [rewriting by Rails routing](#page-493-3)  subsystem 459

#### V

[variable assignment 6,](#page-40-14) [98,](#page-132-6)  [117–](#page-151-2)[119](#page-153-5) [evaluates to right-hand](#page-54-5)  side 20 [variables 96](#page-130-2) [distinct from object referred](#page-143-7)  to 109 [local 115–](#page-149-2)[120](#page-154-1) [reassigning to existing 118](#page-152-5) [visibility 178](#page-212-15) [view designing 53–](#page-87-3)[58](#page-92-6) [views, fulfillment 65](#page-99-4)

#### W

warnings [for reassigning to a](#page-157-6)  constant 123 [for wrong number of argu](#page-387-7)ments to a block 353 [Web site for Ruby for Rails 438](#page-472-6) [WEBrick 58–](#page-92-7)[60](#page-94-2) [server script 59](#page-93-4) [Weirich, Jim 53](#page-87-4) [word processor for writing pro](#page-39-9)gram files 5 work (musical) period [analogous to other arts 410](#page-444-2) [calculating 409–](#page-443-6)[413](#page-447-1) [creating descriptions based on](#page-444-3)  year and country of origin 410 [date and country pairs stored](#page-445-2)  [in hash 411](#page-445-2)

#### INDEX **493**

work (musical) period *(continued)* [descriptive form of 410](#page-444-4) [finding all represented 420](#page-454-2) [hypothetical Period class 410](#page-444-5) [ranking sales of all 420](#page-454-3) work (musical) title [components of 408](#page-442-5) [Time class 272](#page-306-6) [www.ruby-lang.org 24](#page-58-3)

#### X

[XML Schema dateTime](#page-160-5)  representation 126

#### Y

[YAML 75–](#page-109-3)[77,](#page-111-3) [85](#page-119-6)

[and converting legacy data 87](#page-121-3) [data serialization with 75](#page-109-4)

[history of acronym 75](#page-109-5) [load \(deserialization\)](#page-109-6)  method 75 [loading library 75](#page-109-7) [preservation of data classes](#page-110-1)  during serialization 76 [sample 76](#page-110-2) [serialization of data to string](#page-122-0)  form 88 [to\\_yaml method 75](#page-109-8) [use of by Rails 76](#page-110-3)